eNetwork Communications Server Version 6.0 for Windows NT and eNetwork Personal Communications Version 4.2 for Windows 95 and Windows NT

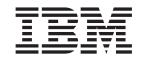

# System Management Programming

eNetwork Communications Server Version 6.0 for Windows NT and eNetwork Personal Communications Version 4.2 for Windows 95 and Windows NT

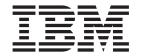

# System Management Programming

| Note effore using this information and the product it supports, read the information in "Appendix B. Notices" on page 635. |  |  |  |  |  |
|----------------------------------------------------------------------------------------------------|--|--|--|--|--|
|                                                                                                    |  |  |  |  |  |
|                                                                                                    |  |  |  |  |  |
|                                                                                                    |  |  |  |  |  |
|                                                                                                    |  |  |  |  |  |
|                                                                                                    |  |  |  |  |  |
|                                                                                                    |  |  |  |  |  |
|                                                                                                    |  |  |  |  |  |
|                                                                                                    |  |  |  |  |  |
|                                                                                                    |  |  |  |  |  |
|                                                                                                    |  |  |  |  |  |
|                                                                                                    |  |  |  |  |  |
|                                                                                                    |  |  |  |  |  |
|                                                                                                    |  |  |  |  |  |
|                                                                                                    |  |  |  |  |  |
|                                                                                                    |  |  |  |  |  |
|                                                                                                    |  |  |  |  |  |
|                                                                                                    |  |  |  |  |  |
|                                                                                                    |  |  |  |  |  |
|                                                                                                    |  |  |  |  |  |
|                                                                                                    |  |  |  |  |  |
|                                                                                                    |  |  |  |  |  |
|                                                                                                    |  |  |  |  |  |
|                                                                                                    |  |  |  |  |  |
|                                                                                                    |  |  |  |  |  |
|                                                                                                    |  |  |  |  |  |
|                                                                                                    |  |  |  |  |  |
|                                                                                                    |  |  |  |  |  |
|                                                                                                    |  |  |  |  |  |

#### Second Edition (July 1998)

This edition applies to Version 6.0 of IBM eNetwork Communications Server for Windows NT, Version 4.2 of Personal Communications for Windows 95 and Windows NT, and to all subsequent releases and modifications until otherwise indicated in new editions.

© Copyright International Business Machines Corporation 1989, 1997, 1998. All rights reserved. Note to U.S. Government Users — Documentation related to restricted rights — Use, duplication or disclosure is subject to restrictions set forth in GSA ADP Schedule Contract with IBM Corp.

## **Contents**

| Tables                                        | . vii | Chapter 4. Node Configuration Verbs    |       |
|-----------------------------------------------|-------|----------------------------------------|-------|
|                                               |       | DEFINE_ADJACENT_NODE                   | . 28  |
| About This Book                               | . ix  | DEFINE_CN                              | . 31  |
| Who Should Read This Book                     |       | DEFINE_COS                             | . 35  |
| How to Use This Book                          |       | DEFINE_DEFAULTS                        | . 41  |
| Icons                                         |       | DEFINE_DEFAULT_PU                      |       |
| Conventions Used in This Book                 | . x   | DEFINE_DLC                             | . 46  |
| Where to Find More Information                | . xii | DEFINE_DLUR_DEFAULTS                   | . 50  |
| Whole to this more information.               | . 7   | DEFINE_DOWNSTREAM_LU                   |       |
| Don't 4 Donos and Communications              |       | DEFINE_DOWNSTREAM_LU_RANGE             |       |
| Part 1. Personal Communications               |       | DEFINE_DSPU_TEMPLATE                   | . 58  |
| and Communications Server Node                |       | DEFINE_FOCAL_POINT                     |       |
| Operator Facility                             | . 1   | DEFINE_INTERNAL_PU                     |       |
|                                               |       | DEFINE_LOCAL_LU                        |       |
| Chapter 1 Introduction                        | 2     | DEFINE_LS                              | . 74  |
| Chapter 1. Introduction                       |       | DEFINE_LU_0_TO_3                       |       |
| Purpose of the Document                       | . 3   | DEFINE_LU_0_TO_3_RANGE                 | . 94  |
| Personal Communications and Communications    | 0     | DEFINE_LU_POOL                         | . 99  |
| Server Node Operator Facility                 | . 3   | DEFINE_MODE                            | . 101 |
| Entry Points                                  | . 3   | DEFINE_PARTNER_LU                      | . 107 |
| Verb Control Blocks (VCBs)                    |       | DEFINE_PORT                            | . 111 |
| Writing Node Operator Facility (NOF) Programs | 4     | DEFINE_TP                              | . 120 |
| Communications Server SNA API Client Support  | 5     | DELETE_ADJACENT_NODE                   | . 124 |
| Verbs Supported by Communications Server and  | _     | DELETE_CN                              | . 126 |
| NOT by Personal Communications                | . 5   | DELETE_COS                             | . 128 |
|                                               |       | DELETE_DLC                             |       |
| Chapter 2. Overview of the Verbs in           |       | DELETE_DOWNSTREAM_LU                   | . 132 |
| This Book                                     | . 7   | DELETE_DOWNSTREAM_LU_RANGE             |       |
| How to Read Verb Descriptions                 | . 7   | DELETE_DSPU_TEMPLATE                   |       |
| Supplied Parameters                           | . 7   | DELETE_FOCAL_POINT                     |       |
| Returned Parameters                           | . 7   | DELETE_INTERNAL_PU                     |       |
| Common VCB Fields                             | . 7   | DELETE_LOCAL_LU                        |       |
| Verb Summary                                  |       | DELETE_LS                              |       |
| Node Configuration                            | . 8   | DELETE_LU_0_TO_3                       |       |
| Activation and Deactivation                   | . 9   | DELETE_LU_0_TO_3_RANGE                 | . 149 |
| Querying the Node                             | . 10  | DELETE_LU_POOL                         | . 152 |
| Session Limit Verbs                           | . 12  | DELETE_MODE                            |       |
| Unsolicited Indications                       |       | DELETE_PARTNER_LU                      |       |
| Security Verbs                                |       | DELETE_PORT                            |       |
| APING Verbs                                   |       | DELETE_TP                              | . 160 |
| CPI-C Verbs                                   | . 14  |                                        |       |
| Attach Manager Verbs                          | . 14  | Chapter 5. Activation and Deactivation | n     |
| DLC Processes, Ports, and Link Stations       | . 14  | Verbs                                  | . 163 |
|                                               |       | START_DLC                              |       |
| Chapter 3. Node Operator Facility             |       | START_INTERNAL_PU                      |       |
| Entry Points                                  | . 17  | START_LS                               |       |
| WinNOF()                                      |       | START_PORT                             |       |
| WinAsyncNOF()                                 |       | STOP_DLC                               |       |
| WinAsyncNOFEx()                               |       | STOP_INTERNAL_PU                       |       |
| WinNOFCancelAsyncRequest()                    |       | STOP_LS                                |       |
| WinNOFCleanup()                               |       | STOP_PORT                              |       |
| WinNOFStartup()                               |       | ACTIVATE_SESSION                       |       |
| WinNOFRegisterIndicationSink()                |       | DEACTIVATE_CONV_GROUP                  |       |
| WinNOFUnregisterIndicationSink()              |       | DEACTIVATE_SESSION                     |       |
| WinNOFGetIndication()                         |       | PATH_SWITCH                            |       |
|                                               |       | =                                      |       |

| Chapter 6. Query Verbs         | 191 | RESET_SESSION_LIMIT 494               |
|--------------------------------|-----|---------------------------------------|
| QUERY_ADJACENT_NN              | 192 |                                       |
| QUERY_ADJACENT_NODE            | 195 | Chapter 9. Node Operator Facility API |
| QUERY_CN                       | 199 | Indications                           |
| QUERY_CN_PORT                  | 204 | DLC_INDICATION 500                    |
| QUERY_CONVERSATION             | 207 | DLUR_LU_INDICATION 501                |
| QUERY_COS                      | 211 | DLUR_PU_INDICATION 502                |
| QUERY_COS                      | 214 | DLUS_INDICATION 504                   |
| QUERY_DEFAULTS                 | 216 | DOWNSTREAM_LU_INDICATION 506          |
| QUERY_DIRECTORY_ENTRY          |     | DOWNSTREAM_PU_INDICATION 511          |
| QUERY_DIRECTORY_LU             |     | FOCAL_POINT_INDICATION                |
| QUERY_DIRECTORY_STATS          | 230 | ISR_INDICATION                        |
| QUERY_DLC                      | 232 | LOCAL_LU_INDICATION                   |
| QUERY_DLUR_DEFAULTS            |     | LOCAL_TOPOLOGY_INDICATION             |
| QUERY_DLUR_LU                  |     | LS_INDICATION                         |
| QUERY_DLUR_PU                  |     | LU_0_TO_3_INDICATION                  |
| QUERY_DLUS                     |     | MODE_INDICATION                       |
| QUERY_DOWNSTREAM_LU            | 254 | NN_TOPOLOGY_NODE_INDICATION           |
| QUERY_DOWNSTREAM_PU            | 263 |                                       |
| QUERY_DSPU_TEMPLATE            |     | NN_TOPOLOGY_TG_INDICATION             |
| QUERY_FOCAL_POINT              |     | PLU_INDICATION                        |
| QUERY_HPR_STATS                |     | PORT_INDICATION                       |
| QUERY_ISR_SESSION              |     | PU_INDICATION                         |
| QUERY_LOCAL_LU                 | 290 | REGISTER_INDICATION_SINK 549          |
| QUERY_LOCAL_TOPOLOGY           | 298 | REGISTRATION_FAILURE                  |
| QUERY_LS                       |     | RTP_INDICATION                        |
| QUERY_LS_EXCEPTION             |     | SESSION_INDICATION                    |
| QUERY_LU_0_TO_3                |     | SESSION_FAILURE_INDICATION            |
| QUERY_LU_POOL                  |     | UNREGISTER_INDICATION_SINK            |
| QUERY_MDS_APPLICATION          |     |                                       |
| QUERY_MDS_STATISTICS           | 3// | Chapter 10. Security Verbs 565        |
| QUERY_MODE                     |     | CONV_SECURITY_BYPASS 566              |
| QUERY_MODE_DEFINITION          |     | CREATE_PASSWORD_SUBSTITUTE 568        |
| QUERY_MODE_TO_COS_MAPPING      |     | DEFINE_LU_LU_PASSWORD 570             |
| QUERY_NMVT_APPLICATION         |     | DEFINE_USERID_PASSWORD 572            |
| QUERY_NN_TOPOLOGY_NODE         |     | DELETE_LU_LU_PASSWORD 574             |
| QUERY_NN_TOPOLOGY_STATS        |     | DELETE_USERID_PASSWORD 576            |
| QUERY_NN_TOPOLOGY_TG           |     | SIGN_OFF                              |
|                                |     |                                       |
| QUERY_NODE                     |     | Chapter 11. APING and CPI-C Verbs 581 |
|                                |     | APING                                 |
| QUERY_PARTNER_LU_DEFINITION    |     | CPI-C Verbs                           |
| QUERY_PORT                     |     | DEFINE_CPIC_SIDE_INFO                 |
| QUERY_PU                       |     | DELETE_CPIC_SIDE_INFO                 |
| QUERY_RTP_CONNECTION           |     | QUERY_CPIC_SIDE_INFO                  |
| QUERY_SESSION                  |     | QUERT_OF IC_SIDE_INFO                 |
| QUERY_SIGNED_ON_LIST           |     | Objection 40 Attack Management Visiba |
| QUERY_STATISTICS               |     | Chapter 12. Attach Manager Verbs 595  |
| QUERY_TP                       |     | DISABLE_ATTACH_MANAGER 596            |
| QUERY_TP_DEFINITION            | 446 | ENABLE_ATTACH_MANAGER 597             |
|                                |     | QUERY_ATTACH_MANAGER 598              |
| Chapter 7. Safe-Store Verbs    |     |                                       |
| SAFE_STORE_TOPOLOGY            |     | Part 2. Personal Communications       |
| SFS_ADJACENT_NN                | 459 | and Communications Server             |
| SFS_DIRECTORY                  | 463 |                                       |
| SFS_NN_TOPOLOGY_NODE           |     | Management Services API               |
| SFS_NN_TOPOLOGY_TG             |     |                                       |
|                                |     | Chapter 13. Introduction to           |
| Chapter 8. Session Limit Verbs | 485 | Management Services API 601           |
| CHANGE SESSION LIMIT           |     | Management Services Verbs 601         |
| INITIALIZE SESSION LIMIT       |     | Fntry Points 601                      |

| Verb Control Blocks (VCB)602Writing Management Services (MS) Programs602SNA API Client Support603 | MDS_MU_RECEIVED                                |
|---------------------------------------------------------------------------------------------------|------------------------------------------------|
| Chapter 14. Management Services                                                                   | NMVT_RECEIVED 628                              |
| <b>Entry Points</b>                                                                               | Appendix A. IBM APPN MIB Tables 631            |
| WinMS()                                                                                           | Appendix B. Notices 635                        |
| WinMSStartup() 610<br>WinMSRegisterApplication() 611                                              | Appendix C. Trademarks 637                     |
| WinMSUnregisterApplication() 614<br>WinMSGetIndication() 616                                      | Index                                          |
| Chapter 15. Management Services  Verbs                                                            | Readers' Comments — We'd Like to Hear from You |

## **Tables**

| 1. | Header Files and Libraries for NOF | 5  | 3. | Header Files and Libraries for Management |     |
|----|------------------------------------|----|----|-------------------------------------------|-----|
| 2. | Port Types for DLC Types           | 47 |    | Services                                  | 602 |

#### **About This Book**

This book describes how to develop programs that use IBM eNetwork Communications Server for Windows NT and IBM eNetwork Personal Communications for Windows 95 and Windows NT.

IBM eNetwork Communications Server for Windows NT (referred to in this book as *Communications Server*) is a communications services platform. This platform provides a wide range of services for Windows NT workstations that communicate with host computers and with other workstations. Communications Server users can choose from among a variety of remote connectivity options.

IBM eNetwork Personal Communications for Windows 95 and Windows NT (referred to in this book as *Personal Communications*) is a full-function emulator. In addition to host terminal emulation, it provides these useful features:

- · File transfer
- · Dynamic configuration
- · An easy-to-use graphical interface
- APIs for SNA-based client applications
- An API allowing TCP/IP—based applications to communicate over a SNA-based network.

While in most instances, developing programs for Personal Communications and Communications Server is very similar in that they each support many of the same verbs, there are some differences. These differences are denoted through the use of icons. See "Icons" on page x for specific details. Throughout this book, *the Program* refers to both Personal Communications and Communications Server . When only the Personal Communications program or only the Communications Server program applies, then that specific program name is used.

In this book, Windows\*\* refers to Windows 95 and Windows NT\*\*. Throughout this book, *workstation* refers to all supported personal computers. When only one model or architecture of the personal computer is referred to, only that type is specified.

#### Who Should Read This Book

This book is intended for programmers and developers who plan to use Node Operator Facility (NOF) API messages to manage and query the operation of Personal Communications or Communications Server , or plan to use ASCII Configuration files or both.

This book is also intended for developers who are writing network management applications that use the underlying management services support provided by Personal Communications and Communications Server to communicate with remote (host focal point) network management applications.

#### How to Use This Book

This book is organized into two parts. "Part 1. Personal Communications and Communications Server Node Operator Facility" on page 1 contains the following chapters:

- "Chapter 1. Introduction" on page 3, describes the purpose of this book.
- "Chapter 2. Overview of the Verbs in This Book" on page 7, describes the Node Operator Facility API structure and the verbs it supports. The chapter outlines the categories of the verbs implemented and the additional signals provided by Personal Communications and Communications Server.
- "Chapter 3. Node Operator Facility Entry Points" on page 17, describes the entry point extensions.
- Chapters 4 through 12 describe the syntax of each verb. A copy of the structure that holds the information for each verb is included and each entry described, followed by a list of possible return codes.

"Part 2. Personal Communications and Communications Server Management Services API" on page 599, contains the following chapters:

- "Chapter 13. Introduction to Management Services API" on page 601, describes the management services API.
- "Chapter 14. Management Services Entry Points" on page 605, describes the entry points for the management services verbs.
- "Chapter 15. Management Services Verbs" on page 617, describes the syntax of each verb. A copy of the structure that holds the information for each verb is included and each entry described, followed by a list of possible return codes.

#### **Icons**

In this book, when it is necessary to communicate special information, the following icons appear:

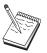

This icon represents a note, important information that can affect the operation of Personal Communications or Communications Server or the completion of a task.

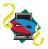

This icon appears when the information applies only to the Personal Communications program.

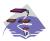

This icon appears when the information applies only to the Communications Server program.

#### **Conventions Used in This Book**

The following conventions are used throughout the Personal Communications or Communications Server library. Some of the conventions listed might not be used in this particular book.

## **Text Conventions**

| Bold                   | Bold type indicates verbs, functions, and parameters that you can use in a program or at a command prompt. These values are case sensitive and should be entered exactly as they appear in the text. |
|------------------------|----------------------------------------------------------------------------------------------------|
| Italics                | Italic type indicates the following things:                                                                                                    |
|                        | A variable that you supply a value for.                                                                                                    |
|                        | <ul> <li>The names of window controls, such as lists, check boxed, entry<br/>fields, push buttons, and menu choices. They appear in the text as<br/>they appear in the window.</li> </ul>            |
|                        | Book titles.                                                                                                    |
|                        | • A letter is being used as a letter or a word is being used as a word. <b>Example:</b> When you see an <i>a</i> , make sure it is not supposed to be an <i>an</i> .                                 |
| <b>Bold italics</b>    | Bold italic type is used to emphasize a word.                                                                                                    |
| UPPERCASE              | Uppercase indicates constants, file names, keywords, and options that you can use in a program or at a command prompt. You can enter these values in uppercase or lowercase.                         |
| Double quotation marks | Double quotation marks indicate messages you see in a window. An example of this would be the messages that appear in the operator information area (OIA) of an emulator session.                    |
| Example type           | Example type indicates information that you are instructed to type at a command prompt or in a window.                                                                                               |
| Number Con             | ventions                                                                                                    |
| Binary numbers         | Represented as BX'xxxx xxxx' or BX'x' except in certain instances where they are represented with text ("A value of binary xxxx xxxx is").                                                           |
| Bit positions          | Start with 0 at the rightmost position (least significant bit).                                                                                                    |

| Binary numbers      | Represented as BX'xxxx xxxx' or BX'x' except in certain instances where they are represented with text ("A value of binary xxxx xxxx is").                                                                              |
|---------------------|----------------------------------------------------------------------------------------------------|
| Bit positions       | Start with 0 at the rightmost position (least significant bit).                                                                                                    |
| Decimal numbers     | Decimal numbers over 4 digits are represented in metric style. A space is used rather than a comma to separate groups of 3 digits. For example, the number sixteen thousand, one hundred forty-seven is written 16 147. |
| Hexadecimal numbers | Represented in text as hex xxxx or X'xxxx' ("The address of the adjacent node is hex 5D, which is specified as X'5d'.")                                                                                                 |

#### Where to Find More Information

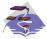

For more information, see Quick Beginnings, which contains a complete description of both the Communications Server library and related publications.

To view a specific book after Communications Server has been installed, use the following path from your desktop:

- 1. Programs
- 2. IBM Communications Server
- 3. Documentation
- 4. Choose from the list of books

The Communications Server books are in Portable Document Format (PDF), which is viewable with the Adobe Acrobat Reader. If you do not have a copy of this program on your machine, you can install it from the Documentation list.

The Communications Server home page on the Internet has general product information as well as service information about APARs and fixes. To get the home page, using an Internet browser such as IBM Web Explorer, go to the following URL:

#### http://www.software.ibm.com/enetwork/commserver/about/csnt.html

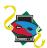

For more information, see Quick Beginnings, which contains a complete description of both the Personal Communications library and related publications.

To view a specific book after Personal Communications has been installed, use the following path from your desktop:

- 1. Programs
- 2. IBM Communications Server
- 3. Documentation
- 4. Choose from the list of books

The Personal Communications books are in BookManager format (BOO), which is viewable with the IBM Library Reader. If you do not have a copy of this program on your machine, you can install it from the eNetwork Personal Communications CD-ROM.

The Personal Communications home page on the Internet has general product information as well as service information about APARs and fixes. To get the home page, using an Internet browser such as IBM Web Explorer, go to the following URL:

http://www.software.ibm.com/enetwork/pcomm/

## Part 1. Personal Communications and Communications Server Node Operator Facility

| Chapter 1. Introduction                               |      |                                              |     |
|-------------------------------------------------------|------|----------------------------------------------|-----|
| Purpose of the Document                               | . 3  |                                              |     |
| Personal Communications and Communications            |      | DEFINE_INTERNAL_PU                           | 65  |
| Server Node Operator Facility                         |      |                                              | 69  |
| Entry Points                                          | . 3  | DEFINE_LS                                    | 74  |
| Verb Control Blocks (VCBs)                            | . 4  | DEFINE_LU_0_TO_3                             | 89  |
| Writing Node Operator Facility (NOF) Programs         | 4    | DEFINE_LU_0_TO_3_RANGE                       | 94  |
| Communications Server SNA API Client Support          | 5    | DEFINE_LU_POOL                               |     |
| Verbs Supported by Communications Server and          |      | DEFINE_MODE                                  |     |
| NOT by Personal Communications                        | . 5  |                                              | 107 |
| •                                                     |      | DEFINE_PORT                                  | 111 |
| Chapter 2. Overview of the Verbs in This Book         | 7    |                                              |     |
| How to Read Verb Descriptions                         |      |                                              |     |
| Supplied Parameters                                   |      |                                              |     |
| Returned Parameters                                   | . 7  |                                              | 128 |
| Return Codes                                          |      |                                              |     |
|                                                       |      |                                              |     |
| Additional Information                                |      |                                              |     |
| Common VCB Fields                                     |      |                                              |     |
| Verb Summary                                          |      | DELETE_DSPU_TEMPLATE                         | 100 |
| Node Configuration                                    | . 8  | DELETE_FOCAL_POINT                           | 138 |
| Activation and Deactivation                           |      | DELETE_INTERNAL_PU                           | 141 |
| Querying the Node                                     | . 10 |                                              | 143 |
| Session Limit Verbs                                   |      |                                              |     |
| Unsolicited Indications                               |      |                                              |     |
| Security Verbs                                        |      |                                              |     |
| APING Verbs                                           |      |                                              | 152 |
| CPI-C Verbs                                           | . 14 |                                              | 154 |
| Attach Manager Verbs                                  |      |                                              |     |
| DLC Processes, Ports, and Link Stations               |      |                                              |     |
| DLC Processes                                         | . 14 | DELETE_TP                                    | 160 |
| Ports                                                 | . 14 |                                              |     |
| Link Stations                                         | . 15 | Chapter 5. Activation and Deactivation Verbs | 163 |
|                                                       |      | START_DLC                                    | 164 |
| <b>Chapter 3. Node Operator Facility Entry Points</b> | 17   | 0-10- William Dir                            | 166 |
| WinNOF()                                              |      |                                              | 168 |
| WinAsyncNOF()                                         | . 19 |                                              |     |
| WinAsyncNOFEx()                                       |      |                                              |     |
| WinNOFCancelAsyncRequest()                            |      | STOP_INTERNAL_PU                             | 175 |
| WinNOFCleanup()                                       |      |                                              |     |
| WinNOFStartup()                                       | . 22 |                                              | 179 |
| WinNOFRegisterIndicationSink()                        | . 24 |                                              |     |
| WinNOFUnregisterIndicationSink()                      |      | DEACTRATE CONST. OBOUR                       |     |
|                                                       |      |                                              |     |
| WinNOFGetIndication()                                 | . 26 | PATH_SWITCH                                  |     |
|                                                       | 0.7  | PAIN_SWITCH                                  | 108 |
| Chapter 4. Node Configuration Verbs                   |      |                                              | 404 |
| DEFINE_ADJACENT_NODE                                  |      | Chapter 6. Query Verbs                       |     |
| DEFINE_CN                                             |      | QUERY_ADJACENT_NN                            |     |
| DEFINE_COS                                            |      | QUERY_ADJACENT_NODE                          |     |
| DEFINE_DEFAULTS                                       | . 41 | QUERY_CN                                     |     |
| DEFINE_DEFAULT_PU                                     |      | QUERY_CN_PORT                                |     |
| DEFINE_DLC                                            | . 46 | QUERY_CONVERSATION                           |     |
| DEFINE_DLUR_DEFAULTS                                  | . 50 |                                              |     |
| DEFINE_DOWNSTREAM_LU                                  |      |                                              |     |
| DEFINE DOWNSTREAM LU RANGE                            |      | QUERY_DEFAULTS                               | 216 |

| QUERY_DIRECTORY_ENTRY          |     | RESET_SESSION_LIMIT                   | 494 |
|--------------------------------|-----|---------------------------------------|-----|
| QUERY_DIRECTORY_LU             | 225 |                                       |     |
| QUERY_DIRECTORY_STATS          |     | Chapter 9. Node Operator Facility API |     |
| QUERY DLC                      | 232 | Indications                           |     |
| QUERY_DLUR_DEFAULTS            | 238 | DLC_INDICATION                        | 500 |
| QUERY_DLUR_LU                  | 240 | DLUR_LU_INDICATION                    |     |
| QUERY_DLUR_PU                  | 244 | DLUR_PU_INDICATION                    | 502 |
| QUERY_DLUS                     |     | DLUS_INDICATION                       |     |
| QUERY_DOWNSTREAM_LU            |     | DOWNSTREAM_LU_INDICATION              |     |
| QUERY_DOWNSTREAM_PU            |     | DOWNSTREAM_PU_INDICATION              |     |
| QUERY_DSPU_TEMPLATE            | 268 | FOCAL_POINT_INDICATION                |     |
| QUERY_FOCAL_POINT              | 272 |                                       |     |
| QUERY_HPR_STATS                | 277 | ISR_INDICATION                        | 510 |
|                                |     | LOCAL_LU_INDICATION                   |     |
| QUERY_ISR_SESSION              |     | LOCAL_TOPOLOGY_INDICATION             |     |
| QUERY_LOCAL_LU                 |     | LS_INDICATION                         |     |
| QUERY_LOCAL_TOPOLOGY           |     | LU_0_TO_3_INDICATION                  |     |
| QUERY_LS                       | 303 | MODE_INDICATION                       |     |
| QUERY_LS_EXCEPTION             |     | NN_TOPOLOGY_NODE_INDICATION           |     |
| QUERY_LU_0_TO_3                |     | NN_TOPOLOGY_TG_INDICATION             |     |
| QUERY_LU_POOL                  |     | PLU_INDICATION                        |     |
| QUERY_MDS_APPLICATION          |     | PORT_INDICATION                       |     |
| QUERY_MDS_STATISTICS           | 344 | PU_INDICATION                         |     |
| QUERY_MODE                     | 346 | REGISTER_INDICATION_SINK              | 549 |
| QUERY_MODE_DEFINITION          | 352 | REGISTRATION_FAILURE                  | 551 |
| QUERY_MODE_TO_COS_MAPPING .    | 357 | RTP_INDICATION                        |     |
| QUERY_NMVT_APPLICATION         | 360 | SESSION_INDICATION                    | 556 |
| QUERY_NN_TOPOLOGY_NODE         | 363 | SESSION_FAILURE_INDICATION            |     |
| QUERY_NN_TOPOLOGY_STATS        | 369 | UNREGISTER_INDICATION_SINK            |     |
| QUERY_NN_TOPOLOGY_TG           | 373 |                                       |     |
| QUERY_NODE                     | 380 | Chapter 10. Security Verbs            | 565 |
| QUERY_PARTNER_LU               | 392 | CONV_SECURITY_BYPASS                  | 505 |
| QUERY_PARTNER_LU_DEFINITION .  | 399 |                                       |     |
| QUERY_PORT                     |     | CREATE_PASSWORD_SUBSTITUTE            | 500 |
| QUERY_PU                       |     | DEFINE_LU_LU_PASSWORD                 |     |
| QUERY_RTP_CONNECTION           | 413 | DEFINE_USERID_PASSWORD                |     |
| QUERY_SESSION                  | 421 | DELETE_LU_LU_PASSWORD                 |     |
| QUERY_SESSION                  | 420 | DELETE_USERID_PASSWORD                |     |
|                                |     | SIGN_OFF                              | 578 |
| QUERY_STATISTICS               |     |                                       |     |
| QUERY_TP                       | 442 | Chapter 11. APING and CPI-C Verbs     |     |
| QUERY_TP_DEFINITION            | 446 | APING                                 | 582 |
|                                |     | CPI-C Verbs                           | 586 |
| Chapter 7. Safe-Store Verbs    |     | DEFINE_CPIC_SIDE_INFO                 | 587 |
| SAFE_STORE_TOPOLOGY            |     | DELETE_CPIC_SIDE_INFO                 | 590 |
| SFS_ADJACENT_NN                |     | QUERY_CPIC_SIDE_INFO                  |     |
| SFS_DIRECTORY                  | 463 |                                       |     |
| SFS_NN_TOPOLOGY_NODE           |     | Chapter 12. Attach Manager Verbs      | 595 |
| SFS_NN_TOPOLOGY_TG             |     | DISABLE_ATTACH_MANAGER                |     |
|                                |     | ENABLE_ATTACH_MANAGER                 |     |
| Chapter 8. Session Limit Verbs | 485 | QUERY_ATTACH_MANAGER                  |     |
| CHANGE_SESSION_LIMIT           |     | QUERT_ATTAUN_INIANAGER                | 598 |
| INITIALIZE_SESSION_LIMIT       |     |                                       |     |
| "" " " LILL_OLOGION_LIIVII     | +30 |                                       |     |

## **Chapter 1. Introduction**

This part describes the Node Operator Facility (NOF) API provided by Personal Communications and Communications Server .

## **Purpose of the Document**

The aim of the document is to:

- Provide a brief overview of the structure of the Node Operator Facility API
- · Define the syntax of the signals that flow across the interface.

## Personal Communications and Communications Server Node Operator Facility

The Personal Communications and Communications Server Node Operator Facility enables communication between the node operator, and the control point (CP) and logical units (LUs). The Node Operator Facility receives node configuration information from the operator, which it uses to initialize the control point when the node is started. The Node Operator Facility also receives requests to query and display node configuration information. The node operator is able to:

- · Define and delete LUs, DLCs, ports, and links
- Activate and deactivate links and sessions
- Query the control point and LUs for database and status information

The node operator can be a human operator working with an interactive display, a command file accessed by a file interface, or a transaction program. The Node Operator Facility communicates with the node operator by using a verb interface.

## **Entry Points**

Personal Communications and Communications Server provide a library file that handles Node Operator Facility verbs.

Node Operator Facility verbs have a straightforward language interface. Your program fills in fields in a block of memory called a *verb control block*. Then your program calls the entry point and passes a pointer to the verb control block. When its operation is complete, Node Operator Facility returns, having used and then modified the fields in the verb control block. Your program can then read the returned parameters from the verb control block.

Following is a list of entry points for Node Operator Facility verbs:

- WinAsyncNOF()
- WinAsyncNOFEx()
- WinNOFCancelAsyncRequest()
- · WinNOFCleanup()
- WinNOFStartup()
- WinNOFRegisterIndicationSink()
- WinNOFUnregisterIndicationSink()

#### WinNOFGetIndication()

See Chapter 3. Node Operator Facility Entry Points for detailed descriptions of the entry points.

## **Verb Control Blocks (VCBs)**

**Programming Note:** The base operating system optimizes performance by executing some subsystems in the calling application's address space. This means that incorrect use of local descriptor table (LDT) selectors by application programs can cause improper operation, or perhaps system failures. Accordingly, application programs should not perform pointer arithmetic operations that involve changing the LDT selector field of a pointer.

The segment used for the verb control block (VCB) must be a read/write data segment. Your program can either declare the VCB as a variable in your program, allocate it, or suballocate it from a larger segment. It must be sufficiently large to contain all the fields for the verb your program is issuing.

An application program should not change any part of the verb control block after it has been issued until the verb completes. When Node Operator Facility finishes the execution of a verb, it copies a complete, modified VCB back onto the original block. Therefore, if your program declares a verb control block as a variable, consider declaring it in static storage rather than on the stack of an internal procedure.

Fill all reserved and unused fields in each VCB with zeros (X'00'). In fact, it might be more time-efficient to set the entire verb control block to zeros before your program assigns the values to the parameters. Setting reserved fields to zeros is particularly important.

**Note:** If the VCB is not read/write, or if it is not at least 10 bytes (that is, large enough to hold the Node Operator Facility primary and secondary return codes), Node Operator Facility cannot access it, and the base operating system abnormally ends the process. This termination is recognized as a *general protection fault*, processor exception trap D.

Node Operator Facility returns the INVALID\_VERB\_SEGMENT primary return code when the VCB is too short or the incorrect type of segment is used.

## Writing Node Operator Facility (NOF) Programs

Personal Communications and Communications Server provide a dynamic link library (DLL) file, that handles NOF verbs.

The DLL is reentrant; multiple application processes and threads can call the DLL concurrently.

NOF verbs have a straightforward language interface. Your program fills in fields in a block of memory called a *verb control block* (VCB). Then it calls the NOF DLL and passes a pointer to the verb control block. When its operation is complete, NOF returns, having used and then modified the fields in the VCB. Your program can then read the returned parameters from the verb control block.

Table 1 shows source module usage of supplied header files and libraries needed to compile and link NOF programs. Some of the header files may include other required header files.

Table 1. Header Files and Libraries for NOF

| <b>Operating System</b> | Header File | Library      | DLL Name     |
|-------------------------|-------------|--------------|--------------|
| WINNT & WIN95           | WINNOF.H    | WINNOF32.LIB | WINNOF32.DLL |
| WIN3.1                  | WINNOF.H    | WINNOF.LIB   | WINNOF.DLL   |
| OS/2                    | APPC_C.H    | APPC.LIB     | APPC.DLL     |

## **Communications Server SNA API Client Support**

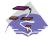

This information only applies to Communications Server .

Included with Communications Server are a set of clients for the Windows 95, Windows NT, Windows 3.1, and OS/2 operating systems. These clients are referred to as SNA API clients in this book and only support a subset of the full node operator facility. Specifically, WINNOF is the only API supported on the Windows clients (95, NT, 3.1). The following is a list of the NOF verbs supported:

- QUERY\_LOCAL\_LU
- QUERY\_LU\_0\_TO\_3
- QUERY\_LU\_POOL
- QUERY MODE
- QUERY\_MODE\_DEFINITION
- QUERY\_PARTNER\_LU
- QUERY\_PARTNER\_LU\_DEFINITION
- QUERY\_PU
- QUERY\_SESSION
- QUERY\_TP
- QUERY\_TP\_DEFINITION

## **Verbs Supported by Communications Server and** *NOT* **by Personal** Communications

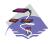

This information only applies to Communications Server .

The following list of verbs are supported by Communications Server and not by Personal Communications.

- DEFINE\_DOWNSTREAM\_LU
- DEFINE\_DOWNSTREAM\_LU\_RANGE
- DEFINE\_DSPU\_TEMPLATE
- DELETE\_DOWNSTREAM\_LU
- DELETE\_DOWNSTREAM\_LU\_RANGE
- DELETE\_DSPU\_TEMPLATE

- QUERY\_ADJACENT\_NN
- QUERY\_DIRECTORY\_STATS
- QUERY\_DOWNSTREAM\_LU
- QUERY\_DOWNSTREAM\_PU
- QUERY\_DSPU\_TEMPLATE
- QUERY\_HPR\_STATS
- QUERY\_ISR\_SESSION
- QUERY\_NN\_TOPOLOGY\_NODE
- QUERY\_NN\_TOPOLOGY\_STATS
- QUERY\_NN\_TOPOLOGY\_TG
- DOWNSTREAM\_LU\_INDICATION
- DOWNSTREAM\_PU\_INDICATION
- ISR\_INDICATION
- NN\_TOPOLOGY\_NODE\_INDICATION
- NN\_TOPOLOGY\_TG\_INDICATION

## Chapter 2. Overview of the Verbs in This Book

The verb interface described in this book allows your programs to perform most of the configuration, system management, and node definition functions associated with a Personal Communications or Communications Server network environment. This chapter provides an overview of each of these functions and the associated verbs.

## **How to Read Verb Descriptions**

Chapters 4 through 12 describe the configuration, system management, and attach manager verbs.

## **Supplied Parameters**

Each verb description has a section that provides a detailed description of the parameters and any associated parameter values supplied by the program.

In some cases, you must supply a variable value for a parameter.

#### **Returned Parameters**

Each verb description has a section that provides a detailed description of the parameters and any associated parameter values returned to the program.

#### **Return Codes**

The configuration, system management, and attach manager verbs described in this book have return codes associated with them that supply information about the success of verb execution or that provide error information. These codes are listed in the "Returned Parameters" section for each verb.

#### **Additional Information**

Many of the verb descriptions also contain a section titled "Additional Information." This section provides additional useful information about the verb.

#### **Common VCB Fields**

This chapter documents the syntax of each verb passed across the Node Operator Facility API. It also describes the parameters passed in and returned for each verb.

Each VCB has a number of common fields. These are listed and described below.

#### opcode

Verb operation code. This field identifies the verb.

#### format

Identifies the format of the VCB. The value that this field must be set to in order to specify the current version of the VCB is documented individually under each verb.

#### primary\_rc

Primary return code. Possible values for each verb are listed in each verb section.

#### secondary\_rc

Secondary return code. This supplements the information provided by the primary return code.

### **Verb Summary**

The Node Operator Facility API is composed of verbs that can be used to do the following things:

- Configure node resources
- · Activate and deactivate links and sessions
- · Query information held by the node
- Change the number of sessions
- · Handle unsolicited indications
- · Provide password support
- "ping" a remote LU
- Define, query, and delete CPI-C side information

## **Node Configuration**

The following verbs can be used to define resources:

- DEFINE\_ADJACENT\_NODE
- DEFINE\_CN
- DEFINE\_COS
- DEFINE DEFAULT PU
- DEFINE DLC
- DEFINE\_DLUR\_DEFAULTS
- DEFINE\_DOWNSTREAM\_LU

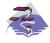

DEFINE\_DOWNSTREAM\_LU is Communications Server only.

• DEFINE\_DOWNSTREAM\_LU\_RANGE

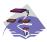

DEFINE\_DOWNSTREAM\_LU\_RANGE is Communications Server only.

- DEFINE DSPU TEMPLATE
- DEFINE\_FOCAL\_POINT
- DEFINE\_INTERNAL\_PU
- DEFINE\_LOCAL\_LU
- DEFINE\_LS

- DEFINE\_LU62\_TIMEOUT
- DEFINE\_LU\_0\_TO\_3
- DEFINE\_LU\_0\_TO\_3\_RANGE
- DEFINE\_LU\_POOL
- DEFINE\_MODE
- DEFINE PARTNER LU
- DEFINE\_PORT
- DEFINE\_TP

The following verbs can be used to delete resources:

- DELETE\_ADJACENT\_NODE
- DELETE\_CN
- DELETE COS
- DELETE DLC
- DELETE\_DOWNSTREAM\_LU

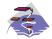

DELETE\_DOWNSTREAM\_LU is Communications Server only.

• DELETE\_DOWNSTREAM\_LU\_RANGE

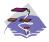

DELETE\_DOWNSTREAM\_LU\_RANGE is Communications Server only.

- DELETE DSPU TEMPLATE
- DELETE\_FOCAL\_POINT
- DELETE\_INTERNAL\_PU
- DELETE\_LOCAL\_LU
- DELETE\_LS
- DELETE\_LU62\_TIMEOUT
- DELETE\_LU\_0\_TO\_3
- DELETE\_LU\_0\_TO\_3\_RANGE
- DELETE\_LU\_POOL
- DELETE\_MODE
- DELETE\_PARTNER\_LU
- DELETE\_PORT
- DELETE\_TP

#### **Activation and Deactivation**

The following verbs are used at link level:

- START\_DLC
- START\_LS
- START\_PORT
- STOP\_DLC
- STOP\_LS
- STOP\_PORT

The following verbs are used for dependent LU requestor function:

- START\_INTERNAL\_PU
- STOP INTERNAL PU

The following verbs are used at session level:

- ACTIVATE\_SESSION
- DEACTIVATE\_CONV\_GROUP
- DEACTIVATE\_SESSION

The following verb is used to force a high performance routing (HPR) RTP connection to switch paths:

PATH\_SWITCH

## **Querying the Node**

These verbs return node information in named fields:

- QUERY DEFAULT PU
- QUERY\_DLUR\_DEFAULTS
- QUERY\_MDS\_STATISTICS
- QUERY\_NN\_TOPOLOGY\_STATS

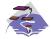

QUERY\_NN\_TOPOLOGY\_STATS is Communications Server only.

- QUERY\_NODE
- QUERY STATISTICS

The following verbs can return one or more units of information:

- QUERY\_ADJACENT\_NN
- QUERY\_ADJACENT\_NODE
- QUERY\_CN
- QUERY\_CN\_PORT
- QUERY\_COS
- QUERY DEFAULTS
- QUERY\_DLUS
- QUERY\_DOWNSTREAM\_PU

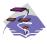

QUERY\_DOWNSTREAM\_PU is Communications Server only.

- QUERY\_DSPU\_TEMPLATE
- QUERY\_FOCAL\_POINT
- QUERY\_LU\_POOL
- QUERY\_LU62\_TIMEOUT
- QUERY\_MDS\_APPLICATION
- QUERY\_MODE\_TO\_COS\_MAPPING
- QUERY\_NMVT\_APPLICATION
- QUERY\_PU
- QUERY\_TP

This information can be thought of as being stored in the form of a list. The verb can specify a named entry in the list, which is then considered to be a place marker (or index value) in the list. The **list\_options** field on these verbs specifies from which point in the list information will be returned.

- If **list\_options** is set to AP\_FIRST\_IN\_LIST, then the fields specifying the index value will be ignored, and the returned list will start at the beginning.
- If **list\_options** is set to AP\_LIST\_INCLUSIVE, then the returned list will start from the specified index value.
- If **list\_options** is set to AP\_LIST\_FROM\_NEXT, then the returned list will start from the entry after the specified index value.

The index value specifies the starting point for returned information. Once this has been determined, some of the query verbs also provide additional filtering options for the returned list. These are specified independently of the index value. Note that unless specified otherwise, the returned list will be ordered according to IBM's 6611 APPN MIB. (See "Appendix A. IBM APPN MIB Tables" on page 631, for information on how verb parameters map to MIB table entries.)

The number of entries to be returned or the buffer size to be filled is set. (If both are set, then the verb is returned with the lower of the two specified quantities of information.) Because the application buffer size typically limits the amount of information that can be returned, the Node Operator Facility returns additional information indicating the total amount of buffer space required to return the requested information, and the total number of entries this represents.

In addition to returning one or more units of information, the following verbs are also able to return different levels of information. The <code>list\_options</code> field specifies whether summary or detailed information will be returned by including either AP\_DETAIL or AP\_SUMMARY in the <code>list\_options</code> field. These options are specified by <code>ORing</code> one of the previous <code>list\_options</code>, for example: AP\_DETAIL | AP\_FIRST\_IN\_LIST.

- QUERY\_DIRECTORY\_LU
- QUERY\_DLC
- QUERY\_DLUR\_LU
- QUERY\_DLUR\_PU
- QUERY\_DOWNSTREAM\_LU

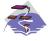

QUERY\_DOWNSTREAM\_LU is Communications Server only.

QUERY\_ISR\_SESSION

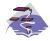

QUERY\_ISR\_SESSION is Communications Server only.

- QUERY LOCAL LU
- QUERY LOCAL TOPOLOGY
- QUERY\_LS
- QUERY\_LU\_0\_TO\_3
- QUERY MODE
- QUERY MODE DEFINITION
- QUERY\_NN\_TOPOLOGY\_NODE

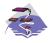

QUERY\_NN\_TOPOLOGY\_TG

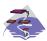

QUERY\_NN\_TOPOLOGY\_TG is Communications Server only.

- QUERY\_PARTNER\_LU
- QUERY\_PARTNER\_LU\_DEFINITION
- QUERY\_PORT
- QUERY\_RTP\_CONNECTION
- QUERY\_SESSION
- QUERY\_TP\_DEFINITION

#### Session Limit Verbs

- CHANGE\_SESSION\_LIMIT
- INITIALIZE SESSION LIMIT
- RESET\_SESSION\_LIMIT

#### **Unsolicited Indications**

Applications displaying node information can use these indications (which are issued when a change occurs and return summary information only) to trigger the query verbs (returning detailed information). The node only produces the signals listed below as unsolicited indications of the named events if there are any applications registered to receive the information. Applications should therefore unregister if they no longer require the information.

- DLC\_INDICATION
- DLUR\_LU\_INDICATION
- DLUS INDICATION
- DOWNSTREAM LU INDICATION

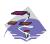

DOWNSTREAM\_LU\_INDICATION is Communications Server only.

DOWNSTREAM\_PU\_INDICATION

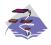

DOWNSTREAM\_PU\_INDICATION is Communications Server only.

- FOCAL\_POINT\_INDICATION
- ISR INDICATION

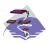

ISR\_INDICATION is Communications Server only.

- LOCAL\_LU\_INDICATION
- LOCAL\_TOPOLOGY\_INDICATION
- LS\_INDICATION
- LU\_0\_TO\_3\_INDICATION
- MODE\_INDICATION

#### • NN\_TOPOLOGY\_NODE\_INDICATION

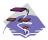

NN\_TOPOLOGY\_NODE\_INDICATION is Communications Server only.

NN\_TOPOLOGY\_TG\_INDICATION

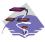

NN\_TOPOLOGY\_TG\_INDICATION is Communications Server only.

- PLU INDICATION
- PORT\_INDICATION
- PU\_INDICATION
- REGISTRATION\_FAILURE
- RTP\_INDICATION
- SESSION INDICATION
- SESSION FAILURE INDICATION

The entry points used for indications are:

#### WinNOFRegisterIndicationSink

Register to receive an indication

#### WinNOFUnregisterIndicationSink

Unregister from receiving an indication

#### WinNOFGetIndication

Receive an indication

These indications are passed to any indication sinks that have registered with the Node Operator Facility. If the component generating the indication is unable to send it, then it sets the **data\_lost** indicator on the next indication it issues. If the **data\_lost** flag has been set to AP\_YES on an indication, then subsequent data fields can be set to null. This flag is used to notify the application that a change has occurred whose details have been lost, indicating that the application should respond by issuing the appropriate query verb.

Note that the signal LULU\_EVENT is also classified as an indication as it is sent unsolicited by the node to a process registered using the verbs REGISTER\_LULU\_EVENT and UNREGISTER\_LULU\_EVENT. It is not listed above, since its behaviour is significantly different: registration is for an LU-Partner LU pair, and there is no equivalent of <code>data\_lost</code> — these LULU event indications are generated without fail.

## **Security Verbs**

The following security verbs allow management of passwords for LU-LU verification or conversation security.

- DEFINE\_LU\_LU\_PASSWORD
- DEFINE\_USERID\_PASSWORD
- DELETE\_LU\_LU\_PASSWORD
- DELETE\_USERID\_PASSWORD

#### **APING Verbs**

The following verb allows a management application to "ping" a remote LU in the network.

APING

#### **CPI-C Verbs**

The following verbs allow CPI-C side information to be defined, queried, and deleted.

- DEFINE CPIC SIDE INFO
- DELETE CPIC SIDE INFO
- QUERY CPIC SIDE INFO

See the CPI-C Reference for more information about the CPI-C support provided by Personal Communications and Communications Server for Windows 95 and Windows NT.

## Attach Manager Verbs

The following verbs can be used to control the attach manager:

- DISABLE ATTACH MANAGER
- ENABLE ATTACH MANAGER
- QUERY ATTACH MANAGER

## **DLC Processes, Ports, and Link Stations**

#### **DLC Processes**

Personal Communications or Communications Server can create multiple DLC processes. Each DLC process is created by Personal Communications or Communications Server in response to a START\_DLC verb issued at the Node Operator Facility API. Each DLC is responsible for communication over a link, or set of links, using a specific data link protocol (such as SDLC or Token Ring).

Each DLC process can manage one or more ports. Ports are described below.

#### **Ports**

A port represents a unique access point (such as a MAC/SAP address pair) in the local machine and is associated with a DLC process. Each DLC can have one or more ports. A port can be one of the following types:

#### Switched port

Can have one or more adjacent link stations that are active at any one time. (Note that this differs from the definition in the SNA APPN Architecture Reference .)

#### Nonswitched port

Can have both point-to-point and multipoint link connections. Adjacent link stations on a nonswitched link connection must be defined by a Node Operator Facility component. Multipoint nonswitched links require primary/secondary relationships to be defined properly on all nodes to avoid unpredictable results.

#### **SATF** port

Uses a shared-access transport facility such as token ring. It allows connectivity between any pair of link stations attaching to the facility. The initial role for all link stations being activated on a token ring must always be defined as negotiable, so that link activation can be initiated through any link station.

**Note:** SATF ports can also be associated with Connection Networks. In this case, topology updates are used to broadcast the address of the unique access point.

#### **Link Stations**

A link station is associated with a port and represents a connection to an adjacent node. A port can have multiple link stations. Link stations can be categorized in the following way:

#### **Defined link station**

A link station that has been defined explicitly (using a DEFINE\_LS verb).

#### **Dynamic link station**

A link station that has been created as a result of activating a dynamic connection through a connection network (also known as a virtual routing node (VRN)).

#### Implicit link station

A link station that has been created as a result of a call received from a previously unknown partner node on a switched or SATF port. (This type of port is not defined in the *SNA APPN Architecture Reference*.)

#### Temporary link station

A link station that is created when a CONNECT\_IN is received over the DLC interface on a switched or SATF port. It is either deleted, or becomes dynamic or implicit, when the remote node identity is determined.

## **Chapter 3. Node Operator Facility Entry Points**

This chapter describes the entry points for Node Operator Facility verbs.

## WinNOF()

This function provides a synchronous entry point for all of the Node Operator Facility verbs.

## **Syntax**

```
void WINAPI WinNOF(long vcb,
unsigned short vcb_size)

Parameter
Description

vcb Pointer to verb control block.

vcb_size
```

Number of bytes in the verb control block.

## Returns

No return value. The **primary\_rc** and **secondary\_rc** fields in the verb control block indicate any error.

## **Remarks**

This is the main synchronous entry point for the Node Operator Facility API. This call blocks until the verb completes.

## WinAsyncNOF()

This function provides an asynchronous entry point for all of the Node Operator Facility verbs.

## **Syntax**

```
HANDLE WINAPI WinAsyncNOF(HWND hwnd,
long vcb,
unsigned short vcb size)
```

#### **Parameter**

#### **Description**

hwnd Window handle to receive completion message.

**vcb** Pointer to verb control block.

vcb\_size

Number of bytes in the verb control block.

### **Returns**

The return value specifies whether the asynchronous request was successful. If the function was successful, the actual return value is a handle. If the function was not successful, a zero is returned.

#### Remarks

Each application thread can only have one outstanding request at a time when using this entry point.

When the asynchronous operation is complete, the application's window *hWnd* receives the message returned **RegisterWindowMessage** with "**WinAsyncNOF**" as the input string. The *wParam* argument contains the asynchronous task handle returned by the original function call.

If the function returns successfully, a **WinAsyncNOF()** message will be posted to the application when the operation completes or the conversation is canceled.

Note: See also WinNOFCancelAsyncRequest().

## WinAsyncNOFEx()

This function provides an asynchronous entry point for all of the Node Operator Facility verbs. Use this entry point instead of the blocking calls to allow multiple verbs to be handled on the same thread.

## **Syntax**

```
HANDLE WINAPI WinAsyncNOFEx(HANDLE handle,
long vcb,
unsigned short vcb_size);

Parameter
Description

handle
Handle of the event that the application will wait on.

vcb Pointer to verb control block.
```

vcb\_size

Number of bytes in the verb control block.

#### **Returns**

The return value specifies whether the asynchronous request was successful. If the function was successful, the actual return value is a handle.

#### Remarks

This entry point is intended for use with WaitForMultipleObjects in the Win32\*\* API. For more information about this function, see the programming documentation for the Win32 API.

When the asynchronous operation is complete, the application is notified by way of the signaling of the event. Upon signaling of the event, examine the primary return code and secondary return code for any error conditions.

Note: See also WinNOFCancelAsyncRequest().

## WinNOFCancelAsyncRequest()

This function cancels an outstanding WinAsyncNOF based request.

## **Syntax**

int WINAPI WinNOFCancelAsyncRequest(HANDLE handle);

Parameter

**Description** 

handle

Supplied parameter; specifies the handle of the request to be canceled.

#### Returns

The return value specifies whether the asynchronous request was canceled. If the value is zero, the request was canceled. Otherwise the value is:

#### WNOFALREADY

An error code indicating that the asynchronous request being canceled has already completed, or the handle was not valid.

#### Remarks

An asynchronous request previously issued by one of the **WinAsyncNOF** functions can be canceled prior to completion by issuing the **WinNOFCancelAsyncRequest()** call, specifying the handle returned by the initial function in *handle*.

Canceling an asynchronous request stops any update to the application verb control block and stops the application being notified that the verb has completed (either by way of the window message or event). It does not cancel the underlying request. To actually cancel the underlying request, the application must issue the appropriate NOF verb (that is, STOP\_LS to cancel START\_LS).

Should an attempt to cancel an existing asynchronous **WinAsyncNOF** routine fail with an error code of WNOFALREADY, one of two things has occurred. Either the original routine has already completed and the application has dealt with the resulting notification, or the original routine has already completed but the application has not dealt with the completion notification.

Note: See also WinAsyncNOF().

## WinNOFCleanup()

This function terminates and deregisters an application from the Node Operator Facility API.

### **Syntax**

BOOL WINAPI WinNOFCleanup(void);

#### **Returns**

The return value specifies whether the deregistration was successful. If the value is not zero, the application was successfully deregistered. The application was not deregistered if a value of zero is returned.

#### Remarks

Use **WinNOFCleanup()** to indicate deregistration of a Node Operator Facility application from the Node Operator Facility API.

**WinNOFCleanup** unblocks any thread waiting in **WinNOFGetIndication**. These return with WNOFNOTREG, (the application is not registered to receive indication). **WinNOFCleanup** unregisters the application for all indications. **WinNOFCleanup** returns any outstanding verb (synchronous or asynchronous) with the error AP\_CANCELLED. However, the verb completes inside the node.

It is not a requirement to use **WinNOFStartup** and **WinNOFCleanup**. However, an application must be consistent in its use of these calls. You should use both of them or never use either of them.

Note: See also WinNOFStartup().

## WinNOFStartup()

This function allows an application to specify the version of Node Operator Facility API required and to retrieve the version of the API supported by the product. This function can be called by an application before issuing any further Node Operator Facility API calls to register itself.

## **Syntax**

#### **Parameter**

## **Description**

### wVersionRequired

Specifies the version of Node Operator Facility API support required. The high-order byte specifies the minor version (revision) number; the low-order byte specifies the major version number.

#### nofdata

Returns the version of Node Operator Facility API and a description of API implementation.

## Returns

The return value specifies whether the application was registered successfully and whether the Node Operator Facility API implementation can support the specified version number. If the value is zero, it was registered successfully and the specified version can be supported. Otherwise, the return value is one of the following values:

#### WNOFSYSERROR

The underlying network subsystem is not ready for network communication.

#### WNOFVERNOTSUPPORTED

The version of Node Operator Facility API support requested is not provided by this particular implementation.

## WNOFBADPOINTER

Incorrect nofdata parameter.

## Remarks

This call is intended to help with compatibility of future releases of the API. The current version is 1.0.

It is not a requirement to use **WinNOFStartup** and **WinNOFCleanup**. However, an application must be consistent in its use of these calls. You should use both of them or never use either of them.

Note: See also WinNOFCleanup().

## WinNOFRegisterIndicationSink()

This allows the application to register to receive unsolicited indications.

## **Syntax**

```
BOOL WINAPI WinNOFRegisterIndicationSink(unsigned short indication_opcode, unsigned short queue_size, unsigned short *primary_rc, unsigned long *secondary rc);
```

#### **Parameter**

**Description** 

## indication\_opcode

The indication to register for.

#### queue\_size

Number of unreceived indications to queue. Zero means use the current value (the initial default value is set to 10). There is only one queue for all indications registered by application.

#### primary\_rc

Returned: primary return code

## secondary\_rc

Returned: secondary return code

## Returns

The function returns a value indicating whether the registration was successful. If the value is not zero, the registration was successful. If the value is zero, the registration was not successful.

## Remarks

Use **WinNOFRegisterIndicationSink** to register to receive unsolicited indications of type **indication\_opcode**.

An application must issue a **WinNOFRegisterIndicationSink** for each type of indication it wants to receive.

Note: See also WinNOFUnregisterIndicationSink and WinNOFGetIndication.

## WinNOFUnregisterIndicationSink()

This allows the application to stop receiving unsolicited indications.

## **Syntax**

```
BOOL WINAPI WinNOFUnregisterIndicationSink(unsigned short indication_opcode, unsigned short *primary_rc, unsigned long *secondary_rc);

Parameter

Description
```

indication\_opcode

The indication to unregister from.

primary\_rc

Returned: primary return code.

secondary\_rc

Returned: secondary return code.

## **Returns**

The function returns a value indicating whether the unregistration was successful. If the value is not zero, the unregistration was successful. If the value is zero, the unregistration was not successful.

## Remarks

Use **WinNOFUnregisterIndicationSink** to stop receiving unsolicited indications of type **indication\_opcode**.

An application must issue a **WinNOFUnregisterIndicationSink** for each type of indication it wants to stop receiving.

Note: See also WinNOFRegisterIndicationSink and WinNOFGetIndication.

## WinNOFGetIndication()

This allows the application to received unsolicited indications.

## **Syntax**

### **Parameter**

#### Description

**buffer** Pointer to a buffer to receive indication.

#### buffer size

Size of buffer. Returned: the size of the indication.

#### timeout

Time to wait for indication in milliseconds.

## **Returns**

The function returns a value indicating whether an indication was received.

**0** Indication returned.

#### **WNOFTIMEOUT**

Timeout waiting for indication.

#### WNOFSYSNOTREADY

The underlying network subsystem is not ready for network communication.

#### **WNOFNOTREG**

The application is not registered to receive indications.

## WNOFBADSIZE

The buffer is too small to receive the indication. Reissue the **WinNOFGetIndication** call with a large enough buffer. The size of the indication is returned in the **buffer\_size** parameter.

#### WNOFBADPOINTER

Either the buffer or **buffer\_size** parameter is not valid.

## WNOFSYSERROR

An unexpected system error has occurred.

## Remarks

This is a blocking call, it returns in one of the following circumstances:

- · An indication is returned
- The timeout expires
- The application issues a WinNOFCleanup call
- The product is stopped
- · A system error occurs

Note: See also WinNOFRegisterIndicationSink and WinNOFUnregisterIndicationSink.

# **Chapter 4. Node Configuration Verbs**

The following verbs are used to define and delete node configuration information.

## DEFINE ADJACENT NODE

DEFINE\_ADJACENT\_NODE adds entries to the node directory database for the resources on an adjacent node.

**Note:** This verb is not required, and should not be issued, if there is an active path to the adjacent node using CP-CP sessions.

This verb can be issued on an end node, in which case the node's control point is added to the root of the directory.

To define the node's control point LU, set the following fields:

- Specify the node's control point name in the cp\_name field
- Add an ADJACENT\_NODE\_LU structure, specifying the control point name in the **fqlu\_name** field.

Any additional LUs on the node are added to the directory as children of the node's control point. DEFINE\_ADJACENT\_NODE can also be used to add LU definitions to an existing node definition. LUs can be removed in the same way by issuing the DELETE\_ADJACENT\_NODE verb. If the verb fails part way through processing, all new directory entries are removed, leaving the directory as it was before the verb was issued.

## **VCB Structure**

The DEFINE\_ADJACENT\_NODE verb contains a variable number of ADJACENT\_NODE\_LU overlays. The ADJACENT\_NODE\_LU structures are concatenated onto the end of DEFINE\_ADJACENT\_NODE structure.

```
typedef struct define adjacent node
       unsigned short opcode;
                                           /* verb operation code
                                           /* reserved
       unsigned char reserv2;
                                          /* format
       unsigned char format;
                                          /* primary return code
       unsigned short primary rc;
                                          /* secondary return code
       unsigned long secondary_rc;
       unsigned char
                       cp name[17];
                                          /* CP name
       unsigned char
                      description[RD LEN]; /* resource description
       unsigned char
                       reserv3[19]; /* reserved
                                           /* number of LUs
       unsigned short num of lus;
} DEFINE ADJACENT NODE;
typedef struct adjacent node lu
       unsigned char
                       wildcard lu;
                                           /* wildcard LU name
                                           /* indicator
                       fqlu name[17];
                                           /* fully qualified LU name */
       unsigned char
                                           /* reserved
       unsigned char
                       reserv1[6];
} ADJACENT NODE LU;
```

## **Supplied Parameters**

The application supplies the following parameters:

#### opcode

AP\_DEFINE\_ADJACENT\_NODE

#### format

Identifies the format of the VCB. Set this field to zero to specify the version of the VCB listed above.

#### **DEFINE ADJACENT NODE**

#### cp\_name

The fully qualified name of the control point in the adjacent end node. This should match the name the node sends on its XIDs (if it supports them), and the adjacent control point name specified on the DEFINE\_LS for the link to the node. The name is 17 bytes long and is right-padded with EBCDIC spaces. It is composed of two type-A EBCDIC character strings concatenated by an EBCDIC dot. (Each name can have a maximum length of 8 bytes with no embedded spaces.)

### description

Resource description (returned on QUERY\_DIRECTORY\_LU). This is a 16-byte (nonzero) string in a locally displayable character set. All 16 bytes are significant.

#### num\_of\_lus

The number of adjacent LU overlays that follow the DEFINE ADJACENT NODE VCB.

#### adjacent\_node\_lu.wildcard\_lu

Indicates whether the specified LU name is a wildcard name (AP\_YES or AP\_NO).

## adjacent\_node\_lu.fqlu\_name

The LU name to be defined. If this name is not fully qualified the network ID of the CP name is assumed. The name is 17 bytes long and is right-padded with EBCDIC spaces. It is composed of either one or two type-A EBCDIC character strings concatenated by an EBCDIC dot. (Each name can have a maximum length of 8 bytes with no embedded spaces.)

When wildcard\_lu is TRUE, a "." followed by EBCDIC spaces means a Full Wildcard (that will match anything). All EBCDIC spaces will match anything beginning with the Net id of the CP Name.

## **Returned Parameters**

If the verb executes successfully, the Program returns the following parameter:

```
primary_rc
AP_OK
```

If the verb does not execute because of a parameter error, the Program returns the following parameters:

```
primary_rc
```

AP\_PARAMETER\_CHECK

#### secondary\_rc

ÅP\_INVALID\_CP\_NAME

AP\_INVALID\_LU\_NAME AP\_INVALID\_WILDCARD\_NAME

If the verb does not execute because of a state error, the Program returns the following parameters:

```
primary_rc
```

AP\_STATE\_CHECK

### secondary\_rc

AP\_INVALID\_CP\_NAME

## **DEFINE\_ADJACENT\_NODE**

## AP\_INVALID\_LU\_NAME

If the verb does not execute because the node has not yet been started, the Program returns the following parameter:

## primary\_rc

AP\_NODE\_NOT\_STARTED

If the verb does not execute because the node is stopping, the Program returns the following parameter:

## primary\_rc

AP\_NODE\_STOPPING

If the verb does not execute because of a system error, the Program returns the following parameters:

## primary\_rc

AP\_UNEXPECTED\_SYSTEM\_ERROR

## secondary\_rc

AP\_MEMORY\_SHORTAGE

AP\_DIRECTORY\_FULL

## DEFINE CN

DEFINE\_CN defines a connection network (also known as a virtual routing node or VRN). The verb provides the network-qualified name of the connection network along with its transmission group (TG) characteristics. It also provides a list of the names of the local ports that can access this connection network.

DEFINE\_CN can be used to redefine an existing connection network. In particular, new ports can be added to the list of ports that access the connection network by issuing another DEFINE\_CN. (Ports can be removed in the same way by issuing the DELETE CN verb.)

## **VCB** Structure

```
typedef struct define cn
       unsigned short opcode;
                                        /* verb operation code
                                        /* verb attributes
       unsigned char attributes;
       unsigned char
                       reserv2;
                                        /* reserved
       unsigned char
                       format;
                                        /* format
       unsigned short primary rc;
                                        /* primary return code
       unsigned long
                                        /* secondary return code
                       secondary rc;
       unsigned char
                       fqcn_name[17];
                                        /* name of connection network */
       CN DEF DATA
                                        /* CN defined data
                       def data;
                       port_name[8][8];
       unsigned char
                                        /* port names
} DEFINE CN;
typedef struct cn_def_data
       unsigned char
                       description[RD LEN];
                                        /* resource description
       unsigned char
                       num ports;
                                        /* number of ports on CN
                                        /* reserved
       unsigned char
                       reserv1[16];
       TG DEFINED_CHARS tg_chars;
                                        /* TG characteristics
} CN DEF DATA;
typedef struct tg defined chars
       unsigned char
                       effect cap;
                                        /* effective capacity
       unsigned char
                       reserve1[5];
                                        /* reserved
       unsigned char
                       connect cost;
                                        /* connection cost
       unsigned char
                       byte cost;
                                        /* byte cost
       unsigned char
                       reserve2;
                                        /* reserved
       unsigned char
                       security;
                                        /* security
       unsigned char
                       prop delay;
                                        /* propagation delay
       unsigned char
                       modem_class;
                                        /* modem class
       unsigned char
                       user_def_parm_1; /* user-defined parameter 1
       unsigned char
                       user_def_parm_2; /* user-defined parameter 2
                       user def parm 3; /* user-defined parameter 3
       unsigned char
} TG DEFINED CHARS;
```

## **Supplied Parameters**

The application supplies the following parameters:

#### opcode

AP\_DEFINE\_CN

#### attributes

The attributes of the verb. This field is a bit field. The first bit contains the visibility of the resource to be defined and corresponds to one of the following:

# AP\_EXTERNALLY\_VISIBLE AP\_INTERNALLY\_VISIBLE

#### format

Identifies the format of the VCB. Set this field to zero to specify the version of the VCB listed above.

### fqcn\_name

Fully qualified name (17 bytes long) of connection network being defined. This name is composed of two type-A EBCDIC character strings concatenated by an EBCDIC dot, and is right-padded with EBCDIC spaces. (Each name can have a maximum length of 8 bytes with no embedded spaces.)

## def\_data.description

Resource description (returned on QUERY\_CN). This is a 16-byte string in a locally displayable character set. All 16 bytes are significant.

## def\_data.num\_ports

Number of ports associated with this connection network. There can be as many as eight ports per DEFINE\_CN verb, and up to and including 239 ports in total per CN.

### def\_data.tg\_chars.effect\_cap

Actual units of effective capacity. The value is encoded as a 1-byte floating-point number, represented by the formula 0.1 mmm \* 2 eeeee, where the bit representation of the byte is eeeeemmm. Each unit of effective capacity is equal to 300 bits per second.

## def\_data.tg\_chars.connect\_cost

Cost per connect time. Valid values are integer values in the range 0-255, where 0 is the lowest cost per connect time and 255 is the highest.

## def\_data.tg\_chars.byte\_cost

Cost per byte. Valid values are integer values in the range 0—255, where 0 is the lowest cost per byte and 255 is the highest.

#### def\_data.tg\_chars.security

Security values as described in the list below:

## AP\_SEC\_NONSECURE

No security exists.

#### AP SEC PUBLIC SWITCHED NETWORK

Data transmitted over this connection network will flow over a public switched network.

## AP\_SEC\_UNDERGROUND\_CABLE

Data transmitted over secure underground cable.

#### AP\_SEC\_SECURE\_CONDUIT

The line is a secure conduit that is not guarded.

## AP\_SEC\_GUARDED\_CONDUIT

Conduit is protected against physical tapping.

## AP\_SEC\_ENCRYPTED

Encryption over the line.

## AP\_SEC\_GUARDED\_RADIATION

Line is protected against physical and radiation tapping.

#### def\_data.tg\_chars.prop\_delay

Propagation delay representing the time it takes for a signal to travel the

length of the link, in microseconds. The value is encoded as a 1-byte floating-point number, represented by the formula 0.1 mmm \* 2 eeeee, where the bit representation of the byte is eeeeemmm. Default values are listed below:

#### AP PROP DELAY MINIMUM

No propagation delay.

## AP\_PROP\_DELAY\_LAN

Less than 480 microseconds delay.

### AP\_PROP\_DELAY\_TELEPHONE

Between 480 and 49 512 microseconds delay.

#### AP\_PROP\_DELAY\_PKT\_SWITCHED\_NET

Between 49 512 and 245 760 microseconds delay.

## AP\_PROP\_DELAY\_SATELLITE

Longer than 245 760 microseconds delay.

## AP PROP DELAY MAXIMUM

Maximum propagation delay.

## def\_data.tg\_chars.modem\_class

Reserved. This field should always be set to zero.

## def\_data.tg\_chars.user\_def\_parm\_1

User defined parameter in the range 0—255.

## def\_data.tg\_chars.user\_def\_parm\_2

User defined parameter in the range 0—255.

#### def\_data.tg\_chars.user\_def\_parm\_3

User defined parameter in the range 0—255.

## port\_name

Array of up to eight port names defined on the connection network. Each named port must have already been defined by a DEFINE\_PORT verb. Each port name is an 8-byte string in a locally displayable character set and must match that on the associated DEFINE\_PORT verb. Additional ports can be defined on the connection network by issuing another DEFINE\_CN specifying the new port names.

## **Returned Parameters**

If the verb executes successfully, the Program returns the following parameter:

#### primary\_rc

AP\_OK

If the verb does not execute because of a parameter error, the Program returns the following parameters:

#### primary\_rc

AP\_PARAMETER\_CHECK

#### secondary\_rc

AP INVALID CN NAME

AP\_INVALID\_NUM\_PORTS\_SPECIFIED AP\_INVALID\_PORT\_NAME

## **DEFINE\_CN**

AP\_INVALID\_PORT\_TYPE AP\_DEF\_LINK\_INVALID\_SECURITY AP\_EXCEEDS\_MAX\_ALLOWED

If the verb does not execute because of a state error, the Program returns the following parameters:

primary\_rc

AP\_STATE\_CHECK

secondary\_rc

AP\_PORT\_ACTIVE

AP\_CANT\_MODIFY\_VISIBILITY

If the verb does not execute because the node has not yet been started, the Program returns the following parameter:

primary\_rc

AP\_NODE\_NOT\_STARTED

If the verb does not execute because the node is stopping, the Program returns the following parameter:

primary\_rc

AP\_NODE\_STOPPING

If the verb does not execute because of a system error, the Program returns the following parameter:

primary\_rc

AP\_UNEXPECTED\_SYSTEM\_ERROR

## **DEFINE COS**

DEFINE\_COS adds a class-of-service definition. The DEFINE\_COS verb can also be used to modify any fields in a previously defined COS.

The definition provides node and TG "rows". These rows associate a range of node and TG characteristics with weights that are used for route calculation. The lower the weight the more favorable the route.

## **VCB Structure**

The DEFINE\_COS verb contains a variable number of **cos\_tg\_row** and **cos\_node\_row** overlays. The **cos\_tg\_row** structures are concatenated onto the end of DEFINE\_COS (and ordered in ascending weight) and are followed by the **cos\_node\_row** structures (also ordered in ascending weight).

```
typedef struct define cos
       unsigned short opcode;
                                        /* verb operation code
       unsigned char
                                        /* reserved
                      reserv2;
       unsigned char format;
                                        /* format
       unsigned short primary rc;
                                        /* primary return code
       unsigned long secondary rc;
                                        /* secondary return code
                                        /* class-of-service name
       unsigned char
                      cos name[8];
       unsigned char
                      description[RD LEN];
                                        /* resource description
       unsigned char
                       transmission priority;
                                                                      */
                                        /* transmission priority
       unsigned char
                       reserv3[9];
                                        /* reserved
       unsigned char
                      num of node rows; /* number of node rows
       unsigned char
                      num_of_tg_rows; /* number of TG rows
} DEFINE COS;
typedef struct cos_node_row
       COS NODE STATUS minimum;
                                        /* minimum
       COS NODE STATUS maximum;
                                        /* max
                                        /* weight
       unsigned char weight;
       unsigned char
                      reserv1;
                                       /* reserved
} COS_NODE_ROW;
typedef struct cos node status
       unsigned char
                                        /* route additional resistance */
                                       /* node status.
       unsigned char
                      status:
                                                                      */
       unsigned char
                    reserv1[2];
                                       /* reserved
                                                                      */
} COS NODE STATUS;
typedef struct cos tg row
       TG DEFINED CHARS minimum;
                                        /* minimum
       TG DEFINED CHARS maximum;
                                        /* maximum
       unsigned char weight;
                                        /* weight
       unsigned char
                        reserv1;
                                        /* reserved
} COS TG ROW;
typedef struct tg_defined_chars
       unsigned char
                       effect cap;
                                        /* effective capacity
                      reserve1[5];
                                        /* reserved
       unsigned char
                                        /* cost per connect time
       unsigned char
                      connect cost;
       unsigned char
                      byte cost;
                                       /* cost per byte
       unsigned char reserve2;
                                        /* reserved
                                        /* security
       unsigned char
                      security;
                                        /* propagation delay
       unsigned char
                      prop delay;
       unsigned char
                       modem class;
                                        /* modem class
```

```
unsigned char user_def_parm_1; /* user-defined parameter 1 */
unsigned char user_def_parm_2; /* user-defined parameter 2 */
unsigned char user_def_parm_3; /* user-defined parameter 3 */
} TG DEFINED CHARS;
```

## **Supplied Parameters**

The application supplies the following parameters:

#### opcode

AP\_DEFINE\_COS

#### format

Identifies the format of the VCB. Set this field to zero to specify the version of the VCB listed above.

#### cos\_name

Class-of-service name. This is an 8-byte alphanumeric type-A EBCDIC string (starting with a letter), padded to the right with EBCDIC spaces.

#### description

Resource description (returned on QUERY\_COS). This is a 16-byte string in a locally displayable character set. All 16 bytes are significant.

#### transmission\_priority

Transmission priority. This is set to one of the following values:

AP\_LOW AP\_MEDIUM AP\_HIGH AP\_NETWORK

### num\_of\_node\_rows

Number of node row overlays that follow the DEFINE\_COS VCB. The maximum is 8. Each node row contains a set of minimum node characteristics, a set of maximum node characteristics, and a weight. When computing the weights for a node, its characteristics are checked against the minimum and maximum characteristics defined for each node row. The node is then assigned the weight of the first node row, which confines all the node's characteristics within the limits specified. If the node characteristics do not satisfy any of the listed node rows, the node is considered unsuitable for this COS, and is assigned an infinite weight. Note that the node rows must be concatenated in ascending order of weight.

#### num\_of\_tg\_rows

Number of TG row overlays that follow the node row overlays. The maximum is 8. Each TG row contains a set of minimum TG characteristics, a set of maximum TG characteristics, and a weight. When computing the weights for a TG, its characteristics are checked against the minimum and maximum characteristics defined for each TG row. The TG is then assigned the weight of the first TG row, which confines all the TG's characteristics within the limits specified. If the TG characteristics do not satisfy any of the listed TG rows, the TG is considered unsuitable for this COS, and is assigned an infinite weight. Note that the TG rows must be concatenated in ascending order of weight.

## $cos\_node\_row.minimum.rar$

Route additional resistance minimum. Values must be in the range 0—255.

#### cos\_node\_row.minimum.status

Specifies the minimum congestion status of the node. This can be one of the following values:

#### AP UNCONGESTED

The node is not congested.

#### AP\_CONGESTED

The number of ISR sessions is greater than the **isr\_sessions\_upper\_threshold**.

#### cos\_node\_row.maximum.rar

Route additional resistance maximum. Values must be in the range 0—255.

## $cos\_node\_row.maximum.status$

Specifies the maximum congestion status of the node. This can be one of the following values:

#### **AP\_UNCONGESTED**

The node is not congested.

### AP\_CONGESTED

The number of ISR sessions is greater than the **isr\_sessions\_upper\_threshold**.

#### cos\_node\_row.weight

Weight associated with this node row. Values must be in the range 0—255.

## cos\_tg\_row.minimum.effect\_cap

Minimum limit for actual units of effective capacity. The value is encoded as a 1-byte floating-point number, represented by the formula 0.1 mmm \* 2 eeeee, where the bit representation of the byte is eeeeemm. Each unit of effective capacity is equal to 300 bits per second.

## $cos\_tg\_row.minimum.connect\_cost$

Minimum limit for cost per connect time. Valid values are integer values in the range 0—255, where 0 is the lowest cost per connect time and 255 is the highest.

#### cos\_tg\_row.minimum.byte\_cost

Minimum limit for cost per byte. Valid values are integer values in the range 0—255, where 0 is the lowest cost per byte and 255 is the highest.

## cos\_tg\_row.minimum.security

Minimum limits for security values as described in the list below:

#### AP SEC NONSECURE

No security exists.

## AP\_SEC\_PUBLIC\_SWITCHED\_NETWORK

Data transmitted over this connection network will flow over a public switched network.

#### AP\_SEC\_UNDERGROUND\_CABLE

Data transmitted over secure underground cable.

#### AP\_SEC\_SECURE\_CONDUIT

The line is a secure conduit that is not guarded.

## AP\_SEC\_GUARDED\_CONDUIT

Conduit is protected against physical tapping.

#### AP\_SEC\_ENCRYPTED

Encryption over the line.

#### AP\_SEC\_GUARDED\_RADIATION

Line is protected against physical and radiation tapping.

## cos\_tg\_row.minimum.prop\_delay

Minimum limits for propagation delay representing the time it takes for a signal to travel the length of the link, in microseconds. The value is encoded as a 1-byte floating-point number, represented by the formula 0.1mmm \* 2 eeeee, where the bit representation of the byte is eeeeemmm. Default values are listed below:

#### AP PROP DELAY MINIMUM

No propagation delay.

#### AP\_PROP\_DELAY\_LAN

Less than 480 microseconds delay.

## AP\_PROP\_DELAY\_TELEPHONE

Between 480 and 49 512 microseconds delay.

## AP\_PROP\_DELAY\_PKT\_SWITCHED\_NET

Between 49 512 and 245 760 microseconds delay.

## AP\_PROP\_DELAY\_SATELLITE

Longer than 245 760 microseconds delay.

### AP\_PROP\_DELAY\_MAXIMUM

Maximum propagation delay.

## cos\_tg\_row.minimum.modem\_class

Reserved. This field should always be set to zero.

## cos\_tg\_row.minimum.user\_def\_parm\_1

Minimum limit for user-defined parameter in the range 0—255.

## cos\_tg\_row.minimum.user\_def\_parm\_2

Minimum limit for user-defined parameter in the range 0—255.

#### cos\_tg\_row.minimum.user\_def\_parm\_3

Minimum limit for user-defined parameter in the range 0—255.

#### cos\_tg\_row.maximum.effect\_cap

Maximum limit for actual units of effective capacity. The value is encoded as a 1-byte floating-point number, represented by the formula 0.1mmm \* 2 eeeee, where the bit representation of the byte is eeeeemm. Each unit of effective capacity is equal to 300 bits per second.

#### cos\_tg\_row.maximum.connect\_cost

Maximum limit for cost per connect time. Valid values are integer values in the range 0—255, where 0 is the lowest cost per connect time and 255 is the highest.

## cos\_tg\_row.maximum.byte\_cost

Maximum limit for cost per byte. Valid values are integer values in the range 0—255, where 0 is the lowest cost per byte and 255 is the highest.

#### cos\_tg\_row.maximum.security

Maximum limits for security values as described in the list below:

## AP\_SEC\_NONSECURE

No security exists.

## AP\_SEC\_PUBLIC\_SWITCHED\_NETWORK

Data transmitted over this connection network will flow over a public switched network.

#### AP\_SEC\_UNDERGROUND\_CABLE

Data transmitted over secure underground cable.

## AP\_SEC\_SECURE\_CONDUIT

The line is a secure conduit that is not guarded.

#### AP SEC GUARDED CONDUIT

Conduit that is protected against physical tapping.

#### AP\_SEC\_ENCRYPTED

Encryption over the line.

#### AP SEC GUARDED RADIATION

Line is protected against physical and radiation tapping.

### cos\_tg\_row.maximum.prop\_delay

Maximum limits for propagation delay representing the time it takes for a signal to travel the length of the link, in microseconds. The value is encoded as a 1-byte floating-point number, represented by the formula 0.1mmm \* 2 eeeee, where the bit representation of the byte is eeeeemmm. Default values are listed below:

## AP\_PROP\_DELAY\_MINIMUM

No propagation delay.

## AP\_PROP\_DELAY\_LAN

Less than 480 microseconds delay.

## AP\_PROP\_DELAY\_TELEPHONE

Between 480 and 49 512 microseconds delay.

#### AP\_PROP\_DELAY\_PKT\_SWITCHED\_NET

Between 49 512 and 245 760 microseconds delay.

### AP\_PROP\_DELAY\_SATELLITE

Longer than 245 760 microseconds delay.

#### AP PROP DELAY MAXIMUM

Maximum propagation delay.

#### cos\_tg\_row.maximum.modem\_class

Reserved. This field should always be set to zero.

## cos\_tg\_row.maximum.user\_def\_parm\_1

Maximum limit for user-defined parameter in the range 0—255.

#### cos\_tg\_row.maximum.user\_def\_parm\_2

Maximum limit for user-defined parameter in the range 0—255.

#### cos\_tg\_row.maximum.user\_def\_parm\_3

Maximum limit for user-defined parameter in the range 0—255.

## cos\_tg\_row.weight

Weight associated with this TG row.

## **Returned Parameters**

If the verb executes successfully, the Program returns the following parameter:

#### primary\_rc

AP\_OK

If the verb does not execute because of a parameter error, the Program returns the following parameters:

## **DEFINE\_COS**

```
primary_rc
```

AP\_PARAMETER\_CHECK

#### secondary\_rc

AP\_INVALID\_COS\_NAME

AP\_INVALID\_NUMBER\_OF\_NODE\_ROWS AP\_INVALID\_NUMBER\_OF\_TG\_ROWS AP\_NODE\_ROW\_WGT\_LESS\_THAN\_LAST AP\_TG\_ROW\_WGT\_LESS\_THAN\_LAST

If the verb does not execute because of a state error, the Program returns the following parameters:

## primary\_rc

AP\_STATE\_CHECK

#### secondary\_rc

AP\_COS\_TABLE\_FULL

If the verb does not execute because the node has not yet been started, the Program returns the following parameter:

#### primary\_rc

AP\_NODE\_NOT\_STARTED

If the verb does not execute because the node is stopping, the Program returns the following parameter:

#### primary\_rc

AP\_NODE\_STOPPING

If the verb does not execute because of a system error, the Program returns the following parameter:

#### primary\_rc

AP\_UNEXPECTED\_SYSTEM\_ERROR

## **DEFINE\_DEFAULTS**

DEFINE\_DEFAULTS allows the user to define or redefine default actions of the node.

## **VCB Structure**

```
typedef struct define defaults
         unsigned short opcode;
                                            /* verb operation code
         unsigned char reserv2; /* reserved unsigned char format. /* format
                                                                            */
                                            /* format
         unsigned char format;
        unsigned short primary_rc; /* primary return code */
unsigned long secondary_rc; /* secondary return code */
DEFAULT_CHARS default_chars; /* default information */
} DEFINE DEFAULTS;
typedef struct default chars
         unsigned char
                           description[RD LEN];
                                              /* resource description
                                              /* default mode name
         unsigned char
                           mode name [8];
         unsigned char
                           implicit plu forbidden;
                                              /* disallow implicit
                                              /* PLUs?
         unsigned char
                            specific security codes;
                                              /* generiuc security
                                               /* sense codes
         unsigned short limited timeout;/* timeout for limited
                                              /* sessions
         unsigned char
                            reserv[244];
                                               /* reserved
} DEFAULT CHARS;
```

## **Supplied Parameters**

The application supplies the following parameters:

#### opcode

AP\_DEFINE\_DEFAULTS

#### format

Identifies the format of the VCB. Set this field to zero to specify the version of the VCB listed above.

#### default chars.description

Resource description (returned on QUERY\_DEFAULTS). This is a 16-byte string in a locally displayable character set. All 16 bytes are significant.

#### default\_chars.mode\_name

Name of the mode that will serve as the default. This is an 8-byte alphanumeric type-A EBCDIC string (starting with a letter), padded to the right with EBCDIC spaces.

## default\_chars.implicit\_plu\_forbidden

Controls whether the Program puts implicit definitions in place for unknown Partner LUs (AP\_YES or AP\_NO).

#### default\_chars.specific\_security\_codes

Controls whether the Program uses specific sense codes on a security authentication or authorization failure (AP\_YES or AP\_NO). Note, specific sense codes will only be returned to those partner LUs that have reported support for them on the session.

#### **DEFINE DEFAULTS**

#### default\_chars.limited\_timeout

Specifies the timeout after which free limited-resource conwinner sessions will be deactivated. Range 0 to 65535 seconds.

## **Returned Parameters**

If the verb executes successfully, the Program returns the following parameter:

## primary\_rc AP\_OK

If the verb specifies a default mode that is not valid (for example, not EBCDIC A), or is valid but has not been defined, the Program returns the following parameters:

### primary\_rc

AP\_PARAMETER\_CHECK

#### secondary\_rc

AP\_INVALID\_MODE\_NAME

If the verb does not execute because the node has not yet been started, the Program returns the following parameter:

## primary\_rc

AP NODE NOT STARTED

If the verb does not execute because the node is stopping, the Program returns the following parameter:

## primary\_rc

AP NODE STOPPING

If the verb does not execute because of a system error, the Program returns the following parameter:

## primary\_rc

AP UNEXPECTED SYSTEM ERROR

The effect of redefinition of each field is as follows:

### description

The redefinition takes effect immediately. The updated description is returned on subsequent QUERY\_DEFAULT verbs.

#### mode name

The effect of a redefinition applies to all subsequent implicit mode definitions, for example, the updated mode serves as the default mode. The effect of a redefinition on a previously unknown mode (for example, one that had inherited the previous default mode characteristics) is identical to a redefinition of the unknown mode. For example, if the default mode is #INTER, and the Program receives a bIND for (an unknown) MODE1, the effect on MODE1 of the default mode subsequently being redefined to #BATCH should be identical to the effect of a DEFINE\_MODE(MODE1) specifying the mode characteristics of #BATCH.

#### implicit\_plu\_forbidden

The redefinition takes effect immediately. All subsequent implicit PLU definitions succeed or fail depending on the updated value of this field.

## specific\_security\_codes

The redefinition takes effect immediately.

## **DEFINE\_DEFAULTS**

## limited\_timeout

The updated value is used for all new session established after the redefinition. The old value is used for existing sessions.

## **DEFINE\_DEFAULT\_PU**

DEFINE\_DEFAULT\_PU allows the user to define, redefine, or modify any field of a default PU. It also allows the user to delete the default PU, by specifying a null PU name. If a PU name is not specified explicitly on a TRANSFER\_MS\_DATA verb, then the management services information carried on the TRANSFER\_MS\_DATA is sent on the default PU's session with the host SSCP. For more information about this see "Chapter 15. Management Services Verbs" on page 617.

## VCB Structure

```
typedef struct define_default_pu
                                       /* verb operation code
        unsigned short opcode;
                                  /* reserved
/* format
c; /* primary return code
        unsigned char reserv2; unsigned char format;
                                                                   */
        unsigned short primary rc;
        unsigned long secondary_rc; /* secondary return code */
        unsigned char pu name[8];
                                       /* PU name
                        description[RD LEN];
        unsigned char
                                        /* resource description */
                        reserv3[16];
                                        /* reserved
        unsigned char
} DEFINE DEFAULT PU;
```

## **Supplied Parameters**

The application supplies the following parameters:

### opcode

AP DEFINE DEFAULT PU

#### format

Identifies the format of the VCB. Set this field to zero to specify the version of the VCB listed above.

#### pu\_name

Name of local PU that will serve as the default. This is an 8-byte alphanumeric type-A EBCDIC string (starting with a letter), padded to the right with EBCDIC spaces.

#### description

Resource description (returned on QUERY\_DEFAULT\_PU). This is a 16-byte string in a locally displayable character set. All 16 bytes are significant.

## **Returned Parameters**

If the verb executes successfully, the Program returns the following parameter:

```
primary_rc
AP_OK
```

If the verb does not execute because the node has not yet been started, the Program returns the following parameter:

```
primary_rc
AP_NODE_NOT_STARTED
```

If the verb does not execute because the node is stopping, the Program returns the following parameter:

## DEFINE\_DEFAULT\_PU

primary\_rc AP\_NODE\_STOPPING

If the verb does not execute because of a system error, the Program returns the following parameter:

primary\_rc

AP\_UNEXPECTED\_SYSTEM\_ERROR

## **DEFINE\_DLC**

DEFINE\_DLC defines a new DLC or modifies an existing DLC. This verb defines the DLC name, which is unique throughout the node, and some DLC-specific data, which is concatenated to the basic structure. This data is used during initialization of the DLC, and the format is specific to the DLC type (such as Token Ring). Only the DLC-specific data appended to the verb can be modified using the DEFINE\_DLC verb. To do this, a STOP\_DLC verb must first be issued so that the DLC is in a reset state.

See "DLC Processes, Ports, and Link Stations" on page 14, for more information about the relationship between DLCs, ports and link stations.

## **VCB Structure**

```
typedef struct define dlc
       unsigned short opcode;
                                          /* verb operation code
                                          /* verb attributes
       unsigned char
                       attributes;
       unsigned char
                       reserv2;
                                          /* reserved
       unsigned char
                       format;
                                          /* format
       unsigned short primary_rc;
                                          /* primary return code
                       secondary_rc;
       unsigned long
                                          /* secondary return code
       unsigned char
                       dlc name [8];
                                          /* name of DLC
       DLC DEF DATA
                       def data;
                                          /* DLC defined data
} DEFINE_DLC;
typedef struct dlc def data
       DESCRIPTION
                        description;
                                          /* resource description
       unsigned char
                       dlc type;
                                          /* DLC type
       unsigned char
                       neg ls supp;
                                          /* negotiable LS support
                       port_types;
       unsigned char
                                          /* allowable port types
                                          /* DLC only supports HPR links:*/
       unsigned char
                       hpr_only;
       unsigned char
                                          /* reserved
                       reserv3;
                                                                          */
       unsigned char
                       retry flags;
                                          /* conditions for automatic
                                                                          */
                                           /* retries
       unsigned short max activation attempts;
                                           /* how many automatic retries? */
       unsigned short
                       activation_delay_timer;
                                          /* delay between automatic
                                           /* retries
                                                                          */
                       reserv4[4];
       unsigned char
                                             /* reserved
        unsigned short dlc_spec_data_len; /* Length of DLC specific data */
} DLC DEF DATA;
```

## **Supplied Parameters**

The application supplies the following parameters:

## opcode

AP DEFINE DLC

## attributes

The attributes of the verb. This field is a bit field. The first bit contains the visibility of the resource to be defined and corresponds to one of the following:

```
AP_EXTERNALLY_VISIBLE AP_INTERNALLY_VISIBLE
```

#### format

Identifies the format of the VCB. Set this field to zero to specify the version of the VCB listed above.

#### dlc name

Name of the DLC. This is an 8-byte string in a locally displayable character set. All 8 bytes are significant and must be set. For OEM devices, this name is manufacturer-specific. Valid values are LAN, SDLC, AnyNet, X25 or TWINAX (padded to 8 chars with spaces).

#### def\_data.description

Resource description (returned on QUERY\_DLC). This is a 16-byte string in a locally displayable character set. All 16 bytes are significant.

## def\_data.dlc\_type

Type of the DLC.Personal Communications and Communications Server support the following types:

AP\_ANYNET AP\_LLC2 AP\_OEM\_DLC AP\_SDLC AP\_TWINAX AP X25

## def\_data.neg\_ls\_supp

Specifies whether the DLC supports negotiable link stations (AP\_YES or AP\_NO). If the **dlc\_type** is AP\_TWINAX, then only AP\_NO is supported. If the **dlc\_type** is AP\_ANYNET, then only AP\_YES is supported.

## def\_data.port\_types

Specifies the allowable port types for the supplied **dlc\_type**. The value corresponds to one or more of the following values ORed together.

AP\_PORT\_NONSWITCHED AP\_PORT\_SWITCHED AP\_PORT\_SATF

Use the following table to set the fields for the corresponding DLC type.

Table 2. Port Types for DLC Types

| DLC Type   | Port Type                                  |
|------------|--------------------------------------------|
| AP_ANYNET  | AP_PORT_SATF                               |
| AP_LLC2    | AP_PORT_SATF                               |
| AP_OEM_DLC | AP_PORT_SWITCHED or<br>AP_PORT_NONSWITCHED |
| AP_SDLC    | AP_PORT_SWITCHED or<br>AP_PORT_NONSWITCHED |
| AP_TWINAX  | AP_PORT_NONSWITCHED                        |
| AP_X25     | AP_PORT_SWITCHED or<br>AP_PORT_NONSWITCHED |

## def\_data.max\_activation\_attempts

This field specifies whether the DLC only supports HPR links. This must be set to AP YES for HPR over IP links.

AP\_YES AP NO

## def\_data.retry\_flags

This field specifies the conditions under which link stations are subject to automatic retry. It is a bit field, and may take any of the following values bitwise ORed together.

## AP\_RETRY\_ON\_START

Link activation will be retried if no response is received from the remote node when activation is attempted. If the underlying port is inactive when activation is attempted, the Program will attempt to activate it.

## AP\_RETRY\_ON\_FAILURE

Link activation will be retried if the link fails while active or pending active. If the underlying port has failed when activation is attempted, the Program attempts to activate it.

## AP\_RETRY\_ON\_DISCONNECT

Link activation will be retried if the link is stopped normally by the remote node.

### AP\_DELAY\_APPLICATION\_RETRIES

Link activation retries, initiated by applications (using START\_LS or on-demand link activation) will be paced using the **activation\_delay\_timer**.

## AP\_INHERIT\_RETRY

This flag has no effect.

## def\_data.max\_activation\_attempts

This field has no effect unless at least one flag is set in DEFINE\_LS in **def\_data.retry\_flags**, **def\_data.max\_activation\_attempts** on DEFINE\_LS is set to AP\_USE\_DEFAULTS, and **def\_data.max\_activation\_attempts** on DEFINE PORT is set to AP\_USE\_DEFAULTS.

This field specifies the number of retry attempts the Program allows when the remote node is not responding, or the underlying port is inactive. This includes both automatic retries and application-driven activation attempts.

If this limit is ever reached, no further attempts are made to automatically retry. This condition is reset by STOP\_LS, STOP\_PORT, STOP\_DLC or a successful activation. START\_LS or OPEN\_LU\_SSCP\_SEC\_RQ results in a single activation attempt, with no retry if activation fails.

Zero means 'no limit'. The value AP\_USE\_DEFAULTS means 'no limit'.

## def\_data.activation\_delay\_timer

This field has no effect unless at least one flag is set in DEFINE\_LS in **def\_data.retry\_flags**, **def\_data.max\_activation\_attempts** on DEFINE\_LS is set to AP\_USE\_DEFAULTS, and **def\_data.max\_activation\_attempts** on DEFINE\_PORT is set to AP\_USE\_DEFAULTS.

This field specifies the number of seconds that the Program waits between automatic retry attempts, and between application-driven activation attempts if the AP\_DELAY\_APPLICATION\_RETRIES bit is set in **def\_data.retry\_flags**.

The value of zero or AP\_USE\_DEFAULTS results in the use of default timer duration of thirty seconds.

### def\_data.dlc\_spec\_data\_len

This field should always be set to zero.

## **Returned Parameters**

If the verb executes successfully, the Program returns the following parameter:

## primary\_rc

AP OK

If the verb does not execute because of a parameter error, the Program returns the following parameters:

## primary\_rc

AP\_PARAMETER\_CHECK

#### secondary\_rc

AP\_INVALID\_DLC\_NAME

AP\_INVALID\_DLC\_TYPE AP\_INVALID\_RETRY\_FLAGS AP\_INVALID\_PORT\_TYPE AP\_HPR\_NOT\_SUPPORTED

If the verb does not execute because of a state error, the Program returns the following parameters:

## primary\_rc

AP\_STATE\_CHECK

#### secondary\_rc

AP\_DLC\_ACTIVE

AP\_INVALID\_DLC\_TYPE AP\_CANT\_MODIFY\_VISIBILITY

If the verb does not execute because the node has not yet been started, the Program returns the following parameter:

## primary\_rc

AP\_NODE\_NOT\_STARTED

If the verb does not execute because the node is stopping, the Program returns the following parameter:

## primary\_rc

AP\_NODE\_STOPPING

If the verb does not execute because of a system error, the Program returns the following parameter:

## primary\_rc

AP\_UNEXPECTED\_SYSTEM\_ERROR

## DEFINE DLUR DEFAULTS

DEFINE\_DLUR\_DEFAULTS allows the user to define, redefine, or revoke a default dependent LU server (DLUS) and a backup default DLUS. The default DLUS name is used by DLUR when it initiates SSCP-PU activation for PUs that do not have an explicitly specified associated DLUS. If a DLUS name is not specified explicitly on the DEFINE\_DLUR\_DEFAULTS verb then the current default (or backup DLUS) is revoked.

## **VCB Structure**

```
typedef struct define_dlur_defaults
       unsigned short opcode;
                                           /* verb operation code
                                          /* reserved
        unsigned char reserv2;
                                           /* format
       unsigned char format;
       unsigned short primary_rc; /* primary return code */
unsigned long secondary_rc; /* secondary return code */
       unsigned char
                       description[RD LEN];
                       /* resource description */
dlus_name[17]; /* DLUS name */
       unsigned char
       unsigned char bkup dlus name[17]; /* Backup DLUS name
       unsigned char reserv3;
                                   /* reserved
       unsigned short dlus retry timeout; /* DLUS Retry Timeout
       unsigned short dlus_retry_limit; /* DLUS Retry Limit
                        reserv4[16];
       unsigned char
                                           /* reserved
} DEFINE DLUR DEFAULTS;
```

## **Supplied Parameters**

The application supplies the following parameters:

## opcode

AP\_DEFINE\_DLUR\_DEFAULTS

#### format

Identifies the format of the VCB. Set this field to zero to specify the version of the VCB listed above.

## description

Resource description. This is a 16-byte string in a locally displayable character set. All 16 bytes are significant.

#### dlus name

Name of the DLUS node that will serve as the default. This should be set to all zeros or a 17-byte string composed of two type-A EBCDIC character strings concatenated by an EBCDIC dot, which is right-padded with EBCDIC spaces. (Each name can have a maximum length of 8 bytes with no embedded spaces.) If this field is set to all zeros, the current default DLUS is revoked.

## bkup\_dlus\_name

Name of the DLUS node that will serve as the backup default. This should be set to all zeros or a 17-byte string composed of two type-A EBCDIC character strings concatenated by an EBCDIC dot, which is right-padded with EBCDIC spaces. (Each name can have a maximum length of 8 bytes with no embedded spaces.) If this field is set to all zeros, the current backup default DLUS is revoked.

#### dlus\_retry\_timeout

Interval in seconds between second and subsequent attempts to contact a

## **DEFINE DLUR DEFAULTS**

DLUS. The interval between the initial attempt and the first retry is always one second. If zero is specified, the default value of 5 seconds is used.

#### dlus\_retry\_limit

Maximum number of retries after an initial failure to contact a DLUS. If zero is specified, the default value of 3 is used. If X'FFFF' is specified, Personal Communications or Communications Server will retry indefinitely.

## **Returned Parameters**

If the verb executes successfully, the Program returns the following parameter:

## primary\_rc AP\_OK

If the verb does not execute because of a parameter error, the Program returns the following parameters:

```
primary_rc
```

AP\_PARAMETER\_CHECK

#### secondary\_rc

AP\_INVALID\_DLUS\_NAME

AP\_INVALID\_BKUP\_DLUS\_NAME

If the verb does not execute because the node has not yet been started, the Program returns the following parameter:

#### primary\_rc

AP\_NODE\_NOT\_STARTED

If the verb does not execute because the node is stopping, the Program returns the following parameter:

#### primary\_rc

AP NODE STOPPING

If the verb does not execute because of a system error, the Program returns the following parameter:

## primary\_rc

AP\_UNEXPECTED\_SYSTEM\_ERROR

## **DEFINE\_DOWNSTREAM\_LU**

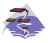

This verb only applies to Communications Server .

The DEFINE\_DOWNSTREAM\_LU verb is used for PU concentration. When PU concentration is used, downstream LUs are able to communicate with an upstream host. To do this, Communications Server maps each downstream LU to a dependent local LU , referred to as the *host LU*.

DEFINE\_DOWNSTREAM\_LU defines a new downstream LU and cannot be used to modify an existing definition. The downstream LU is mapped to the specified host LU (defined using the DEFINE\_LU\_0\_TO\_3 verb). The host LU can also be specified in terms of an LU pool.

When DEFINE\_DOWNSTREAM\_LU is issued for an existing downstream LU definition, the definition must be identical. If the downstream link is active and the downstream LU is inactive, the verb will be returned as successful and a reactivation attempt is made (although this may not be successful). If the downstream is not active or the downstream LU is already active, the verb failed. The processing of the reactivation attempt depends on the state of the specified host LU.

- If the host LU is active, then the ACTLU is resent to the downstream LU immediately.
- If the host LU is inactive, the node waits for the host LU to become active before sending the ACTLU to the downstream LU. The node attempts to activate the link to the host if it is not active (this will not be successful if the host link cannot be activated automatically).

## **VCB** Structure

```
typedef struct define downstream lu
                                         /* verb operation code
       unsigned short opcode:
       unsigned char
                       attributes;
                                         /* verb attributes
       unsigned char
                       reserv2;
                                         /* reserved
       unsigned char
                                         /* format
                       format;
       unsigned short primary_rc;
                                         /* primary return code
       unsigned long
                       secondary rc;
                                       /* secondary return code
       unsigned char
                       dslu name[8];
                                        /* Downstream LU name
       DOWNSTREAM LU DEF DATA def data; /* defined data
} DEFINE_DOWNSTREAM_LU;
typedef struct downstream lu def data
                       description[RD LEN];
       unsigned char
                                         /* resource description
       unsigned char
                       nau address;
                                         /* Downstream LU NAU address
       unsigned char
                       dspu name[8];
                                         /* Downstream PU name
                       host lu name[8]; /* Host LU or Pool name
       unsigned char
       unsigned char
                       allow timeout;
                                         /* Allow timeout of host LU?
       unsigned char
                       delayed logon;
                                         /* Allow delayed logon to
                                         /* host LU
       unsigned char
                       reserv2[6];
                                         /* reserved
} DOWNSTREAM LU DEF DATA;
```

## **Supplied Parameters**

The application supplies the following parameters:

## **DEFINE DOWNSTREAM LU**

#### opcode

#### AP DEFINE DOWNSTREAM LU

#### attributes

The attributes of the verb. This field is a bit field. The first bit contains the visibility of the resource to be defined and corresponds to one of the following:

AP\_EXTERNALLY\_VISIBLE AP\_INTERNALLY\_VISIBLE

#### format

Identifies the format of the VCB. Set this field to zero to specify the version of the VCB listed above.

#### dslu\_name

Name of the downstream LU that is being defined. This is an 8-byte alphanumeric type-A EBCDIC string (starting with a letter), padded to the right with EBCDIC spaces.

## def\_data.description

Resource description (returned on QUERY\_DOWNSTREAM\_LU). The length of this field should be a multiple of four bytes, and not zero.

### def\_data.nau\_address

Network addressable unit address of the DOWNSTREAM LU. This must be in the range 1–255.

## def\_data.dspu\_name

Name of the DOWNSTREAM PU (as specified on the DEFINE\_LS). This is an 8-byte alphanumeric type-A EBCDIC string (starting with a letter), padded to the right with EBCDIC spaces.

## def\_data.host\_lu\_name

Name of the host LU or host LU pool that the downstream LU is mapped to. This is an 8-byte alphanumeric type-A EBCDIC string (starting with a letter), padded to the right with EBCDIC spaces.

#### def\_data.allow\_timeout

Specifies whether the Program is allowed to time-out host LUs used by this dowstream LU if the session is left inactive for the **timeout** period specified on the host LU definition (AP\_YES or AP\_NO).

#### def data.delayed logon

Specifies whether the Program should delay connecting the downstream LU to the host LU until the first data is received from the dowstream LU. Instead, a simulated logon screen is sent to the downstream LU (AP\_YES or AP\_NO).

## **Returned Parameters**

If the verb executes successfully, the Program returns the following parameter:

## primary\_rc

AP OK

If the verb does not execute because of a parameter error, the Program returns the following parameters:

## primary\_rc

AP PARAMETER CHECK

## **DEFINE\_DOWNSTREAM\_LU**

## secondary\_rc

AP\_INVALID\_DNST\_LU\_NAME

AP\_INVALID\_NAU\_ADDRESS

If the verb does not execute because of a state error, the Program returns the following parameters:

## primary\_rc

AP\_STATE\_CHECK

#### secondary\_rc

AP\_INVALID\_PU\_NAME

AP\_INVALID\_PU\_TYPE

AP\_PU\_NOT\_DEFINED

AP LU ALREADY DEFINED

AP LU NAU ADDR ALREADY DEFD

AP\_INVALID\_HOST\_LU\_NAME

AP\_LU\_NAME\_POOL\_NAME\_CLASH

AP\_PU\_NOT\_ACTIVE

AP LU ALREADY ACTIVATING

AP LU DEACTIVATING

AP\_LU\_ALREADY\_ACTIVE

AP CANT MODIFY VISIBILITY

AP\_INVALID\_ALLOW\_TIMEOUT

AP INVALID DELAYED LOGON

AP\_DELAYED\_VERB\_PENDING

If the verb does not execute because the node has not yet been started, the Program returns the following parameter:

#### primary\_rc

AP\_NODE\_NOT\_STARTED

If the verb does not execute because the node is stopping, the Program returns the following parameter:

## primary\_rc

AP\_NODE\_STOPPING

If the verb does not execute because of a system error, the Program returns the following parameters:

## primary\_rc

AP\_UNEXPECTED\_SYSTEM\_ERROR

## DEFINE DOWNSTREAM LU RANGE

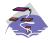

This verb only applies to Communications Server .

The DEFINE\_DOWNSTREAM\_LU\_RANGE verb is used for PU concentration. When PU concentration is used, downstream LUs are able to communicate with an upstream host. To do this, Communications Server maps each downstream LU to a dependent local LU , referred to as the *host LU*.

DEFINE\_DOWNSTREAM\_LU\_RANGE allows the definition of multiple downstream LUs within a specified NAU range (but cannot be used to modify an existing definition). The node operator provides a base name and an NAU range. The LU names are generated by combining the base name with the NAU addresses.

For example, a base name of LUNME combined with an NAU range of 1 to 4 would define the LUs LUNME001, LUNME002, LUNME003, and LUNME004. A base name of less than five non-pad characters results in LU names of less than eight non-pad characters. Communications Server then right-pads these to eight characters.

Each downstream LU is mapped to the specified host LU (defined using the DEFINE\_LU\_0\_TO\_3 verb).

## VCB Structure

```
typedef struct define_downstream_lu_range
       unsigned short opcode;
                                         /* verb operation code
       unsigned char
                       attributes;
                                         /* verb attributes
       unsigned char
                      reserv2;
                                         /* reserved
       unsigned char format;
                                         /* format
       unsigned short primary rc;
                                        /* primary return code
                                         /* secondary return code
       unsigned long secondary rc;
       unsigned char
                       dslu base name[5];/* Downstream LU base name
       unsigned char
                       description[RD LEN];
                                         /* resource description
                                                                       */
       unsigned char
                       min nau;
                                         /* min NAU address in range
                                         /* max NAU address in range
       unsigned char
                       max nau;
                                                                       */
                       dspu name[8];
                                         /* Downstream PU name
       unsigned char
       unsigned char
                       host lu name[8]; /* Host LU or pool name
       unsigned char
                       allow timeout;
                                         /* Allow timeout of host LU?
                       delayed_logon;
       unsigned char
                                         /* Allow delayed logon to the
                                                                       */
                                         /* host LU
                                                                       */
       unsigned char
                       reserv4[6];
                                         /* reserved
} DEFINE DOWNSTREAM LU RANGE;
```

## **Supplied Parameters**

The application supplies the following parameters:

#### opcode

AP DEFINE DOWNSTREAM LU RANGE

### attributes

The attributes of the verb. This field is a bit field. The first bit contains the visibility of the resource to be defined and corresponds to one of the following:

## **DEFINE DOWNSTREAM LU RANGE**

AP\_EXTERNALLY\_VISIBLE AP\_INTERNALLY\_VISIBLE

#### format

Identifies the format of the VCB. Set this field to zero to specify the version of the VCB listed above.

#### dslu base name

Base name for downstream LU name range. This is a 5-byte alphanumeric type-A EBCDIC string (starting with a letter), padded to the right with EBCDIC spaces. This base name is appended with three type-A EBCDIC numeric characters, representing the decimal value of the NAU address, for each LU in the NAU range.

## description

Resource description (returned on QUERY\_DOWNSTREAM\_LU). The length of this field should be a multiple of four bytes, and not zero.

#### min nau

Minimum NAU address in the range. This can be from 1 to 255 inclusive.

#### max nau

Maximum NAU address in the range. This can be from 1 to 255 inclusive.

#### dspu\_name

Name of the DOWNSTREAM PU (as specified on the DEFINE\_LS). This is an 8-byte alphanumeric type-A EBCDIC string (starting with a letter), padded to the right with EBCDIC spaces.

### host\_lu\_name

Name of the host LU or host LU pool that all the downstream LUs within the range are mapped to. This is an 8-byte alphanumeric type-A EBCDIC string (starting with a letter), padded to the right with EBCDIC spaces.

## allow\_timeout

Specifies whether the Program is allowed to time-out host LUs used by this downstream LU if the session is left inactive for the **timeout** period specified on the host LU definition (AP\_YES or AP\_NO).

#### delayed\_logon

Specifies whether the Program should delay connection of the downstream LU to the host LU until the first data is received from the downstream LU. Instead, a simulated logon screen will be sent to the downstream LU (AP YES or AP NO).

## **Returned Parameters**

If the verb executes successfully, the Program returns the following parameter:

## primary\_rc

AP\_OK

If the verb does not execute because of a parameter error, the Program returns the following parameters:

## primary\_rc

AP PARAMETER CHECK

#### secondary\_rc

AP\_INVALID\_DNST\_LU\_NAME

## **DEFINE DOWNSTREAM LU RANGE**

AP\_INVALID\_NAU\_ADDRESS AP\_INVALID\_ALLOW\_TIMEOUT AP\_INVALID\_DELAYED\_LOGON

If the verb does not execute because of a state error, the Program returns the following parameters:

## primary\_rc

AP\_STATE\_CHECK

#### secondary\_rc

AP\_LU\_NAME\_POOL\_NAME\_CLASH

AP\_LU\_ALREADY\_DEFINED
AP\_INVALID\_HOST\_LU\_NAME
AP\_PU\_NOT\_DEFINED
AP\_INVALID\_PU\_NAME
AP\_INVALID\_PU\_TYPE
AP\_LU\_NAU\_ADDR\_ALREADY\_DEFD
AP\_CANT\_MODIFY\_VISIBILITY
AP\_DELAYED\_VERB\_PENDING

If the verb does not execute because the node has not yet been started, the Program returns the following parameter:

## primary\_rc

AP\_NODE\_NOT\_STARTED

If the verb does not execute because the node is stopping, the Program returns the following parameter:

## primary\_rc

AP\_NODE\_STOPPING

If the verb does not execute because of a system error, the Program returns the following parameters:

## primary\_rc

AP\_UNEXPECTED\_SYSTEM\_ERROR

## DEFINE DSPU TEMPLATE

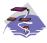

This verb only applies to Communications Server .

This verb is used for PU concentration. When PU concentration is used, downstream LUs are able to communicate with an upstream host. To do this, Communications Server maps each downstream LU to a dependent local LU, referred to as the host LU. DEFINE\_DSPU\_TEMPLATE defines a template for the downstream LUs which are present on a group of downstream workstations. This template is used to put in place definitions for the downstream LUs when a workstation connects into Communications Server over an implicit link (one not previously defined). These templates are referred to by the <code>implicit\_dspu\_template</code> field on the DEFINE\_PORT verb. DEFINE\_DSPU\_TEMPLATE can either be used to define a new template or to modify an existing template (although the existing instances of the modified template is not affected).

## **VCB Structure**

```
typedef struct define dspu template
                                             /* verb operation code
        unsigned short opcode;
                                             /* verb attributes
       unsigned char
                       attributes;
       unsigned char format;
                                             /* format
       unsigned short primary rc;
                                            /* primary return code
                                            /* secondary return code
       unsigned long
                        secondary rc;
                                                                          */
                       template_name[8];
                                             /* name of template
       unsigned char
                                                                          */
       unsigned char
                        description;
                                             /* resource description
                                                                          */
                                             /* Modify existing template?
       unsigned char
                       modify template;
                                                                          */
       unsigned char
                        reserv1[11];
                                             /* reserved
                                                                          */
                                             /* Max active template
       unsigned short max instance;
                                                                          */
                                             /* instances
                                                                          */
       unsigned short num of dslu templates;
                                             /* number of DSLU templates
} DEFINE DSPU TEMPLATE;
typedef struct dslu template
        unsigned char
                        min nau;
                                             /* min NAU address in range */
                                             /* max NAU address in range
       unsigned char
                       max nau;
       unsigned char
                        allow timeout;
                                             /* Allow timeout of host LU? */
       unsigned char
                        delayed logon;
                                             /* Allow delayed logon to
                                                                          */
                                             /* host LU
                                                                          */
                        reserv1[8];
                                             /* reserved
       unsigned char
                                                                          */
       unsigned char
                        host_lu[8];
                                             /* host LU or pool name
                                                                          */
} DSLU TEMPLATE;
```

## **Supplied Parameters**

The application supplies the following parameters:

#### opcode

AP\_DEFINE\_DSPU\_TEMPLATE

#### attributes

The attributes of the verb. This field is a bit field. The first bit contains the visibility of the resource to be defined and corresponds to one of the following:

```
AP_EXTERNALLY_VISIBLE AP_INTERNALLY_VISIBLE
```

## **format**

Identifies the format of the VCB. Set this field to zero to specify the version of the VCB listed above.

#### template\_name

Name of the DSPU template. (This corresponds to the name specified in the <code>implicit\_dspu\_template</code> field on PORT\_DEF\_DATA). This is an <code>8\_byte</code> string in a locally-displayable character set. All <code>8</code> bytes are significant and must be set.

#### description

Resource description (returned on QUERY\_DSPU\_TEMPLATE). The length of this should be a multiple of four bytes, and non-zero.

# modify\_template

Specifies whether this verb should add additional DSLU templates to an existing DSPU template or should replace an existing DSPU template (AP MODIFY DSPU TEMPLATE or AP REPLACE DSPU TEMPLATE).

If modify template is set to AP\_MODIFY\_DSPU\_TEMPLATE and the named DSPU template does not exist, then it will be created.

If **modify\_template** is set to AP\_MODIFY\_DSPU\_TEMPLATE and the named DSPU template does not exist, then appended DSLU templates are added to the existing DSPU template.

If **modify\_template** is set to AP\_REPLACE\_DSPU\_TEMPLATE, then a new template is created. This can be from 0 to 65535 inclusive, where 0 means no limit.

#### max\_instance

This is the maximum number of instances of the template which can be active concurrently. While this limit is reached, no new instances can be created. This can be from 0 to 65535 inclusive, where 0 means no limit.

#### num\_of\_dslu\_templates

The number of DSLU template overlays which follow the DEFINE\_DSPU\_TEMPLATE VCB. This can be from 0 to 255 inclusive.

## dslu template.min nau

Minimum NAU address in the range. This can be from 1 to 255 inclusive.

#### dslu template.max nau

Maximum NAU address in the range. This can be from 1 to 255 inclusive.

#### def data.allow timeout

Specifies whether the Program is allowed to time-out host LUs used by this downstream LU if the session is left inactive for the **timeout** period specified on the host LU definition (AP\_YES or AP\_NO).

#### def data.delayed logon

Specifies whether the Program should delay connecting the downstream LU to the host LU until the first data is received from the downstream LU. Instead, a simulated logon screen is sent to the downstream LU (AP\_YES or AP\_NO).

#### dslu\_template.host\_lu

Name of the host LU or host LU pool that all the downstream LUs within the range will be mapped onto. This is an 8-byte alphanumeric type-A EBCDIC string (starting with a letter), padded to the right with EBCDIC Spaces.

## **DEFINE DSPU TEMPLATE**

# **Returned Parameters**

If the verb executes successfully, the Program returns the following parameter:

primary\_rc

AP\_OK

If the verb does not execute because of a parameter error, the Program returns the following parameters:

primary\_rc

AP\_PARAMETER\_CHECK

secondary\_rc

AP\_INVALID\_TEMPLATE\_NAME

AP\_INVALID\_NAU\_ADDRESS

AP\_INVALID\_NAU\_RANGE

AP CLASHING NAU RANGE

AP\_INVALID\_NUM\_DSPU\_TEMPLATES

AP\_INVALID\_ALLOW\_TIMEOUT

AP\_INVALID\_DELAYED\_LOGON

AP\_INVALID\_MODIFY\_TEMPLATE

If the verb does not execute because of a state error, the Program returns the following parameters:

primary\_rc

AP\_STATE\_CHECK

secondary\_rc

AP\_INVALID\_HOST\_LU\_NAME

AP\_CANT\_MODIFY\_VISIBILITY

If the verb does not execute because the relevant START\_NODE parameter(s) were not set, the Program returns the following parameter:

primary\_rc

AP FUNCTION NOT SUPPORTED

If the verb does not execute because the node has not yet been started, the Program returns the following parameter:

primary\_rc

AP\_NODE\_NOT\_STARTED

If the verb does not execute because the node is stopping, the Program returns the following parameter:

primary\_rc

AP\_NODE\_STOPPING

If the verb does not execute because of a system error, the Program returns the following parameters:

primary\_rc

AP\_UNEXPECTED\_SYSTEM\_ERROR

# **DEFINE FOCAL POINT**

Personal Communications or Communications Server can have a number of types of relationships with different focal points. The DEFINE\_FOCAL\_POINT verb defines a focal point with which Personal Communications or Communications Server has an implicit relationship (which can be of type primary or backup). These relationships, and the ways in which they can be established, are described below. Relationships between a management services focal point (FP) and a management services entry point (EP) for a given category are established when they exchange Management Services Capabilities messages. The following types of FP-EP relationships can be established.

## Explicit

This relationship is established by an operator at the focal point assigning the entry point to its sphere of control. The focal point initiates exchange of Management Services Capabilities.

## • Implicit (primary)

The relationship is established when an operator at an entry point assigns the entry point to a specified focal point (for example, when the operator issues a DEFINE\_FOCAL\_POINT verb). The entry point initiates the Management Services Capabilities exchange.

#### · Implicit (backup)

This relationship is established when an entry point loses either an explicit or implicit primary focal point. The entry point initiates Management Services Capabilities exchange. The identity of the backup focal point can be defined (using the DEFINE\_FOCAL\_POINT verb) or can be acquired via Management Services Capabilities exchange.

#### Default

This relationship is established when an FP acquires an EP without operator intervention. The FP initiates the MS Capabilities exchange. This relationship only applies to EPs that are NNs

#### Domain

This relationship is established when a serving network node (NN) informs the end node entry point of the identity of the focal point. Domain relationships are only valid in end nodes.

#### Host

This relationship does not involve Management Services Capabilities exchange and is established by the configuration of an SSCP-PU session from the entry point node to a host. It is the lowest precedence focal point relationship.

Each DEFINE\_FOCAL\_POINT verb can only be used to define an implicit focal point (which can be of type primary or backup). Each DEFINE\_FOCAL\_POINT verb is issued for a specific management services category. Within this category the DEFINE FOCAL POINT verb can be used to

- · Define a focal point
- Replace a focal point (or backup focal point)
- · Revoke the currently active focal point.

The fields on a DEFINE\_FOCAL\_POINT verb are used as follows.

## **DEFINE FOCAL POINT**

The ms\_category must always be filled in. The combination of the fp\_fqcp\_name and ms\_appl\_name fields specify the focal point (or backup focal point if the backup field is set to AP\_YES) for the specified category.

If the verb is being issued to revoke the currently active focal point without providing a new one, the <code>fp\_fqcp\_name</code> and <code>ms\_appl\_name</code> fields should be set to all zeros. When a DEFINE\_FOCAL\_POINT verb defining or replacing a focal point is received, Personal Communications or Communications Server attempts to establish an implicit primary focal point relationship with the specified focal point by sending a Management Services Capabilities request. When Personal Communications or Communications Server receives a DEFINE\_FOCAL\_POINT verb revoking the currently active focal point, it sends a Management Services Capabilities revoke message to the focal point. It is recommended that the DELETE\_FOCAL\_POINT verb (specifying AP\_ACTIVE) be used to revoke the currently active focal point.

# **VCB Structure**

```
typedef struct define_focal_point
                                     /* verb operation code
       unsigned short opcode;
       unsigned char reserv2;
                                      /* reserved
       unsigned char format;
                                      /* format
                                    /* primary return code
       unsigned short primary rc;
       unsigned long secondary_rc; /* secondary return code
                                      /* reserved
       unsigned char reserved;
       unsigned char
                      ms category[8]; /* management services category */
                      fp fqcp name[17]; /* Fully qualified focal
       unsigned char
                                                                      */
                                       /* point CP name
                      ms appl name[8]; /* Focal point application name */
       unsigned char
       unsigned char
                      description[RD LEN];
                                       /* resource description
       unsigned char
                      backup;
                                       /* is focal point a backup
                      reserv3[16];
                                       /* reserved
       unsigned char
} DEFINE FOCAL POINT;
```

# **Supplied Parameters**

The application supplies the following parameters:

#### opcode

AP DEFINE FOCAL POINT

### format

Identifies the format of the VCB. Set this field to zero to specify the version of the VCB listed above.

#### ms\_category

Management services category. This can either be one of the 4-byte architecturally defined values (right-padded with EBCDIC spaces) for management services categories as described in SNA management services, or an 8-byte type 1134 EBCDIC installation-defined name.

## fp\_fqcp\_name

Focal point's fully qualified control point name. This should be set to all zeros or a 17-byte string composed of two type-A EBCDIC character strings concatenated by an EBCDIC dot, and is right-padded with EBCDIC spaces. (Each name can have a maximum length of 8 bytes with no embedded spaces.) If the focal point is being revoked, this field should be set to all zeros.

## **DEFINE FOCAL POINT**

### ms\_appl\_name

Focal point application name. This can either be one of the 4-byte architecturally defined values (right-padded with EBCDIC spaces) for management services applications as described in SNA Management Services, or an 8-byte type 1134 EBCDIC installation-defined name. If the focal point is being revoked, this field should be set to all zeros.

## description

Resource description (returned on QUERY\_FOCAL\_POINT). This is a 16-byte string in a locally displayable character set. All 16 bytes are significant.

## backup

Specifies whether a backup focal point is being defined (AP\_YES or AP\_NO). This field is reserved if the currently active focal point is being revoked. It is recommended that the DELETE\_FOCAL\_POINT verb (specifying AP\_ACTIVE) be used to revoke the currently active focal point.

# **Returned Parameters**

If the verb executes successfully, the Program returns the following parameter:

```
primary_rc
AP_OK
```

If the verb does not execute because of a parameter error, the Program returns the following parameters:

```
primary_rc
AP_PARAMETER_CHECK
```

secondary\_rc AP\_INVALID\_FP\_NAME

AP\_INVALID\_CATEGORY\_NAME

If the verb does not execute successfully, the Program returns the following parameters:

```
primary_rc
```

AP\_REPLACED

AP\_UNSUCCESSFUL

secondary\_rc

AP\_IMPLICIT\_REQUEST\_REJECTED

AP\_IMPLICIT\_REQUEST\_FAILED

If the verb does not execute because the node has not yet been started, the Program returns the following parameter:

```
primary_rc
```

AP\_NODE\_NOT\_STARTED

If the verb does not execute because the node is stopping, the Program returns the following parameter:

```
primary_rc
```

AP\_NODE\_STOPPING

# **DEFINE\_FOCAL\_POINT**

The Program returns the following parameter if the verb does not execute because of a system error or because the Program failed to contact the focal point successfully:

primary\_rc

AP\_UNEXPECTED\_SYSTEM\_ERROR

# **DEFINE\_INTERNAL\_PU**

The DEFINE\_INTERNAL\_PU verb defines a DLUR-served local PU. This verb is not used to define a local PU which is directly attached to the host. See "DEFINE\_LS" on page 74 for this purpose.

**Note:** The DEFINE\_LS verb should be used to define the following:

- · A downstream PU served by:
  - DLUR
  - PU concentration
- · A local PU that is directly attached to the host

## VCB Structure

```
typedef struct define internal pu
       unsigned short opcode;
                                           /* verb operation code
                                                                    */
       unsigned char
                       attributes;
                                           /* verb attributes
                                           /* format
       unsigned char
                       format;
       unsigned short primary rc;
                                           /* primary return code
       unsigned long secondary rc;
                                          /* secondary return code */
       unsigned char pu name[8];
                                          /* internal PU name
       INTERNAL PU DEF DATA def data;
                                          /* defined data
} DEFINE INTERNAL PU;
typedef struct internal pu def data
                       description[RD LEN];
       unsigned char
                                           /* resource description
       unsigned char
                       dlus name[17];
                                          /* DLUS name
                                                                    */
       unsigned char
                       bkup dlus name[17]; /* backup DLUS name
                       pu_id[4];
       unsigned char
                                          /* PU identifier
       unsigned short dlus_retry_timeout; /* DLUS retry timeout
       unsigned short dlus_retry_limit; /* DLUS retry limit
       unsigned char
                       conventional lu compression;
                                           /* Data compression
                                           /* requested for con-
                                           /* ventional LU sessions */
       unsigned char
                       conventional_lu_cryptography;
                                           /* Cryptography required */
                                           /* for conventional LU */
                                           /* sessions
                       reserv2[2];
       unsigned char
                                           /* reserved
} INTERNAL PU DEF DATA;
```

# **Supplied Parameters**

The application supplies the following parameters:

#### opcode

AP DEFINE INTERNAL PU

## attributes

The attributes of the verb. This field is a bit field. The first bit contains the visibility of the resource to be defined and corresponds to one of the following:

```
AP_EXTERNALLY_VISIBLE AP_INTERNALLY_VISIBLE
```

## **DEFINE INTERNAL PU**

#### format

Identifies the format of the VCB. Set this field to zero to specify the version of the VCB listed above.

#### pu\_name

Name of the internal PU that is being defined. This is an 8-byte alphanumeric type-A EBCDIC string (starting with a letter), padded to the right with EBCDIC spaces.

## def\_data.description

Resource description (returned on QUERY\_DLUR\_PU and QUERY\_PU). This is a 16-byte string in a locally displayable character set. All 16 bytes are significant.

### def\_data.dlus\_name

Name of the DLUS node that DLUR will use when it initiates SSCP-PU activation. This should be set to all zeros or a 17-byte string composed of two type-A EBCDIC character strings concatenated by an EBCDIC dot, and is right-padded with EBCDIC spaces. (Each name can have a maximum length of 8 bytes with no embedded spaces.) If the field is set to all zeros, the global default DLUS (if it has been defined, using the DEFINE\_DLUR\_DEFAULTS verb) is used in DLUR-initiated SSCP-PU activation.

#### def\_data.bkup\_dlus\_name

Name of the DLUS node that will serve as the backup DLUS for this PU. This should be set to all zeros or a 17-byte string composed of two type-A EBCDIC character strings concatenated by an EBCDIC dot, and is right-padded with EBCDIC spaces. (Each name can have a maximum length of 8 bytes with no embedded spaces.) If the field is set to all zeros, the global backup default DLUS (if it has been defined by the DEFINE\_DLUR\_DEFAULTS verb) is used as the backup for this PU.

#### def\_data.pu\_id

PU identifier. This a 4-byte hexadecimal string. Bits 0—11 are set to the Block number and bits 12—31 to the ID number that uniquely identifies the PU. This must match the **pu\_id** configured at the host.

## def\_data.dlus\_retry\_timeout

Interval in seconds between second and subsequent attempts to contact the DLUS specified in the def\_data.dlus\_name and def\_data.bkup\_dlus\_name fields. The interval between the initial attempt and the first retry is always one second. If zero is specified, the default value configured through DEFINE\_DLUR\_DEFAULTS is used. This field is ignored if def\_data.dspu\_services is not set to AP\_DLUR.

## def\_data.dlus\_retry\_limit

Maximum number of retries after an initial failure to contact the DLUS specified in the def\_data.dlus\_name and def\_data.bkup\_dlus\_name fields. If zero is specified, the default value configured through DEFINE\_DLUR\_DEFAULTS is used. If X'FFFF' is specified, the Program retrys indefinitely. This field is ignored if def\_data.dspu\_services is not set to AP DLUR.

#### def\_data.conventional\_lu\_compression

Specifies whether data compression is requested for conventional LU sessions dependent on this PU.

## **DEFINE INTERNAL PU**

#### AP\_NO

The local node should not be compressing or decompressing data flowing on conventional LU sessions using this PU.

#### AP YES

Data compression should be enabled for conventional LU sessions dependent on this PU if the host requests compression. If this value is set, but the node does not support compression (defined on the START\_NODE verb) then the INTERNAL\_PU is successfully defined but without compression support.

### def\_data.conventional\_lu\_cryptography

Specifies whether session level encryption is required for conventional LU sessions dependent on this PU.

#### AP\_NONE

The local node should not be compressing or decompressing data flowing on conventional LU sessions using this PU.

## AP\_MANDATORY

Mandatory session level encryption is performed by APPN if an import key is available to the LU. Otherwise, it must be performed by the application that uses the LU (if this is PU Concentration, then it is performed by a downstream LU).

#### AP\_OPTIONAL

This value allows the cryptography used to be driven by the host application on a per session basis. If the host request cryptography for a session is dependent on this PU, then the behaviour of the Program is the same for AP\_MANDATORY. If the host does not request cryptography, then the behaviour is the same as AP\_NONE.

# **Returned Parameters**

If the verb executes successfully, the Program returns the following parameter:

```
primary_rc
AP_OK
```

If the verb does not execute because of a parameter error, the Program returns the following parameters:

```
primary_rc
AP_PARAMETER_CHECK
```

# secondary\_rc AP\_INVALID\_PU\_NAME

AP\_INVALID\_PU\_ID
AP\_INVALID\_DLUS\_NAME
AP\_INVALID\_BKUP\_DLUS\_NAME
AP\_INVALID\_CLU\_CRYPTOGRAPHY

If the verb does not execute because of a state error, the Program returns the following parameters:

```
primary_rc
AP_STATE_CHECK
```

# **DEFINE\_INTERNAL\_PU**

## secondary\_rc

AP\_PU\_ALREADY\_DEFINED

AP\_CANT\_MODIFY\_VISIBILITY

If the verb does not execute because the node has not yet been started, the Program returns the following parameter:

# primary\_rc

AP\_NODE\_NOT\_STARTED

If the verb does not execute because the node is stopping, the Program returns the following parameter:

# primary\_rc

AP\_NODE\_STOPPING

If the verb does not execute because of a system error, the Program returns the following parameter:

# primary\_rc

AP\_UNEXPECTED\_SYSTEM\_ERROR

# **DEFINE LOCAL LU**

The DEFINE\_LOCAL\_LU verb requests the definition of a local LU with the specified characteristics, or, if the LU already exists, the modification of the attach\_routing\_data characteristic of the LU. Note that if a DEFINE\_LOCAL\_LU is used to modify an existing definition then any parameter other than the attach\_routing\_data field will be ignored.

# **VCB Structure**

#### Format 1

```
typedef struct define local lu
                                          /* verb operation code
       unsigned short opcode;
       unsigned char
                        reserv2:
                                          /* reserved
       unsigned char
                        format;
                                          /* format
       unsigned short primary rc;
                                         /* primary return code
                                          /* secondary return code
       unsigned long
                        secondary rc;
                        lu_name[8];
                                          /* local LU name
       unsigned char
       LOCAL LU DEF DATA
                        def data;
                                          /* defined data
} DEFINE LOCAL LU;
typedef struct local lu def data
       unsigned char
                        description;
                                          /* resource description
       unsigned char
                        lu alias[8];
                                          /* local LU alias
                        nau address;
                                          /* NAU address
       unsigned char
       unsigned char
                        syncpt_support;
                                          /* is sync-point supported?
                        lu session limit; /* LU session limit
       unsigned short
                        default pool;
       unsigned char
                                          /* member of default lu pool
       unsigned char
                        reserv2;
                                          /* reserved
       unsigned char
                        pu name[8];
                                          /* PU name
       unsigned char
                        lu attributes;
                                          /* LU attributes
                                          /* SSCP ID
       unsigned char
                        sscp_id[6];
       unsigned char
                        disable;
                                          /* disable or enable LOCAL LU */
       unsigned char
                        attach routing data;
                                          /* routing data for
                                          /* incoming attaches
                                          /* LU model for SDDLU
       unsigned char
                        lu model;
       unsigned char
                        model name[7];
                                          /* LU model name
                                          /* for SDDLU
       unsigned char
                        reserv4[16];
                                          /* reserved
} LOCAL LU DEF DATA;
```

# **VCB** Structure

#### Format 0

```
typedef struct define_local_lu
                                          /* verb operation code
       unsigned short opcode;
       unsigned char
                        reserv2;
                                          /* reserved
       unsigned char
                        format;
                                          /* format
       unsigned short
                       primary rc;
                                          /* primary return code
       unsigned long
                        secondary_rc;
                                          /* secondary return code
        unsigned char
                        lu name [8];
                                          /* local LU name
       LOCAL LU DEF DATA
                        def data;
                                          /* defined data
} DEFINE LOCAL LU;
typedef struct local_lu_def_data
        unsigned char
                       description:
                                          /* resource description
```

## **DEFINE LOCAL LU**

# **Supplied Parameters**

The application supplies the following parameters:

#### opcode

AP\_DEFINE\_LOCAL\_LU

#### format

Identifies the format of the VCB. Set this field to zero or one to specify either format 0 or format 1 of the VCB listed above.

#### lu name

Name of the local LU that is being defined. This is an 8-byte alphanumeric type-A EBCDIC string (starting with a letter), padded to the right with EBCDIC spaces.

#### def\_data.description

Resource description (returned on QUERY\_LOCAL\_LU). This is a 16-byte string in a locally displayable character set. All 16 bytes are significant.

## def\_data.lu\_alias

Alias of the local LU to define. This is an 8-byte string in a locally displayable character set. All 8 bytes are significant and must be set.

#### def\_data.nau\_address

Network addressable unit address of the LU, which must be in the range 0—255. A nonzero value implies the LU is a dependent LU. Zero implies the LU is an independent LU.

#### def\_data.syncpt\_support

This field should always be set to AP\_NO unless a sync point manager is available for this LU.

#### def data.lu session limit

Maximum number of sessions supported by the LU. Zero means no limit. If the LU is independent then this can be set to any value. If the LU is dependent then this must be set to 1.

## def\_data.default\_pool

Set to AP\_YES if the LU is a member of the dependent LU6.2 default pool.

#### def\_data.pu\_name

Name of the PU that this LU will use. This is an 8-byte alphanumeric type-A EBCDIC string (starting with a letter), padded to the right with EBCDIC spaces. This field is only used by dependent LUs, and should be set to all binary zeros for independent LUs.

### def data.lu attributes

Specifies further information about the LU. This field either takes the value AP\_NONE, or one or more following options ORed together.

# AP\_DISABLE\_PWSUB

Disable password substitution support for the local LU.

### def\_data.sscp\_id

This specifies the ID of the SSCP permitted to activate this LU. It is a 6-byte binary field. This field is only used by dependent LUs, and should be set to all binary zeros for independent LUs or if the LU may be activated by any SSCP.

#### def data.disable

Indicates whether the LOCAL LU should be disabled or enabled. The LU can be dynamically enabled or disabled by reissuing the DEFINE\_LOCAL\_LU with this parameter set as appropriate (AP\_YES or AP\_NO). When a disabled LU is enabled, the Program issues a NOTIFY (on-line). When an enabled LU is disabled, the Program issues a NOTIFY (off-line). If the LU is bound when it is disabled, then the Program issues an UNBIND followed by a NOTIFY (off-line).

# def\_data.attach\_routing\_data

Type of attach routing data.

#### AP REGISTERED OR DEFAULT ATTACH MGR

Specifies that a DYNAMIC\_LOAD\_INDICATION resulting from an attach arriving for the transaction program (TP) at this local LU is sent to the attach manager that has registered to receive DLIs for this LU, or to the default attach manager if no attach manager has registered for this LU.

### AP\_REGISTERED\_ATTACH\_MGR\_ONLY

Specifies that a DYNAMIC\_LOAD\_INDICATION resulting from an attach arriving for the transaction program (TP) at this local LU is sent only to the attach manager that has registered to receive DLIs for this LU. If no attach manager has registered for this LU, the attach is rejected.

## def\_data.lu\_model

Model type and number of the LU. This field is only used by dependent LUs and should be set to AP\_UNKNOWN for independent LUs. For dependent LUs, this is set to one of the following values:

AP\_3270\_DISPLAY\_MODEL\_2 AP\_3270\_DISPLAY\_MODEL\_3 AP\_3270\_DISPLAY\_MODEL\_4 AP\_3270\_DISPLAY\_MODEL\_5 AP\_RJE\_WKSTN AP\_PRINTER AP\_SCS\_PRINTER AP\_UNKNOWN

For dependent LUs, if **model\_name** is not set to all binary zeros, then this field is ignored. If a value other than AP\_UNKNOWN is specified and the host system supports SDDLU (Self-Defining Dependent LU), the node will generate an unsolicited PSID NMVT reply in order to dynamically define the local LU at the host. The PSID subvector will contain the machine type and model number corresponding to the value of this field. This field may

## **DEFINE LOCAL LU**

be changed dynamically by re-issuing the verb. Changes will not come into effect until after the LU is closed and deactivated.

#### def data.model name

Model name of the LU. This field is only used by dependent LUs and should be set to binary zeros for independent LUs. APPN checks that this field consists of the EBCDIC characters A-Z, 0-9 and @, # and \$.

If this field is not set to binary zeros and the host system supports SDDLU, the node generates an unsolicited PSID NMVT reply in order to dynamically define the local LU at the host. The PSID subvector contains the name supplied in this field. The <code>def\_data.model\_name</code> can be changed dynamically by re-issuing the verb. Changes will not come into effect until after the LU is closed and deactivated.

## **Returned Parameters**

If the verb executes successfully, the Program returns the following parameter:

```
primary_rc
AP_OK
```

If the verb does not execute because of a parameter error, the Program returns the following parameters:

If the verb does not execute because of a state error, the Program returns the following parameters:

```
primary_rc
AP_STATE_CHECK
secondary_rc
AP_PU_NOT_DEFINED
```

AP\_INVALID\_LU\_NAME
AP\_LU\_ALREADY\_DEFINED
AP\_ALLOCATE\_NOT\_PENDING
AP\_LU\_ALIAS\_ALREADY\_USED
AP\_PLU\_ALIAS\_ALREADY\_USED
AP\_PLU\_ALIAS\_CANT\_BE\_CHANGED

If the verb does not execute because the node has not yet been started, the Program returns the following parameter:

```
primary_rc
AP_NODE_NOT_STARTED
```

If the verb does not execute because the node is stopping, the Program returns the following parameter:

# primary\_rc

AP\_NODE\_STOPPING

If the verb does not execute because of a system error, the Program returns the following parameters:

# primary\_rc

AP\_UNEXPECTED\_SYSTEM\_ERROR

# $secondary\_rc$

AP\_MEMORY\_SHORTAGE

# **DEFINE LS**

DEFINE\_LS is used to define a new link station (LS) or modify an existing one. This verb provides the LS name, which is unique throughout the node, and the name of the port this LS should use. This port must already have been defined using a DEFINE\_PORT verb. Link-specific data is concatenated to the basic structure. DEFINE\_LS can only be used to modify one or more fields of an existing link station if the link station is in a reset state (after a STOP\_LS has been issued), and the **port\_name** specified on the DEFINE\_LS has not changed since the previous definition of the LS.

See "DLC Processes, Ports, and Link Stations" on page 14, for more information about the relationship between DLCs, ports, and link stations.

The setting of a large number of the fields in **LS\_DEF\_DATA** depends on the value of the **adj\_cp\_type** field. There are eight values that **adj\_cp\_type** can take(which are described further under **def\_data.adj\_cp\_type**), four of which are used for links to adjacent Type 2.1 (APPN) nodes:

- AP\_NETWORK\_NODE
- AP\_END\_NODE
- AP\_APPN\_NODE
- AP\_BACK\_LEVEL\_LEN\_NODE

and four of which are used for links carrying PU Type 2.0 traffic only:

- AP\_HOST\_XID3
- AP HOST XID0
- AP\_DSPU\_XID
- AP\_DSPU\_NOXID.

There are four types of APPN nodes, which are distinguished as follows

- An APPN network node includes the Network Name Control Vector (CV) in its XID3, supports parallel TGs, sets the networking capabilities bit in its XID3, and can support CP-CP sessions on a link.
- An APPN end node includes the Network Name CV in its XID3, supports parallel TGs, does not set the networking capabilities bit in its XID3, and can support CP-CP sessions on a link.
- An up-level node includes the Network Name CV in its XID3, can support parallel TGs, does not set the networking capabilities bit in its XID3, and does not support CP-CP sessions.
- A back-level node does not include the Network Name CV in its XID3, does not support parallel TGs, does not set the networking capabilities bit in its XID3, and does not support CP-CP sessions.

The following fields must be set for all links:

```
port_name
adj_cp_type
dest_address
auto_act_supp
disable_remote_act
limited_resource
```

```
link_deact_timer
ls_attributes
adj_node_id
local_node_id
target_pacing_count
max_send_btu_size
link_spec_data_len
ls_role

Other fields must be set as follows:

If adj_cp_type is set to AP_NETWORK_NODE, AP_END_NODE, or AP_APPN_NODE the following fields must be set:
adj_cp_name
tg_number
solicit_sscp_sessions
dspu_services
```

hpr\_supported

hpr\_link\_lvl\_error

default\_nn\_server

cp\_cp\_sess\_support

use\_default\_tg\_chars

tg\_chars

 If adj\_cp\_type is set to AP\_BACK\_LEVEL\_LEN\_NODE the following fields must be set:

```
adj_cp_name
```

 $solicit\_sscp\_sessions$ 

dspu\_services

use\_default\_tg\_chars

tg\_chars

 If a local PU is to use the link (adj\_cp\_type is set to AP\_HOST\_XID3 or AP\_HOST\_XID0, or solicit\_sscp\_sessions is set to AP\_YES on a link to an APPN node) the following field must be set:

#### pu name

 If a downstream PU is to use the link and will be served by PU Concentration (dspu\_services is set to AP\_PU\_CONCENTRATION) the following field must be set:

#### dspu\_name

• If a downstream PU is to use the link and will be served by DLUR (**dspu\_services** is set to AP\_DLUR) the following fields must be set:

dspu\_name dlus\_name

bkup dlus name

# **VCB Structure**

```
unsigned char
                        reserv2;
                                             /* reserved
                        format;
        unsigned char
                                             /* current format is zero
                                                                                */
                                             /* primary return code
                                                                                */
        unsigned short
                        primary rc;
                                            /* secondary return code
                                                                                */
        unsigned long
                        secondary_rc;
                                            /* name of link station
                                                                                */
        unsigned char
                        1s name[8];
        LS DEF DATA
                        def_data;
                                            /* LS defined data
} DEFINE_LS;
typedef struct ls_def_data
                        description[RD LEN];
        unsigned char
                                             /* resource description
                                             /* name of associated port
        unsigned char
                        port name[8];
                                                                                */
        unsigned char
                        adj_cp_name[17];
                                             /* adjacent CP name
                                                                                */
                                             /* adjacent node type
        unsigned char
                        adj_cp_type;
                                                                                */
        LINK ADDRESS
                        dest address;
                                             /* destination address
        unsigned char
                        auto_act_supp;
                                             /* auto-activate supported
                                                                                */
                                             /* Pre-assigned TG number
        unsigned char
                        tg number;
                                                                                */
        unsigned char
                        limited resource;
                                             /* limited resource
                                                                                */
        unsigned char
                        solicit_sscp_sessions;
                                             /* solicit SSCP sessions
                                                                                */
        unsigned char
                        pu name[8];
                                             /* Local PU name (reserved if
                                                                                */
                                             /* solicit_sscp_sessions is set
                                                                                */
                                             /* to AP N\overline{0})
                                                                                */
        unsigned char
                        disable remote act; /* disable remote activation flag
                                             /* Services provided for
        unsigned char
                        dspu_services;
                                                                                */
                                             /* downstream PU
                                                                                */
        unsigned char
                        dspu name[8];
                                             /* Downstream PU name (reserved
                                                                                */
                                             /* if dspu services is set to
                                                                                */
                                             /* AP_NONE or AP_DLUR)
                                                                                */
                                             /* DLUS name if dspu services
        unsigned char
                        dlus name[17];
                                                                                */
                                             /* set to AP DLUR
                                                                                */
                        bkup_dlus_name[17]; /* Backup DLUS name if
        unsigned char
                                                                                */
                                             /* dspu services set to AP DLUR
                                                                                */
                        hpr supported;
                                             /* does the link support HPR?
        unsigned char
                                                                                */
                        hpr_link_lvl_error; /* does link use link-level
        unsigned char
                                                                                */
                                             /* error recovery for HPR frms?
                                                                                */
        unsigned short
                        link deact timer;
                                             /* HPR link deactivation timer
                                                                                */
        unsigned char
                        reserv1;
                                             /* reserved
                                                                                */
                        default nn server; /* Use as deflt LS to NN server
        unsigned char
                                                                                */
        unsigned char
                        ls attributes[4];
                                            /* LS attributes
                                                                                */
                                             /* adjacent node ID
        unsigned char
                        adj node id[4];
                                                                                */
        unsigned char
                        local node id[4];
                                            /* local node ID
        unsigned char
                        cp cp sess support; /* CP-CP session support
                                                                                */
        unsigned char
                        use default tg chars;
                                             /* Use the default tg_chars
                                                                                */
        TG DEFINED CHARS tg chars;
                                             /* TG characteristics
                                                                                */
        unsigned short target pacing count;/* target pacing count
                                                                                */
                        max_send_btu_size; /* max send BTU size
        unsigned short
                                                                                */
        unsigned char
                        ls_role;
                                             /* link station role to use
                                                                                */
                                             /* on this link
                                                                                */
                        max ifrm rcvd;
                                             /* max number of I-frames rcvd
        unsigned char
                                                                                */
        unsigned short
                        dlus_retry_timeout; /* DLUS retry timeout
                                                                                */
        unsigned short
                                             /* DLUS retry limit
                        dlus_retry_limit;
                                                                                */
        unsigned char
                        conventional lu compression;
                                             /* Data compression requested for */
                                             /* conventional LU sessions
        unsigned char
                        conventional lu cryptography;
                                             /* Cryptography required for
                                             /* conventional LU sessions
                                                                                */
        unsigned char
                        reserv3;
                                             /* reserved
                                                                                */
        unsigned char
                        retry flags;
                                             /* conditions LU sessions
                                                                                */
        unsigned short max_activation_attempts;
                                             /* how many automatic retries:
                                                                                */
        unsigned short activation delay timer;
                                             /* delay between automatic retries*/
        unsigned char
                        branch link type;
                                             /* branch link type
```

```
unsigned char \, adj_brn_cp_support; /* adjacent BrNN CP support \,
                                                                                                 */
         unsigned char reserv4[20]; /* reserved
                                                                                                 */
         unsigned short link spec data len; /* length of link specific data
                                                                                                 */
} LS DEF DATA;
typedef struct tg defined chars
        unsigned char reserve1[5]; /* reserved unsigned char connect_cost; /* connection cost unsigned char byte_cost; /* byte cost unsigned char reserve2; /* reserved unsigned char security; /* security unsigned char prop_delay; /* propagation delay unsigned char user_def parm 1. unsigned char
                                                     /* effective capacity
                                                                                                 */
                                                                                                 */
                                                                                                 */
                                                   /* propagation delay
         unsigned char user_def_parm_1; /* user-defined parameter 1
         unsigned char user_def_parm_2; /* user-defined parameter 2
                                                     /* user-defined parameter 3
         unsigned char user def parm 3;
} TG DEFINED CHARS;
typedef struct link address
         unsigned short length;
                                                      /* length
         unsigned short reserve1;
                                                      /* reserved
         unsigned char address[MAX_LINK_ADDR_LEN];
                                                                                                 */
                                                     /* address
} LINK ADDRESS;
typedef struct link spec data
        unsigned char link data[SIZEOF LINK SPEC DATA];
} LINK SPEC DATA;
```

# **Supplied Parameters**

The application supplies the following parameters:

#### opcode

AP\_DEFINE\_LS

#### attributes

The attributes of the verb. This field is a bit field. The first bit contains the visibility of the resource to be defined and corresponds to one of the following:

```
AP_EXTERNALLY_VISIBLE AP_INTERNALLY_VISIBLE
```

#### format

Identifies the format of the VCB. Set this field to zero to specify the version of the VCB listed above.

#### ls name

Name of link station. This is an 8-byte string in a locally displayable character set. All 8 bytes are significant and must be set.

Setting the field **ls\_name** to the special value "\$ANYNET\$" (an ASCII string) has the effect of informing the Node Operator Facility that this is the link station to which independent LU session traffic that is to be routed by the AnyNet DLC should be sent. A link station of this name must be defined on a port over the AnyNet DLC if AnyNet routing is required.

### def\_data.description

Resource description (returned on QUERY\_LS, QUERY\_PU ). This is a 16-byte string in a locally displayable character set. All 16 bytes are significant.

#### def\_data.port\_name

Name of port associated with this link station. This is an 8-byte string in a locally displayable character set. All 8 bytes are significant and must be set. This named port must have already been defined by a DEFINE\_PORT verb.

## def\_data.adj\_cp\_name

Fully qualified 17-byte adjacent control point name, which is right-padded with EBCDIC spaces. It is composed of two type-A EBCDIC character strings concatenated by an EBCDIC dot. (Each name can have a maximum length of 8 bytes with no embedded spaces.) This field is only relevant for links to APPN nodes and is otherwise ignored. For links to APPN nodes it can be set to all zeros unless the field **tg\_number** is set to a number in the range one to 20 or the field **adj\_cp\_type** is set to

AP\_BACK\_LEVEL\_LEN\_NODE. If it is set to all zeros, it is not checked against the name received from the adjacent node during XID exchange. If it is not set to all zeros, it is checked against the name received from the adjacent node during XID exchange unless <code>adj\_cp\_type</code> is set to AP\_BACK\_LEVEL\_LEN\_NODE (in which case it is used to identify the adjacent node).

# def\_data.adj\_cp\_type

Adjacent node type.

### AP\_NETWORK\_NODE

Specifies that the node is an APPN network node.

#### AP END NODE

Specifies that the node is an APPN end node or an up-level node.

# AP\_APPN\_NODE

Specifies that the node is an APPN network node, an APPN end node, or an up-level node. The node type will be learned during XID exchange.

## AP\_BACK\_LEVEL\_LEN\_NODE

Specifies that the node is a back\_level\_len node. That is, it does not send the control point name in the XID. For a link using the AnyNet DLC supporting independent LU sessions, you must specify AP\_BACK\_LEVEL\_LEN\_NODE.

# AP\_HOST\_XID3

Specifies that the node is a host and that Personal Communications or Communications Server responds to a polling XID from the node with a format 3 XID.

#### AP\_HOST\_XID0

Specifies that the node is a host and that Personal Communications or Communications Server responds to a polling XID from the node with a format 0 XID. For a link using the AnyNet DLC supporting dependent LU sessions, you must specify AP\_HOST\_XID0.

#### AP\_DSPU\_XID

Specifies that the node is a downstream PU and that Personal Communications or Communications Server includes XID exchange in link activation.

#### AP DSPU NOXID

Specifies that the node is a downstream PU and that Personal Communications or Communications Server does not include XID exchange in link activation.

**Note:** A link station to a VRN is always dynamic and is therefore not defined.

# def\_data.dest\_address.length

Length of destination link station's address on adjacent node.

If def\_data.dest\_address.length is set to zero and this LS is associated with a port of type SATF, then the Program considers this link station to be a wild card link station. This will cause the Program to match LS to any incoming connection that is not matched by another defined link station.

#### def\_data.dest\_address.address

Link station's destination address on adjacent node. For a link using the AnyNet DLC, the **dest\_address** specifies the adjacent node ID or adjacent control point name. If an adjacent node ID is specified, the length must be 4 and the address must contain the 4-byte hexadecimal node ID (1-byte block ID, 3-byte PU ID). If an adjacent control point name is specified, the length must be 17 and the address must contain the control point name in EBCDIC, padded with EBCDIC blanks.

## def\_data.auto\_act\_supp

Specifies whether the link can be activated automatically when required by a session. (AP\_YES or AP\_NO). If the link is not to an APPN node then this field can always be set to AP\_YES and has no requirements on other parameters. If the link is to an APPN node, then this field cannot be set to AP\_YES if the link also supports CP-CP sessions; and can only be set to AP\_YES if a pre-assigned TG number is also defined for the link tg\_number and is set to a value between one and 20). These requirements will always be met if adj\_cp\_type is set to AP\_BACK\_LEVEL\_LEN\_NODE because cp\_cp\_sess\_support and tg\_number are ignored in this case).

#### def data.tg number

Pre-assigned TG number. This field is only relevant if the link is to an adjacent APPN node and is otherwise ignored. If <code>adj\_cp\_type</code> is set to AP\_BACK\_LEVEL\_LEN\_NODE then it is also ignored and is assumed to be set to one. For links to adjacent APPN nodes this must be set in the range one to 20. This number is used to represent the link when the link is activated. Personal Communications or Communications Server will not accept any other number from the adjacent node during activation of this link. To avoid link-activation failure because of a mismatch of preassigned TG numbers, the same TG number must be defined by the adjacent node on the adjacent link station (if using preassigned TG numbers). If a preassigned TG number is defined then the <code>adj\_cp\_name</code> must also be defined (and cannot be set to all zeros) and the <code>adj\_cp\_type</code> must be set to AP\_NETWORK\_NODE or AP\_END\_NODE. If zero is entered the TG number is not preassigned and is negotiated when the link is activated.

#### def\_data.limited\_resource

Specifies whether this link station is to be deactivated when there are no sessions using the link. This is set to one of the following values:

#### AP NO

The link is not a limited resource and will not be deactivated automatically.

## AP\_YES or AP\_NO\_SESSIONS

The link is a limited resource and will be deactivated automatically when no active sessions are using it. A limited resource link station can be configured for CP-CP session support. (This is done by setting this field to AP\_YES and **cp\_cp\_sess\_support** to AP\_YES.) In this case, if CP-CP sessions are brought up over the link, Personal Communications or Communications Server will not treat the link as a limited resource (and will not bring the link down).

#### AP INACTIVITY

The link is a limited resource and will be deactivated automatically when no active sessions are using it, or when no data has flowed on the link for the time period specified by the <code>link\_deact\_timer</code> field. Note that link stations on a nonswitched port cannot be configured as limited resource.

Note that link stations on a non-switched port cannot be configured as limited resource.

A limited resource link station may be configured for CP-CP session support. (This is done by setting this field to AP\_YES and **cp\_cp\_sess\_support** to AP\_YES.) In this case, if CP-CP sessions are brought up over the link, Personal Communications or Communications Server will not retreat the link as a limited resource (and will not bring the link down). Note, this does not apply if this field is set to AP\_INACTIVITY.

#### def data.solicit sscp sessions

AP\_YES requests the adjacent node to initiate sessions between the SSCP and the local control point and dependent LUs. (In this case the **pu\_name** must be set.) AP\_NO requests no sessions with the SSCP on this link. This field is only relevant if the link is to an APPN node and is otherwise ignored. If the adjacent node is defined to be a host (**adj\_cp\_type** is set to AP\_HOST\_XID3 or AP\_HOST\_XID0), then Personal Communications or Communications Server always requests the host to initiate sessions between the SSCP and the local control point and dependent LUs (and again the **pu\_name** must be set).

This field can only be set to AP\_YES on a link to an adjacent APPN node if **dspu\_services** is set to AP\_NONE. If this field is set to AP\_YES and the DCL used by this LS is defined as hpr\_only, then the DEFINE\_LS is rejected with a parameter check and secondary return code of AP\_INVALID\_SOLICIT\_SSCP\_SESS.

#### def\_data.pu\_name

Name of local PU that will use this link if the adjacent node is defined to be a host or **solicit\_sscp\_sessions** is set to AP\_YES on a link to an APPN node. This is an 8-byte alphanumeric type-A EBCDIC string (starting with a letter), padded to the right with EBCDIC spaces. If the adjacent node is not defined to be a host, and is not defined as an APPN node with **solicit\_sscp\_sessions** set to AP\_YES, this field is ignored.

#### def\_data.disable\_remote\_act

Specifies whether remote activation of this link is supported (AP\_YES or AP\_NO).

# def\_data.dspu\_services

Specifies the services that the local node provides to the downstream PU across this link. This is set to one of the following:

#### AP PU CONCENTRATION

Local node will provide PU concentration for the downstream PU.

#### AP DLUR

Local node will provide DLUR services for the downstream PU. This setting is only valid if the local node is a Network Node.

## AP\_NONE

Local node will provide no services for this downstream PU.

The **dspu\_name** must also be set if this field is set to AP PU CONCENTRATION or AP DLUR.

This field must be set to AP\_PU\_CONCENTRATION or AP\_DLUR if the adjacent node is defined as a downstream PU (that is, adj\_cp\_type is set to AP\_DSPU\_XID or AP\_DSPU\_NOXID). It can be set to AP\_PU\_CONCENTRATION or AP\_DLUR on a link to an APPN node if solicit\_sscp\_sessions is set to AP\_NO. This field is ignored if the adjacent node is defined as a host.

If this field is not set to AP\_NONE and the DLC used by this LS is defined as hpr\_only, then the DEFINE\_LS is rejected with a parameter check and secondary return code of SP\_INVALID\_DSPU\_SERVICES.

### def\_data.dspu\_name

Name of the downstream PU. This is an 8-byte alphanumeric type-A EBCDIC string (starting with a letter), padded to the right with EBCDIC spaces.

This field must be set if **dspu\_services** is set to AP\_PU\_CONCENTRATION or AP\_DLUR and is otherwise ignored.

#### def data.dlus name

Name of DLUS node which DLUR solicits SSCP services from when the link to the downstream node is activated. This should be set to all zeros or a 17-byte string composed of two type-A EBCDIC character strings concatenated by an EBCDIC dot, which is right-padded with EBCDIC spaces. (Each name can have a maximum length of 8 bytes with no embedded spaces.) If the field is set to all zeros, then the global default DLUS (if it has been defined using the DEFINE\_DLUR\_DEFAULTS verb) is solicited when the link is activated. If the <code>dlus\_name</code> is set to zeros and there is no global default DLUS, then DLUR will not initiate SSCP contact when the link is activated. This field is ignored if <code>dspu\_services</code> is not set to AP\_DLUR.

#### def\_data.bkup\_dlus\_name

Name of DLUS node which serves as the backup for the downstream PU. This should be set to all zeros or a 17-byte string composed of two type-A EBCDIC character strings concatenated by an EBCDIC dot, which is right-padded with EBCDIC spaces. (Each name can have a maximum length of 8 bytes with no embedded spaces.) If the field is set to all zeros, then the global backup default DLUS (if it has been defined by the

DEFINE\_DLUR\_DEFAULTS verb) is used as the backup for this PU. This field is ignored if **dspu\_services** is not set to AP\_DLUR.

## def\_data.hpr\_supported

Specifies whether HPR is supported on this link (AP\_YES or AP\_NO). This field is only relevant if the link is to an APPN node and is otherwise ignored. If it is not, setting this field to AP\_YES results in the verb being rejected with a parameter check and a secondary return code of INVALID\_NODE\_TYPE\_FOR\_HPR.

#### def\_data.hpr\_link\_lvl\_error

Specifies whether HPR traffic should be sent on this link using link-level error recovery (AP\_YES or AP\_NO). This parameter is ignored if **hpr\_supported** is set to AP\_NO.

## def\_data.link\_deact\_timer

Limited resource link deactivation timer (in seconds).

If **limited\_resource** is set to AP\_INACTIVITY, then a link is automatically deactivated if no data traverses the link for the duration of this timer.

If zero is specified, the default value of 30 is used. Otherwise, the minimum value is 5. (If it is set any lower, the specified value will be ignored and 5 will be used.) This parameter is reserved if **limited\_resource** is set to AP NO.

#### def\_data.default\_nn\_server

Specifies whether a link can be automatically activated by an end node to support CP-CP sessions to a network node server. (AP\_YES or AP\_NO). Note that the link must be defined to support CP-CP sessions for this field to take effect.

## def\_data.ls\_attributes

Specifies further information about the adjacent node.

#### def\_data.ls\_attributes[0]

Host type.

## AP SNA

Standard SNA host.

## AP\_FNA

FNA (VTAM-F) host.

#### AP HNA

HNA host.

## def\_data.ls\_attributes[1]

This is a bit field. It may take the value AP\_NO, or any of the following values bitwise ORed together.

#### AP\_SUPPRESS\_CP\_NAME

Network Name CV suppression option for a link to a back-level LEN node. If this bit is set, no Network Name CV is included in XID exchanges with the adjacent node. (This bit is ignored unless **adj\_cp\_type** is set to AP\_BACK\_LEVEL\_LEN\_NODE or AP\_HOST\_XID3.)

## AP\_REACTIVATE\_ON\_FAILURE

If the link is active and then fails, Personal Communications or Communications Server will attempt to reactivate the link. If the reactivation attempt fails, the link will remain inactive.

#### AP\_USE PU\_NAME\_IN\_XID\_CVS

If the adjacent node is defined to be a host or **solicit\_sscp\_sessions** is set tp AP\_YES on a link to an APPN node, and the AP\_SUPPRESS\_CP\_NAME bit is not set, then the fully-qualified CP name in Network Name CVs sent on Format 3 XIDs is replaced by the name supplied in **def\_data.pu\_name**, fully-qualified with the network ID of the CP.

# def\_data.adj\_node\_id

Node ID of adjacent node. This a 4-byte hexadecimal string. If **adj\_cp\_type** indicates the adjacent node is a T2.1 node, this field is ignored unless it is nonzero, and either the **adj\_cp\_type** is set to

AP\_BACK\_LEVEL\_LEN\_NODE or the adjacent node does not send a Network Name CV in its XID3. If adj\_cp\_type is set to AP\_HOST\_XID3 or AP\_HOST\_XID0, this field is always ignored. If adj\_cp\_type is set to AP\_DSPU\_XID and this field is nonzero, it is used to check the identity of the downstream PU. If adj\_cp\_type is set to AP\_DSPU\_NOXID, this field is either ignored (if dspu\_services is AP\_PU\_CONCENTRATION) or used to identify the downstream PU to DLUS (if dspu\_services is AP\_DLUR).

#### def\_data.local\_node\_id

Node ID sent in XIDs on this link station. This a 4-byte hexadecimal string. If this field is set to zero, the **node\_id** will be used in XID exchanges. If this field is nonzero, it replaces the value for XID exchanges on this LS.

## def\_data.cp\_cp\_sess\_support

Specifies whether CP-CP sessions are supported (AP\_YES or AP\_NO). This field is only relevant if the link is to an APPN node and is otherwise ignored. If **adj\_cp\_type** is set to AP\_BACK\_LEVEL\_LEN\_NODE then it is also ignored and is assumed to be set to AP\_NO.

# def\_data.use\_default\_tg\_chars

Specifies whether the default TG characteristics supplied on the DEFINE\_PORT verb should be used (AP\_YES or AP\_NO). If this is set to AP\_YES then the **tg\_chars** field will be ignored. This field is only relevant if the link is to an APPN node and is otherwise ignored.

#### def\_data.tg\_chars

TG characteristics (See "DEFINE\_CN" on page 31). This field is only relevant if the link is to an APPN node and is otherwise ignored.

#### def data.target pacing count

Numeric value between 1 and 32 767, inclusive, indicating the desired pacing window size for BINDs on this TG. The number is only significant when fixed bind pacing is being performed. Personal Communications or Communications Server does not currently use this value.

### def data.max send btu size

Maximum BTU size that can be sent from this link station. This value is used to negotiate the maximum BTU size than can be transmitted between a link station pair. If the link is not HPR-capable then this must be set to a value greater than or equal to 99. If the link is HPR-capable then this must be set to a value greater than or equal to 768.

#### def\_data.ls\_role

The link station role that this link station should assume. This can be any one of AP\_LS\_NEG, AP\_LS\_PRI or AP\_LS\_SEC to select a role of negotiable, primary or secondary. The field can also be set to AP\_USE\_PORT\_DEFAULTS to select the value configured on the DEFINE PORT verb. If the **dlc type** is AP\_TWINAX, then only

AP\_LS\_SEC is supported. If **dlc\_type** is AP\_ANYNET (and **ls\_name** is "\$ANYNET\$"), then AP\_LS\_PRI is not supported.

## def\_data.max\_ifrm\_rcvd

The maximum number of I-frames that can be received by the XID sender before acknowledgment.

Range: 0 — 127

If zero is specified, the value of **max\_ifrm\_rcvd** from DEFINE\_PORT is used as the default.

### def\_data.dlus\_retry\_timeout

Interval in seconds between second and subsequent attempts to contact the DLUS specified in the def\_data.dlus\_name and def\_data.bkup\_dlus\_name fields. The interval between the initial attempt and the first retry is always one second. If zero is specified, the default value configured through DEFINE\_DLUR\_DEFAULTS is used. This field is ignored if def\_data.dspu\_services is not set to AP\_DLUR.

## def\_data.dlus\_retry\_limit

Maximum number of retries after an initial failure to contact the DLUS specified in the <code>def\_data.dlus\_name</code> and <code>def\_data.bkup\_dlus\_name</code> fields. If zero is specified, the default value configured through <code>DEFINE\_DLUR\_DEFAULTS</code> is used. If X'FFFF' is specified, APPN retrys indefinitely. This field is ignored if <code>def\_data.dspu\_services</code> is not set to AP\_DLUR.

## def\_data.conventional\_lu\_compression

Specifies whether data compression is requested for conventional LU sessions dependent on this PU. Note that this field is only valid for links carrying LU 0 to 3 traffic.

#### AP NO

The local node should not be compressing or decompressing data flowing on conventional LU sessions using this PU.

### AP\_YES

Data compression should be enabled for conventional LU sessions dependent on this PU if the host requests compression. If this value is set, but the node does not support compression (defined on the START\_NODE verb) then the link station is successfully defined but without compression support.

#### def\_data.conventional\_lu\_cryptography

Specifies whether session level encryption is required for conventional LU sessions. This field only applies to links carrying conventional LU traffic.

#### AP\_NONE

Session level encryption is not performed by the Program.

#### AP\_MANDATORY

Mandatory session level encryption is performed by the Program if an import key is available to the LU. Otherwise, it must be performed by the application that uses the LU (if this is PU Concentration, then it is performed by a downstream LU).

## AP\_OPTIONAL

This value allows the cryptograpy used to be driven by the host application on a per session basis. If the host requests cryptography for a session on this LS, then the behavior of the

Program is the same as AP\_MANDATORY. If the host does not request cryptography, then the behaviour is as for AP\_NONE.

## def\_data.retry\_flags

This field specifies the conditions under which activation of this link station is subject to automatic retry. It is a bit field, and may take any of the following values bitwise ORed together.

#### AP RETRY ON START

Link activation will be retried if no response is received from the remote node when activation is attempted. If the underlying port is inactive when activation is attempted, the Program will attempt to activate it.

#### AP RETRY ON FAILURE

Link activation will be retried if the link fails while active or pending active. If the underlying port has failed when activation is attempted, the Program attempts to activate it.

## AP\_RETRY\_ON\_DISCONNECT

Link activation will be retried if the link is stopped normally by the remote node.

## AP\_DELAY\_APPLICATION\_RETRIES

Link activation retries, initiated by applications (using START\_LS or on-demand link activation) will be paced using the **activation\_delay\_timer**.

## AP\_INHERIT\_RETRY

In addition to the retry conditions specified by flags in this field, those specified in the **retry\_flags** field of the underlying port definition will also be used.

## def\_data.max\_activation\_attempts

This field has no effect unless at least one flag is set in retry\_flags.

This field specifies the number of retry attempts the Program allows when the remote node is not responding, or the underlying port is inactive. This includes both automatic retries and application-driven activation attempts.

If this limit is ever reached, no further attempts are made to automatically retry. This condition is reset by STOP\_LS, STOP\_PORT, STOP\_DLC or a successful activation. START\_LS or OPEN\_LU\_SSCP\_SEC\_RQ results in a single activation attempt, with no retry if activation fails.

Zero means 'no limit'. The value AP\_USE\_DEFAULTS results in the use of **max\_activiation\_attempts** supplied on DEFINE\_PORT.

## def\_data.activation\_delay\_timer

This field has no effect unless at least one flag is set in retry\_flags.

This field specifies the number of seconds that the Program waits between automatic retry attempts, and between application-driven activation attempts if the AP\_DELAY\_APPLICATION\_RETRIES bit is set in **def data.retry flags**.

The value AP\_USE\_DEFAULTS results in the use of **activiation\_delay\_timer** supplied on DEFINE\_PORT.

If zero is specified, the Program uses a default timer duration of thirty seconds.

#### **DEFINE LS**

#### def\_data.branch\_link\_type

BrNN only. This specifies whether a link is an uplink or a downlink. This field only applies if the **def\_data.adj\_cp\_type** is set to AP\_NETWORK\_NODE, AP\_END\_NODE, AP\_APPN\_NODE, or AP\_BACK\_LEVEL\_LEN\_NODE.

#### AP UPLINK

This link is an uplink.

## AP\_DOWNLINK

The link is a downlink.

If the field **adj\_cp\_type** is set to AP\_NETWORK\_NODE, then this field must be set to AP\_UPLINK.

Other node types: This field is ignored.

## def\_data.adj\_brnn\_cp\_support

BrNN only. This specifies whether the adjacent CP is allowable, is a requirement, or prohibited from being an NN(BrNN); for example, a BrNN showing an NN face. This field only applies if the field **adj\_cp\_type** is set to AP\_NETWORK\_NODE or AP\_APPN\_NODE (and the node type learned during XID exchange is network node).

#### AP\_BRNN\_ALLOWED

The adjacent CP is allowed (but not required) to be an NN(BrNN).

# AP\_BRNN\_REQUIRED

The adjacent CP is required to be an NN(BrNN).

#### AP\_BRNN\_PROHIBITED

The adjacent CP is not allowed to be an NN(BrNN).

If the field **adj\_cp\_type** is set to AP\_NETWORK\_NODE and the field **auto\_act\_supp** is set to AP\_YES, then this field must be set to AP\_BRNN\_REQUIRED or AP\_BRNN\_PROHIBITED.

Other node types: This field is ignored.

#### def\_data.link\_spec\_data\_len

This field should always be set to zero.

# **Returned Parameters**

If the verb executes successfully, the Program returns the following parameter:

# primary\_rc

AP OK

If the verb does not execute because of a parameter error, the Program returns the following parameters:

## primary\_rc

AP\_PARAMETER\_CHECK

#### secondary\_rc

AP\_DEF\_LINK\_INVALID\_SECURITY

AP\_INVALID\_CP\_NAME AP\_INVALID\_LIMITED\_RESOURCE AP\_INVALID\_LINK\_NAME AP\_INVALID\_LS\_ROLE

AP\_INVALID\_NODE\_TYPE

AP\_INVALID\_PORT\_NAME

AP\_INVALID\_AUTO\_ACT\_SUPP

AP\_INVALID\_PU\_NAME

AP\_INVALID\_SOLICIT\_SSCP\_SESS

AP\_INVALID\_DLUS\_NAME

AP\_INVALID\_BKUP\_DLUS\_NAME

AP\_INVALID\_NODE\_TYPE\_FOR\_HPR

AP\_INVALID\_TARGET\_PACING\_COUNT

AP\_INVALID\_BTU\_SIZE

AP\_HPR\_NOT\_SUPPORTED

AP\_INVALID\_TG\_NUMBER

AP\_MISSING\_CP\_NAME

AP\_MISSING\_CP\_TYPE

AP\_MISSING\_TG\_NUMBER

AP PARALLEL TGS NOT SUPPORTED

AP\_INVALID\_DLUS\_RETRY\_TIMEOUT

AP\_INVALID\_DLUS\_RETRY\_LIMIT

AP\_INVALID\_CLU\_CRYPTOGRAPHY

AP INVALID RETRY FLAGS

AP BRNN SUPPORT MISSING

AP\_INVALID\_BRANCH\_LINK\_TYPE

AP INVALID BRNN SUPPORT

If the verb does not execute because of a state error, the Program returns the following parameters:

## primary\_rc

AP\_STATE\_CHECK

#### secondary\_rc

AP\_LOCAL\_CP\_NAME

AP\_DEPENDENT\_LU\_SUPPORTED

AP\_DUPLICATE\_DEST\_ADDR

AP\_INVALID\_NUM\_LS\_SPECIFIED

AP\_LS\_ACTIVE

AP PU ALREADY DEFINED

AP\_DSPU\_SERVICES\_NOT\_SUPPORTED

AP\_DUPLICATE\_TG\_NUMBER

AP\_TG\_NUMBER\_IN\_USE

AP\_CANT\_MODIFY\_VISIBILITY

AP\_INVALID\_UPLINK

AP INVALID DPWNLINK

If the verb does not execute because the node has not yet been started, the Program returns the following parameter:

#### primary\_rc

AP\_NODE\_NOT\_STARTED

If the verb does not execute because the node is stopping, the Program returns the following parameter:

#### primary\_rc

AP NODE STOPPING

# **DEFINE\_LS**

If the verb does not execute because of a system error, the Program returns the following parameter:

primary\_rc

AP\_UNEXPECTED\_SYSTEM\_ERROR

# DEFINE LU 0 TO 3

This verb defines an LU of type 0, 1, 2 or 3. It allows the LU to be added to an LU pool. If the pool does not already exist, it is added. This verb cannot be used to modify the **lu\_model**, **model\_name**, **priority**, **description**, and **appc\_spec\_def\_data** of an existing definition, but no other fields may be modified.

Personal Communications or Communications Server supports implicit LU type 0, 1, 2 or 3 definition by ACTLU. Implicit definitions cannot be deleted, but are removed when the LU becomes inactive. To obtain information about implicit definitions, use QUERY\_LU\_0\_TO\_3 or register for LU\_0\_TO\_3\_INDICATIONs. An implicit LU definition can be redefined using DEFINE\_LU\_0\_TO\_3, provided lu\_name, pu\_name, and nau\_address are correct, and pool\_name is all zeros (the LU is then treated as if it had been configured by the operator in the first place).

# **VCB Structure**

#### Format 1

```
typedef struct define_lu_0_to_3
                                              /* verb operation code
       unsigned short opcode;
       unsigned char
                       attributes;
                                              /* verb attributes
       unsigned char
                       format;
                                              /* format
       unsigned short primary rc;
                                             /* primary return code
                       secondary_rc;
       unsigned long
                                             /* secondary return code
                       lu name [8];
                                              /* LU name
       unsigned char
       LU_0_TO_3_DEF_DATA
                       def data;
                                              /* defined data
} DEFINE LU 0 TO 3;
typedef struct lu 0 to 3 def data
                                              /* resource description
       unsigned char
                       description
       unsigned char
                       nau address;
                                              /* LU NAU address
       unsigned char
                       pool name[8];
                                              /* LU pool name
                                              /* PU name
       unsigned char
                       pu name[8];
                                              /* LU priority
       unsigned char
                       priority;
       unsigned char
                       lu model;
                                              /* LU model
       unsigned char
                       sscp id[6]
                                              /* SSCP ID
       unsigned short timeout;
                                              /* Timeout
       unsigned char
                       app spec def data[16]; /* Application Specified Data
       unsigned char
                       model name[7];
                                              /* LU model name for DDDLU
       unsigned char
                       reserv3[17];
                                              /* reserved
} LU 0 TO 3 DEF DATA;
```

## VCB Structure

#### Format 0

```
typedef struct define lu 0 to 3
       unsigned short opcode;
                                              /* verb operation code
        unsigned char
                       attributes;
                                              /* attributes
        unsigned char
                        format;
                                              /* format
                                              /* primary return code
       unsigned short
                       primary rc;
       unsigned long
                       secondary rc;
                                              /* secondary return code
       unsigned char
                       lu name[8];
                                              /* LU name
       LU 0 TO 3 DEF DATA
                       def data;
                                              /* defined data
} DEFINE_LU_0_T0_3;
```

## **DEFINE LU 0 TO 3**

# **Supplied Parameters**

The application supplies the following parameters:

#### opcode

```
AP DEFINE LU 0 TO 3
```

#### attributes

The attributes of the verb. This field is a bit field. The first bit contains the visibility of the resource to be defined and corresponds to one of the following:

```
AP_EXTERNALLY_VISIBLE AP_INTERNALLY_VISIBLE
```

#### format

Identifies the format of the VCB. Set this field to zero or one to specify one of the versions of the VCB listed above.

#### lu name

Name of the local LU that is being defined. This is an 8-byte alphanumeric type-A EBCDIC string (starting with a letter), padded to the right with EBCDIC spaces.

### def\_data.description

Resource description (returned on QUERY\_LU\_0\_TO\_3). This is a 16-byte string in a locally displayable character set. All 16 bytes are significant.

#### def\_data.nau\_address

Network addressable unit address of the LU, which must be in the range 1—255.

#### def\_data.pool\_name

Name of LU pool to which this LU belongs. This is an 8-byte alphanumeric type-A EBCDIC string (starting with a letter), padded to the right with EBCDIC spaces. If the LU does not belong to a pool, this field is set to all binary zeros. If the pool does not currently exist, it is created.

#### def\_data.pu\_name

Name of the PU (as specified on the DEFINE\_LS verb) that this LU will use. This is an 8-byte alphanumeric type-A EBCDIC string (starting with a letter), padded to the right with EBCDIC spaces.

#### def data.priority

LU priority when sending to the host. This is set to one of the following values:

AP\_NETWORK AP\_HIGH AP\_MEDIUM AP\_LOW

#### def\_data.lu\_model

Model type and number of the LU. This is set to one of the following values:

AP\_3270\_DISPLAY\_MODEL\_2 AP\_3270\_DISPLAY\_MODEL\_3 AP\_3270\_DISPLAY\_MODEL\_4 AP\_3270\_DISPLAY\_MODEL\_5 AP\_RJE\_WKSTN AP\_PRINTER AP\_SCS\_PRINTER AP\_UNKNOWN

Format 1 only, if **model\_name** is not set to all binary zeros, then this field is ignored.

If a value other than AP\_UNKNOWN is specified and the host system supports DDDLU (Dynamic Definition of Dependent LUs), the node will generate an unsolicited PSID NMVT reply in order to dynamically define the local LU at the host. For format 1 only, the PSID subvector contains the machine type and model number corresponding to the value of this field. This field may be changed dynamically by re-issuing the verb. Changes will not come into effect until the LU is next closed and deactivated.

### def\_data.sscp\_id

This field specifies the ID of the SSCP permitted to activate this LU. It is a 6-byte binary field. If the field is set to binary zeros, then the LU may be activated by any SSCP.

#### def data.timeout

Timeout for LU specified in seconds. If a timeout is supplied and the user of the LU specified **allow\_timeout** on the OPEN\_LU\_SSCP\_SEC\_RQ (or, in the case of PU concentration, on the Downstream LU definition), then the LU will be deactivated after the PLU-SLU session is left inactive for this period and one of the following conditions holds:

- The session passes over a limited resource link
- Another application wishes to use the LU before the session is used again

If the timeout is set to zero, the LU will not be deactivated.

# def\_data.app\_spec\_def\_data

Application specified defined data. This field is not interpreted by Personal Communications or Communications Server , but is stored and subsequently returned on the QUERY\_LU\_0\_TO\_3 verb.

#### def\_data.model\_name

Personal Communications or Communications Server checks that this field consists of the EBCDIC characters A-Z, 0–9 and @, # and \$. If this field is not set to all binary zeros and the host system supports DDDLU (Dynamic Definition of Dependent LUs), the node will generate an unsolicited PSID NMVT reply in order to dynamically define the local LU at the host. The PSID subvector will contain the name supplied in this field. This field may

be changed dynamically by re-issuing the verb. Changes will not come into effect until the LU is closed and deactivated.

# **Returned Parameters**

If the verb executes successfully, the Program returns the following parameter:

```
primary_rc
AP_OK
```

If the verb does not execute because of a parameter error, the Program returns the following parameters:

```
primary_rc
```

AP\_PARAMETER\_CHECK

#### secondary\_rc

AP\_INVALID\_LU\_NAME

AP\_INVALID\_PU\_NAME
AP\_INVALID\_PU\_TYPE
AP\_PU\_NOT\_DEFINED
AP\_LU\_ALREADY\_DEFINED
AP\_LU\_NAU\_ADDR\_ALREADY\_DEFD
AP\_CANT\_MODIFY\_VISIBILITY

If the verb does not execute because of a state error, the Program returns the following parameters:

```
primary_rc
```

AP STATE CHECK

#### secondary\_rc

AP\_INVALID\_PU\_NAME

AP\_INVALID\_PU\_TYPE AP\_PU\_NOT\_DEFINED AP\_LU\_NAME\_POOL\_NAME\_CLASH AP\_LU\_ALREADY\_DEFINED AP\_LU\_NAU\_ADDR\_ALREADY\_DEFD

If the verb does not execute because the system has not been built with Dependent LU support, the Program returns the following parameter:

#### primary\_rc

AP\_INVALID\_VERB

If the verb does not execute because the node has not yet been started, the Program returns the following parameter:

#### primary\_rc

AP\_NODE\_NOT\_STARTED

If the verb does not execute because the node is stopping, the Program returns the following parameter:

#### primary\_rc

AP\_NODE\_STOPPING

# DEFINE\_LU\_0\_TO\_3

If the verb does not execute because of a system error, the Program returns the following parameter:

primary\_rc

AP\_UNEXPECTED\_SYSTEM\_ERROR

# **DEFINE LU 0 TO 3 RANGE**

This verb allows the definition of multiple LUs within a specified NAU range. The node operator provides a base name and an NAU range. The LU names are generated by combining the base name with the NAU addresses. This verb cannot be used to modify existing definitions.

For example, a base name of LUNME combined with an NAU range of 1 to 4 would define the LUs LUNME001, LUNME002, LUNME003, and LUNME004. A base name of less than five non-pad characters results in LU names of less than eight non-pad characters. Personal Communications or Communications Server then right-pads these to eight characters.

# **VCB** Structure

#### Format 1

```
typedef struct define lu 0 to 3 range
       unsigned short opcode;
                                            /* verb operation code
       unsigned char
                      attributes;
                                            /* verb attributes
       unsigned char
                      format;
                                            /* format
                                            /* primary return code
       unsigned short primary rc;
       unsigned long
                      secondary_rc;
                                           /* secondary return code
                      base name[5];
                                           /* base name
       unsigned char
       unsigned char
                      reserv3;
                                           /* reserved
                                           /* resource description
                                                                         */
       unsigned char
                      description;
                                           /* minimum NAU address
                      min_nau;
                                                                         */
       unsigned char
                                           /* maximum NAU address
                                                                         */
       unsigned char
                      max_nau;
                      max_naw,
pool_name[8];
       unsigned char
                                            /* LU pool name
                                                                         */
                      pu_name[8];
                                            /* PU name
                                                                         */
       unsigned char
                                            /* LU priority
       unsigned char
                                                                         */
                      priority;
       unsigned char
                      lu model;
                                           /* LU model
                      sscp id[6];
                                           /* SSCP ID
       unsigned char
       unsigned short
                                            /* Timeout
                      timeout;
                      app_spec_def_data[16]; /* application specified data */
       unsigned char
                                            /* LU model name for DDDLU
       unsigned char
                      model name[7];
                                           /* Attributes of base name
       unsigned char
                      name attributes;
                                                                         */
                      base number;
                                           /* Base number for LU names
       unsigned char
       unsigned char
                      reserv3[15];
                                            /* reserved
} DEFINE LU 0 TO 3 RANGE;
```

## **VCB** Structure

#### Format 0

```
typedef struct define lu 0 to 3 range
                                             /* verb operation code
       unsigned short opcode;
       unsigned char
                       attributes;
                                             /* verb attributes
                                            /* format
       unsigned char
                       format;
       unsigned short primary_rc;
                                            /* primary return code
       unsigned long
                       secondary_rc;
                                            /* secondary return code
                                                                          */
                                            /* base name
       unsigned char
                       base name[5];
                                                                          */
       unsigned char
                       reserv3;
                                            /* reserved
                                            /* resource description
       unsigned char
                                                                          */
                       description;
                                            /* minimum NAU address
                      min nau;
                                                                          */
       unsigned char
                                            /* maximum NAU address
                                                                          */
       unsigned char
                      max nau;
                       poo1_name[8];
       unsigned char
                                            /* LU pool name
                                                                          */
                       pu name[8];
                                            /* PU name
                                                                          */
       unsigned char
                                            /* LU priority
       unsigned char
                       priority;
                                            /* LU model
       unsigned char
                       lu model;
```

#### **DEFINE LU 0 TO 3 RANGE**

```
unsigned char sscp_id[6];  /* SSCP ID */
unsigned short timeout;  /* Timeout */
unsigned char app_spec_def_data; /* application specified data */
} DEFINE_LU_0_TO_3_RANGE;
```

# **Supplied Parameters**

The application supplies the following parameters:

#### opcode

```
AP_DEFINE_LU_0_TO_3_RANGE
```

#### attributes

The attributes of the verb. This field is a bit field. The first bit contains the visibility of the resource to be defined and corresponds to one of the following:

```
AP_EXTERNALLY_VISIBLE AP_INTERNALLY_VISIBLE
```

#### format

Identifies the format of the VCB. Set this field to zero or one to specify one of the versions of the VCB listed above.

#### base\_name

Base LU name. This is an 5-byte alphanumeric type-A EBCDIC string (starting with a letter), padded to the right with EBCDIC spaces. This base name is appended with three type-A EBCDIC numeric characters, representing the decimal value of the NAU address, for each LU in the NAU range.

This is the field with no bits set in the field **name\_attributes**. Setting bits changes the meaning of this field.

#### description

Resource description (returned on QUERY\_LU\_0\_TO\_3). The length of this field should be a multiple of four bytes, and not zero.

#### min\_nau

Minimum NAU address in the range. This can be from 1 to 255 inclusive.

#### max\_nau

Maximum NAU address in the range. This can be from 1 to 255 inclusive.

#### pool\_name

Name of LU pool to which this LU belongs. This is an 8-byte alphanumeric type-A EBCDIC string (starting with a letter), padded to the right with EBCDIC spaces. If the LU does not belong to a pool, this field is set to all binary zeros.

#### pu\_name

Name of the PU (as specified on the DEFINE\_LS verb) that this LU uses. This is an 8-byte alphanumeric type-A EBCDIC string (starting with a letter), padded to the right with EBCDIC spaces.

#### priority

LU priority when sending to the host. This is set to one of the following values:

## **DEFINE LU 0 TO 3 RANGE**

AP\_NETWORK AP\_HIGH AP\_MEDIUM AP\_LOW

#### lu model

Model type and number of the LU. This is set to one of the following values:

AP\_3270\_DISPLAY\_MODEL\_2 AP\_3270\_DISPLAY\_MODEL\_3 AP\_3270\_DISPLAY\_MODEL\_4 AP\_3270\_DISPLAY\_MODEL\_5 AP\_RJE\_WKSTN AP\_PRINTER AP\_SCS\_PRINTER AP\_UNKNOWN

Format 1 only, if **model\_name** is not set to all binary zeros, then this field is ignored.

If a value other than AP\_UNKNOWN is specified and the host system supports DDDLU (Dynamic Definition of Dependent LUs), the node will generate an unsolicited PSID NMVT reply in order to dynamically define the local LU at the host. For format 1 only, the PSID subvector contains the machine type and model number corresponding to the value of this field. This field may be changed dynamically by re-issuing the verb. Changes will not come into effect until the LU is next closed and deactivated.

## lu\_0\_to\_3\_detail.def\_data.sscp\_id

This field specifies the ID of the SSCP permitted to activate this LU. It is a 6-byte binary field. If the field is set to binary zeros, then the LU may be activated by any SSCP.

#### lu 0 to 3 detail.def data.timeout

Timeout for LU specified in seconds. If a timeout is supplied and the user of the LU specified **allow\_timeout** on the OPEN\_LU\_SSCP\_SEC\_RQ (or, in the case of PU concentration, on the Downstream LU definition), then the LU will be deactivated after the PLU-SLU session is left inactive for this period and one of the following conditions holds:

- The session passes over a limited resource link
- Another application wishes to use the LU before the session is used again

If the timeout is set to zero, the LU will not be deactivated.

#### model name

Personal Communications or Communications Server checks that this field consists of the EBCDIC characters A-Z, 0–9 and @, # and \$. If this field is not set to all binary zeros and the host system supports SDDLU (Self-Defining Dependent LU), the node will generate an unsolicited PSID NMVT reply in order to dynamically define the local LU at the host. The PSID subvector will contain the name supplied in this field.

#### name\_attributes

This bit field modifies the interpretation and usage of the supplied **base\_name**. This field may take the value of zero, or any or all of the following values bit-wise ORed together.

#### **DEFINE LU 0 TO 3 RANGE**

#### AP\_USE HEX IN NAME

If this bit is set, the interpretation of the **base\_name** is modified as follows:

This is an 6-byte alphanumeric type-A EBCDIC string (starting with a letter), padded to the right with EBCDIC spaces. The base name is appended with two EBCDIC characters, representing the hexadecimal value of the NAU address, for each LU in the NAU range.

#### AP USE BASE NUMBER

If this bit is set, the interpretation **base\_name** is modified as follows:

This is an 5-byte alphanumeric type-A EBCDIC string (starting with a letter), padded to the right with EBCDIC spaces. This base name is appended with three EBCDIC numeric characters, representing the decimal index of the LU in the range, starting with base\_number and ending with (base\_name + max\_nau — min\_nau).

## base\_number

If the AP\_USE\_BASE\_NUMBER bit is not set in **name\_attributes**, this field is ignored. Otherwise, this field modifies the interpretation of **base\_name** described previously. Legal values are from zero to (255 — **max\_nau** + **min\_nau**).

# $app\_spec\_def\_data$

Application specified defined data. This field is not interpreted by Personal Communications or Communications Server , but is stored and subsequently returned on the QUERY\_LU\_0\_TO\_3 verb (the same data is returned for each LU in the range).

## **Returned Parameters**

If the verb executes successfully, the Program returns the following parameter:

```
primary_rc
AP_OK
```

If the verb does not execute because of a parameter error, the Program returns the following parameters:

```
primary_rc
AP_PARAMETER_CHECK
```

#### secondary\_rc

AP\_INVALID\_BASE\_NUMBER

AP\_INVALID\_LU\_MODEL AP\_INVALID\_LU\_NAME AP\_INVALID\_NAME\_ATTRIBUTES AP\_INVALID\_NAU\_ADDRESS AP\_INVALID\_PRIORITY

If the verb does not execute because of a state error, the Program returns the following parameters:

```
primary_rc
AP_STATE_CHECK
```

## DEFINE\_LU\_0\_TO\_3\_RANGE

#### secondary\_rc

AP\_PU\_NOT\_DEFINED

AP\_INVALID\_PU\_NAME
AP\_INVALID\_PU\_TYPE
AP\_LU\_NAME\_POOL\_NAME\_CLASH
AP\_LU\_ALREADY\_DEFINED
AP\_LU\_NAU\_ADDR\_ALREADY\_DEFD
AP\_IMPLICIT\_LU\_DEFINED
AP\_CANT\_MODIFY\_VISIBILITY

If the verb does not execute because the system has not been built with dependent LU support, the Program returns the following parameter:

### primary\_rc

AP\_INVALID\_VERB

If the verb does not execute because the node has not yet been started, the Program returns the following parameter:

## primary\_rc

AP\_NODE\_NOT\_STARTED

If the verb does not execute because the node is stopping, the Program returns the following parameter:

### primary\_rc

AP\_NODE\_STOPPING

If the verb does not execute because of a system error, the Program returns the following parameter:

## primary\_rc

AP\_UNEXPECTED\_SYSTEM\_ERROR

# **DEFINE LU POOL**

This verb is used to define an LU pool or to add LUs to an existing pool. The LUs that are to be added must already have been defined using either a DEFINE\_LU\_0\_TO\_3 verb or a DEFINE\_LU\_0\_TO\_3\_RANGE verb. LUs can only belong to one LU pool at a time. If the specified LUs already belong to a pool, they are removed from the existing pool into the pool being defined. Up to 10 LUs can be added to a pool at a time, although there is no limit to the total number of LUs in a pool.

# **VCB Structure**

# **Supplied Parameters**

The application supplies the following parameters:

## opcode

AP\_DEFINE\_LU\_POOL

#### attributes

The attributes of the verb. This field is a bit field. The first bit contains the visibility of the resource to be defined and corresponds to one of the following:

```
AP_EXTERNALLY_VISIBLE AP_INTERNALLY_VISIBLE
```

#### format

Identifies the format of the VCB. Set this field to zero to specify the version of the VCB listed above.

## pool\_name

Name of pool to which these LUs belong. This name is an 8-byte string, padded to the right with spaces. This can be either an EBCDIC string or a string in a locally displayable character set.

#### description

Resource description (returned on QUERY\_LU\_POOL). The length of this field should be a multiple of four bytes, and not zero.

#### num\_lus

Number of LUs to add, in the range 0 to 10.

#### lu\_names

Names of the LUs that are being added to the pool. Each name is an 8-byte alphanumeric type-A EBCDIC string (starting with a letter), padded to the right with EBCDIC spaces.

# **Returned Parameters**

If the verb executes successfully, the Program returns the following parameter:

primary\_rc

AP OK

If the verb does not execute because of a parameter error, the Program returns the following parameters:

primary\_rc

AP\_PARAMETER\_CHECK

secondary\_rc

AP\_INVALID\_LU\_NAME

AP\_INVALID\_NUM\_LUS AP\_INVALID\_POOL\_NAME

If the verb does not execute because of a state error, the Program returns the following parameters:

primary\_rc

AP\_STATE\_CHECK

secondary rc

AP\_LU\_NAME\_POOL\_NAME\_CLASH

AP\_INVALID\_POOL\_NAME

If the verb does not execute because the system has not been built with dependent LU support, the Program returns the following parameter:

primary\_rc

AP\_INVALID\_VERB

If the verb does not execute because the node has not yet been started, the Program returns the following parameter:

primary\_rc

AP\_NODE\_NOT\_STARTED

If the verb does not execute because the node is stopping, the Program returns the following parameter:

primary\_rc

AP\_NODE\_STOPPING

If the verb does not execute because of a system error, the Program returns the following parameter:

primary\_rc

AP\_UNEXPECTED\_SYSTEM\_ERROR

# **DEFINE\_MODE**

The DEFINE\_MODE verb defines a set of networking characteristics to assign to a particular mode (or group of sessions). This verb can also be used to modify any fields on a previously defined mode. If the SNASVCMG mode is redefined, its **mode\_name** and **cos\_name** cannot be modified. The CPSVCMG mode cannot be redefined.

The DEFINE\_MODE verb can also be used to define the default COS, which unknown modes will be mapped to. This is done by setting **mode\_name** to all zeros. The default COS is initially #CONNECT.

Note: It is not necessary to define all the modes you want to use locally, though they must be defined at your network node and potentially, the partner node. If an ALLOCATE is issued specifying a mode that has not been defined, the node uses the characteristics for the model default mode specified on the DEFINE\_DEFAULTS verb. If no such model has been specified, the characteristics of the blank mode are used for the model.

# **VCB Structure**

```
typedef struct define mode
       unsigned short opcode;
                                               /* verb operation code
       unsigned char
                       reserv2;
                                               /* reserved
       unsigned char
                       format;
                                              /* format
                                              /* primary return code
       unsigned short primary_rc;
       unsigned long
                      secondary rc;
                                              /* secondary return code
       unsigned char
                       mode name[8];
                                              /* mode name
       unsigned short reserv3;
                                              /* reserved
       MODE CHARS
                       mode chars;
                                              /* mode characteristics
} DEFINE MODE;
typedef struct mode chars
                       description[RD LEN]
       unsigned char
                                               /* resource description
       unsigned short
                       max ru size upp;
                                               /* max RU size upper bound
       unsigned char
                       receive pacing win;
                                               /* receive pacing window
       unsigned char
                       default_ru_size;
                                               /* default RU size to maximize
                                               /* performance
                                               /* max negotiable session limit
       unsigned short
                       max neg sess lim;
       unsigned short
                       plu mode session limit; /* LU-mode session limit
       unsigned short
                       min_conwin_src;
                                              /* min source contention winner
                                               /* sessions
                                                                               */
                                              /* class-of-service name
       unsigned char
                       cos name[8];
       unsigned char
                       cryptography;
                                              /* cryptography
       unsigned char
                       compression;
                                               /* compression
                                               /* initial auto-activation count*/
       unsigned short auto act;
                                               /* min source contention loser */
       unsigned short min_conloser_src;
                                               /* maximum RU size lower bound
       unsigned short
                       max ru size low
       unsigned short
                       max receive pacing win;
                                               /* maximum receive pacing window*/
       unsigned char
                       max compress lvl;
                                               /* maximum compression level
       unsigned char
                       max decompression lvl; /* maximum decompression level
                                                                               */
                       comp_in series;
       unsigned char
                                               /* support for LZ and RLE
                                                                               */
       unsigned char
                       reserv4[24];
                                               /* reserved
                                                                               */
} MODE CHARS;
```

# **Supplied Parameters**

The application supplies the following parameters:

## **DEFINE MODE**

#### opcode

AP DEFINE MODE

#### format

Identifies the format of the VCB. Set this field to zero or one to specify the version of the VCB listed above.

#### mode name

Name of the mode. This is an 8-byte alphanumeric type-A EBCDIC string (starting with a letter), padded to the right with EBCDIC spaces. If this is set to all zeros, the default COS is set to mode\_chars.cos\_name, and all other mode chars fields are ignored.

## mode\_chars.compression

Specifies the use of compression for sessions activated using this mode.

## AP COMP PROHIBITED

RLE compression is not supported on sessions for this mode.

#### AP\_COMP\_REQUESTED

RLE compression is supported and requested (but not mandated) on sessions for this mode.

## mode\_chars.max\_ru\_size\_upp

Upper bound for the maximum size of RUs sent and received on sessions in this mode. The value is used when the maximum RU size is negotiated during session activation. The range is 256—61440. This field is ignored if default ru size is set to AP YES.

## mode\_chars.receive\_pacing\_win

Session pacing window for sessions in this mode. For fixed pacing, this value specifies the receive pacing window. For adaptive pacing, this value is used as a preferred minimum window size. Note that Personal Communications or Communications Server will always use adaptive pacing unless the adjacent node specifies that it does not support it. The range is 1—63. The value zero is not allowed.

#### mode chars.default ru size

Specifies whether a default upper bound for the maximum RU size will be used. If this parameter specifies AP\_YES, max\_ru\_size\_upp is ignored, and the upper bound for the maximum RU size is set to the link BTU size minus the size of the TH and the RH.

AP\_YES AP NO

#### mode\_chars.max\_neg\_sess\_lim

Maximum number of sessions allowed on this mode between any local LU and partner LU. If a value of zero is specified then there will be no implicit CNOS exchange. The range is 0—32 767.

# mode\_chars.plu\_mode\_session\_limit

Default session limit for this mode. This limits the number of sessions on this mode between any one local LU and partner LU pair. This value is used when CNOS (Change Number of Sessions) exchange is initiated implicitly. If a value of zero is specified then there will be no implicit CNOS exchange. The range is 0—32 767.

# mode\_chars.min\_conwin\_src

Minimum number of contention winner sessions activatable by any one local LU using this mode. This value is used when CNOS (Change

Number of Sessions) exchange is initiated implicitly. If a value of zero is specified then there will be no implicit CNOS exchange. The range is 0-32767.

#### mode chars.cos name

Name of the class of service to request when activating sessions on this mode. This is an 8-byte alphanumeric type-A EBCDIC string (starting with a letter), padded to the right with EBCDIC spaces.

#### mode\_chars.cryptography

Specifies whether session-level cryptography must be used (AP\_NONE or AP\_MANDATORY).

## mode\_chars.compression

Specifies the use of compression for sessions activated using this mode.

#### AP COMP PROHIBITED

Compression is not supported on sessions for this mode.

#### AP\_COMP\_REQUESTED

Compression is supported and requested (but not mandated) on sessions for this mode.

If the **format** field is set to 0, then the compression and decompression levels are set to the maximum supported by the node.

If the **format** field is set to 1, then the maximum levels of compression and decompression are defined by the **max\_compress\_lvl** and **max\_decompress\_lvl** fields.

#### mode\_chars.auto\_act

Specifies how many sessions are autoactivated for this mode. This value is used when Change Number of Sessions (CNOS) exchange is initiated implicitly.

The range is 0-32767.

## mode\_chars.min\_consloser\_src

Specifies the minimum number of contention loser sessions to be activated by any one local LU for this mode. This value is used when CNOS (change number of sessions) exchange is initiated implicitly. The range is 0–32767.

#### mode chars.max ru size low

Specifies the lower bound for the maximum size of RUs sent and received on sessions in this mode. This value is used when the maximum RU size is negotiated during session activation. The range is 256–61140.

The value zero means that there is no lower bound.

The field is ignored if **default\_ru\_size** is set to AP\_YES.

# $mode\_chars.max\_receive\_pacing\_win$

Specifies the maximum pacing window for sessions in this mode. For adaptive pacing, this value is used to limit the receive pacing window it grants. For fixed pacing, this field is not used. Note, the Program always uses adaptive pacing unless the adjacent node specifies that it does not support it. The range is 0–32767.

The value of zero means that there is no upper bound.

#### mode\_chars.max\_compress\_lvl

The maximum compression level that the Program attempts to negotiate for data flowing supported by the node.

## **DEFINE MODE**

AP NONE AP RLE COMPRESSION AP\_LZ9\_COMPRESSION AP\_LZ10\_COMPRESSION AP\_LZ12\_COMPRESSION

The level of compression configured cannot be greater than that supported by the node (specified in the field max\_compress\_lvl on START\_NODE). Note, if compression is negotiated using a non-extended BIND, then the compression level is set to RLE compression.

### mode\_chars.max\_decompress\_lvl

The maximum decompression level that the Program attempts to negotiate for data flowing supported by the node.

AP NONE AP RLE COMPRESSION AP LZ9 COMPRESSION AP LZ10 COMPRESSION AP\_LZ12\_COMPRESSION

The level of compression configured cannot be greater than that supported by the node (specified in the field max compress lvl on START NODE). Note, if compression is negotiated using a non-extended BIND, then the decompression level is set to LZ9 compression.

### mode\_chars.comp\_in\_series

Specifies whether the use of LZ compression preceded by RLE compression is allowed. If this field is set to AP YES, then max compress lvl must be set to AP\_LZ9\_COMPRESSION, AP\_LZ10\_COMPRESSION, or AP\_LZ12\_COMPRESSION.

AP\_YES AP NO

This field cannot be set to AP\_YES if the node is configured as not supporting RLE and LZ compression (specified in the field comp\_in\_series on START\_NODE).

# **Returned Parameters**

If the verb executes successfully, the Program returns the following parameter:

primary\_rc AP\_OK

If the verb does not execute because of a parameter error, the Program returns the following parameters:

primary\_rc

AP\_PARAMETER\_CHECK

secondary\_rc

AP\_INVALID\_COS\_NAME

AP CPSVCMG ALREADY DEFD AP INVALID CNOS SLIM AP\_INVALID\_COS\_SNASVCMG\_MODE

```
AP INVALID DEFAULT RU SIZE
```

AP\_INVALID\_MAX\_NEGOT\_SESS\_LIM

AP\_INVALID\_MAX\_RU\_SIZE\_UPPER

AP\_INVALID\_MAX\_RU\_SIZE\_LOW

AP\_RU\_SIZE\_LOW\_UPPER\_MISMATCH

AP\_INVALID\_COMPRESSION

AP\_INVALID\_MIN\_CONWINNERS

AP\_INVALID\_MIN\_CONLOSERS

AP\_INVALID\_MIN\_CONTENTION\_SUM

AP\_INVALID\_MODE\_NAME

AP\_INVALID\_RECV\_PACING\_WINDOW

AP\_INVALID\_MAX\_RECV\_PACING\_WIN

AP\_INVALID\_DEFAULT\_RU\_SIZES

AP\_INVALID\_SNASVCMG\_MODE\_LIMIT

AP\_MODE\_SESS\_LIM\_EXCEEDS\_NEG

AP INVALID CRYPTOGRAPHY

AP INVALID MAX COMPRESS LVL

AP\_INVALID\_MAX\_DECOMPRESS\_LVL

AP\_INVALID\_COMP\_IN\_SERIES

If the verb does not execute because the node has not yet been started, the Program returns the following parameter:

## primary\_rc

AP NODE NOT STARTED

If the verb does not execute because the node is stopping, the Program returns the following parameter:

# primary\_rc

AP NODE STOPPING

If the verb does not execute because of a system error, the Program returns the following parameter:

#### primary\_rc

AP\_UNEXPECTED\_SYSTEM\_ERROR

#### **Effects of Redefinition**

Following is the effect of redefinition of each field:

#### description

The updated **description** is returned on subsequent QUERY\_MODE verbs.

#### compression

max\_compress\_lvl

max\_decompress\_lvl

comp\_in\_series

cryptography

max\_ru\_size\_upp

receive\_pacing\_win

default ru size

max\_ru\_size\_low

## **DEFINE MODE**

#### max\_receive\_pacing\_win

The updated values are used for all subsequent session activation attempts for this mode and are returned on all subsequent QUERY\_MODE verbs. The change does not effect any existing active sessions.

max\_neg\_sess\_lim

plu\_mode\_session\_limit

min\_conwin\_src

auto\_act

#### min\_conloser\_src

The updated values are not used for a particular local LU or partner LU pair until the next CNOS command (either locally initiated or remotely initiated). The old value is returned in QUERY\_MODE verbs until the next CNOS command.

#### cos\_name

The updated values are used for all subsequent session activation attempts for this mode and are returned on all subsequent QUERY\_MODE verbs. The change does not effect any existing active sessions. The updated value is also used for any subsequent mode to COS mapping operation (for example, if this node is a network node and provides mode to COS mapping services or its served end nodes), and is returned on all subsequent QUERY\_MODE\_TO\_COS\_MAPPING verbs.

**Note:** An implicit mode definition can be made explicit by a DEFINE\_MODE. This is reflected by subsequent QUERY\_MODE verbs returning with **implicit set** to AP\_NO.

# **DEFINE\_PARTNER\_LU**

The DEFINE\_PARTNER\_LU verb defines the parameters of a partner LU for LU-LU sessions between a local LU and the partner LU. Alternatively, DEFINE\_PARTNER\_LU can be used to modify all parameters already defined for the partner LU, other than the **fqplu\_name** and **plu\_alias**.

# **VCB Structure**

```
typedef struct define_partner_lu
       unsigned short opcode;
                                            /* verb operation code
       unsigned char
                       reserv2;
                                            /* reserved
       unsigned char
                                            /* format
                       format;
       unsigned short primary_rc;
                                           /* primary return code
       unsigned long secondary_rc;
                                           /* secondary return code
       PLU CHARS
                       plu chars;
                                            /* partner LU characteristics
} DEFINE PARTNER LU;
typedef struct plu chars
       unsigned char
                       fqplu name[17];
                                            /* fully qualified partner
                                                                             */
                                            /* LU name
       unsigned char
                       plu alias[8];
                                            /* partner LU alias
       unsigned char
                       description[RD LEN];
                                            /* resource description
       unsigned char
                       plu un name[8];
                                            /* partner LU uninterpreted name */
       unsigned char
                       preference
                                            /* routing preference
                                                                             */
       unsigned short max mc 11 send size; /* max MC send LL size
                                                                             */
                       conv_security_ver;
                                            /* already_verified accepted?
       unsigned char
                                                                             */
                       parallel_sess_supp; /* parallel sessions supported?
       unsigned char
                                                                             */
                       reserv2[8];
       unsigned char
                                            /* reserved
} PLU CHARS;
```

# **Supplied Parameters**

The application supplies the following parameters:

#### opcode

AP\_DEFINE\_PARTNER\_LU

## format

Identifies the format of the VCB. Set this field to zero to specify the version of the VCB listed above.

#### plu\_chars.fqplu\_name

Fully qualified name of the partner LU. This name is 17 bytes long and is right-padded with EBCDIC spaces. It is composed of two type-A EBCDIC character strings concatenated by an EBCDIC dot. (Each name can have a maximum length of 8 bytes with no embedded spaces.)

#### plu\_chars.plu\_alias

Alias of the partner LU. This is an 8-byte string in a locally displayable character set. This field may be set to all zeros for a partner LU with no alias associated to it.

## plu\_chars.description

Resource description (returned on QUERY\_PARTNER\_LU and QUERY\_PARTNER\_LU\_DEFINITION). This is a 16-byte string in a locally displayable character set. All 16 bytes are significant.

#### **DEFINE PARTNER LU**

#### plu\_chars.plu\_un\_name

Uninterpreted name of the partner LU. This is an 8-byte type-A EBCDIC character string.

## plu chars.max mc ll send size

Maximum size of LL records sent by and received by mapped conversation services at the partner LU. Range: 1-32 767 (32 767 is specified by setting this field to 0)

## plu\_chars.preference

The preferred routing protocol to be used for session activation to this partner LU. This field can take the following values:

#### AP\_NATIVE

Use native (APPN) routing protocols only.

#### **AP\_NONNATIVE**

Use non-native (AnyNet) protocols only.

#### AP\_NATIVE\_THEN\_NONNATIVE

Try native (APPN) protocols, and if the partner LU cannot be located then retry session activation using non-native (AnyNet) protocols.

## AP\_NONNATIVE\_THEN\_NATIVE

Try non-native (AnyNet) protocols, and if the partner LU cannot be located then retry session activation using native (APPN) protocols.

## AP\_USE DEFAULT PREFERENCE

Use the default preference defined when the node was started. (This can be recalled by QUERY\_NODE.)

Note: Non-native routing is only meaningful when an AnyNet DLC is available to the Node Operator Facility, and there is an AnyNet link station defined. (See Defined\_LS).

#### plu chars.conv security ver

Specifies whether the partner LU is authorized to validate **user ids** on behalf of local LUs, that is whether the partner LU can set the already verified indicator in an Attach request (AP\_YES or AP\_NO).

## plu\_chars.parallel\_sess\_supp

Specifies whether the partner LU supports parallel sessions (AP\_YES or AP NO).

## **Returned Parameters**

If the verb executes successfully, the Program returns the following parameter:

#### primary\_rc

AP OK

If the verb does not execute because of a parameter error, the Program returns the following parameters:

#### primary\_rc

AP PARAMETER CHECK

#### secondary rc

AP ANYNET NOT SUPPORTED

# DEFINE\_PARTNER\_LU

## AP\_DEF\_PLU\_INVALID\_FQ\_NAME AP\_INVALID\_UNINT\_PLU\_NAME

If the verb does not execute because of a state error, the Program returns the following parameters:

#### primary\_rc

AP\_STATE\_CHECK

#### secondary\_rc

AP\_PLU\_ALIAS\_CANT\_BE\_CHANGED

AP\_PLU\_ALIAS\_ALREADY\_USED

If the verb does not execute because the node has not yet been started, the Program returns the following parameter:

## primary\_rc

AP NODE NOT STARTED

If the verb does not execute because the node is stopping, the Program returns the following parameter:

#### primary\_rc

AP NODE STOPPING

If the verb does not execute because of a system error, the Program returns the following parameter:

#### primary\_rc

AP UNEXPECTED SYSTEM ERROR

#### **Effects of Redefinition**

Following is the effect of redefinition of each field:

#### fqplu\_name

Cannot be changed.

## plu\_alias

If a previous DEFINE\_PARTNER\_LU has been issued with a different **plu\_alias**, the DEFINE\_PARTNER\_LU fails. If a previous DEFINE\_PARTNER\_LU has been issued with an all zero **plu\_alias**, the redefinition is accepted and will effect all existing PLU records. If no previous DEFINE\_PARTNER\_LU has been issued, the specified **plu\_alias** is copied into all correspondig implicitly defined partner LU records, unless all zeros are specified, in which case the implicit **plu\_aliases** are left uchanged.

**Note:** Issuing DEFINE\_PARTNER\_LU with a non-zero **plu\_alias** can cause some running applications to fail, if the application has already obtained the implicit **plu\_alias** from an earlier APPC verb and uses it on a subsequent ALLOCATE.

#### description

The updated **description** is returned on subsequent QUERY\_PARTNER\_LU verbs.

## **DEFINE PARTNER LU**

#### plu\_un\_name

The updated **plu\_un\_name** is used for all subsequent session activation requests to this partner LU, and is returned on all subsequent QUERY\_PARTNER\_LU verbs.

#### preference

The updated **preference** is used for all subsequent session activation requests to this partner LU, and is returned on all subsequent QUERY\_PARTNER\_LU verbs.

#### max mc ll send size

The updated **preference** is used for all subsequent session activation requests to this partner LU (even on existing sessions). The change does not effect existing conversations. The updated value is returned on all subsequent QUERY\_PARTNER\_LU verbs.

#### conv security ver

The updated value is not used for a particular local LU until the number of sessions between that local LU and the partner LU drops to zero. BINDs and RSP(BIND)s will flow using the old setting, and the old value will be returned in QUERY\_PARTNER\_LU requests until the number of sessions drops to zero. This is because the partner LU can reject subsequent session activation attempts if the security support is different than that of existing active sessions.

## parallel\_sess\_supp

As with **conv\_security\_ver**, the updated value is not used for a particular local LU until the number of sessions between that local LU and the specified partner LU drops to zero. This is to avoid problems with the architected LU6.2 session consistency check.

Note: An implicit mode definition can be made explicit by a DEFINE\_PARTNER\_LU. This is reflected by subsequent QUERY\_PARTNER\_LU verbs returning with **implicit set** to AP\_NO.

# **DEFINE PORT**

DEFINE\_PORT defines a new port or modifies an existing one. This port belongs to a specified DLC, which must already have been defined using a DEFINE\_DLC verb. The DEFINE\_PORT verb provides the port name, which is unique throughout the node, along with port specific parameters and default LS characteristics for use with dynamic link stations. The port specific parameters are concatenated to the basic structure. The default LS characteristics are concatenated immediately following the port specific parameters.

DEFINE\_PORT can be used to modify one or more fields on an existing port if the port is in a reset state (after STOP\_PORT has been issued) and the **dlc\_name** specified on the DEFINE\_PORT has not changed since the previous definition of the port.

If the port is active, only the following fields can be modified:

```
description
implicit_dspu_services
implicit_deact_timer
implicit_cp_cp_sess_support
implicit_link_lvl_error
default_tg_chars
implicit_dspu_template
implicit_ls_limit
link_spec_data_len
link_spec_data
```

If the port spec data is changed while the port is active, the verb will not be rejected but the modifications will be ignored.

See "DLC Processes, Ports, and Link Stations" on page 14, for more information about the relationship between DLCs, ports, and link stations.

## **VCB Structure**

```
typedef struct define port
                                         /* verb operation code
       unsigned short opcode;
       unsigned char attributes;
                                          /* verb attributes
       unsigned char format;
                                           /* format
       unsigned short primary rc;
                                           /* primary return code
       unsigned long secondary_rc;
                                           /* secondary return code
                                                                            */
       unsigned char
                      port_name[8];
                                           /* name of port
       PORT DEF DATA
                      def data;
                                            /* port defined data
} DEFINE PORT;
typedef struct port def data
       unsigned char description;
                                            /* resource description
       unsigned char dlc name[8];
                                            /* DLC name associated with port */
                                           /* port type
       unsigned char port_type;
                                                                            */
                      port_attributes[4]; /* port attributes
       unsigned char
                      implicit_uplink_to_en;/* Implicit links to EN are
       unsigned char
                                            /* uplink
                                                                            */
                                            /* reserved
                      reserv3[2];
                                                                            */
       unsigned char
       unsigned long
                      port number;
                                            /* port number
                                                                            */
       unsigned short max rcv btu size;
                                           /* max receive BTU size
                                                                            */
       unsigned short tot link act lim;
                                            /* total link activation limit
       unsigned short inb link act lim;
                                            /* inbound link activation limit */
```

```
unsigned short out link act lim;
                                               /* outbound link activation
                                                                                 */
                                               /* limit
                                                                                 */
        unsigned char
                        ls role;
                                               /* initial link station role
        unsigned char
                        retry_flags;
                                               /* conditions for automatic
                                               /* retries
                                                                                 */
        usigned char
                        max_activation_attempts;
                                               /* how many automatic retries?
                                                                                 */
        unsigned char
                        adtivation delay timer;
                                               /* delay between automatic
                                                                                 */
                                               /* retries
        unsigned char
                        reserv1[10];
                                               /* reserved
                                                                                  *
        unsigned char
                        implicit dspu template[8];
                                               /* reserved
                        implicit ls limit;
                                               /* max number of implicit links
        unsigned char
                                               /* reserved
        unsigned char
                        reserv2;
        unsigned char
                        implicit_dspu_services;
                                               /* implicit links support DSPUs
        unsigned char
                        implicit deact timer; /* Implicit link HPR link
                                               /* deactivation timer
                                                                                 */
        unsigned short
                        act_xid_exchange_limit;
                                               /* act. XID exchange limit
                                                                                 */
        unsigned short
                        nonact xid exchange limit;
                                               /* nonact. XID exchange limit
        unsigned char
                                               /* LS transmit-receive
                        ls xmit rcv cap;
                                                                                 */
                                               /* capability
        unsigned char
                        max ifrm rcvd;
                                               /* max number of I-frames that
                                               /* can be received
                                                                                 */
        unsigned short
                        target pacing count; /* Target pacing count
        unsigned short
                        max_send_btu_size;
                                               /* Desired max send BTU size
        LINK ADDRESS
                                               /* DLC data
                        dlc_data;
        LINK ADDRESS
                        hpr dlc data;
                                              /* HPR DLC data
        unsigned char
                        implicit_cp_cp_sess_support;
                                               /* Implicit links allow CP-CP
                                               /* sessions
                                                                                 */
        unsigned char
                        implicit limited resource;
                                               /* Implicit links are limited
                                               /* resource
                                                                                 */
        unsigned char
                        implicit_hpr_support;
                                               /* Implicit links support HPR
                                                                                 */
        unsigned char
                        implicit link lvl error;
                                               /* Implicit links support HPR
                                                                                 */
                                               /* link-level error recovery
        unsigned char
                        retired1;
                                               /* reserved
        TG DEFINED CHARS default tg chars;
                                               /* Default TG chars
        unsigned char
                        discovery support
                                               /* Discovery function
                                               /* supported?
                                                                                 */
        unsigned short port_spec_data_len;
                                               /* length of port spec data
                                                                                */
        unsigned short link spec data len;
                                               /* length of link spec data
} PORT DEF DATA;
typedef struct link address
        unsigned short length;
                                               /* length
        unsigned short reservel;
                                               /* reserved
        unsigned char
                        address[MAX LINK ADDR LEN];
                                               /* address
} LINK ADDRESS;
```

# **Supplied Parameters**

The application supplies the following parameters:

```
opcode
```

AP\_DEFINE\_PORT

#### attributes

The attributes of the verb. This field is a bit field. The first bit contains the visibility of the resource to be defined and corresponds to one of the following:

AP\_EXTERNALLY\_VISIBLE AP\_INTERNALLY\_VISIBLE

#### format

Identifies the format of the VCB. Set this field to zero to specify the version of the VCB listed above.

## port\_name

Name of port being defined. This is an 8-byte string in a locally displayable character set. All 8 bytes are significant and must be set.

#### def\_data.description

Resource description (returned on QUERY\_PORT). This is a 16-byte string in a locally displayable character set. All 16 bytes are significant.

## def\_data.dlc\_name

Name of the associated DLC, which is an 8-byte string in a locally displayable character set. All 8 bytes are significant and must be set. This named DLC must have already been defined by a DEFINE\_DLC verb.

#### def\_data.port\_type

Specifies the type of line used by the port. The value corresponds to one of the following line types:

AP\_PORT\_NONSWITCHED AP\_PORT\_SWITCHED AP\_PORT\_SATF

Note that if this field is set to AP\_PORT\_SATF then the **ls\_role** must be set to AP LS NEG.

#### def\_data.port\_attributes[0]

This is the bit field. It may take the value AP\_NO, or the following:

## AP\_RESOLVE\_BY\_LINK\_ADDRESS

This specifies that an attempt is made to resolve incoming calls by using the link address on CONNECT\_IN before using the CP name (or node ID) carried on the received XID3 to resolve them. This bit is ignored unless the field **port\_type** is set to AP\_PORT\_SWITCHED.

#### def\_data.implicit\_uplink\_to\_en

BrNN only: Specifies whether implicit link stations off this port are uplink or downlink if the adjacent node is an end node. The value of this field will only be considered if there are no existing links to the same partner, as such links are used forst to determine the link type.

#### AP\_NO

Implicit links are downlink.

## AP\_YES

Implicit links are uplink.

Other node types: This field is ignored.

#### def\_data.port\_number

Port number.

#### def data.tot link act lim

Total link activation limit. This specifies the maximum number of link stations that can be active concurrently. This must be greater than or equal to the sum of the inb\_link\_act\_lim and out\_link\_act\_lim fields. If the port\_type is set to AP\_PORT\_NONSWITCHED and the ls\_role is set to AP LS NEG or AP LS SEC then this field must be set to one. If the ls\_role is set to AP\_LS\_PRI then this field must be in the range greater than or equal to one to 256. If this port is for the AnyNet DLC, you must use 65535.

### def data.inb link act lim

Inbound link activation limit. This specifies the number of link stations reserved for inbound activation on this port. The maximum number of outbound link stations that can be active concurrently is therefore def\_data.tot\_link\_act\_lim - def\_data.inb\_link\_act\_lim. If the port\_type is set to AP PORT NONSWITCHED and the ls role is set to AP LS NEG or AP LS PRI then this field must be set to zero. If the **port\_type** is set to AP PORT NONSWITCHED and the ls role is set to AP LS SEC then this field must be set to zero or one. If this port is for the AnyNet DLC, you must use zero.

## def data.out link act lim

Outbound link activation limit. This specifies the number of link stations reserved for outbound activation on this port. The maximum number of inbound link stations that can be active concurrently is therefore def\_data.tot\_link\_act\_lim - def\_data.out\_link\_act\_lim. If the port\_type is set to AP PORT NONSWITCHED and the ls\_role is set to AP LS NEG then this field must be set to zero. If the ls\_role is set to AP\_LS\_PRI then this field must be equal to tot\_link\_act\_lim. If the port\_type is set to AP PORT NONSWITCHED and the ls role is set to AP LS SEC then this field must be set to zero or one. If this port is for the AnyNet DLC, you must use zero.

#### def data.ls role

Link station role. This can be negotiable (AP\_LS\_NEG), primary (AP\_LS\_PRI), or secondary (AP\_LS\_SEC). The link station role determines the relationship between the values specified by the **tot act lim**, inb\_link\_act\_lim, and out\_link\_act\_lim fields as described above. Note that if the **port\_type** is set to AP\_PORT\_SATF then the **ls\_role** must be set to AP LS NEG.

#### def\_data.retry\_flags

This field specifies the conditions under which activation of this link station is subject to automatic retry if the flag AP\_INHERIT\_RETRY is set on DEFINE\_LS in def\_data.retry\_flags. It is a bit field, and may take any of the following values bitwise ORed together.

#### AP\_RETRY\_ON\_START

Link activation will be retried if no response is received from the remote node when activation is attempted. If the underlying port is inactive when activation is attempted, APPN will attempt to activate it.

## AP\_RETRY\_ON\_FAILURE

Link activation will be retried if the link fails while active or pending active. If the underlying port has failed when activation is attempted, APPN attempts to activate it.

#### AP\_RETRY\_ON\_DISCONNECT

Link activation will be retried if the link is stopped normally by the remote node.

#### AP DELAY APPLICATION RETRIES

Link activation retries, initiated by applications (using START\_LS or on-demand link activation) will be paced using the **activation\_delay\_timer**.

## AP\_INHERIT\_RETRY

In addition to the retry conditions specified by flags in this field, those specified in the **retry\_flags** field of the underlying port definition will also be used.

## def\_data.max\_activation\_attempts

This field has no effect unless at least one flag is set in DEFINE\_LS in **def\_data.retry\_flags** and **def\_data.max\_activation\_attempts** on DEFINE\_LS is set to AP\_USE\_DEFAULTS.

This field specifies the number of retry attempts the Program allows when the remote node is not responding, or the underlying port is inactive. This includes both automatic retries and application-driven activation attempts.

If this limit is ever reached, no further attempts are made to automatically retry. This condition is reset by STOP\_LS, STOP\_PORT, STOP\_DLC or a successful activation. START\_LS or OPEN\_LU\_SSCP\_SEC\_RQ results in a single activation attempt, with no retry if activation fails.

Zero means 'no limit'. The value AP\_USE\_DEFAULTS results in the use of **max\_activiation\_attempts** supplied on DEFINE\_DLC.

## def\_data.activation\_delay\_timer

This field has no effect unless at least one flag is set in DEFINE\_LS in **def\_data.retry\_flags** and **activiation\_delay\_timer** on DEFINE\_LS is set to AP\_USE\_DEFAULTS.

This field specifies the number of seconds that the Program waits between automatic retry attempts, and between application-driven activation attempts if the AP\_DELAY\_APPLICATION\_RETRIES bit is set in def\_data.retry\_flags.

The value AP\_USE\_DEFAULTS results in the use of **activiation\_delay\_timer** supplied on DEFINE\_DLC.

If zero is specified, the Program uses a default timer duration of thirty seconds.

## def\_data.implicit\_dspu\_template

Specifies the DSPU template, defined with the DEFINE\_DSPU\_TEMPLATE verb, that is used for definitions if the local node is to provide PU Concentration for an implicit link activated on this port. If the template specified does not exist (or is already at its instance limit) when the link is activated, activation fails. This is an 8-byte string in a locally-displayable character set. All 8 bytes are significant and must be set.

If the **def\_data.implicit\_dspu\_services** field is not set to AP\_PU\_CONCENTRATION, then this field is reserved.

# def\_data.implicit\_ls\_limit

Specifies the maximum number of implicit link stations that can be active on this port simultaneously, including dynamic links and links activated for Discovery. A value of 0 means that there is no limit, a value of AP\_NO\_IMPLICIT\_LINKS means that no implicit links are allowed..

## def\_data.implicit.dspu\_services

Specifies the services that the local node will provide to the downstream PU across implicit links activated on this port. This is set to one of the following values:

#### AP DLUR

Local node will provide DLUR services for the downstream PU (using the default DLUS configured through the DEFINE DLUR DEFAULTS verb). This setting is only valid if the local node is a network node.

#### AP PU CONCENTRATION

Local node will provide PU Concentration for the downstream PU (and will put in place definitions as specified by the DSPU template specified in the field **def\_data.implicit\_dspu\_template**).

## AP\_NONE

Local node will provide no services for this downstream PU.

#### def\_data.implicit\_deact\_timer

Limited resource link deactivation timer (in seconds). If implicit\_limited\_resource is set to AP\_YES or AP\_NO\_SESSIONS, then an HPR-capable implicit link is automatically deactivated if no data traverses the link for the duration of this timer, and no sessions are using the link.

If **implicit\_limited\_resource** is set to AP\_INACTIVITY then an implicit link is automatically deactivated if no data traverses the link for the duration of this timer.

The value is an integer in the range of 0–1000 seconds. The default is 10 seconds.

If zero is specified, the default value of 30 is used. Otherwise the minimum value is 5. (If it is set any lower, the specified value will be ignored and 5 will be used.) Note that this parameter is reserved unless **implicit\_limited\_resource** is set to AP\_NO.

# def\_data.act\_xid\_exchange\_limit

Activation XID exchange limit.

#### def data.nonact xid exchange limit

Non-activation XID exchange limit.

## def\_data.ls\_xmit\_rcv\_cap

Specifies the link station transmit/receive capability. This is either two-way simultaneous (AP LS TWS) (also known as duplex or full-duplex) or two way alternating (AP LS TWA) (also know as half-duplex).

## def\_data.max\_ifrm\_rcvd

Maximum number of I-frames that can be received by the local link stations before an acknowledgment is sent. The range is 1—127.

## def\_data.target\_pacing\_count

Numeric value between 1 and 32 767 inclusive indicating the desired pacing window size for BINDs on this TG. The number is only significant when fixed bind pacing is being performed. Note that Personal Communications or Communications Server does not currently use this value.

#### def data.max send btu size

Maximum BTU size that can be sent from this link station. This value is used to negotiate the maximum BTU size than can be transmitted between a link station pair. If implicit HPR-capable links are not supported on the port then this must be set to a value greater than or equal to 99. If implicit HPR-capable links are supported on the port then this must be set to a value greater than or equal to 768.

## def\_data.dlc\_data.length

Port address length.

#### def data.dlc data.address

Port address.

# def\_data.hpr\_dlc\_data.length

HPR Port address length.

#### def\_data.hpr\_dlc\_data.address

HPR Port address. This is currently used when supporting HPR links. The field specifies the information sent by Personal Communications or Communications Server in the X'80' subfield of the X'61' control vector on XID3s exchanged on link stations using this port. It is passed on the ACTIVATE PORT issued to the DLC by Personal Communications or Communications Server . Some DLCs can require this information to be filled in for ports supporting HPR links.

# def\_data.implicit\_cp\_cp\_sess\_support

Specifies whether CP-CP sessions are permitted for implicit link stations off this port (AP\_YES or AP\_NO).

### def\_data.implicit\_limited\_resource

Specifies whether implicit link stations off this port should be deactivated when there are no sessions using the link. This is set to one of the following values:

#### AP NO

Implicit links are not limited resources and will not be deactivated automatically.

## AP\_YES or AP\_NO\_SESSIONS

Implicit links are a limited resource and will be deactivated automatically when no active sessions are using them.

## **AP\_INACTIVITY**

Implicit links are a limited resource and will be deactivated automatically when no active sessions are using them, or when no data has followed on the link for the time period specified by the implicit deact timer field.

# def\_data.implicit\_hpr\_support

Specifies whether HPR should be supported on implicit links (AP\_YES or AP NO).

#### def\_data.implicit\_link\_lvl\_error

Specifies whether HPR traffic should be sent on implicit links using link-level error recovery (AP\_YES or AP\_NO). Note that the parameter is reserved if implicit\_hpr\_support is set to AP\_NO.

## def\_data.default\_tg\_chars

TG characteristics (See "DEFINE COS" on page 35). These are used for implicit link stations off this port and also for defined link stations that specify use default tg chars.

## **DEFINE PORT**

#### def\_data.discovery\_supported

Specifies whether Discovery functions are to be performed on this port (AP\_YES or AP\_NO).

## def\_data.port\_spec\_data\_len

Length of data to be passed unchanged to port on ACTIVATE\_PORT signal. The data should be concatenated to the basic structure.

## def\_data.link\_spec\_data\_len

This field should always be set to zero.

## **Returned Parameters**

If the verb executes successfully, the Program returns the following parameter:

# primary\_rc

AP\_OK

If the verb does not execute because of a parameter error, the Program returns the following parameters:

#### primary\_rc

AP\_PARAMETER\_CHECK

## secondary\_rc

AP\_INVALID\_PORT\_NAME

AP INVALID DLC NAME

AP INVALID PORT TYPE

AP INVALID BTU SIZE

AP INVALID LS ROLE

AP\_INVALID\_LINK\_ACTIVE\_LIMIT

AP INVALID MAX IFRM RCVD

AP INVALID DSPU SERVICES

AP HPR NOT SUPPORTED

AP\_DLUR\_NOT\_SUPPORTED

AP PU CONC NOT SUPPORTED

AP\_INVALID\_TEMPLATE\_NAME

AP INVALID RETRY FLAGS

AP INVALID IMPLICIT UPLINK

If the verb does not execute because of a state error, the Program returns the following parameters:

#### primary\_rc

AP\_STATE\_CHECK

#### secondary\_rc

AP\_PORT\_ACTIVE

AP\_DUPLICATE\_PORT\_NUMBER

AP\_CANT\_MODIFY\_WHEN\_ACTIVE

AP\_CANT\_MODIFY\_VISIBILITY

AP\_INVALID\_IMPLICIT\_UPLINK

If the verb does not execute because the node has not yet been started, the Program returns the following parameter:

#### primary\_rc

AP NODE NOT STARTED

# **DEFINE\_PORT**

If the verb does not execute because the node is stopping, the Program returns the following parameter:

primary\_rc

AP\_NODE\_STOPPING

If the verb does not execute because of a system error, the Program returns the following parameter:

primary\_rc

AP\_UNEXPECTED\_SYSTEM\_ERROR

# **DEFINE\_TP**

The DEFINE\_TP verb defines transaction program (TP) information for use by the Node Operator Facility TP Attach Manager when it processes incoming attaches from partner LUs. This verb can also be used to modify one or more fields on a previously defined transaction program (but cannot be used to modify Personal Communications or Communications Server defined transaction programs).

## **VCB** Structure

```
typedef struct define tp
       unsigned short opcode;
                                          /* verb operation code
       unsigned char
                       attributes;
                                          /* verb attributes
                       reserv2;
                                          /* reserved
       unsigned char
       unsigned char
                       format;
                                          /* format
       unsigned short primary_rc;
                                          /* primary return code
       unsigned long
                       secondary_rc;
                                         /* secondary return code
                                         /* TP name
       unsigned char
                       tp name[64];
       TP CHARS
                       tp chars;
                                          /* TP characteristics
} DEFINE TP;
typedef struct tp chars
                        description[RD LEN]
       unsigned char
                                           /* resource description
       unsigned char
                       conv type;
                                          /* conversation type
                                                                            */
       unsigned char
                       security rqd;
                                          /* security support
                       sync level;
                                          /* synchronization level support
       unsigned char
       unsigned char
                       dynamic load;
                                          /* dynamic load
                                                                            */
                       enabled;
       unsigned char
                                          /* is the TP enabled?
                                                                            */
       unsigned char
                                          /* program initialization
                       pip allowed;
                                           /* parameters supported
       unsigned char
                        duplex support;
                                           /* duplex supported
                                                                            */
                       reserv\overline{3}[9];
                                           /* reserved
                                                                            */
       unsigned char
                       tp instance limit; /* limit on currently active TP
       unsigned short
                                           /* instances
       unsigned short
                       incoming_alloc_timeout;
                                          /* incoming allocation timeout
                                                                            */
       unsigned short rcv alloc timeout; /* receive allocation timeout
                                                                            */
       unsigned short
                       tp_data_len; /* TP data length
                                                                            */
                                           /* TP data
       TP SPEC DATA
                        tp data;
} TP CHARS;
typedef struct tp_spec_data
                       pathname[256];
                                          /* path and TP name
       unsigned char
       unsigned char
                       parameters[64];
                                          /* parameters for TP
                                                                            */
       unsigned char
                       queued;
                                          /* queued TP
                                          /* type of load-DETACHED/CONSOLE */
       unsigned char
                       load type;
                       dynamic load
                                          /* dynamic loading of TP enabled */
       unsigned char
                       reserved[5];
                                          /* reserved
       unsigned char
} TP SPEC DATA;
```

# **Supplied Parameters**

```
The application supplies the following parameters:
```

```
opcode

AP DEFINE TP
```

#### attributes

The attributes of the verb. This field is a bit field. The first bit contains the visibility of the resource to be defined and corresponds to one of the following:

AP\_EXTERNALLY\_VISIBLE AP\_INTERNALLY\_VISIBLE

#### format

Identifies the format of the VCB. Set this field to zero to specify the version of the VCB listed above.

## tp\_name

Name of the transaction program (TP) being defined. This is a 64-byte EBCDIC string padded to the right with EBCDIC spaces. Note that Personal Communications or Communications Server does not check the character set of this field.

#### tp\_chars.description

Resource description (returned on QUERY\_TP\_DEFINITION and QUERY\_TP). This is a 16-byte string in a locally displayable character set. All 16 bytes are significant.

## tp\_chars.conv\_type

Specifies the types of conversation supported by this transaction program.

AP\_BASIC AP\_MAPPED AP\_EITHER

## tp\_chars.security\_rqd

Specifies whether conversation security information is required to start the transaction program (AP\_NO or AP\_YES).

## tp\_chars.sync\_level

Specifies the synchronization levels supported by the transaction program.

#### AP\_NONE

The transaction program supports a synchronization level of None.

## AP\_CONFIRM\_SYNC\_LEVEL

The transaction program supports a synchronization level of Confirm.

#### **AP\_EITHER**

The transaction program supports a synchronization level of None or Confirm.

## AP\_SYNCPT\_REQUIRED

The transaction program supports a synchronization level of Sync-point.

## AP\_SYNCPT\_NEGOTIABLE

The transaction program supports a synchronization level of None, Confirm or Sync-point.

#### tp\_chars.dynamic\_load

Specifies whether the transaction program can be dynamically loaded (AP\_YES or AP\_NO).

#### **DEFINE TP**

#### tp\_chars.enabled

Specifies whether the transaction program can be attached successfully (AP\_YES or AP\_NO). The default is AP\_NO.

#### tp\_chars.pip\_allowed

Specifies whether the transaction program can receive program initialization (PIP) parameters (AP\_YES or AP\_NO).

## tp\_chars.duplex\_support

Indicates whether the transaction program is full or half duplex.

#### AP FULL DUPLEX

Specifies that the transaction program is full duplex.

#### AP HALF DUPLEX

Specifies that the transaction program is half duplex.

#### AP EITHER DUPLEX

Specifies that the transaction program can be either half or full duplex

# tp\_chars.tp\_instance\_limit

Limit on the number of concurrently active transaction program instances. A value of zero means no limit.

## tp\_chars.incoming\_alloc\_timeout

Specifies the number of seconds that an incoming attach will be queued waiting for a RECEIVE\_ALLOCATE. Zero implies no timeout, and so it will be held indefinitely.

## tp\_chars.rcv\_alloc\_timeout

Specifies the number of seconds that a RECEIVE ALLOCATE verb will be queued while waiting for an Attach. Zero implies no timeout, and so it will be held indefinitely.

#### tp\_chars.tp\_data\_len

Length of the implementation-dependent transaction program data.

#### tp\_spec\_data

Information used by the Attach Manager when launching the transaction program. See the Attach Manager in Personal Communications Client/Server Communications Programming for further details of how this is used.

#### tp\_chars.tp\_data.pathname

Specifies the path and transaction program name.

#### tp\_chars.tp\_data.parameters

Specifies the parameters for the transaction program.

#### tp\_chars.tp\_data.queued

Specifies whether the transaction program will be queued.

## tp\_chars.tp\_data.load\_type

Specifies how the transaction program will be loaded.

## **Returned Parameters**

If the verb executes successfully, the Program returns the following parameter:

#### primary\_rc

AP OK

If the verb does not execute because of a parameter error, the Program returns the following parameters:

## primary\_rc

AP\_PARAMETER\_CHECK

#### secondary\_rc

AP\_SYSTEM\_TP\_CANT\_BE\_CHANGED

AP\_INVALID\_CONV\_TYPE
AP\_INVALID\_SYNC\_LEVEL
AP\_INVALID\_DYNAMIC\_LOAD
AP\_INVALID\_ENABLED
AP\_INVALID\_PIP\_ALLOWED
AP\_INVALID\_DUPLEX\_SUPPORT

If the verb does not execute because of a state error, the Program returns the following parameters:

## primary\_rc

AP\_STATE\_CHECK

## secondary\_rc

AP\_CANT\_MODIFY\_VISIBILITY

If the verb does not execute because the node has not yet been started, the Program returns the following parameter:

#### primary\_rc

AP NODE NOT STARTED

If the verb does not execute because the node is stopping, the Program returns the following parameter:

# primary\_rc

AP\_NODE\_STOPPING

If the verb does not execute because of a system error, the Program returns the following parameter:

## primary\_rc

AP\_UNEXPECTED\_SYSTEM\_ERROR

**Effects Of Redefinition**: The redefinition of each field takes effect immediately (for example, when the next instance of the transaction program is started). However, changes to the fields **incoming\_alloc\_timeout** and **rcv\_alloc\_timeout** will not effect any attaches or RECEIVE\_ALLOCATES that are already queued.

# DELETE\_ADJACENT\_NODE

DELETE\_ADJACENT\_NODE removes entries in the node directory database that are associated with the resources on an adjacent node.

To remove the node's control point from the directory along with its LUs, set **num of lus** to zero. If **num of lus** is nonzero, this verb is used to remove node LUs from the directory, leaving the control point definition intact.

If the verb fails for any reason, no directory entries will be deleted.

## VCB Structure

The DELETE\_ADJACENT\_NODE verb contains a variable number of ADJACENT NODE LU overlays. The ADJACENT NODE LU structures are concatenated onto the end of DELETE\_ADJACENT\_NODE structure.

```
typedef struct delete adjacent node
       unsigned short opcode;
                                       /* verb operation code
       unsigned char
                      reserv2;
                                       /* reserved
                     format;
       unsigned char
                                       /* format
       unsigned short primary rc;
                                       /* primary return code
       unsigned long secondary_rc;
                                     /* secondary return code
       unsigned char cp name [17];
                                      /* CP name
       unsigned short num of lus;
                                       /* number of LUs
} DELETE ADJACENT NODE;
typedef struct adjacent node lu
       unsigned char
                      wildcard lu;
                                       /* wildcard LU name indicator */
                      fqlu name[17]; /* fully qualified LU name
       unsigned char
                       reserv1[6];
                                      /* reserved
       unsigned char
} ADJACENT NODE LU;
```

# Supplied Parameters

The application supplies the following parameters:

#### opcode

AP\_DELETE\_ADJACENT\_NODE

#### format

Identifies the format of the VCB. Set this field to zero to specify the version of the VCB listed above.

#### cp\_name

The fully qualified name of the control point in the adjacent LEN end node. The name is 17 bytes long and is right-padded with EBCDIC spaces. It is composed of two type-A EBCDIC character strings concatenated by an EBCDIC dot. (Each name can have a maximum length of 8 bytes with no embedded spaces.)

#### num\_of\_lus

The number of LUs to be deleted. Set this to zero if the entire node definition is to be deleted. This number represents the number of adjacent LU overlays that follow the DELETE\_ADJACENT\_NODE VCB.

### adjacent\_node\_lu.wildcard\_lu

Indicates whether the specified LU name is a wildcard name (AP\_YES or AP\_NO).

## **DELETE ADJACENT NODE**

## adjacent\_node\_lu.fqlu\_name

The LU name to be deleted. If this name is not fully qualified, the network ID of the CP name is assumed. The name is 17 bytes long and is right-padded with EBCDIC spaces. It is composed of one or two type-A EBCDIC character strings concatenated by an EBCDIC dot. (Each name can have a maximum length of 8 bytes with no embedded spaces.)

# **Returned Parameters**

If the verb executes successfully, the Program returns the following parameter:

# primary\_rc

AP\_OK

If the verb does not execute because of a parameter error, the Program returns the following parameters:

```
primary_rc
```

AP\_PARAMETER\_CHECK

secondary\_rc

AP\_INVALID\_CP\_NAME

AP\_INVALID\_LU\_NAME

If the verb does not execute because of a state error, the Program returns the following parameters:

primary\_rc

AP STATE CHECK

secondary\_rc

AP\_INVALID\_CP\_NAME

AP\_INVALID\_LU\_NAME

If the verb does not execute because the node has not yet been started, the Program returns the following parameter:

primary\_rc

AP\_NODE\_NOT\_STARTED

If the verb does not execute because the node is stopping, the Program returns the following parameter:

primary\_rc

AP\_NODE\_STOPPING

If the verb does not execute because of a system error, the Program returns the following parameter:

primary\_rc

AP\_UNEXPECTED\_SYSTEM\_ERROR

# DELETE\_CN

DELETE\_CN deletes and frees the memory for a connection network control block if all the associated ports are reset. DELETE\_CN can also be used to delete selected ports from a connection network. To do this, the user should set the num\_ports field to a nonzero value and supply the port names of the ports to be deleted.

## VCB Structure

```
typedef struct delete_cn
        unsigned short opcode;
                                          /* verb operation code
        unsigned char
unsigned char
format;
                                           /* verb attributes
                                          /* format
        unsigned short primary_rc; /* primary return code
        unsigned long secondary_rc; /* secondary return code */
unsigned char fqcn_name[17]; /* name of connection network */
                                          /* reserved
        unsigned char reserv1;
        unsigned short num_ports;
                                           /* number of ports to delete
        unsigned char port_name[8] [8];
                                           /* names of ports to delete
} DELETE_CN;
```

# **Supplied Parameters**

The application supplies the following parameters:

#### opcode

AP DELETE CN

#### attributes

The attributes of the verb. This field is a bit field. The first bit contains the visibility of the resource to be defined and corresponds to one of the following:

```
AP EXTERNALLY VISIBLE
AP_INTERNALLY_VISIBLE
```

#### format

Identifies the format of the VCB. Set this field to zero to specify the version of the VCB listed above.

#### fqcn\_name

Name of connection network (17 bytes long) to be deleted. This name is composed of two type-A EBCDIC character strings concatenated by an EBCDIC dot, and is right-padded with EBCDIC spaces. (Each name can have a maximum length of 8 bytes with no embedded spaces.)

#### num\_ports

The number of ports to delete on the connection network. This should be set to zero if the entire connection network is to be deleted.

#### port\_name

Names of the ports to be deleted if the **num\_ports** is nonzero. Each port name is an 8-byte string in a locally displayable character set. All 8 bytes are significant and must be set. If the num\_ports field is zero this field is reserved.

# **Returned Parameters**

If the verb executes successfully, the Program returns the following parameter:

primary\_rc

AP\_OK

If the verb does not execute because of a parameter error, the Program returns the following parameters:

primary\_rc

AP\_PARAMETER\_CHECK

secondary\_rc

AP\_INVALID\_CN\_NAME

AP\_INVALID\_NUM\_PORTS\_SPECIFIED

If the verb does not execute because the node has not yet been started, the Program returns the following parameter:

primary\_rc

AP\_NODE\_NOT\_STARTED

If the verb does not execute because the node is stopping, the Program returns the following parameter:

primary\_rc

AP\_NODE\_STOPPING

If the verb does not execute because of a system error, the Program returns the following parameter:

primary\_rc

AP\_UNEXPECTED\_SYSTEM\_ERROR

# DELETE COS

DELETE\_COS deletes a class-of-service entry unless it is one of the default classes of service defined by SNA.

## VCB Structure

```
typedef struct delete cos
                        unsigned short opcode; /* verb operation code */
unsigned char reserv2; /* reserved */
unsigned char format; /* format */
unsigned short primary_rc; /* primary return code */
unsigned long secondary_rc; /* secondary return code */
unsigned char cos_name[8]; /* class-of-service name */
} DELETE COS;
```

# **Supplied Parameters**

The application supplies the following parameters:

```
opcode
```

AP\_DELETE\_COS

#### format

Identifies the format of the VCB. Set this field to zero to specify the version of the VCB listed above.

#### cos name

Class-of-service name. This is an 8-byte alphanumeric type-A EBCDIC string (starting with a letter), padded to the right with EBCDIC spaces.

## **Returned Parameters**

If the verb executes successfully, the Program returns the following parameter:

```
primary_rc
      AP_OK
```

If the verb does not execute because of a parameter error, the Program returns the following parameters:

```
primary_rc
     AP_PARAMETER_CHECK
secondary_rc
     AP_COS_NAME_NOT_DEFD
     AP_SNA_DEFD_COS_CANT_BE_DELETE
```

If the verb does not execute because the node has not yet been started, the Program returns the following parameter:

```
primary_rc
      AP_NODE_NOT_STARTED
```

If the verb does not execute because the node is stopping, the Program returns the following parameter:

primary\_rc AP\_NODE\_STOPPING

If the verb does not execute because of a system error, the Program returns the following parameter:

primary\_rc

AP\_UNEXPECTED\_SYSTEM\_ERROR

# DELETE\_DLC

DELETE\_DLC deletes all ports, link stations, and connection network transmission groups (TGs) associated with the DLC if it is reset. All DLC control blocks are deleted and the memory freed. The Node Operator Facility returns a response specifying whether the DLC was deleted successfully.

Note that if a link station, which has a PU associated with it, is deleted (because it is associated with the DLC) then any LUs defined on this PU will also be deleted.

## VCB Structure

```
typedef struct delete dlc
           unsigned short opcode; /* verb operation code
unsigned char attributes; /* verb attributes
unsigned char format; /* format
unsigned short primary_rc; /* primary return code
           unsigned long secondary_rc; /* secondary_return code */
            unsigned char dlc_name[8]; /* name of DLC
} DELETE DLC;
```

# **Supplied Parameters**

The application supplies the following parameters:

#### opcode

```
AP DELETE DLC
```

#### attributes

The attributes of the verb. This field is a bit field. The first bit contains the visibility of the resource to be defined and corresponds to one of the following:

```
AP_EXTERNALLY_VISIBLE
AP_INTERNALLY_VISIBLE
```

#### format

Identifies the format of the VCB. Set this field to zero to specify the version of the VCB listed above.

#### dlc\_name

Name of DLC to be deleted. This is an 8-byte string in a locally displayable character set. All 8 bytes are significant and must be set.

## **Returned Parameters**

If the verb executes successfully, the Program returns the following parameter:

```
primary_rc
      AP_OK
```

If the verb does not execute because of a parameter error, the Program returns the following parameters:

```
primary_rc
      AP PARAMETER CHECK
```

### secondary\_rc

AP\_INVALID\_DLC\_NAME

If the verb does not execute because of a state error, the Program returns the following parameters:

primary\_rc

AP\_STATE\_CHECK

secondary\_rc

AP\_DLC\_ACTIVE

If the verb does not execute because the node has not yet been started, the Program returns the following parameter:

primary\_rc

AP\_NODE\_NOT\_STARTED

If the verb does not execute because the node is stopping, the Program returns the following parameter:

primary\_rc

AP\_NODE\_STOPPING

If the verb does not execute because of a system error, the Program returns the following parameter:

primary\_rc

# DELETE DOWNSTREAM LU

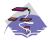

This verb only applies to Communications Server .

### VCB Structure

# **Supplied Parameters**

The application supplies the following parameters:

### opcode

```
AP_DELETE_DOWNSTREAM_LU
```

#### attributes

The attributes of the verb. This field is a bit field. The first bit contains the visibility of the resource to be defined and corresponds to one of the following:

```
AP_EXTERNALLY_VISIBLE AP_INTERNALLY_VISIBLE
```

The other values that can be bitwise ORed into this field are as follows:

### AP\_DELAY\_IF\_REQUIRED

This specifies that the downstream LU specified by **dslu\_name** is currently active, this verb should be queued inside the Program until the LU becomes inactive. In this case, the verb is processed to completion when the LU becomes inactive.

#### format

Identifies the format of the VCB. Set this field to zero to specify the version of the VCB listed above.

### dslu\_name

Name of the downstream LU that is being deleted. This is an 8-byte alphanumeric type-A EBCDIC string (starting with a letter), padded to the right with EBCDIC spaces.

### **Returned Parameters**

If the verb executes successfully, the Program returns the following parameter:

```
primary_rc
AP_OK
```

If the verb does not execute because of a parameter error, the Program returns the following parameters:

## **DELETE\_DOWNSTREAM\_LU**

primary\_rc

AP\_PARAMETER\_CHECK

secondary\_rc

AP\_INVALID\_LU\_NAME

AP\_DSLU\_ACTIVE AP\_DELAYED\_VERB\_PENDING

If the verb does not execute because of a state error, the Program returns the following parameters:

primary\_rc

AP\_STATE\_CHECK

secondary\_rc

AP\_INVALID\_LU\_NAME

If the verb does not execute because the node has not yet been started, the Program returns the following parameter:

primary\_rc

AP\_NODE\_NOT\_STARTED

If the verb does not execute because the node is stopping, the Program returns the following parameter:

primary\_rc

AP\_NODE\_STOPPING

If the verb does not execute because of a system error, the Program returns the following parameter:

primary\_rc

# DELETE\_DOWNSTREAM\_LU\_RANGE

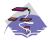

This verb only applies to Communications Server .

For example, a base name of LUNME combined with an NAU range of 1 to 4 deletes the LUs LUNME001, LUNME002, LUNME003, and LUNME004. A base name of less than five non-pad characters results in LU names of less than eight non-pad characters.

This verb deletes all LUs in the range. If an LU in the range does not exist, then the verb continues with the next one that does exist. The verb only fails if no LUs exist in the specified range.

## VCB Structure

```
typedef struct delete downstream lu range
       unsigned short opcode;
                                       /* verb operation code
                                       /* verb attributes
       unsigned char
                      attributes;
       unsigned char format;
                                       /* format
       unsigned short primary_rc;
                                      /* primary return code
       unsigned long secondary rc; /* secondary return code
                      dslu base_name[5];/* Downstream LU base name
       unsigned char
                                   /* min NAU address in range
       unsigned char
                      min nau;
                                       /* max NAU address in range
       unsigned char
                      max nau;
} DELETE DOWNSTREAM LU RANGE;
```

# Supplied Parameters

The application supplies the following parameters:

### opcode

AP DELETE DOWNSTREAM LU RANGE

#### attributes

The attributes of the verb. This field is a bit field. The first bit contains the visibility of the resource to be defined and corresponds to one of the following:

```
AP_EXTERNALLY_VISIBLE
AP_INTERNALLY_VISIBLE
```

#### format

Identifies the format of the VCB. Set this field to zero to specify the version of the VCB listed above.

#### dslu\_base\_name

Base name for downstream LU name range. This is a 5-byte alphanumeric type-A EBCDIC string (starting with a letter), padded to the right with EBCDIC spaces. This base name is appended with three type-A EBCDIC numeric characters, representing the decimal value of the NAU address, for each LU in the NAU range.

#### min nau

Minimum NAU address in the range. This can be from 1 to 255 inclusive.

### max nau

Maximum NAU address in the range. This can be from 1 to 255 inclusive.

### **DELETE DOWNSTREAM LU RANGE**

## **Returned Parameters**

If the verb executes successfully, the Program returns the following parameter:

### primary\_rc

AP\_OK

If the verb does not execute because of a parameter error, the Program returns the following parameters:

### primary\_rc

AP\_PARAMETER\_CHECK

### secondary\_rc

AP\_INVALID\_NAU\_ADDRESS

AP\_INVALID\_LU\_NAME

If the verb does not execute because of a state error, the Program returns the following parameters:

## primary\_rc

AP\_STATE\_CHECK

AP\_INVALID\_LU\_NAME AP\_DSLU\_ACTIVE

AP\_DELAYED\_VERB\_PENDING

### secondary\_rc

AP\_INVALID\_LU\_NAME

If the verb does not execute because the node has not yet been started, the Program returns the following parameter:

## primary\_rc

AP\_NODE\_NOT\_STARTED

If the verb does not execute because the node is stopping, the Program returns the following parameter:

### primary\_rc

AP\_NODE\_STOPPING

If the verb does not execute because of a system error, the Program returns the following parameters:

### primary\_rc

# DELETE\_DSPU\_TEMPLATE

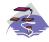

This verb only applies to Communications Server .

## **VCB Structure**

#### Format 1

```
typedef struct delete_dspu_template
       unsigned short opcode;
                                            /* verb operation code
        unsigned char
                       attributes;
                                            /* verb attributes
       unsigned char
                       format;
                                            /* format
                                            /* primary return code
       unsigned short primary_rc;
       unsigned long
                       secondary_rc;
                                            /* secondary return code
       unsigned char
                       template name[8];
                                            /* name of template
       unsigned short num of dslu templates;
                                             /* Number of DSLU templates
                                                                         */
       unsigned char
                       reserv1[10];
                                             /* reserved
} DELETE_DSPU_TEMPLATE;
typedef struct dslu template
                                            /* min NAU address in range */
       unsigned char
                       min nau;
       unsigned char
                       max nau;
                                            /* max NAU address in range */
       unsigned char
                       allow timeout;
                                            /* Allow timeout of host LU? */
                                            /* Allow delayed logon to
       unsigned char
                       delayed logon;
                                                                          */
                                            /* host LU
                                                                          */
        unsigned char
                        reserv1[8];
                                            /* reserved
                                                                          */
                       host 1u[8];
                                            /* host LU or pool name
       unsigned char
                                                                          */
} DSLU TEMPLATE;
```

# **VCB** Structure

### Format 0

```
typedef struct delete dspu template
       unsigned short opcode;
                                           /* verb operation code
       unsigned char
                       attributes;
                                           /* verb attributes
       unsigned char format;
                                           /* format
       unsigned short primary_rc;
                                          /* primary return code
                       secondary_rc;
                                          /* secondary return code
       unsigned long
       unsigned char
                       template name [8];
                                         /* name of template
} DELETE DSPU TEMPLATE;
```

# **Supplied Parameters**

The application supplies the following parameters:

## opcode

```
AP_DEFINE_DSPU_TEMPLATE
```

#### attributas

The attributes of the verb. This field is a bit field. The first bit contains the visibility of the resource to be defined and corresponds to one of the following:

```
AP_EXTERNALLY_VISIBLE AP INTERNALLY VISIBLE
```

### **DELETE DSPU TEMPLATE**

#### format

Identifies the format of the VCB. Set this field to zero to specify the version of the VCB listed above.

### template\_name

Name of the DSPU template. (This corresponds to the name specified in the **implicit\_dspu\_template** field on PORT\_DEF\_DATA). This is an 8\_byte string in a locally-displayable character set. All 8 bytes are significant and must be set.

# num\_of\_dslu\_templates

The number of DSLU template overlays which follow the DEFINE\_DSPU\_TEMPLATE VCB. This can be from 0 to 255 inclusive. The DSLU templates are appended as overlays to the end of the DELETE\_DSPU\_TEMPLATE VCB.

### dslu\_template.min\_nau

Minimum NAU address in the range. This can be from 1 to 255 inclusive.

### dslu\_template.max\_nau

Maximum NAU address in the range. This can be from 1 to 255 inclusive.

## $def\_data.allow\_timeout$

This field is reserved.

## def\_data.delayed\_logon

This field is reserved.

# dslu\_template.host\_lu

This field is reserved.

# **Returned Parameters**

If the verb executes successfully, the Program returns the following parameter:

## primary\_rc

AP OK

If the verb does not execute because of a parameter error, the Program returns the following parameters:

### primary\_rc

AP\_PARAMETER\_CHECK

#### secondary rc

AP\_INVALID\_TEMPLATE\_NAME

AP\_INVALID\_NAU\_RANGE

If the verb does not execute because the relevant START\_NODE parameter(s) were not set, the Program returns the following parameter:

### primary\_rc

AP\_FUNCTION\_NOT\_SUPPORTED

If the verb does not execute because the node has not yet been started, the Program returns the following parameter:

### primary\_rc

AP\_NODE\_NOT\_STARTED

# DELETE\_DSPU\_TEMPLATE

If the verb does not execute because the node is stopping, the Program returns the following parameter:

primary\_rc

AP\_NODE\_STOPPING

If the verb does not execute because of a system error, the Program returns the following parameters:

primary\_rc

# DELETE\_FOCAL\_POINT

The DELETE\_FOCAL\_POINT verb can be used to delete focal points of a specified type and category. For more information about focal point types, see "DEFINE\_FOCAL\_POINT" on page 61. If an active focal point is deleted it will be revoked. To revoke the active focal point (of any type) specify a type of AP\_ACTIVE. If a backup or implicit focal point is deleted (by specifying AP\_BACKUP or AP\_IMPLICIT) when it is not currently active, any information stored about it will simply be removed.

Note that the DEFINE\_FOCAL\_POINT verb can also be used to revoke currently active focal points. This duplicated function is retained for back compatibility.

## VCB Structure

# **Supplied Parameters**

The application supplies the following parameters:

### opcode

```
AP_DELETE_FOCAL_POINT
```

#### format

Identifies the format of the VCB. Set this field to zero to specify the version of the VCB listed above.

#### ms\_category

Management services category. This cab either be one of the 4-byte architecturally defined values (right-padded with EBCDIC spaces) for management services categories as described in SNA management services, or an 8-byte type 1134 EBCDIC installation-defined name.

**type** Specifies the type of the focal point that is being deleted. Possible types are:

#### AP\_ACTIVE

The currently active focal point (which can be of any type) is revoked.

### AP\_IMPLICIT

The implicit definition is removed. If the currently active focal point is an implicit focal point, then it is revoked.

#### AP BACKUP

The backup definition is removed. If the currently active focal point is a backup focal point, then it is revoked.

## **DELETE\_FOCAL\_POINT**

# **Returned Parameters**

If the verb executes successfully, the Program returns the following parameter:

primary\_rc AP\_OK

If the verb does not execute because of a parameter error, the Program returns the following parameters:

primary\_rc

AP\_PARAMETER\_CHECK

secondary\_rc

AP\_INVALID\_TYPE

AP\_INVALID\_CATEGORY\_NAME

If the verb does not execute because the node has not yet been started, the Program returns the following parameter:

primary\_rc

AP\_NODE\_NOT\_STARTED

If the verb does not execute because the node is stopping, the Program returns the following parameter:

primary\_rc

AP\_NODE\_STOPPING

If the verb does not execute because of a system error, the Program returns the following parameter:

primary\_rc

# DELETE\_INTERNAL\_PU

The DELETE\_INTERNAL\_PU verb requests the deletion of a DLUR-served local PU. The verb will only succeed if the PU does not have an active SSCP-PU session.

Any LUs associated with the PU will be deleted.

## **VCB** Structure

# **Supplied Parameters**

The application supplies the following parameters:

### opcode

```
AP_DELETE_INTERNAL_PU
```

#### attributes

The attributes of the verb. This field is a bit field. The first bit contains the visibility of the resource to be defined and corresponds to one of the following:

```
AP_EXTERNALLY_VISIBLE AP_INTERNALLY_VISIBLE
```

### format

Identifies the format of the VCB. Set this field to zero to specify the version of the VCB listed above.

#### pu\_name

Name of the internal PU that is being deleted. This is an 8-byte alphanumeric type-A EBCDIC string (starting with a letter), padded to the right with EBCDIC spaces.

# **Returned Parameters**

If the verb executes successfully, the Program returns the following parameter:

```
primary_rc
AP_OK
```

If the verb does not execute because of a parameter error, the Program returns the following parameters:

# DELETE\_INTERNAL\_PU

If the verb does not execute because of a state error, the Program returns the following parameters:

primary\_rc

AP\_STATE\_CHECK

secondary\_rc

AP\_PU\_NOT\_RESET

If the verb does not execute because the node has not yet been started, the Program returns the following parameter:

primary\_rc

AP\_NODE\_NOT\_STARTED

If the verb does not execute because the node is stopping, the Program returns the following parameter:

primary\_rc

AP\_NODE\_STOPPING

If the verb does not execute because of a system error, the Program returns the following parameter:

primary\_rc

# DELETE LOCAL LU

The DELETE\_LOCAL\_LU verb requests deletion of the local LU definition.

# **VCB** Structure

# **Supplied Parameters**

The application supplies the following parameters:

### opcode

```
AP_DELETE_LOCAL_LU
```

#### format

Identifies the format of the VCB. Set this field to zero to specify the version of the VCB listed above.

#### lu name

Name of the local LU that is being defined. This is an 8-byte alphanumeric type-A EBCDIC string (starting with a letter), padded to the right with EBCDIC spaces.

## **Returned Parameters**

If the verb executes successfully, the Program returns the following parameter:

```
primary_rc
AP_OK
```

If the verb does not execute because of a parameter error, the Program returns the following parameters:

If the verb does not execute because the node has not yet been started, the Program returns the following parameter:

```
primary_rc
AP_NODE_NOT_STARTED
```

If the verb does not execute because the node is stopping, the Program returns the following parameter:

# DELETE\_LOCAL\_LU

primary\_rc

AP\_NODE\_STOPPING

If the verb does not execute because of a system error, the Program returns the following parameter:

primary\_rc

# **DELETE\_LS**

DELETE\_LS checks that the link station has been previously defined and reset. It removes the link station control block and returns a response from the Node Operator Facility specifying whether the link station has been deleted successfully. Note that any LUs defined on the PU using this link station will also be deleted.

# **VCB Structure**

# **Supplied Parameters**

The application supplies the following parameters:

### opcode

AP\_DELETE\_LS

#### attributes

The attributes of the verb. This field is a bit field. The first bit contains the visibility of the resource to be defined and corresponds to one of the following:

```
AP_EXTERNALLY_VISIBLE AP_INTERNALLY_VISIBLE
```

### format

Identifies the format of the VCB. Set this field to zero to specify the version of the VCB listed above.

#### ls\_name

Name of link station being deleted. This is an 8-byte string in a locally displayable character set. All 8 bytes are significant and must be set.

## **Returned Parameters**

If the verb executes successfully, the Program returns the following parameter:

```
primary_rc
AP_OK
```

If the verb does not execute because of a parameter error, the Program returns the following parameters:

```
primary_rc
AP_PARAMETER_CHECK
secondary_rc
AP_INVALID_LINK_NAME
```

If the verb does not execute because of a state error, the Program returns the following parameters:

## **DELETE\_LS**

primary\_rc

AP\_STATE\_CHECK

secondary\_rc

AP\_LS\_ACTIVE

AP\_INVALID\_LINK\_NAME

If the verb does not execute because the node has not yet been started, the Program returns the following parameter:

primary\_rc

AP\_NODE\_NOT\_STARTED

If the verb does not execute because the node is stopping, the Program returns the following parameter:

primary\_rc

AP\_NODE\_STOPPING

If the verb does not execute because of a system error, the Program returns the following parameter:

primary\_rc

# DELETE\_LU\_0\_TO\_3

This verb is used to delete a specific LU.

# **VCB** Structure

# **Supplied Parameters**

The application supplies the following parameters:

### opcode

```
AP_DELETE_LU_0_TO_3
```

#### attributes

The attributes of the verb. This field is a bit field. The first bit contains the visibility of the resource to be defined and corresponds to one of the following:

```
AP_EXTERNALLY_VISIBLE AP_INTERNALLY_VISIBLE
```

#### **format**

Identifies the format of the VCB. Set this field to zero to specify the version of the VCB listed above.

### lu name

Name of the LU to be deleted. This is an 8-byte alphanumeric type-A EBCDIC string (starting with a letter), padded to the right with EBCDIC spaces.

## **Returned Parameters**

If the verb executes successfully, the Program returns the following parameter:

```
primary_rc
AP_OK
```

If the verb does not execute because of a parameter error, the Program returns the following parameters:

```
primary_rc
AP_PARAMETER_CHECK
secondary_rc
AP_INVALID_LU_NAME
AP_CANT_DELETE_IMPLICIT_LU
```

If the verb does not execute because of a state error, the Program returns the following parameters:

## DELETE\_LU\_0\_TO\_3

primary\_rc

AP\_STATE\_CHECK

secondary\_rc

AP\_INVALID\_LU\_NAME

If the verb does not execute because the node has not yet been started, the Program returns the following parameter:

primary\_rc

AP\_NODE\_NOT\_STARTED

If the verb does not execute because the node is stopping, the Program returns the following parameter:

primary\_rc

AP\_NODE\_STOPPING

If the verb does not execute because of a system error, the Program returns the following parameter:

primary\_rc

# DELETE LU 0 TO 3 RANGE

This verb is used to delete a range of LUs. The node operator provides a base name and an NAU range. The LU names are generated by combining the base name with the NAU addresses.

For example, a base name of LUNME combined with an NAU range of 1 to 4 would delete the LUs LUNME001, LUNME002, LUNME003, and LUNME004. A base name of less than five non-pad characters results in LU names of less than eight non-pad characters.

All LUs in the range are deleted. If an LU in the range does not exist, then the verb continues with the next one that does exist. The verb fails if no LUs exist in the specified range.

# **VCB Structure**

#### Format 1

# **VCB Structure**

#### Format 0

# **Supplied Parameters**

The application supplies the following parameters:

### opcode

AP\_DELETE\_LU\_0\_TO\_3\_RANGE

### DELETE LU 0 TO 3 RANGE

#### attributes

The attributes of the verb. This field is a bit field. The first bit contains the visibility of the resource to be defined and corresponds to one of the following:

AP\_EXTERNALLY\_VISIBLE AP\_INTERNALLY\_VISIBLE

#### format

Identifies the format of the VCB. Set this field to zero to specify the version of the VCB listed above.

#### base\_name

Base LU name. This is an 5-byte alphanumeric type-A EBCDIC string (starting with a letter), padded to the right with EBCDIC spaces. This base name is appended with three type-A EBCDIC numeric characters, representing the decimal value of the NAU address, for each LU in the NAU range.

#### min\_nau

Minimum NAU address in the range. This can be from 1 to 255 inclusive.

#### max\_nau

Maximum NAU address in the range. This can be from 1 to 255 inclusive.

## **Returned Parameters**

If the verb executes successfully, the Program returns the following parameter:

```
primary_rc
      AP OK
```

If the verb does not execute because of a parameter error, the Program returns the following parameters:

```
primary_rc
```

AP PARAMETER CHECK

#### secondary\_rc

AP INVALID NAU ADDRESS

AP INVALID LU NAME

If the verb does not execute because of a state error, the Program returns the following parameters:

```
primary_rc
```

AP\_STATE\_CHECK

#### secondary rc

AP\_INVALID\_LU\_NAME

AP\_CANT\_DELETE\_IMPLICIT\_LU

If the verb does not execute because the system has not been built with dependent LU support, the Program returns the following parameter:

#### primary\_rc

AP\_INVALID\_VERB

## DELETE\_LU\_0\_TO\_3\_RANGE

If the verb does not execute because the node has not yet been started, the Program returns the following parameter:

# primary\_rc

AP\_NODE\_NOT\_STARTED

If the verb does not execute because the node is stopping, the Program returns the following parameter:

## primary\_rc

AP\_NODE\_STOPPING

If the verb does not execute because of a system error, the Program returns the following parameter:

# primary\_rc

# DELETE LU POOL

This verb is used to delete an LU pool or to remove LUs from a pool. If no LU names are specified, the entire pool is removed. This verb completes successfully when the specified LUs within the LU pool, or the LU pool itself, no longer exist. The verb only fails if none of the specified LUs exist, or if there are no LUs in the specified pool.

# **VCB Structure**

# **Supplied Parameters**

The application supplies the following parameters:

### opcode

```
AP_DELETE_LU_POOL
```

#### attributes

The attributes of the verb. This field is a bit field. The first bit contains the visibility of the resource to be defined and corresponds to one of the following:

```
AP_EXTERNALLY_VISIBLE AP INTERNALLY VISIBLE
```

#### format

Identifies the format of the VCB. Set this field to zero to specify the version of the VCB listed above.

### pool\_name

Name of the LU pool. All 8 bytes are significant and must be set. This name is an 8-byte alphanumeric type-A EBCDIC string (starting with a letter), padded to the right with EBCDIC spaces.

### num\_lus

Number of LUs specified in the lu\_names list.

### lu\_names

Names of the LUs to be removed. Each name is an 8-byte alphanumeric type-A EBCDIC string (starting with a letter), padded to the right with EBCDIC spaces.

### **Returned Parameters**

If the verb executes successfully, the Program returns the following parameter:

```
primary_rc
AP_OK
```

## **DELETE LU POOL**

If the verb does not execute because of a parameter error, the Program returns the following parameters:

```
primary_rc
```

AP\_PARAMETER\_CHECK

secondary\_rc

AP\_INVALID\_POOL\_NAME

AP\_INVALID\_LU\_NAME AP\_INVALID\_NUM\_LUS

If the verb does not execute because the system has not been built with dependent LU support, the Program returns the following parameter:

primary\_rc

AP\_INVALID\_VERB

If the verb does not execute because the node has not yet been started, the Program returns the following parameter:

primary\_rc

AP\_NODE\_NOT\_STARTED

If the verb does not execute because the node is stopping, the Program returns the following parameter:

primary\_rc

AP NODE STOPPING

If the verb does not execute because of a system error, the Program returns the following parameter:

primary\_rc

# DELETE MODE

The DELETE\_MODE verb requests deletion of a mode definition. Default definitions for CPSVCMG, SNASVCMG, and other standard SNA modes will not be deleted.

# VCB Structure

```
typedef struct delete mode
                       unsigned short opcode; /* verb operation code */
unsigned char reserv2; /* reserved */
unsigned char format; /* format */
unsigned short primary_rc; /* primary return code */
unsigned long secondary_rc; /* secondary return code */
unsigned char mode_name[8]; /* mode name */
} DELETE MODE;
```

# **Supplied Parameters**

The application supplies the following parameters:

## opcode

AP\_DELETE\_MODE

#### format

Identifies the format of the VCB. Set this field to zero to specify the version of the VCB listed above.

### mode\_name

Name of the mode. This is an 8-byte alphanumeric type-A EBCDIC string (starting with a letter), padded to the right with EBCDIC spaces.

## **Returned Parameters**

If the verb executes successfully, the Program returns the following parameter:

```
primary_rc
      AP_OK
```

If the verb does not execute because of a parameter error, the Program returns the following parameters:

```
primary_rc
     AP_PARAMETER_CHECK
secondary_rc
     AP CP OR SNA SVCMG UNDELETABLE
     AP MODE UNDELETABLE
     AP_DEL_MODE_DEFAULT_SPCD
     AP_MODE_NAME_NOT_DEFD
```

If the verb does not execute because the node has not yet been started, the Program returns the following parameter:

```
primary_rc
      AP NODE NOT STARTED
```

# **DELETE\_MODE**

If the verb does not execute because the node is stopping, the Program returns the following parameter:

primary\_rc

AP\_NODE\_STOPPING

If the verb does not execute because of a system error, the Program returns the following parameter:

primary\_rc

# DELETE PARTNER LU

The DELETE\_PARTNER\_LU requests the deletion of a partner LU definition.

# **VCB Structure**

# **Supplied Parameters**

The application supplies the following parameters:

### opcode

```
AP DELETE PARTNER LU
```

#### format

Identifies the format of the VCB. Set this field to zero to specify the version of the VCB listed above.

### fqplu\_name

Fully qualified name of the partner LU. This name is 17 bytes long and is right-padded with EBCDIC spaces. It is composed of two type-A EBCDIC character strings concatenated by an EBCDIC dot. (Each name can have a maximum length of 8 bytes with no embedded spaces.)

## **Returned Parameters**

If the verb executes successfully, the Program returns the following parameter:

```
primary_rc
AP_OK
```

If the verb does not execute because of a parameter error, the Program returns the following parameters:

If the verb does not execute because the node has not yet been started, the Program returns the following parameter:

```
primary_rc
AP_NODE_NOT_STARTED
```

If the verb does not execute because the node is stopping, the Program returns the following parameter:

```
primary_rc
AP_NODE_STOPPING
```

# DELETE\_PARTNER\_LU

If the verb does not execute because of a system error, the Program returns the following parameter:

primary\_rc

# DELETE\_PORT

DELETE\_PORT deletes all link stations and connection network transmission groups (TGs) associated with the port if it is reset. It then deletes the port's control block, frees the memory, and returns a response from the Node Operator Facility indicating whether the port has been deleted successfully.

Note that if a link station, which has a PU associated with it, is deleted (because it is associated with the port) then any LUs defined on this PU will also be deleted.

# VCB Structure

```
typedef struct delete port
         unsigned char distributes; /* verb operation code
unsigned char attributes; /* verb attributes
unsigned char format; /* format
unsigned short
          unsigned short primary_rc;
                                                /* primary return code
          unsigned long secondary_rc; /* secondary return code */
          unsigned char port_name[8]; /* name of port
} DELETE PORT;
```

# **Supplied Parameters**

The application supplies the following parameters:

# opcode

```
AP DELETE PORT
```

### attributes

The attributes of the verb. This field is a bit field. The first bit contains the visibility of the resource to be defined and corresponds to one of the following:

```
AP_EXTERNALLY_VISIBLE
AP_INTERNALLY_VISIBLE
```

#### format

Identifies the format of the VCB. Set this field to zero to specify the version of the VCB listed above.

### port\_name

Name of port being deleted. This is an 8-byte string in a locally displayable character set. All 8 bytes are significant and must be set.

### **Returned Parameters**

If the verb executes successfully, the Program returns the following parameter:

```
primary_rc
      AP OK
```

If the verb does not execute because of a parameter error, the Program returns the following parameters:

```
primary_rc
      AP_PARAMETER_CHECK
secondary_rc
      AP INVALID PORT NAME
```

If the verb does not execute because of a state error, the Program returns the following parameters:

primary\_rc

AP\_STATE\_CHECK

secondary\_rc

AP\_PORT\_ACTIVE

If the verb does not execute because the node has not yet been started, the Program returns the following parameter:

primary\_rc

AP\_NODE\_NOT\_STARTED

If the verb does not execute because the node is stopping, the Program returns the following parameter:

primary\_rc

AP\_NODE\_STOPPING

If the verb does not execute because of a system error, the Program returns the following parameter:

primary\_rc

# DELETE\_TP

The DELETE\_TP requests the deletion of a transaction program (TP) definition.

# **VCB** Structure

```
typedef struct delete tp
                        unsigned short opcode; /* verb operation code */
unsigned char attributes; /* verb attributes *,
unsigned char format; /* format */
unsigned short primary_rc; /* primary return code */
unsigned long secondary_rc; /* secondary return code */
unsigned char tp_name[64]; /* TP name */
} DELETE TP;
```

# **Supplied Parameters**

The application supplies the following parameters:

## opcode

AP\_DELETE\_TP format Identifies the format of the VCB. Set this field to zero to specify the version of the VCB listed above.

### attributes

The attributes of the verb. This field is a bit field. The first bit contains the visibility of the resource to be defined and corresponds to one of the following:

```
AP_EXTERNALLY_VISIBLE
AP_INTERNALLY_VISIBLE
```

#### tp\_name

Name of the transaction program. The Program does not check the character set of this field.

# **Returned Parameters**

If the verb executes successfully, the Program returns the following parameter:

```
primary_rc
      AP OK
```

If the verb does not execute because of a parameter error, the Program returns the following parameters:

```
primary_rc
      AP PARAMETER CHECK
secondary_rc
      AP_INVALID_TP_NAME
```

If the verb does not execute because the node has not yet been started, the Program returns the following parameter:

```
primary_rc
      AP NODE NOT STARTED
```

If the verb does not execute because the node is stopping, the Program returns the following parameter:

primary\_rc AP\_NODE\_STOPPING

If the verb does not execute because of a system error, the Program returns the following parameter:

primary\_rc

# **Chapter 5. Activation and Deactivation Verbs**

This chapter describes verbs that are used to activate and deactivate:

- Data link controls (DLCs)
- Internal PUs
- Ports
- · Link stations
- Sessions
- Conversation groups

This chapter also describes a verb used to request a path switch to a connection that supports High-Performance Routing (HPR).

# START\_DLC

START\_DLC requests the activation of a data link control (DLC). It is subsequently returned indicating whether the activation of the DLC was successful. Note that the DLC can be started even if no ports have been defined for it. See "DLC Processes, Ports, and Link Stations" on page 14, for more information about the relationship between DLCs, ports, and link stations.

# **VCB** Structure

```
typedef struct start dlc
           unsigned short opcode;
                                                      /* verb operation code
          unsigned short opcode; /* verb operation code */
unsigned char reserv2; /* reserved */
unsigned char format; /* format */
unsigned short primary_rc; /* primary return code */
           unsigned long secondary_rc; /* secondary return code */
           unsigned char dlc name [8]; /* name of DLC
} START DLC;
```

# Supplied Parameters

The application supplies the following parameters:

```
opcode
```

AP\_START\_DLC

format

Identifies the format of the VCB. Set this field to zero to specify the version of the VCB listed above.

dlc\_name

Name of Data Link Control instance that is to be started. This is an 8-byte string in a locally displayable character set, which must have already been defined by a DEFINE\_DLC verb.

## **Returned Parameters**

If the verb executes successfully, the Program returns the following parameter:

```
primary_rc
      AP_OK
```

If the verb does not execute because of a parameter error, the Program returns the following parameters:

```
primary_rc
      AP_PARAMETER_CHECK
secondary_rc
      AP INVALID DLC
```

If the verb does not execute because the DLC is deactivating, the Program returns the following parameters:

```
primary_rc
      AP STATE CHECK
secondary_rc
      AP DLC DEACTIVATING
```

If the verb does not execute because the node has not yet been started, the Program returns the following parameter:

# primary\_rc

AP\_NODE\_NOT\_STARTED

If the verb does not execute because the node is stopping, the Program returns the following parameter:

## primary\_rc

AP\_NODE\_STOPPING

If the verb does not execute because of a system error, the Program returns the following parameter:

# primary\_rc

# START\_INTERNAL\_PU

The START\_INTERNAL\_PU verb requests the dependent LU requester (DLUR) to initiate SSCP-PU session activation for a previously defined local PU that is served by DLUR.

## VCB Structure

```
typedef struct start internal pu
        unsigned short opcode;
                                             /* verb operation code
                                             /* reserved
        unsigned char reserv2;
        unsigned char format;
                                             /* format
                                            /* primary return code
        unsigned short primary rc;
        unsigned long secondary_rc; /* secondary return code */
unsigned char pu_name[8]; /* internal PU name */
                         dlus name[17];
                                             /* DLUS name
        unsigned char
                                                                         */
        unsigned char
                         bkup dlus name[17]; /* Backup DLUS name
} START INTERNAL PU;
```

# **Supplied Parameters**

The application supplies the following parameters:

### opcode

AP\_START\_INTERNAL\_PU

#### format

Identifies the format of the VCB. Set this field to zero to specify the version of the VCB listed above.

#### pu\_name

Name of the internal PU for which the SSCP-PU session activation flows will be solicited. This is an 8-byte alphanumeric type-A EBCDIC string (starting with a letter), padded to the right with EBCDIC spaces.

#### dlus\_name

Name of the dependent LU server (DLUS) node that DLUR will contact to solicit SSCP-PU session activation for the given PU. This should be set to all zeros or a 17-byte string composed of two type-A EBCDIC character strings concatenated by an EBCDIC dot, and is right-padded with EBCDIC spaces. (Each name can have a maximum length of 8 bytes with no embedded spaces.) This value overrides the value specified in the DEFINE\_INTERNAL\_PU verb. If the field is set to all zeros, the DLUS specified in the DEFINE\_INTERNAL\_PU verb will be used. If no DLUS has been specified in the DEFINE\_INTERNAL\_PU verb, then the global default (if specified by a DEFINE\_DLUR\_DEFAULTS verb) will be used.

#### bkup\_dlus\_name

Name of the DLUS node that DLUR will store as the backup DLUS for the given PU. This should be set to all zeros or a 17-byte string composed of two type-A EBCDIC character strings concatenated by an EBCDIC dot, and is right-padded with EBCDIC spaces. (Each name can have a maximum length of 8 bytes with no embedded spaces.) This value overrides the value specified in the DEFINE\_INTERNAL\_PU verb. If the field is set to all zeros, the backup DLUS name specified by a DEFINE\_INTERNAL\_PU verb will be retained as the backup DLUS for this PU. If no backup DLUS was specified by the DEFINE\_INTERNAL\_PU verb, the global backup default DLUS (if defined by the DEFINE\_DLUR\_DEFAULTS verb) is retained as the backup default for this PU.

## **Returned Parameters**

If the verb executes successfully, the Program returns the following parameter:

```
primary_rc
AP_OK
```

If the verb does not execute because of a parameter error, the Program returns the following parameters:

```
primary_rc
```

AP\_PARAMETER\_CHECK

secondary\_rc

AP\_INVALID\_DLUS\_NAME

AP\_INVALID\_BKUP\_DLUS\_NAME

If the verb does not execute because of a state error, the Program returns the following parameters:

```
primary_rc
```

AP\_STATE\_CHECK

secondary\_rc

AP\_NO\_DEFAULT\_DLUS\_DEFINED

AP\_PU\_NOT\_DEFINED AP\_PU\_ALREADY\_ACTIVATING AP\_PU\_ALREADY\_ACTIVE

If the verb does not execute successfully, the Program returns the following parameters:

```
primary_rc
```

AP\_UNSUCCESSFUL

secondary\_rc

AP\_DLUS\_REJECTED

AP\_DLUS\_CAPS\_MISMATCH AP\_PU\_FAILED\_ACTPU

If the verb does not execute because the node has not yet been started, the Program returns the following parameter:

```
primary_rc
```

AP\_NODE\_NOT\_STARTED

If the verb does not execute because the node is stopping, the Program returns the following parameter:

primary\_rc

AP\_NODE\_STOPPING

If the verb does not execute because of a system error, the Program returns the following parameter:

```
primary_rc
```

# START\_LS

START\_LS requests activation of a link. It is returned as a response specifying whether the link was successfully activated.

See "DLC Processes, Ports, and Link Stations" on page 14, for more information about the relationship between DLCs, ports and link stations.

# **VCB** Structure

# **Supplied Parameters**

The application supplies the following parameters:

### opcode

AP START LS

#### format

Identifies the format of the VCB. Set this field to zero to specify the version of the VCB listed above.

### ls\_name

Name of link station to be started. This is an 8-byte string in a locally displayable character set. All 8 bytes are significant and must be set. The value of **ls\_name** must match that on the DEFINE LS verb.

#### enable

Set this field to start the link. If this field is set to AP\_ACTIVATE, then the link is started. Otherwise, the link is not started, and the following values are possible. These values can be ORed together.

### AP\_AUTO\_ACT

The link can subsequently be activated on demand by the local node. This value is only valid if **auto\_act\_supp** was set to AP\_YES on the DEFINE LS verb.

#### AP\_REMOTE\_ACT

The link can subsequently be activated by the remote node. This does not alter the defined value of **disable\_remote\_act**.

## **Returned Parameters**

If the verb executes successfully, the Program returns the following parameter:

```
primary_rc
AP_OK
```

If the verb does not execute because of a parameter error, the Program returns the following parameters:

```
primary_rc
```

AP\_PARAMETER\_CHECK

#### secondary\_rc

AP\_INVALID\_LINK\_NAME\_SPECIFIED

If the verb does not execute because of a state error, the Program returns the following parameters:

#### primary\_rc

AP\_STATE\_CHECK

#### secondary\_rc

AP\_PORT\_INACTIVE

AP\_ACTIVATION\_LIMITS\_REACHED AP\_PARALLEL\_TGS\_NOT\_SUPPORTED AP\_ALREADY\_STARTING AP\_LINK\_DEACT\_IN\_PROGRESS

If the verb does not execute because it was canceled by a subsequent STOP\_LS or STOP\_PORT before the link became active, the Program returns the following parameters:

### primary\_rc

AP CANCELLED

#### secondary\_rc

AP LINK DEACTIVATED

If the verb does not execute because the partner could not be found by the link software, the Program returns the following parameters:

#### primary\_rc

AP\_LS\_FAILURE

### secondary\_rc

AP\_PARTNER\_NOT\_FOUND

If the verb does not execute because a link error occurred while the link was being established, the Program returns the following parameters:

#### primary\_rc

AP\_LS\_FAILURE

#### secondary\_rc

AP ERROR

If the verb does not execute because the node has not yet been started, the Program returns the following parameter:

#### primary\_rc

AP\_NODE\_NOT\_STARTED

If the verb does not execute because the node is stopping, the Program returns the following parameter:

### primary\_rc

AP NODE STOPPING

# START\_LS

If the verb does not execute because of a system error, the Program returns the following parameter:

primary\_rc

# START\_PORT

START\_PORT requests the activation of a port. It is returned indicating whether the port was successfully activated. The port can be started even if no link stations have been defined for it, but it will not be started if its parent DLC is inactive.

See "DLC Processes, Ports, and Link Stations" on page 14, for more information about the relationship between DLCs, ports and link stations.

## **VCB** Structure

# **Supplied Parameters**

The application supplies the following parameters:

## opcode

```
AP_START_PORT
```

#### format

Identifies the format of the VCB. Set this field to zero to specify the version of the VCB listed above.

#### port\_name

Name of port to be started. This is an 8-byte string in a locally displayable character set and must match that on the DEFINE\_PORT verb.

# **Returned Parameters**

If the verb executes successfully, the Program returns the following parameter:

```
primary_rc
AP OK
```

If the verb does not execute because of a parameter error, the Program returns the following parameters:

```
primary_rc
AP_PARAMETER_CHECK
secondary_rc
AP_INVALID_PORT_NAME
```

If the verb does not execute because of a state error, the Program returns the following parameters:

## AP\_STOP\_PORT\_PENDING AP\_DUPLICATE\_PORT

If the verb does not execute because it was canceled, the Program returns the following parameter:

primary\_rc

AP\_CANCELLED

If the verb does not execute because the node has not yet been started, the Program returns the following parameter:

primary\_rc

AP\_NODE\_NOT\_STARTED

If the verb does not execute because the node is stopping, the Program returns the following parameter:

primary\_rc

AP\_NODE\_STOPPING

If the verb does not execute because of a system error, the Program returns the following parameter:

primary\_rc

# STOP\_DLC

STOP\_DLC requests that a DLC be stopped. It is returned indicating whether the DLC was successfully stopped. STOP\_DLC is also used to instruct the Program to stop automatically retrying the activation of any link stations on ports over this DLC.

## **VCB** Structure

# **Supplied Parameters**

The application supplies the following parameters:

### opcode

AP STOP DLC

#### format

Identifies the format of the VCB. Set this field to zero to specify the version of the VCB listed above.

## stop\_type

Manner in which DLC should be stopped.

#### AP\_ORDERLY\_STOP

Node should perform cleanup operations before stopping DLC.

# AP\_IMMEDIATE\_STOP

Node should stop DLC immediately.

## dlc\_name

Name of DLC to be stopped. This is an 8-byte string in a locally displayable character set, which must match that on the DEFINE\_DLC verb.

## **Returned Parameters**

If the verb executes successfully, the Program returns the following parameter:

```
primary_rc
AP_OK
```

If the verb does not execute because of a parameter error, the Program returns the following parameters:

## AP\_UNRECOGNIZED\_DEACT\_TYPE

If the verb does not execute because of a state error, the Program returns the following parameters:

primary\_rc

AP\_STATE\_CHECK

secondary\_rc

AP\_STOP\_DLC\_PENDING

If the verb does not execute because it has been canceled, the Program returns the following parameter:

primary\_rc

AP\_CANCELLED

If the verb does not execute because the node has not yet been started, the Program returns the following parameter:

primary\_rc

AP\_NODE\_NOT\_STARTED

If the verb does not execute because the node is stopping, the Program returns the following parameter:

primary\_rc

AP\_NODE\_STOPPING

If the verb does not execute because of a system error, the Program returns the following parameter:

primary\_rc

# STOP\_INTERNAL\_PU

The STOP\_INTERNAL\_PU verb requests the dependent LU requester (DLUR) initiate SSCP-PU session deactivation for a previously defined local PU that is served by DLUR.

## **VCB Structure**

# **Supplied Parameters**

The application supplies the following parameters:

#### opcode

AP STOP INTERNAL PU

#### format

Identifies the format of the VCB. Set this field to zero to specify the version of the VCB listed above.

#### pu\_name

Name of the internal PU for which the SSCP-PU session will be deactivated. This is an 8-byte alphanumeric type-A EBCDIC string (starting with a letter), padded to the right with EBCDIC spaces.

#### stop\_type

Specifies stop type requested for the PU. An orderly stop will deactivate all underlying PLU-SLU and SSCP-LU sessions before deactivating the SSCP-PU session.

```
AP_ORDERLY_STOP
AP_IMMEDIATE_STOP
```

## **Returned Parameters**

If the verb executes successfully, the Program returns the following parameter:

```
primary_rc
AP_OK
```

If the verb does not execute because of a parameter error, the Program returns the following parameters:

```
primary_rc
AP_PARAMETER_CHECK
secondary_rc
AP_INVALID_STOP_TYPE
```

## STOP\_INTERNAL\_PU

If the verb does not execute because of a state error, the Program returns the following parameters:

primary\_rc

AP\_STATE\_CHECK

secondary\_rc

AP\_PU\_NOT\_DEFINED

AP\_PU\_ALREADY\_DEACTIVATING AP\_PU\_NOT\_ACTIVE

If the verb does not execute because the node has not yet been started, the Program returns the following parameter:

primary\_rc

AP\_NODE\_NOT\_STARTED

If the verb does not execute because the node is stopping, the Program returns the following parameter:

primary\_rc

AP\_NODE\_STOPPING

If the verb does not execute because of a system error, the Program returns the following parameter:

primary\_rc

# STOP LS

STOP\_LS requests the deactivation of a link station. It is returned specifying whether the link was stopped successfully. STOP\_LS can also be used to disable remote activation of a link station or to disable activation on demand of a link station. STOP\_LS is also used to instruct the Program to stop automatically retrying the activation of any link station.

# **VCB** Structure

# **Supplied Parameters**

The application supplies the following parameters:

## opcode

AP\_STOP\_LS

#### format

Identifies the format of the VCB. Set this field to zero to specify the version of the VCB listed above.

#### stop\_type

Manner in which the link station should be stopped.

### AP\_ORDERLY\_STOP

Node should perform cleanup operations before stopping the link station.

#### AP IMMEDIATE STOP

Node should stop the link station immediately.

## ls\_name

Name of link station to be stopped. This is an 8-byte string in a locally displayable character set. All 8 bytes are significant and must be set. The value of **ls\_name** must match that on the DEFINE\_LS verb.

## disable

This indicates whether remote activation or activation on demand of this link station should be disabled. If set to AP\_NO, then the link station is returned to the state given by the values of **auto\_act\_supp** and **disable\_remote\_act** from the DEFINE\_LS verb. Otherwise, the following values are possible (and can be ORed together).

#### AP\_AUTO\_ACT

The link cannot be re-activated on demand by the local node.

#### AP REMOTE ACT

The link cannot be activated by the remote node. For a link

configured with disable\_remote\_act set to AP\_YES, this bit is ignored (activation by a remote node is always disabled by STOP\_LS).

If the **disable** field is not set to AP\_NO, then STOP\_LS can be issued for a link that is not active or that is in the process of deactivating, for the purpose of setting the disable field.

# **Returned Parameters**

If the verb executes successfully, the Program returns the following parameter:

primary\_rc

AP\_OK

If the verb does not execute because of a parameter error, the Program returns the following parameters:

primary\_rc

AP\_PARAMETER\_CHECK

secondary\_rc

AP\_UNRECOGNIZED\_DEACT\_TYPE

AP\_LINK\_NOT\_DEFD

If the verb does not execute because of a state error, the Program returns the following parameters:

primary\_rc

AP STATE CHECK

secondary\_rc

AP LINK DEACT IN PROGRESS

If the verb does not execute because it was canceled, the Program returns the following parameter:

primary\_rc

AP\_CANCELLED

If the verb does not execute because the node has not yet been started, the Program returns the following parameter:

primary\_rc

AP\_NODE\_NOT\_STARTED

If the verb does not execute because the node is stopping, the Program returns the following parameter:

primary\_rc

AP\_NODE\_STOPPING

If the verb does not execute because of a system error, the Program returns the following parameter:

primary\_rc

# STOP\_PORT

STOP\_PORT requests that a port be stopped. It is returned specifying whether the port was stopped successfully. STOP\_PORT is also used to instruct the Program to stop automatically retrying the activation of any link stations on the port.

## **VCB Structure**

# **Supplied Parameters**

The application supplies the following parameters:

#### opcode

AP STOP PORT

#### format

Identifies the format of the VCB. Set this field to zero to specify the version of the VCB listed above.

#### stop\_type

Manner in which the port should be stopped.

#### AP\_ORDERLY\_STOP

Node should perform cleanup operations before stopping the port.

#### AP IMMEDIATE STOP

Node should stop the port immediately.

#### port\_name

Name of port to be stopped. This is an 8-byte string in a locally displayable character set, which must match that on the DEFINE\_PORT verb.

## **Returned Parameters**

If the verb executes successfully, the Program returns the following parameter:

```
primary_rc
AP_OK
```

If the verb does not execute because of a parameter error, the Program returns the following parameters:

## STOP\_PORT

If the verb does not execute because of a state error, the Program returns the following parameters:

primary\_rc

AP\_STATE\_CHECK

secondary\_rc

AP\_STOP\_PORT\_PENDING

If the verb does not execute because it has been canceled, the Program returns the following parameter:

primary\_rc

AP\_CANCELLED

If the verb does not execute because the node has not yet been started, the Program returns the following parameter:

primary\_rc

AP\_NODE\_NOT\_STARTED

If the verb does not execute because the node is stopping, the Program returns the following parameter:

primary\_rc

AP\_NODE\_STOPPING

If the verb does not execute because of a system error, the Program returns the following parameter:

primary\_rc

# **ACTIVATE SESSION**

The ACTIVATE\_SESSION verb requests activation of a session between the local LU and a specified partner LU using the characteristic of a particular mode.

## **VCB** Structure

### Format 1

```
typedef struct activate_session
       unsigned short opcode;
                                        /* verb operation code
       unsigned char
                       reserv2;
                                        /* reserved
       unsigned char format;
                                       /* format
       unsigned short primary_rc;
                                       /* primary return code
       unsigned long secondary_rc; /* secondary return code
unsigned char lu_name[8]; /* local LU name
       unsigned char lu alias[8];
                                      /* local LU alias
                                                                   */
       unsigned char
                       plu_alias[8]; /* partner LU alias
                                                                   */
                                       /* mode name
       unsigned char
                       mode_name[8];
                                                                   */
       unsigned char
                       fqplu name[17]; /* fully qualified partner
                                                                   */
                                        /* LU name
                                                                   */
                                        /* requested session
       unsigned char
                       polarity;
                                                                   */
                                        /* polarity
                       session id[8]; /* session identifier
       unsigned char
       unsigned char
                       cnos_permitted; /* is implicit CNOS
                                        /* permitted?
                       reserv4[15];
       unsigned char
                                        /* reserved
} ACTIVATE SESSION;
Format 0 (back-level)
typedef struct activate_session
        unsigned short opcode;
                                        /* verb operation code
       unsigned char
                       reserv2;
                                        /* reserved
                                       /* format
       unsigned char
                       format;
                                       /* primary return code
       unsigned short primary_rc;
                       secondary_rc; /* secondary return code
       unsigned long
       unsigned char [u name [8]];
                                      /* local LU name
       unsigned char lu alias[8];
                                       /* local LU alias
                       plu_alias[8];
                                       /* partner LU alias
       unsigned char
                                       /* mode name
       unsigned char
                       mode name[8];
                       fqplu name[17]; /* fully qualified partner
       unsigned char
                                                                   */
                                        /* LU name
       unsigned char
                       polarity;
                                        /* requested session
                                        /* polarity
                        session id[8]; /* session identifier
       unsigned char
```

# **Supplied Parameters**

} ACTIVATE\_SESSION;

The application supplies the following parameters:

## opcode

AP\_ACTIVATE\_SESSION

#### format

Identifies the format of the VCB. Set this field to zero or one to specify the version of the VCB listed above.

## lu\_name

LU name of the local LU requested to activate a session. This name is an

## **ACTIVATE SESSION**

8-byte type-A EBCDIC character string. If this field is set to all zeros, the **lu\_alias** field will be used for determining the local LU.

#### lu alias

Alias of the local LU requested to activate a session. This is an 8-byte string in a locally displayable character set. This field is only significant if the <code>lu\_name</code> field is set to all zeros, in which case all 8 bytes are significant and must be set. If both the <code>lu\_alias</code> and the <code>lu\_name</code> are set to all zeros then the verb is forwarded to the LU associated with the control point (the default LU).

### plu\_alias

Alias by which the partner LU is known to the local LU. This name must match the name of a partner LU established during configuration. This is an 8-byte string in a locally displayable character set. All 8 bytes are significant and must be set. If this field is set to all zeros, the **fqplu\_name** field is used to specify the required partner LU.

#### mode\_name

Name of a set of networking characteristics defined during configuration. This is an 8-byte alphanumeric type-A EBCDIC string (starting with a letter), padded to the right with EBCDIC spaces.

#### fqplu\_name

Fully qualified LU name for the partner LU. This name is 17 bytes long and is right-padded with EBCDIC spaces. It is composed of two type-A EBCDIC character strings concatenated by an EBCDIC dot. (Each name can have a maximum length of 8 bytes with no embedded spaces.) This field is only significant if the **plu alias** field is set to all zeros.

### polarity

The polarity requested for the session. Possible values are:

AP\_POL\_EITHER
AP\_POL\_FIRST\_SPEAKER
AP\_POL\_BIDDER

If AP\_POL\_EITHER is selected, ACTIVATE\_SESSION activates a first speaker session if available; otherwise, a bidder session is activated. For AP\_POL\_FIRST\_SPEAKER or AP\_POL\_BIDDER, ACTIVATE\_SESSION only succeeds if a session of the requested polarity is available.

#### cnos\_permitted

This field may be set to AP\_YES or AP\_NO. If the activation of a new session is not possible because the session limits for the specified mode are reset, and this field is set to AP\_YES, then the Program initiates implicit CNOS processing to initialize the session limits. Execution of this verb will be suspended while CNOS processing takes place.

# **Returned Parameters**

If the verb executes successfully, the Program returns the following parameter:

primary\_rc
AP\_OK
secondary\_rc
AP\_AS\_SPECIFIED

AP\_AS\_NEGOTIATED

#### session\_id

8-byte identifier of the activated session.

If the verb does not execute because of a parameter error, the Program returns the following parameters:

### primary\_rc

AP\_PARAMETER\_CHECK

#### secondary\_rc

AP\_EXCEEDS\_MAX\_ALLOWED

AP\_INVALID\_CNOS\_PERMITTED AP\_INVALID\_LU\_NAME AP\_INVALID\_LU\_ALIAS AP\_INVALID\_MODE\_NAME AP\_INVALID\_PLU\_NAME

If the verb exceeds the session limit for the mode, the Program returns the following parameters:

### primary\_rc

AP PARAMETER CHECK

#### Secondary\_rc

AP EXCEEDS MAX ALLOWED

If the verb does not execute because the node has not yet been started, the Program returns the following parameter:

#### primary\_rc

AP\_NODE\_NOT\_STARTED

If the verb does not execute because the node is stopping, the Program returns the following parameter:

## primary\_rc

AP\_NODE\_STOPPING

If the verb does not execute because of a system error, the Program returns the following parameter:

# primary\_rc

AP\_UNEXPECTED\_SYSTEM\_ERROR

If the verb does not execute because of other errors, the Program returns one of the following parameters:

## primary\_rc

AP\_ACTIVATION\_FAIL\_NO\_RETRY

AP\_ACTIVATION\_FAIL\_RETRY

# DEACTIVATE\_CONV\_GROUP

The DEACTIVATE\_CONV\_GROUP verb requests the deactivation of the session corresponding to the specified conversation group. Although this verb is part of the Node Operator Facility API, it is primarily intended for use by application programmers writing transaction programs that use the Personal Communications or Communications Server APPC API. The conversation group identifier is returned by the MC\_ALLOCATE, ALLOCATE, MC\_GET\_ATTRIBUTES, GET\_ATTRIBUTES and RECEIVE\_ALLOCATE verbs defined in *Personal Communications Client/Server Communications Programming*.

## **VCB** Structure

# **Supplied Parameters**

The application supplies the following parameters:

## opcode

AP DEACTIVATE CONV GROUP

#### format

Identifies the format of the VCB. Set this field to zero to specify the version of the VCB listed above.

#### lu\_name

LU name of the local LU requested to deactivate the conversation group. This name is an 8-byte type-A EBCDIC character string. If this field is set to all zeros, the **lu\_alias** field will be used for determining the local LU.

#### lu alias

Alias of the local LU requested to deactivate the conversation group. This is an 8-byte string in a locally displayable character set. This field is only significant if the **lu\_name** field is set to all zeros, in which case all 8 bytes are significant and must be set. If both the **lu\_name** and **lu\_alias** are set to all zeros, the verb is forwarded to the LU associated with the control point (the default LU).

### conv\_group\_id

Conversation group identifier for the session to be deactivated.

type Type of deactivation. This field is a bitmask consisting of a deactivation type ORed with a flag indicating whether the verb should complete asynchronously or synchronously.

Deactivation types:

## **DEACTIVATE CONV GROUP**

## AP\_DEACT\_CLEANUP

The session is terminated immediately, without waiting for a response from the partner LU.

#### AP DEACT NORMAL

The session terminates after all conversations using the session are ended.

Verb behavior:

#### AP ASYNCHRONOUS DEACTIVATION

The verb returns immediately.

### AP\_SYNCHRONOUS\_DEACTIVATION

The verb returns only after the session has been deactivated.

sense\_data

Specifies the sense data for use in the CLEANUP type of deactivation.

# **Returned Parameters**

If the verb executes successfully, the Program returns the following parameter:

primary\_rc

AP\_OK

If the verb does not execute because of a parameter error, the Program returns the following parameters:

primary\_rc

AP PARAMETER CHECK

secondary\_rc

AP\_INVALID\_CLEANUP\_TYPE

AP\_INVALID\_LU\_NAME AP\_INVALID\_LU\_ALIAS

If the verb does not execute because the node has not yet been started, the Program returns the following parameter:

primary\_rc

AP NODE NOT STARTED

If the verb does not execute because the node is stopping, the Program returns the following parameter:

primary\_rc

AP\_NODE\_STOPPING

If the verb does not execute because of a system error, the Program returns the following parameter:

primary\_rc

# DEACTIVATE\_SESSION

The DEACTIVATE\_SESSION verb requests the deactivation of a particular session, or all sessions on a particular mode.

### VCB Structure

```
typedef struct deactivate session
        unsigned short opcode;
                                        /* verb operation code
                                        /* reserved
        unsigned char reserv2;
                                                                    */
                                       /* format
        unsigned char format;
                                       /* primary return code
        unsigned short primary rc;
                                                                    */
                        secondary_rc; /* secondary return code
lu_name[8]; /* local LU name
        unsigned long
                                                                    */
        unsigned char
                                                                    */
        unsigned char
                        lu alias[8];
                                       /* local LU alias
        unsigned char
                        session id[8]; /* session identifier
        unsigned char
                        plu alias[8];
                                       /* partner LU alias
        unsigned char
                        mode name[8];
                                       /* mode name
        unsigned char
                                        /* deactivation type
                        type;
        unsigned char
                        reserv3[3];
                                        /* reserved
        unsigned long
                        sense data;
                                        /* deactivation sense data */
        unsigned char
                        fqplu name[17]; /* fully qualified partner */
                                        /* LU name
                        reserv4[20];
                                        /* reserved
        unsigned char
                                                                    */
} DEACTIVATE SESSION;
```

# **Supplied Parameters**

The application supplies the following parameters:

## opcode

AP DEACTIVATE SESSION

#### format

Identifies the format of the VCB. Set this field to zero to specify the version of the VCB listed above.

## lu name

LU name of the local LU requested to deactivate a session. This name is an 8-byte type-A EBCDIC character string. If this field is set to all zeros, the **lu\_alias** field will be used for determining the local LU.

#### lu alias

Alias of the local LU requested to deactivate a session. This is an 8-byte string in a locally displayable character set. This field is only significant if the **lu\_name** field is set to all zeros, in which case all 8 bytes are significant and must be set. If both the **lu\_name** and the **lu\_alias** fields are set to all zeros then the verb is forwarded to the LU associated with the control point (the default LU).

#### session\_id

8-byte identifier of the session to deactivate. If this field is set to all zeros, Personal Communications or Communications Server deactivates all sessions for the partner LU and mode.

#### plu\_alias

Alias by which the partner LU is known to the local LU. This name must match the name of a partner LU established during configuration. This is an 8-byte string in a locally displayable character set. All 8 bytes are

#### **DEACTIVATE SESSION**

significant and must be set. If this field is set to all zeros, the **fqplu\_name** field is used to specify the required partner LU.

#### mode\_name

Name of a set of networking characteristics defined during configuration. This is an 8-byte alphanumeric type-A EBCDIC string (starting with a letter), padded to the right with EBCDIC spaces.

type Type of deactivation. This field is a bitmask consisting of a deactivation type ORed with a flag indicating whether the verb should complete asynchronously or synchronously.

Deactivation types:

#### AP DEACT CLEANUP

The session is terminated immediately, without waiting for a response from the partner LU.

#### AP\_DEACT\_NORMAL

The session terminates after all conversations using the session are ended

Verb behavior:

#### AP\_ASYNCHRONOUS\_DEACTIVATION

The verb returns immediately.

#### AP\_SYNCHRONOUS\_DEACTIVATION

The verb returns only after the session has been deactivated.

#### sense\_data

Specifies the sense data to be used for the CLEANUP type of deactivation.

### fqplu\_name

Fully qualified LU name for the partner LU. This name is 17 bytes long and is right-padded with EBCDIC spaces. It is composed of two type-A EBCDIC character strings concatenated by an EBCDIC dot. (Each name can have a maximum length of 8 bytes with no embedded spaces.) This field is only significant if the **plu\_alias** field is set to all zeros.

# **Returned Parameters**

If the verb executes successfully, the Program returns the following parameter:

## primary\_rc

AP\_OK

Note that if the **session\_id** cannot be matched with any existing sessions, it is assumed that this is because the session has already been deactivated. In this case the verb completes successfully.

If the verb does not execute because of a parameter error, the Program returns the following parameters:

## primary\_rc

AP\_PARAMETER\_CHECK

#### secondary rc

AP\_INVALID\_MODE\_NAME

## **DEACTIVATE\_SESSION**

AP\_INVALID\_PLU\_NAME AP\_INVALID\_CLEANUP\_TYPE AP\_INVALID\_LU\_NAME AP\_INVALID\_LU\_ALIAS

If the verb does not execute because the node has not yet been started, the Program returns the following parameter:

primary\_rc

AP\_NODE\_NOT\_STARTED

If the verb does not execute because the node is stopping, the Program returns the following parameter:

primary\_rc

AP\_NODE\_STOPPING

If the verb does not execute because of a system error, the Program returns the following parameter:

primary\_rc

# PATH\_SWITCH

The PATH\_SWITCH verb requests Personal Communications or Communications Server to switch routes on a connection that supports high-performance routing (HPR). If a better path cannot be found, the connection is left unchanged.

# **VCB Structure**

# **Supplied Parameters**

The application supplies the following parameters:

#### opcode

AP\_PATH\_SWITCH

format

Identifies the format of the VCB. Set this field to zero to specify the version of the VCB listed above.

#### rtp\_connection\_name

Identifies the RTP connection to path-switch. This is an 8-byte string in a locally displayable character set. All 8 bytes are significant and must be set.

## **Returned Parameters**

If the verb executes successfully, the Program returns the following parameter:

```
primary_rc
AP_OK
```

If the verb does not execute because of a parameter error, the Program returns the following parameters:

If the verb does not execute because of a state error, the Program returns the following parameters:

```
primary_rc
AP_STATE_CHECK
secondary_rc
AP_PATH_SWITCH_IN_PROGRESS
```

If the verb does not execute because the path switch attempt fails, the Program returns the following parameter:

# PATH\_SWITCH

## primary\_rc

AP\_UNSUCCESSFUL

If the verb does not execute because the node is stopping, the Program returns the following parameter:

## primary\_rc

AP\_NODE\_STOPPING

If the verb does not execute because of a system error, the Program returns the following parameter:

# primary\_rc

# Chapter 6. Query Verbs

This chapter describes verbs used to query information about node configuration and status.

Only certain parameters are supported on SNA API clients.

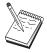

See the *note pad* icon throughout this chapter for detailed information.

for detailed information.

# QUERY\_ADJACENT\_NN

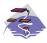

This verb only applies to Communications Server .

QUERY\_ADJACENT\_NN is only used at a network node and returns information about adjacent network nodes (that is, those network nodes to which CP-CP sessions are active or have been active or have been active at some time).

The adjacent node information is returned as a formatted list. To obtain information about a specific network node or to obtain the list information in several "chunks", the **adj\_nncp\_name** field should be set.

Otherwise (if the **list\_options** field is set to AP\_FIRST\_IN\_LIST), this field will be ignored. See "Querying the Node" on page 10, for background on how the list formats are used.

This list is ordered on the <code>adj\_nncp\_name</code>. Ordering is by name length first, and then by ASCII lexicographical ordering for names of the same length (in accordance with IBM's 6611 APPN MIB ordering). If AP\_LIST\_FROM\_NEXT is selected the list starts from the next entry according to the defined ordering (whether the specified entry exists or not).

## **VCB** Structure

```
typedef struct query adjacent nn
       unsigned short opcode;
                                         /* verb operation code
                                         /* reserved
       unsigned char
                      reserv2;
       unsigned char format;
                                         /* format
                                       /* primary return code
/* secondary return code
       unsigned short primary rc;
       unsigned long secondary_rc;
                                                                          */
                                                                          */
       unsigned char *buf_ptr;
                                        /* pointer to buffer
                                        /* buffer size
       unsigned long buf size;
                                                                          */
       unsigned long
                      total_buf_size; /* total buffer size required
                                                                          */
                                         /* number of entries
       unsigned short num entries:
                                                                          */
                      total num entries; /* total number of entries
       unsigned short
                                                                          */
                                         /* listing options
                                                                          */
       unsigned char
                       list_options;
                                         /* reserved
                                                                          */
       unsigned char
                       reserv3;
                       adj nncp name[17]; /* CP name of adj network node
       unsigned char
} QUERY ADJACENT NN;
typedef struct adj nncp data
       unsigned short overlay size;
                                          /* size of this entry
                       adj nncp name[17]; /* CP name of adj. network node
       unsigned char
                                                                          */
                       cp cp sess status; /* CP-CP session status
       unsigned char
                                                                          */
       unsigned long
                       out_of_seq_tdus; /* out of sequence TDUs
                                                                          */
                                         /* last FRSN sent
       unsigned long
                       last frsn sent;
                                                                          */
       unsigned long
                       last frsn rcvd;
                                        /* last FRSN received
       unsigned char
                       reserva[20];
                                         /* reserved
} ADJ NNCP DATA;
```

# **Supplied Parameters**

The application supplies the following parameters:

opcode

AP\_QUERY\_ADJACENT\_NN

## **QUERY ADJACENT NN**

## format

Identifies the format of the VCB. Set this field to zero to specify the version of the VCB listed above.

### buf\_ptr

Pointer to a buffer into which list information can be written. The application can append data to the end of the VCB, in which case buf\_ptr must be set to NULL.

## buf\_size

Size of buffer supplied. The data returned will not exceed this size.

#### num entries

Maximum number of entries to return. The number of entries will not exceed this value. A value of zero means no limit.

#### list\_options

This indicates what should be returned in the list information: The adi nncp name specified (see the following parameter) represents an index value that is used to specify the starting point of the actual information to be returned.

#### AP\_FIRST\_IN\_LIST

The index value is ignored, and the returned list starts from the first entry in the list.

# AP\_LIST\_FROM\_NEXT

The returned list starts from the next entry in the list after the one specified by the supplied index value.

#### AP LIST INCLUSIVE

The returned list starts from the entry specified by the index value.

## adj\_nncp\_name

Fully-qualified, 17 byte, name of adjacent network node composed of two type-A EBCDIC character strings concatenated by an EBCDIC dot, which is right-padded with EBCDIC spaces. (Each name can have a maximum length of 8 bytes with no embedded spaces.) This field is ignored if **list\_options** is set to AP\_FIRST\_IN\_LIST.

## **Returned Parameters**

If the verb executes successfully, the Program returns the following parameters:

## primary\_rc

AP\_OK

#### buf size

Length of the information returned in the buffer.

### total buf size

Returned value indicating the size of buffer that would have been required to return all the list information requested. This can be higher than buf size.

#### num\_entries

The number of entries actually returned.

#### total num entries

Total number of entries that could have been returned. This can be higher than num\_entries.

## QUERY ADJACENT NN

## adj\_nncp\_data.overlay\_size

The number of bytes in this entry, and hence the offset to the next entry returned (if any).

## adj\_nncp\_data.adj\_nncp\_name

17-byte fully-qualified CP name of adjacent network node which is composed of two type-A EBCDIC character strings concatenated by an EBCDIC dot, and is right-padded with EBCDIC spaces. (Each name can have a maximum length of 8 bytes with no embedded spaces.)

#### adj\_nncp\_data.cp\_cp\_sess\_status

Status of the CP-CP session. This is set to one of the following:

**AP-ACTIVE** AP\_CONWINNER\_ACTIVE AP\_CONLOSER\_ACTIVE AP INACTIVE

### adj\_nncp\_data.out\_of\_seq\_tdus

Number of out\_of\_sequence TDUs received from this node.

## adj\_nncp\_data.last\_frsn\_sent

The last flow reduction sequence number sent to this node.

## adj\_nncp\_data.last\_frsn\_rcvd

The last flow reduction sequence number received from this node.

If the verb does not execute because of a parameter error, the Program returns the following parameters:

#### primary\_rc

AP\_PARAMETER\_CHECK

### secondary\_rc

AP\_INVALID\_ADJ\_NNCP\_NAME

AP\_INVALID\_LIST\_OPTION

If the verb does not execute because the node has not yet been started, the Program returns the following parameter:

## primary\_rc

AP\_NODE\_NOT\_STARTED

If the verb does not execute because of a system error, the Program returns the following parameter:

#### primary\_rc

AP UNEXPECTED SYSTEM ERROR

# QUERY\_ADJACENT\_NODE

QUERY\_ADJACENT\_NODE returns information about adjacent nodes configured on DEFINE\_ADJACENT\_NODE.

Information is returned in an ordered list. Each entry in the list consists of an ADJACENT\_NODE\_DATA overlay containing information about the adjacent CP, followed by an ADJACENT\_NODE\_LU\_DATA overlay for each LU associated with the adjacent CP.

Entries are ordered by **cp\_name**, then by **fqlu\_name**. Ordering is by name length first, and then by ASCII lexicographical ordering for names of the same length (in accordance with normal MIB ordering).

If AP\_LIST\_FROM\_NEXT is selected, the list will start from the next entry according to the defined ordering (whether the specified entry exists or not).

## VCB Structure

```
typedef struct query adjacent node
                                          /* Verb operation code
/* reserved
        unsigned short opcode;
        unsigned char reserv2;
        unsigned long secondary_rc; /* Secondary return code
unsigned char *buf_ptr; /* pointer to buffer
unsigned long buf_size; /* buffer size
unsigned long total_buf_size; /* total buffer size required
unsigned short num_entries; /* number of entries
        unsigned short total num entries; /* total number of entries
        unsigned char list_options; /* listing options
                                           /* reserved
        unsigned char
                        reserv3;
                         cp_name[17]; /* CP name of adjacent node
        unsigned char
} QUERY_ADJACENT_NODE;
typedef struct adjacent node data
        unsigned short overlay_size;
                                            /* size of this entry
        unsigned short sub overlay size; /* size of this stub entry
        unsigned char cp name[17]; /* CP name
        DESCRIPTION
                                           /* resource description
                         description;
                        reserv3[19];
        unsigned char
                                            /* reserved
        unsigned short num_of_lus;
                                             /* number of LUs
} ADJACENT NODE DATA;
typedef struct cn det data
        unsigned short num act ports;
                                             /* number of active ports
        unsigned char reserva[20];
                                             /* reserved
} CN DET DATA;
typedef struct cn def data
        unsigned char
                         description[RD LEN];
                                            /* resource description
        unsigned char
                         num ports;
                                            /* number of ports on CN
        unsigned char reserv1[16];
                                             /* reserved
        TG DEFINED CHARS tg chars;
                                             /* TG characteristics
} CN_DEF_DATA;
```

## **QUERY ADJACENT NODE**

# **Supplied Parameters**

The application supplies the following parameters:

#### opcode

AP\_QUERY\_ADJACENT\_NODE

### format

Identifies the format of the VCB. Set this field to zero to specify the version of the VCB listed above.

## buf\_ptr

Pointer to a buffer into which list information can be written. The application can append data to the end of the VCB, in which case **buf\_ptr** must be set to NULL.

#### buf size

Size of buffer supplied. The data returned will not exceed this size.

#### num\_entries

Maximum number of entries to return. The number of entries will not exceed this value. A value of zero means no limit.

## list\_options

This indicates what should be returned in the list information. The **cp\_name** specified (see the following parameter) represents an index value that is used to specify the starting point of the actual information to be returned.

# AP\_FIRST\_IN\_LIST

The index value is ignored, and the returned list starts from the first adjacent node in the directory maintained by the Program.

#### AP\_LIST\_FROM\_NEXT

The returned list starts from the next entry in the list after the one specified by the supplied index value.

## AP LIST INCLUSIVE

The returned list starts from the entry specified by the index value.

#### cp\_name

Fully qualified name of the adjacent node. This name is composed of two type-A EBCDIC character strings concatenated by an EBCDIC dot, and is right-padded with EBCDIC spaces. (Each name can have a maximum length of 8 bytes with no embedded spaces.)

## **Returned Parameters**

If the verb executes successfully, the Program returns the following parameters:

#### primary\_rc

AP OK

#### buf\_size

Length of the information returned in the buffer.

### total\_buf\_size

Returned value indicating the size of buffer that would have been required to return all the list information requested. This can be higher than buf size.

#### num entries

Number of entries actually returned.

#### total\_num\_entries

Total number of entries that could have been returned. This can be higher than **num entries**.

#### adjacent\_node\_data.overlay\_size

The number of bytes in this entry, including any ADJACENT\_NODE\_LU\_DATA structures, and hence the offset to the next entry returned (if any).

#### adjacent\_node\_data.sub\_overlay\_size

The number of bytes in the node part of the entry, not including any ADJACENT\_NODE\_LU\_DATA structures; this is the offset to the first ADJACENT\_NODE\_LU\_DATA field in the entry.

#### adjacent\_node\_data.cp\_name

Fully qualified name of the adjacent node. This name is composed of two type-A EBCDIC character strings concatenated by an EBCDIC dot, and is right-padded with EBCDIC spaces. (Each name can have a maximum length of 8 bytes with no embedded spaces.)

#### cn\_data.det\_data.num\_act\_ports

Dynamic value giving number of active ports on the connection network.

## adjacent\_node\_data.description

Resource description (as specified on DEFINE ADJACENT NODE). The length of ths field should be a multiple of four bytes, and non-zero.

### adjacent\_node\_data.num\_of\_lus

The number of LUs defined for this adjacent node. An ADJACENT NODE LU DATA structure for each LU follows.

#### adjacent\_node\_lu\_data.overlay\_size

The number of bytes in this entry, and hence the offset to the next entry returned (if any).

## adjacent\_node\_lu\_data.adj\_lu\_def\_data.wildcard\_lu

Indicates whether the LU name is defined as a wildcard..

## adjacent\_node\_lu\_data.adj\_lu\_def\_data.fqlu\_name

Fully qualified name of the adjacent node. The name is 17 bytes long and is right-padded with EBCDIC spaces. (Each name can have a maximum length of 8 bytes with no embedded spaces.) This name is composed of two type-A EBCDIC character strings concatenated by an EBCDIC dot, and is right-padded with EBCDIC spaces. (Each name can have a maximum length of 8 bytes with no embedded spaces.)

## QUERY\_ADJACENT\_NODE

If the verb does not execute because of a parameter error, the Program returns the following parameters:

primary\_rc

AP\_PARAMETER\_CHECK

secondary\_rc

AP\_INVALID\_CP\_NAME

AP\_INVALID\_LIST\_OPTION

If the verb does not execute because the node has not yet been started, the Program returns the following parameter:

primary\_rc

AP\_NODE\_NOT\_STARTED

If the verb does not execute because of a system error, the Program returns the following parameter:

primary\_rc

# QUERY\_CN

QUERY\_CN returns information about adjacent Connection Networks. This information is structured as "determined data" (data gathered dynamically during execution) and "defined data" (the data supplied by the application on DEFINE\_CN).

The information is returned as a formatted list. To obtain information about a specific CN, or to obtain the list information in several "chunks", the **fqcn\_name** field should be set.

Otherwise (if the **list\_options** field is set to AP\_FIRST\_IN\_LIST), this field will be ignored. See "Querying the Node" on page 10, for background on how the list formats are used.

This list is ordered on the **fqcn\_name**. Ordering is by name length first, and then by ASCII lexicographical ordering for names of the same length (in accordance with normal MIB ordering).

If AP\_LIST\_FROM\_NEXT is selected, the list will start from the next entry according to the defined ordering (whether the specified entry exists or not).

## **VCB** Structure

```
typedef struct query cn
                                                /* Verb operation code
/* verb attributes
         unsigned short opcode;
         unsigned char attributes;
         unsigned char dttributes; /* verb dttributes
unsigned char format; /* format
unsigned short primary_rc; /* Primary return code
unsigned long secondary_rc; /* Secondary return code
unsigned char *buf_ptr; /* pointer to buffer
unsigned long buf_size; /* buffer size
unsigned long total_buf_size; /* total buffer size required
unsigned short num_entries; /* number of entries
         unsigned short total num entries; /* total number of entries
         unsigned char list_options; /* listing options
         unsigned char reserv3;
                                                  /* reserved
                            fqcn_name[17]; /* Name of connection network */
         unsigned char
} QUERY_CN;
typedef struct cn data
         unsigned short overlay size;
                                                   /* size of this entry
         unsigned char
                            fqcn name[17];
                                                  /* Name of connection network */
         unsigned char reserv1;
                                                    /* reserved
         CN_DET_DATA
                             det_data;
                                                    /* Determined data
         CN DEF DATA
                             def data;
                                                    /* Defined data
} CN DATA;
typedef struct cn det data
         unsigned short num act ports;
                                                    /* number of active ports
         unsigned char reserva[20];
                                                    /* reserved
} CN DET DATA;
typedef struct cn def data
         unsigned char
                             description[RD LEN];
                                                    /* resource description
                                                   /* number of ports on CN
         unsigned char num ports;
         unsigned char reserv1[16];
                                                   /* reserved
         TG_DEFINED_CHARS tg_chars;
                                                    /* TG characteristics
} CN DEF DATA;
```

```
typedef struct tg_defined_chars
                 unsigned char effect_cap; /* effective capacity unsigned char reserve1[5]; /* reserved unsigned char connect_cost; /* connection cost unsigned char byte_cost; /* byte cost /* reserved
                                                                                               /* effective capacity
                 unsigned char reserve2;
                                                                                              /* reserved
                 unsigned char security;
                                                                                            /* security
                 unsigned char security; /* security
unsigned char prop_delay; /* propagation delay
unsigned char modem_class; /* modem class
unsigned char user_def_parm_1; /* user-defined parameter 1
unsigned char user_def_parm_2; /* user-defined parameter 2
unsigned char user_def_parm_3; /* user-defined parameter 3
} TG DEFINED CHARS;
```

# **Supplied Parameters**

The application supplies the following parameters:

#### opcode

AP\_QUERY\_CN

#### attributes

The attributes of the verb. This field is a bit field. The first bit contains the visibility of the resource to be defined and corresponds to one of the following:

```
AP_EXTERNALLY_VISIBLE
AP INTERNALLY VISIBLE
```

#### format

Identifies the format of the VCB. Set this field to zero to specify the version of the VCB listed above.

#### buf\_ptr

Pointer to a buffer into which list information can be written. The application can append data to the end of the VCB, in which case **buf\_ptr** must be set to NULL.

#### buf\_size

Size of buffer supplied. The data returned will not exceed this size.

#### num entries

Maximum number of entries to return. The number of entries will not exceed this value. A value of zero means no limit.

## list\_options

This indicates what should be returned in the list information: The fqcn\_name specified (see the following parameter) represents an index value that is used to specify the starting point of the actual information to be returned.

## AP\_FIRST\_IN\_LIST

The index value is ignored, and the returned list starts from the first entry in the list.

#### AP\_LIST\_FROM\_NEXT

The returned list starts from the next entry in the list after the one specified by the supplied index value.

## AP\_LIST\_INCLUSIVE

The returned list starts from the entry specified by the index value.

#### fqcn\_name

Fully qualified, 17-byte, connection network name. This name is composed of two type-A EBCDIC character strings concatenated by an EBCDIC dot, and is right-padded with EBCDIC spaces. (Each name can have a maximum length of 8 bytes with no embedded spaces.) This field is ignored if **list\_options** is set to AP\_FIRST\_IN\_LIST.

# **Returned Parameters**

If the verb executes successfully, the Program returns the following parameters:

### primary\_rc

AP\_OK

#### buf size

Length of the information returned in the buffer.

## total\_buf\_size

Returned value indicating the size of buffer that would have been required to return all the list information requested. This can be higher than **buf size**.

#### num\_entries

Number of entries actually returned.

#### total num entries

Total number of entries that could have been returned. This can be higher than **num\_entries**.

## cn\_data.overlay\_size

The number of bytes in this entry, and hence the offset to the next entry returned (if any).

## cn\_data.fqcn\_name

Fully qualified, 17-byte, connection network name. This name is composed of two type-A EBCDIC character strings concatenated by an EBCDIC dot, and is right-padded with EBCDIC spaces. (Each name can have a maximum length of 8 bytes with no embedded spaces.)

#### cn\_data.det\_data.num\_act\_ports

Dynamic value giving number of active ports on the connection network.

## cn\_data.def\_data.description

Resource description (as specified on DEFINE\_CN). This is a 16-byte string in a locally displayable character set. All 16 bytes are significant.

#### cn\_data.def\_data.num\_ports

Number of ports on the connection network.

## cn\_data.def\_data.tg\_chars.effect\_cap

Actual units of effective capacity. The value is encoded as a 1-byte floating-point number, represented by the formula 0.1 mmm \* 2 eeeee, where the bit representation of the byte is eeeeemmm. Each unit of effective capacity is equal to 300 bits per second.

# $cn\_data.def\_data.tg\_chars.connect\_cost\ Cost\ per\ connect\ time.$

Valid values are integer values in the range 0—255, where 0 is the lowest cost per connect time and 255 is the highest.

## cn\_data.def\_data.tg\_chars.byte\_cost

Cost per byte. Valid values are integer values in the range 0—255, where 0 is the lowest cost per byte and 255 is the highest.

### cn\_data.def\_data.tg\_chars.security

Security values as described in the list below.

### AP\_SEC\_NONSECURE

No security exists.

#### AP\_SEC\_PUBLIC\_SWITCHED\_NETWORK

Data transmitted over this connection network will flow over a public switched network.

#### AP\_SEC\_UNDERGROUND\_CABLE

Data is transmitted over secure underground cable.

## AP\_SEC\_SECURE\_CONDUIT

The line is a secure conduit that is not guarded.

#### AP\_SEC\_GUARDED\_CONDUIT

Conduit is protected against physical tapping.

## AP\_SEC\_ENCRYPTED

Encryption over the line.

## AP\_SEC\_GUARDED\_RADIATION

Line is protected against physical and radiation tapping.

#### cn\_data.def\_data.tg\_chars.prop\_delay

Propagation delay representing the time it takes for a signal to travel the length of the link, in microseconds. The value is encoded as a 1-byte floating-point number, represented by the formula 0.1mmm \* 2 eeeee, where the bit representation of the byte is eeeeemmm. Default values are listed below.

# AP\_PROP\_DELAY\_MINIMUM

No propagation delay.

## AP\_PROP\_DELAY\_LAN

Less than 480 microseconds delay.

## AP\_PROP\_DELAY\_TELEPHONE

Between 480 and 49 512 microseconds delay.

## AP\_PROP\_DELAY\_PKT\_SWITCHED\_NET

Between 49 512 and 245 760 microseconds delay.

### AP\_PROP\_DELAY\_SATELLITE

Longer than 245 760 microseconds delay.

#### AP\_PROP\_DELAY\_MAXIMUM

Maximum propagation delay.

#### cn\_data.def\_data.tg\_chars.modem\_class

Reserved. This field should always be set to zero.

## cn\_data.def\_data.tg\_chars.user\_def\_parm\_1

User defined parameter in the range 0—255.

## cn\_data.def\_data.tg\_chars.user\_def\_parm\_2

User defined parameter in the range 0—255.

#### cn\_data.def\_data.tg\_chars.user\_def\_parm\_3

User defined parameter in the range 0—255.

If the verb does not execute because of a parameter error, the Program returns the following parameters:

primary\_rc

AP\_PARAMETER\_CHECK

secondary\_rc

AP\_INVALID\_CN\_NAME

AP\_INVALID\_LIST\_OPTION

If the verb does not execute because the node has not yet been started, the Program returns the following parameter:

primary\_rc

AP\_NODE\_NOT\_STARTED

If the verb does not execute because of a system error, the Program returns the following parameter:

primary\_rc

# QUERY\_CN\_PORT

QUERY\_CN\_PORT returns information about ports defined on adjacent connection networks. The information is returned as a formatted list. To obtain information about a specific port, or to obtain the list information in several "chunks", the **port\_name** field should be set. Otherwise (if the **list\_options** field is set to AP\_FIRST\_IN\_LIST), this field will be ignored. Note that the **fqcn\_name** field must always be set to the name of a valid connection network.

See "Querying the Node" on page 10, for background on how the list formats are used

### **VCB** Structure

```
typedef struct query cn port
         unsigned short opcode;
unsigned char reserv2; /* reserved
unsigned char format; /* format
unsigned short primary_rc; /* Primary return code
unsigned long secondary_rc; /* Secondary return code
unsigned char *buf_ptr; /* pointer to buffer
unsigned long buf_size; /* buffer size
/* total buffer size requ
                                                        /* Verb operation code
          unsigned long total_buf_size; /* total buffer size required */
unsigned short num_entries; /* number of entries */
          unsigned short total_num_entries; /* total number of entries
                                                                                               */
                              list_options; /* listing options
          unsigned char
                                                                                               */
          unsigned char
                              reserv3;
                                                       /* reserved
                                                                                                */
          unsigned char fqcn name[17]; /* Name of connection network */
          unsigned char
                               port name[8];
                                                       /* port name
} QUERY CN PORT;
typedef struct cn port data
                                                         /* size of this entry
          unsigned short overlay_size;
                                                        /* Name of connection network */
          unsigned char fqcn name[17];
                                                        /* name of port
          unsigned char
                              port_name[8];
                                                                                                 */
          unsigned char
                              tg num;
                                                        /* transmission group number
                               reserva[20];
          unsigned char
                                                        /* reserved
} CN PORT DATA;
```

# **Supplied Parameters**

The application supplies the following parameters:

### opcode

AP\_QUERY\_CN\_PORT

#### format

Identifies the format of the VCB. Set this field to zero to specify the version of the VCB listed above.

### buf\_ptr

Pointer to a buffer into which list information can be written. The application can append data to the end of the VCB, in which case **buf\_ptr** must be set to NULL.

#### buf\_size

Size of buffer supplied. The data returned will not exceed this size.

#### num\_entries

Maximum number of entries to return. The number of entries will not exceed this value. A value of zero means no limit.

### list\_options

This indicates what should be returned in the list information: The combination of **fqcn\_name** and **port\_name** specified (see the following parameter) represents an index value that is used to specify the starting point of the actual information to be returned.

#### AP FIRST IN LIST

The index value is ignored, and the returned list starts from the first entry in the list.

### AP\_LIST\_FROM\_NEXT

The returned list starts from the next entry in the list after the one specified by the supplied index value.

### AP LIST INCLUSIVE

The returned list starts from the entry specified by the index value.

### fqcn\_name

Fully qualified, 17-byte, connection network name. This name is composed of two type-A EBCDIC character strings concatenated by an EBCDIC dot, and is right-padded with EBCDIC spaces. (Each name can have a maximum length of 8 bytes with no embedded spaces.) This field must always be set.

### port\_name

8-byte string in a locally displayable character set. All 8 bytes are significant and must be set. This field is ignored if <code>list\_options</code> is set to AP\_FIRST\_IN\_LIST.

### **Returned Parameters**

If the verb executes successfully, the Program returns the following parameters:

#### primary\_rc

AP OK

### buf\_size

Length of the information returned in the buffer.

### total\_buf\_size

Returned value indicating the size of buffer that would have been required to return all the list information requested. This can be higher than **buf size**.

#### num\_entries

Number of entries actually returned.

### total\_num\_entries

Total number of entries that could have been returned. This can be higher than **num\_entries**.

### $cn\_port\_data.overlay\_size$

The number of bytes in this entry, and hence the offset to the next entry returned (if any).

### cn\_port\_data.fqcn\_name

Fully qualified, 17-byte, connection network name. This name is composed of two type-A EBCDIC character strings concatenated by an EBCDIC dot,

### QUERY\_CN\_PORT

and is right-padded with EBCDIC spaces. (Each name can have a maximum length of 8 bytes with no embedded spaces.)

### cn\_port\_data.port\_name

Port name in an 8-byte, locally displayable character set. All 8 bytes are significant.

### cn\_port\_data.tg\_num

Transmission group number for specified port.

If the verb does not execute because of a parameter error, the Program returns the following parameters:

### primary\_rc

AP\_PARAMETER\_CHECK

#### secondary\_rc

ĂP\_INVALID\_CN\_NAME

AP\_INVALID\_PORT\_NAME AP\_INVALID\_LIST\_OPTION

If the verb does not execute because the node has not yet been started, the Program returns the following parameter:

#### primary\_rc

AP\_NODE\_NOT\_STARTED

If the verb does not execute because of a system error, the Program returns the following parameter:

### primary\_rc

# QUERY\_CONVERSATION

QUERY\_CN\_PORT returns list information about conversations running over the specified LU. To obtain information about a specific conversation or to obtain the list information in several "chunks", the **conv\_id** field should be set. Otherwise (if the **list\_options** field is set to AP\_FIRST\_IN\_LIST), this field will be ignored. Note that the **lu\_alias** field must always be set. The lu\_name, if non-zero, will be used in preference to the lu\_alias.

See "Querying the Node" on page 10, for background on how the list formats are used.

This list is ordered by the **conv\_id**. If AP\_LIST\_FROM\_NEXT is selected, the returned list starts from the next entry according to the index (whether the specified entry exists or not).

### VCB Structure

```
typedef struct query conversation
       unsigned short opcode;
                                         /* Verb operation code
                                         /* reserved
       unsigned char
                      reserv2;
       unsigned char format;
                                         /* format
       unsigned short primary_rc;
                                       /* Primary return code
       unsigned long secondary_rc; /* Secondary return code
       unsigned char *buf_ptr; /* pointer to buffer
       unsigned long buf size;
                                        /* buffer size
       unsigned long total_buf_size; /* total buffer size required
unsigned short num_entries; /* number of entries
       unsigned short total num entries; /* total number of entries
                       list_options; /* listing options
       unsigned char
       unsigned char
                       reserv3;
                                         /* reserved
                                        /* local LU name
       unsigned char
                       lu name[8];
       unsigned char
                       lu_alias[8];
                                       /* local LU alias
                                        /* conversation identifier
       unsigned long
                       conv id;
       unsigned char
                       session_id[8];
                                          /* session identifier
       unsigned char
                       reserv4[12];
                                          /* reserved
} QUERY CONVERSATION;
typedef struct conv summary
       unsigned short overlay size;
                                          /* size of this entry
                                          /* conversation identifier
       unsigned long
                       conv id;
       unsigned char
                       local_tp_name[64]; /* Name of local TP
       unsigned char
                       partner_tp_name[64];
                                          /* Name of partner TP
       unsigned char
                       tp id[8];
                                          /* TP identifier
       unsigned char
                       sess id[8];
                                          /* session identifier
                       conv_start_time; /* time conversation was
       unsigned long
                                          /* started
       unsigned long
                                         /* bytes sent so far
                       bytes sent;
       unsigned long
                       bytes received;
                                         /* bytes received so far
       unsigned char
                       conv state;
                                          /* conversation state
       unsigned char
                       duplex type;
                                          /* conversation duplex type
} CONV SUMMARY;
```

# **Supplied Parameters**

The application supplies the following parameters:

opcode

AP QUERY CONVERSATION

### **QUERY\_CONVERSATION**

#### format

Identifies the format of the VCB. Set this field to zero to specify the version of the VCB listed above.

### buf\_ptr

Pointer to a buffer into which list information can be written. The application can append data to the end of the VCB, in which case **buf\_ptr** must be set to NULL.

### buf\_size

Size of buffer supplied. The data returned will not exceed this size.

#### num\_entries

Maximum number of entries to return. The number of entries will not exceed this value. A value of zero means no limit.

### list\_options

This indicates what should be returned in the list information. The **index** specified (see following) represents an index value that is used to specify the starting point of the actual information to be returned.

### AP\_FIRST\_IN\_LIST

The index value is ignored, and the returned list starts from the first entry in the list.

### AP\_LIST\_FROM\_NEXT

The returned list starts from the next entry in the list after the one specified by the supplied index value.

#### AP\_LIST\_INCLUSIVE

The returned list starts from the entry specified by the index value.

### lu\_name

Name of the local LU. This is an 8-byte alphanumeric type A EBCDIC string (not starting with a number), and is right-padded with EBCDIC spaces.

#### lu alias

Alias by which the local LU is known by the local TP. This is an 8-byte string in a locally displayable character set. All 8 bytes are significant and must be set.

#### conv id

Conversation ID.

#### session id

If this is all binary zeroes, this field is not used to filter the returned conversations. If it is not zeroes, only those conversations whose session IDs match the supplied value are returned.

### **Returned Parameters**

If the verb executes successfully, the Program returns the following parameters:

### primary\_rc

AP\_OK

#### buf size

Length of the information returned in the buffer.

### **QUERY CONVERSATION**

### total\_buf\_size

Returned value indicating the size of buffer that would have been required to return all the list information requested. This can be higher than **buf\_size**.

#### num\_entries

Number of entries actually returned.

### total\_num\_entries

Total number of entries that could have been returned. This can be higher than **num\_entries**.

### conv\_summary.overlay\_size

The number of bytes in this entry, and hence the offset to the next entry returned (if any).

### conv\_summary.conv\_id

Conversation ID.

The value of this parameter was returned by the ALLOCATE verb in the invoking transaction action or by RECEIVE\_ALLOCATE in the invoked transaction program.

### conv\_summary.local\_tp\_name

Name of the local transaction program.

### conv\_summary.partner\_tp\_name

Name of the partner transaction program. This is only valid for a locally-initiated conversation. For a remotely-initiated conversation, it is blank.

### conv\_summary.tp\_id

The transaction program identifier assigned to the transaction program. This identifier is either assigned by the API stub, or by the NOF transaction program manager.

#### conv\_summary.sess\_id

Identifier of the session allocated to this conversation.

### conv\_summary.conv\_start\_time

The elapsed time in centiseconds from the time the node was started to the time the conversation was started.

### conv\_summary.bytes\_sent

The number of bytes sent so far on this conversation.

#### conv\_summary.bytes\_received

The number of bytes received so far on this conversation.

### conv\_summary\_conv\_state

Current state of the conversation that is identified by **conv\_id**. For half-duplex conversations, it is one of the following:

#### AP\_RESET\_STATE

AP\_SEND\_STATE
AP\_RECEIVE\_STATE
AP\_CONFIRM\_STATE
AP\_CONFIRM\_SEND\_STATE
AP\_CONFIRM\_DEALL\_STATE
AP\_PEND\_POST\_STAT
AP\_PEND\_DEALL\_STATE

### **QUERY\_CONVERSATION**

AP\_END\_CONV\_STATE AP\_SEND\_PENDING\_STATE AP\_POST\_ON\_RECEIPT\_STATE

For full-duplex conversations, it is one of the following:

AP\_RESET\_STATE AP\_SEND\_RECEIVE\_STATE AP\_SEND\_ONLY\_STATE AP\_RECEIVE\_ONLY\_STATE

### conv\_summary.duplex\_type

Specifies whether this conversation is half or full-duplex.

AP\_HALF\_DUPLEX AP\_FULL\_DUPLEX

If the verb does not execute because of a parameter error, the Program returns the following parameters:

primary\_rc

AP\_PARAMETER\_CHECK

secondary\_rc

AP\_BAD\_CONV\_ID

AP\_INVALID\_LU\_ALIAS AP\_INVALID\_LU\_NAME

If the verb does not execute because the node has not yet been started, the Program returns the following parameter:

primary\_rc

AP\_NODE\_NOT\_STARTED

If the verb does not execute because of a system error, the Program returns the following parameter:

primary\_rc

# QUERY\_COS

QUERY\_COS returns route calculation information for a specific class of service. The information is returned as a formatted list. To obtain information about a specific COS, or to obtain the list information in several "chunks", the **cos\_name** field should be set.

Otherwise (if the **list\_options** field is set to AP\_FIRST\_IN\_LIST), this field will be ignored. See "Querying the Node" on page 10, for background on how the list formats are used. This list is ordered on the **cos\_name**. Ordering is by name length first, and then by ASCII lexicographical ordering for names of the same length (in accordance with IBM's 6611 APPN MIB ordering). If AP\_LIST\_FROM\_NEXT is selected the returned list starts from the next entry according to the defined ordering (whether the specified entry exists or not).

### **VCB Structure**

```
typedef struct query cos
                                          /* verb operation code
       unsigned short opcode:
       unsigned char reserv2;
                                         /* reserved
       unsigned char format;
                                         /* format
       unsigned short primary rc;
                                        /* primary return code
       unsigned long secondary_rc;
                                         /* secondary return code
                      *buf_ptr;
       unsigned char
                                         /* pointer to buffer
       unsigned long
                      buf size;
                                         /* buffer size
       unsigned long
                       total buf size;
                                         /* total buffer size required
       unsigned short num entries;
                                         /* number of entries
       unsigned short total_num_entries; /* total number of entries
       unsigned char
                       list options; /* listing options
       unsigned char
                       reserv3;
                                         /* reserved
                                          /* COS name
                       cos_name[8];
       unsigned char
} QUERY_COS;
typedef struct cos data
       unsigned short overlay size;
                                          /* size of this entry
                                          /* COS name
       unsigned char
                       cos name[8];
       unsigned char
                       description[RD LEN];
                                          /* resource description
                                                                          */
       unsigned char
                       transmission priority;
                                          /* transmission priority
                                                                          */
       unsigned char
                       reserv1;
                                          /* reserved
                                                                          */
                      num of node rows; /* number of node rows
       unsigned short
                                                                          */
       unsigned short num_of_tg_rows;
                                          /* number of TG rows
       unsigned long
                       trees;
                                         /* number of tree caches for COS
                                         /* number of route calculations
       unsigned long
                       calcs;
                                          /* for this COS
       unsigned long
                       rejs;
                                          /* number of route rejects
                                                                          */
                                          /* for COS
                                                                          */
                       reserva[20];
       unsigned char
                                          /* reserved
} COS DATA;
```

# **Supplied Parameters**

```
The application supplies the following parameters:
```

```
opcode AP_QUERY_COS
```

#### format

Identifies the format of the VCB. Set this field to zero to specify the version of the VCB listed above.

### buf\_ptr

Pointer to a buffer into which list information can be written. The application can append data to the end of the VCB, in which case buf\_ptr must be set to NULL.

### buf\_size

Size of buffer supplied. The data returned will not exceed this size.

#### num entries

Maximum number of entries to return. The number of entries will not exceed this value. A value of zero means no limit.

### list options

This indicates what should be returned in the list information: The **cos\_name** specified (see the following parameter) represents an index value that is used to specify the starting point of the actual information to be returned.

#### AP\_FIRST\_IN\_LIST

The index value is ignored, and the returned list starts from the first entry in the list.

#### AP\_LIST\_FROM\_NEXT

The returned list starts from the next entry in the list after the one specified by the supplied index value.

#### AP LIST INCLUSIVE

The returned list starts from the entry specified by the index value.

#### cos name

Class-of-service name. This is an 8-byte alphanumeric type-A EBCDIC string (starting with a letter), padded to the right with EBCDIC spaces. This field is ignored if **list\_options** is set to AP\_FIRST\_IN\_LIST.

### **Returned Parameters**

If the verb executes successfully, the Program returns the following parameters:

#### primary\_rc

AP\_OK

#### buf size

Length of the information returned in the buffer.

### total buf size

Returned value indicating the size of buffer that would have been required to return all the list information requested. This can be higher than buf size.

### num\_entries

Number of entries actually returned.

#### total\_num\_entries

Total number of entries that could have been returned. This can be higher than num entries.

### cos\_data.overlay\_size

The number of bytes in this entry, and hence the offset to the next entry returned (if any).

### cos\_data.cos\_name

Class-of-service name. This is an 8-byte alphanumeric type-A EBCDIC string (starting with a letter), padded to the right with EBCDIC spaces.

### cos\_data.description

Resource description (as specified on DEFINE\_COS). This is a 16-byte string in a locally displayable character set. All 16 bytes are significant.

### cos\_data.transmission\_priority

Transmission priority. This is set to one of the following values:

AP\_LOW AP\_MEDIUM AP\_HIGH AP\_NETWORK

### cos\_data.num\_of\_node\_rows

Number of node rows for this COS.

#### cos\_data.num\_of\_tg\_rows

Number of TG rows for this COS.

#### cos data.trees

Number of route tree caches built for this COS since the last initialization.

#### cos\_data.calcs

Number of session activation requests (and therefore route calculations) specifying this class of service.

### cos\_data.rejs

Number of session activation requests that failed because there was no acceptable (using the specified class of service) route from this node to the named destination through the network. A route is only acceptable if it is made up entirely of active TGs and nodes that can provide the specified class of service.

If the verb does not execute because of a parameter error, the Program returns the following parameters:

### primary\_rc

AP\_PARAMETER\_CHECK

#### secondary rc

AP\_INVALID\_COS\_NAME

AP\_INVALID\_LIST\_OPTION

If the verb does not execute because the node has not yet been started, the Program returns the following parameter:

### primary\_rc

AP NODE NOT STARTED

If the verb does not execute because of a system error, the Program returns the following parameter:

### primary\_rc

AP UNEXPECTED SYSTEM ERROR

# QUERY\_DEFAULT\_PU

QUERY\_DEFAULT\_PU allows the user to query the default PU defined using a DEFINE DEFAULT PU verb.

### **VCB Structure**

```
typedef struct query default pu
         unsigned short opcode;
                                           /* verb operation code
         unsigned char reserv2;
                                            /* reserved
                                                                          */
                                            /* format
         unsigned char format;
                                                                          */
                           primary_rc; /* primary return code */
secondary_rc; /* secondary return code */
def_pu_name[8]; /* default PU name */
         unsigned short primary rc;
        unsigned long
unsigned char
def_pu_name[8]
         unsigned char
                           description[RD LEN];
                                             /* resource description */
         unsigned char
                           def pu sess[8]; /* PU name of active
                                                                          */
                                             /* default session
                           reserv3[16];
                                             /* reserved
         unsigned char
} QUERY DEFAULT_PU;
```

# **Supplied Parameters**

The application supplies the following parameters:

### opcode

AP QUERY DEFAULT PU

#### format

Identifies the format of the VCB. Set this field to zero to specify the version of the VCB listed above.

# **Returned Parameters**

If the verb executes successfully, the Program returns the following parameters:

```
primary_rc
AP_OK
```

#### def\_pu\_name

Name of the PU specified on the most recent DEFINE\_DEFAULT\_PU verb. This is an 8-byte alphanumeric type A EBCDIC string (starting with a letter), padded to the right with EBCDIC spaces. If no DEFINE\_DEFAULT\_PU verb has been issued then this field will be set to all zeros.

#### description

Resource description (as specified on DEFINE\_DEFAULT\_PU). This is a 16-byte string in a locally displayable character set. All 16 bytes are significant.

#### def\_pu\_sess

Name of the PU associated with the currently active default PU session. This will be different from the **def\_pu\_name** field if a default PU has been defined, but the session associated with it is not active. In this case, Personal Communications or Communications Server continues to use the session associated with the previous default PU until the session associated with the defined default PU becomes active. If there are no active PU sessions then this field will be set to all zeros.

# QUERY\_DEFAULT\_PU

If the verb does not execute because the node has not yet been started, the Program returns the following parameter:

# primary\_rc

AP\_NODE\_NOT\_STARTED

If the verb does not execute because of a system error, the Program returns the following parameter:

# primary\_rc

# QUERY\_DEFAULTS

QUERY\_DEFAULTS allows the user to query the defaults defined using the DEFINE\_DEFAULTS verb.

# **VCB Structure**

```
typedef struct query_defaults
          unsigned short opcode; /* verb operation code */
unsigned char reserv2; /* reserved */
unsigned char format; /* format */
unsigned short primary_rc; /* primary return code */
unsigned long secondary_rc; /* secondary return code */
DEFAULT_CHARS default_chars; /* default information */
} QUERY DEFAULTS;
typedef struct default chars
           unsigned char
                                 description[RD_LEN];
                                                        /* resource description
           unsigned char
                                 mode name[8];
                                                       /* default mode name
                                  implicit plu forbidden;
           unsigned char
                                                        /* disallow implicit
                                                         /* PLUs ?
           unsigned char
                                 specific security codes;
                                                         /* generic security
                                                        /* sense codes
                                  limited timeout;/* timeout for limited
           unsigned char
                                                       /* sessions
           unsigned char
                                  reserv[244];
                                                         /* reserved
} DEFAULT CHARS;
```

# **Supplied Parameters**

The application supplies the following parameters:

#### opcode

AP\_QUERY\_DEFAULTS

### format

Identifies the format of the VCB. Set this field to zero to specify the version of the VCB listed above.

# **Returned Parameters**

If the verb executes successfully, the Program returns the following parameters:

```
primary_rc
AP_OK
```

### default\_chars.description

Resource description (as specified on DEFINE\_DEFAULTS). This is a 16-byte string in a locally displayable character set. All 16 bytes are significant.

#### default\_chars.mode\_name

Name of the mode specified on the most recent DEFINE\_DEFAULTS verb. This is an 8-byte alphanumeric type-A EBCDIC string (starting with a letter), padded to the right with EBCDIC spaces. If no DEFINE\_DEFAULTS verb has been issued then this field will be set to all zeros.

## **QUERY\_DEFAULTS**

If the verb does not execute because the node has not yet been started, the Program returns the following parameter:

# primary\_rc

AP\_NODE\_NOT\_STARTED

If the verb does not execute because of a system error, the Program returns the following parameter:

# primary\_rc

# QUERY DIRECTORY ENTRY

QUERY\_DIRECTORY\_LU returns a list of LUs from the directory database. The information is returned as a list in one of two formats, either summary or detailed information. To obtain information about a specific LU, or to obtain the list information in several "chunks", the resource\_name and resource\_type fields should be set. Otherwise (if the list options field is set to AP FIRST IN LIST), this field will be ignored. See "Querying the Node" on page 10, for background on how the list formats are used.

When the local node is a network node, information is returned as follows:

1st Network Node

```
1st LU located at Nework Node
            2nd LU locate at Network Node
            nth LU located at Network Node
1st End Node served by this Network Node
            1st LU located at End Node(1)
            2nd LU located at End Node(1)
            nth LU located at End Node(1)
nth End Node served by this Network Node
            1st LU located at End Node(n)
```

2nd Network Node ...etc..

When the Program is operating as an End Node the first entry returned in the first entry returned in the resource list is the EN CP. (No entry is returned for the End Node's Network Node server.)

2nd LU located at End Node(n)

This list of directory entries returned may be filtered by the parent name (and type). In this case, both the parent name and parent type fields should be set (otherwise these fields should be set to all zeros). Ordering is by name length first, and then by ASCII lexicographical ordering for names of the same length (in accordance with IBM's 6611 APPN MIB ordering). If AP LIST FROM NEXT is selected, the returned list starts from the next entry according to the defined ordering (whether the specified entry exists or not).

### VCB Structure

#### Format 1

```
typedef struct query_directory_entry{
       unsigned short opcode;
                                           /* verb operation code
       unsigned char reserv2;
                                           /* reserved
                                           /* format
       unsigned char format;
       unsigned short primary_rc;
                                           /* primary return code
                                           /* secondary return code
       unsigned long
                      secondary_rc;
                       *buf ptr;
                                           /* pointer to buffer
       unsigned char
                       buf size;
                                           /* buffer size
       unsigned long
                       total buf size;
       unsigned long
                                          /* total buffer size required
       unsigned short num entries;
                                          /* number of entries
       unsigned short total num entries; /* total number of entries
```

### QUERY\_DIRECTORY\_ENTRY

```
unsigned char
                       list options;
                                            /* listing options
        unsigned char
                                            /* reserved
                       reserv3:
                                                                           */
        unsigned char
                       resource name[17];
                                            /* network qualified res name
                                                                           */
       unsigned char
                                            /* reserved
                       reserv4;
                                                                           */
                                            /* Resource type
       unsigned short resource type;
                                                                           */
                       parent_name[17];
                                            /* parent name filter
       unsigned char
                                            /* reserved
        unsigned char
                       reserv5;
       unsigned short parent type;
                                            /* parent type
       unsigned char
                                            /* reserved
                       reserv6[24];
 } QUERY_DIRECTORY_ENTRY;
typedef struct directory entry summary
        unsigned short overlay size;
                                            /* size of this entry
                                            /* network qualified res name
       unsigned char
                       resource name[17];
                       reservel;
       unsigned char
                                            /* reserved
                                                                            */
       unsigned short resource type;
                                            /* Resource type
                                                                             */
        unsigned char
                       description[RD LEN]; /* resource description
                       real owning cp type; /* real owning CP type
       unsigned char
                       real owning_cp_name[17];
       unsigned char
                                            /* real owning CP name
                                                                            */
} DIRECTORY ENTRY SUMMARY;
typedef struct directory_entry_detail
        unsigned short overlay size;
                                            /* size of this entry
       unsigned char
                       resource name[17];
                                            /* network qualified res name
                                            /* reserved
       unsigned char
                       reservla;
       unsigned short resource type;
                                            /* Resource type
                                                                           */
                       description[RD LEN]; /* resource description
        unsigned char
       unsigned char
                       parent name [17];
                                            /* network qualified
                                            /* parent name
                                                                           */
                       reserv1b;
                                            /* reserved
       unsigned char
                                                                           */
                                            /* parent resource type
       unsigned short parent type;
                                                                           */
       unsigned char
                       entry type;
                                            /* Type of the directory entry
                                                                           */
                                            /* Resource location
       unsigned char
                       location;
                                                                           */
                       real owning cp type; /* real owning CP type
       unsigned char
                                                                           */
       unsigned char
                       real_owning_cp_name[17];
                                                                           */
                                            /* real owning CP name
                                                                           */
                       reserva;
        unsigned char
                                            /* reserved
} DIRECTORY LU DETAIL;
```

### VCB Structure

#### Format 0 (back-level)

```
typedef struct query directory entry{
       unsigned short opcode;
                                           /* verb operation code
       unsigned char
                      reserv2:
                                           /* reserved
       unsigned char
                       format;
                                          /* format
       unsigned short primary rc;
                                          /* primary return code
       unsigned long
                                          /* secondary return code
                      secondary_rc;
                                                                         */
                       *buf ptr;
                                           /* pointer to buffer
       unsigned char
       unsigned long
                       buf size;
                                           /* buffer size
                                           /* total buffer size required
       unsigned long
                       total buf size;
                                           /* number of entries
       unsigned short num entries;
       unsigned short total_num_entries;
                                          /* total number of entries
       unsigned char
                       list options;
                                           /* listing options
                                                                         */
       unsigned char
                       reserv3;
                                           /* reserved
                                           /* network qualified res name
                       resource name[17];
       unsigned char
                                           /* reserved
       unsigned char
                       reserv4;
                                                                         */
       unsigned short resource_type;
                                           /* Resource type
                                                                         */
                       parent name[17];
                                           /* parent name filter
       unsigned char
                                                                         */
       unsigned char
                       reserv5;
                                           /* reserved
                                                                         */
       unsigned short parent type;
                                           /* parent type
} QUERY DIRECTORY ENTRY;
```

### **QUERY DIRECTORY ENTRY**

# **Supplied Parameters**

The application supplies the following parameters:

AP QUERY DIRECTORY ENTRY

#### format

Identifies the format of the VCB. Set this field to zero to specify the version of the VCB listed above. In addition to affecting the format of the VCB, only format 1 returns resources of AP\_DLUR\_LU\_RESOURCE.

#### buf\_ptr

Pointer to a buffer into which list information can be written. The application can append data to the end of the VCB, in which case buf\_ptr must be set to NULL.

#### buf size

Size of buffer supplied. The data returned will not exceed this size.

#### num entries

Maximum number of entries to return. The number of entries will not exceed this value. A value of zero means no limit.

### list\_options

This indicates what should be returned in the list information:

#### **AP SUMMARY**

Returns summary information only.

#### AP\_DETAIL

Returns detailed information.

The combination of the **resource\_name** and **resource\_type** specified (see the following parameter) represents an index value that is used to specify the starting point of the actual information to be returned.

#### AP\_FIRST\_IN\_LIST

The index value is ignored, and the returned list starts from the first entry in the list.

### AP\_LIST\_FROM\_NEXT

The returned list starts from the next entry in the list after the one specified by the supplied index value.

#### AP LIST INCLUSIVE

The returned list starts from the entry specified by the index value.

#### resource name

Network qualified resource name. This name is 17 bytes long and is right-padded with EBCDIC spaces. It is composed of two type-A EBCDIC character strings concatenated by an EBCDIC dot. (Each name can have a maximum length of 8 bytes with no embedded spaces.) This field is ignored if **list\_options** is set to AP\_FIRST\_IN\_LIST.

#### resource\_type

Resource type. See one of the following:

AP NNCP RESOURCE AP\_ENCP\_RESOURCE AP LU RESOURCE AP\_DLUR\_LU\_RESOURCE

### QUERY\_DIRECTORY\_ENTRY

This field is ignored if **list\_options** is set to AP\_FIRST\_IN\_LIST.

#### parent\_name

Parent name filter. This name is 17 bytes long and is right-padded with EBCDIC spaces. It is composed of two type-A EBCDIC character strings concatenated by an EBCDIC dot. (Each name can have a maximum length of 8 bytes with no embedded spaces.) If this field is set, then only directory entries belonging to the specified parent are returned (and in this case, the <code>parent\_name</code> field must also be set). This field is if it is set to all zeros.

### parent\_type

The type of parent specified in the **parent\_name** field. The type must be specified if the **parent\_name** field is non-zero, otherwise this field should be set to zero. The can be set to one of the following:

```
AP_ENCP_RESOURCE AP NNCP RESOURCE
```

This field is ignored if list\_options is set to AP\_FIRST\_IN\_LIST.

### **Returned Parameters**

If the verb executes successfully, the Program returns the following parameters:

### primary\_rc

AP\_OK

#### buf\_size

Length of the information returned in the buffer.

### total\_buf\_size

Returned value indicating the size of buffer that would have been required to return all the list information requested. This can be higher than **buf\_size**.

#### num entries

Number of directory entries returned.

#### total\_num\_entries

Total number of entries that could have been returned. This can be higher than **num\_entries**.

### directory\_entry\_summary.overlay\_size

The number of bytes in this entry, and hence the offset to the next entry returned (if any).

#### directory\_entry\_summary.resource\_name

Network qualified resource name. This name is 17 bytes long and is right-padded with EBCDIC spaces. It is composed of two type-A EBCDIC character strings concatenated by an EBCDIC dot. (Each name can have a maximum length of 8 bytes with no embedded spaces.)

### directory\_entry\_summary.resource\_type

Resource type. This can be one of the following:

AP\_NNCP\_RESOURCE AP\_ENCP\_RESOURCE AP\_LU\_RESOURCE AP\_DLUR\_LU\_RESOURCE

(not returned if **format** is set to zero.

### **QUERY DIRECTORY ENTRY**

### directory\_entry\_summary.description

Resource description as specified on:

DEFINE\_LOCAL\_LU
DEFINE\_DIRECTORY\_ENTRY
DEFINE\_ADJACENT\_LEN\_NODE or
DEFINE\_ADJACENT\_NODE

### directory\_entry\_summary.real\_owning\_cp\_type

NN and BrNN only: Real owning CP type. This can be one of the following:

### AP\_NONE

The real owning CP is a parent resource.

#### AP\_ENCP\_RESOURCE

The real owning CP is not the parent resource and is an EN.

Other node types: This field is set to AP\_NONE.

### directory\_entry\_summary.real\_owning\_cp\_name

NN and BrNN only: Fully qualified real owning CP name. This name is 17 bytes long and is right-padded with EBCDIC spaces. It is composed of two type A EBCDIC character strings concatenated by an EBCDIC dot. (Each name can have a maximum length of 8 bytes with no embedded spaces.)

If the real owning CP is the parent, this field is set to binary zeroes.

If the real owning CP is not the parent, then this field is set to the name of the real owning CP.

The real owning CP is not the parent in the directory of the NNS of a BrNN if the resource is owned by an EN in the domain of the BrNN. In this case, the real owning CP is the EN, but the parent is the BrNN.

Other node types: This field is set to binary zeroes.

#### directory entry detail.overlay size

The number of bytes in this entry, and therfore the offset to the next entry returned (if any).

### directory\_entry\_detail.resource\_name

Network qualified resource name. This name is 17 bytes long and is right-padded with EBCDIC spaces. It is composed of two type-A EBCDIC character strings concatenated by an EBCDIC dot. (Each name can have a maximum length of 8 bytes with no embedded spaces.)

#### directory\_entry\_detail.resource\_type

Resource type. This can be one of the following:

AP\_NNCP\_RESOURCE AP\_ENCP\_RESOURCE AP\_LU\_RESOURCE

#### directory\_entry\_detail.description

Resource description as specified on:

DEFINE\_LOCAL\_LU
DEFINE\_DIRECTORY\_ENTRY
DEFINE\_ADJACENT\_LEN\_NODE or
DEFINE\_ADJACENT\_NODE

### **QUERY DIRECTORY ENTRY**

### directory\_entry\_detail.parent\_name

Fully-qualified parent name of the node serving the LU. This name is 17 bytes long and is right-padded with EBCDIC spaces. It is composed of two type-A EBCDIC character strings concatenated by an EBCDIC dot. (Each name can have a maximum length of 8 bytes with no embedded spaces.)

### directory\_entry\_detail.parent\_type

Parent resource type. This can be one of the following:

AP\_NNCP\_RESOURCE AP\_ENCP\_RESOURCE

### directory\_lu\_detail.entry\_type

Specifies the type of the directory entry. This can be one of the following values:

#### AP HOME

Local resource.

### AP\_CACHE

Cached entry.

#### AP\_REGISTER

Registered resource (NN only).

### directory\_entry\_detail.location

Specifies the location of the resource, which can be one of the following values:

#### AP\_LOCAL

The resource is at the local node.

### AP\_DOMAIN

The resource belongs to an attached end node.

#### AP CROSS DOMAIN

The resource is not within the domain of the local node.

### directory\_entry\_detail.real\_owning\_cp\_type

NN and BrNN only: Real owning CP type. This can be one of the following:

### AP\_NONE

The real owning CP is a parent resource.

## AP\_ENCP\_RESOURCE

The real owning CP is not the parent resource and is an EN.

Other node types: This field is set to AP\_NONE.

If the verb does not execute because of a parameter error, the Program returns the following parameters:

## primary\_rc

AP\_PARAMETER\_CHECK

#### secondary\_rc

AP\_INVALID\_RES\_NAME

AP\_INVALID\_RES\_TYPE AP\_INVALID\_LIST\_OPTION

# QUERY\_DIRECTORY\_ENTRY

If the verb does not execute because the node has not yet been started, the Program returns the following parameter:

primary\_rc AP\_NODE\_NOT\_STARTED

If the verb does not execute because of a system error, the Program returns the following parameter:

primary\_rc

# QUERY\_DIRECTORY\_LU

QUERY\_DIRECTORY\_LU returns a list of LUs from the directory database. The information is returned as a list in one of two formats, either summary or detailed information. To obtain information about a specific LU, or to obtain the list information in several "chunks", the <code>lu\_name</code> field should be set. Otherwise (if the <code>list\_options</code> field is set to AP\_FIRST\_IN\_LIST), this field will be ignored. See "Querying the Node" on page 10, for background on how the list formats are used.

This list is ordered by the **lu\_name**. Ordering is by name length first, and then by ASCII lexicographical ordering for names of the same length (in accordance with IBM's 6611 APPN MIB ordering). If AP\_LIST\_FROM\_NEXT is selected, the returned list starts from the next entry according to the defined ordering (whether the specified entry exists or not).

Note that DLUS-served LUs present in the directory are also returned by this query.

### **VCB Structure**

```
typedef struct query directory lu
        unsigned short opcode;
                                             /* verb operation code
       unsigned char
                       reserv2;
                                             /* reserved
                                                                            */
                       format;
       unsigned char
                                             /* format
       unsigned short primary rc;
                                             /* primary return code
        unsigned long
                       secondary rc;
                                            /* secondary return code
                                                                            */
       unsigned char
                        *buf ptr;
                                             /* pointer to buffer
                       buf_size;
       unsigned long
                                             /* buffer size
                                                                             */
                                             /* total buffer size required
                        total buf size;
       unsigned long
                                                                            */
       unsigned short num entries;
                                            /* number of entries
                                                                             */
        unsigned short total num entries;
                                            /* total number of entries
                                                                             */
       unsigned char
                        list_options;
                                             /* listing options
                                                                            */
                                             /* reserved
       unsigned char
                                                                            */
                        reserv3;
                                             /* network qualified LU name
       unsigned char
                        lu name[17];
} QUERY DIRECTORY LU;
typedef struct directory lu summary
        unsigned short
                      overlay size;
                                             /* size of this entry
                                                                            */
                                             /* network qualified LU name
       unsigned char
                        lu name[17];
                                                                            */
       unsigned char
                        description[RD LEN]; /* resource description
} DIRECTORY_LU_SUMMARY;
typedef struct directory lu detail
        unsigned short overlay size;
                                             /* size of this entry
        unsigned char
                        lu name[17];
                                             /* network qualified LU name
                        description[RD LEN]; /* resource description
       unsigned char
                                             /* network qualified
       unsigned char
                        server name[17];
                                             /* server name
        unsigned char
                        lu owner name[17];
                                             /* network qualified
                                             /* LU owner name
                                             /* Resource location
       unsigned char
                        location;
       unsigned char
                        entry_type;
                                             /* Type of the directory entry
                                             /* type of wildcard entry
        unsigned char
                        wild card;
                                                                            */
       unsigned char
                        apparent lu owner name[17];
                                             /* apparent LU owner name
                                             /* reserved
       unsigned char
                        reserva[3];
} DIRECTORY LU DETAIL;
```

### QUERY DIRECTORY LU

# **Supplied Parameters**

The application supplies the following parameters:

AP QUERY DIRECTORY LU

#### format

Identifies the format of the VCB. Set this field to zero to specify the version of the VCB listed above.

### buf\_ptr

Pointer to a buffer into which list information can be written. The application can append data to the end of the VCB, in which case buf\_ptr must be set to NULL.

#### buf size

Size of buffer supplied. The data returned will not exceed this size.

#### num entries

Maximum number of entries to return. The number of entries will not exceed this value. A value of zero means no limit.

### list\_options

This indicates what should be returned in the list information:

#### **AP SUMMARY**

Returns summary information only.

#### AP\_DETAIL

Returns detailed information.

The **lu\_name** specified (see the following parameter) represents an index value that is used to specify the starting point of the actual information to be returned.

### AP\_FIRST\_IN\_LIST

The index value is ignored, and the returned list starts from the first entry in the list.

#### AP\_LIST\_FROM\_NEXT

The returned list starts from the next entry in the list after the one specified by the supplied index value.

### AP\_LIST\_INCLUSIVE

The returned list starts from the entry specified by the index value.

#### lu name

Network qualified LU name. This name is 17 bytes long and is right-padded with EBCDIC spaces. It is composed of two type-A EBCDIC character strings concatenated by an EBCDIC dot. (Each name can have a maximum length of 8 bytes with no embedded spaces.) This field is ignored if **list\_options** is set to AP\_FIRST\_IN\_LIST.

### **Returned Parameters**

If the verb executes successfully, the Program returns the following parameters:

#### primary\_rc

AP\_OK

#### buf size

Length of the information returned in the buffer.

### QUERY DIRECTORY LU

### total\_buf\_size

Returned value indicating the size of buffer that would have been required to return all the list information requested. This can be higher than **buf\_size**.

#### num\_entries

Number of directory entries returned.

### total\_num\_entries

Total number of entries that could have been returned. This can be higher than **num\_entries**.

### directory\_lu\_summary.overlay\_size

The number of bytes in this entry, and hence the offset to the next entry returned (if any).

### directory\_lu\_summary.lu\_name

Network qualified LU name. This name is 17 bytes long and is right-padded with EBCDIC spaces. It is composed of two type-A EBCDIC character strings concatenated by an EBCDIC dot. (Each name can have a maximum length of 8 bytes with no embedded spaces.)

### directory\_lu\_summary.description

Resource description (as specified on DEFINE\_LOCAL\_LU, or DEFINE\_ADJACENT\_NODE). This is a 16-byte string in a locally displayable character set. All 16 bytes are significant.

### directory\_lu\_detail.overlay\_size

The number of bytes in this entry, and hence the offset to the next entry returned (if any).

#### directory\_lu\_detail.lu\_name

Network qualified LU name. This name is 17 bytes long and is right-padded with EBCDIC spaces. It is composed of two type-A EBCDIC character strings concatenated by an EBCDIC dot. (Each name can have a maximum length of 8 bytes with no embedded spaces.)

#### directory\_lu\_detail.description

Resource description (as specified on DEFINE\_LOCAL\_LU, or DEFINE\_ADJACENT\_NODE). This is a 16-byte string in a locally displayable character set. All 16 bytes are significant.

#### directory lu detail.server name

Network qualified name of the node serving the LU. This name is 17 bytes long and is right-padded with EBCDIC spaces. It is composed of two type-A EBCDIC character strings concatenated by an EBCDIC dot. (Each name can have a maximum length of 8 bytes with no embedded spaces.)

### directory\_lu\_detail.lu\_owner\_name

Network qualified name of the node owning the LU. This name is 17 bytes long and is right-padded with EBCDIC spaces. It is composed of two type-A EBCDIC character strings concatenated by an EBCDIC dot. (Each name can have a maximum length of 8 bytes with no embedded spaces.)

#### directory\_lu\_detail.location

Specifies the location of the resource, which can be one of the following values:

### AP\_LOCAL

The resource is at the local node.

### QUERY DIRECTORY LU

### AP\_DOMAIN

The resource belongs to an attached end node.

### AP\_CROSS\_DOMAIN

The resource is not within the domain of the local node.

### directory\_lu\_detail.entry\_type

Specifies the type of the directory entry. This can be one of the following values:

### AP\_HOME

Local resource.

### AP\_CACHE

Cached entry.

#### AP REGISTER

Registered resource (NN only).

### directory\_lu\_detail.wild\_card

Specifies the type of wildcard the LU will match.

#### AP\_OTHER

Unknown type of LU entry.

### AP\_EXPLICIT

The full **lu\_name** will be used for locating this LU.

#### AP\_PARTIAL\_WILDCARD

Only the nonspace portions of lu\_name will be used for locating this LU.

### AP FULL WILDCARD

All lu\_names will be directed to this LU.

### directory\_lu\_detail.apprent\_lu\_owner\_name

NN and BrNN only: Fully qualified apparent LU owner CP name. This name is 17 bytes long and is right-padded with EBCDIC spaces. It is composed of two type A EBCDIC character strings concatenated by an EBCDIC dot. (Each name can have a maximum length of 8 bytes with no embedded spaces.)

If the apparent LU owner is the real LU owner, this field is set to binary zeroes.

If the apparent LU owner is not the real owner, then this field is set to the name of the apparent LU owner.

The real LU owner is not the apparent LU owner in the directory of the NNS of a BrNN if the resource is owned by an EN in the domain of the BrNN. In this case, the real LU owner is the EN, but the apparent owner is the BrNN.

Other node types: This field is set to binary zeroes.

If the verb does not execute because of a parameter error, the Program returns the following parameters:

#### primary\_rc

AP PARAMETER CHECK

### secondary\_rc

AP INVALID LU NAME

# QUERY\_DIRECTORY\_LU

## AP\_INVALID\_LIST\_OPTION

If the verb does not execute because the node has not yet been started, the Program returns the following parameter:

# primary\_rc

AP\_NODE\_NOT\_STARTED

If the verb does not execute because of a system error, the Program returns the following parameter:

## primary\_rc

# QUERY DIRECTORY STATS

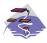

This verb only applies to Communications Server .

QUERY\_DIRECTORY\_STATS returns directory database statistics. (The statistics that refer to cache information are reserved in the case of an end node). The verb can be used to gauge the level of network locate traffic. In the case of a network node this information can be used to tune the size of the directory cache, which is configurable at node-initialization time.

### VCB Structure

```
typedef struct query directory stats
                                                 /* verb operation code
         unsigned short opcode;
         unsigned char
                           reserv2;
                                                 /* reserved
        unsigned char format;
unsigned short primary_rc; /* primary return code
unsigned long secondary_rc; /* secondary return code
unsigned long max_caches; /* max number of cache entries
/* cache entry count
/* home entry count
         unsigned long
                            cur reg entries; /* registered entry count
         unsigned long
                            cur_directory_entries;
                                                  /* current number of dir entries */
         unsigned long
                            cache hits;
                                                  /* count of cache finds
                                                  /* count of resources found by
         unsigned long
                            cache_misses;
                                                                                         */
                                                 /* broadcast search (not cache)
                                                                                         */
         unsigned long
                            in locates:
                                                 /* locates in
                                                                                         */
         unsigned long
                            in bcast locates; /* broadcast locates in
                                                                                         */
         unsigned long
                            out locates;
                                                  /* locates out
                            out bcast locates; /* broadcast locates out
         unsigned long
                            not_found_locates; /* unsuccessful locates
         unsigned long
         unsigned long
                            not found bcast locates;
                                                  /* unsuccessful broadcast
                                                  /* locates
         unsigned long
                            locates_outstanding;
                                                  /* total outstanding locates
         unsigned char
                                                  /* reserved
                            reserva[20];
} QUERY DIRECTORY STATS;
```

# **Supplied Parameters**

The application supplies the following parameters:

```
opcode
```

AP\_QUERY\_DIRECTORY\_STATS

format

Identifies the format of the VCB. Set this field to zero to specify the version of the VCB listed above.

### **Returned Parameters**

If the verb executes successfully, the Program returns the following parameters:

```
primary_rc
AP_OK
```

### QUERY\_DIRECTORY\_STATS

### max\_caches

Reserved.

#### cur\_caches

Reserved.

#### cur\_home\_entries

Current number of home entries.

### cur\_reg\_entries

Current number of registered entries.

### cur\_directory\_entries

Total number of entries currently in the directory.

### cache\_hits

Reserved.

#### cache\_misses

Reserved.

#### in\_locates

Number of directed locates received.

#### in\_bcast\_locates

Number of broadcast locates received.

#### out\_locates

Number of directed locates sent.

### out\_bcast\_locates

Number of broadcast locates sent.

### not\_found\_locates

Number of directed locates returned with a "not found."

### not\_found\_bcast\_locates

Number of broadcast locates returned with a "not found."

#### locates\_outstanding

Current number of outstanding locates, both directed and broadcast.

If the verb does not execute because the node has not yet been started, the Program returns the following parameter:

### primary\_rc

AP\_NODE\_NOT\_STARTED

If the verb does not execute because of a system error, the Program returns the following parameter:

### primary\_rc

# QUERY\_DLC

QUERY\_DLC returns a list of information about the DLCs defined at the node. This information is structured as "determined data" (data gathered dynamically during execution) and "defined data" (the data supplied by the application on DEFINE\_DLC).

The information is returned as a list in one of two formats, either summary or detailed information. To obtain information about a specific DLC, or to obtain the list information in several "chunks", the **dlc\_name** field should be set. Otherwise (if the **list\_options** field is set to AP\_FIRST\_IN\_LIST), this field will be ignored. See "Querying the Node" on page 10, for background on how the list formats are used.

This list is ordered by the **dlc\_name**. Ordering is by name length first, and then by ASCII lexicographical ordering for names of the same length (in accordance with normal MIB ordering).

If AP\_LIST\_FROM\_NEXT is selected the returned list starts from the next entry according to the defined ordering (whether the specified entry exists or not).

### VCB Structure

```
typedef struct query dlc
       unsigned short opcode;
                                          /* verb operation code
       unsigned char
                       attributes;
                                          /* ver attributes
       unsigned char
                                          /* format
                       format;
       unsigned short primary_rc;
                                         /* primary return code
       unsigned long secondary rc;
                                         /* secondary return code
       unsigned char
                       *buf ptr;
                                         /* pointer to buffer
                                         /* buffer size
       unsigned long
                       buf_size;
       unsigned long
                       total_buf_size; /* total buffer size required
       unsigned short num entries;
                                          /* number of entries
                                                                         */
                       total num entries; /* total number of entries
       unsigned short
                                                                         */
       unsigned char
                       list options;
                                         /* listing options
                                          /* reserved
       unsigned char
                       reserv3;
                                                                         */
       unsigned char
                       dlc name[8];
                                          /* name of DLC
} QUERY DLC;
typedef struct dlc summary
       unsigned short overlay size;
                                          /* size of this entry
       unsigned char
                       dlc name[8];
                                          /* name of DLC
       unsigned char
                       description[RD LEN];
                                          /* resource description
                                                                         */
       unsigned char
                       state;
                                          /* State of the DLC
       unsigned char
                       dlc_type;
                                          /* DLC type
} DLC SUMMARY;
typedef struct dlc detail
       unsigned short overlay size;
                                          /* size of this entry
                       dlc name[8];
                                          /* name of DLC
       unsigned char
       unsigned char
                       reserv2[2];
                                          /* reserved
       DLC DET DATA
                        det data;
                                          /* Determined data
                        def data;
       DLC DEF DATA
                                          /* Defined data
} DLC DETAIL;
typedef struct dlc det data
       unsigned char
                                          /* State of the DLC
                       state:
       unsigned char
                       reserv3[3];
                                          /* reserved
       unsigned char
                       reserva[20];
                                          /* reserved
} DLC DET DATA;
```

```
typedef struct dlc_def_data
       DESCRIPTION
                       description;
                                         /* resource description
                                         /* DLC type
       unsigned char
                      dlc_type;
                      neg_ls_supp;
                                         /* negotiable LS support
       unsigned char
       unsigned char
                      port_types;
                                         /* allowable port types
       unsigned char retry_flags;
                                         /* conditions for automatic
                                         /* retries
       unsigned short max activaion attempts;
                                          /* how many automatic retries? */
       unsigned short activation_delay_timer;
                                         /* delay between automatic
                                         /* retries
       unsigned char reserv3[6];
                                       /* reserved
       unsigned short dlc spec data len; /* Length of DLC specific data */
} DLC DEF DATA;
```

# **Supplied Parameters**

The application supplies the following parameters:

### opcode

AP\_QUERY\_DLC

#### attributes

The attributes of the verb. This field is a bit field. The first bit contains the visibility of the resource to be defined and corresponds to one of the following:

```
AP_EXTERNALLY_VISIBLE AP_INTERNALLY_VISIBLE
```

### format

Identifies the format of the VCB. Set this field to zero to specify the version of the VCB listed above.

#### buf\_ptr

Pointer to a buffer into which list information can be written. The application can append data to the end of the VCB, in which case **buf\_ptr** must be set to NULL.

### buf size

Size of buffer supplied. The data returned will not exceed this size.

#### num\_entries

Maximum number of entries to return. The number of entries will not exceed this value. A value of zero means no limit.

#### list\_options

This indicates what should be returned in the list information:

### AP\_SUMMARY

Returns summary information only.

#### AP\_DETAIL

Returns detailed information.

The **dlc\_name** specified (see the following parameter) represents an index value that is used to specify the starting point of the actual information to be returned.

### AP\_FIRST\_IN\_LIST

The index value is ignored, and the returned list starts from the first entry in the list.

### AP\_LIST\_FROM\_NEXT

The returned list starts from the next entry in the list after the one specified by the supplied index value.

### AP LIST INCLUSIVE

The returned list starts from the entry specified by the index value.

#### dlc\_name

DLC name. This is an 8-byte string in a locally displayable character set. All 8 bytes are significant and must be set. This field is ignored if **list\_options** is set to AP\_FIRST\_IN\_LIST.

## **Returned Parameters**

If the verb executes successfully, the Program returns the following parameters:

### primary\_rc

AP\_OK

#### buf size

Length of the information returned in the buffer.

### total\_buf\_size

Returned value indicating the size of buffer that would have been required to return all the list information requested. This can be higher than buf size.

#### num\_entries

Number of entries actually returned.

#### total\_num\_entries

Total number of entries that could have been returned. This can be higher than num\_entries.

### dlc\_summary.overlay\_size

The number of bytes in this entry, and hence the offset to the next entry returned (if any).

### dlc\_summary.dlc\_name

DLC name. This is an 8-byte string in a locally displayable character set. All 8 bytes are significant.

### dlc\_summary.description

Resource description (as specified on DEFINE DLC). This is a 16-byte string in a locally displayable character set. All 16 bytes are significant.

#### dlc summary.state

State of the DLC. This field is set to one of the following values:

AP\_ACTIVE AP NOT ACTIVE AP\_PENDING\_INACTIVE

### dlc\_summary.dlc\_type

Type of DLC. Personal Communications or Communications Server supports the following types:

AP\_ANYNET AP LLC2 AP\_OEM\_DLC AP\_SDLC AP\_TWINAX AP\_X25

### dlc\_detail.overlay\_size

The number of bytes in this entry (including dlc\_spec\_data), and hence the offset to the next entry returned (if any).

## dlc\_detail.dlc\_name

DLC name. This is an 8-byte string in a locally displayable character set. All 8 bytes are significant.

### dlc\_detail.det\_data.state

State of the DLC. This field is set to one of the following values:

AP\_ACTIVE AP\_NOT\_ACTIVE AP PENDING INACTIVE

### dlc\_detail.def\_data.description

Resource description (as specified on DEFINE\_DLC). This is a 16-byte string in a locally displayable character set. All 16 bytes are significant.

### dlc\_detail.def\_data.dlc\_type

Type of DLC. Personal Communications or Communications Server supports the following types:

AP\_ANYNET AP\_LLC2 AP\_OEM\_DLC AP\_SDLC AP\_TWINAX AP\_X25

### dlc\_detail.def\_data.neg\_ls\_supp

Specifies whether the DLC supports negotiable link stations (AP\_YES or AP\_NO).

### dlc\_detail.def\_data.port\_types

Specifies the allowable port types for the supplied **dlc\_type**. The value corresponds to one or more of the following values Ored together:

AP\_PORT\_NONSWITCHED AP\_PORT\_SWITCHED AP\_PORT\_SATF

#### dlc\_detail.def\_data.retry\_flags

This field specifies the conditions under which link stations, defined on this DLC, are subject to automatic retry if the flag AP\_INHERIT\_RETRY is set on both DEFINE\_LS and DEFINE\_PORT in **def\_data.retry\_flags**. It is a bit field, and may take any of the following values bitwise ORed together.

#### AP\_RETRY\_ON\_START

Link activation will be retried if no response is received from the remote node when activation is attempted. If the underlying port is inactive when activation is attempted, the Program will attempt to activate it.

#### AP\_RETRY\_ON\_FAILURE

Link activation will be retried if the link fails while active or

pending active. If the underlying port has failed when activation is attempted, the Program attempts to activate it.

### AP\_RETRY\_ON\_DISCONNECT

Link activation will be retried if the link is stopped normally by the remote node.

#### AP\_DELAY\_APPLICATION\_RETRIES

Link activation retries, initiated by applications (using START\_LS or on-demand link activation) will be paced using the activation delay timer.

### AP\_INHERIT\_RETRY

This flag has no effect.

### dlc\_detail.def\_data.max\_activation\_attempts

This field has no effect unless at least one flag is set in DEFINE LS in def\_data.retry\_flags, def\_data.max\_activation\_attempts on DEFINE\_LS is set to AP\_USE\_DEFAULTS, and def\_data.max\_activation\_attempts on DEFINE PORT is set to AP\_USE\_DEFAULTS.

This field specifies the number of retry attempts the Program allows when the remote node is not responding, or the underlying port is inactive. This includes both automatic retries and application-driven activation attempts.

If this limit is ever reached, no further attempts are made to automatically retry. This condition is reset by STOP\_LS, STOP\_PORT, STOP\_DLC or a successful activation. START\_LS or OPEN\_LU\_SSCP\_SEC\_RQ results in a single activation attempt, with no retry if activation fails.

Zero means 'no limit'. The value AP\_USE\_DEFAULTS means 'no limit'.

### dlc\_detail.def\_data.activation\_delay\_timer

This field has no effect unless at least one flag is set in DEFINE\_LS in def\_data.retry\_flags, def\_data.max\_activation\_attempts on DEFINE\_LS is set to AP\_USE\_DEFAULTS, and def\_data.max\_activation\_attempts on DEFINE PORT is set to AP USE DEFAULTS.

This field specifies the number of seconds that the Program waits between automatic retry attempts, and between application-driven activation attempts if the AP\_DELAY\_APPLICATION\_RETRIES bit is set in def\_data.retry\_flags.

The value of zero or AP\_USE\_DEFAULTS results in the use of default timer duration of thirty seconds.

### dlc\_detail.def\_data.dlc\_spec\_data\_len

Unpadded length, in bytes, of data specific to the type of DLC. The data will be concatenated to the DLC DETAIL structure. This data will be padded to end on a 4-byte boundary. This field should always be set to zero.

If the verb does not execute because of a parameter error, the Program returns the following parameters:

#### primary\_rc

AP PARAMETER CHECK

### secondary\_rc

AP\_INVALID\_DLC\_NAME

AP INVALID LIST OPTION

If the verb does not execute because the node has not yet been started, the Program returns the following parameter:

# primary\_rc

AP\_NODE\_NOT\_STARTED

If the verb does not execute because of a system error, the Program returns the following parameter:

# primary\_rc

# QUERY\_DLUR\_DEFAULTS

QUERY\_DLUR\_DEFAULTS allows the user to query the defaults defined using the DEFINE DLUR DEFAULTS verb.

### VCB Structure

```
typedef struct query dlur defaults
             unsigned short opcode;
                                                                        /* verb operation code
            unsigned short opcode; /* verb operation code
unsigned char reserv2; /* reserved
unsigned char format; /* format
unsigned short primary_rc; /* primary return code
unsigned long secondary_rc; /* secondary return code
DESCRIPTION description; /* resource description
unsigned char dlus_name[17]; /* DLUS name
             unsigned char bkup_dlus_name[17];/* Backup DLUS name unsigned char reserv3; /* reserved
             unsigned short dlus retry timeout; /* DLUS Retry Timeout
             unsigned short dlus_retry_limit; /* DLUS Retry Limit
             unsigned char reserv4[16]; /* reserved
} QUERY DLUR LU;
```

# **Supplied Parameters**

The application supplies the following parameters:

### opcode

AP QUERY DLUR LU

#### format

Identifies the format of the VCB. Set this field to zero to specify the version of the VCB listed above.

### **Returned Parameters**

If the verb executes successfully, the Program returns the following parameters:

```
primary_rc
      AP_OK
```

#### description

Resource description. The length of this field should be a multiple of four bytes and non-zero.

#### dlus name

Name of the DLUS node that will serve as the default. This is set to all zeros or a 17-byte string composed of two type-A EBCDIC character strings concatenated by an EBCDIC dot, and is right-padded with EBCDIC spaces. (Each name can have a maximum length of 8 bytes with no embedded spaces.)

#### bkup\_dlus\_name

Name of the DLUS node that will serve as the backup default. This is set to all zeros or a 17-byte string composed of two type-A EBCDIC character strings concatenated by an EBCDIC dot, and is right-padded with EBCDIC spaces. (Each name can have a maximum length of 8 bytes with no embedded spaces.) Location of LU. The only value returned is:

## **QUERY DLUR DEFAULTS**

## dlus\_retry\_timeout

Interval in seconds between the second and subsequent attempts to contact a DLUS. The interval between the initial attempt and the first retry is always one second.

## dlus\_retry\_limit

Maximum number of retries after an initial failure to contact a DLUS. If X'FFFF' is specified, the Program retries indefinitely.

If the verb does not execute because the relevant START\_NODE parameter(s) were not set, the Program returns the following parameters:

## primary\_rc

AP\_FUNCTION\_NOT\_SUPPORTED

If the verb does not execute because the system has not been built with DLUR support, the Program returns the following parameter:

## primary\_rc

AP\_INVALID\_VERB

If the verb does not execute because the node has not yet been started, the Program returns the following parameter:

## primary\_rc

AP\_NODE\_NOT\_STARTED

If the verb does not execute because a STOP\_NODE verb has been issued, the Program returns the following parameter:

#### primary\_rc

AP NODE STOPPING

If the verb does not execute because a system error, the Program returns the following parameter:

## primary\_rc

AP\_UNEXPECTED\_SYSTEM\_ERROR

# QUERY DLUR LU

QUERY\_DLUR\_LU returns a list of information about DLUR-supported LUs.

The information is returned as a list in one of two formats, either summary or detailed information. To obtain information about a specific LU, or to obtain the list information in several "chunks", the **lu\_name** field should be set.

Otherwise (if the **list\_options** field is set to AP\_FIRST\_IN\_LIST), this field will be ignored. See "Querying the Node" on page 10, for background on how the list formats are used.

This list is ordered by the **lu\_name**. Ordering is by name length first, and then by ASCII lexicographical ordering for names of the same length (in accordance with normal MIB ordering).

If AP\_LIST\_FROM\_NEXT is selected, the returned list starts from the next entry according to the defined ordering (whether the specified entry exists or not).

The list of LUs returned can be filtered by **pu\_name** or by whether the LU is local or downstream or by both. If filtering by PU is desired, the **pu\_name** field should be set (otherwise this field should be set to all zeros). If filtering by location is desired, the **filter** field should be set to AP\_INTERNAL or AP\_DOWNSTREAM (otherwise, if no filtering is required, this field should be set to AP\_NONE).

# **VCB Structure**

```
typedef struct query dlur lu
                                          /* verb operation code
       unsigned short opcode;
                                          /* reserved
       unsigned char reserv2;
       unsigned char
                       format;
                                          /* format
       unsigned short primary rc;
                                          /* primary return code
       unsigned long
                       secondary rc;
                                          /* secondary return code
                                          /* pointer to buffer
                       *buf ptr;
       unsigned char
                                                                         */
       unsigned long
                       buf size;
                                          /* buffer size
       unsigned long
                       total buf size; /* total buffer size required
       unsigned short
                       num entries;
                                          /* number of entries
       unsigned short total num entries; /* total number of entries
                                                                         */
       unsigned char
                       list options;
                                          /* listing options
       unsigned char
                       reserv3;
                                           /* reserved
                                                                         */
                       lu name[8];
                                          /* name of LU
       unsigned char
                                                                         */
       unsigned char
                       pu name[8];
                                          /* name of PU to filter on
       unsigned char
                       filter;
                                           /* reserved
} QUERY DLUR LU;
typedef struct dlur lu summary
                                          /* size of this entry
       unsigned short overlay size:
       unsigned char
                       lu name[8];
                                           /* name of LU
} DLUR LU SUMMARY;
typedef struct dlur lu detail
                       overlay size;
                                          /* size of this entry
       unsigned short
                       lu name[8];
       unsigned char
                                           /* name of LU
       unsigned char
                        pu name [8];
                                          /* name of owning PU
        unsigned char
                       dlus name[17];
                                          /* DLUS name if SSCP-LU
                                          /* session active
       unsigned char
                        lu location;
                                          /* downstream or local LU
                                          /* NAU address of LU
       unsigned char
                       nau address;
                                          /* PLU name if PLU-SLU session */
       unsigned char
                       plu name[17];
```

```
/* active //
unsigned char reserv1[27]; /* reserved */
unsigned char rscv_len; /* length of appended RSCV */
} DLUR_LU_DETAIL;
```

# **Supplied Parameters**

The application supplies the following parameters:

## opcode

AP\_QUERY\_DLUR\_LU

#### format

Identifies the format of the VCB. Set this field to zero to specify the version of the VCB listed above.

## buf\_ptr

Pointer to a buffer into which list information can be written. The application can append data to the end of the VCB, in which case **buf\_ptr** must be set to NULL.

#### buf\_size

Size of buffer supplied. The data returned will not exceed this size.

#### num entries

Maximum number of entries to return. The number of entries will not exceed this value. A value of zero means no limit.

## list\_options

This indicates what should be returned in the list information:

## AP\_SUMMARY

Returns summary information only.

#### AP DETAIL

Returns detailed information.

The **lu\_name** specified (see the following parameter) represents an index value that is used to specify the starting point of the actual information to be returned.

## AP FIRST IN LIST

The index value is ignored, and the returned list starts from the first entry in the list.

## AP\_LIST\_FROM\_NEXT

The returned list starts from the next entry in the list after the one specified by the supplied index value.

## AP LIST INCLUSIVE

The returned list starts from the entry specified by the index value.

# lu\_name

Name of LU being queried. This is an 8-byte alphanumeric type A EBCDIC string (starting with a letter), padded to the right with EBCDIC spaces. This field is ignored if **list\_options** is set to AP\_FIRST\_IN\_LIST.

#### pu\_name

PU name filter. This should be set to all zeros or an 8-byte alphanumeric type-A EBCDIC string (starting with a letter), padded to the right with EBCDIC spaces. If this field is set then only LUs associated with the specified PU are returned. This field is ignored if it is set to all zeros.

## QUERY DLUR LU

#### filter

Location filter. Specifies whether the returned LUs should be filtered by location (AP\_INTERNAL or AP\_DOWNSTREAM). If no filter is required, this field should be set to AP\_NONE.

## **Returned Parameters**

If the verb executes successfully, the Program returns the following parameters:

## primary\_rc

AP\_OK

#### buf\_size

Length of the information returned in the buffer.

#### total buf size

Returned value indicating the size of buffer that would have been required to return all the list information requested. This can be higher than buf size.

## num\_entries

Number of entries actually returned.

#### total num entries

Total number of entries that could have been returned. This can be higher than num entries.

## dlur\_lu\_summary.overlay\_size

The number of bytes in this entry, and hence the offset to the next entry returned (if any).

## dlur\_lu\_summary.lu\_name

Name of LU. This is an 8-byte alphanumeric type-A EBCDIC string (starting with a letter), padded to the right with EBCDIC spaces.

## dlur\_lu\_detail.overlay\_size

The number of bytes in this entry (including appended RSCV), and hence the offset to the next entry returned (if any).

#### dlur lu detail.lu name

Name of LU. This is an 8-byte alphanumeric type-A EBCDIC string (starting with a letter), padded to the right with EBCDIC spaces.

## dlur lu detail.pu name

Name of PU associated with the LU. This is an 8-byte alphanumeric type-A EBCDIC string (starting with a letter), padded to the right with EBCDIC spaces.

#### dlur\_lu\_detail.dlus\_name

Name of the DLUS node if the SSCP-LU session is active. This is a 17-byte string composed of two type-A EBCDIC character strings concatenated by an EBCDIC dot, and is right-padded with EBCDIC spaces. (Each name can have a maximum length of 8 bytes with no embedded spaces.) If the SSCP-LU session is not active, this field will be set to all zeros.

## dlur\_lu\_detail.lu\_location

Location of LU. The only value returned is:

AP\_INTERNAL AP DOWNSTREAM

## dlur\_lu\_detail.nau\_address

Network addressable unit address of the LU. This is in the range 1—255.

## dlur\_lu\_detail.plu\_name

Name of PLU if the LU has an active PLU-SLU session. This is a 17-byte string composed of two type-A EBCDIC character strings concatenated by an EBCDIC dot, and is right-padded with EBCDIC spaces. (Each name can have a maximum length of 8 bytes with no embedded spaces.) If the PLU-SLU session is not active, this field will be set to all zeros.

## dlur\_lu\_detail.rscv\_len

This value will always be zero.

If the verb does not execute because of a parameter error, the Program returns the following parameters:

## primary\_rc

AP\_PARAMETER\_CHECK

## secondary\_rc

AP\_INVALID\_LU\_NAME

AP\_INVALID\_FILTER\_OPTION AP\_INVALID\_LIST\_OPTION

If the verb does not execute because the node has not yet been started, the Program returns the following parameter:

## primary\_rc

AP\_NODE\_NOT\_STARTED

If the verb does not execute because of a system error, the Program returns the following parameter:

## primary\_rc

AP\_UNEXPECTED\_SYSTEM\_ERROR

# QUERY DLUR PU

QUERY\_DLUR\_PU returns a list of information about DLUR-supported PUs.

The information is returned as a list in one of two formats, either summary or detailed information. To obtain information about a specific PU, or to obtain the list information in several "chunks", the **pu\_name** field should be set. Otherwise (if the **list\_options** field is set to AP\_FIRST\_IN\_LIST), this field will be ignored. See "Querying the Node" on page 10, for background on how the list formats are used.

This list is ordered by the **pu\_name**. Ordering is by name length first, and then by ASCII lexicographical ordering for names of the same length (in accordance with normal MIB ordering).

If AP\_LIST\_FROM\_NEXT is selected, the returned list starts from the next entry according to the defined ordering (whether the specified entry exists or not).

The list of PUs returned can be filtered either by **dlus\_name** or by whether the PU is local or downstream or by both. If filtering by DLUS is desired, the **dlus\_name** field should be set (otherwise this field should be set to all zeros). If filtering by PU location is desired, the **filter** field should be set to AP\_INTERNAL or AP\_DOWNSTREAM (otherwise, if no filtering is required, this field should be set to AP\_NONE).

## VCB Structure

```
typedef struct query dlur pu
        unsigned short opcode;
                                             /* verb operation code
        unsigned char
                        reserv2;
                                             /* reserved
                        format;
                                             /* format
        unsigned char
                                                                                */
        unsigned short primary rc;
                                             /* primary return code
                        secondary_rc;
        unsigned long
                                             /* secondary return code
                                                                                */
                                                                                */
        unsigned char
                        *buf ptr;
                                             /* pointer to buffer
        unsigned long
                        buf size;
                                             /* buffer size
        unsigned long
                        total buf size;
                                             /* total buffer size required
                                                                                */
        unsigned short
                                                                                */
                        num entries;
                                             /* number of entries
        unsigned short
                        total num entries;
                                             /* total number of entries
                                                                                */
                        list options;
                                             /* listing options
        unsigned char
        unsigned char
                        reserv3;
                                              /* reserved
                                                                                */
                        pu name[8];
                                             /* name of PU
                                                                                */
        unsigned char
                        dlus name[17];
                                             /* fully qualified DLUS name
                                                                                */
        unsigned char
                                              /* local/downstream filter
        unsigned char
                        filter;
} QUERY DLUR PU;
typedef struct dlur pu summary
        unsigned short overlay size;
                                              /* size of this entry
                                              /* name of PU
        unsigned char
                        pu name[8];
        unsigned char
                        description[RD LEN];
                                              /* resource description
} DLUR PU SUMMARY;
typedef struct dlur pu detail
                        overlay size;
                                              /* size of this entry
        unsigned short
                                              /* name of PU
        unsigned char
                        pu name [8];
        unsigned char
                        description[RD LEN];
                                                resource description
        unsigned char
                        defined dlus name[17];
                                              /* defined DLUS name
                                                                                */
                        bkup_dlus_name[17]; /* backup DLUS name
        unsigned char
                                                                                */
        unsigned char
                        pu id[4];
                                              /* PU identifier
                                                                               */
```

```
unsigned char
                                           /* downstream or local PU
                      pu location;
                                                                           */
       unsigned char
                      active dlus name[17];
                                           /* active DLUS name
       unsigned char
                                           /* Auto-Network shutdown support */
                      ans_support;
                                           /* status of the PU
                      pu status;
       unsigned char
                                                                           */
                      dlus_session_status; /* status of the DLUS pipe
       unsigned char
                                                                           */
       unsigned char reserv3;
                                          /* reserved
                                                                           */
       FQPCID fqpcid;
                                          /* FQPCID used on pipe
       unsigned short dlus retry timeout; /* DLUS retry timeout
                                                                           */
       unsigned short dlus_retry_limit; /* DLUS retry limit
} DLUR PU DETAIL;
typedef struct fqpcid
       unsigned char
                      pcid[8];
                                           /* proc correlator identifier
       unsigned char
                      fqcp name[17];
                                           /* originator's network
                                           /* qualified CP name
       unsigned char
                      reserve3[3]:
                                           /* reserved
} FQPCID;
```

# **Supplied Parameters**

The application supplies the following parameters:

#### opcode

```
AP_QUERY_DLUR_PU
```

#### format

Identifies the format of the VCB. Set this field to zero to specify the version of the VCB listed above.

## buf\_ptr

Pointer to a buffer into which list information can be written. The application can append data to the end of the VCB, in which case **buf\_ptr** must be set to NULL.

#### buf size

Size of buffer supplied. The data returned will not exceed this size.

#### num\_entries

Maximum number of entries to return. The number of entries will not exceed this value. A value of zero means no limit.

## list\_options

This indicates what should be returned in the list information:

#### AP\_SUMMARY

Returns summary information only.

#### AP\_DETAIL

Returns detailed information.

The **pu\_name** specified (see the following parameter) represents an index value that is used to specify the starting point of the actual information to be returned.

#### AP\_FIRST\_IN\_LIST

The index value is ignored, and the returned list starts from the first entry in the list.

#### AP LIST FROM NEXT

The returned list starts from the next entry in the list after the one specified by the supplied index value.

#### AP\_LIST\_INCLUSIVE

The returned list starts from the entry specified by the index value.

## pu\_name

Name of PU being queried. This is an 8-byte alphanumeric type A EBCDIC string (starting with a letter), padded to the right with EBCDIC spaces. This field is ignored if **list\_options** is set to AP\_FIRST\_IN\_LIST.

#### dlus name

DLUS filter. This should be set to all zeros or to a 17-byte string composed of two type-A EBCDIC character strings concatenated by an EBCDIC dot, and is right-padded with EBCDIC spaces. If this field is set then only PUs associated with an SSCP-PU session to the specified DLUS node are returned. This field is ignored if it is set to all zeros.

filter This field should be set to AP\_NONE.

# **Returned Parameters**

If the verb executes successfully, the Program returns the following parameters:

#### primary\_rc

AP\_OK

## buf size

Length of the information returned in the buffer.

#### total\_buf\_size

Returned value indicating the size of buffer that would have been required to return all the list information requested. This can be higher than buf\_size.

#### num\_entries

Number of entries actually returned.

## total\_num\_entries

Total number of entries that could have been returned. This can be higher than **num\_entries**.

#### dlur\_pu\_summary.overlay\_size

The number of bytes in this entry, and hence the offset to the next entry returned (if any).

## dlur\_pu\_summary.pu\_name

Name of PU. This is an 8-byte alphanumeric type-A EBCDIC string (starting with a letter), padded to the right with EBCDIC spaces.

#### dlur\_pu\_summary.description

Resource description (as specified on DEFINE\_INTERNAL\_PU). This is a 16-byte string in a locally displayable character set. All 16 bytes are significant.

#### dlur\_pu\_detail.overlay\_size

The number of bytes in this entry, and hence the offset to the next entry returned (if any).

#### dlur\_pu\_detail.pu\_name

Name of PU. This is an 8-byte alphanumeric type-A EBCDIC string (starting with a letter), padded to the right with EBCDIC spaces.

## dlur\_pu\_detail.description

Resource description (as specified on DEFINE\_INTERNAL\_PU). This is a 16-byte string in a locally displayable character set. All 16 bytes are significant.

## dlur pu detail.defined dlus name

Name of the DLUS node defined by either a DEFINE\_INTERNAL\_PU verb or DEFINE\_LS verb (with dspu\_services set to AP\_DLUR). This is a 17-byte string composed of two type-A EBCDIC character strings concatenated by an EBCDIC dot, and is right-padded with EBCDIC spaces. (Each name can have a maximum length of 8 bytes with no embedded spaces.)

## dlur\_pu\_detail.bkup\_dlus\_name

Name of backup DLUS node defined by either a DEFINE\_INTERNAL\_PU verb or DEFINE\_LS verb (with dspu\_services set to AP\_DLUR). This is a 17-byte string composed of two type-A EBCDIC character strings concatenated by an EBCDIC dot, and is right-padded with EBCDIC spaces. (Each name can have a maximum length of 8 bytes with no embedded spaces.)

## dlur\_pu\_detail.pu\_id

PU identifier defined in a DEFINE INTERNAL PU verb or obtained in an XID from a downstream PU. This a 4-byte hexadecimal string. Bits 0—11 are set to the Block number and bits 12-31 are set to the ID number that uniquely identifies the PU.

## dlur\_pu\_detail.pu\_location

Location of PU. The only value returned is:

AP INTERNAL AP\_DOWNSTREAM

## dlur\_pu\_detail.active\_dlus\_name

Name of the DLUS node that the PU is currently using. This is a 17-byte string composed of two type-A EBCDIC character strings concatenated by an EBCDIC dot, which is right-padded with EBCDIC spaces. (Each name can have a maximum length of 8 bytes with no embedded spaces.) If the SSCP-PU session is not active, this field will be set to all zeros.

## dlur\_pu\_detail.ans\_support

Auto Network Shutdown support. This field is reserved if the SSCP-LU session is inactive. The support setting is sent to DLUR from the DLUS at SSCP-PU activation. It specifies whether link-level contact should be continued if the subarea node initiates an auto network shutdown procedure for the SSCP controlling the PU. This can be one of the following values:

AP\_CONT AP STOP

#### dlur\_pu\_detail.pu\_status

Status of the PU (as seen by DLUR). This can be set to one of the following values:

## AP\_RESET

The PU is in reset state.

#### AP\_PEND\_ACTPU

The PU is waiting for an ACTPU from the host.

## **QUERY DLUR PU**

#### AP\_PEND\_ACTPU\_RSP

Having forwarded an ACTPU to the PU, DLUR is now waiting for the PU to respond to it.

#### **AP ACTIVE**

The PU is active.

#### AP PEND DACTPU RSP

Having forwarded a DACTPU to the PU, DLUR is waiting for the PU to respond to it.

#### AP PEND INOP

DLUR is waiting for all necessary events to complete before it deactivates the PU.

## dlur\_pu\_detail.dlus\_session\_status

Status of the DLUS pipe currently being used by the PU. This can be one of the following values:

AP\_PENDING\_ACTIVE AP ACTIVE AP\_PENDING\_INACTIVE AP\_INACTIVE

## dlur\_pu\_detail.fqpcid.pcid

Procedure correlator ID used on the pipe. This is an 8-byte hexadecimal string. If the SSCP-PU session is not active this field will be set to zeros.

## dlur\_pu\_detail.fqpcid.fqcp\_name

Fully qualified Control Point name used on the pipe. This name is 17 bytes long and is right-padded with EBCDIC spaces. It is composed of two type-A EBCDIC character strings concatenated by an EBCDIC dot. (Each name can have a maximum length of 8 bytes with no embedded spaces.) If the SSCP-PU session is not active this field will be set to zeros.

## dlur\_pu\_detail.dlus\_retry\_timeout

Interval in seconds between second and subsequent attempts to contact the DLUS specified in the dlus\_name and bkup\_dlus\_name fields. The interval between the initial attempt and the first retry is always one second. If zero is specified, the default value configured through DEFINE\_DLUR\_DEFAULTS is used.

#### def data.dlus retry limit

Maximum number of retries after an initial failure to contact the DLUS specified in the dlus name and bkup dlus name fields. If zero is specified, the default value configured through DEFINE\_DLUR\_DEFAULTS is used. If X'FFFF' is specified, the Program retrys indefinitely.

If the verb does not execute because of a parameter error, the Program returns the following parameters:

## primary\_rc

AP\_PARAMETER\_CHECK

## secondary\_rc

AP INVALID PU NAME

AP INVALID FILTER OPTION AP INVALID LIST OPTION

# QUERY\_DLUR\_PU

If the verb does not execute because the node has not yet been started, the Program returns the following parameter:

# primary\_rc

AP\_NODE\_NOT\_STARTED

If the verb does not execute because of a system error, the Program returns the following parameter:

# primary\_rc

AP\_UNEXPECTED\_SYSTEM\_ERROR

# QUERY\_DLUS

QUERY\_DLUS returns a list of information about DLUS nodes known by DLUR.

The information is returned as a list. To obtain information about a specific DLUS node, or to obtain the list information in several "chunks", the **dlus\_name** field should be set.

Otherwise (if the **list\_options** field is set to AP\_FIRST\_IN\_LIST), this field will be ignored. See "Querying the Node" on page 10, for background on how the list formats are used.

This list is ordered by the **dlus\_name**. Ordering is by name length first, and then by ASCII lexicographical ordering for names of the same length (in accordance with normal MIB ordering).

If AP\_LIST\_FROM\_NEXT is selected, the returned list starts from the next entry according to the defined ordering (whether the specified entry exists or not).

Note that this verb returns pipe statistics.

## VCB Structure

```
typedef struct query dlus
                                             /* verb operation code
        unsigned short opcode;
        unsigned char reserv2;
                                             /* reserved
        unsigned char reserve,
unsigned char format; /* format
unsigned short primary_rc; /* primary return code
unsigned long secondary_rc; /* secondary return code
unsigned char *buf_ptr; /* pointer to buffer
unsigned long buf_size; /* buffer size
// total buffer size requ
        unsigned long
                          total_buf_size; /* total buffer size required
        unsigned short num entries; /* number of entries
        unsigned short total num entries; /* total number of entries
                          list_options; /* listing options
        unsigned char
        unsigned char
                          reserv3:
                                               /* reserved
                                                                                    */
                          dlus_name[17];
        unsigned char
                                              /* fully qualified DLUS name
} QUERY DLUS;
typedef struct dlus data
        unsigned short overlay_size;
                                               /* size of this entry
        unsigned char
                          dlus name[17];
                                               /* fully qualified DLUS name
                                               /* is the DLUS the default
        unsigned char
                          is default;
        unsigned char
                          is backup default; /* is DLUS the backup default
                                              /* state of CPSVRMGR pipe
        unsigned char
                          pipe state;
        unsigned short num_active_pus;
                                               /* num of active PUs using pipe
        PIPE_STATS
                                               /* pipe statistics
                          pipe_stats;
} DLUS DATA;
typedef struct pipe_stats
        unsigned long
                          reqactpu sent;
                                               /* REQACTPUs sent to DLUS
        unsigned long
                          reqactpu_rsp_received;
                                               /* RSP(REQACTPU)s received
                                                /* from DLUS
        unsigned long
                          actpu received;
                                               /* ACTPUs received from DLUS
                                               /* RSP(ACTPU)s sent to DLUS
        unsigned long
                          actpu_rsp_sent;
        unsigned long
                                                /* REQDACTPUs sent to DLUS
                          reqdactpu_sent;
                          reqdactpu_rsp_received;
        unsigned long
                                                /* RSP(REQDACTPU)s received
                                                                                    */
                                                /* from DLUS
```

```
unsigned long dactpu_received; /* DACTPUs received from DLUS
         unsigned long dactpu_rsp_sent; /* RSP(DACTPU)s sent to DLUS unsigned long actlu_received; /* ACTLUs received from DLUS unsigned long actlu_rsp_sent; /* RSP(ACTLU)s sent to DLUS
                                                                                         */
                                                                                         */
                                                                                         */
         unsigned long dactlu received; /* DACTLUs received from DLUS
                                                                                         */
         unsigned long dactlu_rsp_sent; /* RSP(DACTLU)s sent to DLUS
         unsigned long
                           sscp_pu_mus_rcvd; /* MUs for SSCP-PU
                                                  /* sessions received
         unsigned long sscp pu mus sent; /* MUs for SSCP-PU sessions sent */
         unsigned long
                           sscp_lu_mus_rcvd; /* MUs for SSCP-LU sessions
                                                                                         */
                                                  /* received
                            sscp lu mus sent; /* MUs for SSCP-LU sessions sent */
         unsigned long
} PIPE STATS;
```

# **Supplied Parameters**

The application supplies the following parameters:

## opcode

AP\_QUERY\_DLUS

#### format

Identifies the format of the VCB. Set this field to zero to specify the version of the VCB listed above.

## buf\_ptr

Pointer to a buffer into which list information can be written. The application can append data to the end of the VCB, in which case **buf\_ptr** must be set to NULL.

## buf\_size

Size of buffer supplied. The data returned will not exceed this size.

## num\_entries

Maximum number of entries to return. The number of entries will not exceed this value. A value of zero means no limit.

#### list\_options

This indicates what should be returned in the list information:

## AP\_SUMMARY

Returns summary information only.

#### AP DETAIL

Returns detailed information.

The **dlus\_name** specified (see the following parameter) represents an index value that is used to specify the starting point of the actual information to be returned.

## AP\_FIRST\_IN\_LIST

The index value is ignored, and the returned list starts from the first entry in the list.

#### AP\_LIST\_FROM\_NEXT

The returned list starts from the next entry in the list after the one specified by the supplied index value.

## AP\_LIST\_INCLUSIVE

The returned list starts from the entry specified by the index value.

#### dlus name

Name of the DLUS being queried. This should be set to all zeros or a 17-byte string composed of two type-A EBCDIC character strings

concatenated by an EBCDIC dot, which is right-padded with EBCDIC spaces. (Each name can have a maximum length of 8 bytes with no embedded spaces.) This field is ignored if list\_options is set to AP\_FIRST\_IN\_LIST.

## **Returned Parameters**

If the verb executes successfully, the Program returns the following parameters:

## primary\_rc

AP\_OK

#### buf size

Length of the information returned in the buffer.

#### total\_buf\_size

Returned value indicating the size of buffer that would have been required to return all the list information requested. This can be higher than buf size.

#### num\_entries

Number of entries actually returned.

#### total num entries

Total number of entries that could have been returned. This can be higher than **num entries**.

## dlus\_data.overlay\_size

The number of bytes in this entry, and hence the offset to the next entry returned (if any).

#### dlus\_data.dlus\_name

Name of the DLUS. This is a 17-byte string composed of two type-A EBCDIC character strings concatenated by an EBCDIC dot, and is right-padded with EBCDIC spaces. (Each name can have a maximum length of 8 bytes with no embedded spaces.)

#### dlus data.is default

Specifies whether the DLUS node has been designated as the default by a DEFINE DLUR DEFAULTS verb (AP YES or AP NO).

## dlus\_data.is\_backup\_default

Specifies whether the DLUS node has been designated as the backup default by a DEFINE\_DLUR\_DEFAULTS verb (AP\_YES or AP\_NO).

#### dlus\_data.pipe\_state

State of the pipe to the DLUS. It can have one of the following values:

AP\_ACTIVE AP\_PENDING\_ACTIVE AP INACTIVE AP\_PENDING\_INACTIVE

## dlus\_data.num\_active\_pus

Number of PUs currently using the pipe to the DLUS.

#### dlus data.pipe stats.regactpu sent

Number of REQACTPUs sent to DLUS over the pipe.

## dlus\_data.pipe\_stats.regactpu\_rsp\_received

Number of RSP(REQACTPU)s received from DLUS over the pipe.

## dlus\_data.pipe\_stats.actpu\_received

Number of ACTPUs received from DLUS over the pipe.

## dlus\_data.pipe\_stats.actpu\_rsp\_sent

Number of RSP(ACTPU)s sent to DLUS over the pipe.

## dlus\_data.pipe\_stats.reqdactpu\_sent

Number of REQDACTPUs sent to DLUS over the pipe.

## dlus\_data.pipe\_stats.reqdactpu\_rsp\_received

Number of RSP(REQDACTPU)s received from DLUS over the pipe.

## dlus\_data.pipe\_stats.dactpu\_received

Number of DACTPUs received from DLUS over the pipe.

## dlus\_data.pipe\_stats.dactpu\_rsp\_sent

Number of RSP(DACTPU)s sent to DLUS over the pipe.

## dlus\_data.pipe\_stats.actlu\_received

Number of ACTLUs received from DLUS over the pipe.

## dlus\_data.pipe\_stats.actlu\_rsp\_sent

Number of RSP(ACTLU)s sent to DLUS over the pipe.

## dlus\_data.pipe\_stats.dactlu\_received

Number of DACTLUs received from DLUS over the pipe.

## dlus\_data.pipe\_stats.dactlu\_rsp\_sent

Number of RSP(DACTLU)s sent to DLUS over the pipe.

## dlus\_data.pipe\_stats.sscp\_pu\_mus\_rcvd

Number of SSCP-PU MUs received from DLUS over the pipe.

#### dlus\_data.pipe\_stats.sscp\_pu\_mus\_sent

Number of SSCP-PU MUs sent to DLUS over the pipe.

## dlus\_data.pipe\_stats.sscp\_lu\_mus\_rcvd

Number of SSCP-LU MUs received from DLUS over the pipe.

#### dlus\_data.pipe\_stats.sscp\_lu\_mus\_sent

Number of SSCP-LU MUs sent to DLUS over the pipe.

If the verb does not execute because of a parameter error, the Program returns the following parameters:

## primary\_rc

AP\_PARAMETER\_CHECK

#### secondary\_rc

AP\_INVALID\_DLUS\_NAME

AP\_INVALID\_LIST\_OPTION

If the verb does not execute because the node has not yet been started, the Program returns the following parameter:

#### primary\_rc

AP NODE NOT STARTED

If the verb does not execute because of a system error, the Program returns the following parameter:

## primary\_rc

AP UNEXPECTED SYSTEM ERROR

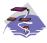

This verb only applies to Communications Server .

QUERY\_DOWNSTREAM\_LU returns information about downstream LUs served by DLUR or PU concentration or both. This information is structured as determined data (data gathered dynamically during execution) and defined data. (Defined data is supplied by the application on the DEFINE\_DOWNSTREAM\_LU verb. Note that for DLUR-supported LUs, implicitly defined data is put in place when the downstream LU is activated).

The information is returned as a list in one of two formats, either summary or detailed information. To obtain information about a specific local LU or to obtain the list information in several chunks, the **dslu\_name** field should be set. Otherwise (if the **list\_options** field is set to AP\_FIRST\_IN\_LIST), this field will be ignored.

The returned LUs may be filtered by the type of service the local node provides or the LU's associated downstream PU or both. If filtering by type of service is desired, the **dspu\_services** field should be set to AP\_PU\_CONCENTRATION or AP\_DLUR (otherwise, this field should be set to AP\_NONE). If filtering by PU is desired, the **dspu\_name** field should be set (otherwise, this field should be set to all zeros).

## VCB Structure

```
typedef struct query_downstream lu
       unsigned short opcode;
                                          /* verb operation code
                                          /* Verb attributes
       unsigned char
                       attributes;
                                         /* reserved
       unsigned char
                      reserv2;
       unsigned char format;
                                         /* format
       unsigned short primary rc;
                                         /* primary return code
                                         /* secondary return code
       unsigned long
                       secondary rc;
       unsigned char
                       *buf ptr;
                                         /* pointer to buffer
       unsigned long
                       buf_size;
                                         /* buffer size
                       total_buf_size; /* total buffer size required
       unsigned long
       unsigned short
                       num entries;
                                         /* number of entries
                       total num entries; /* total number of entries
       unsigned short
                                         /* listing options
       unsigned char
                       list_options;
       unsigned char
                       reserv3:
                                         /* reserved
                                                                           */
                       dslu name[8];
                                         /* Downstream LU name
       unsigned char
                                          /* Downstream PU name filter
       unsigned char
                       dspu_name[8];
       unsigned char
                       dspu services;
                                          /* filter on DSPU services type
} QUERY DOWNSTREAM LU;
typedef struct downstream lu summary
       unsigned short overlay size;
                                          /* size of this entry
       unsigned char
                       dslu name[8];
                                          /* LU name
                                          /* PU name
       unsigned char
                       dspu name [8];
                       description[RD LEN];
       unsigned char
                                          /* resource description
       unsigned char
                       dspu services;
                                          /* type of service provided to
                                          /* downstream node
       unsigned char
                       nau address;
                                          /* NAU address
       unsigned char
                       lu sscp sess active;
                                          /* Is LU-SSCP session active
       unsigned char
                       plu sess active;
                                          /* Is PLU-SLU session active
} DOWNSTREAM LU SUMMARY
```

```
typedef struct downstream lu detail
        unsigned short overlay_size;
                                           /* size of this entry
       unsigned char dslu_name[8];
unsigned char reserv1[2];
                                           /* LU name
                                           /* reserved
       DOWNSTREAM LU DET DATA det data;
                                           /* Determined data
       DOWNSTREAM LU DEF DATA def data;
                                          /* Defined data
} DOWNSTREAM LU DETAIL;
typedef struct downstream lu det data
        unsigned char
                        lu sscp sess active;
                                           /* Is LU-SSCP session active
       unsigned char
                        plu sess active;
                                           /* Is PLU-SLU session active
       unsigned char
                        dspu_services;
                                           /* type of services provided to
                                           /* downstream node
                                           /* reserved
       unsigned char
                        reserv1;
                                           /* LU-SSCP session statistics
       SESSION STATS
                        lu sscp stats;
       SESSION STATS
                        ds_plu_stats;
                                           /* downstream PLU-SLU session
                                           /* statistics
        SESSION STATS
                                           /* upstream PLU SLU sess stats
                        us plu stats;
                        host lu name[8];
                                           /* Determined host LU name
       unsigned char
                                                                             */
       unsigned char
                        host_pu_name[8];
                                          /* Determined host PU name
                                                                             */
       unsigned char
                        reserva[4];
                                           /* reserved
                                                                             */
} DOWNSTREAM LU DET DATA;
typedef struct downstream lu def data
                        description[RD LEN];
       unsigned char
                                           /* resource description
       unsigned char
                        nau address;
                                           /* NAU address
       unsigned char
                        dspu name[8];
                                           /* Downstream PU name
                                          /* host LU or pool name
       unsigned char
                        host pu name;
                                          /* Allow timeout of host LU?
       unsigned char
                        allow timeout;
                                                                             */
       unsigned char
                        delayed logon;
                                           /* Allow delayed logo to host LU */
       unsigned char
                        reserv2[6];
                                           /* reserved
} DOWNSTREAM LU DEF DATA
typedef struct session stats
       unsigned short rcv ru size;
                                           /* session receive RU size
       unsigned short send ru size;
                                           /* session send RU size
       unsigned short max_send_btu_size; /* max send BTU size
        unsigned short max_rcv_btu_size; /* max rcv BTU size
                                                                             */
       unsigned short max_send_pac_win; /* max send pacing win size
       unsigned short cur_send_pac_win; /* current send pacing win size
                                                                             */
       unsigned short
                       max rcv pac win;
                                           /* max receive pacing win size
                                                                             */
       unsigned short cur_rcv_pac_win;
                                           /* current receive pacing
                                                                             */
                                           /* window size
                                                                             */
                        send_data_frames; /* number of data frames sent
       unsigned long
                        send fmd data frames;
       unsigned long
                                           /* num of FMD data frames sent
                                                                             */
        unsigned long
                        send data bytes;
                                           /* number of data bytes sent
                                                                             */
        unsigned long
                        rcv data frames;
                                           /* num data frames received
       unsigned long
                        rcv fmd data frames;
                                           /* num of FMD data frames recvd */
       unsigned long
                                           /* number of data bytes received */
                        rcv_data_bytes;
        unsigned char
                        sidh;
                                           /* session ID high byte
       unsigned char
                        sidl;
                                           /* session ID low byte
       unsigned char
                        odai;
                                           /* ODAI bit set
                                                                             */
       unsigned char
                        1s name[8];
                                           /* Link station name
                                                                             */
       unsigned char
                        pacing type;
                                           /* type of pacing in use
} SESSION STATS;
```

# **Supplied Parameters**

The application supplies the following parameters:

#### opcode

AP\_QUERY\_DOWNSTREAM\_LU

#### attributes

The attributes of the verb. This field is a bit field. The first bit contains the visibility of the resource to be defined and corresponds to one of the following:

AP\_EXTERNALLY\_VISIBLE AP\_INTERNALLY\_VISIBLE

#### format

Identifies the format of the VCB. Set this field to zero to specify the version of the VCB listed above.

#### buf\_ptr

Pointer to a buffer into which list information can be written.

#### buf size

Size of buffer supplied. The data returned will not exceed this size.

#### num\_entries

Maximum number of entries to return. The number of entries will not exceed this value. A value of zero means no limit.

#### list\_options

This indicates what should be returned in the list information:

#### AP\_SUMMARY

Returns summary information only.

## AP DETAIL

Returns detailed information.

The **dslu\_name** specified (see the following parameter) represents an index value that is used to specify the starting point of the actual information to be returned.

#### AP FIRST IN LIST

The index value is ignored, and the returned list starts from the first entry in the list.

## AP\_LIST\_FROM\_NEXT

The returned list starts from the next entry in the list after the one specified by the supplied index value.

#### AP LIST INCLUSIVE

The returned list starts from the entry specified by the index value.

## dslu name

Name of the local LU that is being queried. This is an 8-byte alphanumeric type-A EBCDIC string (starting with a letter), padded to the right with EBCDIC spaces. This field is ignored if **list\_options** is set to AP\_FIRST\_IN\_LIST.

#### dspu\_name

PU name filter. This should be set to all zeros or an 8-byte alphanumeric type-A EBCDIC string (starting with a letter), padded to the right with EBCDIC spaces. If this field is set, then only LUs associated with the specified PU are returned. This field is ignored if it is set to all zeros.

#### dspu\_services

DSPU services filter. If set to AP\_PU\_CONCENTRATION, only

downstream LUs served by PU concentration are returned. If set to AP\_DLUR, only DLUR-supported LUs are returned. Otherwise, if set to AP\_NONE, information on all downstream LUs is returned.

# **Returned Parameters**

If the verb executes successfully, the Program returns the following parameters:

#### primary\_rc

AP OK

#### buf\_size

Length of the information returned in the buffer.

#### total buf size

Returned value indicating the size of buffer that would have been required to return all the list information requested. This can be higher than

#### num entries

Number of entries actually returned.

## total num entries

Total number of entries that could have been returned. This can be higher than num entries.

## downstream\_lu\_summary.overlay\_size

The number of bytes in this entry, and hence the offset to the next entry returned (if any).

## downstream lu summary.dslu name

Name of the local LU that is being queried. This is an 8-byte alphanumeric type-A EBCDIC string (starting with a letter), padded to the right with EBCDIC spaces.

## downstream\_lu\_summary.dspu\_name

Name of local PU that this LU is using. This is an 8-byte alphanumeric type-A EBCDIC string (starting with a letter), padded to the right with EBCDIC spaces.

#### downstream\_lu\_summary.description

Resource description (as specified on DEFINE DOWNSTREAM LU or DEFINE DOWNSTREAM LU RANGE). This is a 16-byte string in a locally displayable character set. All 16 bytes are significant.

#### downstream\_lu\_summary.dspu\_services

Specifies the services which the local node provides to the downstream LU across the link. This is set to one of the following:

## AP PU CONCENTRATION

Local node that provides PU concentration for the downstream LU.

## AP DLUR

Local node that provides DLUR support for the downstream LU.

## downstream\_lu\_summary.nau\_address

Network addressable unit address of the LU, which is in the range 1—255.

#### downstream\_lu\_summary.lu\_sscp\_sess\_active

Indicates whether the LU-SSCP session is active (AP YES or AP NO).

## downstream\_lu\_summary.plu\_sess\_active

Indicates whether the PLU-SLU session is active (AP YES or AP NO).

## downstream\_lu\_detail.overlay\_size

The number of bytes in this entry, and hence the offset to the next entry returned (if any).

## downstream\_lu\_detail.dslu\_name

Name of the local LU that is being queried. This is an 8-byte alphanumeric type-A EBCDIC string (starting with a letter), padded to the right with EBCDIC spaces.

## downstream\_lu\_detail.det\_data.lu\_sscp\_sess\_active

Indicates whether the LU-SSCP session to the downstream LU is active (AP YES or AP NO).

## downstream\_lu\_detail.det\_data.plu\_sess\_active

Indicates whether the PLU-SLU session to the downstream LU is active (AP\_YES or AP\_NO).

## downstream\_lu\_detail.det\_data.dspu\_services

Specifies the services that the local node provides to the downstream LU across the link. This is set to one of the following values:

## AP\_PU\_CONCENTRATION

Local node that provides PU concentration for the downstream LU.

## AP DLUR

Local node that provides DLUR support for the downstream LU.

## downstream\_lu\_detail.det\_data.lu\_sscp\_stats.rcv\_ru\_size

Maximum receive RU size. If

downstream\_lu\_detail.det\_data.dspu\_services is set to AP PU CONCENTRATION, then this field is reserved.

## downstream\_lu\_detail.det\_data.lu\_sscp\_stats.send\_ru\_size

Maximum send RU size. If downstream lu detail.det data.dspu services is set to AP\_PU\_CONCENTRATION, then this field is reserved.

## downstream\_lu\_detail.det\_data.lu\_sscp\_stats.max\_send\_btu\_size Maximum BTU size that can be sent.

downstream\_lu\_detail.det\_data.lu\_sscp\_stats.max\_rcv\_btu\_size Maximum BTU size that can be received.

# downstream\_lu\_detail.det\_data.lu\_sscp\_stats.max\_send\_pac\_win This field will always be set to zero.

downstream\_lu\_detail.det\_data.lu\_sscp\_stats.cur\_send\_pac\_win This field will always be set to zero.

## downstream\_lu\_detail.det\_data.lu\_sscp\_stats.max\_rcv\_pac\_win This field will always be set to zero.

## downstream\_lu\_detail.det\_data.lu\_sscp\_stats.cur\_rcv\_pac\_win This field will always be set to zero.

## downstream\_lu\_detail.det\_data.lu\_sscp\_stats.send\_data\_frames Number of normal flow data frames sent.

## downstream\_lu\_detail.det\_data.lu\_sscp\_stats.send\_fmd\_data\_frames Number of normal flow FMD data frames sent.

# downstream\_lu\_detail.det\_data.lu\_sscp\_stats.send\_data\_bytes Number of normal flow data bytes sent.

## downstream lu detail.det data.lu sscp stats.rcv data frames Number of normal flow data frames received.

- **downstream\_lu\_detail.det\_data.lu\_sscp\_stats.rcv\_fmd\_data\_frames**Number of normal flow FMD data frames received.
- **downstream\_lu\_detail.det\_data.lu\_sscp\_stats.rcv\_data\_bytes**Number of normal flow data bytes received.
- downstream\_lu\_detail.det\_data.lu\_sscp\_stats.sidh Session ID high byte.
- downstream\_lu\_detail.det\_data.lu\_sscp\_stats.sidl Session ID low byte.
- $downstream\_lu\_detail.det\_data.lu\_sscp\_stats.odai$

Origin Destination Address Indicator. When bringing up a session, the sender of the BIND sets this field to zero if the local node contains the primary link station, and sets it to one if the BIND sender is the node containing the secondary link station.

- downstream\_lu\_detail.det\_data.lu\_sscp\_stats.ls\_name
  Link station name associated with statistics. This is an 8-byte string in a locally displayable character set. All 8 bytes are significant.
- downstream\_lu\_detail.det\_data.ds\_plu\_stats.rcv\_ru\_size

  Maximum receive RU size.
- downstream\_lu\_detail.det\_data.ds\_plu\_stats.send\_ru\_size Maximum send RU size.
- downstream\_lu\_detail.det\_data.ds\_plu\_stats.max\_send\_btu\_size

  Maximum BTU size that can be sent.
- downstream\_lu\_detail.det\_data.ds\_plu\_stats.max\_rcv\_btu\_size Maximum BTU size that can be received.
- downstream\_lu\_detail.det\_data.ds\_plu\_stats.max\_send\_pac\_win

  Maximum size of the send pacing window on this session.
- **downstream\_lu\_detail.det\_data.ds\_plu\_stats.cur\_send\_pac\_win**Current size of the send pacing window on this session.
- downstream\_lu\_detail.det\_data.ds\_plu\_stats.max\_rcv\_pac\_win

  Maximum size of the receive pacing window on this session.
- **downstream\_lu\_detail.det\_data.ds\_plu\_stats.cur\_rcv\_pac\_win**Current size of the receive pacing window on this session.
- downstream\_lu\_detail.det\_data.ds\_plu\_stats.send\_data\_frames
  Number of normal flow data frames sent.
- downstream\_lu\_detail.det\_data.ds\_plu\_stats.send\_fmd\_data\_frames
  Number of normal flow FMD data frames sent.
- **downstream\_lu\_detail.det\_data.ds\_plu\_stats.send\_data\_bytes**Number of normal flow data bytes sent.
- **downstream\_lu\_detail.det\_data.ds\_plu\_stats.rcv\_data\_frames**Number of normal flow data frames received.
- downstream\_lu\_detail.det\_data.ds\_plu\_stats.rcv\_fmd\_data\_frames

  Number of normal flow FMD data frames received.
- **downstream\_lu\_detail.det\_data.ds\_plu\_stats.rcv\_data\_bytes**Number of normal flow data bytes received.
- downstream\_lu\_detail.det\_data.ds\_plu\_stats.sidh Session ID high byte.

## downstream\_lu\_detail.det\_data.ds\_plu\_stats.sidl Session ID low byte.

## downstream\_lu\_detail.det\_data.ds\_plu\_stats.odai

Origin Destination Address Indicator. When bringing up a session, the sender of the BIND sets this field to zero if the local node contains the primary link station, and sets it to 1 if the BIND sender is the node containing the secondary link station.

## downstream\_lu\_detail.det\_data.ds\_plu\_stats.ls\_name

Link station name associated with statistics. This is an 8-byte string in a locally displayable character set. All 8 bytes are significant.

## downstream\_lu\_detail.det\_data.plu\_stats.pacing\_type

Receive pacing type in use on the downstream PLU-SLU session. This can take the values AP\_NONE or AP\_PACING\_FIXED.

# downstream\_lu\_detail.det\_data.lu\_sscp\_pacing\_type

Receive pacing in use on the LU-SSCP session. This takes the value AP\_NONE.

# downstream\_lu\_detail.det\_data.us\_plu\_stats.send\_ru\_size Maximum send RU size.

- downstream\_lu\_detail.det\_data.us\_plu\_stats.max\_send\_btu\_size

  Maximum BTU size that can be sent.
- downstream\_lu\_detail.det\_data.us\_plu\_stats.max\_rcv\_btu\_size Maximum BTU size that can be received.
- downstream\_lu\_detail.det\_data.us\_plu\_stats.max\_send\_pac\_win

  Maximum size of the send pacing window on this session.
- **downstream\_lu\_detail.det\_data.us\_plu\_stats.cur\_send\_pac\_win**Current size of the send pacing window on this session.
- downstream\_lu\_detail.det\_data.us\_plu\_stats.max\_rcv\_pac\_win

  Maximum size of the receive pacing window on this session.
- **downstream\_lu\_detail.det\_data.us\_plu\_stats.cur\_rcv\_pac\_win**Current size of the receive pacing window on this session.
- downstream\_lu\_detail.det\_data.us\_plu\_stats.send\_data\_frames
  Number of normal flow data frames sent.
- downstream\_lu\_detail.det\_data.us\_plu\_stats.send\_fmd\_data\_frames
  Number of normal flow FMD data frames sent.
- downstream\_lu\_detail.det\_data.us\_plu\_stats.send\_data\_bytes
  Number of normal flow data bytes sent.
- downstream\_lu\_detail.det\_data.us\_plu\_stats.rcv\_data\_frames
  Number of normal flow data frames received.
- **downstream\_lu\_detail.det\_data.us\_plu\_stats.rcv\_fmd\_data\_frames**Number of normal flow FMD data frames received.
- **downstream\_lu\_detail.det\_data.us\_plu\_stats.rcv\_data\_bytes**Number of normal flow data bytes received.
- downstream\_lu\_detail.det\_data.us\_plu\_stats.sidh

Session ID high byte. If **downstream\_lu\_detail.det\_data\_.dspu\_services** is set to AP\_PU\_CONCENTRATION, then this field is reserved.

## downstream\_lu\_detail.det\_data.us\_plu\_stats.sidl

Session ID low byte. If **downstream\_lu\_detail.det\_data\_.dspu\_services** is set to AP\_PU\_CONCENTRATION, then this field is reserved.

## downstream\_lu\_detail.det\_data.us\_plu\_stats.odai

Origin Destination Address Indicator. When bringing up a session, the sender of the BIND sets this field to zero if the local node contains the primary link station, and sets it to 1 if the BIND sender is the node containing the secondary link station. If

**downstream\_lu\_detail.det\_data\_.dspu\_services** is set to AP PU CONCENTRATION, then this field is reserved.

## downstream\_lu\_detail.det\_data.us\_plu\_stats.ls\_name

Link station name associated with statistics. This is an 8-byte string in a locally displayable character set. All 8 bytes are significant. If **downstream\_lu\_detail.det\_data\_dspu\_services** is set to AP\_PU\_CONCENTRATION, then this field is reserved.

# $downstream\_lu\_detail.det\_data.us\_plu\_stats.pacing\_type$

Receive pacing type in use on the upstream PLU-SLU session. This can take the values AP\_NONE or AP\_PACING\_FIXED.

## downstream\_lu\_detail.det\_data.host\_lu\_name

Name of the host LU that the downstream LU is mapped to, or was mapped to when the PLU-SLU session was last active. This may differ from def\_data.host\_lu\_name, as that may be the name of the host LU pool.

## downstream\_lu\_detail.det\_data.host\_pu\_name

Name of the host PU that the downstream PU is mapped to, or was mapped to when the PLU-SLU session was last active.

## $downstream\_lu\_detail.def\_data.description$

Resource description (as specified on DEFINE\_DOWNSTREAM\_LU or DEFINE\_DOWNSTREAM\_LU\_RANGE).

## downstream\_lu\_detail.def\_data.nau\_address

Network addressable unit address of the LU, which is in the range 1—255.

#### downstream\_lu\_detail.def\_data.dspu\_name

Name of PU associated with the LU. This is an 8-byte alphanumeric type-A EBCDIC string (starting with a letter), padded to the right with EBCDIC spaces.

#### downstream\_lu\_detail.def\_data.host\_lu\_name

Name of the host LU or host LU pool that the downstream LU is mapped to. In the case of an LU, this is an 8-byte alphanumeric type-A EBCDIC string (starting with a letter), padded to the right with EBCDIC spaces. In the case of an LU pool, Personal Communications or Communications Server does not specify a character set for this field. This field is reserved for DLUR-served downstream LUs.

#### downstream\_lu\_detail.def\_data.allow\_timeout

Specifies whether Personal Communications or Communications Server is allowed to time out host LUs used by this downstream LU if the session is left inactive for the **timeout** period specified on the host LU definition (AP YES or AP NO).

## downstream\_lu\_detail.def\_data.delayed\_logon

Specifies whether Personal Communications or Communications Server should delay connecting the downstream LU to the host LU until the first

## QUERY\_DOWNSTREAM\_LU

data is received from the downstream LU. Instead, a simulated logon screen will be sent to the downstream LU (AP\_YES or AP\_NO).

If the verb does not execute because of a parameter error, the Program returns the following parameters:

primary\_rc

AP\_PARAMETER\_CHECK

secondary\_rc

AP\_INVALID\_LU\_NAME

AP\_INVALID\_LIST\_OPTION

If the verb does not execute because the node has not yet been started, the Program returns the following parameter:

primary\_rc

AP\_NODE\_NOT\_STARTED

If the verb does not execute because of a system error, the Program returns the following parameter:

primary\_rc

AP\_UNEXPECTED\_SYSTEM\_ERROR

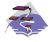

This verb only applies to Communications Server .

QUERY\_DOWNSTREAM\_PU returns information about downstream PUs (defined using a DEFINE\_LS verb).

The information is returned as a list in one of two formats, either summary or detailed information. To obtain information about a specific local PU or to obtain the list information in several chunks, the **dspu\_name** field should be set. Otherwise (if the **list\_options** field is set to AP\_FIRST\_IN\_LIST), this field is ignored.

The list of PUs can be filtered by the type of service the local node provides for the downstream PU. To do this, the **dspu\_services** field should be set to AP\_PU\_CONCENTRATION or AP\_DLUR.

## **VCB** Structure

```
typedef struct query downstream pu
                                           /* verb operation code
        unsigned short opcode;
       unsigned char
                       attributes;
                                           /* Verb attributes
       unsigned char
                                          /* reserved
                       reserv2;
                       format;
                                          /* format
       unsigned char
        unsigned short primary rc;
                                          /* primary return code
        unsigned long
                       secondary_rc;
                                          /* secondary return code
       unsigned char
                       *buf ptr;
                                          /* pointer to buffer
                                          /* buffer size
                                                                            */
       unsigned long
                       buf size;
        unsigned long
                       total buf size;
                                          /* total buffer size required
                                                                            */
        unsigned short num entries;
                                          /* number of entries
                                                                            */
       unsigned short
                       total num entries; /* total number of entries
                                           /* listing options
       unsigned char
                       list options;
                                                                            */
                       reserv3;
                                                                            */
       unsigned char
                                          /* reserved
                       dspu_name[8];
                                          /* Downstream PU name
       unsigned char
                                                                            */
       unsigned char
                       dspu services;
                                          /* filter on DSPU services type
} QUERY DOWNSTREAM PU;
typedef struct downstream pu data
        unsigned short
                                           /* size of this entry
                       overlay_size;
                                           /* PU name
       unsigned char
                       dspu name[8];
        unsigned char
                       description[RD LEN];
                                           /* resource description
                        1s name[8];
                                           /* Link name
        unsigned char
       unsigned char
                        pu_sscp_sess_active;
                                           /* Is PU-SSCP session active
                                                                            */
        unsigned char
                        dspu services;
                                           /* DSPU service type
       SESSION STATS
                       pu sscp stats;
                                           /* SSCP-PU session stats
       unsigned char
                                           /* reserved
                        reserva[20];
} DOWNSTREAM_PU_DATA
typedef struct session stats
        unsigned short rcv_ru_size;
                                           /* session receive RU size
        unsigned short
                       send ru size;
                                           /* session send RU size
       unsigned short
                       max send btu size; /* max send BTU size
       unsigned short
                       max_rcv_btu_size; /* max rcv BTU size
       unsigned short max_send_pac_win; /* max send pacing win size
                                                                            */
        unsigned short cur send pac win; /* current send pacing win size
                                                                            */
        unsigned short max_rcv_pac_win; /* max receive pacing win size
       unsigned short cur rcv pac win;
                                          /* current receive pacing
```

```
/* window size
       unsigned long
                       send data frames: /* number of data frames sent
       unsigned long
                       send fmd data frames;
                                           /* num of FMD data frames sent
                                                                            */
                                          /* number of data bytes sent
       unsigned long
                       send data bytes;
                                                                            */
       unsigned long
                       rcv data frames; /* num data frames received
       unsigned long
                       rcv fmd data frames;
                                          /* num of FMD data frames recvd */
                       rcv data bytes;
                                           /* number of data bytes received */
       unsigned long
                       sidh;
       unsigned char
                                          /* session ID high byte
                                                                            */
                                          /* session ID low byte
       unsigned char
                       sidl;
                                                                            */
       unsigned char
                       odai;
                                          /* ODAI bit set
                       ls_name[8]; /* Link station name pacing_type; /* type of pacing in us
       unsigned char
                                          /* type of pacing in use
       unsigned char
} SESSION STATS;
```

# **Supplied Parameters**

The application supplies the following parameters:

## opcode

```
AP_QUERY_DOWNSTREAM_PU
```

#### attributes

The attributes of the verb. This field is a bit field. The first bit contains the visibility of the resource to be defined and corresponds to one of the following:

```
AP_EXTERNALLY_VISIBLE AP_INTERNALLY_VISIBLE
```

#### format

Identifies the format of the VCB. Set this field to zero to specify the version of the VCB listed above.

#### buf\_ptr

Pointer to a buffer into which list information can be written.

#### buf size

Size of buffer supplied. The data returned will not exceed this size.

## num\_entries

Maximum number of entries to return. The number of entries will not exceed this value. A value of zero means no limit.

#### list\_options

This indicates what should be returned in the list information:

## AP\_SUMMARY

Returns summary information only.

#### AP DETAIL

Returns detailed information.

The **dslu\_name** specified (see the following parameter) represents an index value that is used to specify the starting point of the actual information to be returned.

#### AP FIRST IN LIST

The index value is ignored, and the returned list starts from the first entry in the list.

#### AP\_LIST\_FROM\_NEXT

The returned list starts from the next entry in the list after the one specified by the supplied index value.

## AP LIST INCLUSIVE

The returned list starts from the entry specified by the index value.

## dspu\_name

Name of the downstream PU that is being queried. This is an 8-byte alphanumeric type-A EBCDIC string (starting with a letter), padded to the right with EBCDIC spaces. This field is ignored if list\_options is set to AP FIRST IN LIST.

## dspu\_services

DSPU services filter. If set to AP\_PU\_CONCENTRATION, only downstream LUs served by PU concentration are returned. If set to AP\_DLUR, only DLUR-supported LUs are returned. Otherwise, if set to AP\_NONE, information on all downstream LUs is returned.

# **Returned Parameters**

If the verb executes successfully, the Program returns the following parameters:

## primary\_rc

AP OK

#### buf size

Length of the information returned in the buffer.

## total\_buf\_size

Returned value indicating the size of buffer that would have been required to return all the list information requested. This can be higher than buf\_size.

## num\_entries

Number of entries actually returned.

#### total\_num\_entries

Total number of entries that could have been returned. This can be higher than **num\_entries**.

## downstream\_pu\_data.overlay\_size

The number of bytes in this entry, and hence the offset to the next entry returned (if any).

#### downstream\_pu\_data.dspu\_name

Name of the downstream PU. This is an 8-byte alphanumeric type-A EBCDIC string (starting with a letter), padded to the right with EBCDIC spaces.

## downstream pu data.description

Resource description (as specified on DEFINE\_LS).

## downstream\_pu\_data.ls\_name

Name of link station. This is an 8-byte string in a locally displayable character set. All 8 bytes are significant.

#### downstream\_pu\_data.pu\_sscp\_sess\_active

Indicates whether the PU\_SSCP session to the downstream PU is active. Set to either AP\_YES or AP\_NO.

## downstream\_pu\_data.dspu\_services

Specifies the services that the local node provides to the downstream PU across the link. This is set to one of the following values:

#### AP\_PU\_CONCENTRATION

Local node that provides PU concentration for the downstream LU.

#### AP DLUR

Local node that provides DLUR support for the downstream LU.

## downstream\_pu\_data.pu\_sscp\_stats.rcv\_ru\_size

Maximum receive RU size. If

**downstream\_lu\_detail.det\_data.dspu\_services** is set to AP\_PU\_CONCENTRATION, then this field is reserved.

## downstream\_pu\_data.pu\_sscp\_stats.send\_ru\_size

Maximum send RU size. If **downstream\_lu\_detail.det\_data.dspu\_services** is set to AP PU\_CONCENTRATION, then this field is reserved.

# $downstream\_pu\_data.pu\_sscp\_stats.max\_send\_btu\_size$

Maximum BTU size that can be sent.

# $downstream\_pu\_data.pu\_sscp\_stats.max\_rcv\_btu\_size$

Maximum BTU size that can be received.

# $downstream\_pu\_data.pu\_sscp\_stats.max\_send\_pac\_win$

This field will always be set to zero.

# downstream\_pu\_data.pu\_sscp\_stats.cur\_send\_pac\_win

This field will always be set to zero.

# $downstream\_pu\_data.pu\_sscp\_stats.max\_rcv\_pac\_win$

This field will always be set to zero.

## downstream\_pu\_data.pu\_sscp\_stats.cur\_rcv\_pac\_win

This field will always be set to zero.

#### downstream\_pu\_data.pu\_sscp\_stats.send\_data\_frames

Number of normal flow data frames sent.

# downstream\_pu\_data.pu\_sscp\_stats.send\_fmd\_data\_frames

Number of normal flow FMD data frames sent.

## downstream\_pu\_data.pu\_sscp\_stats.send\_data\_bytes

Number of normal flow data bytes sent.

#### downstream\_pu\_data.pu\_sscp\_stats.rcv\_data\_frames

Number of normal flow data frames received.

## downstream\_pu\_data.pu\_sscp\_stats.rcv\_fmd\_data\_frames

Number of normal flow FMD data frames received.

## downstream\_pu\_data.pu\_sscp\_stats.rcv\_data\_bytes

Number of normal flow data bytes received.

## downstream\_pu\_data.pu\_sscp\_stats.sidh

Session ID high byte.

#### downstream\_pu\_data.pu\_sscp\_stats.sidl

Session ID low byte.

## downstream\_pu\_data.pu\_sscp\_stats.odai

Origin Destination Address Indicator. When bringing up a session, the

sender of the BIND sets this field to zero if the local node contains the primary link station, and sets it to 1 if the BIND sender is the node containing the secondary link station.

## downstream\_pu\_data.pu\_sscp\_stats.ls\_name

Link station name associated with statistics. This is an 8-byte string in a locally displayable character set. All 8 bytes are significant.

## downstream\_pu\_data.pu\_sscp\_stats.pacing\_type

Receive pacing type in use on the upstream PU-SSCP session. This will take the value AP\_NONE.

If the verb does not execute because of a parameter error, the Program returns the following parameters:

#### primary\_rc

AP\_PARAMETER\_CHECK

#### secondary\_rc

AP\_INVALID\_PU\_NAME

AP\_INVALID\_PU\_TYPE
AP INVALID LIST OPTION

If the verb does not execute because the node has not yet been started, the Program returns the following parameter:

## primary\_rc

AP NODE NOT STARTED

If the verb does not execute because of a system error, the Program returns the following parameter:

## primary\_rc

AP\_UNEXPECTED\_SYSTEM\_ERROR

# QUERY DSPU TEMPLATE

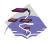

This verb only applies to Communications Server .

QUERY\_DSPU\_TEMPLATE returns information about defined downstream PU templates used for PU concentration over implicit links. This information is returned as a list. To obtain information about a specific downstream PU template or to obtain the list information in several *chunks*, the **template\_name** field should be set. Otherwise (if the **list\_options** field is set to AP\_FIRST\_IN\_LIST), this field is ignored. See "Querying the Node" on page 10, for background on how the list formats are used.

## **VCB** Structure

```
typedef struct query dspu template
                                         /* verb operation code
       unsigned short opcode;
                       attributes;
                                         /* Verb attributes
       unsigned char
                       reserv2;
       unsigned char
                                         /* reserved
       unsigned char
                       format;
                                         /* format
                                         /* primary return code
       unsigned short primary rc;
                                     /* secondary recommend /* pointer to buffer size
                                         /* secondary return code
       unsigned long
                       secondary rc;
                       *buf_ptr;
       unsigned char
       unsigned long
                       buf size;
       unsigned long
                       total buf size; /* total buffer size required
                                        /* number of entries
       unsigned short num entries;
       unsigned short total num entries; /* total number of entries
                       list options;
       unsigned char
                                         /* listing options
                                                                          */
                                          /* reserved
       unsigned char
                       reserv3;
                       template name[8]; /* name of DSPU template
       unsigned char
} QUERY DSPU TEMPLATE;
typedef struct dspu_template_data
                                          /* size of this entry
       unsigned short overlay size;
                       template name[8]; /* name of DSPU template
       unsigned char
                       description;
       unsigned char
                                         /* resource description
                                         /* reserved
       unsigned char
                       reserv1[12];
                                         /* max active template instances */
       unsigned short max_instance;
                                       /* current active instances
       unsigned short
                       active instance;
       unsigned short num of dslu templates;
                                          /* number of DSLU templates
                                                                          */
} DSPU_TEMPLATE_DATA;
```

Each **dspu\_template\_data** is followed by **num\_of\_dslu\_templates** downstream LU templates. Each downstream LU template has the following format.

```
typedef struct dslu template data
                                           /* size of this entry
        unsigned short
                       overlay size;
                                                                             */
        unsigned char
                        reserv1[2];
                                           /* reserved
                                                                             */
        DSLU_TEMPLATE
                        dslu template;
                                           /* downstream LU template
} DSLU TEMPLATE DATA;
typedef struct dslu template
        unsigned char
                        min nau;
                                           /* min NAU address in range
                                           /* max NAU address in range
        unsigned char
                        max nau;
                        reserv1[10];
        unsigned char
                                           /* reserved
        unsigned char
                                           /* host LU or pool name
                        host lu[8];
} DSLU TEMPLATE;
```

# **Supplied Parameters**

The application supplies the following parameters:

## opcode

AP\_QUERY\_DSPU\_TEMPLATE

#### attributes

The attributes of the verb. This field is a bit field. The first bit contains the visibility of the resource to be defined and corresponds to one of the following:

AP\_EXTERNALLY\_VISIBLE AP\_INTERNALLY\_VISIBLE

#### format

Identifies the format of the VCB. Set this field to zero to specify the version of the VCB listed above.

## buf\_ptr

Pointer to a buffer into which list information can be written. The application can append data to the end of the VCB in which case **buf\_ptr** must be set to NULL.

## buf\_size

Size of buffer supplied. The data returned will not exceed this size.

#### num\_entries

Maximum number of entries to return. The number of entries will not exceed this value. A value of zero means no limit.

#### list\_options

This indicates what should be returned in the list information:

The **template\_name** specified (see the following parameter) represents an index value that is used to specify the starting point of the actual information to be returned.

#### AP FIRST IN LIST

The index value is ignored, and the returned list starts from the first entry in the list.

## AP\_LIST\_FROM\_NEXT

The returned list starts from the next entry in the list after the one specified by the supplied index value.

#### AP LIST INCLUSIVE

The returned list starts from the entry specified by the index value.

#### template\_name

Name of the DSPU template. This is an 8\_byte string in a locally-displayable character set. This field is ignored if <code>list\_options</code> is set to AP\_FIRST\_IN\_LIST.

# **Returned Parameters**

If the verb executes successfully, the Program returns the following parameters:

#### primary\_rc

AP\_OK

## **QUERY DSPU TEMPLATE**

#### buf\_size

Length of the information returned in the buffer.

#### total\_buf\_size

Returned value indicating the size of buffer that would have been required to return all the list information requested. This can be higher than buf size.

#### num\_entries

Number of entries actually returned.

#### total num entries

Total number of entries that could have been returned. This can be higher than num entries.

## dspu\_template\_data.overlay\_size

The number of bytes in this entry (including any downstream LU templates, and hence the offset to the next entry returned, if any).

## dspu\_template\_data.template\_name

Name of the DSPU template. This is an 8 byte string in a locally-displayable character set.

## dspu\_template\_data.description

Resource description (as specified on QUERY\_DSPU\_TEMPLATE).

## dspu\_template\_data.max\_instance

This is the maximum number of instances of the template which can be active concurrently.

## dspu\_template\_data.active\_instance

This is the number of instances of the template which are currently active.

## dspu\_template\_data.num\_of\_dslu\_templates

Number of downstream LU templates for this downstream PU template. Following this field are num\_of\_dslu\_templates\_application\_id entries, one for each application registered for the focal point category.

#### dslu\_template\_data.overlay\_size

The number of bytes in this entry (and hence the offset to the next entry returned, if any).

## dslu\_template\_data.dslu\_template.min\_nau

Minimum NAU address in the range.

#### dslu\_template\_data.dslu\_template.max\_nau

Maximum NAU address in the range.

#### def\_data.allow\_timeout

Specifies whether the Program is allowed to time-out host LUs used by this downstream LU if the session is left inactive for the timeout period specified on the host LU definition (AP\_YES or AP\_NO).

#### def\_data.delayed\_logon

Specifies whether the Program should delay connecting the downstream LU to the host LU until the first data is received from the downstream LU. Instead, a simulated logon screen is sent to the downstream LU (AP\_YES or AP\_NO).

## dslu\_template\_data.dslu\_template.host\_lu\_name

Name of the host LU or host LU pool that all the downstream LUs within

## **QUERY DSPU TEMPLATE**

the range will be mapped onto. This is an 8-byte alphanumeric type A-EBCDIC string (starting with a letter), padded to the right with EBCDIC Spaces.

If the verb does not execute because of a parameter error, the Program returns the following parameters:

primary\_rc

AP\_PARAMETER\_CHECK

secondary\_rc

AP\_INVALID\_TEMPLATE\_NAME

AP\_INVALID\_LIST\_OPTION

If the verb does not execute because the relevant START\_NODE parameter(s) were not set, the Program returns the following parameter:

primary\_rc

AP\_FUNCTION\_NOT\_SUPPORTED

If the verb does not execute because the node has not yet been started, the Program returns the following parameter:

primary\_rc

AP\_NODE\_NOT\_STARTED

If the verb does not execute because of a system error, the Program returns the following parameters:

primary\_rc

AP\_UNEXPECTED\_SYSTEM\_ERROR

# QUERY FOCAL POINT

QUERY\_FOCAL\_POINT returns information about focal points that Personal Communications or Communications Server knows about.

This information is returned as a list. To obtain information about a specific focal point category or to obtain the list information in several "chunks", the **ms\_category** field should be set.

Otherwise (if the **list\_options** field is set to AP\_FIRST\_IN\_LIST), this field will be ignored. See "Querying the Node" on page 10, for background on how the list formats are used.

**Note:** If no focal point is found, then one FP\_DATA structure will be returned with **fp\_data.fp\_type** set to AP\_NO\_FP. See the following structure.

## VCB Structure

```
typedef struct query focal point
        unsigned short opcode;
                                           /* verb operation code
                                           /* reserved
       unsigned char
                       reserv2;
                                          /* format
       unsigned char format;
       unsigned short primary_rc;
                                          /* primary return code
       unsigned long secondary_rc; /* secondary return code
                       *buf_ptr;
       unsigned char
                                        /* pointer to buffer
                       buf size;
                                          /* buffer size
       unsigned long
       unsigned long total_buf_size;  /* total buffer size required
unsigned short num_entries;  /* number of entries
                        total num entries; /* total number of entries
       unsigned short
                        list_options;
       unsigned char
                                          /* listing options
                                                                            */
                                           /* reserved
       unsigned char
                        reserv3;
                                                                            */
                        ms category[8];
                                          /* name of MS category
                                                                            */
       unsigned char
} QUERY FOCAL POINT;
typedef struct fp_data
       unsigned short
                        overlay size;
                                           /* size of this entry
                                           /* focal point application name */
       unsigned char
                        ms appl name[8];
                                           /* focal point category
                                                                            */
       unsigned char
                        ms_category[8];
       unsigned char
                        description[RD LEN];
                                           /* resource description
       unsigned char
                        fp fqcp name[17]; /* focal pt fully qual CP name
                                                                            */
                        bkup_appl_name[8]; /* backup focal pt appl name
       unsigned char
                                                                            */
       unsigned char
                        bkup_fp_fqcp_name[17];
                                           /* backup FP fully qualified
                                                                            */
                                           /* CP name
       unsigned char
                        implicit appl name[8];
                                           /* implicit FP appl name
                                                                            */
       unsigned char
                        implicit_fp_fqcp_name[17];
                                           /* implicit FP fully
                                           /* qualified CP name
                                                                            */
                                           /* focal point type
                        fp type;
                                                                            */
       unsigned char
                                           /* focal point status
                        fp_status;
       unsigned char
                                                                            */
       unsigned char
                        fp routing;
                                           /* type of MDS routing to use
                                                                            */
        unsigned char
                        reserva[20];
                                           /* reserved
                                                                            */
                                           /* number of applications
                                                                            */
       unsigned short
                       number of appls;
} FP DATA;
```

Each **fp\_data** is followed by **number\_of\_appls** application names. Each application name has the following format:

## **QUERY FOCAL POINT**

```
typedef struct application_id
{
    unsigned char appl_name[8]; /* application name */
} APPLICATION ID;
```

# **Supplied Parameters**

The application supplies the following parameters:

## opcode

AP\_QUERY\_FOCAL\_POINT

#### format

Identifies the format of the VCB. Set this field to zero to specify the version of the VCB listed above.

## buf\_ptr

Pointer to a buffer into which list information can be written. The application can append data to the end of the VCB, in which case **buf\_ptr** must be set to NULL.

## buf\_size

Size of buffer supplied. The data returned will not exceed this size.

#### num entries

Maximum number of entries to return. The number of entries will not exceed this value. A value of zero means no limit.

## list\_options

This indicates what should be returned in the list information: The **ms\_category** specified (see the following parameter) represents an index value that is used to specify the starting point of the actual information to be returned.

#### AP FIRST IN LIST

The index value is ignored, and the returned list starts from the first entry in the list.

## AP\_LIST\_FROM\_NEXT

The returned list starts from the next entry in the list after the one specified by the supplied index value.

#### AP LIST INCLUSIVE

The returned list starts from the entry specified by the index value.

#### ms\_category

Management services category. This can either be one of the 4-byte architecturally defined values (right-padded with EBCDIC spaces) for management services categories as described in SNA management services, or an 8-byte type 1134 EBCDIC installation defined name. This field is ignored if **list\_options** is set to AP\_FIRST\_IN\_LIST.

# **Returned Parameters**

If the verb executes successfully, the Program returns the following parameters:

## primary\_rc AP\_OK

## buf\_size

Length of the information returned in the buffer.

## **QUERY FOCAL POINT**

#### total\_buf\_size

Returned value indicating the size of buffer that would have been required to return all the list information requested. This can be higher than buf\_size.

#### num entries

The number of entries actually returned.

## total\_num\_entries

Total number of entries that could have been returned. This can be higher than num entries.

## fp\_data.overlay\_size

The number of bytes in this entry (including any application names, and hence the offset to the next entry returned (if any)).

## fp\_data.ms\_appl\_name

Name of the currently active focal point application. This can either be one of the 4-byte architecturally defined values (right-padded with EBCDIC spaces) for management services applications as described in SNA management services, or an 8-byte type 1134 EBCDIC installation defined name.

## fp\_data.ms\_category

Management services category. This can either be one of the 4-byte architecturally defined values (right-padded with EBCDIC spaces) for management services categories as described in SNA management services, or an 8-byte type 1134 EBCDIC installation defined name.

## fp\_data.description

Resource description (as specified on DEFINE FOCAL POINT). This is a 16-byte string in a locally displayable character set. All 16 bytes are significant.

#### fp\_data.fp\_fqcp\_name

Currently active focal point's fully qualified control point name. This name is 17 bytes long and is right-padded with EBCDIC spaces. It is composed of two type-A EBCDIC character strings concatenated by an EBCDIC dot. (Each name can have a maximum length of 8 bytes with no embedded spaces.)

## fp\_data.bkup\_appl\_name

Name of backup focal point application. This can either be one of the 4-byte architecturally defined values (right-padded with EBCDIC spaces) for management services applications as described in SNA management services, or an 8-byte type 1134 EBCDIC installation defined name.

## fp\_data.bkup\_fp\_fqcp\_name

Backup focal point's fully qualified control point name. This name is 17 bytes long and is right-padded with EBCDIC spaces. It is composed of two type-A EBCDIC character strings concatenated by an EBCDIC dot. (Each name can have a maximum length of 8 bytes with no embedded spaces.)

#### fp\_data.implicit\_appl\_name

Name of implicit focal point application (specified using the DEFINE\_FOCAL\_POINT verb). This can either be one of the four byte architecturally defined values (right-padded with EBCDIC spaces) for management services applications as described in SNA management services, or an 8-byte type 1134 EBCDIC installation defined name. This field will be the same as the ms\_appl\_name if the implicit focal point is the currently active focal point.

### fp\_data.bkup\_fp\_fqcp\_name

Implicit focal point's fully qualified control point name (as specified using the DEFINE\_FOCAL\_POINT verb). This name is 17 bytes long and is right-padded with EBCDIC spaces. It is composed of two type-A EBCDIC character strings concatenated by an EBCDIC dot. (Each name can have a maximum length of 8 bytes with no embedded spaces.) This field will be the same as the **fp\_fqcp\_name** if the implicit focal point is the currently active focal point.

### fp\_data.fp\_type

Type of focal point. Refer to *SNA Management Services* for further detail. This will be one of the following values:

AP\_EXPLICIT\_PRIMARY\_FP AP\_BACKUP\_FP AP\_DEFAULT\_PRIMARY\_FP AP\_IMPLICIT\_PRIMARY\_FP AP\_DOMAIN\_FP AP\_HOST\_FP AP\_NO\_FP

### fp\_data.fp\_status

Status of the focal point. This can be one of the following values:

#### AP\_NOT\_ACTIVE

The focal point is currently not active.

### AP\_ACTIVE

The focal point is currently active.

### AP\_PENDING

The focal point is pending active. This occurs after an implicit request has been sent to the focal point and before the response has been received.

#### AP NEVER ACTIVE

No focal point information is available for the specified category although application registrations for the category have been accepted.

### fp\_data.fp\_routing

Type of routing that applications should specify when using MDS transport to send data to the focal point.

#### AP DEFAULT

Default routing is used to deliver the MDS\_MU to the focal point.

#### AP\_DIRECT

The MDS\_MU will be routed on a session directly to the focal point.

## $fp\_data.number\_of\_appls$

Number of applications registered for this focal point category. Following this field will be **number\_of\_appls application\_id entries**, one for each application registered for the focal point category.

#### appl\_name

Name of application registered for focal point category. This can either be one of the 4-byte architecturally defined values (right-padded with

## QUERY\_FOCAL\_POINT

EBCDIC spaces) for management services applications as described in SNA management services, or an 8-byte type 1134 EBCDIC installation defined name.

If the verb does not execute because of a parameter error, the Program returns the following parameters:

primary\_rc

AP\_PARAMETER\_CHECK

secondary\_rc

AP\_INVALID\_MS\_CATEGORY

AP\_INVALID\_LIST\_OPTION

If the verb does not execute because the node has not yet been started, the Program returns the following parameter:

primary\_rc

AP\_NODE\_NOT\_STARTED

If the verb does not execute because of a system error, the Program returns the following parameter:

primary\_rc

AP\_UNEXPECTED\_SYSTEM\_ERROR

## QUERY\_HPR\_STATS

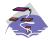

This verb only applies to Communications Server .

QUERY\_HPR\_STATS returns statistics describing the HPR performance of the node. QUERY\_HPT\_STATS is only supported by nodes that support the RTP Tower.

## **VCB Structure**

```
typedef struct query hpr stats
        unsigned short opcode;
                                            /* verb operation code
        unsigned char
                       reserv2;
                                           /* reserved
                                           /* format
       unsigned char
                        format;
                                                                           */
       unsigned short primary rc;
                                            /* primary return code
                                                                           */
       unsigned long
                       secondary rc;
                                            /* secondary return code
                                                                           */
        unsigned COUNTER
                        num-orig rs sent;
                                            /* RS requests sent as origin
        unsigned COUNTER
                                            /* RS rejections at orign
                        num orig rs rej;
                                                                           */
       unsigned COUNTER
                        num inter rs rcvd;
                                            /* Intermediate RS requests
       unsigned COUNTER
                        num inter rs rej;
                                            /* Intermediate RS rejections
       unsigned COUNTER
                        num dest rs rcvd;
                                            /* RS regs as destination
        unsigned COUNTER
                        num dest rs rej;
                                            /* RS rej sent as destination
        unsigned char
                        reserv[28];
                                            /* reserved
} QUERY HPR STATS;
```

# **Supplied Parameters**

The application supplies the following parameters:

### opcode

AP QUERY HPR STATS

#### format

Identifies the format of the VCB. Set this field to zero to specify the version of the VCB listed above.

### **Returned Parameters**

If the verb executes successfully, the Program returns the following parameters:

```
primary_rc
AP_OK
```

#### num\_orig\_rs\_sent

The total number HPR Route Setup requests sent that originated in this node, since the node started.

#### num\_orig\_rs\_rej

The total number of HPR Route Setup requests that originated in this node and have been rejected by other nodes since the node started.

### **QUERY HPR STATS**

#### num\_inter\_rs\_rcvd

The total number of HPR Route Setup requests processed by this node acting as an intermediate node since the node started.

### num\_inter\_rs\_rej

The total number of HPR Route Setup requests processed by this node acting as an intermediate node, that have been rejected by the node since the node started.

#### num\_dest\_rs\_rcvd

The total number of HPR Route Setup requests received by this node, that has this node as the destination, since the node started.

### num\_dest\_rs\_rej

The total number of HPR Route Setup requests received by this node, that has this node as the destination and that have been rejected by the node since the node started.

## active\_isr\_hpr\_sessions

The number of ISR sessions using HPR-APPN Boundary Function that are currently active in the node.

If the verb does not execute because the node has not yet been started, the Program returns the following parameter:

#### primary\_rc

AP\_NODE\_NOT\_STARTED

If the verb does not execute because the node does not support the HPR RTP Tower function, the Program returns the following parameter:

#### primary\_rc

AP\_FUNCTION\_NOT\_SUPPORTED

## QUERY\_ISR\_SESSION

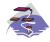

This verb only applies to Communications Server .

QUERY\_ISR\_SESSION is only used at a Network Node and returns list information about sessions for which the network node is providing intermediate session routing.

The information is returned as a list in one of two formats, either summary or detailed information. To obtain information about a specific session, or to obtain the list information in several "chunks", the fields in the **fqpcid** structure should be set. Otherwise (if the **list\_options** field is set to AP\_FIRST\_IN\_LIST), the fields in this structure is ignored. See "Querying the Node" on page 10, for background on how the list formats are used.

This list is ordered by **fqpcid.pcid** first and then by EBCDIC lexicographical ordering on **fqpcid.fqcp\_name**. The ordering by **fqpcid.pcid\_name** is by name length first, and then by ASCII lexicographical ordering for names of the same length (in accordance with IBM's 6611 APPN MIB ordering). If AP\_LIST\_FROM\_NEXT is selected, the returned list starts from the next entry according to the defined ordering (whether the specified entry exists or not).

The format of the **fqpcid** structure is an 8-byte Procedure Correlator Identifier (PCID) and the network qualified CP name of the session originator.

In addition to the detail information for each session, a route selection control vector (RSVC) is returned if this is specified on the START\_NODE parameters. This RSVC defines the route through the network that the session takes in a hop-by-hop form.

### VCB Structure

### Format 2

```
typedef struct query_isr_session
   unsigned short opcode:
                                           /* verb operation code
   unsigned char reserv2;
                                           /* reserved
  unsigned char format; /* format
unsigned short primary_rc; /* primary return code
unsigned long secondary_rc; /* secondary return code
unsigned char *buf_ptr; /* pointer to buffer
unsigned long buf size: /* buffer size
   unsigned long buf_size;
unsigned long total_buf_size;
                                          /* buffer size
/* total buffer size required
   unsigned short num_entries;
                                           /* number of entries
   unsigned short total num entries; /* total number of entries
   unsigned char list options; /* listing options
   unsigned char
                      session type;
                                            /* is this query for DLUR or
                                            /* regular ISR sessions?
                                                                                   */
   FQPCID
                      fqpcid;
                                            /* fully qualified procedure
                                                                                   */
                                             /* correlator ID
} QUERY ISR SESSION;
typedef struct isr session summary
                                             /* size of this entry
   unsigned short overlay size;
   FQPCID
                      fqpcid;
                                            /* fully qualified procedure
                                             /* correlator ID
} ISR SESSION SUMMARY;
```

### QUERY\_ISR\_SESSION

```
typedef struct isr session detail
   unsigned short overlay_size;
                                      /* size of this entry
   FQPCID
                   fqpcid;
                                      /* fully qualified procedure
  unsigned short
                  sub overlay size;
                                     /* offset to appended RSCV
                                                                       */
                                      /* correlator ID
  unsigned char
                   trans pri;
                                      /* Transmission priority:
  unsigned char
                   cos name[8];
                                      /* Class-of-service name
                                      /* Session spans a limited
                                                                       */
  unsigned char
                   1td res;
                   reserv1[8];
                                      /* reserved
  unsigned char
                                      /* resource
                                                                       */
   SESSION STATS
                   pri sess stats;
                                      /* primary hop session stats
                                                                       */
  SESSION STATS
                   sec sess stats;
                                      /* secondary hop session
                                      /* statistics
                                                                       */
  unsigned char
                   sess_lu_type;
                                      /* session LU type
                                                                       */
  unsigned char
                   sess lu level;
                                      /* session LU level
                                      /* Primary session TG number
   unsigned char
                   pri tg number;
  unsigned char
                   sec tg number;
                                      /* Secondary session TG number
                                                                       */
  unsigned long
                   rtp_tcid;
                                      /* RTP TC identifier
                                                                       */
  unsigned long
                                      /* time elapsed since
                                                                       */
                   time_active;
                                      /* activation
   unsigned char
                   isr state;
                                      /* current state of ISR session */
                                      /* reserved
  unsigned char
                   reserv2[11];
                                                                       */
                   mode _name[8];
  unsigned char
                                      /* mode name
                                                                       */
  unsigned char
                   pri lu name[17];
                                      /* primary LU name
                                                                       */
                                      /* secondary LU name
  unsigned char
                   sec lu name[17];
                                                                       */
  unsigned char
                   pri_adj_cp_name[17];
                                       /* primary stage adj CP name
                                                                       */
  unsigned char
                   sec_adj_cp_name[17];
                                      /* secondary stage adj CP name
   unsigned char
                   reserv3[3];
                                      /* reserved
                                      /* Length of following RSCV
                   rscv len;
  unsigned char
} ISR_SESSION_DETAIL;
typedef struct fqpcid
   unsigned char
                   pcid[8];
                                      /* pro correlator identifier
                                                                       */
  unsigned char
                   fqcp name[17];
                                      /* orig's network qualified
                                      /* CP name
   unsigned char
                   reserve3[3];
                                      /* reserved
} FQPCID;
typedef struct session stats
  unsigned short rcv ru size;
                                      /* session receive RU size
                                                                       */
                  send ru size;
                                      /* session send RU size
  unsigned short
  unsigned short
                  max send btu size; /* Maximum send BTU size
  unsigned short
                  max rcv btu size; /* Maximum rcv BTU size
                  max_send_pac_win; /* Max send pacing window size
  unsigned short
  unsigned short cur_send_pac_win; /* Curr send pacing window size */
  unsigned short
                  max rcv pac win;
                                      /* Max receive pacing win size */
  unsigned short cur_rcv_pac_win;
                                      /* Curr rec pacing window size
                   send_data_frames; /* Number of data frames sent
  unsigned long
                   send_fmd_data frames;
  unsigned long
                                      /* num of FMD data frames sent
                                                                       */
   unsigned long
                   send data bytes;
                                      /* Number of data bytes sent
  unsigned long
                   rcv data frames;
                                      /* Num data frames received
                                                                       */
  unsigned long
                   rcv_fmd_data_frames;
                                      /* num of FMD data frames recvd */
  unsigned long
                   rcv data bytes;
                                      /* Num data bytes received
  unsigned char
                   sidh;
                                      /* Session ID high byte
                                                                       */
                   sidl;
                                      /* Session ID low byte
  unsigned char
  unsigned char
                   odai;
                                      /* ODAI bit set
                                                                       */
   unsigned char
                   ls name[8];
                                      /* Link station name
  unsigned char
                   pacing type;
                                      /* type of pacing in use
} SESSION STATS;
```

## **VCB Structure**

#### Format 1 (back-level)

```
typedef struct isr session detail
   unsigned short overlay_size;
                                       /* size of this entry
                                       /* fully qualified procedure
  FQPCID
                   fqpcid;
  unsigned short
                   sub overlay size;
                                      /* offset to appended RSCV
                                       /* correlator ID
                                                                       */
                                      /* Transmission priority:
  unsigned char
                   trans pri;
                                      /* Class-of-service name
  unsigned char
                   cos name[8];
  unsigned char
                   1td res;
                                      /* Session spans a limited
                   reserv1[2];
                                       /* reserved
  unsigned char
                                       /* resource
                                                                       */
   SESSION STATS
                   pri_sess_stats;
                                      /* primary hop session stats
  SESSION STATS
                                      /* secondary hop session
                   sec_sess_stats;
                                       /* statistics
                                                                       */
                                                                       */
  unsigned char
                   sess lu type;
                                      /* session LU type
                                      /* session LU level
                   sess lu level;
                                                                       */
  unsigned char
  unsigned char
                   pri tg number;
                                      /* Primary session TG number
                                                                       */
  unsigned char
                   sec tg number;
                                      /* Secondary session TG number
                                                                       */
                                       /* RTP TC identifier
  unsigned long
                   rtp_tcid;
                                                                       */
  unsigned long
                                      /* time elapsed since
                                                                       */
                   time_active;
                                      /* activation
                                                                       */
  unsigned char
                                       /* current state of ISR session
                   isr state;
                                       /* reserved
  unsigned char
                   reserv2[11];
                   mode name[8];
                                      /* mode name
  unsigned char
                                                                       */
                   pri_lu_name[17];
  unsigned char
                                      /* primary LU name
                                                                       */
  unsigned char
                   sec lu name[17];
                                       /* secondary LU name
                                                                       */
  unsigned char
                   pri_adj_cp_name[17];
                                       /* primary stage adj CP name
  unsigned char
                   sec_adj_cp_name[17];
                                       /* secondary stage adj CP name
                                                                       */
  unsigned char
                   reserv3[3];
                                       /* reserved
   unsigned char
                   rscv_len;
                                       /* Length of following RSCV
} ISR SESSION DETAIL;
typedef struct fqpcid
   unsigned char
                   pcid[8];
                                       /* pro correlator identifier
                                                                       */
                   fqcp_name[17];
                                      /* orig's network qualified
  unsigned char
                                                                       */
                                       /* CP name
                                                                       */
   unsigned char
                   reserve3[3];
                                      /* reserved
} FQPCID;
typedef struct session stats
                                      /* session receive RU size
  unsigned short rcv_ru_size;
  unsigned short
                   send ru size;
                                      /* session send RU size
  unsigned short
                   max send btu size; /* Maximum send BTU size
  unsigned short
                   max rcv btu size; /* Maximum rcv BTU size
                   max send pac win;
                                      /* Max send pacing window size
  unsigned short
                   cur send pac win; /* Curr send pacing window size */
  unsigned short
                                      /* Max receive pacing win size */
  unsigned short
                   max rcv pac win;
  unsigned short
                   cur rcv pac win;
                                      /* Curr rec pacing window size
                   send data frames; /* Number of data frames sent
  unsigned long
                   send_fmd_data_frames;
  unsigned long
                                       /* num of FMD data frames sent
  unsigned long
                   send data bytes;
                                      /* Number of data bytes sent
  unsigned long
                   rcv data frames;
                                      /* Num data frames received
                   rcv_fmd_data_frames;
  unsigned long
                                       /* num of FMD data frames recvd */
  unsigned long
                   rcv data bytes;
                                      /* Num data bytes received
                                                                       */
  unsigned char
                   sidh;
                                      /* Session ID high byte
                                                                       */
  unsigned char
                   sidl;
                                      /* Session ID low byte
```

### **VCB Structure**

### Format 0 (back-level)

```
typedef struct isr_session_detail
  rqPCID fqpcid;
unsigned char unsigned char
   unsigned short overlay size;
                                        /* size of this entry
                                       /* fully qualified procedure
                                        /* Transmission priority:
  unsigned char cos_name[8];
unsigned char ltd_res;
unsigned char reserv1[8];
                                       /* Class-of-service name
                                       /* Session spans a limited
                                        /* reserved
                                        /* resource
   SESSION STATS pri sess stats;
                                        /* primary hop session stats
   SESSION_STATS sec_sess_stats;
                                        /* secondary hop session
                                        /* statistics
   unsigned char
                   reserv3[3];
                                        /* reserved
   unsigned char
                   reserva[20];
                                        /* reserved
                                        /* Length of following RSCV
   unsigned char
                   rscv len;
} ISR SESSION DETAIL;
```

**Note:** The ISR session detail overlay may be followed by a Route Selection Control Vector (RSCV) as defined by *SNA formats*. This control vector defines the session route throught the network and is carried on the BIND. The inclusion of this RSCV is decided when the node is started (as an option of the START\_NODE), and can be altered later using DEFINE\_ISR\_STATS. If these verbs have been used to specify that RSCVs should not be stored, then the **rscv\_len** is set to zero.

# Supplied Parameters

The application supplies the following parameters:

#### opcode

AP\_QUERY\_ISR\_SESSION

#### format

Identifies the format of the VCB and also the format of the returned overlays. Set this field to zero to specify the version of the VCB and overlays listed above.

#### buf\_ptr

Pointer to a buffer into which list information can be written. The application can append data to the end of the VCB, in which case **buf\_ptr** must be set to NULL.

#### buf\_size

Size of buffer supplied. The data returned will not exceed this size.

#### num\_entries

Maximum number of entries to return. The number of entries will not exceed this value. A value of zero means no limit.

### list\_options

This indicates what should be returned in the list information.

#### AP\_SUMMARY

Returns summary information only.

#### AP\_DETAIL

Returns detailed information.

The **fqpcid** specified (see the following parameter) represent an index value that is used to specify the starting point of the actual information to be returned.

#### AP FIRST IN LIST

The index value is ignored and the returned list starts from the first entry in the list.

#### AP LIST FROM NEXT

The returned list starts from the next entry in the list after the one specified by the supplied index value.

## AP\_LIST\_INCLUSIVE

The returned list starts from the entry specified by the index value.

### session\_type

Does this verb query DLUR-maintained sessions, or regular ISR sessions?

AP\_ISR\_SESSION ISR sessions AP\_DLUR\_SESSIONS DLUR sessions

### fqpcid.pcid

Procedure Correlator ID. This is an 8-byte hexadecimal string. This field is ignored if **list\_options** is set to AP\_FIRST\_IN\_LIST.

### fqpcid.pcid\_name

Fully qualified Control Point name. This name is 17-bytes long and is right-padded with EBCDIC spaces. It is composed of two type-A EBCDIC character strings concatenated by an EBCDIC dot. (Each name can have a maximum length of 8 bytes with no embedded spaces.) This field is ignored if **list\_options** is set to AP\_FIRST\_IN\_LIST.

## **Returned Parameters**

If the verb executes successfully, the Program returns the following parameters:

#### primary\_rc

AP\_OK

### buf\_size

Length of the information returned in the buffer.

#### total\_buf\_size

Returned value indicating the size of buffer that would have been required to return all the list information requested. This can be higher than **buf size**.

#### num\_entries

Number of entries actually returned.

#### total num entries

Total number of entries that could have been returned. This can be higher than **num\_entries**.

#### isr\_session\_summary.overlay\_size

The number of bytes in this entry, and hence the offset to the next entry returned (if any).

## isr\_session\_summary.fqpcid.pcid

Procedure Correlator ID.

#### isr\_session\_summary.fqpcid.fqcp\_name

Fully qualified Control Point name. This name is 17-bytes long and is right-padded with EBCDIC spaces. It is composed of two type-A EBCDIC character strings concatenated by an EBCDIC dot. (Each name can have a maximum length of 8 bytes with no embedded spaces.)

#### isr\_session\_detail.overlay\_size

The number of bytes in this entry (including any appended RSCV), and hence the offset to the next entry returned (if any).

## $isr\_session\_detail.sub\_overlay\_size$

This field gives the size of this detail overlay. If an RSCV is appended, then this is the offset to the start of the RSCV. This field can be equal to or greater than the size of the format of one detail structure (allowing future expansion).

### isr\_session\_detail.fqpcid.pcid

Procedure Correlator ID.

### isr\_session\_detail.fqpcid.fqcp\_name

Fully qualified Control Point name. This name is 17-bytes long and is right-padded with EBCDIC spaces. It is composed of two type-A EBCDIC character strings concatenated by an EBCDIC dot. (Each name can have a maximum length of 8 bytes with no embedded spaces.)

### session\_detail.trans\_pri

Transmission priority. This is set to one of the following values:

AP\_LOW

AP MEDIUM

AP HIGH

AP NETWORK

#### session\_detail.cos\_name

Class-of-service name. This is an 8-byte alphanumeric type-A EBCDIC string (starting with a letter), padded to the right with EBCDIC spaces.

#### session\_detail.ltd\_res

Specifies whether the session uses a limited resource link (AP\_YES or AP\_NO).

### isr\_session\_detail.pri\_sess\_stats.rcv\_ru\_size

Maximum receive RU size.

#### isr\_session\_detail.pri\_sess\_stats.send\_ru\_size

Maximum send RU size.

#### isr\_session\_detail.pri\_sess\_stats.max\_send\_btu\_size

Maximum BTU size that can be sent on primary session hop.

### isr\_session\_detail.pri\_sess\_stats.max\_rcv\_btu\_size

Maximum BTU size that can be received on the primary session hop.

#### isr\_session\_detail.pri\_sess\_stats.max\_send\_pac\_win

Maximum size of the send pacing window on the primary session hop.

#### isr\_session\_detail.pri\_sess\_stats.cur\_send\_pac\_win

Current size of the send pacing window on the primary session hop.

## isr\_session\_detail.pri\_sess\_stats.max\_rcv\_pac\_win

Maximum size of the receive pacing window on the primary session hop.

#### isr\_session\_detail.pri\_sess\_stats.cur\_rcv\_pac\_win

Current size of the receive pacing window on the primary session hop.

### $isr\_session\_detail.pri\_sess\_stats.send\_data\_frames$

Number of normal flow data frames sent on the primary session hop.

### isr\_session\_detail.pri\_sess\_stats.send\_data\_frames

Number of normal flow data frames sent on the primary session hop. Zero will be returned in this field if collection of statistics has been disabled using DEFINE\_ISR\_STATS.

## isr\_session\_detail.pri\_sess\_stats.send\_fmd\_data\_frames

Number of normal flow FMD data frames sent on the primary session hop. Zero will be returned in this field if collection of statistics has been disabled using DEFINE\_ISR\_STATS.

### isr\_session\_detail.pri\_sess\_stats.send\_data\_bytes

Number of normal flow data bytes sent on the primary session hop. Zero will be returned in this field if collection of statistics has been disabled using DEFINE\_ISR\_STATS.

### isr\_session\_detail.pri\_sess\_stats.rcv\_data\_frames

Number of normal flow data frames received on the primary session hop. Zero will be returned in this field if collection of statistics has been disabled using DEFINE\_ISR\_STATS.

### isr session detail.pri sess stats.rcv fmd data frames

Number of normal flow FMD data frames received on the primary session hop. Zero will be returned in this field if collection of statistics has been disabled using DEFINE\_ISR\_STATS.

### isr\_session\_detail.pri\_sess\_stats.rcv\_data\_bytes

Number of normal flow data bytes received on the primary session hop. Zero will be returned in this field if collection of statistics has been disabled using DEFINE\_ISR\_STATS.

#### isr\_session\_detail.pri\_sess\_stats.sidh

Session ID high byte.

#### isr\_session\_detail.pri\_sess\_stats.sidl

Session ID low byte.

### isr\_session\_detail.pri\_sess\_stats.odai

Origin destination address indicator. When bringing up a session, the sender of the BIND sets this field to zero if the local node contains the primary link station. It sets it to one if the BIND sender is the node containing the secondary link station.

### isr\_session\_detail.pri\_sess\_stats.ls\_name

Link station name associated with statistics. This is an 8-byte string in a locally displayable character set. All 8 bytes are significant. This field can be used to correlate the session statistics with the link over which session data flows.

#### isr\_session\_detail.sec\_sess\_stats.rcv\_ru\_size

Maximum receive RU size.

### isr\_session\_detail.pri\_sess\_stats.pacing\_type

Receive pacing type in use on primary session. This may take the values AP NONE, AP PACING FIXED or AP PACING ADAPTIVE.

#### isr session detail.sec sess stats.send ru size

Maximum send RU size.

#### isr session detail.sec sess stats.max send btu size

Maximum BTU size that can be sent on secondary session hop.

#### isr\_session\_detail.sec\_sess\_stats.max\_rcv\_btu\_size

Maximum BTU size that can be received on the secondary session hop.

### isr\_session\_detail.sec\_sess\_stats.max\_send\_pac\_win

Maximum size of the send pacing window on the secondary session hop.

### isr\_session\_detail.sec\_sess\_stats.cur\_send\_pac\_win

Current size of the send pacing window on the secondary session hop.

#### isr\_session\_detail.sec\_sess\_stats.max\_rcv\_pac\_win

Maximum size of the receive pacing window on the secondary session hop.

#### isr\_session\_detail.sec\_sess\_stats.cur\_rcv\_pac\_win

Current size of the receive pacing window on the secondary session hop.

#### isr\_session\_detail.sec\_sess\_stats.send\_data\_frames

Number of normal flow data frames sent on the secondary session hop. Zero will be returned in this field if collection of statistics has been disabled using DEFINE\_ISR\_STATS.

#### isr\_session\_detail.sec\_sess\_stats.send\_fmd\_data\_frames

Number of normal flow FMD data frames sent on the secondary session hop. Zero will be returned in this field if collection of statistics has been disabled using DEFINE\_ISR\_STATS.

### isr\_session\_detail.sec\_sess\_stats.send\_data\_bytes

Number of normal flow data bytes sent on the secondary session hop. Zero will be returned in this field if collection of statistics has been disabled using DEFINE\_ISR\_STATS.

### isr\_session\_detail.sec\_sess\_stats.rcv\_data\_frames

Number of normal flow data frames received on the secondary session hop. Zero will be returned in this field if collection of statistics has been disabled using DEFINE\_ISR\_STATS.

#### isr\_session\_detail.sec\_sess\_stats.rcv\_fmd\_data\_frames

Number of normal flow FMD data frames received on the secondary session hop. Zero will be returned in this field if collection of statistics has been disabled using DEFINE\_ISR\_STATS.

#### isr\_session\_detail.sec\_sess\_stats.rcv\_data\_bytes

Number of normal flow data bytes received on the secondary session hop. Zero will be returned in this field if collection of statistics has been disabled using DEFINE\_ISR\_STATS.

### isr\_session\_detail.sec\_sess\_stats.sidh

Session ID high byte.

#### isr\_session\_detail.sec\_sess\_stats.sidl

Session ID low byte (from LFSID).

#### isr session detail.sec sess stats.odai

Origin destination address indicator. When bringing up a session, the sender of the BIND sets this field to zero if the local node contains the primary link station. It sets it to one if the BIND sender is the node containing the secondary link station.

#### isr\_session\_detail.sec\_sess\_stats.ls\_name

Link station name associated with statistics. This is an 8-byte string in a

locally displayable character set. All 8 bytes are significant. This field can be used to correlate the intermediate session statistics with a particular link station.

### isr\_session\_detail.sec\_sess\_stats.pacing\_type

Receive pacing type in use on primary session. This can take the values values AP\_NONE, AP\_PACING\_FIXED, or AP\_PACING\_ADAPTIVE..

### isr\_session.detail.sess\_lu\_type

The LU type of the session specified on the BIND. This field takes one of the following values:

AP\_LU\_TYPE\_0 AP LU TYPE 1 AP\_LU\_TYPE\_2 AP\_LU\_TYPE\_3 AP LU TYPE 4 AP LU TYPE 6 AP LU TYPE 7 AP LU TYPE UNKNOWN (LU type 5 is intentionaly omitted.)

AP\_LU\_TYPE\_UNKNOWN will always be returned unless collection of names has been enabled using DEFINE ISR STATS.

#### isr\_session.detail.sess\_lu\_level

The LU level of the session. This field takes one of the following values:

AP LU LEVEL 0 AP LU\_LEVEL 1 AP LU LEVEL 2 AP\_LU\_LEVEL\_UNKNOWN

For LU types other than 6, this field is set to AP LU LEVEL 0. AP LU LEVEL UNKNOWN will always be returned unless collection of names has been enabled using DEFINE\_ISR\_STATS.

### isr\_session.detail.pri\_tg\_number

The TG number associated with the link traversed by the primary session hop. If the primary session stage traverses an RTP connection, zero is returned. Zero will always be returned unless collection of names has been enabled using DEFINE\_ISR\_STATS.

## isr\_session.detail.sec\_tg\_number

The TG number associated with the link traversed by the primary session hop. If the primary session stage traverses an RTP connection, zero is returned. Zero will always be returned unless collection of names has been enabled using DEINE ISR STATS.

## isr\_session.detail.rtp\_tcid

The local TC ID for the RTP connection, returned in cases where this ISR session forms part of an ANR/ISR boundary. In other cases, this field is set to zero. Zero will always be returned unless collection of names has been enabled using DEINE ISR STATS.

## isr\_session.detail.time\_active

The elapsed time since the activation of the session, measured in hundredths of a second. Zero will always be returned unless collection of names has been enabled using DEINE ISR STATS.

#### isr\_session.detail.isr\_state

The current state of the session. This field is set to one of the following values:

AP\_ISR\_INACTIVE AP\_ISR\_PENDING\_ACTIVE AP\_ISR\_ACTIVE AP\_ISR\_PENDING\_INACTIVE

#### isr\_session.detail.mode\_name

The mode name for the session. This is an 8-byte alphanumeric type-A EBCDIC string (starting with a letter), padded to the right with EBCDIC spaces. All binary zeros will always be returned unless collection of names has been enabled using DEFINE\_ISR\_STATS.

## isr\_session.detail.pri\_lu\_name

The primary LU name of the session. This name is 17 bytes long and is right-padded with EBCDIC spaces. It is composed of two type A EBCDIC character strings concatenated by an EBCDIC dot. Each name can have a maximum of 8 bytes with no embedded spaces. If this name is not available, all binary zeros are returned in this field. All binary zeros will always be returned unless a collection of names has been enabled using DEFINE\_ISR\_STATS.

### isr\_session.detail.sec\_lu\_name

The secondary LU name of the session. This name is 17 bytes long and is right-padded with EBCDIC spaces. It is composed of two type A EBCDIC character strings concatenated by an EBCDIC dot. Each name can have a maximum of 8 bytes with no embedded spaces. If this name is not available, all binary zeros are returned in this field. All binary zeros will always be returned unless a collection of names has been enabled using DEFINE\_ISR\_STATS.

#### isr\_session.detail.pri\_adj\_cp\_name

The primary stage adjacent CP name of this session. If the primary session stage traverses an RTP connection, the CP name of the remote RTP endpoint is returned. This name is 17 bytes long and is right-padded with EBCDIC spaces. It is composed of two type A EBCDIC character strings concatenated by an EBCDIC dot. Each name can have a maximum of 8 bytes with no embedded spaces. If this name is not available, all binary zeros are returned in this field. All binary zeros will always be returned unless a collection of names has been enabled using DEFINE\_ISR\_STATS.

#### isr\_session.detail.sec\_adj\_cp\_name

The secondary stage adjacent CP name of this session. If the secondary session stage traverses an RTP connection, the CP name of the remote RTP endpoint is returned. This name is 17 bytes long and is right-padded with EBCDIC spaces. It is composed of two type A EBCDIC character strings concatenated by an EBCDIC dot. Each name can have a maximum of 8 bytes with no embedded spaces. If this name is not available, all binary zeros are returned in this field. All binary zeros will always be returned unless a collection of names has been enabled using DEFINE ISR STATS.

If the verb does not execute because of a parameter error, the Program returns the following parameters:

### primary\_rc

AP PARAMETER CHECK

#### secondary\_rc

AP\_INVALID\_FQPCID

AP\_INVALID\_LIST\_OPTION AP\_INVALID\_SESSION\_TYPE

If the verb does not execute because the relevant START\_NODE parameter(s) were not set, the Program returns the following parameter:

### primary\_rc

AP\_FUNCTION\_NOT\_SUPPORTED

If the verb does not execute because the node has not been built with network node support, the Program returns the following parameter:

### primary\_rc

AP\_INVALID\_VERB

If the verb does not execute because the node has not yet been started, the Program returns the following parameter:

## primary\_rc

AP\_NODE\_NOT\_STARTED

If the verb does not execute because of a system error, the Program returns the following parameter:

### primary\_rc

AP\_UNEXPECTED\_SYSTEM\_ERROR

QUERY\_LOCAL\_LU returns information about local LUs. QUERY\_LOCAL\_LU can be issued to retrieve information about the Personal Communications or Communications Server control point LU.

The information is returned as a list in one of two formats, either summary or detailed information. To obtain information about a specific local LU, or to obtain the list information in several "chunks", the <code>lu\_name</code> or <code>lu\_alias</code> field should be set. If the <code>lu\_name</code> field is nonzero it will be used to determine the index. If the <code>lu\_name</code> field is set to all zeros, the <code>lu\_alias</code> will be used to determine the index. If both the <code>lu\_name</code> and the <code>lu\_alias</code> fields are set to all zeros then the LU associated with the control point (the default LU) will be used. If the <code>list\_options</code> field is set to AP\_FIRST\_IN\_LIST then both of these fields will be ignored. (In this case, the returned list will be ordered by LU alias if the AP\_LIST\_BY\_ALIAS <code>list\_options</code> is set, otherwise it will be ordered by LU name). See "Querying the Node" on page 10 , for background on how the list formats are used.

This list is ordered on either **lu\_alias** or **lu\_name** according to the options specified. The field is ordered by EBCDIC lexicographical ordering.

The list of local LUs returned can be filtered by the name of the PU that they are associated with. In this case, the **pu\_name** field should be set (otherwise this field should be set to all zeros).

### **VCB** Structure

### Format 1

```
typedef struct query_local_lu
        unsigned short opcode;
                                           /* verb operation code
       unsigned char
                                          /* reserved
                       reserv2;
       unsigned char format;
                                          /* format
       unsigned short primary rc;
                                          /* primary return code
       unsigned long secondary_rc;
                                          /* secondary return code
                       *buf ptr;
                                          /* pointer to buffer
       unsigned char
                                          /* buffer size
       unsigned long
                       buf size;
       unsigned long
                       total buf size;
                                          /* total buffer size required
       unsigned short
                       num entries;
                                          /* number of entries
       unsigned short
                       total num entries; /* total number of entries
                                          /* listing options
       unsigned char
                       list options;
       unsigned char
                       reserv3;
                                          /* reserved
       unsigned char
                       lu name [8];
                                          /* LU name
                        lu alias[8];
                                          /* LU alias
       unsigned char
       unsigned char
                        pu name[8];
                                           /* PU name filter
} QUERY LOCAL LU;
typedef struct local lu summary
       unsigned short overlay size;
                                          /* size of this entry
       unsigned char
                        lu name[8];
                                          /* LU name
       unsigned char
                       lu alias[8];
                                          /* LU alias
       unsigned char
                       description;
                                           /* resource description
} LOCAL_LU_SUMMARY;
typedef struct local lu detail
       unsigned short overlay size;
                                          /* size of this entry
                                                                              */
```

```
/* LU name
        unsigned char lu name[8];
        LOCAL LU DEF DATA def data;
                                           /* defined data
                                                                                */
        LOCAL_LU_DEF_DATA det_data;
                                           /* determined data
} LOCAL_LU_DETAIL;
typedef struct local lu def data
                        description[RD LEN];
       unsigned char
                                           /* resource description
                        lu alias[8];
                                           /* local LU alias
        unsigned char
                                                                                */
        unsigned char
                        nau address;
                                           /* NAU address
       unsigned char
                        syncpt support;
                                           /* Reserved
                                                                                */
                       lu session limit; /* LU session limit
       unsigned short
                                                                                */
       unsigned char
                        default_pool;
                                           /* member of default_lu_pool
                                                                                */
                                           /* reserved
                                                                                */
        unsigned char
                        reserv2;
        unsigned char
                        pu name[8];
                                           /* PU name
                                                                                */
                                           /* LU attributes
       unsigned char
                        lu attributes;
                                                                                */
       unsigned char
                                           /* SSCP ID
                        sscp id[6];
                                                                                */
                        disable;
        unsigned char
                                           /* disable or enable Local LU
                                                                                */
        unsigned char
                        attach routing data[128];
                                           /* routing data for
                                                                                */
                                           /* incoming attaches
                                                                                */
       unsigned char
                        lu model;
                                           /* LU model name for SDDLU
                                                                                */
                        model name[8];
                                           /* LU model name for SDDLU
       unsigned char
                                                                                */
       unsigned char
                        reserv4[16];
                                           /* reserved
} LOCAL_LU_DEF_DATA;
typedef struct local lu det data
       unsigned char
                        lu_sscp_sess_active;
                                          /* Is LU-SSCP session active
       unsigned char
                        appl conn active; /* Is LU-SSCP session active
                                                                                */
       unsigned char
                        reserv1[2];
                                        /* reserved
                                                                                */
       SESSION STATS
                        lu_sscp_stats;
                                          /* LU-SSCP session statistics
                                                                                */
       unsigned char
                                          /* SSCP ID
                        sscp id[6];
} LOCAL_LU_DET_DATA;
typedef struct session stats
        unsigned short rcv ru size;
                                           /* session receive RU size
                                           /* session send RU size
       unsigned short send ru size;
                                                                                */
       unsigned short max_send_btu_size; /* max send BTU size
                                                                                */
       unsigned short max_rcv_btu_size; /* max rcv BTU size
                                                                                */
        unsigned short max_send_pac_win; /* max send pacing win size
                                                                                */
       unsigned short cur send pac win; /* current send pacing win size
                                                                                */
                                           /* max receive pacing win size
                                                                                */
       unsigned short
                        max_rcv_pac_win;
       unsigned short cur_rcv_pac_win;
                                           /* current receive pacing
                                                                                */
                                           /* window size
                                                                                */
        unsigned long
                        send data frames; /* number of data frames sent
                                                                                */
       unsigned long
                        send fmd data frames;
                                           /* num of FMD data frames sent
                                                                                */
        unsigned long
                        send_data_bytes;
                                           /* number of data bytes sent
                                                                                */
        unsigned long
                        rcv_data_frames;
                                           /* num data frames received
                                                                                */
        unsigned long
                        rcv fmd data frames;
                                           /* num of FMD data frames recvd
                                                                                */
                                           /* number of data bytes received
       unsigned long
                                                                                */
                        rcv_data_bytes;
                        sidh;
       unsigned char
                                           /* session ID high byte
                                                                                */
        unsigned char
                        sidl;
                                           /* session ID low byte
                                                                                */
       unsigned char
                        odai;
                                           /* ODAI bit set
                                                                                */
       unsigned char
                                           /* Link station name
                        1s name[8];
                                                                                */
       unsigned char
                        pacing type;
                                           /* Type of pacing in use
                                                                                */
} SESSION STATS;
```

### VCB Structure

### Format 0

```
typedef struct local_lu_def_data
       unsigned char description[RD LEN];
                                         /* resource description
                      lu alias[8];
                                         /* local LU alias
       unsigned char
       unsigned char
                      nau_address;
                                         /* NAU address
       unsigned char syncpt support; /* Reserved
       unsigned short lu session limit; /* LU session limit
                       default pool;
                                         /* member of default lu pool
       unsigned char
       unsigned char
                      reserv2;
                                         /* reserved
       unsigned char unsigned char
                       pu name[8];
                                         /* PU name
                       lu attributes;
                                         /* LU attributes
                       sscp_id[6];
       unsigned char
                                         /* SSCP ID
       unsigned char
                       disable;
                                         /* disable or enable Local LU
       unsigned char
                      attach_routing_data[128];
                                         /* routing data for
                                         /* incoming attaches
} LOCAL LU DEF DATA;
```

# **Supplied Parameters**

The application supplies the following parameters:

#### opcode

```
AP_QUERY_LOCAL_LU
```

#### format

Identifies the format of the VCB. Set this field to zero to specify the version of the VCB listed above.

#### buf\_ptr

Pointer to a buffer into which list information can be written. The application can append data to the end of the VCB, in which case **buf\_ptr** must be set to NULL.

#### buf size

Size of buffer supplied. The data returned will not exceed this size.

### num\_entries

Maximum number of entries to return. The number of entries will not exceed this value. A value of zero means no limit.

### list\_options

This indicates what should be returned in the list information:

#### AP\_SUMMARY

Returns summary information only.

### AP\_DETAIL

Returns detailed information.

The **lu\_name** (or **lu\_alias** if the **lu\_name** is set to all zeros) specified represents an index value that is used to specify the starting point of the actual information to be returned.

### AP\_FIRST\_IN\_LIST

The index value is ignored, and the returned list starts from the first entry in the list.

#### AP\_LIST\_FROM\_NEXT

The returned list starts from the next entry in the list after the one specified by the supplied index value.

## AP\_LIST\_INCLUSIVE

The returned list starts from the entry specified by the index value.

#### AP\_LIST\_BY\_ALIAS

The returned list is ordered by **lu\_alias**. This option is only valid when AP\_FIRST\_IN\_LIST is specified. If AP\_LIST\_FROM\_NEXT or AP\_LIST\_INCLUSIVE is specified, the list ordering will depend on whether an **lu\_name** or **lu\_alias** has been supplied as a starting point.

#### lu name

LU name. This name is an 8-byte type-A EBCDIC character string. If this field is set to all zeros, the **lu\_alias** field will be used for determining the index. This field is ignored if **list\_options** is set to AP\_FIRST\_IN\_LIST.

#### lu\_alias

Locally defined LU alias. This is an 8-byte string in a locally displayable character set. All 8 bytes are significant and must be set. If both the **lu\_name** and the **lu\_alias** field are set to all zeros, the LU associated with the control point (the default LU) is used. This field is ignored if **list options** is set to AP FIRST IN LIST.

#### pu\_name

PU name filter. This should be set to all zeros or an 8-byte alphanumeric type-A EBCDIC string (starting with a letter), padded to the right with EBCDIC spaces. If this field is set then only Local LUs associated with this PU are returned. This field is ignored if it is set to all zeros.

## **Returned Parameters**

If the verb executes successfully, the Program returns the following parameters:

#### primary\_rc

AP OK

### buf\_size

Length of the information returned in the buffer.

#### total\_buf\_size

Returned value indicating the size of buffer that would have been required to return all the list information requested. This can be higher than **buf size**.

#### num\_entries

Number of entries actually returned.

#### total num entries

Total number of entries that could have been returned. This can be higher than **num entries**.

#### local\_lu\_summary.overlay\_size

The number of bytes in this entry, and hence the offset to the next entry returned (if any).

#### local\_lu\_summary.lu\_name

LU name. This name is an 8-byte type-A EBCDIC character string.

### local\_lu\_summary.lu\_alias

Locally defined LU alias. This is an 8-byte string in a locally displayable character set. All 8 bytes are significant.

#### local\_lu\_summary.description

Resource description (as specified on DEFINE\_LOCAL\_LU). This is a 16-byte string in a locally displayable character set. All 16 bytes are significant.

### local\_lu\_detail.overlay\_size

The number of bytes in this entry, and hence the offset to the next entry returned (if any).

#### local lu detail.lu name

LU name. This name is an 8-byte type-A EBCDIC character string.

### local\_lu\_detail.def\_data.description

Resource description (as specified on DEFINE\_LOCAL\_LU). This is a 16-byte string in a locally displayable character set. All 16 bytes are significant.

### local\_lu\_detail.def\_data.lu\_alias

Locally defined LU alias. This is an 8-byte string in a locally displayable character set. All 8 bytes are significant.

### local\_lu\_detail.def\_data.nau\_address

Network addressable unit address of the LU, which is in the range 0—255. A nonzero value implies the LU is a dependent LU. Zero implies the LU is an independent LU.

## local\_lu\_detail.def\_data.syncpt\_support

Reserved.

#### local lu detail.def data.lu session limit

Maximum number of sessions for the local LU. A value of zero indicates that there is no limit.

### local\_lu\_detail.def\_data.default\_pool

AP\_YES if the LU is a member of the dependent LU 6.2 default pool. Always AP\_NO for independent LUs.

### local lu detail.def\_data.pu\_name

Name of the PU that this LU will use. This is an 8-byte alphanumeric type-A EBCDIC string (starting with a letter), padded to the right with EBCDIC spaces. This field is only used by dependent LUs, and will be set to all binary zeros for independent LUs.

#### local\_lu\_detail.def\_data.lu\_attributes

Configured LU attributes. This field either takes the value AP\_NONE, or the following option ORed together:

#### AP DISABLE PWSUB

Password substitution support disabled for the local LU.

#### local\_lu\_detail.def\_data.sscp\_id

This field specifies the ID of the SSCP permitted to activate this LU. It is a 6-byte binary field. This field is only used by dependent LUs, and should be set to all binary zeros for independent LUs or if the LU can be activated by any SSCP.

#### local\_lu\_detail.def\_data.disable

This field indicates whether the LOCAL LU should be disabled or enabled. The LU can be dynamically enabled or disabled by re-issuing the DEFINE LOCAL LU with this parameter set as appropriate (AP\_YES or AP NO). When a disabled LU is enabled, the Program issues a NOTIFY (online). When an enabled LU is disabled, the Program issues a NOTIFY (off-line). If the LU is bound when it is disabled, then the Program issues an UNBIND followed by a NOTIFY (off-line).

#### local lu detail.def\_data.attach\_routing\_data

This field indicates data passed out unchanged on a

DYNAMIC\_LOAD\_INDICATION resulting from attaches arriving for the transaction program at this local LU. For example, this field may be used to set a path to the transaction program's working directory.

#### def data.lu model

Model type and number of the LU. This field is only used by dependent LUs and should be set to AP\_UNKNOWN for independent LUs. For dependent LUs, this is set to one of the following values:

AP\_3270\_DISPLAY\_MODEL\_2 AP\_3270\_DISPLAY\_MODEL\_3 AP\_3270\_DISPLAY\_MODEL\_4 AP\_3270\_DISPLAY\_MODEL\_5 AP\_RJE\_WKSTN AP\_PRINTER AP\_SCS\_PRINTER AP\_UNKNOWN

For dependent LUs, if **model\_name** is not set to all binary zeros, then this field is ignored. If a value other than AP\_UNKNOWN is specified and the host system supports SDDLU (Self-Defining Dependent LU), the node will generate an unsolicited PSID NMVT reply in order to dynamically define the local LU at the host. The PSID subvector will contain the machine type and model number corresponding to the value of this field. This field may be changed dynamically by re-issuing the verb. Changes will not come into effect until after the LU is closed and deactivated.

#### def\_data.model\_name

Model name of the LU. This field is only used by dependent LUs and should be set to binary zeros for independent LUs.

If this field is not set to binary zeros and the host system supports SDDLU, the node generates an unsolicited PSID NMVT reply in order to dynamically define the local LU at the host. The PSID subvector contains the name supplied in this field. The field may be changed dynamically reissuin the verb. Changes do not come into effect until after the LU is closed and deactivated.

### local\_lu\_detail.det\_data.lu\_sscp\_session\_active

Specifies whether the LU-SSCP session is active (AP\_YES or AP\_NO). If the **def data.nau address** is zero, then this field is reserved.

#### local\_lu\_detail.det\_data.appl\_conn\_active

Specifies whether an application is using the LU (AP\_YES or AP\_NO). If the **def\_data.nau\_address** is zero, then this field is reserved.

### local\_lu\_detail.det\_data.lu\_sscp\_stats.rcv\_ru\_size

This field is always reserved.

#### local lu detail.det data.lu sscp\_stats.send\_ru size

This field is always reserved.

## local\_lu\_detail.det\_data.lu\_sscp\_stats.max\_send\_btu\_size

Maximum BTU size that can be sent.

### local\_lu\_detail.det\_data.lu\_sscp\_stats.max\_rcv\_btu\_size

Maximum BTU size that can be received.

### local lu detail.det data.lu sscp stats.max send pac win

This field will always be set to zero.

- local\_lu\_detail.det\_data.lu\_sscp\_stats.cur\_send\_pac\_win
  This field will always be set to zero.
- local\_lu\_detail.det\_data.lu\_sscp\_stats.max\_rcv\_pac\_win
  This field will always be set to zero.
- local\_lu\_detail.det\_data.lu\_sscp\_stats.cur\_rcv\_pac\_win
  This field will always be set to zero.
- local\_lu\_detail.det\_data.lu\_sscp\_stats.send\_data\_frames
  Number of normal flow data frames sent.
- local\_lu\_detail.det\_data.lu\_sscp\_stats.send\_fmd\_data\_frames
  Number of normal flow FMD data frames sent.
- local\_lu\_detail.det\_data.lu\_sscp\_stats.send\_data\_bytes
  Number of normal flow data bytes sent.
- **local\_lu\_detail.det\_data.lu\_sscp\_stats.rcv\_data\_frames**Number of normal flow data frames received.
- **local\_lu\_detail.det\_data.lu\_sscp\_stats.rcv\_fmd\_data\_frames**Number of normal flow FMD data frames received.
- **local\_lu\_detail.det\_data.lu\_sscp\_stats.rcv\_data\_bytes**Number of normal flow data bytes received.
- local\_lu\_detail.det\_data.lu\_sscp\_stats.sidh Session ID high byte.
- local\_lu\_detail.det\_data.lu\_sscp\_stats.sidl Session ID low byte.

### local\_lu\_detail.det\_data.lu\_sscp\_stats.odai

Origin Destination Address Indicator. When bringing up a session, the sender of the ACTLU sets this field to zero if the local node contains the primary link station, and sets it to one if the ACTLU sender is the node containing the secondary link station.

#### local\_lu\_detail.det\_data.lu\_sscp\_stats.ls\_name

Link station name associated with statistics. This is an 8-byte string in a locally displayable character set. All 8 bytes are significant. This field can be used to correlate this session with the link over which the session flows.

**Note:** The LU-SSCP statistics (**local\_lu\_detail.det\_data.lu\_sscp\_stats**) are valid only when **nau\_address** is not zero. Otherwise the fields are reserved.

#### local\_lu\_detail.det\_data.lu\_sscp\_stats.pacing\_type

Receive pacing type in use on the LU-SSCP session. This will be set to  $AP\_NONE$ .

#### local lu detail.det data.sscp id

This is a 6-byte field containing the SSCP ID received in the ACTPU for the PU used by this LU.

If the verb does not execute because of a parameter error, the Program returns the following parameters:

### primary\_rc

AP\_PARAMETER\_CHECK

#### secondary\_rc

AP INVALID LU ALIAS

## AP\_INVALID\_LU\_NAME AP\_INVALID\_LIST\_OPTION

If the verb does not execute because the node has not yet been started, the Program returns the following parameter:

primary\_rc

AP\_NODE\_NOT\_STARTED

If the verb does not execute because of a system error, the Program returns the following parameter:

primary\_rc

AP\_UNEXPECTED\_SYSTEM\_ERROR

## QUERY\_LOCAL\_TOPOLOGY

All APPN nodes maintain a local topology database that holds information about the transmission groups (TGs) to all adjacent nodes.

QUERY\_LOCAL\_TOPOLOGY allows information about these TGs to be returned.

The information is returned as a list in one of two formats, either summary or detailed information. To obtain information about a specific local TG, or to obtain the list information in several "chunks", the <code>dest</code>, <code>dest\_type</code>, and <code>tg\_num</code> fields should be set. Otherwise (if the <code>list\_options</code> field is set to AP\_FIRST\_IN\_LIST), these fields will be ignored. See "Querying the Node" on page 10, for background on how the list formats are used. This list is ordered on <code>dest</code> first, then on <code>dest\_type</code> and finally on <code>tg\_num</code>. The <code>dest</code> name is ordered by name length first, then by lexicographical ordering for names of the same length. The <code>dest\_type</code> field follows the order: AP\_LEN\_NODE, AP\_NETWORK\_NODE, AP\_END\_NODE, AP\_VRN. The <code>tg\_num</code> is ordered numerically.

If AP\_LIST\_INCLUSIVE is selected, the returned list starts from the first valid record of that name.

If AP\_LIST\_FROM\_NEXT is selected, the list will begin from the first valid record with a name following the one specified.

### VCB Structure

```
typedef struct query local topology
       unsigned short opcode;
                                         /* verb operation code
       unsigned char
                       reserv2;
                                         /* reserved
                                         /* format
       unsigned char
                       format;
       unsigned short primary rc;
                                         /* primary return code
       unsigned long secondary_rc;
                                        /* secondary return code
                       *buf_ptr;
                                       /* pointer to buffer
       unsigned char
       unsigned long
                       buf size;
                                       /* buffer size
                       total_buf_size; /* total buffer size required
       unsigned long
                                        /* number of entries
       unsigned short num entries;
                                                                      */
       unsigned short
                      total num entries; /* total number of entries
                       list_options;
                                        /* listing options
       unsigned char
       unsigned char
                       reserv3;
                                         /* reserved
                                                                      */
       unsigned char
                       dest[17];
                                         /* TG destination node
                                                                      */
                                        /* TG destination node type
       unsigned char
                       dest_type;
                                         /* TG number
       unsigned char
                       tg num;
} QUERY LOCAL TOPOLOGY;
typedef struct local topology summary
                                         /* size of this entry
                                                                      */
       unsigned short overlay size;
       unsigned char
                                         /* TG destination node
                       dest[17];
                                                                      */
                                         /* TG destination node type
       unsigned char
                                                                      */
                       dest_type;
       unsigned char
                       tg_num;
                                         /* TG number
} LOCAL TOPOLOGY SUMMARY;
typedef struct local topology detail
                                         /* size of this entry
       unsigned short overlay size;
                                         /* TG destination node
                       dest[17];
       unsigned char
                                         /* TG destination node type
       unsigned char
                       dest type;
                                         /* TG number
       unsigned char
                       tg num;
                       reserv1;
       unsigned char
                                         /* reserved
       LINK ADDRESS
                       dlc data;
                                         /* DLC signalling data
                                                                      */
                                         /* resource sequence number
       unsigned long
                       rsn;
```

### **QUERY LOCAL TOPOLOGY**

```
/* TG status
       unsigned char status;
       TG DEFINED CHARS tg chars;
                                         /* TG characteristics
       unsigned char cp_cp_session_active;
                                       /* CP-CP session is active
       unsigned char
                      branch tg;
                                        /* branch link type
       unsigned char reserva[13];
                                        /* reserved
} LOCAL TOPOLOGY DETAIL;
typedef struct link address
       unsigned short length;
                                         /* length
                                         /* reserved
       unsigned short reservel;
       unsigned char address[MAX_LINK_ADDR_LEN];
                                         /* address
} LINK ADDRESS;
```

# **Supplied Parameters**

The application supplies the following parameters:

#### opcode

```
AP QUERY LOCAL TOPOLOGY
```

#### format

Identifies the format of the VCB. Set this field to zero to specify the version of the VCB listed above.

### buf\_ptr

Pointer to a buffer into which list information can be written. The application can append data to the end of the VCB, in which case **buf\_ptr** must be set to NULL.

### buf\_size

Size of buffer supplied. The data returned will not exceed this size.

#### num entries

Maximum number of entries to return. The number of entries will not exceed this value. A value of zero means no limit.

#### list\_options

This indicates what should be returned in the list information:

## AP\_SUMMARY

Returns summary information only.

#### **AP\_DETAIL**

Returns detailed information.

The combination of the **dest**, **dest\_type** and **tg\_num** specified (see the following parameter) represents an index value that is used to specify the starting point of the actual information to be returned.

#### AP\_FIRST\_IN\_LIST

The index value is ignored, and the returned list starts from the first entry in the list.

## AP\_LIST\_FROM\_NEXT

The returned list starts from the next entry in the list after the one specified by the supplied index value.

#### AP\_LIST\_INCLUSIVE

The returned list starts from the entry specified by the index value.

**dest** Fully qualified destination node name for the TG. This name is 17 bytes

### **QUERY LOCAL TOPOLOGY**

long and is right-padded with EBCDIC spaces. It is composed of two type-A EBCDIC character strings concatenated by an EBCDIC dot. (Each name can have a maximum length of 8 bytes with no embedded spaces.) This field is ignored if **list\_options** is set to AP\_FIRST\_IN\_LIST.

#### dest\_type

Node type of the destination node for this TG. This can be one of the following values:

AP\_NETWORK\_NODE AP\_VRN AP\_END\_NODE AP\_LEARN\_NODE

If the **dest\_type** is unknown, AP\_LEARN\_NODE must be specified. This field is ignored if list\_options is set to AP\_FIRST\_IN\_LIST.

#### tg\_num

Number associated with the TG. This field is ignored if **list\_options** is set to AP\_FIRST\_IN\_LIST.

## **Returned Parameters**

If the verb executes successfully, the Program returns the following parameters:

#### primary\_rc

AP OK

#### buf\_size

Length of the information returned in the buffer.

#### total\_buf\_size

Returned value indicating the size of buffer that would have been required to return all the list information requested. This can be higher than

#### num\_entries

Number of entries actually returned.

#### total\_num\_entries

Total number of entries that could have been returned. This can be higher than num\_entries.

#### local topology summary.overlay size

The number of bytes in this entry, and hence the offset to the next entry returned (if any).

#### local\_topology\_summary.dest

Fully qualified destination node name for the TG. This name is 17 bytes long and is right-padded with EBCDIC spaces. It is composed of two type-A EBCDIC character strings concatenated by an EBCDIC dot. (Each name can have a maximum length of 8 bytes with no embedded spaces.)

### local\_topology\_summary.dest\_type

Type of the destination node for this TG. This is set to one of the following values:

AP\_NETWORK\_NODE AP VRN AP END NODE

## QUERY\_LOCAL\_TOPOLOGY

Note that if **dest\_type** is set to AP\_END\_NODE, this specifies that the TG destination is either to a LEN node or to an end node.

### local\_topology\_summary.tg\_num

Number associated with the TG.

### local\_topology\_detail.overlay\_size

The number of bytes in this entry, and hence the offset to the next entry returned (if any).

### local\_topology\_detail.dest

Fully qualified destination node name for the TG. This name is 17 bytes long and is right-padded with EBCDIC spaces. It is composed of two type-A EBCDIC character strings concatenated by an EBCDIC dot. (Each name can have a maximum length of 8 bytes with no embedded spaces.)

### local\_topology\_detail.dest\_type

Type of the destination node for this TG. This is set to one of the following values:

AP\_NETWORK\_NODE AP\_VRN AP\_END\_NODE

Note that if **dest\_type** is set to AP\_END\_NODE, this specifies that the TG destination is either to a LEN node or to an end node.

### local\_topology\_detail.tg\_num

Number associated with the TG.

#### local\_topology\_detail.dlc\_data.length

Length of DLC address of connection to a VRN (set to zero if **dest\_type** is not AP\_VRN).

### local\_topology\_detail.dlc\_data.address

DLC address of connection to VRN.

#### local\_topology\_detail.rsn

Resource Sequence Number. This is assigned by the network node that owns this resource.

### local\_topology\_detail.status

Specifies the status of the TG. This can be one or more of the following values ORed together:

AP\_TG\_OPERATIVE AP\_TG\_CP\_CP\_SESSIONS AP\_TG\_QUIESCING AP\_TG\_HPR AP\_TG\_RTP AP\_NONE

### local\_topology\_detail.tg\_chars

TG characteristics (See "DEFINE CN" on page 31).

#### local\_topology\_detail.cp\_cp\_session\_active

Specifies whether the local node's contention winner CP-CP session is active (AP NO or AP YES).

### local topology detail.branch link type

BrNN only. This branch link type of this TG. This is set to one of the following:

### **QUERY LOCAL TOPOLOGY**

### AP\_UPLINK

This link is an uplink.

### AP\_DOWNLINK

The link is a downlink to an EN.

#### AP\_DOWNLINK\_TO\_BRNN

The TG is a downlink to a BrNN that is showing its EN face.

### AP\_OTHERLINK

This link is an otherlink.

Other node types: This field is not meaningful and is always set to AP\_BRNN\_NOT\_SUPPORTED.

## local\_topology\_detail.branch\_tg

NN only. Sepcifies whether the TG is a branch TG.

AP\_NO

The TG is not a branch TG.

AP\_YES

The TG is a branch TG.

Other node types: This field is not meaningful and is always set to AP\_NO.

If the verb does not execute because of a parameter error, the Program returns the following parameters:

#### primary\_rc

AP\_PARAMETER\_CHECK

## secondary\_rc

AP\_INVALID\_TG

AP\_INVALID\_LIST\_OPTION

If the verb does not execute because the node has not yet been started, the Program returns the following parameter:

### primary\_rc

AP\_NODE\_NOT\_STARTED

If the verb does not execute because of a system error, the Program returns the following parameter:

#### primary\_rc

AP\_UNEXPECTED\_SYSTEM\_ERROR

## QUERY\_LS

QUERY\_LS returns a list of information about the link stations defined at the node. This information is structured as "determined data" (data gathered dynamically during execution) and "defined data" (the data supplied by the application on DEFINE LS).

The information is returned as a list in one of two formats, either summary or detailed information. To obtain information about a specific LS, or to obtain the list information in several "chunks", the **ls\_name** field should be set.

Otherwise (if the **list\_options** field is set to AP\_FIRST\_IN\_LIST), this field will be ignored. See "Querying the Node" on page 10, for background on how the list formats are used.

This list is ordered by the **ls\_name**. Ordering is according to name length first, and then by ASCII lexicographical ordering for names of the same length (in accordance with IBM's 6611 APPN MIB ordering). If AP\_LIST\_FROM\_NEXT is selected, the returned list starts from the next entry according to the defined ordering (whether the specified entry exists or not).

The list of link stations returned can be filtered by the name of the port that they belong to. In this case, the **port\_name** field should be set (otherwise this field should be set to all zeros).

### **VCB** Structure

### Format 1

```
typedef struct query ls
       unsigned short opcode;
                                           /* verb operation code
                                           /* Verb attributes
       unsigned char
                       attributes;
       unsigned char format;
                                          /* format
       unsigned short primary rc;
                                          /* Primary return code
                                                                             */
       unsigned long secondary rc;
                                          /* Secondary return code
                                                                             */
       unsigned char *buf ptr;
                                          /* pointer to buffer
       unsigned long
                                          /* buffer size
                                                                             */
                      buf size;
                       total buf size;
                                          /* total buffer size required
                                                                             */
       unsigned long
       unsigned short num entries;
                                           /* number of entries
                                                                             */
                                                                             */
       unsigned short total num entries; /* total number of entries
                                           /* listing options
                                                                             */
       unsigned char
                       list options;
                       reserv3;
       unsigned char
                                           /* reserved
                                                                             */
       unsigned char
                       1s name[8];
                                          /* name of link station
       unsigned char
                       port name[8];
                                           /* name of link station
} QUERY LS;
typedef struct ls summary
       unsigned short overlay size;
                                           /* size of this entry
       unsigned char
                                           /* link station name
                       ls name[8];
       unsigned char
                       description[RD LEN];
                                           /* resource description
                                                                             */
       unsigned char
                                           /* DLC type
                       dlc type;
                                                                             */
                       state;
       unsigned char
                                           /* link station state
                                                                             */
       unsigned short act_sess_count;
                                           /* currently active sess count
       unsigned char
                       det adj cp name[17];
                                           /* determined adj CP name
                                                                             */
       unsigned char
                       det adj cp type;
                                           /* determined adj node type
```

```
/* port name
       unsigned char
                       port name[8];
                       adj_cp_name[17];
                                           /* adjacent CP name
       unsigned char
                                                                             */
                                           /* adjacent node type
       unsigned char
                       adj_cp_type;
} LS_SUMMARY;
typedef struct ls_detail
       unsigned short overlay_size;
                                           /* size of this entry
                                                                             */
                                           /* link stations name
       unsigned char
                       1s_name[8];
                                                                             */
       LS_DET_DATA
                       det_data;
                                           /* determined data
                                                                             */
       LS DEF DATA
                       def data;
                                           /* defined data
} LS DETAIL;
typedef struct ls_det_data
        unsigned short act_sess_count;
                                           /* curr active sessions count
                                                                             */
                                            /* DLC type
                       dlc_type;
                                                                             */
        unsigned char
                       state;
        unsigned char
                                           /* link station state
                                                                             */
        unsigned char
                        sub state;
                                           /* link station sub state
                                                                             */
        unsigned char
                        det_adj_cp_name[17];
                                           /* adjacent CP name
                                                                             */
                                           /* adjacent node type
       unsigned char
                       det_adj_cp_type;
                                                                             */
                       dlc_name[8];
                                           /* name of DLC
       unsigned char
                                                                              */
       unsigned char
                       dynamic;
                                           /* is LS is dynamic ?
       unsigned char
                       migration;
                                          /* supports migration partners
                                                                             */
                                          /* TG number
                                                                             */
       unsigned char
                       tg_num;
                                         /* link station statistics
/* time LS started
       LS STATS
                       ls_stats;
                                                                             */
       unsigned long
                       start time;
                       stop_time;
       unsigned long
                                           /* time LS stopped
                                         /* total time LS active
       unsigned long
                       up_time;
       unsigned long
                       current_state_time; /* time in current state
                                                                              */
                       deact_cause; /* deactivation cause
       unsigned char
                                         /* TG HPR support
                                                                             */
       unsigned char
                       hpr support;
                       anr label[2]; /* local ANR label
       unsigned char
                                                                             */
                       hpr link lvl error; /* HPR link-level error
                                                                             */
       unsigned char
       unsigned char
                       auto_act; /* auto activate
                                                                             */
        unsigned char
                                           /* link station role
                                                                             */
                       ls_role;
       unsigned char
                                           /* reserved
                       reserva;
                                                                             */
                       node id[4];
                                           /* determined node id
                                                                             */
       unsigned char
                       active_isr_count; /* currently active ISR sessions
       unsigned short
                                                                             */
       unsigned short
                       active_lu_sess_count;
                                            /* active LU-LU session count
       unsigned short
                       active_sscp_sess_count;
                                           /* active SSCP session count
                                                                             */
       ANR LABEL
                        reverse anr labe;
                                            /* reverse ANR label
                                                                              */
                       max_send_btu_size; /* negotiated max BTU length
        unsigned short
                                                                              */
                       brnn_link_type;
adj_cp_is_brnn;
       unsigned char
                                           /* branch link type
                                                                              */
       unsigned char
                                           /* adjacent CP is a BrNN
                                                                              */
       unsigned char
                       reservb[6];
                                           /* reserved
} LS DET DATA;
typedef struct anr_label
        unsigned short length;
                                         /* ANR label length
                                         /* reserved
       unsigned short reserv;
       unsigned char
                       label[MAX_ANR_LABEL_SIZE];
                                         /* ANR label
                                                                              */
} ANR_LABEL;
typedef struct ls def data
                        description[RD_LEN];
       unsigned char
                                            /* resource description
                                           /* name of associated port
       unsigned char
                        port name[8];
                                           /* adjacent CP name
       unsigned char
                       adj_cp_name[17];
                                           /* adjacent node type
       unsigned char
                        adj cp type;
        LINK ADDRESS
                        dest address;
                                           /* destination address
                                                                             */
       unsigned char
                                          /* auto-activate supported
                                                                             */
                       auto_act_supp;
                        tg_number;
                                           /* Pre-assigned TG number
                                                                             */
       unsigned char
       unsigned char
                       limited resource;
                                         /* limited resource
                                                                             */
```

```
unsigned char
                        solicit sscp sessions;
                                             /* solicit SSCP sessions
                                                                                */
        unsigned char
                                             /* Local PU name (reserved if
                        pu name[8];
                                                                                */
                                             /* solicit_sscp_sessions is set
                                                                                */
                                             /* to AP N\overline{0})
                                                                                */
                        disable_remote_act; /* disable remote activation flag */
        unsigned char
                                             /* Services provided for
        unsigned char
                        dspu services;
                                                                                */
                                             /* downstream PU
        unsigned char
                        dspu name[8];
                                             /* Downstream PU name (reserved
                                                                                */
                                             /* if dspu_services is set to
                                                                                */
                                             /* AP NONE or AP_DLUR)
                                                                                */
        unsigned char
                        dlus name[17];
                                             /* DLUS name if dspu services
                                                                                */
                                             /* is set to AP DLUR
                                                                                */
                        bkup dlus name[17]; /* Backup DLUS name if
                                                                                */
        unsigned char
                                             /* dspu services is set
                                                                                */
                                             /* to AP DLUR
                                                                                */
        unsigned char
                        hpr supported;
                                             /* does the link support HPR?
                                                                                */
                        hpr link lvl error; /* does the link support HPR
        unsigned char
                                                                                */
                                             /* link-level error recovery?
                                                                                */
        unsigned short
                       link_deact_timer;
                                             /* HPR link deactivation timer
                                                                                */
                                             /* reserved
        unsigned char
                        reserv1;
                                                                                */
        unsigned char
                        default nn server;
                                            /* Use as default LS to NN server
                                                                               */
                                             /* LS attributes
        unsigned char
                        ls attributes[4];
                                                                                */
                                             /* adjacent node ID
                        adj node id[4];
        unsigned char
                                                                                */
        unsigned char
                        local node_id[4];
                                            /* local node ID
                                                                                */
        unsigned char
                        cp cp sess support; /* CP-CP session support
                                                                                */
        unsigned char
                        use_default_tg_chars;
                                             /* Use default tg chars
        TG DEFINED CHARS tg chars;
                                             /* TG characteristics
        unsigned short target_pacing_count;
                                             /* target pacing count
                                                                                */
        unsigned short
                       max send btu size;
                                             /* max send BTU size
                                                                                */
                                             /* link station role to use
        unsigned char
                        ls_role;
                                                                                */
                                             /* on this link
                                                                                */
        unsigned char
                        max ifrm rcvd;
                                             /* max number of I-frames rcvd
                                                                                */
        unsigned short dlus_retry_timeout; /* DLUS retry timeout
                                                                                */
                                                                                */
        unsigned short dlus_retry_limit;
                                             /* DLUS retry limit
        unsigned char
                        conventional lu compression;
                                             /* Data compression requested for */
                                             /* conventional LU sessions
        unsigned char
                        conventional lu cryptography;
                                             /* Cryptography required for
                                                                                */
                                             /* conventional LU sessions
                                                                                */
        unsigned char
                        reserv3;
                                             /* reserved
                                                                                */
                                             /* conditions for automatic
        unsigned char
                        retry flags;
                                                                                */
                                             /* retries
                                                                                */
        unsigned short
                        max_activation_attempts;
                                             /* how many automatic retries:
                                                                                */
        unsigned short
                        activation delay timer;
                                             /* delay between automatic
                                                                                */
                                             /* retries
                                                                                */
        unsigned char
                        branch link type;
                                           /* branch link type
                                                                                */
                        adj_brnn_cp_support;/* adjacent BrNN CP support
                                                                                */
        unsigned char
        unsigned char
                        reserv4[20];
                                            /* reserved
                                                                                */
        unsigned short link spec data len; /* length of link specific data
                                                                                */
} LS_DEF_DATA;
typedef struct link address
                                             /* length
        unsigned short length;
        unsigned short reservel;
                                             /* reserved
                                                                                */
        unsigned char address[MAX LINK ADDR LEN];
                                             /* address
} LINK_ADDRESS;
```

```
typedef struct link spec data
       unsigned char link data[SIZEOF LINK SPEC DATA];
} LINK SPEC DATA;
typedef struct tg defined chars
                                           /* Effective capacity
        unsigned char
                       effect cap;
                                          /* Reserved
        unsigned char
                       reserve1[5];
                                         /* Connection Cost
/* Byte cost
        unsigned char
                       connect cost;
                       byte_cost;
       unsigned char
                                                                             */
                                         /* Reserved
                                                                             */
       unsigned char
                       reserve2;
                                          /* Security
       unsigned char
                                                                             */
                       security;
                                          /* Propagation delay
                       prop_delay;
                                                                              */
       unsigned char
                       modem_class;
       unsigned char
                                          /* Modem class
                                         /* User-defined parameter 1
       unsigned char
                       user_def_parm_1;
                                                                             */
       unsigned char
                       user_def_parm_2;
                                         /* User-defined parameter 2
                                                                             */
       unsigned char
                       user_def_parm_3;
                                           /* User-defined parameter 3
} TG_DEFINED_CHARS;
typedef struct ls stats
       unsigned long
                        in xid bytes;
                                           /* number of XID bytes received
       unsigned long
                       in_msg_bytes;
                                           /* num message bytes received
                                                                             */
                                           /* num XID frames received
       unsigned long
                       in_xid_frames;
                                                                             */
       unsigned long
                       in_msg_frames;
                                           /* num message frames received
                                                                              */
       unsigned long
                       out xid bytes;
                                           /* num XID bytes sent
                                                                             */
       unsigned long
                       out msg bytes;
                                           /* num message bytes sent
                                                                             */
       unsigned long
                       out_xid_frames;
                                           /* num XID frames sent
                                                                              */
       unsigned long
                       out_msg_frames;
                                           /* num message frames sent
                                                                             */
       unsigned long
                        in invalid sna frames;
                                            /* num invalid frames received
                                                                              */
                        in_session_control frames;
       unsigned long
                                            /* num control frames received
                                                                             */
       unsigned long
                        out_session_control_frames;
                                           /* num control frames sent
                                                                             */
                                           /* response from adj LS count
       unsigned long
                        echo rsps;
                                                                             */
                                           /* time taken for last test sig
       unsigned long
                       current delay;
                                                                             */
                       max_delay;
       unsigned long
                                          /* max delay by test signal
                                                                              */
                                          /* min delay by test signal
       unsigned long
                       min delay;
                                                                              */
       unsigned long
                       max delay time;
                                          /* time since longest delay
                                          /* successful XID on LS count
       unsigned long
                       good_xids;
                                                                             */
                                           /* unsuccessful XID on LS count
       unsigned long
                       bad xids;
                                                                             */
} LS STATS;
```

### VCB Structure

#### Format 0 (back-level)

```
typedef struct ls det data
       unsigned short
                       act sess count;
                                           /* curr active sessions count
                                                                             */
                                           /* DLC type
       unsigned char
                       dlc_type;
                                                                             */
       unsigned char
                       state;
                                           /* link station state
                                                                             */
                       sub_state;
       unsigned char
                                           /* link station sub state
                                                                             */
       unsigned char
                       det adj cp name[17];
                                           /* adjacent CP name
                                                                             */
                                           /* adjacent node type
       unsigned char
                       det_adj_cp_type;
                                                                             */
       unsigned char
                       dlc_name[8];
                                          /* name of DLC
                                                                             */
       unsigned char
                                          /* is LS is dynamic ?
                                                                             */
                       dynamic;
       unsigned char
                       migration;
                                          /* supports migration partners
                                                                             */
                                          /* TG number
                                                                             */
       unsigned char
                       tg_num;
                                         /* link station statistics
       LS STATS
                       ls_stats;
                                                                             */
                       start_time;
stop_time;
       unsigned long
                                          /* time LS started
                                                                             */
                                          /* time LS stopped
       unsigned long
                                                                             */
       unsigned long
                                          /* total time LS active
                                                                             */
                       up time;
       unsigned long
                       current_state_time; /* time in current state
                                                                             */
```

# **Supplied Parameters**

The application supplies the following parameters:

#### opcode

AP\_QUERY\_LS

#### attributes

The attributes of the verb. This field is a bit field. The first bit contains the visibility of the resource to be defined and corresponds to one of the following:

```
AP_EXTERNALLY_VISIBLE AP_INTERNALLY_VISIBLE
```

#### **format**

Identifies the format of the VCB. Set this field to one to specify the format 1 version of the VCB listed above. If this is set to 0, the Program returns the format 0 LS DET DATA structure.

### buf\_ptr

Pointer to a buffer into which list information can be written. The application can append data to the end of the VCB, in which case **buf\_ptr** must be set to NULL.

#### buf\_size

Size of buffer supplied. The data returned will not exceed this size.

#### num entries

Maximum number of entries to return. The number of entries will not exceed this value. A value of zero means no limit.

### list\_options

This indicates what should be returned in the list information:

#### AP\_SUMMARY

Returns summary information only.

### AP DETAIL

Returns detailed information.

The **ls\_name** specified (see the following parameter) represents an index value that is used to specify the starting point of the actual information to be returned.

#### AP\_FIRST\_IN\_LIST

The index value is ignored, and the returned list starts from the first entry in the list.

#### AP\_LIST\_FROM\_NEXT

The returned list starts from the next entry in the list after the one specified by the supplied index value.

#### AP LIST INCLUSIVE

The returned list starts from the entry specified by the index value.

#### ls name

Link station name. This is an 8-byte string in a locally displayable character set. All 8 bytes are significant and must be set. This field is ignored if **list\_options** is set to AP\_FIRST\_IN\_LIST.

#### port name

Port name filter. This should be set to all zeros or an 8-byte alphanumeric type A EBCDIC string (starting with a letter), padded to the right with EBCDIC spaces. If this field is set then only link stations belonging to this port are returned. This field is ignored if it is set to all zeros.

## **Returned Parameters**

If the verb executes successfully, the Program returns the following parameters:

#### primary\_rc

AP\_OK

#### buf size

Length of the information returned in the buffer.

### total\_buf\_size

Returned value indicating the size of buffer that would have been required to return all the list information requested. This can be higher than

### num\_entries

Number of entries actually returned.

#### total\_num\_entries

Total number of entries that could have been returned. This can be higher than num\_entries.

#### ls\_summary.overlay\_size

The number of bytes in this entry, and hence the offset to the next entry returned (if any).

#### ls summary.ls name

Name of link station. This is an 8-byte string in a locally displayable character set. All 8 bytes are significant.

#### ls\_summary.description

Resource description (as specified on DEFINE\_LS). This is a 16-byte string in a locally displayable character set. All 16 bytes are significant.

#### ls\_summary.dlc\_type

Type of DLC. Personal Communications or Communications Server supports the following types:

AP ANYNET AP\_LLC2 AP OEM DLC AP SDLC AP\_TWINAX AP\_X25

Additional DLC types can be defined by specifying the new type on the DEFINE\_DLC verb. See "DEFINE\_DLC" on page 46, for more information.

#### ls\_summary.state

State of this link station. This field is set to one of the following values:

AP\_NOT\_ACTIVE AP\_PENDING\_ACTIVE AP\_ACTIVE AP\_PENDING\_INACTIVE

#### ls\_summary.act\_sess\_count

The total number of active sessions (both endpoint and intermediate) using the link.

#### ls\_summary.det\_adj\_cp\_name

Fully qualified, 17-byte, adjacent CP name determined during link activation. It is composed of two type-A EBCDIC character strings concatenated by an EBCDIC dot, and is right-padded with EBCDIC spaces. (Each name can have a maximum length of 8 bytes with no embedded spaces.) This will be null if the LS is inactive.

If **ls\_summary.adj\_cp\_type** is not one of AP\_NETWORK\_NODE, AP\_END\_NODE, AP\_APPN\_NODE, or AP\_BACK\_LEVEL\_LEN\_NODE, then this field is reserved.

### ls\_summary.det\_adj\_cp\_type

Type of the adjacent node determined during link activation. It is one of the following values:

AP\_END\_NODE AP\_NETWORK\_NODE AP\_LEARN\_NODE AP\_VRN

This will be AP LEARN NODE if the LS is inactive.

If **ls\_summary.adj\_cp\_type** is not one of AP\_NETWORK\_NODE, AP\_END\_NODE, AP\_APPN\_NODE, or AP\_BACK\_LEVEL\_LEN\_NODE, then this field is reserved.

#### ls summary.port name

Name of port associated with this link station. This is an 8-byte string in a locally displayable character set. All 8 bytes are significant.

#### ls\_summary.adj\_cp\_name

Fully qualified, 17-byte, adjacent control point name composed of two type-A EBCDIC character strings concatenated by an EBCDIC dot, which is right-padded with EBCDIC spaces. (Each name can have a maximum length of 8 bytes with no embedded spaces.) This will be null for an implicit link.

#### ls\_summary.adj\_cp\_type

Type of the adjacent node. It is one of the following values:

AP\_END\_NODE AP\_NETWORK\_NODE AP\_APPN\_NODE AP\_BACK\_LEVEL\_LEN\_\_NODE AP\_HOST\_XID3 AP\_HOST\_XID0 AP\_DSPU\_XID AP\_DSPU\_NOXID

### ls\_detail.overlay\_size

The number of bytes in this entry, and hence the offset to the next entry returned (if any).

## ls\_detail.ls\_name

Name of link station. This is an 8-byte string in a locally displayable character set. All 8 bytes are significant.

### ls\_detail.det\_data.act\_sess\_count

Total number of active sessions (both endpoint and intermediate) using the link.

### ls\_detail.det\_data.dlc\_type

Type of DLC. Personal Communications or Communications Server supports the following types:

AP ANYNET AP LLC2 AP OEM DLC AP\_SDLC AP\_TWINAX AP X25

Additional DLC types can be defined by specifying the new type on the DEFINE DLC verb. See "DEFINE DLC" on page 46, for more information.

#### ls\_detail.det\_data.state

State of this link station. This field is set to one of the following values:

AP\_NOT\_ACTIVE AP\_PENDING\_ACTIVE AP ACTIVE AP\_PENDING\_INACTIVE

### ls\_detail.det\_data.sub\_state

This field provides more detailed information about the state of this link station. This field is set to one of the following values:

AP\_SENT\_CONNECT\_OUT AP\_PENDING\_XID\_EXCHANGE AP\_SENT\_ACTIVATE\_AS AP\_SENT\_SET\_MODE AP ACTIVE AP\_SENT\_DEACTIVATE\_AS\_ORDERLY AP\_SENT\_DISCONNECT AP\_WAITING\_STATS AP\_RESET

#### ls detail.det data.det adj cp name

Fully qualified, 17-byte, adjacent control point name determined during link activation. It is composed of two type-A EBCDIC character strings concatenated by an EBCDIC dot, and is right-padded with EBCDIC spaces. (Each name can have a maximum length of 8 bytes with no embedded spaces.)

If **ls\_summary.adj\_cp\_type** is not one of AP\_NETWORK\_NODE, AP\_END\_NODE, AP\_APPN\_NODE, or AP\_BACK\_LEVEL\_LEN\_NODE, then this field is reserved.

### ls\_detail.det\_data.det\_adj\_cp\_type

Type of the adjacent node determined during link activation. It is one of the following values:

AP\_END\_NODE AP\_NETWORK\_NODE AP\_LEARN\_NODE AP\_VRN

If **ls\_summary.adj\_cp\_type** is not one of AP\_NETWORK\_NODE, AP\_END\_NODE, AP\_APPN\_NODE, or AP\_BACK\_LEVEL\_LEN\_NODE, then this field is reserved.

#### ls detail.det data.dlc name

Name of the DLC. This is an 8-byte string in a locally displayable character set. All 8 bytes are significant.

## ls\_detail.det\_data.dynamic

Specifies whether the link was defined explicitly (by a DEFINE LS command), or implicitly or dynamically (either in response to a connection request from the adjacent node, or to connect dynamically to another node across a connection network). This can be AP\_YES or AP\_NO.

## ls\_detail.det\_data.migration

Specifies whether the adjacent node is a migration level node (such as a low entry networking (LEN) node), or a full APPN network node or end node (AP\_YES, AP\_NO, or AP\_UNKNOWN).

## ls\_detail.det\_data.tg\_num

Number associated with the TG.

#### ls\_detail.det\_data.ls\_stats.in\_xid\_bytes

Total number of XID (Exchange Identification) bytes received on this link station.

## ls\_detail.det\_data.ls\_stats.in\_msg\_bytes

Total number of data bytes received on this link station.

#### ls detail.det data.ls stats.in xid frames

Total number of XID (Exchange Identification) frames received on this link station.

#### ls\_detail.det\_data.ls\_stats.in\_msg\_frames

Total number of data frames received on this link station.

### ls detail.det data.ls stats.out xid bytes

Total number of XID (Exchange Identification) bytes sent on this link station.

## ls\_detail.det\_data.ls\_stats.out\_msg\_bytes

Total number of data bytes sent on this link station.

#### ls\_detail.det\_data.ls\_stats.out\_xid\_frames

Total number of XID (Exchange Identification) frames sent on this link station.

#### ls detail.det data.ls stats.out msg frames

Total number of data frames sent on this link station.

## ls\_detail.det\_data.ls\_stats.in\_invalid\_sna\_frames

Total number of SNA incorrect frames received on this link station.

## ls\_detail.det\_data.ls\_stats.in\_session\_control\_frames

Total number of session control frames received on this link station.

#### ls\_detail.det\_data.ls\_stats.out\_session\_control\_frames

Total number of session control frames sent on this link station.

### ls\_detail.det\_data.ls\_stats.echo\_rsps

Number of echo responses received from the adjacent node. Echo requests are sent periodically to gauge the propagation delay to the adjacent node.

## ls\_detail.det\_data.ls\_stats.current\_delay

Time (in milliseconds) that it took for the last test signal to be sent and returned from this link station to the adjacent link station.

## ls\_detail.det\_data.ls\_stats.max\_delay

Longest time taken (in milliseconds) for a test signal to be sent and returned from this link station to the adjacent link station.

## ls\_detail.det\_data.ls\_stats.min\_delay

Shortest time taken (in milliseconds) for a test signal to be sent and returned from this link station to the adjacent link station.

### ls detail.det data.ls stats.max delay\_time

Time since system startup (in hundredths of a second) when the longest delay occurred.

### ls\_detail.det\_data.ls\_stats.good\_xids

Total number of successful XID exchanges that have occurred on this link station since it was started.

### ls detail.det data.ls stats.bad xids

Total number of unsuccessful XID exchanges that have occurred on this link station since it was started.

#### ls detail.det data.start time

Time since system startup (in hundredths of a second) when the link station was last activated (that is, the mode setting commands completed).

## ls\_detail.det\_data.stop\_time

Time since system startup (in hundredths of a second) when the link station was last deactivated.

#### ls\_detail.det\_data.up\_time

The total time (in hundredths of a second) that this link station has been active since system startup.

### ls\_detail.det\_data.current\_state\_time

The total time (in hundredths of a second) that this link station has been in the current state.

#### ls detail.det data.deact cause

The cause of the last deactivation of the link station. The field is set to one of the following values:

### AP NONE

The link station has never been deactivated.

## AP\_DEACT\_OPER\_ORDERLY

The link station was deactivated as a result of an orderly STOP command from an operator.

#### AP DEACT\_OPER\_IMMEDIATE

The link station was deactivated as a result of an immediate STOP command from an operator.

### AP DEACT AUTOMATIC

The link station was deactivated automatically, for example because there were no more sessions using the link station.

#### AP DEACT FAILURE

The link station was deactivated because of a failure.

## ls\_detail.det\_data.hpr\_support

The level of high-performance routing (HPR) supported on this TG (AP\_NONE, AP\_BASE or AP\_RTP), taking account of the capabilities of the local and adjacent nodes.

## ls\_detail.det\_data.anr\_label

The HPR automatic network routing (ANR) label allocated to the local link.

## ls\_detail.det\_data.hpr\_link\_lvl\_error

Specifies whether link-level error recovery is being used for HPR traffic on the link.

#### ls detail.def data.auto\_act

Specifies whether the link currently allows remote activation or activation on demand. The following values are returned (and may be ORed together:

#### AP\_AUTO\_ACT

The link can be activated on demand by the local node.

#### AP\_REMOTE\_ACT

The link can be activated by the remote node.

## ls\_detail.det\_data.ls\_role

The link station role for this link station. This is initially set to the link station role defiend for the link station. If the defined role is negotiable, this value changes to the negotiated role (primary or secondary) during the XID exchange, and reverts back to negotiable when the link is deactivated.

#### AP\_LS\_NEG

The link station role is negotiable.

## AP\_LS\_PRI

The link station role is primary.

#### AP\_LS\_SEC

The link station role is secondary.

#### ls\_detail.det\_data.node\_id

Node ID received from adjacent node during XID exchange. This a 4-byte hexadecimal string.

## ls\_detail.det\_data.active\_isr\_count

Number of active intermediate sessions using the link.

## ls\_detail.det\_data.active\_lu\_sess\_count

The count of active LU-LU sessions using the link.

### ls\_detail.det\_data.active\_sscp\_sess\_count

The count of active LU-SSCP and PU-SSCP sessions using the link.

### ls\_detail.det\_data.reverse\_anr\_label.length

The length of the reverse Automatic Network Routing (anr) label for th link station. If the link does not support HPR, or the label is not known, this field is zeroed.

#### ls detail.det data.local address

The local address of this link station.

## ls\_detail.det\_data.max\_send\_btu\_size

The maximum BTU size that can be sent on this link, as determined by negotiation with the adjacent node. If link activation has not yet been attempted, zero is returned.

## ls\_detail.det\_data.brnn\_link\_type

BrNN only. This branch link type. It is one of the following:

#### AP UPLINK

This link is an uplink.

## AP\_DOWNLINK

The link is a downlink.

## AP\_OTHERLINK

This link is an otherlink.

#### AP UNKNOWN LINK TYPE

This link is an otherlink.

## AP\_BRNN\_NOT\_SUPPORTED

This link supports PU 2.0 traffic only.

Other node types: This field is not meaningful and is always set to AP BRNN NOT SUPPORTED.

## ls\_detail.det\_data.adj\_cp\_is\_brnn

All node types: Specifies whether the adjacent node is a BrNN.

#### AP UNKNOWN

It is not known whether the adjacent node is a BrNN.

#### AP NO

The adjacent node is not a BrNN.

## AP\_YES

The adjacent node is BrNN.

#### ls\_detail.def\_data.description

Resource description (as specified on DEFINE\_LS). This is a 16-byte string in a locally displayable character set. All 16 bytes are significant.

## ls detail.def data.port name

Name of port associated with this link station. This is an 8-byte string in a locally displayable character set. All 8 bytes are significant. If the link is to a VRN, this field specifies the name of the actual port used to connect to the VRN (as specified in the DEFINE\_CN verb).

#### ls detail.def data.adj cp name

Fully qualified 17-byte adjacent control point name, which is composed of two type-A EBCDIC character strings concatenated by an EBCDIC dot, and is right-padded with EBCDIC spaces. (Each name can have a maximum length of 8 bytes with no embedded spaces.) This is defined if back lvl len end node is not set to AP NO, or if the port associated with the link station is defined to be switched.

## ls\_detail.def\_data.adj\_cp\_type

Adjacent node type.

## AP\_NETWORK\_NODE

Specifies that the node is an APPN network node.

#### AP END NODE

Specifies that the node is an APPN end node or an up-level LEN node.

## AP\_APPN\_NODE

Specifies that the node is an APPN network node, an APPN end node, or an up-level LEN node. The node type will be learned during XID exchange.

## AP\_BACK\_LEVEL\_LEN\_NODE

Specifies that the node is a back-level LEN node.

### AP HOST XID3

Specifies that the node is a host and that the Node Operator Facility responds to a polling XID from the node with a format 3 XID.

## AP\_HOST\_XID0

Specifies that the node is a host and that the Node Operator Facility responds to a polling XID from the node with a format 0 XID.

## AP\_DSPU\_XID

Specifies that the node is a downstream PU and that the Node Operator Facility includes XID exchange in link activation.

## AP\_DSPU\_NOXID

Specifies that the node is a downstream PU and that the Node Operator Facility does not include XID exchange in link activation.

**Note:** A link station to a VRN is always dynamic and is therefore not defined.

### ls\_detail.def\_data.dest\_address.length

Length of destination link station's address on adjacent node.

## $ls\_detail.def\_data.dest\_address.address$

Link station's destination address on adjacent node.

## ls\_detail.def\_data.auto\_act\_supp

Specifies whether the link will be activated automatically after it has been started by a START\_LS verb, and stopped by a STOP\_LS. (AP\_YES or AP\_NO).

## ls\_detail.def\_data.tg\_number

Pre-assigned TG number (in the range one to 20). This number is used to represent the link when the link is activated. Zero indicates that the TG number is not pre-assigned but is negotiated when the link is activated.

#### ls\_detail.def\_data.limited\_resource

Specifies whether this link station is to be deactivated when there are no sessions using the link. This is set to one of the following values:

### AP\_NO

The link is not a limited resource and will not be deactivated automatically.

#### AP\_YES or AP\_NO\_SESSIONS

The link is a limited resource and will be deactivated automatically when no active sessions are using it.

### AP INACTIVITY

The link is a limited resource and will be deactivated automatically when no active sessions are using it, or when no data has flowed on the link for the time period specified by the link\_deact\_timer field.

### ls\_detail.def\_data.solicit\_sscp\_sessions

AP YES requests the host to initiate sessions between the SSCP and the local control point and dependent LUs. AP\_NO requests no sessions with the SSCP on this link.

## ls\_detail.def\_data.pu\_name

Name of the local PU that is going to use this link if **solicit\_sscp\_sessions** is set to AP\_YES. This is an 8-byte alphanumeric type-A EBCDIC string (starting with a letter), padded to the right with EBCDIC spaces. If **solicit\_sscp\_sessions** is set to AP\_NO, this field is reserved.

## $ls\_detail.def\_data.disable\_remote.act$

Specifies whether remote activation of this link is supported (AP\_YES or AP NO).

## ls\_detail.def\_data.dspu\_services

Specifies the services that the local node provides to the downstream PU across this link if solicit\_sscp\_sessions is set to AP\_NO. This is set to one of the following:

## AP PU CONCENTRATION

Local node will provide PU concentration for the downstream PU.

#### AP DLUR

Local node will provide DLUR services for the downstream PU.

#### AP NONE

Local node will provide no services for this downstream PU.

If **solicit\_sscp\_sessions** is set to AP\_YES, this field is reserved.

## ls\_detail.def\_data.dspu\_name

Name of the downstream PU. This is an 8-byte alphanumeric type-A EBCDIC string (starting with a letter), padded to the right with EBCDIC spaces. This is only valid if **solicit\_sscp\_sessions** is set to AP\_NO.

### ls detail.def data.dlus name

Name of DLUS node which DLUR solicits SSCP services from when the link to the downstream node is activated. This is either set to all zeros or a 17-byte string composed of two type-A EBCDIC character strings concatenated by an EBCDIC dot, which is right-padded with EBCDIC spaces. (Each name can have a maximum length of 8 bytes with no embedded spaces.) If the field is set to all zeros, then the global default DLUS (if defined by the DEFINE DLUR DEFAULTS verb) is solicited when the link is activated. If the **dlus\_name** is set to zeros and there is no global default DLUS, then DLUR will not initiate SSCP contact when the link is activated. This field is reserved if dspu\_services is not set to AP DLUR.

## ls detail.def data.bkup dlus name

Name of DLUS node which serves as the backup for the downstream PU. This is either set to all zeros or to a 17-byte string composed of two type-A EBCDIC character strings concatenated by an EBCDIC dot, which is right-padded with EBCDIC spaces. (Each name can have a maximum length of 8 bytes with no embedded spaces.) If the field is set to all zeros, then the global backup default DLUS (if defined by the DEFINE\_DLUR\_DEFAULTS verb) is used as the backup for this PU. This field is reserved if **dspu services** is not set to AP DLUR.

## ls\_detail.def\_data.hpr\_supported

Specifies whether HPR is supported on this link (AP\_YES or AP\_NO).

## ls\_detail.def\_data.hpr\_link\_lvl\_error

Specifies whether the HPR link-level error recovery tower is supported on this link (AP\_YES or AP\_NO). Note that the parameter is reserved if **hpr\_supported** is set to AP\_NO.

#### ls\_detail.def\_data.link\_deact\_timer

Limited resource link deactivation timer (in seconds).

If **limited\_resource** is set to AP\_YES or AP\_NO\_SESSIONS, a link is automatically deactivated if no data traverses the link for the duration of this timer, and no sessions are using the link.

If **limited\_resource** is set to AP\_INACTIVITY then a link is automatically deactivated if no data traverses the link for the duration of this timer.

### ls\_detail.def\_data.default\_nn\_server

Specifies whether a link can be automatically activated by an end node to support CP-CP sessions to a network node server. (AP\_YES or AP\_NO). The link must be defined to support CP-CP sessions for this field to take effect.

## $ls_detail.def_data.ls_attributes$

Specifies further information about the adjacent node.

## ls\_detail.def\_data.ls\_attributes[0]

Host type.

#### AP SNA

Standard SNA host.

## AP\_FNA

FNA (VTAM-F) host.

#### AP HNA

HNA host.

#### def data.ls attributes[1]

This is a bit field. It may take the value AP\_NO, or any of the following values bitwise ORed together

## AP\_SUPPRESS\_CP\_NAME

Network Name CV suppression option for a link to a back-level LEN node. If this bit is set, no Network Name CV is included in XID exchanges with the adjacent node. (This bit is ignored unless adj\_cp\_type is set to AP\_BACK\_LEVEL\_LEN\_NODE or AP\_HOST\_XID3.)

## AP\_REACTIVATE\_ON\_FAILURE

If the link is active and then fails, Personal Communications or Communications Server will attempt to reactivate the link. If the reactivation attempt fails, the link will remain inactive.

#### AP\_USE PU\_NAME\_IN\_XID\_CVS

If the adjacent node is defined to be a host or **solicit\_sscp\_sessions** is set to AP\_YES on a link to an APPN node, and the AP\_SUPPRESS\_CP\_NAME bit is not set, then the fully-qualified CP name in Network Name CVs sent on Format 3 XIDs is replaced by the name supplied in def\_data.pu\_name, fully-qualified with the network ID of the CP.

## ls\_detail.def\_data.adj\_node\_id

Defined node ID of adjacent node.

### ls detail.def data.local node id

Node ID sent in XIDs on this link station. This is a 4-byte hexadecimal string. If this field is set to zero, the **node\_id** is used in XID exchanges. If this field is nonzero, it replaces the value for XID exchanges on this LS.

## ls\_detail.def\_data.cp\_cp\_sess\_support

Specifies whether CP-CP sessions are supported (AP YES or AP NO).

## ls\_detail\_def\_data.use\_default\_tg\_chars

Specifies whether the TG characteristics supplied on the DEFINE LS were discarded in favor of the default characteristics supplied on the DEFINE PORT (AP\_YES or AP\_NO). This field does not apply to implicit links.

### ls detail.def data.tg chars

TG characteristics (See "DEFINE CN" on page 31).

## ls\_detail.def\_data.target\_pacing\_count

Numeric value between 1 and 32 767 inclusive indicating the desired pacing window size for BINDs on this TG. The number is only significant when fixed bind pacing is being performed. Note that Personal Communications or Communications Server does not currently use this value.

#### ls\_detail.def\_data.max\_send\_btu\_size

Maximum BTU size that can be sent.

#### ls detail.def data.ls role

The link station role that this link station should assume. This can be any one of AP\_LS\_NEG, AP\_LS\_PRI or AP\_LS\_SEC to select a role of negotiable, primary or secondary. The field can also be set to AP USE PORT DEFAULTS to select the value configured on the DEFINE PORT verb.

#### ls\_detail.def\_data.max\_ifrm\_rcvd

The maximum number of I-Frames that can be received by the XID sender before acknowledgment. Set to zero if the default value from DEFINE PORT should be used.

## ls\_detail.def\_data.dlus\_retry\_timeout

Interval in seconds between second and subsequent attempts to contact DLUS specified in the Is detail.def\_data.dlus\_name and **Is\_detail.def\_data.bkup\_dlus\_name** fields. The interval between the initial attempt and the first retry is always one second. If zero is specified, the default value configured through DEFINE DLUR DEFAULTS is used. This field is ignored if **def\_data.dspu\_services** is not set to AP\_DLUR.

## ls\_detail.def\_data.dlus\_retry\_limit

Maximum number of retries after an initial failure to contact a DLUS specified in the Is\_detail.def\_data.dlus\_name and

**Is\_detail.def\_data.bkup\_dlus\_name** fields. If zero is specified, the default value configured through DEFINE\_DLUR\_DEFAULTS is used. If X'FFFF' is specified, the Program retries indefinitely. This field is ignored if def\_data.dspu\_services is not set to AP\_DLUR.

## ls detail.def data.link spec data len

Unpadded length, in bytes, of data passed unchanged to link station component during initialization. The data is concatenated to the LS\_DETAIL structure. This data will be padded to end on a 4-byte boundary.

### ls detail.def data.convention lu compression

Specifies whether data compression is requested for sessions on this link. Note that this field is only valid for links carrying LU 0 to 3 traffic.

## AP\_NO

The local node should not compress or decompress conventional LU data flowing over this link.

## AP\_YES

Data compression should be enabled for conventional LU sessions on this link if the host requests compression.

### ls\_detail.def\_data.convention\_lu\_cryptography

Specifies whether session level encryption is required for conventional LU sessions. This field only applies for links carrying conventional LU traffic.

#### AP\_NONE

Session level encryption is not performed by the Program.

#### AP MANDATORY

Mandatory session level encryption is performed by the Program if an import key is available to the LU. Otherwise, it must be performed by the application that uses the LU (if this is PU Concentration, it is performed by a downstream LU).

#### AP OPTIONAL

This value allows the cryptography used to be driven by the host application on a per session basis. If the host request cryptography for a session dependent on this PU, then the behaviour of the Program is as for AP\_MANDATORY. If the host does not request cryptography, then the behaviour is the same as AP NONE.

#### ls detail.def data.retry flags

This field specifies the conditions under which activation of this link station is subject to automatic retry. It is a bit field, and may take any of the following values bit-wise ORed together.

## AP RETRY ON START

Link activation will be retried if no response is received from the remote node when activation is attempted. If the underlying port is inactive when activation is attempted, the Program will attempt to activate it.

## AP\_RETRY\_ON\_FAILURE

Link activation will be retried if the link fails while active or pending active. If the underlying port has failed when activation is attempted, the Program attempts to activate it.

## AP\_RETRY\_ON\_DISCONNECT

Link activation will be retried if the link is stopped normally by the remote node.

## AP\_DELAY\_APPLICATION\_RETRIES

Link activation retries, initiated by applications (using START\_LS or on-demand link activation) will be paced using the activation\_delay\_timer.

### AP DELAY INHERIT RETRY

In addition to the retry conditions specified by flags in this field, those specified in the retry\_flags field of the underlying port definition will also be used.

## ls detail.def data.max activation attempts

This field has no effect unless at least one flag is set in **retry flags**.

This field specifies the number of retry attempts the Program allows when the remote node is not responding, or the underlying port is inactive. This includes both automatic retries and application-driven activation attempts.

If this limit is ever reached, no further attempts are made to automatically retry. This condition is reset by STOP LS. STOP PORT. STOP DLC or a successful activation. START LS or OPEN LU SSCP SEC RQ results in a single activation attempt, with no retry if activation fails.

Zero means 'no limit'. The value AP\_USE\_DEFAULTS results in the use of max\_activiation\_attempts supplied on DEFINE PORT.

## ls\_detail.def\_data.activation\_delay\_timer

This field has no effect unless at least one flag is set in retry\_flags.

This field specifies the number of seconds that the Program waits between automatic retry attempts, and between application-driven activation attempts if the AP DELAY APPLICATION RETRIES bit is set in def\_data.retry\_flags.

The value AP USE DEFAULTS results in the use of activiation\_delay\_timer supplied on DEFINE\_PORT.

If zero is specified, the Program uses a default timer duration of thirty seconds.

#### def\_data.branch\_link\_type

BrNN only. Specifies whether a link is an uplink or a downlink. This field only applies if the field **def\_data.adj\_cp\_type** is set to AP\_NETWORK, NODE, AP\_END\_NODE, AP\_APPN\_NODE, or AP BACK LEVEL LEN NODE.

#### AP UPLINK

This link is an uplink.

## AP DOWNLINK

The link is a downlink.

If the field adj\_cp\_type is set to AP\_NETWORK\_NODE, then this field must be set to AP\_UPLINK.

Other node types: This field is ignored.

#### ls detail.det data.adj cp is brnn

BrNN only. Specifies whether the adjacent CP is allowed to be, required to be, or prohibited from being an NN(BrNN), for example, a BrNN showing its NN face. This field only applies if the field adj\_cp\_type is set to AP\_NETWORK\_NODE or AP\_APPN\_NODE, (and the node type learned during XID exchange is network node).

## AP\_BRNN\_ALLOWED

The adjacent CP is allowed (but not required) to be an NN(BrNN).

## AP\_BRNN\_REQUIRED

The adjacent CP is not allowed to be an NN(BrNN).

#### AP BRNN PROHIBITED

The adjacent CP is not allowed to be an NN(BrNN).

If the field **adj\_cp\_type** is set to AP\_NETWORK\_NODE and the field **auto\_act\_supp** is set to AP\_YES, then this field must be set to AP\_BRNN\_REQUIRED or AP\_BRNN\_PROHIBITED.

Other node types: This field is ignored.

If the verb does not execute because of a parameter error, the Program returns the following parameters:

## primary\_rc

AP\_PARAMETER\_CHECK

## secondary\_rc

AP\_INVALID\_LINK\_NAME

AP\_INVALID\_LIST\_OPTION

If the verb does not execute because the node has not yet been started, the Program returns the following parameter:

### primary\_rc

AP\_NODE\_NOT\_STARTED

If the verb does not execute because of a system error, the Program returns the following parameter:

#### primary\_rc

AP\_UNEXPECTED\_SYSTEM\_ERROR

QUERY\_LS returns a list of information about the link stations defined at the node. This information is structured as "determined data" (data gathered dynamically during execution) and "defined data" (the data supplied by the application on DEFINE\_LS).

The information is returned as a list in one of two formats, either summary or detailed information. To obtain information about a specific LS, or to obtain the list information in several "chunks", the **ls\_name** field should be set.

Otherwise (if the **list\_options** field is set to AP\_FIRST\_IN\_LIST), this field will be ignored. See "Querying the Node" on page 10, for background on how the list formats are used.

This list is ordered by the **ls\_name**. Ordering is according to name length first, and then by ASCII lexicographical ordering for names of the same length (in accordance with IBM's 6611 APPN MIB ordering). If AP\_LIST\_FROM\_NEXT is selected, the returned list starts from the next entry according to the defined ordering (whether the specified entry exists or not).

The list of link stations returned can be filtered by the name of the port that they belong to. In this case, the **port\_name** field should be set (otherwise this field should be set to all zeros).

## **VCB** Structure

```
typedef struct query ls exception
                                             /* verb operation code
        unsigned short opcode;
                                             /* reserved
        unsigned char reserv2;
                       format; /* format
primary_rc; /* Primary return code
secondary_rc; /* Secondary return code
*buf_ptr; /* pointer to buffer
buf_size; /* buffer size
        unsigned char format;
                                                                                    */
        unsigned short primary rc;
        unsigned long
                                                                                    */
                                                                                    */
        unsigned char
        unsigned long
                                                                                    */
                         total_buf_size;  /* total buffer size required
num_entries;  /* number of entries
        unsigned long
                                                                                    */
        unsigned short num entries;
        unsigned short total num_entries; /* total number of entries
                                                                                    */
        unsigned char
                         list_options; /* listing options
                                                                                    */
                                              /* reserved
        unsigned char
                         reserv3;
                                                                                    */
                                             /* index of LS exception entry
                         exception index;
        unsigned long
        unsigned char
                         ls name;
                                               /* name of link station
} QUERY LS EXCEPTION;
typedef struct LS EXCEPTION
        unsigned short overlay size;
                                               /* size of this entry
        unsigned long
                         exception indes;
                                               /* index of this entry
        unsigned DATE TIME
                                               /* date and time
                                               /* link station name
        unsigned char
                         1s name[8];
        unsigned char
                         adj_cp_name[17];
                                               /* adjacent CP name
                                                                                    */
        unsigned char
                         adj node id[4];
                                               /* adjacent node id
        unsigned short tg_number;
                                               /* TG number
                                                                                    */
        unsigned long
                         general_sense;
                                               /* general sense data
                                                                                    */
        unsigned char
                         retry;
                                              /* wil retry request
        unsigned long
                         end sense;
                                              /* termination sense data
                         xid local sense;
                                              /* XID local sense data
        unsigned long
                                                                                    */
        unsigned long
                                             /* XID remote sense data
                         xid remote sense;
```

# **Supplied Parameters**

The application supplies the following parameters:

#### opcode

```
AP_QUERY_LS_EXCEPTION
```

## format

Identifies the format of the VCB. Set this field to one to specify the format 1 version of the VCB listed above.

## buf\_ptr

Pointer to a buffer into which list information can be written. The application can append data to the end of the VCB, in which case **buf\_ptr** must be set to NULL.

### buf\_size

Size of buffer supplied. The data returned will not exceed this size.

#### num\_entries

Maximum number of entries to return. The number of entries will not exceed this value. A value of zero means no limit.

## list\_options

This indicates what should be returned in the list information.

The **index** specified in the following parameter represents an index value that is used to specify the starting point of the actual information to be returned.

#### AP\_FIRST\_IN\_LIST

The index value isignore and the returned list starts from the first entry in the list.

## AP\_LIST\_FROM\_NEXT

The returned lists starts from the next entry in the list after the one specified by the supplied index value.

#### AP LIST INCLUSIVE

The returned list starts from the entry specified by the index value.

### exception\_index

Index of the LS exception entry. This field is ignored if <code>list\_options</code> is set to AP\_FIRST\_IN\_LIST.

#### ls name

Name of the link station that returned entries relate. This is an 8-byte string in a locally displayable character set. All 8 bytes are significant. If this field is set to null, then entries that relate to any or all links stations are returned.

## **Returned Parameters**

If the verb executes successfully, the Program returns the following parameters:

#### primary\_rc

AP OK

#### buf\_size

Length of the information returned in the buffer.

#### total\_buf\_size

Returned value indicating the size of buffer that would have been required to return all the list information requested. This can be higher than buf\_size.

#### num entries

Number of entries actually returned.

#### total num entries

Total number of entries that could have been returned. This can be higher than **num entries**.

### ls\_exception.overlay\_size

The number of bytes in this entry, and hence the offset to the next entry returned (if any).

## ls\_exception.exception\_index

The index assigned for this LS exception entry. The value of the index begins at zero and is incremented up to a maximum value of 2\*\*31-1 (2,147,483,647) before wrapping.

### ls\_exception.time

Time and date that the LS exception entry was generated.

## ls\_exception.ls\_name

Name of link station. This is an 8-byte string in a locally displayable character set. All 8 bytes are significant.

## ls\_exception.adj\_cp\_name

Fully qualified, 17-byte, adjacent CP name. It is composed of two type-A EBCDIC character strings concatenated by an EBCDIC dot, and is right-padded with EBCDIC spaces. (Each name can have a maximum length of 8 bytes with no embedded spaces.) The value of this field is determined as follows:

If an adjacent CP name was received on XID, it is returned.

If an adjacent CP name was received on XID, but a locally-defined value is available, it is returned.

Otherwise, null is returned.

#### ls\_exception.node\_id

Node ID received from adjacent node during XID exchange (or null if none is received). This is a 4-byte hexadecimal string.

## ls\_exception.tg\_number

Number associated with the TG to this link station. Range 0 through 256. A value of 256 indicates that the TG number was unknown at the time of the failure.

#### ls\_exception.general\_sense

The error sense data associated with the start sequence of activation of a link up to the beginning of the XID sequence. This is generated by the node.

## ls\_exception.retry

Indicates whether the node will retry the start request to activate the link.

#### AP\_NO

The node will not retry the start request.

## AP\_YES

The node will retry the start request.

### ls\_exception.end\_sense

Sense data associated with the termination of the activation attempt. This is generated by the DLC layer.

### ls\_exception.xid\_local\_sense

Locally generated sense data sent in XID.

## ls\_exception.xid.remote\_sense

Remotely generated sense data received in XID.

## ls\_exception.xid\_error\_byte

Offset of error bit in error byte in XID (range 0 through 65535). The value 65535 indicates that this field has no meaning.

### ls\_exception.xid\_error\_bit

Offset of error bit in error byte in XID (range 0 through 7). The value 8 indicates that this field has no meaning.

## $ls\_exception.dlc\_type$

Type of DLC. Personal Communications or Communications Server supports the following types:

AP\_SDLC

AP X25

AP\_TR

Additional DLC types can be defined by specifying the new type on the DEFINE\_DLC verb. See "DEFINE\_DLC" on page 46, for more information.

#### ls\_exception.local\_addr.length

The length of local link station's address.

#### ls\_exception.local\_address.address

The local link station's address.

## $ls\_exception.destination\_addr.length$

The length of destination link station's address on adjacent node.

#### ls\_exception.destination\_addr.address

Destination link station's address on adjacent node.

If the verb does not execute because of a parameter error, the Program returns the following parameters:

### primary\_rc

AP PARAMETER CHECK

#### secondary\_rc

AP\_INVALID\_EXCEPTION\_INDEX

AP\_INVALID\_LIST\_OPTION

If the verb does not execute because the node has not yet been started, the Program returns the following parameter:

## primary\_rc

AP NODE NOT STARTED

# QUERY\_LS\_EXCEPTION

If the verb does not execute because of a system error, the Program returns the following parameter:

primary\_rc

AP\_UNEXPECTED\_SYSTEM\_ERROR

# QUERY\_LU\_0\_TO\_3

QUERY\_LU\_0\_TO\_3 returns information about local LUs of type 0, 1, 2, or 3. This information is structured as "determined data" (data gathered dynamically during execution) and "defined data" (the data supplied by the application on DEFINE\_LU\_0\_TO\_3).

The information is returned as a list in one of two formats, either summary or detailed information. To obtain information about a specific local LU, or to obtain the list information in several "chunks", the **lu\_name** field should be set. Otherwise (if the **list\_options** field is set to AP\_FIRST\_IN\_LIST), this field will be ignored.

Only certain parameters are supported on SNA API clients. See the *note pad* for specific details.

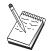

This icon represents important information that can affect the operation of Communications Server and Personal Communications.

## **VCB Structure**

```
typedef struct query_lu_0_to_3
                                           /* verb operation code
        unsigned short opcode;
                                           /* Verb attributes
        unsigned char
                        attributes;
        unsigned char
                        reserv2;
                                           /* reserved
        unsigned char
                        format;
                                           /* format
        unsigned short primary rc;
                                           /* primary return code
                        secondary_rc;
                                                                             */
        unsigned long
                                           /* secondary return code
        unsigned char
                        *buf ptr;
                                           /* pointer to buffer
                                                                             */
        unsigned long
                        buf_size;
                                           /* buffer size
                                                                             */
        unsigned long
                        total buf size;
                                           /* total buffer size required
                                           /* number of entries
                                                                             */
        unsigned short
                        num entries;
                        total num entries; /* total number of entries
        unsigned short
        unsigned char
                        list options;
                                           /* listing options
        unsigned char
                        reserv3;
                                           /* reserved
        unsigned char
                        pu name[8];
                                           /* PU name filter
                                            /* LU name
        unsigned char
                        lu name[8];
                                                                             */
        unsigned char
                        host attachment;
                                           /* Host attachment filter
} QUERY_LU_0_T0_3;
typedef struct lu 0 to 3 summary
                        overlay size;
                                            /* size of this entry
        unsigned short
        unsigned char
                        pu name[8];
                                            /* PU name
        unsigned char
                        lu name[8];
                                            /* LU name
        unsigned char
                        description[RD_LEN];
                                            /* resource description
        unsigned char
                        nau address;
                                           /* NAU address
        unsigned char
                        lu sscp sess active;
                                            /* Is LU-SSCP session active
        unsigned char
                        appl conn active;
                                           /* Is connection to appl active? */
        unsigned char
                        plu sess active;
                                           /* Is PLU-SLU session active
        unsigned char
                        host attachment;
                                            /* LU's host attachment
} LU 0 TO 3 SUMMARY;
typedef struct lu 0 to 3 detail
        unsigned short overlay size;
                                           /* size of this entry
        unsigned char
                        lu name[8];
                                           /* LU name
```

```
/* reserved
       unsigned char reserv1[2];
       LU 0 TO 3 DET DATA det data;
                                          /* Determined data
                                                                            */
       LU 0 TO 3 DEF DATA def data;
                                           /* Defined data
} LU_0_TO_3_DETAIL;
typedef struct lu 0 to 3 det data
       unsigned char
                       lu sscp sess active;
                                           /* Is LU-SSCP session active
                        appl_conn_active; /* Application is using LU
        unsigned char
                                                                            */
        unsigned char
                        plu sess active;
                                          /* Is PLU-SLU session active
       unsigned char
                        host attachment;
                                          /* Host attachment
       SESSION STATS
                                           /* LU-SSCP session statistics
                        lu sscp stats;
                                                                            */
                                           /* PLU-SLU session statistics
       SESSION STATS
                        plu_stats;
                                                                            */
                        plu name[8];
                                           /* PLU name
       unsigned char
                                                                            */
        unsigned char
                        session id[8];
                                           /* Internal ID of PLU-SLU sess
                                                                            */
       unsigned char
                        app_spec_det_data[256];
                                           /* Application Specified Data
                                                                            */
                                           /* Application type
                                                                            */
        unsigned char
                        app type;
                        sscp_id[6];
bind_lu_type;
                                           /* SSCP ID
        unsigned char
                                                                            */
                                           /* LU type issuing BIND
       unsigned char
       unsigned char
                        reserva[12];
                                           /* reserved
} LU_0_TO_3_DET_DATA;
typedef struct session stats
        unsigned short rcv ru size;
                                           /* session receive RU size
                                                                            */
       unsigned short
                       send ru size;
                                          /* session send RU size
                       max_send_btu_size; /* max send BTU size
       unsigned short
       unsigned short
                       max_rcv_btu_size; /* max rcv BTU size
       unsigned short max_send_pac_win; /* max send pacing win size
                                                                            */
       unsigned short cur_send_pac_win; /* current send pacing win size
                                                                            */
       unsigned short
                        max rcv pac win;
                                          /* max receive pacing win size
       unsigned short
                        cur rcv pac win;
                                           /* current receive pacing
                                                                            */
                                           /* window size
                                                                            */
        unsigned long
                        send_data_frames;
                                         /* number of data frames sent
                                                                            */
        unsigned long
                        send_fmd_data_frames;
                                           /* num of FMD data frames sent
                                                                            */
                                           /* number of data bytes sent
        unsigned long
                        send data bytes;
                                                                            */
       unsigned long
                        rcv data frames;
                                           /* num data frames received
                                                                            */
                        rcv fmd data frames;
       unsigned long
                                           /* num of FMD data frames recvd */
       unsigned long
                        rcv_data_bytes;
                                           /* number of data bytes received */
                        sidh;
                                           /* session ID high byte
       unsigned char
                                                                            */
        unsigned char
                        sidl;
                                           /* session ID low byte
                                                                            */
                                           /* ODAI bit set
       unsigned char
                        odai;
                                                                            */
       unsigned char
                        1s name[8];
                                           /* Link station name
       unsigned char
                                           /* type of pacing in use
                        pacing type;
} SESSION_STATS;
typedef struct lu 0 to 3 def data
       unsigned char
                        description[RD LEN];
                                           /* resource description
       unsigned char
                        nau address;
                                           /* LU NAU address
                        pool_name[8];
                                           /* LU Pool name
       unsigned char
       unsigned char
                        pu name[8];
                                           /* PU name
       unsigned char
                        priority;
                                           /* LU priority
       unsigned char
                        lu model;
                                           /* LU model
       unsigned char
                        sscp id[6];
                        timeout;
                                           /* Timeout
       unsigned char
                                                                            */
        unsigned char
                        app_spec_def_data[16];
                                           /* Application Specified Data
                                                                            */
        unsigned char
                        model name[7];
                                           /* LU model
                                             /* reserved
       unsigned char
                        reserv3[17];
                                                                            */
} LU_0_TO_3_DEF_DATA;
```

# **Supplied Parameters**

The application supplies the following parameters:

### opcode

AP\_QUERY\_LU\_0\_TO\_3

#### attributes

The attributes of the verb. This field is a bit field. The first bit contains the visibility of the resource to be defined and corresponds to one of the following:

AP\_EXTERNALLY\_VISIBLE AP\_INTERNALLY\_VISIBLE

#### format

Identifies the format of the VCB. Set this field to zero to specify the version of the VCB listed above.

## buf\_ptr

Pointer to a buffer into which list information can be written.

## buf\_size

Size of buffer supplied. The data returned will not exceed this size.

#### num entries

Maximum number of entries to return. The number of entries will not exceed this value. A value of zero means no limit.

## list\_options

This indicates what should be returned in the list information.

### AP\_SUMMARY

Returns summary information only.

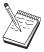

AP\_SUMMARY value is also supported for SNA API clients.

## AP DETAIL

Returns detailed information.

The **lu\_name** specified (see the following parameter) represents an index value that is used to specify the starting point of the actual information to be returned.

## AP\_FIRST\_IN\_LIST

The index value is ignored, and the returned list starts from the first entry in the list

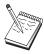

AP\_FIRST\_IN\_LIST value is also supported for SNA API clients.

## AP\_LIST\_FROM\_NEXT

The returned list starts from the next entry in the list after the one specified by the supplied index value.

## AP\_LIST\_INCLUSIVE

The returned list starts from the entry specified by the index value.

### QUERY LU 0 TO 3

### lu\_name

Name of the local LU that is being queried. This is an 8-byte alphanumeric type-A EBCDIC string (starting with a letter), padded to the right with EBCDIC spaces. This field is ignored if **list\_options** is set to AP\_FIRST\_IN\_LIST.

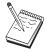

The list\_options value is ignored for SNA API clients.

#### pu\_name

PU name. Only LUs that use this PU will be returned. If a list of all LUs is required then this field should be set to all binary zeros. The list\_options value is ignored for SNA API clients. The list options value is ignored for SNA API clients.

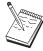

The pu\_name value is ignored for SNA API clients.

## host\_attachment

Filter for host attachment.

#### AP\_NONE

Return information about all LUs.

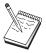

AP\_NONE is the only value supported for SNA API clients.

## AP\_DLUR\_ATTACHED

Return information about all LUs that are supported by DLUR.

#### AP\_DIRECT\_ATTACHED

Return information about only those LUs that are directly attached to the host system.

## **Returned Parameters**

If the verb executes successfully, the Program returns the following parameters:

### primary\_rc

AP OK

#### buf\_size

Length of the information returned in the buffer.

#### total\_buf\_size

Returned value indicating the size of buffer that would have been required to return all the list information requested. This can be higher than buf\_size.

### num\_entries

Number of entries actually returned.

#### total num entries

Total number of entries that could have been returned. This can be higher than num\_entries.

## lu\_0\_to\_3\_summary.overlay\_size

The number of bytes in this entry, and hence the offset to the next entry returned (if any).

## lu\_0\_to\_3\_summary.pu\_name

Name of local PU that this LU is using. This is an 8-byte alphanumeric type-A EBCDIC string (starting with a letter), padded to the right with EBCDIC spaces.

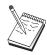

The lu\_0\_to\_3\_summary.pu\_name value is not returned on SNA API clients.

## lu\_0\_to\_3\_summary.lu\_name

Name of the local LU that is being queried. This is an 8-byte alphanumeric type-A EBCDIC string (starting with a letter), padded to the right with EBCDIC spaces.

## lu\_0\_to\_3\_summary.description

Resource description (as specified on DEFINE\_LU\_0\_TO\_3). This is a 16-byte string in a locally displayable character set. All 16 bytes are significant.

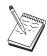

The lu\_0\_to\_3\_summary.description value is not returned on SNA API clients.

## lu\_0\_to\_3\_summary.nau\_address

Network addressable unit address of the LU, which is in the range 1—255.

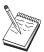

The lu\_0\_to\_3\_summary.nau\_address value is not returned on SNA API clients.

#### lu 0 to 3 summary.lu sscp sess active

Specifies whether the LU-SSCP session is active (AP\_YES or AP\_NO).

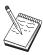

The lu\_0\_to\_3\_summary.lu\_sscp\_sess\_active value is not returned on SNA API clients.

## lu\_0\_to\_3\_summary.appl\_conn\_active

Specifies whether an application is using the LU (AP\_YES or AP\_NO).

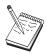

The  $lu_0_{to_3}summary.aapl_conn_active$  value is not returned on SNA API clients.

## lu\_0\_to\_3\_summary.plu\_sess\_active

Specifies whether the PLU-SLU session is active (AP\_YES or AP\_NO).

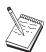

The lu\_0\_to\_3\_summary.plu\_sess\_active value is not returned on SNA API clients.

## $lu_0_{to_3\_summary.host\_attachment}$

LU host attachment type:

#### AP\_DLUR\_ATTACHED

LU is attached to host system using DLUR.

#### AP\_DIRECT\_ATTACHED

LU is directly attached to host system.

## lu\_0\_to\_3\_detail.overlay\_size

The number of bytes in this entry, and hence the offset to the next entry returned (if any).

#### lu\_0\_to\_3\_detail.lu\_name

Name of the local LU that is being queried. This is an 8-byte alphanumeric type-A EBCDIC string (starting with a letter), padded to the right with EBCDIC spaces.

## lu\_0\_to\_3\_detail.det\_data.lu\_sscp\_sess\_active

Specifies whether the LU-SSCP session is active (AP\_YES or AP\_NO).

## lu\_0\_to\_3\_detail.det\_data.appl\_conn\_active

Specifies whether this LU is currently being used by an application (AP\_YES or AP\_NO).

## lu\_0\_to\_3\_detail.det\_data.plu\_sess\_active

Specifies whether the PLU-SLU session is active (AP\_YES or AP\_NO).

### lu\_0\_to\_3\_detail.det\_data.host\_attachment

LU host attachment type:

## AP\_DLUR\_ATTACHED

LU is attached to host system using DLUR.

#### AP\_DIRECT\_ATTACHED

LU is directly attached to host system.

## lu\_0\_to\_3\_detail.det\_data.lu\_sscp\_stats.rcv\_ru\_size

This field is always reserved.

#### lu\_0\_to\_3\_detail.det\_data.lu\_sscp\_stats.send\_ru\_size

This field is always reserved.

# lu\_0\_to\_3\_detail.det\_data.lu\_sscp\_stats.max\_send\_btu\_size

Maximum BTU size that can be sent.

## lu\_0\_to\_3\_detail.det\_data.lu\_sscp\_stats.max\_rcv\_btu\_size

Maximum BTU size that can be received.

## $lu\_0\_to\_3\_detail.det\_data.lu\_sscp\_stats.max\_send\_pac\_win$

This field will always be set to zero.

# $lu\_0\_to\_3\_detail.det\_data.lu\_sscp\_stats.cur\_send\_pac\_win$

This field will always be set to zero.

## lu\_0\_to\_3\_detail.det\_data.lu\_sscp\_stats.max\_rcv\_pac\_win

This field will always be set to zero.

# $lu\_0\_to\_3\_detail.det\_data.lu\_sscp\_stats.cur\_rcv\_pac\_win$

This field will always be set to zero.

#### lu\_0\_to\_3\_detail.det\_data.lu\_sscp\_stats.send\_data\_frames

Number of normal flow data frames sent.

## lu\_0\_to\_3\_detail.det\_data.lu\_sscp\_stats.send\_fmd\_data\_frames

Number of normal flow FMD data frames sent.

## lu\_0\_to\_3\_detail.det\_data.lu\_sscp\_stats.send\_data\_bytes

Number of normal flow data bytes sent.

## lu \_0\_to\_3\_detail.det\_data.lu\_sscp\_stats.rcv\_data\_frames

Number of normal flow data frames received.

## $lu\_0\_to\_3\_detail.det\_data.lu\_sscp\_stats.rcv\_fmd\_data\_frames$

Number of normal flow FMD data frames received.

## $lu\_0\_to\_3\_detail.det\_data.lu\_sscp\_stats.rcv\_data\_bytes$

Number of normal flow data bytes received.

## $lu\_0\_to\_3\_detail.det\_data.lu\_sscp\_stats.sidh$

Session ID high byte.

### lu\_0\_to\_3\_detail.det\_data.lu\_sscp\_stats.sidl

Session ID low byte.

## $lu\_0\_to\_3\_detail.det\_data.lu\_sscp\_stats.odai$

Origin Destination Address Indicator. When bringing up a session, the sender of the ACTLU sets this field to zero if the local node contains the primary link station, and sets it to one if the ACTLU sender is the node containing the secondary link station.

## lu\_0\_to\_3\_detail.det\_data.lu\_sscp\_stats.ls\_name

Link station name associated with statistics. This is an 8-byte string in a locally displayable character set. All 8 bytes are significant. This field can be used to correlate this session with the link over which the session flows.

## lu\_0\_to\_3\_detail.det\_data.lu\_sscp\_stats.pacing\_type

Receive pacing type in use on the LU-SSCP session. This will be set to AP\_NONE.

## $lu\_0\_to\_3\_detail.det\_data.plu\_stats.rcv\_ru\_size$

Maximum receive RU size.

## $lu\_0\_to\_3\_detail.det\_data.plu\_stats.send\_ru\_size$

Maximum send RU size.

#### lu\_0\_to\_3\_detail.det\_data.plu\_stats.max\_send\_btu\_size

Maximum BTU size that can be sent.

#### lu\_0\_to\_3\_detail.det\_data.plu\_stats.max\_rcv\_btu\_size

Maximum BTU size that can be received.

## lu\_0\_to\_3\_detail.det\_data.plu\_stats.max\_send\_pac\_win

Maximum size of the send pacing window on this session.

## lu\_0\_to\_3\_detail.det\_data.plu\_stats.cur\_send\_pac\_win

Current size of the send pacing window on this session.

## lu\_0\_to\_3\_detail.det\_data.plu\_stats.max\_rcv\_pac\_win

Maximum size of the receive pacing window on this session.

## lu\_0\_to\_3\_detail.det\_data.plu\_stats.cur\_rcv\_pac\_win

Current size of the receive pacing window on this session.

## $lu\_0\_to\_3\_detail.det\_data.plu\_stats.send\_data\_frames$

Number of normal flow data frames sent.

## lu\_0\_to\_3\_detail.det\_data.plu\_stats.send\_fmd\_data\_frames

Number of normal flow FMD data frames sent.

## $lu\_0\_to\_3\_detail.det\_data.plu\_stats.send\_data\_bytes$

Number of normal flow data bytes sent.

### lu 0 to 3 detail.det data.plu stats.rcv data frames

Number of normal flow data frames received.

## QUERY LU 0 TO 3

### lu\_0\_to\_3\_detail.det\_data.plu\_stats.rcv\_fmd\_data\_frames

Number of normal flow FMD data frames received.

### lu\_0\_to\_3\_detail.det\_data.plu\_stats.rcv\_data\_bytes

Number of normal flow data bytes received.

## lu\_0\_to\_3\_detail.det\_data.plu\_stats.sidh

Session ID high byte.

## lu\_0\_to\_3\_detail.det\_data.plu\_stats.sidl

Session ID low byte.

### lu\_0\_to\_3\_detail.det\_data.plu\_stats.odai

Origin Destination Address Indicator. When bringing up a session, the sender of the BIND sets this field to zero if the local node contains the primary link station, and sets it to one if the BIND sender is the node containing the secondary link station.

### lu 0 to 3 detail.det data.plu stats.ls name

Link station name associated with statistics. This is an 8-byte string in a locally displayable character set. All 8 bytes are significant.

## lu\_0\_to\_3\_detail.det\_data.plu\_stats.pacing\_type

Receive pacing type in use on the PLU-SSCP session. This can take the values AP NONE or AP PACING FIXED.

### lu\_0\_to\_3\_detail.det\_data.plu\_name

Primary LU name. This is an 8-byte alphanumeric type-A EBCDIC string (starting with a letter), padded to the right with EBCDIC spaces. (If the PLU-SLU session is inactive this field is reserved).

#### lu 0 to 3 detail.det data.session id

Eight byte internal identifier of the PLU-SLU session.

## lu\_0\_to\_3\_detail.det\_data.app\_spec\_det\_data

Reserved.

#### lu\_0\_to\_3\_detail.det\_data.sscp\_id

This is a 6-byte field containing the SSCP ID received in the ACTPU for the PU used by this LU.

If lu\_sscp\_sess\_active is not AP\_YES, then this field will be zeroed.

## lu\_0\_to\_3\_detail.det\_data.app\_type

Reserved.

#### lu\_0\_to\_3\_detail.lu\_0\_to\_3\_det\_data.bind\_lu\_type

The LU type of the LU that issued the original BIND. If there is an active LU-LU session, then this can be one of the following:

AP LU TYPE 0

AP\_LU\_TYPE\_1

AP LU TYPE 2

AP\_LU\_TYPE\_3

AP\_LU\_TYPE\_6 (for downstream dependent LU 6.2)

If there is no active LU—LU session, then this field takes the following value:

AP\_LU\_TYPE\_UNKNOWN

## lu 0 to 3 detail.def data.description

Resource description (as specified on DEFINE\_LU\_0\_TO\_3). This is a 16-byte string in a locally displayable character set. All 16 bytes are significant.

#### lu 0 to 3 detail.def data.nau address

Network addressable unit address of the LU, which is in the range 1—255.

## lu\_0\_to\_3\_detail.def\_data.pool\_name

Name of pool to which this LU belongs. This is an 8-byte alphanumeric type-A EBCDIC string (starting with a letter), padded to the right with EBCDIC spaces. If the LU does not belong to a pool, this field is set to all binary zeros.

## lu\_0\_to\_3\_detail.def\_data.pu\_name

Name of the PU (as specified on the DEFINE\_LS verb) that this LU will use. This is an 8-byte alphanumeric type-A EBCDIC string (starting with a letter), padded to the right with EBCDIC spaces.

### lu\_0\_to\_3\_detail.def\_data.priority

LU priority when sending to the host. This is set to one of the following values:

AP\_NETWORK

AP\_HIGH

AP MEDIUM

AP LOW

## lu 0 to 3 detail.def data.lu model

Model type and number of the LU. This is set to one of the following values:

AP\_3270\_DISPLAY\_MODEL\_2

AP\_3270\_DISPLAY\_MODEL\_3

AP\_3270\_DISPLAY\_MODEL\_4

AP\_3270\_DISPLAY\_MODEL\_5

AP\_RJE\_WKSTN

AP PRINTER

AP\_SCS\_PRINTER

AP\_UNKNOWN

#### lu 0 to 3 detail.def data.sscp id

This field specifies the ID of the SSCP permitted to activate this LU. It is a 6-byte binary field. If the field is set to binary zeros, then the LU may be activated by any SSCP.

## lu\_0\_to\_3\_detail.def\_data.timeout

Timeout for LU specified in seconds. If a timeout is supplied and the user of the LU specified **allow\_timeout** on the OPEN\_LU\_SSCP\_SEC\_RQ (or, in the case of PU concentration, on the Downstream LU definition), then the LU will be deactivated after the PLU-SLU session is left inactive for this period and one of the following conditions holds:

- The session passes over a limited resource link
- Another application wishes to use the LU before the session is used again

If the timeout is set to zero, the LU will not be deactivated.

## QUERY\_LU\_0\_TO\_3

## lu\_0\_to\_3\_detail.def\_data.app\_spec\_def\_data

Application-specified data from DEFINE\_LU\_0\_TO\_3; the Program does not interpret this field, it is simply stored and returned on the QUERY\_LU\_0\_TO\_3 verb.

If the verb does not execute because of a parameter error, the Program returns the following parameters:

## primary\_rc

AP\_PARAMETER\_CHECK

#### secondary\_rc

AP\_INVALID\_LU\_NAME

AP\_INVALID\_LIST\_OPTION

If the verb does not execute because the node has not yet been started, the Program returns the following parameter:

#### primary\_rc

AP\_NODE\_NOT\_STARTED

If the verb does not execute because of a system error, the Program returns the following parameter:

## primary\_rc

AP\_UNEXPECTED\_SYSTEM\_ERROR

# QUERY\_LU\_POOL

QUERY\_LU\_POOL returns a list of pools and the LUs that belong to them.

The information is returned as a list in one of two formats, either summary or detailed information. To obtain information about a specific LU pool or to obtain the list information in several "chunks", the **pool\_name** and **lu\_name** fields should be set. If the **lu\_name** field is set to all zeros, then the information returned starts from the first LU in the specified pool. If the **list\_options** field is set to AP\_FIRST\_IN\_LIST, then both of these fields are ignored.

## **VCB Structure**

```
typedef struct query lu pool
                                           /* verb operation code
       unsigned short opcode;
                                           /* verb attributes
       unsigned char
                      attributes;
       unsigned char
                                           /* format
                      format;
       unsigned short primary rc;
                                           /* primary return code
       unsigned long
                                           /* secondary return code
                      secondary rc;
                      *buf ptr;
                                           /* pointer to buffer
       unsigned char
                      buf_size;
                                           /* buffer size
       unsigned long
                       total buf size;
                                           /* total buffer size required
       unsigned long
       unsigned short num entries;
                                            /* number of entries
       unsigned short total num entries;
                                           /* total number of entries
       unsigned char
                       list options;
                                            /* listing options
                                            /* reserved
       unsigned char
                       reserv3;
                       pool_name[8];
                                           /* pool name
       unsigned char
                                           /* LU name
       unsigned char
                       lu name[8];
} QUERY LU POOL;
typedef struct lu pool summary
       unsigned short overlay size;
                                            /* size of this entry
                                            /* pool name
       unsigned char
                       pool name[8];
                       description[RD LEN]; /* resource description
       unsigned char
                                                                          */
       unsigned short num active lus;
                                            /* num of currently active LUs */
       unsigned char
                       num avail lus;
                                            /* num of currently available
                                            /* LUs
} LU POOL SUMMARY;
typedef struct lu pool detail
       unsigned short overlay_size;
                                            /* size of this entry
                      pool name[8];
       unsigned char
                                           /* pool name
       unsigned char description[RD LEN]; /* resource description
                                         /* LU name
       unsigned char lu name[8];
       unsigned char lu_sscp_sess_active; /* Is LU-SSCP session active
                                                                          */
       unsigned char
                       appl_conn_active; /* Is SSCP connection open
                                                                          */
                                           /* Is PLU-SLU session active
       unsigned char
                       plu sess active;
} LU POOL DETAIL;
```

# **Supplied Parameters**

The application supplies the following parameters:

#### opcode

AP\_QUERY\_LU\_POOL

#### attributes

The attributes of the verb. This field is a bit field. The first bit contains the visibility of the resource to be defined and corresponds to one of the following:

## QUERY LU POOL

## AP EXTERNALLY VISIBLE AP INTERNALLY VISIBLE

#### format

Identifies the format of the VCB. Set this field to zero to specify the version of the VCB listed above.

### buf\_ptr

Pointer to a buffer into which list information can be written.

#### buf size

Size of buffer supplied. The data returned will not exceed this size.

#### num entries

Maximum number of entries to return. The number of entries will not exceed this value. A value of zero means no limit.

## list options

This indicates what should be returned in the list information:

### AP\_SUMMARY

Returns summary information only.

#### AP DETAIL

Returns detailed information.

The combination of the pool\_name and lu\_name specified (see the following parameter) represents an index value that is used to specify the starting point of the actual information to be returned.

### AP\_FIRST\_IN\_LIST

The index value is ignored, and the returned list starts from the first entry in the list.

#### AP LIST FROM NEXT

The returned list starts from the next entry in the list after the one specified by the supplied index value.

## AP\_LIST\_INCLUSIVE

The returned list starts from the entry specified by the index value.

### pool\_name

Name of LU pool. This name is an 8-byte alphanumeric type-A EBCDIC string (starting with a letter), padded to the right with EBCDIC spaces. This field is ignored if **list options** is set to AP FIRST IN LIST.

#### lu name

LU name. This name is an 8-byte alphanumeric type-A EBCDIC string (starting with a letter), padded to the right with EBCDIC spaces. If this is set to all binary zeros, the LUs belonging to the specified pool are listed from the beginning of the pool. This field is ignored if **list\_options** is set to AP\_FIRST\_IN\_LIST.

# **Returned Parameters**

If the verb executes successfully, the Program returns the following parameters:

## primary\_rc AP\_OK

#### buf size

Length of the information returned in the buffer.

#### total\_buf\_size

Returned value indicating the size of buffer that would have been required to return all the list information requested. This can be higher than **buf\_size**.

#### num\_entries

Number of directory entries returned.

#### total\_num\_entries

Total number of entries that could have been returned. This can be higher than **num\_entries**.

## lu\_pool\_summary.overlay\_size

The number of bytes in this entry, and hence the offset to the next entry returned (if any).

## lu\_pool\_summary.pool\_name

Name of LU pool to which the specified LU belongs. This is an 8-byte alphanumeric type-A EBCDIC string (starting with a letter), padded to the right with EBCDIC spaces. (Note that if this field is specified on the request and the <code>lu\_name</code> field is set to all binary zeros, then only LUs in the pool are returned.)

### lu\_pool\_summary.description

LU pool description (as specified on DEFINE\_LU\_POOL).

## lu\_pool\_summary.num\_active\_lus

The number of LUs in the specified pool that have active LU-SSCP sessions.

### lu\_pool\_summary.num\_avail\_lus

The number of LUs in the specified pool available to satisfy an OPEN\_LU\_SSCP\_SEC\_REQ with **open\_force** set tp AP\_YES. It includes all LUs whose PU is active or whose host link is auto-activable, and whose connection is free. This count is regardless of the LU **model\_type**, **model\_name**, and the DDDLU support of the PU. There might be less LUs available to satisfy an OPEN\_LU\_SSCP\_SEC\_REQ that specifies a particular value for **model\_type**.

## lu\_pool\_detail.num\_active\_lus

The number of LUs in the specified pool that have active LU-SSCP sessions.

#### lu\_pool\_detail.num\_avail\_lus

The number of LUs in the specified pool that have available LU-SSCP sessions.

#### lu\_pool\_detail.overlay\_size

The number of bytes in this entry, and hence the offset to the next entry returned (if any).

#### lu\_pool\_detail.pool\_name

Name of LU pool to which the specified LU belongs. This is an 8-byte alphanumeric type-A EBCDIC string (starting with a letter), padded to the right with EBCDIC spaces. (Note that if this field is specified on the request and the <code>lu\_name</code> field is set to all binary zeros, then only LUs in the pool are returned.)

## lu\_pool\_detail.description

LU description (as specified on DEFINE\_LU\_0\_TO\_3).

## QUERY LU POOL

### lu\_pool\_detail.lu\_name

LU name of LU belonging to the pool. This is an 8-byte alphanumeric type-A EBCDIC string (starting with a letter), padded to the right with EBCDIC spaces. If this name is set to all zeros then, this indicates that the specified pool is empty.

## lu\_pool\_detail.lu\_sscp\_sess\_active

Specifies whether the LU-SSCP session is active (AP\_YES or AP\_NO).

## lu\_pool\_detail.appl\_conn\_active

Specifies whether the LU session is currently being used by an application (AP\_YES or AP\_NO).

## lu\_pool\_detail.plu\_sess\_active

Specifies whether the PLU-SLU session is active (AP\_YES or AP\_NO).

If the verb does not execute because of a parameter error, the Program returns the following parameters:

#### primary\_rc

AP\_PARAMETER\_CHECK

### secondary\_rc

AP\_INVALID\_LIST\_OPTION

AP\_INVALID\_POOL\_NAME AP\_INVALID\_LU\_NAME

If the verb does not execute because the node has not yet been started, the Program returns the following parameter:

### primary\_rc

AP\_NODE\_NOT\_STARTED

If the verb does not execute because of a system error, the Program returns the following parameter:

#### primary\_rc

AP\_UNEXPECTED\_SYSTEM\_ERROR

# QUERY\_MDS\_APPLICATION

QUERY\_MDS\_APPLICATION returns a list of applications that have registered for MDS level messages.

Applications register by issuing the REGISTER\_MS\_APPLICATION verb described in "Chapter 15. Management Services Verbs" on page 617.

To obtain information about a specific application, or to obtain the list information in several "chunks", the **application** field should be set. Otherwise (if the **list\_options** field is set to AP\_FIRST\_IN\_LIST), this field will be ignored. See "Querying the Node" on page 10, for background on how the list formats are used.

## **VCB** Structure

```
typedef struct query mds application
          unsigned short opcode; /* verb operation code
unsigned char reserv2; /* reserved
unsigned char format; /* format
unsigned short primary_rc; /* primary return code
unsigned long secondary_rc; /* secondary return code
unsigned char *buf_ptr; /* pointer to buffer
unsigned long buf_size; /* buffer size
unsigned long total buf size: /* total buffer size
           unsigned long total_buf_size; /* total buffer size required
                                                         /* number of entries
           unsigned short num entries;
           unsigned short total_num_entries; /* total number of entries
           unsigned char list_options; /* listing options
          unsigned char reserv3;  /* reserved
unsigned char application[8]; /* application
} QUERY MDS APPLICATION;
typedef struct mds application data
           unsigned short overlay size;
                                                           /* size of this entry
                                                           /* application name
           unsigned char
                                 application[8];
           unsigned short max rcv size;
                                                           /* max data size application
                                                           /* can receive
           unsigned char
                                 reserva[20];
                                                           /* reserved
} MDS APPLICATION DATA;
```

# **Supplied Parameters**

The application supplies the following parameters:

#### opcode

AP\_QUERY\_MDS\_APPLICATION

#### format

Identifies the format of the VCB. Set this field to zero to specify the version of the VCB listed above.

#### buf\_ptr

Pointer to a buffer into which list information can be written. The application can append data to the end of the VCB, in which case **buf\_ptr** must be set to NULL.

## buf\_size

Size of buffer supplied. The data returned will not exceed this size.

## **QUERY MDS APPLICATION**

#### num\_entries

Maximum number of entries to return. The number of entries will not exceed this value. A value of zero means no limit.

## list options

This indicates what should be returned in the list information: The **application** specified (see the following parameter) represents an index value that is used to specify the starting point of the actual information to be returned.

#### AP FIRST IN LIST

The index value is ignored, and the returned list starts from the first entry in the list.

## AP\_LIST\_FROM\_NEXT

The returned list starts from the next entry in the list after the one specified by the supplied index value.

### AP LIST INCLUSIVE

The returned list starts from the entry specified by the index value.

## application

Application name. The name is an 8-byte alphanumeric type-A EBCDIC character string. This field is ignored if list\_options is set to AP\_FIRST\_IN\_LIST.

## **Returned Parameters**

If the verb executes successfully, the Program returns the following parameters:

#### primary\_rc

AP OK

## buf\_size

Length of the information returned in the buffer.

#### total\_buf\_size

Returned value indicating the size of buffer that would have been required to return all the list information requested. This can be higher than buf size.

#### num\_entries

The number of entries actually returned.

#### total num entries

Total number of entries that could have been returned. This can be higher than num entries.

#### mds\_application\_data.overlay\_size

The number of bytes in this entry, and hence the offset to the next entry returned (if any).

## mds\_application\_data.application

Name of registered application. The name is an 8-byte alphanumeric type-A EBCDIC character string.

#### mds\_application\_data.max\_rcv\_size

The maximum number of bytes that the application can receive in one chunk (this is specified when an application registers with MDS). For more information about MDS-level application registration refer to Chapter 15. Management Services Verbs.

## QUERY\_MDS\_APPLICATION

If the verb does not execute because of a parameter error, the Program returns the following parameters:

primary\_rc

AP\_PARAMETER\_CHECK

secondary\_rc

AP\_INVALID\_APPLICATION\_NAME

AP\_INVALID\_LIST\_OPTION

If the verb does not execute because the node has not yet been started, the Program returns the following parameter:

primary\_rc

AP\_NODE\_NOT\_STARTED

If the verb does not execute because of a system error, the Program returns the following parameter:

primary\_rc

AP\_UNEXPECTED\_SYSTEM\_ERROR

# QUERY\_MDS\_STATISTICS

QUERY\_MDS\_STATISTICS returns management services statistics. This verb can be used to gauge the level of MDS routing traffic.

## VCB Structure

```
typedef struct query_mds_statistics
        unsigned short opcode;
                                            /* verb operation code
        unsigned char
                        reserv2;
                                            /* reserved
        unsigned char
                        format;
                                            /* format
        unsigned short primary rc;
                                           /* primary return code
                                                                            */
                                           /* secondary return code
        unsigned long
                        secondary rc;
                                                                            */
        unsigned long
                        alerts_sent;
                                            /* number of alert sends
                                                                            */
                        alert errors rcvd; /* error messages received
        unsigned long
                                                                            */
                                            /* for alert sends
                                                                            */
        unsigned long
                        uncorrelated alert errors;
                                            /* uncorrelated alert
                                            /* errors received
                                                                            */
        unsigned long
                        mds_mus_rcvd_local; /* number of MDS_MUs received
                                                                            */
                                            /* from local applications
                                                                            */
        unsigned long
                        mds mus rcvd remote;
                                            /* number of MDS MUs received
                                            /* from remote applications
                                                                            */
        unsigned long
                        mds_mus_delivered_local;
                                            /* num of MDS MUs delivered
                                            /* to local applications
                                                                            */
                        mds_mus_delivered remote;
        unsigned long
                                            /* num of MDS MUs
                                                                            */
                                            /* delivered to remote appls
                                                                            */
        unsigned long
                                            /* number of MDS MUs received
                        parse errors;
                                                                            */
                                            /* with parse errors
                                                                            */
        unsigned long
                        failed deliveries;
                                            /* number of MDS MUs where
                                                                            */
                                            /* delivery failed
                                                                            */
                        ds_searches_performed;
        unsigned long
                                            /* number of DS searches done
                        unverified errors;
                                            /* number of unverified errors */
        unsigned long
                        reserva[20];
        unsigned char
                                            /* reserved
} QUERY MDS STATISTICS;
```

# Supplied Parameters

The application supplies the following parameters:

#### opcode

AP QUERY MDS STATISTICS

#### format

Identifies the format of the VCB. Set this field to zero to specify the version of the VCB listed above.

## **Returned Parameters**

If the verb executes successfully, the Program returns the following parameters:

```
primary_rc
      AP OK
```

alerts\_sent

Number of locally originated alerts sent using the MDS transport system.

## **QUERY MDS STATISTICS**

#### alert\_errors\_rcvd

Number of error messages received by MDS indicating a delivery failure for a message containing an alert.

## uncorrelated\_errors\_rcvd

Number of error messages received by MDS indicating a delivery failure for a message containing an alert. Delivery failure occurs when the error message could not be correlated to an alert on the MDS send alert queue. MDS maintains a fixed-size queue where it caches alerts sent to the problem determination focal point. Once the queue reaches maximum size, the oldest alert will be discarded and replaced by the new alert. If a delivery error message is received, MDS attempts to correlate the error message to a cached alert so that the alert can be held until the problem determination focal point is restored.

**Note:** The two counts, **alert\_errors\_rcvd** and **uncorrelated\_errors\_rcvd** are maintained such that the size of the send alert queue can be tuned. An increasing **uncorrelated\_errors\_rcvd** over time indicates that the send alert queue size is too small.

#### mds\_mus\_rcvd\_local

Number of MDS\_MUs received from local applications.

#### mds\_mus\_rcvd\_remote

Number of MDS\_MUs received from remote nodes using the MDS\_RECEIVE and MSU\_HANDLER transaction programs.

### mds mus delivered local

Number of MDS\_MUs successfully delivered to local applications.

#### mds\_mus\_delivered\_remote

Number of MDS\_MUs successfully delivered to a remote node using the MDS\_SEND transaction program.

#### parse\_errors

Number of MDS MUs received that contained header format errors.

#### failed\_deliveries

Number of MDS MUs this node failed to deliver.

## ds\_searches\_performed

Reserved.

#### unverified errors

Reserved.

If the verb does not execute because the node has not yet been started, the Program returns the following parameter:

## primary\_rc

AP NODE NOT STARTED

If the verb does not execute because of a system error, the Program returns the following parameter:

#### primary\_rc

AP\_UNEXPECTED\_SYSTEM\_ERROR

# QUERY\_MODE

QUERY\_MODE returns information about modes that have been used by a local LU with a particular partner LU. The information is returned as a list in one of two formats, either summary or detailed information. To obtain information about a specific mode, or to obtain the list information in several "chunks", the **mode\_name** field should be set. Otherwise (if the **list\_options** field is set to AP\_FIRST\_IN\_LIST), this field will be ignored. Note that the **lu\_name** (or **lu\_alias**) and **plu\_alias** (or **fqplu\_name**) fields must always be set. The **lu\_name**, if nonzero, will be used in preference to the **lu\_alias**. See "Querying the Node" on page 10, for background on how the list formats are used.

The list only includes information for the local LU specified by the **lu\_name** (or **lu\_alias**). This list is ordered by the **fqplu\_name** followed by the **mode\_name**. Ordering is by name length first, and then by ASCII lexicographical ordering for names of the same length (in accordance with normal MIB ordering).

If **plu\_alias** is set to all zeros, the **fqplu\_name** value will be used, otherwise the **plu\_alias** is always used and the **fqplu\_name** is ignored.

The list of modes returned can be filtered according to whether they currently have any active sessions. If filtering is desired, the **active\_sessions** field should be set to AP\_YES (otherwise this field should be set to AP\_NO). This verb returns information that is determined once the mode begins to be used by a local LU with a partner LU. The QUERY\_MODE\_DEFINITION verb returns definition information only.

## VCB Structure

```
typedef struct query mode
                                          /* verb operation code
       unsigned short opcode;
                                         /* reserved
       unsigned char reserv2;
       unsigned char format;
                                         /* format
                                         /* primary return code
       unsigned short primary rc;
       unsigned long secondary_rc;
                                        /* secondary return code
       unsigned char *buf ptr;
                                         /* pointer to buffer
                                         /* buffer size
                      buf size;
       unsigned long
                       total_buf_size; /* total buffer size required
       unsigned long
       unsigned short num entries;
                                          /* number of entries
                       total num entries; /* total number of entries
       unsigned short
                                          /* listing options
       unsigned char
                       list options;
       unsigned char
                       reserv3;
                                          /* reserved
                                         /* LU name
       unsigned char
                       lu name[8];
                       lu alias[8];
                                         /* LU alias
       unsigned char
       unsigned char
                       plu alias[8];
                                         /* partner LU alias
                                          /* fully qualified partner
       unsigned char
                       fqplu name[17];
                                          /* LU name
                                                                         */
       unsigned char
                       mode name[8];
                                          /* mode name
                                          /* active sessions only filter
       unsigned char
                       active sessions;
} QUERY MODE;
typedef struct mode summary
                                          /* size of this entry
       unsigned short overlay_size;
       unsigned char
                      mode name[8];
                                          /* mode name
                       description[RD LEN];
       unsigned char
                                          /* resource description
       unsigned short sess limit;
                                          /* current session limit
```

```
unsigned short act_sess_count;
                                           /* curr active sessions count
       unsigned char fqplu_name[17];
                                           /* partner LU name
                                                                           */
       unsigned char reserv1[3];
                                           /* reserved
                                                                           */
} MODE SUMMARY;
typedef struct mode detail
       unsigned short overlay size;
                                           /* size of this entry
                                                                           */
       unsigned char
                                           /* mode name
                       mode name[8];
                                                                           */
       unsigned char
                       description[RD LEN];
                                           /* resource description
                                                                           */
       unsigned short sess limit;
                                           /* session limit
       unsigned short act sess count;
                                           /* currently active sess count
                                                                           */
       unsigned char
                       fqplu_name[17];
                                           /* partner LU name
                                                                           */
                       reserv1[3];
                                           /* reserved
       unsigned char
                                                                           */
       unsigned short min conwinners source;
                                           /* min conwinner sess limit
                                                                           */
       unsigned short
                       min conwinners target;
                                           /* min conloser limit
                                                                           */
       unsigned char
                       drain source;
                                           /* drain source?
       unsigned char
                       drain partner;
                                           /* drain partner?
       unsigned short auto_act;
                                           /* auto activated conwinner
                                           /* session limit
       unsigned short act_cw_count;
                                          /* active conwinner sess count
       unsigned short act_cl_count;
                                          /* active conloser sess count
       unsigned char
                       sync_level;
                                          /* synchronization level
                       default_ru_size;
       unsigned char
                                           /* default RU size to maximize
                                                                           */
                                           /* performance
                                                                           */
       unsigned short max neg sess limit; /* max negotiated session limit */
       unsigned short
                       max rcv ru size;
                                           /* max receive RU size
       unsigned short pending_session_count;
                                           /* pending sess count for mode
       unsigned short termination count;
                                          /* termination count for mode
                                                                           */
       unsigned char
                       implicit;
                                           /* implicit or explicit entry
       unsigned char
                       reserva[15];
                                           /* reserved
                                                                           */
} MODE DETAIL;
```

# **Supplied Parameters**

The application supplies the following parameters:

# opcode

AP\_QUERY\_MODE

#### format

Identifies the format of the VCB. Set this field to zero to specify the version of the VCB listed above.

# buf\_ptr

Pointer to a buffer into which list information can be written. The application can append data to the end of the VCB, in which case **buf\_ptr** must be set to NULL.

#### buf\_size

Size of buffer supplied. The data returned will not exceed this size.

#### num\_entries

Maximum number of entries to return. The number of entries will not exceed this value. A value of zero means no limit.

#### list\_options

This indicates what should be returned in the list information:

#### AP\_SUMMARY

Returns summary information only.

## AP\_DETAIL

Returns detailed information.

The combination of lu\_name (or lu\_alias if the lu\_name is set to all zeros), plu\_alias (or fqplu\_name if the plu\_alias is set to all zeros) and **mode\_name** specified (see the following parameter) represents an index value that is used to specify the starting point of the actual information to be returned. When a partner LU index is specified, information about other partner LUs is included in the list, if possible.

#### AP FIRST IN LIST

If **plu\_alias** and **fqplu\_name** are set to all zeros, the returned list starts from the first partner LU in the list, and the mode\_name index is ignored. If either plu\_alias or fqplu\_name is specified, the list starts at this index, but the mode\_name index value is ignored, and the returned list starts from the first mode entry in the list.

#### AP\_LIST\_FROM\_NEXT

The returned list starts from the next entry in the list after the one specified by the supplied index value.

#### AP\_LIST\_INCLUSIVE

The returned list starts from the entry specified by the index value.

#### lu\_name

LU name. This name is an 8-byte type-A EBCDIC character string. If this field is set to all zeros, the lu\_alias field will be used for determining the index.

#### lu alias

Locally defined LU alias. This is an 8-byte string in a locally displayable character set. This field is only significant if the lu\_name field is set to all zeros, in which case all 8 bytes are significant and must be set. If both the lu\_name and the lu\_alias are set to all zeros then the LU associated with the control point (the default LU) is used.

#### plu\_alias

Partner LU alias. This is an 8-byte string in a locally displayable character set. All 8 bytes are significant and must be set. If this field is set to all zeros, the **fqplu\_name** field will be used for determining the index.

## fqplu\_name

17-byte fully qualified network name for the partner LU. This name is composed of two type-A EBCDIC character strings concatenated by an EBCDIC dot, and is right-padded with EBCDIC spaces. (Each name can have a maximum length of 8 bytes with no embedded spaces.)

# mode\_name

Mode name, which designates the network properties for a group of sessions. This is an 8-byte alphanumeric type-A EBCDIC string (starting with a letter), padded to the right with EBCDIC spaces. This field is ignored if **list\_options** is set to AP\_FIRST\_IN\_LIST.

#### active sessions

Active session filter. Specifies whether the returned modes should be filtered according to whether they currently have any active sessions (AP\_YES or AP\_NO).

# **Returned Parameters**

If the verb executes successfully, the Program returns the following parameters:

#### primary\_rc

AP OK

#### buf\_size

Length of the information returned in the buffer.

# total\_buf\_size

Returned value indicating the size of buffer that would have been required to return all the list information requested. This can be higher than **buf size**.

#### num entries

Number of entries actually returned.

#### total\_num\_entries

Total number of entries that could have been returned. This can be higher than **num\_entries**.

## mode\_summary.overlay\_size

The number of bytes in this entry, and hence the offset to the next entry returned (if any).

#### mode\_summary.mode\_name

Mode name, which designates the network properties for a group of sessions. This is an 8-byte alphanumeric type-A EBCDIC string (starting with a letter), padded to the right with EBCDIC spaces.

#### mode\_summary.description

Resource description (as specified on DEFINE\_MODE). This is a 16-byte string in a locally displayable character set. All 16 bytes are significant.

# mode\_summary.sess\_limit

Current session limit.

#### mode\_summary.act\_sess\_count

Total number of active sessions using the mode. If the **active\_sessions** filter has been set to AP\_YES, then this field will always be greater than zero.

# mode\_summary.fqplu\_name

17-byte fully qualified network name for the partner LU. This name is composed of two type-A EBCDIC character strings concatenated by an EBCDIC dot, and is right-padded with EBCDIC spaces. (Each name can have a maximum length of 8 bytes with no embedded spaces.)

#### mode\_detail.overlay\_size

The number of bytes in this entry, and hence the offset to the next entry returned (if any).

# mode\_detail.mode\_name

Mode name, which designates the network properties for a group of sessions. This is an 8-byte alphanumeric type-A EBCDIC string (starting with a letter), padded to the right with EBCDIC spaces.

#### mode detail.description

Resource description (as specified on DEFINE\_MODE).

#### mode detail.sess limit

Current session limit.

#### mode detail.act\_sess\_count

Total number of active sessions using the mode. If the active\_sessions filter has been set to AP\_YES, then this field will always be greater than zero.

# mode\_detail.fqplu\_name

17-byte fully qualified network name for the partner LU. This name is composed of two type-A EBCDIC character strings concatenated by an EBCDIC dot, and is right-padded with EBCDIC spaces. (Each name can have a maximum length of 8 bytes with no embedded spaces.)

#### mode detail.min conwinners source

Specifies the minimum number of sessions on which the local LU is the contention winner (or "first speaker").

# mode\_detail.min\_conwinners\_target

Specifies the minimum number of sessions on which the local LU is the contention loser (or "bidder").

#### mode detail.drain source

Specifies whether the local LU satisfies waiting session requests before deactivating a session when session limits are changed or reset (AP\_NO or AP YES).

# mode\_detail.drain\_partner

Specifies whether the partner LU satisfies waiting session requests before deactivating a session when session limits are changed or reset (AP\_NO or AP\_YES).

## mode detail.auto\_act

Number of contention winner sessions that are automatically activated following the Change Number of Sessions exchange with the partner LU.

# mode\_detail.act\_cw\_count

Number of active, contention winner (or "first speaker") sessions using this mode. (The local LU does not need to bid before using one of these sessions.)

#### mode detail.act cl count

Number of active, contention loser (or "bidder") sessions using this mode. (The local LU must bid before using one of these sessions.)

# mode\_detail.sync\_level

Specifies the synchronization levels supported by the mode (AP\_NONE, AP\_CONFIRM, or AP\_SYNCPT).

#### mode detail.default ru size

Specifies whether a default upper bound for the maximum RU size will be used. If this parameter has a value of AP\_YES, the

mode\_chars.max\_ru\_size\_upp field specified on define\_mode is ignored, and the upper bound for the maximum RU size is set to the link BTU size minus the size of the TH and the RH.

AP\_YES AP NO

#### mode detail.max neg sess limit

Maximum negotiable session limit. Specifies the maximum session limit for the mode name that a local LU can use during its CNOS processing as the target LU.

#### mode\_detail.max\_rcv\_ru\_size

Maximum received RU size.

# mode\_detail.pending\_session\_count

Specifies the number of sessions pending (waiting for session activation to complete).

# mode\_detail.termination\_count

If a previous CNOS verb has caused the mode session limit to be reset to zero, there might have been conversations using, or waiting to use these sessions. This field is a count of how many of these sessions have not yet been deactivated.

# mode\_detail.implicit

Specifies whether the entry was put in place because of an implicit (AP\_YES) or explicit (AP\_NO) definition.

If the verb does not execute because of a parameter error, the Program returns the following parameters:

# primary\_rc

AP\_PARAMETER\_CHECK

# secondary\_rc

AP\_INVALID\_MODE\_NAME

AP\_INVALID\_PLU\_NAME AP\_INVALID\_LU\_NAME AP\_INVALID\_LU\_ALIAS

AP\_INVALID\_LIST\_OPTION

If the verb does not execute because the node has not yet been started, the Program returns the following parameter:

# primary\_rc

AP\_NODE\_NOT\_STARTED

If the verb does not execute because of a system error, the Program returns the following parameter:

#### primary\_rc

QUERY\_MODE\_DEFINITION returns both information previously passed in on a DEFINE\_MODE verb and information about SNA-defined default modes.

The information is returned as a list in one of two formats, either summary or detailed information. To obtain information about a specific mode, or to obtain the list information in several "chunks", the **mode\_name** field should be set. Otherwise (if the **list\_options** field is set to AP\_FIRST\_IN\_LIST), this field will be ignored. See "Querying the Node" on page 10, for background on how the list formats are used.

This list is ordered by the **mode\_name**. Ordering is by name length first, and then by ASCII lexicographical ordering for names of the same length (in accordance with normal MIB ordering).

If AP\_LIST\_FROM\_NEXT is selected, the returned list starts from the next entry according to the defined ordering (whether the specified entry exists or not).

This verb returns definition information only. The QUERY\_MODE verb returns information that is determined once the mode starts to be used by a local LU with a partner LU.

# **VCB Structure**

```
typedef struct query mode definition
        unsigned short opcode;
                                           /* verb operation code
                                           /* reserved
       unsigned char reserv2;
       unsigned char format;
                                          /* format
                                          /* primary return code
       unsigned short primary rc;
                                         /* secondary return code
       unsigned long secondary_rc;
                       *buf ptr;
                                          /* pointer to buffer
       unsigned char
                                          /* buffer size
                       buf size;
       unsigned long
                       total_buf_size;  /* total buffer size required
num_entries;  /* number of entries
       unsigned long
       unsigned short num entries;
                       total num entries; /* total number of entries
       unsigned short
                                           /* listing options
                       list_options;
       unsigned char
       unsigned char
                       reserv3:
                                           /* reserved
       unsigned char
                       mode name[8];
                                           /* mode name
} QUERY_MODE_DEFINITION;
typedef struct mode def summary
       unsigned short overlay size;
                                            /* size of this entry
                       mode name[8];
                                           /* mode name
       unsigned char
       unsigned char
                       description[RD LEN];
                                            /* resource description
} MODE DEF_SUMMARY;
typedef struct mode def detail
                                           /* size of this entry
       unsigned short overlay size;
                                                                           */
       unsigned char
                       mode name[8];
                                           /* mode name
       MODE CHARS
                       mode chars;
                                           /* mode characteristics
} MODE DEF DETAIL;
typedef struct mode chars
                        description[RD LEN];
       unsigned char
                                            /* resource description
       unsigned short max_ru_size_upp;
                                           /* max RU size upper bound
                       receive pacing win; /* receive pacing window
       unsigned char
```

```
/* default RU size to maximize */
                                unsigned char
                                                                                                 default ru size;
                                                                                                                                                                                   /* performance
                                                                                                                                                                                   /* max negotiable session limit */
                                unsigned short max neg sess lim;
                                unsigned short plu_mode_session_limit;
                                                                                                                                                                                   /* LU-mode session limit
                                unsigned short min conwin src;
                                                                                                                                                                                   /* min source contention winner */
                                                                                                                                                                                  /* sessions
                                                                                                                                                                                                                                                                                                                      */
                                unsigned char cos name[8];
                                                                                                                                                                                 /* class-of-service name
                               unsigned char cryptography;
unsigned char compression;
unsigned short unsigned short unsigned sh
                                                                                                                                                                                 /* cryptography
                                                                                                                                                                                 /* compression
                                                                                                                                                                                 /* initial auto-activation count*/
                                                                                                                                                                                 /* min source contention loser */
                                unsigned short max ru size low
                                                                                                                                                                                   /* maximum RU size lower bound */
                                unsigned short max receive pacing win;
                                                                                                                                                                                   /* maximum receive pacing window*/
} MODE CHARS;
```

# **Supplied Parameters**

The application supplies the following parameters:

# opcode

AP QUERY MODE DEFINITION

#### format

Identifies the format of the VCB. Set this field to zero to specify the version of the VCB listed above.

# buf\_ptr

Pointer to a buffer into which list information can be written. The application can append data to the end of the VCB, in which case **buf\_ptr** must be set to NULL.

#### buf size

Size of buffer supplied. The data returned will not exceed this size.

#### num\_entries

Maximum number of entries to return. The number of entries will not exceed this value. A value of zero means no limit.

# list\_options

This indicates what should be returned in the list information:

#### **AP SUMMARY**

Returns summary information only.

#### AP DETAIL

Returns detailed information.

The **mode\_name** specified (see the following parameter) represents an index value that is used to specify the starting point of the actual information to be returned.

#### AP\_FIRST\_IN\_LIST

The index value is ignored, and the returned list starts from the first entry in the list.

# AP\_LIST\_FROM\_NEXT

The returned list starts from the next entry in the list after the one specified by the supplied index value.

# AP\_LIST\_INCLUSIVE

The returned list starts from the entry specified by the index value.

#### mode\_name

Mode name, which designates the network properties for a group of sessions. This is an 8-byte alphanumeric type-A EBCDIC string (starting with a letter), padded to the right with EBCDIC spaces. This field is ignored if **list\_options** is set to AP\_FIRST\_IN\_LIST.

# **Returned Parameters**

If the verb executes successfully, the Program returns the following parameters:

#### primary\_rc

AP OK

#### buf size

Length of the information returned in the buffer.

#### total\_buf\_size

Returned value indicating the size of buffer that would have been required to return all the list information requested. This can be higher than buf size.

#### num\_entries

Number of entries actually returned.

#### total num entries

Total number of entries that could have been returned. This can be higher than num entries.

# mode\_def\_summary.overlay\_size

The number of bytes in this entry, and hence the offset to the next entry returned (if any).

# mode\_def\_summary.mode\_name

8-byte mode name, which designates the network properties for a group of sessions.

# mode\_def\_summary.description

Resource description (as specified on DEFINE MODE). This is a 16-byte string in a locally displayable character set. All 16 bytes are significant.

#### mode\_def\_detail.overlay\_size

The number of bytes in this entry, and hence the offset to the next entry returned (if any).

#### mode def detail.mode name

Mode name, which designates the network properties for a group of sessions. This is an 8-byte alphanumeric type-A EBCDIC string (starting with a letter), padded to the right with EBCDIC spaces.

# mode\_def\_detail.mode\_chars.description

Resource description (as specified on DEFINE MODE). This is a 16-byte string in a locally displayable character set. All 16 bytes are significant.

# mode\_def\_detail.mode\_chars.max\_ru\_size\_upp

Upper boundary for the maximum RU size to be used on sessions with this mode name.

#### mode\_def\_detail.mode\_chars.receive\_pacing\_win

Specifies the session pacing window for the sessions when fixed pacing is used. Specifies the preferred minimum window size when adaptive pacing is used.

## mode\_def\_detail.mode\_chars.default\_ru\_size

Specifies whether a default upper bound for the maximum RU size will be used. If this parameter specifies AP\_YES, max\_ru\_size\_upp is ignored.

AP\_YES AP\_NO

# mode\_def\_detail.mode\_chars.max\_neg\_sess\_lim

Maximum negotiable session limit. Value used to negotiate the maximum number of sessions permissible between the local LU and the partner LU for the designated mode name.

# $mode\_def\_detail.mode\_chars.plu\_mode\_session\_limit$

Session limit to negotiate initially on this mode. This value indicates a preferred session limit and is used for implicit CNOS.

Range: 0-32 767

# $mode\_def\_detail.mode\_chars.min\_conwin\_src$

Minimum number of contention winner sessions activatable by local LU using this mode.

Range: 0-32767

## $mode\_def\_detail.mode\_chars.cos\_name$

Class-of-service name. This is an 8-byte alphanumeric type-A EBCDIC string (starting with a letter), padded to the right with EBCDIC spaces.

# mode\_def\_detail.mode\_chars.cryptography

Specifies whether cryptography is used on sessions using this mode (AP\_NONE or AP\_MANDATORY).

# $mode\_def\_detail.mode\_chars.compression$

Specifies the use of compression for sessions activated using this mode.

#### AP COMP PROHIBITED

RLE compression is not supported on sessions for this mode.

#### AP\_COMP\_REQUESTED

RLE compression is supported and requested (but not mandated) on sessions for this mode.

#### mode def detail.mode chars.auto act

Specifies the number of session to be auto-activated for this mode. The value is used for implicit CNOS.

Range: 0-32767

# mode\_def\_detail.mode\_chars.min\_consloser\_src

Specifies the minimum number of contention loser sessions to be activated by any one local LU for this mode. This value is used when CNOS (change number of sessions) exchange is initiated implicitly.

Range: 0-32767

#### mode\_def\_detail.mode\_chars.max\_ru\_size\_low

Specifies the lower bound for the maximum size of RUs sent and received on sessions in this mode. This value is used when the maximum RU size is negotiated during session activation.

Range: 0-61140

The field is ignored if **default\_ru\_size** is set to AP\_YES.

# mode\_def\_detail.mode\_chars.max\_receive\_pacing\_win

Specifies the maximum pacing window for sessions in this mode. For adaptive pacing, this value is used to limit the receive pacing window it grants. For fixed pacing, this field is not used. Note, the Program always uses adaptive pacing unless the adjacent node specifies that it does not support it.

Range: 0-32767

The value of zero means that there is no upper bound.

If the verb does not execute because of a parameter error, the Program returns the following parameters:

primary\_rc

AP\_PARAMETER\_CHECK

secondary\_rc

AP\_INVALID\_MODE\_NAME

AP INVALID LIST OPTION

If the verb does not execute because the node has not yet been started, the Program returns the following parameter:

primary\_rc

AP\_NODE\_NOT\_STARTED

If the verb does not execute because of a system error, the Program returns the following parameter:

primary\_rc

# QUERY\_MODE\_TO\_COS\_MAPPING

QUERY\_MODE\_TO\_COS\_MAPPING returns information about the mode to COS mapping.

The information is returned as a formatted list. To obtain information about a specific mode, or to obtain the list information in several "chunks", the **mode name** field should be set.

Otherwise (if the **list\_options** field is set to AP\_FIRST\_IN\_LIST), this field will be ignored. See "Querying the Node" on page 10, for background on how the list formats are used.

This list is ordered by the **mode\_name**. Ordering is by name length first, and then by ASCII lexicographical ordering for names of the same length (in accordance with IBM's 6611 APPN MIB ordering). If AP\_LIST\_FROM\_NEXT is selected, the returned list starts from the next entry according to the defined ordering (whether the specified entry exists or not).

If the default COS (which unknown modes are mapped to) has been overridden using DEFINE\_MODE, QUERY\_MODE\_TO\_COS\_MAPPING also returns an entry with null **mode\_name** (all zeros) and the default COS. This entry is first in the ordering.

# VCB Structure

```
typedef struct query mode to cos mapping
        unsigned short opcode;
                                             /* verb operation code
        unsigned char reserv2;
unsigned char format;
                                             /* reserved
                                            /* format
        unsigned short primary rc;
                                            /* primary return code
        unsigned long secondary_rc; /* secondary return cod unsigned char *buf_ptr; /* pointer to buffer unsigned long buf size: /* buffer size
                                           /* secondary return code
        unsigned long buf_size;
                                           /* buffer size
        unsigned long total_buf_size; /* total buffer size required
        unsigned short num entries;
                                          /* number of entries
        unsigned short total\_num\_entries; /* total number of entries
        unsigned char
                        list_options; /* listing options
                                             /* reserved
        unsigned char
                         reserv3;
        unsigned char mode name[8];
                                             /* mode name
} QUERY_MODE_TO_COS_MAPPING;
typedef struct mode to cos mapping data
        unsigned short overlay size;
                                             /* size of this entry
        unsigned char
                        mode name[8];
                                             /* mode name
        unsigned char
                        cos name[8];
                                            /* COS name
                                            /* reserved
        unsigned char
                        reserva[20];
} MODE TO COS MAPPING DATA;
```

# **Supplied Parameters**

The application supplies the following parameters:

# opcode

AP\_QUERY\_MODE\_TO\_COS\_MAPPING

#### format

Identifies the format of the VCB. Set this field to zero to specify the version of the VCB listed above.

# QUERY MODE TO COS MAPPING

## buf\_ptr

Pointer to a buffer into which list information can be written. The application can append data to the end of the VCB, in which case buf\_ptr must be set to NULL.

#### buf size

Size of buffer supplied. The data returned will not exceed this size.

#### num entries

Maximum number of entries to return. The number of entries will not exceed this value. A value of zero means no limit.

# list options

This indicates what should be returned in the list information: The mode\_name specified (see the following parameter) represents an index value that is used to specify the starting point of the actual information to be returned.

#### AP FIRST IN LIST

The index value is ignored, and the returned list starts from the first entry in the list.

# AP\_LIST\_FROM\_NEXT

The returned list starts from the next entry in the list after the one specified by the supplied index value.

#### AP\_LIST\_INCLUSIVE

The returned list starts from the entry specified by the index value.

#### mode\_name

Mode name, which designates the network properties for a group of sessions. This is an 8-byte alphanumeric type-A EBCDIC string (starting with a letter), padded to the right with EBCDIC spaces. This field is ignored if list\_options is set to AP\_FIRST\_IN\_LIST. This can be set to all zeros to indicate the entry for the default COS.

# **Returned Parameters**

If the verb executes successfully, the Program returns the following parameters:

# primary\_rc

AP OK

# buf\_size

Length of the information returned in the buffer.

#### total buf size

Returned value indicating the size of buffer that would have been required to return all the list information requested. This can be higher than buf\_size.

#### num entries

Number of entries actually returned.

#### total num entries

Total number of entries that could have been returned. This can be higher than num entries.

## mode\_to\_cos\_mapping\_data.overlay\_size

The number of bytes in this entry, and hence the offset to the next entry returned (if any).

# QUERY\_MODE\_TO\_COS\_MAPPING

# mode\_to\_cos\_mapping\_data.mode\_name

8-byte mode name, which designates the network properties for a group of sessions. If this is set to all zeros, it indicates the entry for the default COS.

# mode\_to\_cos\_mapping\_data.cos\_name

Class-of-service name associated with the mode name. This is an 8-byte alphanumeric type-A EBCDIC string (starting with a letter), padded to the right with EBCDIC spaces.

If the verb does not execute because of a parameter error, the Program returns the following parameters:

# primary\_rc

AP\_PARAMETER\_CHECK

#### secondary\_rc

AP\_INVALID\_MODE\_NAME

AP\_INVALID\_LIST\_OPTION

If the verb does not execute because the node has not yet been started, the Program returns the following parameter:

## primary\_rc

AP\_NODE\_NOT\_STARTED

If the verb does not execute because of a system error, the Program returns the following parameter:

#### primary\_rc

# QUERY\_NMVT\_APPLICATION

QUERY\_NMVT\_APPLICATION returns a list of applications that have registered for network management vector transport (NMVT) level messages by previously issuing the REGISTER\_NMVT\_APPLICATION verb (see "Chapter 15. Management Services Verbs" on page 617 for more details).

The information is returned as a list. To obtain information about a specific application, or to obtain the list information in several "chunks", the **application** field should be set.

Otherwise (if the **list\_options** field is set to AP\_FIRST\_IN\_LIST), this field will be ignored. See "Querying the Node" on page 10, for background on how the list formats are used.

# **VCB** Structure

```
typedef struct query nmvt application
                                             /* verb operation code
        unsigned short opcode;
                                             /* reserved
        unsigned char reserv2;
                                           /* format
/* primary return code
/* secondary return code
        unsigned char format;
        unsigned short primary_rc;
                                                                                  */
        unsigned long secondary_rc;
                                                                                  */
        unsigned char *buf_ptr;
                        *buf_ptr; /* pointer to buffer
buf_size; /* buffer size
total_buf_size; /* total buffer size required
num_entries; /* number of entries
                                                                                  */
        unsigned long buf_size;
unsigned long total_buf_
                                                                                  */
        unsigned fong total_bul_size;
unsigned short num entries;
                                                                                  */
        unsigned short total_num_entries; /* total number of entries
                                                                                  */
        */
                         application[8]; /* application
        unsigned char
} QUERY_NMVT_APPLICATION;
typedef struct nmvt application data
        unsigned short overlay size;
                                               /* size of this entry
                                                                                  */
                                               /* application name
        unsigned char
                         application[8];
        unsigned short ms_vector_key_type; /* MS vector key accepted
                                               /* by appl
        unsigned char
                         conversion_required;
                                               /* conversion to MDS MU required */
        unsigned char
                         reserv[5];
                                               /* reserved
                                              /* reserved
        unsigned char
                         reserva[20];
                                                                                  */
} NMVT APPLICATION DATA;
```

# **Supplied Parameters**

The application supplies the following parameters:

#### opcode

AP QUERY NMVT APPLICATION

#### format

Identifies the format of the VCB. Set this field to zero to specify the version of the VCB listed above.

# buf\_ptr

Pointer to a buffer into which list information can be written. The application can append data to the end of the VCB, in which case **buf\_ptr** must be set to NULL.

# QUERY\_NMVT\_APPLICATION

## buf\_size

Size of buffer supplied. The data returned will not exceed this size.

#### num\_entries

Maximum number of entries to return. The number of entries will not exceed this value. A value of zero means no limit.

# list\_options

This indicates what should be returned in the list information: The **application** specified (see the following parameter) represents an index value that is used to specify the starting point of the actual information to be returned.

## AP\_FIRST\_IN\_LIST

The index value is ignored, and the returned list starts from the first entry in the list.

# AP\_LIST\_FROM\_NEXT

The returned list starts from the next entry in the list after the one specified by the supplied index value.

# AP\_LIST\_INCLUSIVE

The returned list starts from the entry specified by the index value.

## application

Application name. The name is an 8-byte alphanumeric type-A EBCDIC character string or all EBCDIC zeros. This field is ignored if **list\_options** is set to AP\_FIRST\_IN\_LIST.

# **Returned Parameters**

If the verb executes successfully, the Program returns the following parameters:

#### primary\_rc

AP\_OK

#### buf\_size

Length of the information returned in the buffer.

#### total\_buf\_size

Returned value indicating the size of buffer that would have been required to return all the list information requested. This can be higher than **buf\_size**.

#### num entries

The number of entries actually returned.

#### total num entries

Total number of entries that could have been returned. This can be higher than **num\_entries**.

# nmvt\_application\_data.overlay\_size

The number of bytes in this entry, and hence the offset to the next entry returned (if any).

# nmvt\_application\_data.application

Name of registered application. The name is an 8-byte alphanumeric type-A EBCDIC character string.

# nmvt\_application\_data.ms\_vector\_key\_type

Management services vector key accepted by the application. When the application registers for NMVT messages, it specifies which management

# **QUERY NMVT APPLICATION**

services vector keys it will accept. For more information on NMVT application registration see "Chapter 15. Management Services Verbs" on page 617.

# nmvt\_application\_data.conversion\_required

Specifies whether the registered application requires messages to be converted from NMVT to MDS\_MU format (AP\_YES or AP\_NO). When the application registers for NMVT messages, it will specify whether this conversion is required. For more information on NMVT application registration, see "Chapter 15. Management Services Verbs" on page 617.

If the verb does not execute because of a parameter error, the Program returns the following parameters:

primary\_rc

AP\_PARAMETER\_CHECK

secondary\_rc

AP\_INVALID\_APPLICATION\_NAME

AP\_INVALID\_LIST\_OPTION

If the verb does not execute because the node has not yet been started, the Program returns the following parameter:

primary\_rc

AP\_NODE\_NOT\_STARTED

If the verb does not execute because of a system error, the Program returns the following parameter:

primary\_rc

# QUERY\_NN\_TOPOLOGY\_NODE

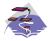

This verb only applies to Communications Server .

Each network node maintains a network topology database that holds information about the network nodes, VRNs and network-node-to-network-node TGs in the network.

QUERY\_NN\_TOPOLOGY\_NODE returns information about the network node and VRN entries in this database.

The information is returned as a list in one of two formats, either summary or detailed information. To obtain information about a specific node or to obtain the list information in several "chunks", the **node\_name**, **node\_type** and **frsn** fields should be set. Otherwise (if the **list\_options** field is set to AP\_FIRST\_IN\_LIST), these fields are ignored. See "Querying the Node" on page 10, for background on how the list formats are used.

This list is by **node\_name**, **node\_type**, and **frsn**. The **node\_name** is ordered by name length first, and then by ASCII lexicographical ordering for names of the same length (in accordance with IBM's 6611 APPN MIB ordering). The **node\_type** field follows the order: AP\_NETWORK\_NODE, AP\_VRN. The **frsn** is ordered numerically.

If AP\_LIST\_INCLUSIVE is selected, the returned list starts from the first valid record of that name.

If AP\_LIST\_FROM\_NEXT is selected, the list will begin from the first valid record with a name following the one specified.

If the **frsn** field (flow reduction sequence number) is set to a nonzero value, then only database entries with FRSNs higher than this are returned. This allows a consistent topology database to be returned in a number of "chunks" by first getting the node's current FRSN. This would work as follows:

- 1. Issue QUERY\_NODE, which returns node's current FRSN.
- 2. Issue as many QUERY\_NN\_TOPOLOGY\_NODE (with FRSN set to zero) as necessary to get all the database entries in "chunks."
- 3. Issue QUERY\_NODE again and compare the new FRSN with the one returned in step 1.
- 4. If the two FRSNs are different, then the database has changed, so issue a QUERY\_NN\_TOPOLOGY\_NODE with the FRSN set to 1 greater than the FRSN supplied in step 1.

# **VCB** Structure

```
typedef struct query nn topology node
       unsigned short opcode;
                                        /* verb operation code
       unsigned char reserv2;
                                       /* reserved
       unsigned char format;
                                       /* format
       unsigned short primary rc;
                                       /* primary return code
                                      /* secondary return code
       unsigned long secondary rc;
       unsigned char *buf_ptr;
                                       /* pointer to buffer
                                                                      */
       unsigned long buf_size;
                                       /* buffer size
                                                                      */
                                      /* total buffer size required
       unsigned long
                     total buf size;
```

# QUERY NN TOPOLOGY NODE

**Note:** If the **frsn** field is set to a nonzero value, then only node entries with FRSNs greater than the one specified are returned. If it is set to zero, then all node entries are returned.

```
typedef struct nn_topology_node_summary
              unsigned short overlay size;
                                                                                /* size of this entry
                                                                                /* network qualified node name
              unsigned char
                                            node_name[17];
              unsigned char
                                                                                /* node type
                                           node_type;
} NN TOPOLOGY NODE SUMMARY;
typedef struct nn topology node detail
              unsigned short overlay size;
                                                                                /* size of this entry
             unsigned short unsigned char node_name[17]; /* network qualified node name */
unsigned char node_type; /* node type */
unsigned short days_left; /* days left until entry purged */
unsigned char reserv1[2]; /* reserved */
unsigned long frsn; /* flow reduction sequence num */
unsigned char rar; /* route additional resistance */
unsigned char status; /* node status */
unsigned char function_support; /* function support */
""" function support */
""" function support */
""" reserved */
                                           reserv2; /* reserved
branch_aware; /* node is branch aware
reserva[20]; /* reserved
              unsigned char
              unsigned char
              unsigned char
} NN TOPOLOGY NODE DETAIL;
```

# **Supplied Parameters**

The application supplies the following parameters:

#### opcode

```
AP QUERY NN TOPOLOGY NODE
```

#### format

Identifies the format of the VCB. Set this field to zero to specify the version of the VCB listed above.

#### buf\_ptr

Pointer to a buffer into which list information can be written. The application can append data to the end of the VCB, in which case **buf\_ptr** must be set to NULL.

# buf size

Size of buffer supplied. The data returned will not exceed this size.

#### num entries

Maximum number of entries to return. The number of entries will not exceed this value. A value of zero means no limit.

#### list\_options

This indicates what should be returned in the list information:

# AP\_SUMMARY

Returns summary information only.

# QUERY\_NN\_TOPOLOGY\_NODE

## AP\_DETAIL

Returns detailed information.

The combination of the **node\_name**, **node\_type**, and **frsn** specified (see the following parameter) represents an index value that is used to specify the starting point of the actual information to be returned.

# AP\_FIRST\_IN\_LIST

The index value is ignored, and the returned list starts from the first entry in the list.

#### AP LIST FROM NEXT

The returned list starts from the next entry in the list after the one specified by the supplied index value.

# AP\_LIST\_INCLUSIVE

The returned list starts from the entry specified by the index value.

#### node\_name

Network qualified node name from network topology database. This name is 17 bytes long and is composed of two type-A EBCDIC character strings concatenated by an EBCDIC dot and is right padded with EBCDIC spaces. (Each name can have a maximum length of 8 bytes with no embedded spaces.)

# node\_type

Type of the node. This can be one of the following values:

AP\_NETWORK\_NODE AP\_VRN

If the **node\_type** is unknown, AP\_LEARN\_NODE must be specified.

**frsn** Flow Reduction Sequence Number. If this is nonzero, then only nodes with a FRSN greater than or equal to this value are returned.

# **Returned Parameters**

If the verb executes successfully, the Program returns the following parameters:

#### primary\_rc

AP\_OK

#### buf size

Length of the information returned in the buffer.

#### total\_buf\_size

Returned value indicating the size of buffer that would have been required to return all the list information requested. This can be higher than **buf\_size**.

#### num entries

Number of entries actually returned.

#### total\_num\_entries

Total number of entries that could have been returned. This can be higher than **num\_entries**.

## nn\_topology\_node\_summary.overlay\_size

The number of bytes in this entry, and hence the offset to the next entry returned (if any).

# QUERY NN TOPOLOGY NODE

# nn\_topology\_node\_summary.node\_name

Network qualified node name from network topology database. This name is 17 bytes long and is composed of two type-A EBCDIC character strings concatenated by an EBCDIC dot and is right padded with EBCDIC spaces. (Each name can have a maximum length of 8 bytes with no embedded spaces.)

# nn\_topology\_node\_summary.node\_type

Type of the node. This is set to one of the following values:

AP\_NETWORK\_NODE AP\_VRN

# nn\_topology\_node\_detail.overlay\_size

The number of bytes in this entry, and hence the offset to the next entry returned (if any).

# nn\_topology\_node\_detail.node\_name

Network qualified node name from network topology database. This name is 17 bytes long and is composed of two type-A EBCDIC character strings concatenated by an EBCDIC dot and is right padded with EBCDIC spaces. (Each name can have a maximum length of 8 bytes with no embedded spaces.)

## nn\_topology\_node\_detail.node\_type

Type of the node. This is set to one of the following values:

AP\_NETWORK\_NODE AP\_VRN

#### nn\_topology\_node\_detail.days\_left

Number of days before deletion of this node entry from the topology database. This will be set to zero for the local node entry (this entry is never deleted).

#### nn topology node detail.frsn

Flow Reduction Sequence Number. It indicates the last time that this resource was updated at the local node.

# nn\_topology\_node\_detail.rsn

Resource Sequence Number. This is assigned by the network node that owns this resource.

## nn\_topology\_node\_detail.rar

The node's route additional resistance.

#### nn\_topology\_node\_detail.status

Specifies the status of the node. This can be AP\_UNCONGESTED or one or more of the following values ORed together:

#### AP\_CONGESTED

The number of ISR sessions is greater than the **isr\_sessions\_upper\_threshold**.

# AP\_ERR\_DEPLETED

The number of end-point sessions has reached the maximum specified.

# AP\_IRR\_DEPLETED

The number of ISR sessions has reached the maximum.

# **QUERY NN TOPOLOGY NODE**

# AP\_QUIESCING

A STOP\_NODE or type AP\_QUIESCE or AP\_QUIESCE\_ISR has been issued

# nn\_topology\_node\_detail.function\_support

Specifies which functions are supported. This can be one or more of the following values:

# AP\_PERIPHERAL BORDER\_NODE

Peripheral Border Node function is supported.

# AP\_EXTENDED BORDER\_NODE

Extended Border Node function is supported.

# AP\_CDS

Node supports central directory server function.

## **AP GATEWAY**

Node is a gateway Node. (This function is not yet architecturally defined.)

# AP\_INTERCHANGE\_NODE

This node is a Gateway Node. (This function is not yet architectually defined.)

# AP\_ISR

Node supports intermediate session routing.

# AP\_HPR

Node supports the base functions of High-Performance Routing.

#### AP RTP TOWER

Node supports the RTP tower of HPR.

# AP\_CONTROL\_OVER\_RTP\_TOWER

Node supports the control flows over the RTP tower.

**Note:** The AP\_CONTROL\_OVER\_RTP\_TOWER corresponds to the setting of both AP\_HPR and AP\_RTP\_TOWER.

# nn\_topology\_node\_detail.branch\_aware

Specifies whether the node is branch aware.

#### AP NO

The node is not branch aware.

#### AP\_YES

The node is branch aware.

If the verb does not execute because of a parameter error, the Program returns the following parameters:

# primary\_rc

AP\_PARAMETER\_CHECK

#### secondary\_rc

AP INVALID NODE

# AP\_INVALID\_LIST\_OPTION

If the verb does not execute because the node has not yet been started, the Program returns the following parameter:

# QUERY\_NN\_TOPOLOGY\_NODE

primary\_rc AP\_NODE\_NOT\_STARTED

If the verb does not execute because of a system error, the Program returns the following parameter:

primary\_rc

# QUERY\_NN\_TOPOLOGY\_STATS

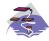

This verb only applies to Communications Server .

QUERY\_NN\_TOPOLOGY\_STATS returns statistical information about the topology database and is only issued at a network node.

# **VCB** Structure

```
typedef struct query_nn_topology_stats
        unsigned short opcode;
                                             /* verb operation code
                        reserv2;
        unsigned char
                                             /* reserved
                                                                               */
        unsigned char
                        format;
                                             /* format
        unsigned short primary rc;
                                            /* primary return code
        unsigned long
                        secondary rc;
                                             /* secondary return code
        unsigned long
                                             /* max num of nodes in database
                        max nodes;
                                                                               */
                                             /* current number of nodes in
        unsigned long
                        cur num nodes;
                                                                               */
                                             /* database
                                                                               */
        unsigned long
                        node in tdus;
                                             /* number of TDUs received
                                                                               */
                                             /* number of TDUs sent
        unsigned long
                        node_out_tdus;
                                                                               */
        unsigned long
                                             /* node updates received with
                        node low rsns;
                                                                               */
                                             /* low RSNs
                                                                               */
        unsigned long
                        node equal rsns;
                                             /* node updates in with
                                                                               */
                                             /* equal RSNs
        unsigned long
                        node good high rsns;
                                             /* node updates in with
                                             /* high RSNs
                                                                               */
        unsigned long
                        node bad high rsns;
                                             /* node updates in with
                                                                               */
                                             /* high and odd RSNs
                                                                               */
        unsigned long
                        node state updates; /* number of node updates sent
                                                                               */
        unsigned long
                        node errors;
                                             /* number of node entry
                                                                               */
                                             /* errors found
                                                                               */
        unsigned long
                        node timer updates; /* number of node records built
                                                                               */
                                             /* due to timer updates
                                                                               */
        unsigned long
                        node purges;
                                             /* num node records purged
                                                                               */
        unsigned long
                        tg_low_rsns;
                                             /* TG updates received with
                                                                               */
                                             /* low RSNs
                                                                               */
                                             /* TG updates in with equal RSNs */
        unsigned long
                        tg equal rsns;
        unsigned long
                        tg_good_high rsns;
                                             /* TG updates in with high RSNs
                                                                              */
        unsigned long
                                             /* TG updates in with high
                        tg_bad_high_rsns;
                                                                               */
                                             /* and odd RSNs
                                                                               */
        unsigned long
                        tg state updates;
                                             /* number of TG updates sent
                                                                               */
                                             /* number of TG entry errors
        unsigned long
                        tg errors;
                                                                               */
                                             /* found
                                                                               */
        unsigned long
                        tg timer updates;
                                             /* number of node records
                                                                               */
                                             /* built due to timer updates
                                                                               */
                                             /* num node records purged
                                                                               */
        unsigned long
                        tg purges;
        unsigned long
                        total_route_calcs;
                                            /* num routes calculated for COS */
                                             /* num failed route calculations */
        unsigned long
                        total route rejs;
        unsigned long
                        total tree cache hits;
                                             /* total num of tree cache hits
        unsigned long
                        total_tree_cache_misses;
                                             /* total num of tree cache
                                                                               */
                                             /* misses
                                                                               */
        unsigned counter
                                            /* total number TDU war
                        total tdu wars;
        unsigned char
                        reserva[16];
                                            /* reserved
} QUERY NN TOPOLOGY STATS;
```

# **QUERY NN TOPOLOGY STATS**

# **Supplied Parameters**

The application supplies the following parameters:

AP QUERY NN TOPOLOGY STATS

#### format

Identifies the format of the VCB. Set this field to zero to specify the version of the VCB listed above.

# **Returned Parameters**

If the verb executes successfully, the Program returns the following parameters:

#### primary\_rc

AP OK

#### max nodes

Maximum number of node records in the topology database (zero means unlimited).

#### cur num nodes

Current number of nodes in this node's topology database. If this value exceeds the maximum number of nodes allowed, an Alert is issued.

## node\_in\_tdus

Total number of topology database updates (TDUs) received by this node.

# node\_out\_tdus

Total number of topology database updates (TDUs) built by this node to be sent to all adjacent network nodes since the last initialization.

#### node low rsns

Total number of topology node updates received by this node with an RSN less than the current RSN. Both even and odd RSNs are included in this count. (These TDUs are not errors, but result when TDUs are broadcast to all adjacent network nodes. No update to this node's topology database occurs, but this node sends a TDU with its higher RSN to the adjacent node that sent this low RSN.)

#### node\_equal\_rsns

Total number of topology node updates received by this node with an RSN equal to the current RSN. Both even and odd RSNS are included in this count. (These TDUs are not errors, but result when TDUs are broadcast to all adjacent network nodes. No update to this node's topology database occurs.)

#### node\_good\_high\_rsns

Total number of topology node updates received by this node with an RSN greater than the current RSN. The node updates its topology and broadcasts a TDU to all adjacent network nodes. It is not required to send a TDU to the sender of this update, because that node already has the update.

# node\_bad\_high\_rsns

Total number of topology node updates received by this node with an odd RSN greater than the current RSN. These updates represent a topology inconsistency detected by one of the APPN network nodes. The node updates its topology and broadcasts a TDU to all adjacent network nodes.

# **QUERY NN TOPOLOGY STATS**

## node\_state\_updates

Total number of topology node updates built as a result of internally detected node state changes that affect APPN topology and routing. Updates are sent by TDUs to all adjacent network nodes.

#### node\_errors

Total number of topology node update inconsistencies detected by this node. This occurs when this node attempts to update its topology database and detects a data inconsistency. This node creates a TDU with the current RSN incremented to the next odd number and broadcasts it to all adjacent network nodes.

# node\_timer\_updates

Total number of topology node updates built for this node's resource due to timer updates. Updates are sent by TDUs to all adjacent network nodes. These updates ensure that other network nodes do not delete this node's resource from their topology database.

# node\_purges

Total number of topology node records purged from this node's topology database. This occurs when a node record has not been updated in a specified amount of time. The owning node is responsible for broadcasting updates for its resource that it wants kept in the network topology.

# tg\_low\_rsns

Total number of topology TG updates received by this node with an RSN less than the current RSN. Both even and odd RSNs are included in this count. (These TDUs are not errors, but result when TDUs are broadcast to all adjacent network nodes. No update to this node's topology database occurs, but this node sends a TDU with its higher RSN to the adjacent node that sent this low RSN.)

# tg\_equal\_rsns

Total number of topology TG updates received by this node with an RSN equal to the current RSN. Both even and odd RSNs are included in this count. (These TDUs are not errors, but result when TDUs are broadcast to all adjacent network nodes. No update to this node's topology database occurs.)

# tg\_good\_high\_rsns

Total number of topology TG updates received by this node with an RSN greater than the current RSN. The node updates its topology and broadcasts a TDU to all adjacent network nodes.

# tg\_bad\_high\_rsns

Total number of topology TG updates received by this node with an odd RSN greater than the current RSN. These updates represent a topology inconsistency detected by one of the APPN Network Nodes. The node updates its topology and broadcasts a TDU to all adjacent network nodes.

# tg\_state\_updates

Total number of topology TG updates built as a result of internally detected node state changes that affect APPN topology and routing. Updates are sent by TDUs to all adjacent network nodes.

#### tg\_errors

Total number of topology TG update inconsistencies detected by this node. This occurs when this node attempts to update its topology database and

# **QUERY NN TOPOLOGY STATS**

detects a data inconsistency. This node creates a TDU with the current RSN incremented to the next odd number and broadcasts it to all adjacent network nodes.

# tg\_timer\_updates

Total number of topology TG updates built for this node's resource due to timer updates. Updates are sent by TDUs to all adjacent network nodes. These updates ensure that other network nodes do not delete this node's resource from their topology database.

# tg\_purges

Total number of topology TG records purged from this node's topology database. This occurs when a node record has not been updated in a specified amount of time. The owning node is responsible for broadcasting updates for its resource that it wants kept in the network topology.

#### total route calcs

Number of routes calculated for all classes of service since the last.

#### total\_route\_rejs

Number of route requests for all classes of service that could not be calculated since the last initialization.

#### total\_tree\_cache\_hits

Number of route computations that were satisfied by a cached routing tree. Note that this number may be greater than the total number of computed routes, because each route may require inspection of several trees.

#### total\_tree\_cache\_misses

Number of route computations that were not satisfied by a cached routing tree, so that a new routing tree had to be built.

#### total tdu wars

Number of TDU wars the local node has detected and prevented.

If the verb does not execute because the node has not yet been started, the Program returns the following parameter:

#### primary\_rc

AP\_NODE\_NOT\_STARTED

If the verb does not execute because of a system error, the Program returns the following parameter:

#### primary\_rc

# QUERY\_NN\_TOPOLOGY\_TG

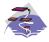

This verb only applies to Communications Server .

Each network node maintains a network topology database which holds information about the network nodes, VRNs and network-node-to-network-node TGs in the network. QUERY\_NN\_TOPOLOGY\_TG returns information about the TG entries in this database.

The information is returned as a list in one of two formats, either summary or detailed information. To obtain information about a specific node or to obtain the list information in several "chunks", the **owner**, **owner\_type**, **dest**, **dest\_type**, **tg\_num**, and **frsn** fields should be set. Otherwise (if the **list\_options** field is set to AP\_FIRST\_IN\_LIST), these fields are ignored. See "Querying the Node" on page 10, for background on how the list formats are used.

This list is by **owner**, **owner\_type**, **dest**, **dest\_type**, **tg\_num**, and **frsn**. The **owner** name and **dest** name are ordered by name length first, and then by ASCII lexicographical ordering for names of the same length (in accordance with IBM's 6611 APPN MIB ordering). The **owner\_type** and **dest\_type** follow the order: AP\_NETWORK\_NODE, AP\_VRN. The **tg\_num** and **frsn** are ordered numerically.

If AP\_LIST\_INCLUSIVE is selected, the returned list starts from the first valid record of that name.

If AP\_LIST\_FROM\_NEXT is selected, the list will begin from the first valid record with a name following the one specified.

If the **frsn** field (flow reduction sequence number) is set to a nonzero value, then only database entries with FRSNs higher than this are returned. This allows a consistent topology database to be returned in a number of "chunks" by first getting the node's current FRSN. This works as follows:

- 1. Issue QUERY\_NODE, which returns the node's current FRSN.
- 2. Issue as many QUERY\_NN\_TOPOLOGY\_TG (with FRSN set to zero) as necessary to get all the database entries in "chunks."
- 3. Issue QUERY\_NODE again and compare the new FRSN with the one returned in step 1.
- 4. If the two FRSNs are different, then the database has changed, so issue a QUERY\_NN\_TOPOLOGY\_TG with the FRSN set to 1 greater than the FRSN supplied in step 1.

# VCB Structure

```
typedef struct query nn topology tg
                                           /* verb operation code
        unsigned short opcode;
        unsigned char reserv2;
                                           /* reserved
        unsigned char format;
                                           /* format
        unsigned short primary_rc;
                                           /* primary return code
       unsigned long secondary_rc;
unsigned char *buf_ptr;
                                           /* secondary return code
                                           /* pointer to buffer
        unsigned long buf size;
                                           /* buffer size
        unsigned long total buf size;
                                          /* total buffer size required
                                                                            */
                                           /* number of entries
        unsigned short num entries;
                                                                            */
        unsigned short total num entries; /* total number of entries
```

```
/* listing options
       unsigned char
                        list options;
                                                                           */
        unsigned char
                        reserv3;
                                          /* reserved
                                                                           */
        unsigned char
                        owner[17];
                                          /* node that owns the TG
                                                                           */
        unsigned char
                        owner_type;
                                          /* type of node that owns the TG*/
                                          /* TG destination node
       unsigned char
                        dest[17];
                                                                           */
                                          /* TG destination node type
       unsigned char
                                                                           */
                        dest_type;
                        tg_num;
                                          /* TG number
       unsigned char
                                                                           */
       unsigned char
                        reserv1;
                                          /* reserved
                                           /* flow reduction sequence num
       unsigned long
                        frsn;
} QUERY_NN_TOPOLOGY_TG;
typedef struct topology tg summary
        unsigned short overlay size;
                                          /* size of this entry
                                                                           */
                                          /* node that owns the TG
       unsigned char
                        owner[17];
        unsigned char
                        owner type;
                                          /* type of node that owns the TG*/
                                          /* TG destination node
       unsigned char
                        dest[17];
                                                                           */
                                          /* TG destination node type
       unsigned char
                        dest type;
                                                                           */
       unsigned char
                                          /* TG number
                                                                           */
                        tg num;
                        reserv3[1];
                                          /* reserved
       unsigned char
                                                                           */
                        frsn;
                                           /* flow reduction sequence num
       unsigned long
                                                                           */
} TOPOLOGY TG SUMMARY;
typedef struct topology tg detail
                                          /* size of this entry
       unsigned short overlay_size;
       unsigned char
                        owner[17];
                                           /* node that owns the TG
       unsigned char
                        owner_type;
                                          /* type of node that owns the TG*/
                        dest[17];
                                          /* TG destination node
       unsigned char
                                                                           */
                                          /* TG destination node type
       unsigned char
                        dest_type;
                                          /* TG number
       unsigned char
                        tg_num;
                                                                           */
                        reserv3[1];
       unsigned char
                                          /* reserved
       unsigned long
                        frsn;
                                          /* flow reduction sequence num
       unsigned short
                        days left;
                                          /* days left until entry purged */
       LINK ADDRESS
                        dlc data
                                          /* DLC signalling data
                                                                           */
       unsigned long
                                          /* resource sequence number
                                                                           */
                        rsn;
        unsigned char
                                           /* node status
                        status;
        TG_DEFINED_CHARS tg_chars;
                                           /* TG characteristics
                                                                           */
                        subarea_number[4];
        unsigned char
                                           /* subarea number
       unsigned char
                        tg type;
                                           /* TG type
        unsigned char
                        intersubnet tg;
                                          /* intersubnet TG?
        unsigned char
                        cp_cp_session_active;
                                          /* CP-CP session is active
                                                                           */
       unsigned char
                        branch tg;
                                          /* TG is a branch TG
                                                                           */
        unsigned char
                        reserva[12];
                                           /* reserved
} TOPOLOGY TG DETAIL;
typedef struct link_address
                                            /* length
       unsigned short length;
       unsigned short reservel;
                                            /* reserved
                        address[MAX_LINK_ADDR LEN];
       unsigned char
                                            /* address
} LINK ADDRESS;
```

**Note:** If the **frsn** field is set to a nonzero value, then only node entries with that FRSN are returned. If it is set to zero, then all node entries are returned.

# **Supplied Parameters**

The application supplies the following parameters:

opcode

AP QUERY NN TOPOLOGY TG

# format

Identifies the format of the VCB. Set this field to zero to specify the version of the VCB listed above.

# buf\_ptr

Pointer to a buffer into which list information can be written. The application can append data to the end of the VCB, in which case **buf\_ptr** must be set to NULL.

#### buf\_size

Size of buffer supplied. The data returned will not exceed this size.

#### num entries

Maximum number of entries to return. The number of entries will not exceed this value. A value of zero means no limit.

# list\_options

This indicates what should be returned in the list information:

# AP\_SUMMARY

Returns summary information only.

# AP\_DETAIL

Returns detailed information.

The combination of the **owner**, **owner\_type**, **dest**, **dest\_type**, **tg\_num**, and **frsn** specified (see the following parameter) represents an index value that is used to specify the starting point of the actual information to be returned.

#### AP\_FIRST\_IN\_LIST

The index value is ignored, and the returned list starts from the first entry in the list.

# AP\_LIST\_FROM\_NEXT

The returned list starts from the next entry in the list after the one specified by the supplied index value.

# AP LIST INCLUSIVE

The returned list starts from the entry specified by the index value.

**owner** Name of the TG's originating node. This name is 17 bytes long and is composed of two type-A EBCDIC character strings concatenated by an EBCDIC dot and is right padded with EBCDIC spaces. (Each name can have a maximum length of 8 bytes with no embedded spaces.) This field is ignored if **list\_options** is set to AP\_FIRST\_IN\_LIST.

#### owner\_type

Type of the node that owns the TG. This can be one of the following values:

AP\_NETWORK\_NODE AP\_VRN

If the **owner\_type** is unknown, AP\_LEARN\_NODE must be specified. This field is ignored if **list\_options** is set to AP\_FIRST\_IN\_LIST.

Fully qualified destination node name for the TG. This name is 17 bytes long and is composed of two type-A EBCDIC character strings concatenated by an EBCDIC dot and is right padded with EBCDIC spaces. (Each name can have a maximum length of 8 bytes with no embedded spaces.) This field is ignored if **list options** is set to AP FIRST IN LIST.

# dest\_type

Type of the destination node for this TG. This can be one of the following values:

AP\_NETWORK\_NODE AP\_VRN

If the dest\_type is unknown, AP\_LEARN\_NODE must be specified. This field is ignored if **list\_options** is set to AP\_FIRST\_IN\_LIST.

## tg\_num

Number associated with the TG. This field is ignored if **list\_options** is set to AP\_FIRST\_IN\_LIST.

Flow Reduction Sequence Number. If this is nonzero, then only nodes with frsn a FRSN greater than or equal to this value are returned.

# **Returned Parameters**

If the verb executes successfully, the Program returns the following parameters:

## primary\_rc

AP\_OK

#### buf size

Length of the information returned in the buffer.

Returned value indicating the size of buffer that would have been required to return all the list information requested. This can be higher than buf\_size.

#### num\_entries

Number of entries actually returned.

## total\_num\_entries

Total number of entries that could have been returned. This can be higher than **num\_entries**.

#### topology\_tg\_summary.overlay\_size

The number of bytes in this entry, and hence the offset to the next entry returned (if any).

# topology\_tg\_summary.owner

Name of the TG's originating node. This name is 17 bytes long and is composed of two type-A EBCDIC character strings concatenated by an EBCDIC dot and is right padded with EBCDIC spaces. (Each name can have a maximum length of 8 bytes with no embedded spaces.)

#### topology\_tg\_summary.owner\_type

Type of the node that owns the TG. This is set to one of the following values:

AP\_NETWORK\_NODE AP\_VRN

#### topology\_tg\_summary.dest

Fully qualified destination node name for the TG. This name is 17 bytes long and is composed of two type-A EBCDIC character strings

concatenated by an EBCDIC dot and is right padded with EBCDIC spaces. (Each name can have a maximum length of 8 bytes with no embedded spaces.)

# topology\_tg\_summary.dest\_type

Type of the destination node for this TG. This is set to one of the following values:

AP\_NETWORK\_NODE AP\_VRN

## topology\_tg\_summary.tg\_num

Number associated with the TG.

# topology\_tg\_summary.frsn

Flow Reduction Sequence Number. It indicates the last time that this resource was updated at the local node.

# topology\_tg\_detail.overlay\_size

The number of bytes in this entry, and hence the offset to the next entry returned (if any).

# topology\_tg\_detail.owner

Name of the TG's originating node. This name is 17 bytes long and is composed of two type-A EBCDIC character strings concatenated by an EBCDIC dot and is right padded with EBCDIC spaces. (Each name can have a maximum length of 8 bytes with no embedded spaces.)

# topology\_tg\_detail.owner\_type

Type of the node that owns the TG. This is set to one of the following values:

AP\_NETWORK\_NODE AP\_VRN

#### topology\_tg\_detail.dest

Fully qualified destination node name for the TG. This name is 17 bytes long and is composed of two type-A EBCDIC character strings concatenated by an EBCDIC dot and is right padded with EBCDIC spaces. (Each name can have a maximum length of 8 bytes with no embedded spaces.)

## topology\_tg\_detail.dest\_type

Type of the destination node for this TG. This is set to one of the following values:

AP\_NETWORK\_NODE AP\_VRN

# topology\_tg\_detail.tg\_num

Number associated with the TG.

# $topology\_tg\_detail.frsn$

Flow Reduction Sequence Number. It indicates the last time that this resource was updated at the local node.

#### topology\_node\_detail.days\_left

Number of days before deletion of this node entry from the topology database.

# topology\_tg\_detail.dlc\_data.length

Length of DLC address of connection to a VRN (set to zero if dest\_type is not AP\_VRN). .

# topology\_tg\_detail.dlc\_data.address

DLC address of connection to VRN. This is set to zero if **dest\_type** is not AP\_VRN..

# topology\_tg\_detail.rsn

Resource Sequence Number. This is assigned by the network node that owns this resource.

# topology\_tg\_detail.status

Specifies the status of the TG. This can be one or more of the following values ORed together:

AP\_TG\_OPERATIVE

AP\_TG\_QUIESCING

AP\_TG\_GARBAGE\_COLLECT

AP\_TG\_CP\_CP\_SESSIONS

AP\_TG\_HPR

AP TG RTP

AP\_TG\_NONE

## topology\_tg\_detail.tg\_chars

TG characteristics.

# topology\_tg\_detail.subarea\_number

If the owner or destination node of the TG is subarea-capable, this field contains the subarea number of the type 4 or type 5 node that owns the link station associated with ths TG on the subarea-capable node. Otherwise, this field is set to all binary zeros.

# topology\_tg\_detail.tg\_type

TG type. This field takes one of the following values:

AP\_APPN\_OR\_BOUNDARY\_TG

APPN TG or boundary-function-based TG

AP\_INTERCHANGE\_TG

Interchange TG

AP\_VIRTUAL\_ROUTE\_BASED\_TG

Virtual-route-based TG

AP\_UNKNOWN

The TG type of this TG reported in the topology is unknown.

# topology\_tg\_detail.intersubnet.tg

Is this TG an intersubnetwork TG?

AP YES

AP NO

#### topology\_tg\_detail.cp\_cp\_session\_active

Specifies whether the owning node's contention winner CP-CP session is active (AP\_UNKNOWN, AP\_NO or AP\_YES).

# branch\_tg

Sepcifies whether the TG is a branch TG.

# QUERY\_NN\_TOPOLOGY\_TG

AP\_NO

The TG is not a branch TG.

AP\_YES

The TG is a branch TG.

If the verb does not execute because of a parameter error, the Program returns the following parameters:

primary\_rc

AP\_PARAMETER\_CHECK

secondary\_rc

AP\_INVALID\_TG

AP\_INVALID\_ORIGIN\_NODE AP\_INVALID\_LIST\_OPTION

If the verb does not execute because the node has not yet been started, the Program returns the following parameter:

primary\_rc

AP\_NODE\_NOT\_STARTED

If the verb does not execute because of a system error, the Program returns the following parameter:

primary\_rc

# QUERY\_NODE

QUERY\_NODE returns node specific information and statistics. In addition to returning information determined dynamically during execution, QUERY\_NODE also returns parameters which are set during node initialization.

# **VCB** Structure

#### Format 2

```
typedef struct query node
                                            /* verb operation code
       unsigned short opcode;
       unsigned char
                        reserv2;
                                            /* reserved
                        format;
                                            /* format
       unsigned char
       unsigned short
                       primary rc;
                                           /* primary return code
                        secondary_rc;
       unsigned long
                                           /* secondary return code
       CP CREATE PARMS cp_create_parms;
                                           /* create parameters
       unsigned long
                        up time;
                                            /* time since node started
       unsigned long
                        mem size;
                                            /* size of memory available
                                            /* size of memory used
       unsigned long
                        mem used;
       unsigned long
                        mem_warning_threshold;
                                            /* memory constrained
                                                                             */
                                            /* threshold
       unsigned long
                        mem critical threshold;
                                            /* memory critical threshold
                                                                             */
       unsigned char
                        nn functions_supported;
                                            /* NN functions supported
       unsigned char
                        functions supported;
                                            /* functions supported
                                                                             */
       unsigned char
                        en functions supported;
                                            /* EN functions supported
                                                                             */
                                            /* node status. One or more of
        unsigned char
                        nn status;
       unsigned long
                        nn frsn;
                                            /* NN flow reduction
                                            /* sequence number
       unsigned long
                                            /* Resource sequence number
                        nn rsn:
       unsigned short
                        def_ls_good_xids;
                                            /* Good XIDs for defined
                                            /* link stations
       unsigned short
                       def ls bad xids;
                                            /* Bad XIDs for defined
                                            /* link stations
                                                                             */
       unsigned short
                                            /* Good XIDs for dynamic
                                                                             */
                      dyn_ls_good_xids;
                                            /* link stations
                                                                             */
       unsigned short
                        dyn 1s bad xids;
                                            /* Bad XIDs for dynamic
                                            /* link stations
                                                                             */
                        dlur release level; /* Current DLUR release level
       unsigned char
       unsigned char
                        nns dlus served lu reg supp;
                                            /* NNS support for registration */
                                            /* of DLUS-served LUs reserved
      unsigned char
                       reserva[19];
                                            /* reserved
                                                                             */
                       fq_nn_server_name[17];
      unsigned char
                                                                             */
                                            /* FQ name of NN server
                                                                             */
      unsigned long
                       current isr sessions;/* current ISR sessions
                       nn functions2;
                                            /* NN functions continued
      unsigned char
      unsigned char
                       branch_ntwk_arch_version;
                                            /* branch network architecture
                                                                            */
                                            /* version supported
                                                                             */
      unsigned char
                       reservb[28];
                                            /* reserved
                                                                             */
} QUERY NODE;
typedef struct cp create parms
       unsigned short crt parms len;
                                            /* length of CP CREATE PARMS
                                                                             */
       unsigned char
                        description[RD LEN];
                                            /* resource description
       unsigned char
                        node type;
                                            /* node type
```

```
unsigned char
                        fqcp name[17];
                                            /* fully qualified CP name
        unsigned char
                        cp alias[8];
                                             /* CP alias
                                                                             */
        unsigned char
                        mode to cos map supp;
                                            /* mode to COS mapping support
        unsigned char
                        mds supported;
                                            /* MDS and MS capabilities
                                                                             */
        unsigned char
                        node id[4];
                                            /* node ID
        unsigned short
                        max locates;
                                             /* max locates node can process
                                                                             */
        unsigned short
                       dir_cache_size;
                                            /* directory cache size
                                                                             */
                                             /* (reserved) if not NN)
                                                                             */
        unsigned short
                        max dir entries;
                                            /* max directory entries
                                                                             */
        unsigned short
                        locate timeout;
                                             /* locate timeout in seconds
                                                                             */
                                             /* register resources with NNS
        unsigned char
                        reg with nn;
                                                                             */
        unsigned char
                                             /* resource registration with
                                                                             */
                        reg_with_cds;
                                            /* CDS
                                                                             */
                        mds send alert q size;
        unsigned short
                                             /* size of MDS send alert queue */
        unsigned short cos cache size;
                                             /* number of COS definitions
                                                                             */
        unsigned short
                       tree_cache_size;
                                             /* Topology Database routing
                                                                             */
                                             /* tree cache size
                                                                             */
        unsigned short
                       tree cache use limit;
                                             /* num times tree can be used
                                                                             */
                                             /* max num nodes that can be
        unsigned short
                                                                             */
                       max tdm nodes;
                                             /* stored in Topology Database
                                                                             */
        unsigned short
                                             /* max num TGs that can be
                                                                             */
                        max tdm tgs;
                                             /* stored in Topology Database
                                                                             */
        unsigned long
                        max isr sessions;
                                             /* max ISR sessions
                                                                             */
                        isr_sessions_upper_threshold;
        unsigned long
                                             /* upper threshold for ISR sess */
        unsigned long
                        isr sessions lower threshold;
                                             /* lower threshold for ISR sess */
        unsigned short
                       isr_max_ru_size;
                                            /* max RU size for ISR
        unsigned short
                       isr rcv pac window; /* ISR rcv pacing window size
        unsigned char
                        store endpt rscvs; /* endpoint RSCV storage
                                                                             */
        unsigned char
                        store_isr_rscvs;
                                            /* ISR RSCV storage
                                                                             */
        unsigned char
                        store_dlur_rscvs;
                                            /* DLUR RSCV storage
                                                                             */
        unsigned char
                        dlur_support;
                                            /* is DLUR supported?
                                                                             */
        unsigned char
                                            /* is PU conc supported?
                        pu_conc_support;
                                                                             */
        unsigned char
                        nn rar;
                                             /* Route additional resistance
                                                                             */
        unsigned char
                        hpr support;
                                             /* level of HPR support
                                                                             */
                                            /* HPR path-switch controller?
        unsigned char
                        mobile;
                                                                             */
                        discovery_support; /* Discovery function utilized
        unsigned char
                                                                             */
                        discovery_group_name[8];
        unsigned char
                                             /* Group name for Discovery
                                                                             */
        unsigned char
                        implicit_lu_0_to_3;
                                             /* Implicit LU 0 to 3 support
                                                                             */
        unsigned char
                        default preference;
                                             /* Default routing preference
        unsigned char
                        anynet supported;
                                             /* level of AnyNet support
                                                                             */
        unsigned short
                        max 1s exception events;
                                             /* maximum LS Exception events */
        unsigned char
                        comp in series;
                                             /* compression in series allowed*/
        unsigned char
                        max compress lvl;
                                            /* maximum compression level
                                                                             */
        unsigned char
                        node_spec_data_len; /* length of node specific data */
                                             /* program temporary fix array */
        unsigned char
                        ptf[64];
} CP CREATE PARMS;
Format 1 (back-level)
typedef struct query_node
        unsigned short
                        opcode;
                                            /* verb operation code
                                            /* reserved
        unsigned char
                        reserv2;
        unsigned char
                        format;
                                            /* format
        unsigned short primary rc;
                                            /* primary return code
```

```
/* secondary return code
       unsigned long
                       secondary rc;
       CP CREATE PARMS cp create parms;
                                          /* create parameters
                                                                           */
                       up_time;
       unsigned long
                                           /* time since node started
       unsigned long
                       mem_size;
                                           /* size of memory available
       unsigned long
                       mem used;
                                           /* size of memory used
                                                                           */
       unsigned long
                       mem_warning_threshold;
                                           /* memory constrained
                                           /* threshold
       unsigned long
                       mem_critical_threshold;
                                           /* memory critical threshold
       unsigned char
                       nn functions supported;
                                           /* NN functions supported
       unsigned char
                        functions supported;
                                           /* functions supported
                       en_functions_supported;
       unsigned char
                                           /* EN functions supported
                                           /* node status. One or more of */
       unsigned char
                       nn status;
                                           /* NN flow reduction
       unsigned long
                       nn frsn;
                                                                           */
                                           /* sequence number
                                                                           */
       unsigned long
                                           /* Resource sequence number
                       nn rsn;
                                                                           */
                       def_ls_good_xids;
                                           /* Good XIDs for defined
       unsigned short
                                                                           */
                                           /* link stations
                                                                           */
                                           /* Bad XIDs for defined
       unsigned short def_ls_bad_xids;
                                                                           */
                                           /* link stations
                                                                           */
       unsigned short dyn 1s good xids;
                                           /* Good XIDs for dynamic
                                                                           */
                                           /* link stations
                       dyn_ls_bad_xids;
                                           /* Bad XIDs for dynamic
                                                                           */
       unsigned short
                                           /* link stations
                                                                           */
                       dlur_release_level; /* Current DLUR release level
       unsigned char
                                                                           */
       unsigned char
                       reserva[19];
                                            /* reserved
} QUERY NODE;
Format 0 (back-level)
typedef struct query_node
       unsigned short opcode;
                                           /* verb operation code
                                           /* reserved
       unsigned char
                       reserv2;
                                          /* format
       unsigned char
                       format;
                                          /* primary return code
       unsigned short primary_rc;
       unsigned long
                       secondary rc;
                                          /* secondary return code
       CP CREATE_PARMS cp_create_parms;
                                          /* create parameters
                                                                           */
                       up_time;
                                           /* time since node started
       unsigned long
                                                                           */
       unsigned long
                       mem size;
                                           /* size of memory available
                                                                           */
       unsigned long
                                           /* size of memory used
                       mem used;
       unsigned long
                       mem warning threshold;
                                           /* memory constrained
                                                                           */
                                           /* threshold
                                                                           */
       unsigned long
                       mem_critical_threshold;
                                           /* memory critical threshold
       unsigned char
                       nn_functions_supported;
                                           /* NN functions supported
                                                                           */
       unsigned char
                       functions supported;
                                           /* functions supported
                                                                           */
       unsigned char
                       en functions supported;
                                           /* EN functions supported
                                           /* node status. One or more of */
       unsigned char
                       nn status;
       unsigned long
                       nn_frsn;
                                           /* NN flow reduction
                                                                           */
                                           /* sequence number
                                           /* Resource sequence number
       unsigned long
                       nn rsn;
                                                                           */
                                           /* Good XIDs for defined
       unsigned short
                       def_ls_good_xids;
                                                                           */
                                           /* link stations
                                                                           */
                                           /* Bad XIDs for defined
       unsigned short def ls bad xids;
                                           /* link stations
                                           /* Good XIDs for dynamic
       unsigned short dyn_ls_good_xids;
                                                                           */
                                           /* link stations
       unsigned short dyn 1s bad xids;
                                           /* Bad XIDs for dynamic
```

```
/* link stations */
unsigned char dlur_release_level; /* Current DLUR release level */
unsigned char reserva[19]; /* reserved */
} QUERY NODE;
```

# **Supplied Parameters**

The application supplies the following parameters:

#### opcode

AP\_QUERY\_NODE

#### format

Identifies the format of the VCB. Set this field to zero to specify the version of the VCB listed above.

When this field is set to zero, the following four fields are Unsigned short rather than Unsigned\_COUNTER:def\_Is\_good\_xids, def\_Is\_bad\_xids,dyn\_Is\_good\_xids, dyn\_Is\_bad\_xids.

When this field is set to two, the following fields are used as described: fq\_nn\_server\_name and current\_isr\_sessions.

# **Returned Parameters**

If the verb executes successfully, the Program returns the following parameters:

```
primary_rc
AP_OK
```

#### cp\_create\_parms.crt\_parms\_len

Length of create parameters structure.

#### cp\_create\_parms.description

Resource description. This is a 16-byte string in a locally displayable character set. All 16 bytes are significant.

## cp\_create\_parms.node\_type

This is always:

```
AP_END_NODE
AP_NETWORK_NODE
AP_LEN_NODE
AP_BRANCH_NETWORK_NODE
```

# cp\_create\_parms.fqcp\_name

Node's 17-byte fully qualified control point name. This name is composed of two type-A EBCDIC character strings concatenated by an EBCDIC dot, and is right-padded with EBCDIC spaces. (Each name has a maximum length of 8 bytes with no embedded spaces.)

# cp\_create\_parms.cp\_alias

Locally used control point alias. This is an 8-byte string in a locally displayable character set. All 8 bytes are significant.

# $cp\_create\_parms.mode\_to\_cos\_map\_supp$

Specifies whether mode to COS mapping is supported by the node (AP\_YES or AP\_NO). If this is set to AP\_YES then the COS specified on a DEFINE\_MODE verb must either be an SNA defined COS or have been defined by issuing a DEFINE\_COS verb.

# cp\_create\_parms.mds\_supported

Specifies whether management services supports Multiple Domain Support and Management Services Capabilities (AP\_YES or AP\_NO).

# cp\_create\_parms.node\_id

Node identifier used in XID exchange. This a 4-byte hexadecimal string.

## cp\_create\_parms.max\_locates

Maximum number of locates that the node can process.

# cp\_create\_parms.dir\_cache\_size

Network node only: Size of the directory cache.

# cp\_create\_parms.max\_dir\_entries

Maximum number of directory entries. This is unlimited if this field is set to zero.

## cp create parms.locate timeout

Specifies the time in seconds before a network search will time out. A value of zero indicates that the search has no timeout.

# cp\_create\_parms.reg\_with\_nn

Specifies whether resources will be registered with the network node server. Registration failure does not affect successful completion of node initialization. See "REGISTRATION FAILURE" on page 551 for details. This field is interpreted differently by an EN and a BrNN.

End Node:

## AP\_NO

The node does not register any LUs with its NN server. The NNS forwards all broadcast searches to the end node.

# AP\_YES

The node registers all local dependent (if the NNS supports option set 1116) and all local independent LUs with its NNS. The NNS only forwards directed locates to it (unless it owns dependent LUs that could not be registered).

**Branch Network Node:** 

# AP\_REGISTER\_NONE

The node does not register any LUs with its NN server.

#### AP REGISTER ALL

The node registers all local dependent (if it supports DLUR full multi-subnet and the NNS supports option set 1116) and all domain independent LUs with its NNS.

# AP REGISTER LOCAL ONLY

The node registers all local dependent (if it supports DLUR full multi-subnet and the NNS supports option set 1116) and all local independent LUs with its NNS.

# cp\_create\_parms.reg\_with\_cds

Specifies whether resources are allowed to be registered with a central directory server (CDS). This field is interpreted differently by an EN, NN, or BrNN.

End Node: Specifies whether the NNS is allowed to register with CDS end node resources. This field is ignored if reg\_with\_nn is set to AP\_NONE.

#### AP\_NO

EN resources cannot be registered with a CDS.

#### AP\_YES

EN resources can be registered with a CDS.

Network Node: Specifies whether local resources and domain resources (that the owning EN allows to be registered with a CDS) can be registered with a CDS.

#### AP NO

Local or domain resources cannot be registered with a CDS.

## AP\_YES

Local or domain resources can be registered with a CDS. Registration failure does not affect successful completion of the START NODE verb.

Branch Network Node: Specifies whether the NNS is allowed to register with a CDS BrNN resources (local to the BrNN or from the BrNN's domain). This field is ignored if **reg\_with\_nn** is set to AP\_NO.

#### AP\_REGISTER\_NONE

The node does not register any LUs with its NN server.

#### AP\_REGISTER\_ALL

The node registers all local dependent (if it supports DLUR full multi-subnet and the NNS supports option set 1116) and all domain independent LUs with its NNS.

# AP\_REGISTER\_LOCAL\_ONLY

The node registers all local dependent (if it supports DLUR full multi-subnet and the NNS supports option set 1116) and all local independent LUs with its NNS.

#### cp\_create\_parms.mds\_send\_alert\_q\_size

Size of the MDS send alert queue. When this limit is reached, the MDS component deletes the oldest entry on the queue.

# cp\_create\_parms.cos\_cache\_size

Size of the COS Database weights cache.

## cp\_create\_parms.tree\_cache\_size

Size of the topology database routing tree cache size.

#### cp\_create\_parms.tree\_cache\_use\_limit

Maximum number of uses of a cached tree. Once this number is exceeded, the tree is discarded and recomputed. This allows the node to balance sessions among equal weight routes. A low value provides better load balancing at the expense of increased activation latency.

#### cp\_create\_parms.max\_tdm\_nodes

Maximum number of nodes that can be stored in topology database (zero means unlimited).

#### cp\_create\_parms.max\_tdm\_tgs

Maximum number of TGs that can be stored in topology database (zero means unlimited).

# cp\_create\_parms.max\_isr\_sessions

Maximum number of ISR sessions the node can participate in at once.

## cp\_create\_parms.isr\_sessions\_upper\_threshold

See cp\_create\_parms.isr\_sessions\_lower\_threshold

# cp\_create\_parms.isr\_sessions\_lower\_threshold

The upper and lower thresholds control the node's congestion status. The node state changes from uncongested to congested if the number of ISR sessions exceeds the upper threshold. The node state changes back to uncongested once the number of ISR sessions dips below the lower threshold.

# cp\_create\_parms.isr\_max\_ru\_size

Maximum RU size supported for intermediate sessions.

# cp\_create\_parms.isr\_rcv\_pac\_window

Suggested receive pacing window size for intermediate sessions. This value is only used on the secondary hop of intermediate sessions if the adjacent node does not support adaptive pacing.

# cp\_create\_parms.store\_endpt\_rscvs

Specifies whether RSCVs are stored for diagnostic purposes (AP\_YES or AP\_NO).

# cp\_create\_parms.store\_isr\_rscvs

Specifies whether RSCVs are stored for diagnostic purposes (AP\_YES or AP\_NO).

# cp\_create\_parms.store\_dlur\_rscvs

Specifies whether the node stores RSCVs for diagnostic purposes (AP\_YES or AP\_NO). If this field is set to AP\_YES, then an RSCV is returned on the QUERY\_DLUR\_LU verb.

## cp\_create\_parms.dlur\_support

Specifies the level of support for DLUR provided by the node. This is a bit field and may take the following values:

#### AP\_NO

DLUR is not supported.

# AP\_YES

DLUR full multi-subnet is supported.

# (AP\_YES | AP\_LIMITED\_DLUR\_MULTI\_SUBNET)

DLUR limited, DLUR multi-subnet is supported. This is only valid if the node is an end node.

#### cp\_create\_parms.pu\_conc\_support

Specifies whether PU concentration is supported (always AP\_NO).

#### cp\_create\_parms.nn\_rar

The network node's route additional resistance.

# cp\_create\_parms.hpr\_support

Specifies the level of support for HPR that is provided by the node (AP\_NONE, AP\_BASE, or AP\_RTP).

#### cp\_create\_parms.mobile

Specifies whether the node is an HPR path-switch controller (AP\_YES or AP\_NO). If the **cp\_create\_parms.hpr\_support** field is not set to AP\_RTP this field is reserved.

# cp\_create\_parms.discovery\_support

Specifies whether Discovery functions are utilized by this node.

### AP\_DISCOVERY\_CLIENT

Discovery client functions are used by this node

# AP\_DISCOVERY\_SERVER

Discovery server functions are used by this node.

# cp\_create\_parms.discovery\_group\_name

Specifies the group name used on Discovery functions utilized by the node. If this field is set to all zeros, the default group name is used.

# cp\_create\_parms.implicit\_lu\_0\_to\_3

Specifies whether the node supports implicit definition of LUs of type 0 to 3 by ACTLU (AP\_YES or AP\_NO).

# cp\_create\_parms.default\_preference

Specifies the preferred method of routing when initiating sessions from this node

**Note:** This can be overridden on a per LU basis using the DEFINE\_PARTNER\_LU verb.

This field can take the following values:

#### AP\_NATIVE

Use native (APPN) routing protocols only.

#### **AP\_NONNATIVE**

Use non-native (AnyNet) routing protocols only.

# AP\_NATIVE\_THEN\_NONNATIVE

Try native (APPN) protocols, and if the partner LU cannot be located, then retry session activation using non-native (AnyNet) protocols.

## AP\_NONNATIVE\_THEN\_NATIVE

Try non-native (AnyNet) protocols, and if the partner LU cannot be located, then retry session activation using native (APPN) protocols.

**Note:** The latter three values are only meaningful when an AnyNet DLC is available to the Node Operator Facility, and there is an AnyNet Link Station defined.

#### cp create parms.anynet supported

Specifies support for the AnyNet DLC. This field can be one of the following

# AP\_NONE

No ANYNET function will be supported. The field **default\_preference** must take the value AP\_NATIVE.

# AP\_ACCESS\_NODE

Use non-native (AnyNet) routing protocols only.

# AP\_NATIVE\_THEN\_NONNATIVE

This node will support ANYNET access node functions.

## **AP\_GATEWAY**

This node will start ANYNET gateway functions. This value is only valid if **node\_type** AP\_NETWORK\_NODE.

# cp\_create\_parms.comp\_in\_series

Specifies whether the use of LZ compression preceded by RLE compression is allowed:

AP\_YES

AP\_NO

# cp\_create\_parms.max\_ls\_exception\_events

Specifies the maximum number of LS\_EXCEPTION entries recorded by the node. Range 0 through 200.

# cp\_create\_parms.max\_compress\_lvl

The maximum compression level supported by the node.

#### AP NONE

The node does not support compression.

## AP\_RLE\_COMPRESSION

The node can support RLE compression and decompression on LU 6.2 sessions, and RLE compression amd LZ9 decompression on conventional LU sessions.

#### AP LZ9 COMPRESSION

The node can support LZ9 and RLE compression and decompression.

#### AP LZ10 COMPRESSION

The node can support LZ10, LZ9, and RLE compression and decompression.

#### **AP LZ12 COMPRESSION**

The node can support LZ12, LZ10, LZ9, and RLE compression and decompression.

## cp\_create\_parms.node\_spec\_data\_len

This field should always be set to zero.

# cp\_create\_parms.ptf

Array for configuring and controlling future program temporary fix (PTF) operation.

#### cp\_create\_parms.ptf[0]

REQDISCONT support. Personal Communications or Communications Server normally uses REQDISCONT to deactivate limited resource host links that are no longer required by session traffic. This byte can be used to suppress Personal Communications or Communications Server 's use of REQDISCONT, or to modify the settings used on REQDISCONT requests sent by Personal Communications or Communications Server .

#### AP SUPPRESS REQDISCONT

If this bit is set, Personal Communications or Communications Server does not use REQDISCONT (all other bits in this byte are ignored).

# AP\_OVERRIDE\_REQDISCONT

If this bit is set, Personal Communications or Communications Server overrides the normal settings on REQDISCONT, based on the following two bits:

## AP\_REQDISCONT\_TYPE

If this bit is set, Personal Communications or Communications Server specifies a type of "immediate" on REQDISCONT. Otherwise, Personal Communications or Communications Server specifies a type of "normal". (This bit is ignored if AP OVERRIDE REQDISCONT is not set.)

## AP\_REQDISCONT\_RECONTACT

If this bit is set, Personal Communications or Communications Server specifies "immediate recontact" in REQDISCONT. Otherwise, Personal Communications or Communications Server specifies "no immediate recontact". (This bit is ignored if AP\_OVERRIDE\_REQDISCONT is not set.)

# cp\_create\_parms.ptf[1]

ERP support.

Personal Communications or Communications Server normally processes an ACTPU(ERP) as an ERP (ACTPU(ERP) requests the PU-SSCP session be reset, but, unlike ACTPU(cold), does not request implicit deactivation of the subservient LU-SSCP and PLU-SLU sessions). SNA implementations can legally process ACTPU(ERP) as if it were ACTPU(cold).

### AP OVERRIDE ERP

If this bit is set, Personal Communications or Communications Server processes all ACTPU requests as ACTPU(cold).

# cp\_create\_parms.ptf[2]

BIS support.

Personal Communications or Communications Server normally uses the BIS protocol prior to deactivating a limited resource LU 6.2 session. This byte allows the use of BIS to be overridden.

# AP\_SUPPRESS\_BIS

If this bit is set, Personal Communications or Communications Server does not use the BIS protocol. Limited resource LU 6.2 session are deactivated immediately using UNBIND(cleanup).

## up\_time

Time (in hundredths of a second) since the node was started (or restarted).

#### mem size

Size of the available storage, as obtained by storage management from the underlying operating system.

## mem\_used

Number of bytes of storage that are currently allocated to a process.

#### mem warning threshold

Allocation threshold beyond which storage management considers the storage resources to be constrained.

# mem\_critical\_threshold

Allocation threshold beyond which storage management considers the storage resources to be critically constrained.

# nn\_functions\_supported

Reserved.

# functions\_supported

Specifies which functions are supported. This can be one or more of the following values:

AP\_NEGOTIABLE\_LS AP\_SEGMENT\_REASSEMBLY AP\_BIND\_REASSEMBLY AP\_PARALLEL\_TGS

## **QUERY NODE**

AP\_CALL\_IN AP\_ADAPTIVE\_PACING AP\_TOPOLOGY\_AWARENESS

## en\_functions\_supported

Specifies the end-node functions supported.

#### AP\_SEGMENT\_GENERATION

Node supports segment generation.

#### AP\_MODE\_TO\_COS\_MAP

Node supports mode name to COS name mapping.

# AP\_LOCATE\_CDINIT

Node supports generation of locates and cross-domain initiate GDS variables for locating remote LUs.

### AP REG WITH NN

Node will register its LUs with the adjacent serving network node.

# AP\_REG\_CHARS\_WITH\_NN

Node supports send register characteristics (can only be supported when send registered names is also supported).

#### nn\_status

Reserved.

#### nn\_frsn

Reserved.

#### nn\_rsn

Reserved.

## def\_ls\_good\_xids

Total number of successful XID exchanges that have occurred on all defined link stations since the node was last started.

# def\_ls\_bad\_xids

Total number of unsuccessful XID exchanges that have occurred on all defined link stations since the node was last started.

# dyn\_ls\_good\_xids

Total number of successful XID exchanges that have occurred on all dynamic link stations since the node was last started.

#### dyn\_ls\_bad\_xids

Total number of unsuccessful XID exchanges that have occurred on all dynamic link stations since the node was last started.

#### dlur\_release\_level

Specifies the current DLUR release level.

# nns\_dlus\_served\_lu\_reg\_supp

End node only. Specifies whether the end node's network node server supports DLUS-served LU registration.

#### AP\_NO

Registration of DLUS-served LU registration is not supported by the network node server.

# AP\_YES

Registration of DLUS-served LUs is supported by the network node server.

#### AP\_UNKNOWN

The end node does not have a network node server.

NN only: This field is set to AP\_NO.

## fq\_nn\_server\_name

Fully qualified, 17 byte long, name of the current network node server. It is composed of two type-A EBCDIC character strings concatenated by an EBCDIC dot and is right-padded with EBCDIC spaces. (Each name can have a maximum length of 8 bytes with no embedded spaces.)

If this node is not an end node or does not have an active network node server, this field is set to null.

#### current isr sessions

The number of active ISR sessions that are currently routed through this node. If this node is not a network node, this field is set to zero.

#### nn\_functions2

Specifies the network node functions supported.

# AP\_BRANCH\_AWARENESS

The node is "branch aware".

#### branch\_ntwk\_arch\_version

Specifies the version of the branch network architecture supported or zero if the node does not support the branch network architecture.

# AP\_BRANCH\_AWARENESS

The node is "branch aware".

If the verb does not execute because the node has not yet been started, the Program returns the following parameter:

# primary\_rc

AP\_NODE\_NOT\_STARTED

If the verb does not execute because of a system error, the Program returns the following parameter:

# primary\_rc

AP\_UNEXPECTED\_SYSTEM\_ERROR

# **QUERY PARTNER LU**

QUERY\_PARTNER\_LU returns information about partner LUs that have been used by a local LU.

The information is returned as a list in one of two formats, either summary or detailed information. To obtain information about a specific partner LU, or to obtain the list information in several "chunks", the <code>plu\_alias</code> field should be set (or the <code>fqplu\_name</code> if the <code>plu\_alias</code> is set to all zeros). If the <code>list\_options</code> field is set to AP\_FIRST\_IN\_LIST, both of these fields will be ignored. The <code>lu\_name</code> or <code>lu\_alias</code> field must always be set. The <code>lu\_name</code>, if nonzero, will be used in preference to the <code>lu\_alias</code>. See "Querying the Node" on page 10, for background on how the list formats are used.

This list is ordered by the **fqplu\_name**. Ordering is by name length first, and then by ASCII lexicographical ordering for names of the same length (in accordance with normal MIB ordering). If AP\_LIST\_FROM\_NEXT is selected, the returned list starts from the next entry according to the defined ordering (whether the specified entry exists or not).

If **plu\_alias** is set to all zeros, the **fqplu\_name** value will be used; otherwise, the **plu\_alias** is always used and the **fqplu\_name** is ignored.

The list of partner LUs returned can be filtered according to whether they currently have any active sessions. If filtering is desired, the **active\_sessions** field should be set to AP\_YES (otherwise this field should be set to AP\_NO).

This verb returns information that is determined when at least one session is established with the partner LU.

The QUERY\_PARTNER\_LU\_DEFINITION verb returns definition information only.

# VCB Structure

```
typedef struct query partner lu
  unsigned short opcode;
                                     /* verb operation code
  unsigned char reserv2;
                                     /* reserved
  unsigned char
                   format;
                                     /* format
  unsigned short primary_rc;
                                     /* primary return code
  unsigned long
                                     /* secondary return code
                   secondary_rc;
  unsigned char
                   *buf ptr;
                                     /* pointer to buffer
                                     /* buffer size
  unsigned long
                   buf size;
                                     /* total buffer size required
  unsigned long
                   total buf size;
  unsigned short num entries;
                                     /* number of entries
  unsigned short total_num_entries; /* total number of entries
  unsigned char
                   list options;
                                      /* listing options
  unsigned char
                   reserv3;
                                      /* reserved
  unsigned char
                   lu name[8];
                                      /* LU name
                                      /* LU alias
                   lu alias[8];
  unsigned char
                   plu_alias[8];
  unsigned char
                                     /* partner LU alias
                                     /* fully qualified partner
  unsigned char
                   fqplu name[17];
                                      /* LU name
  unsigned char
                  active sessions;
                                      /* active sessions only filter
} QUERY_PARTNER_LU;
typedef struct plu summary
                                      /* size of this entry
  unsigned short overlay size;
  unsigned char plu alias[8];
                                      /* partner LU alias
```

```
/* fully qualified partner
  unsigned char
                  fqplu name[17];
                                        /* LU name
                                                                           */
  unsigned char
                                        /* reserved
                                                                           */
                   reserv1;
                   description[RD_LEN];
  unsigned char
                                                                           */
                                        /* resource description
  unsigned short act sess count;
                                        /* curr active sessions count
                                                                           */
                  partner cp name[17]; /* partner LU CP name
  unsigned char
                                                                           */
  unsigned char
                  partner lu located; /* CP name resolved?
} PLU SUMMARY;
typedef struct plu detail
                                        /* size of this entry
   unsigned short overlay size;
  unsigned char
                  plu alias[8];
                                        /* partner LU alias
  unsigned char
                  fqplu name[17];
                                        /* fully qualified partner
                                        /* LU name
  unsigned char
                   reserv1;
                                        /* reserved
  unsigned char
                  description[RD LEN];
                                        /* resource description
                                                                           */
  unsigned short
                  act sess count;
                                        /* curr active sessions count
  unsigned char
                   partner cp name[17]; /* partner LU CP name
                  partner lu located; /* CP name resolved?
  unsigned char
                                                                           */
  unsigned char
                  plu un name[8];
                                       /* partner LU uninterpreted name
                                                                           */
  unsigned char
                  parallel sess supp; /* parallel sessions supported?
                                                                           */
  unsigned char
                  conv security; /* conversation security
                                                                           */
  unsigned short max_mc_ll_send_size; /* max send LL size for mapped
                                                                           */
                                        /* conversations
                                                                           */
                   implicit;
  unsigned char
                                        /* implicit or explicit entry
                                                                           */
  unsigned char
                   security details;
                                        /* conversation security detail
                                                                           */
  unsigned char
                   duplex_support;
                                        /* full-duplex support
                                                                           */
  unsigned char
                                        /* routing preference
                                                                           */
                  preference;
  unsigned char
                  reserva[16];
                                        /* reserved
                                                                           */
} PLU DETAIL;
```

The application supplies the following parameters:

#### opcode

```
AP QUERY PARTNER LU
```

#### format

Identifies the format of the VCB. Set this field to zero to specify the version of the VCB listed above.

#### buf\_ptr

Pointer to a buffer into which list information can be written. The application can append data to the end of the VCB, in which case **buf\_ptr** must be set to NULL.

## buf\_size

Size of buffer supplied. The data returned will not exceed this size.

#### num entries

Maximum number of entries to return. The number of entries will not exceed this value. A value of zero means no limit.

#### list\_options

This indicates what should be returned in the list information:

#### **AP SUMMARY**

Returns summary information only.

# AP DETAIL

Returns detailed information.

The combination of the **lu\_name** (or **lu\_alias** if the **lu\_name** is set to all zeros) and **plu\_alias** (or **fqplu\_name** if the **plu\_alias** is set to

# **QUERY PARTNER LU**

all zeros) specified (see the following parameter) represents an index value that is used to specify the starting point of the actual information to be returned:

## AP FIRST IN LIST

The **plu\_alias** and **fqplu\_name** fields are ignored and the returned list starts from the first entry in the list.

# AP\_LIST\_FROM\_NEXT

The returned list starts from the next entry in the list after the one specified by the supplied index value.

#### AP LIST INCLUSIVE

The returned list starts from the entry specified by the index value.

#### lu\_name

LU name. This name is an 8-byte type-A EBCDIC character string. If this field is set to all zeros, the **lu\_alias** field will be used for determining the index.

#### lu\_alias

Locally defined LU alias. This is an 8-byte string in a locally displayable character set. This field is only significant if the **lu\_name** field is set to all zeros, in which case all 8 bytes are significant and must be set. If both the **lu\_name** and the **lu\_alias** are set to all zeros then the LU associated with the control point (the default LU) is used.

# plu\_alias

Partner LU alias. This is an 8-byte string in a locally displayable character set. All 8 bytes are significant and must be set. If this field is set to all zeros, the **fqplu\_name** field will be used as the index value.

# fqplu\_name

17-byte fully qualified network name for the partner LU. This name is 17 bytes long and is composed of two type-A EBCDIC character strings concatenated by an EBCDIC dot, and is right-padded with EBCDIC spaces. (Each name can have a maximum length of 8 bytes with no embedded spaces.)

# active\_sessions

Active session filter. Specifies whether the returned partner LUs should be filtered according to whether they currently have any active sessions (AP YES or AP NO).

# **Returned Parameters**

If the verb executes successfully, the Program returns the following parameters:

#### primary\_rc

AP\_OK

## buf size

Length of the information returned in the buffer.

# total\_buf\_size

Returned value indicating the size of buffer that would have been required to return all the list information requested. This can be higher than **buf\_size**.

## num\_entries

Number of entries actually returned.

#### total\_num\_entries

Total number of entries that could have been returned. This can be higher than **num\_entries**.

# plu\_summary.overlay\_size

The number of bytes in this entry, and hence the offset to the next entry returned (if any).

# plu\_summary.plu\_alias

Partner LU alias. This is an 8-byte string in a locally displayable character set. All 8 bytes are significant.

# plu\_summary.fqplu\_name

17-byte fully qualified network name for the partner LU. This name is 17 bytes long and is composed of two type-A EBCDIC character strings concatenated by an EBCDIC dot, and is right-padded with EBCDIC spaces. (Each name can have a maximum length of 8 bytes with no embedded spaces.)

## plu\_summary.description

Resource description (as specified on DEFINE\_PARTNER\_LU). This is a 16-byte string in a locally displayable character set. All 16 bytes are significant.

## plu\_summary.act\_sess\_count

Total number of active sessions between the local LU and the partner LU. If the **active\_sessions** filter has been set to AP\_YES, then this field will always be greater than zero.

## plu\_summary.partner\_cp\_name

17-byte fully qualified network name for the control point of the partner LU. This name is composed of two type A EBCDIC character strings concatenated by an EBCDIC dot, and is right-padded with EBCDIC spaces. (Each name can have a maximum length of 8 bytes with no embedded spaces.)

#### plu summary.partner lu located

Specifies whether the control point name for the partner LU has been resolved (AP\_YES or AP\_NO).

# plu\_detail.overlay\_size

The number of bytes in this entry, and hence the offset to the next entry returned (if any).

#### plu\_detail.plu\_alias

Partner LU alias. This is an 8-byte string in a locally displayable character set. All 8 bytes are significant.

## plu\_detail.fqplu\_name

17-byte fully qualified network name for the partner LU. This name is composed of two type A EBCDIC character strings concatenated by an EBCDIC dot, and is right-padded with EBCDIC spaces. (Each name can have a maximum length of 8 bytes with no embedded spaces.)

#### plu\_detail.description

Resource description (as specified on DEFINE\_PARTNER\_LU). This is a 16-byte string in a locally displayable character set. All 16 bytes are significant.

# **QUERY PARTNER LU**

## plu\_detail.act\_sess\_count

Total number of active sessions between the local LU and the partner LU. If the **active\_sessions** filter has been set to AP\_YES, then this field will always be greater than zero.

# plu\_detail.partner\_cp\_name

17-byte fully qualified network name for the control point of the partner LU. This name is composed of two type A EBCDIC character strings concatenated by an EBCDIC dot, and is right-padded with EBCDIC spaces. (Each name can have a maximum length of 8 bytes with no embedded spaces.)

# plu\_detail.partner\_lu\_located

Specifies whether the control point name for the partner LU has been resolved (AP\_YES or AP\_NO).

## plu\_detail.plu\_un\_name

Uninterpreted name of the partner LU. This is an 8-byte type-A EBCDIC character string.

# plu\_detail.parallel\_sess\_supp

Specifies whether parallel sessions are supported (AP\_YES or AP\_NO).

## plu\_detail.conv\_security

Specifies whether conversation security information can be sent to this partner LU (AP\_YES or AP\_NO). If it is set to AP\_NO, then any security information supplied by a transaction program is not sent to the partner LU. If there are currently no active sessions to this partner LU, this is set to AP\_UNKNOWN.

# plu\_detail.max\_mc\_ll\_send\_size

Maximum size of logical length (LL) record that can be sent to the partner LU. Data records that are larger than this are broken down into several LL records before being sent to the partner LU. The maximum value max\_mc\_ll\_send\_size can take is 32 767.

#### plu detail.implict

Specifies whether the entry is the result of an implicit (AP\_YES) or explicit (AP\_NO) definition.

# plu\_detail.security\_details

Returns the conversation security support as negotiated on the BIND. This can be one or more of the following values:

#### AP\_CONVERSATION\_LEVEL\_SECURITY

Conversation security information will be accepted on requests to or from the partner LU to allocate a conversation. The specific types of conversation security support are described by the following values.

# AP\_ALREADY\_VERIFIED

Both local and partner LU agree to accept already verified requests to allocate a conversation. An already verified request need carry only a user ID, and not a password.

## AP\_PERSISTENT\_VERIFICATION

Persistent verification is supported on the session between the local and partner LUs. This means that, once the initial request (carrying a user ID and, typically, a password) for a conversation has been verified, subsequent requests for a conversation need only carry the user ID.

# **QUERY PARTNER LU**

### AP\_PASSWORD\_SUBSTITUTION

The local and partner LU support password substitution conversation security. When a request to allocate a conversation is issued, the request carries an encrypted form of the password. If password substitution is not supported, the password is carried in clear text (nonencrypted) format.

**Note:** If the session does not support password substitution, then an ALLOCATE or SEND\_CONVERSATION with security type of AP\_PGM\_STRONG will fail.

# AP\_UNKNOWN

There are currently no active sessions to this partner LU.

# plu\_detail.duplex\_support

Returns the conversation duplex support as negotiated on the BIND. This is one of the following values:

# AP\_HALF\_DUPLEX

Only half-duplex conversations are supported.

#### AP FULL DUPLEX

Full-duplex as well as half-duplex conversations are supported.

#### AP\_UNKNOWN

The conversation duplex support is not known because there are no active sessions to the partner LU.

## plu\_detail.preference

Returns the routing protocols preference as specified in the DEFINE\_PARTNER\_LU verb.

#### AP NATIVE

Use native (APPN) routing protocols only.

#### **AP\_NONNATIVE**

Use non-native (Anynet) protocols, and if the partner LU cannot be located, then retry session activation using non-native (Anynet) protocols.

#### AP NATIVE THEN NONNATIVE

Try native (APPN) protocols, and if the partner LU cannot be located then retry session activation using native (APPN) protocols.

# AP\_USE\_DEFAULT\_PREFERENCE

Use the default preference defined when the node was started. (This is set on START\_NODE and can be recalled by QUERY\_NODE.)

Note that non-native routing is only meaningful when an Anynet DLC is available to the Program, and there is an Anynet Link Station defined. See "DEFINE LS" on page 74 for more information.

If the field **anynet\_supported** supplied on START\_NODE was set to AP\_NO this field must take the value AP\_NATIVE or AP\_USE\_DEFAULT\_PREFERENCE.

If the verb does not execute because of a parameter error, the Program returns the following parameters:

# QUERY\_PARTNER\_LU

```
primary_rc
```

AP\_PARAMETER\_CHECK

## secondary\_rc

AP\_INVALID\_PLU\_NAME

AP\_INVALID\_LU\_NAME AP\_INVALID\_LU\_ALIAS AP\_INVALID\_LIST\_OPTION

If the verb does not execute because the node has not yet been started, the Program returns the following parameter:

# primary\_rc

AP\_NODE\_NOT\_STARTED

If the verb does not execute because of a system error, the Program returns the following parameter:

#### primary\_rc

AP\_UNEXPECTED\_SYSTEM\_ERROR

# QUERY\_PARTNER\_LU\_DEFINITION

QUERY\_PARTNER\_LU\_DEFINITION returns information that had previously been passed in on a DEFINE\_PARTNER\_LU verb.

The information is returned as a list in one of two formats, either summary or detailed information. To obtain information about a specific partner LU, or to obtain the list information in several "chunks", the <code>plu\_alias</code> field (or the <code>fqplu\_name</code> if the <code>plu\_alias</code> is set to all zeros) should be set. If the <code>plu\_alias</code> field is nonzero it will be used to determine the index and the <code>fqplu\_name</code> is ignored. If the <code>plu\_alias</code> field is set to all zeros, the <code>fqplu\_name</code> will be used to determine the index. If the <code>list\_options</code> field is set to AP\_FIRST\_IN\_LIST then both of these fields will be ignored. (In this case the returned list will be ordered by <code>plu\_alias</code> if the AP\_LIST\_BY\_ALIAS <code>list\_options</code> is set, otherwise it will be ordered by <code>fqplu\_name</code>). See "Querying the Node" on page 10, for background on how the list formats are used.

This list is ordered on either **plu\_alias** or **fqplu\_name** according to the options specified. Ordering is by name length first, and then by ASCII lexicographical ordering for names of the same length (in accordance with normal MIB ordering). If AP\_LIST\_FROM\_NEXT is selected the returned list starts from the next entry according to the defined ordering (whether the specified entry exists or not).

Note this verb returns definition information only. The QUERY\_PARTNER\_LU verb returns information that is determined when at least one session is established with the partner LU.

# **VCB Structure**

```
typedef struct query partner lu definition
   unsigned short opcode;
                                        /* verb operation code
                                       /* reserved
  unsigned char
                  reserv2;
  unsigned char
                  format;
                                       /* format
                                      /* primary return code
  unsigned short primary rc;
  unsigned long
                 secondary_rc;
                                      /* secondary return code
                  *buf ptr;
                                       /* pointer to buffer
  unsigned char
                                       /* buffer size
  unsigned long
                  buf size;
  unsigned long
                  total buf size;
                                       /* total buffer size required
  unsigned short
                  num entries;
                                       /* number of entries
  unsigned short
                  total num entries;
                                       /* total number of entries
                                       /* listing options
  unsigned char
                  list options;
  unsigned char
                  reserv3;
                                       /* reserved
                  plu alias[8];
  unsigned char
                                       /* partner LU alias
  unsigned char
                  fqplu name[17];
                                        /* fully qualified partner
                                        /* LU name
} QUERY PARTNER LU DEFINITION;
typedef struct partner lu def summary
   unsigned short overlay size;
                                        /* size of this entry
  unsigned char
                  plu alias[8];
                                        /* partner LU alias
  unsigned char
                   fqplu name[17];
                                        /* fully qualified partner
                                       /* LU name
                   description[RD_LEN];
  unsigned char
                                        /* resource description
} PARTNER LU DEF SUMMARY;
typedef struct partner lu def detail
                                        /* size of this entry
   unsigned short overlay size;
  unsigned char
                  plu alias[8];
                                        /* partner LU alias
```

# QUERY\_PARTNER\_LU\_DEFINITION

```
unsigned char
                   fqplu name[17];
                                        /* fully qualified partner
                                         /* LU name
                                                                           */
   unsigned char
                   reserv1;
                                         /* reserved
   PLU CHARS
                                         /* partner LU characteristics
                   plu chars;
} PARTNER_LU_DEF DETAIL;
typedef struct plu chars
  unsigned char fqplu name[17];
                                         /* fully qualified partner
                                         /* LU name
  unsigned char plu_alias[8]; /* partner LU alias unsigned char description[RD_LEN]; /* resource description
                                                                           */
  unsigned char plu_un_name[8]; /* partner LU uninterpreted name */
  unsigned char preference;
                                        /* routing preference
  unsigned short max_mc_ll_send_size;
                                         /* max MC send LL size
                   conv_security_ver; /* already_verified accepted
  unsigned char
  unsigned char
                   parallel sess supp; /* parallel sessions supported?
                   reserv2[8];
  unsigned char
                                        /* reserved
} PLU CHARS;
```

# **Supplied Parameters**

The application supplies the following parameters:

## opcode

```
AP_QUERY_PARTNER_LU_DEFINITION
```

#### format

Identifies the format of the VCB. Set this field to zero to specify the version of the VCB listed above.

#### buf\_ptr

Pointer to a buffer into which list information can be written. The application can append data to the end of the VCB, in which case **buf\_ptr** must be set to NULL.

#### buf size

Size of buffer supplied. The data returned will not exceed this size.

### num\_entries

Maximum number of entries to return. The number of entries will not exceed this value. A value of zero means no limit.

#### list\_options

This indicates what should be returned in the list information:

## AP\_SUMMARY

Returns summary information only.

#### AP DETAIL

Returns detailed information.

The **plu\_alias** (or the **fqplu\_name** if the **plu\_alias** is set to all zeros) specified (see the following parameter) represents an index value that is used to specify the starting point of the actual information to be returned.

#### AP FIRST IN LIST

The index value is ignored, and the returned list starts from the first entry in the list.

# AP\_LIST\_FROM\_NEXT

The returned list starts from the next entry in the list after the one specified by the supplied index value.

# QUERY PARTNER LU DEFINITION

### AP\_LIST\_INCLUSIVE

The returned list starts from the entry specified by the index value.

# AP\_LIST\_BY\_ALIAS

The returned list is ordered by **plu\_alias**. This option is only valid when AP\_FIRST\_IN\_LIST is specified. If AP\_LIST\_FROM\_NEXT or AP\_LIST\_INCLUSIVE is specified, the list ordering will depend on whether the **plu\_alias** or **fqplu\_name** has been supplied as a starting point.

## plu\_alias

Partner LU alias. This is an 8-byte string in a locally displayable character set. All 8 bytes are significant and must be set. If this field is set to all zeros, the **fqplu\_name** field is used to specify the required partner LU. This field is ignored if **list\_options** is set to AP\_FIRST\_IN\_LIST.

## fqplu\_name

17-byte fully qualified network name for the partner LU. This name is composed of two type-A EBCDIC character strings concatenated by an EBCDIC dot, and is right-padded with EBCDIC spaces. (Each name can have a maximum length of 8 bytes with no embedded spaces.) This field is only significant if the **plu\_alias** field is set to all zeros. This field is ignored if **list\_options** is set to AP\_FIRST\_IN\_LIST.

# **Returned Parameters**

If the verb executes successfully, the Program returns the following parameters:

## primary\_rc

AP OK

#### buf\_size

Length of the information returned in the buffer.

# total\_buf\_size

Returned value indicating the size of buffer that would have been required to return all the list information requested. This can be higher than **buf size**.

#### num\_entries

Number of entries actually returned.

# total\_num\_entries

Total number of entries that could have been returned. This can be higher than **num entries** 

#### partner\_lu\_def\_summary.overlay\_size

The number of bytes in this entry, and hence the offset to the next entry returned (if any).

## partner\_lu\_def\_summary.plu\_alias

Partner LU alias. This is an 8-byte string in a locally displayable character set. All 8 bytes are significant.

# partner\_lu\_def\_summary.fqplu\_name

17-byte fully qualified network name for the partner LU. This name is composed of two type-A EBCDIC character strings concatenated by an EBCDIC dot, and is right-padded with EBCDIC spaces. (Each name can have a maximum length of 8 bytes with no embedded spaces.)

# QUERY PARTNER LU DEFINITION

## partner\_lu\_def\_summary.description

Resource description (as specified on DEFINE\_PARTNER\_LU). This is a 16-byte string in a locally displayable character set. All 16 bytes are significant.

## partner\_lu\_def\_detail.overlay\_size

The number of bytes in this entry, and hence the offset to the next entry returned (if any).

## partner\_lu\_def\_detail.plu\_alias

Partner LU alias. This is an 8-byte string in a locally displayable character set. All 8 bytes are significant.

# partner\_lu\_def\_detail.fqplu\_name

17-byte fully qualified network name for the partner LU. This name is composed of two type-A EBCDIC character strings concatenated by an EBCDIC dot, and is right-padded with EBCDIC spaces. (Each name can have a maximum length of 8 bytes with no embedded spaces.)

# partner\_lu\_def\_detail.plu\_chars.fqplu\_name

17-byte fully qualified network name for the partner LU. This name is composed of two type-A EBCDIC character strings concatenated by an EBCDIC dot, and is right-padded with EBCDIC spaces. (Each name can have a maximum length of 8 bytes with no embedded spaces.)

## partner\_lu\_def\_detail.plu\_chars.plu\_alias

Partner LU alias.

# partner\_lu\_def\_detail.plu\_chars.description

Resource description (as specified on DEFINE\_PARTNER\_LU). This is a 16-byte string in a locally displayable character set. All 16 bytes are significant.

# partner\_lu\_def\_detail.plu\_chars.plu\_un\_name

Uninterpreted name of the partner LU. This is an 8-byte type-A EBCDIC character string.

#### plu\_chars.preference

The set of routing protocols to be preferred for session activation to this partner LU. This field can take the following values:

# **AP\_NATIVE**

Use native (APPN) routing protocols only.

#### **AP NONNATIVE**

Use non-native (AnyNet) routing protocols only.

#### AP\_NATIVE\_THEN\_NONNATIVE

Try native (APPN) protocols, and if the partner LU cannot be located then retry session activation using non-native (AnyNet) protocols.

#### AP\_NONNATIVE\_THEN\_NATIVE

Try non-native (AnyNet) protocols, and if the partner LU cannot be located then retry session activation using native (APPN) protocols.

# AP USE DEFAULT PREFERENCE

Use the default preference defined when the node was started.

**Note:** Non-native routing is only meaningful when an AnyNet DLC is available to the Node Operator Facility, and there is an AnyNet link station defined.

# QUERY PARTNER LU DEFINITION

# partner\_lu\_def\_detail.plu\_chars.max\_mc\_ll\_send\_size

Maximum size of logical length (LL) record that can be sent to the partner LU. Data records that are larger than this are broken down into several LL records before being sent to the partner LU. The maximum value max\_mc\_ll\_send\_size can take is 32 767.

# partner\_lu\_def\_detail.plu\_chars.conv\_security\_ver

Specifies whether the partner LU is authorized to validate **user\_ids** on behalf of local LUs, that is whether the partner LU can set the already verified indicator in an Attach request.

AP\_YES AP\_NO

# partner\_lu\_def\_detail.plu\_chars.parallel\_sess\_supp

Specifies whether parallel sessions are supported (AP\_YES or AP\_NO).

If the verb does not execute because of a parameter error, the Program returns the following parameters:

primary\_rc

AP\_PARAMETER\_CHECK

secondary\_rc

AP\_INVALID\_PLU\_NAME

AP\_INVALID\_LIST\_OPTION

If the verb does not execute because the node has not yet been started, the Program returns the following parameter:

primary\_rc

AP\_NODE\_NOT\_STARTED

If the verb does not execute because of a system error, the Program returns the following parameter:

primary\_rc

AP\_UNEXPECTED\_SYSTEM\_ERROR

# QUERY\_PORT

QUERY\_PORT returns a list of information about a node's ports. This information is structured as "determined data" (data gathered dynamically during execution) and "defined data" (the data supplied by the application on DEFINE\_PORT).

The information is returned as a list in one of two formats, either summary or detailed information. To obtain information about a specific port, or to obtain the list information in several "chunks", the **port\_name** field should be set. Otherwise (if the **list\_options** field is set to AP\_FIRST\_IN\_LIST), this field will be ignored. See "Querying the Node" on page 10, for background on how the list formats are used.

This list is ordered by the **port\_name**. Ordering is by name length first, and then by ASCII lexicographical ordering for names of the same length (in accordance with IBM's 6611 APPN MIB ordering). If AP\_LIST\_FROM\_NEXT is selected, the returned list starts from the next entry according to the defined ordering (whether the specified entry exists or not).

The list of ports returned can be filtered by the name of the DLC that they belong to. In this case the **dlc\_name** field should be set (otherwise this field should be set to all zeros).

# **VCB Structure**

```
typedef struct query port
                                   /* verb operation code
  unsigned short opcode;
                                   /* Verb attributes
  unsigned char attributes;
                                    /* format
  unsigned char format;
  unsigned short primary_rc;
                                   /* primary return code
                                   /* secondary return code
  unsigned long secondary_rc;
                 *buf_ptr;
  unsigned char
                                    /* pointer to buffer
                 buf size;
                                    /* buffer size
  unsigned long
                                   /* total buffer size required
  unsigned long
                 total buf size;
  unsigned short num entries;
                                    /* number of entries
  unsigned short total num entries; /* total number of entries
  unsigned char
                 list options;
                                    /* listing options
                                     /* reserved
  unsigned char
                 reserv3;
  unsigned char
                  port name[8];
                                     /* port name
  unsigned char
                  dlc name[8];
                                     /* DLC name filter
} QUERY PORT;
typedef struct port summary
  unsigned short overlay size;
                                     /* size of this entry
  unsigned char
                 port name[8];
                                     /* port name
                                                                       */
                  description[RD LEN];
  unsigned char
                                     /* resource description
                                                                       */
                                     /* port state
  unsigned char
                  port state;
                                     /* reserved
  unsigned char
                  reserv1[1];
  unsigned char
                  dlc name[8];
                                     /* name of DLC
} PORT SUMMARY;
typedef struct port detail
  unsigned short overlay size;
                                     /* size of this entry
  unsigned char
                  port name[8];
                                     /* port name
  unsigned char
                  reserv1[2];
                                     /* reserved
  PORT DET DATA
                                     /* determined data
                  det data;
  PORT DEF DATA
                  def data;
                                     /* defined data
} PORT DETAIL;
```

```
typedef struct port det data
   unsigned char
                   port state;
                                        /* port state
  unsigned char
                   dlc_type;
                                        /* DLC type
                                                                            */
  unsigned char
                   port_sim_rim;
                                        /* port initialization options
                                                                            */
  unsigned char
                                        /* reserved
                                                                            */
                   reserv1;
                   def ls_good_xids;
                                        /* number of successful XIDs
  unsigned short
  unsigned short
                   def 1s bad xids;
                                        /* number of unsuccessful XIDs
                                        /* successful XIDs on dynamic
  unsigned short
                   dyn 1s good xids;
                                                                            */
                                        /* LS count
                                                                            */
                                        /* failed XIDs on dynamic
                                                                            */
  unsigned short
                   dyn 1s bad xids;
  unsigned short
                   num implicit links; /* number of implicit links
                                        /* active on this port
                                                                            */
  unsigned char
                   neg ls supp;
                                        /* are negotiable LSs supported?
                                                                            */
                                        /* LS count
                                                                            */
  unsigned char
                   abm 1s supp;
                                        /* are ABM LSs supported?
                                                                            */
  unsigned long
                   start time
                                        /* start time
  unsigned char
                   reserva[12];
                                        /* reserved
} PORT DET DATA;
typedef struct port def data
  unsigned char
                   description;
                                        /* resource description
                   dlc name[8];
                                        /* DLC name associated with port
  unsigned char
                                                                            */
  unsigned char
                   port type;
                                        /* port type
                   port_attributes[4]; /* port attributes
  unsigned char
                                                                            */
  unsigned char
                   implicit_uplink_to_en;
                                        /* implicit links to EN are uplink */
  unsigned char
                                        /* NB BYTE
                   reserv3[2];
                                                                            */
  unsigned long
                   port_number;
                                        /* port number
                                                                            */
                   max rcv btu size;
                                        /* max receive BTU size
  unsigned short
                                                                            */
  unsigned short
                   tot_link_act_lim;
                                        /* total link activation limit
                                                                            */
                   inb link act lim;
  unsigned short
                                        /* inbound link activation limit
                                                                            */
  unsigned short
                   out link act lim;
                                        /* outbound link activation limit
                                        /* initial link station role
  unsigned char
                   ls role;
                                                                            */
                                        /* conditions for automatic retrys
  unsigned char
                   retry_flags;
                                                                            */
                                        /* retries
                                                                            */
  unsigned short
                   max activation attempts;
                                        /* how many automatic retries
  unsigned short
                   activation delay timer;
                                        /* delay between automatic retries */
                                        /* reserved
  unsigned char
                   reserv1[10];
  unsigned char
                   implicit dspu template[8];
                                        /* implicit DSPU template
                                                                            */
  unsigned short
                   implicit ls limit
                                        /* max number of implicit links
                                                                            */
  unsigned char
                                        /* reserved
                   reserv2
                                                                            */
  unsigned char
                   implicit dspu services;
                                        /* implicit links support DSPUs
                                                                            */
   unsigned short
                   implicit deact timer;
                                        /* Implicit link HPR link
                                        /* deactivation timer
                                                                            */
   unsigned short
                   act_xid_exchange_limit;
                                        /* activation XID exchange limit
                                                                            */
  unsigned short
                   nonact_xid_exchange_limit;
                                        /* non-act. XID exchange limit
                                                                            */
   unsigned char
                   ls xmit rcv cap;
                                        /* LS transmit-rcv capability
                                                                            */
  unsigned char
                   max ifrm rcvd;
                                        /* max number of I-frames that
                                        /* can be received
                                                                            */
  unsigned short
                   target_pacing_count;
                                        /* target pacing count
  unsigned short
                   max send btu size;
                                       /* max send BTU size
  LINK ADDRESS
                   dlc data;
                                        /* DLC data
  LINK_ADDRESS
                                        /* HPR DLC data
                   hpr_dlc_data;
  unsigned char
                   implicit_cp_cp_sess_support;
                                        /* Implicit links allow CP-CP
                                        /* sessions
  unsigned char
                   implicit limited resource;
                                        /* Implicit links are
                                                                            */
```

```
/* limited resource
                                                                             */
  unsigned char
                   implicit_hpr_support;
                                        /* Implicit links support HPR
  unsigned char
                   implicit_link_lvl_error;
                                                                             */
                                        /* Implicit links support
                                        /* HPR link-level error recovery
                   retired1;
  unsigned char
                                        /* reserved
                                                                             */
  TG DEFINED CHARS default tg chars; /* Default TG chars
  unsigned char discovery_supported;
                                        /* Discovery function supported?
                                                                             */
  unsigned short port_spec_data_len; /* length of port spec data unsigned short link_spec_data_len; /* length of link spec_data
                                                                             */
} PORT_DEF_DATA;
typedef struct link address
        unsigned short length;
                                        /* length
                                                                             */
        unsigned short reservel;
                                        /* reserved
        unsigned char
                        address[MAX LINK ADDR LEN];
                                        /* address
} LINK ADDRESS;
typedef struct tg defined chars
                                        /* effective capacity
        unsigned char
                        effect cap;
        unsigned char
                        reserve1[5]; /* reserved
                        connect_cost; /* connection cost
        unsigned char
                        byte_cost;
        unsigned char
                                       /* byte cost
        unsigned char
                        reserve2;
                                        /* reserved
                                       /* security
        unsigned char
                        security;
                        prop_delay;
                                       /* propagation delay
        unsigned char
        unsigned char
                        modem class; /* modem class
        unsigned char
                        user def parm 1;
                                        /* user defined parameter 1
        unsigned char
                        user def parm 2;
                                        /* user_defined parameter 2
                                                                             */
        unsigned char
                        user_def_parm 3;
                                        /* user defined parameter 3
                                                                             */
} TG DEFINED CHARS;
typedef struct port spec data
       unsigned char port_data[SIZEOF_PORT_SPEC_DATA];
} PORT SPEC DATA;
typedef struct link spec data
       unsigned char link data[SIZEOF LINK SPEC DATA];
} LINK_SPEC_DATA;
```

# **Supplied Parameters**

The application supplies the following parameters:

#### opcode

AP\_QUERY\_PORT

## attributes

The attributes of the verb. This field is a bit field. The first bit contains the visibility of the resource to be defined and corresponds to one of the following:

```
AP_EXTERNALLY_VISIBLE AP_INTERNALLY_VISIBLE
```

#### format

Identifies the format of the VCB. Set this field to zero to specify the version of the VCB listed above.

# buf\_ptr

Pointer to a buffer into which list information can be written. The application can append data to the end of the VCB, in which case buf\_ptr must be set to NULL.

# buf\_size

Size of buffer supplied. The data returned will not exceed this size.

#### num entries

Maximum number of entries to return. The number of entries will not exceed this value. A value of zero means no limit.

## list\_options

This indicates what should be returned in the list information.

## AP\_SUMMARY

Returns summary information only.

# AP\_DETAIL

Returns detailed information.

The **port\_name** specified (see the following parameter) represents an index value that is used to specify the starting point of the actual information to be returned.

# AP\_FIRST\_IN\_LIST

The index value is ignored, and the returned list starts from the first entry in the list.

# AP\_LIST\_FROM\_NEXT

The returned list starts from the next entry in the list after the one specified by the supplied index value.

### AP LIST INCLUSIVE

The returned list starts from the entry specified by the index value.

## port\_name

Name of port being queried. This is an 8-byte string in a locally displayable character set. All 8 bytes are significant and must be set. This field is ignored if **list\_options** is set to AP\_FIRST\_IN\_LIST.

#### dlc name

DLC name filter. This should be set to all zeros or an 8-byte string in a locally displayable character set. If this field is set then only ports belonging to this DLC are returned. This field is ignored if it is set to all zeros.

# **Returned Parameters**

If the verb executes successfully, the Program returns the following parameters:

# primary\_rc

AP\_OK

#### buf size

Length of the information returned in the buffer.

## **QUERY PORT**

### total buf size

Returned value indicating the size of buffer that would have been required to return all the list information requested. This can be higher than **buf\_size**.

#### num entries

Number of entries actually returned.

# total\_num\_entries

Total number of entries that could have been returned. This can be higher than **num\_entries**.

# port\_summary.overlay\_size

The number of bytes in this entry, and hence the offset to the next entry returned (if any).

## port\_summary.port\_name

Name of port associated with this link station. This is an 8-byte string in a locally displayable character set. All 8 bytes are significant.

## port\_summary.description

Resource description (as specified on DEFINE\_PORT). This is a 16-byte string in a locally displayable character set. All 16 bytes are significant.

## port\_summary.port\_state

Specifies the current state of the port.

AP\_NOT\_ACTIVE AP\_PENDING\_ACTIVE AP\_ACTIVE AP\_PENDING\_INACTIVE

# port\_summary.dlc\_name

Name of the DLC. This is an 8-byte string in a locally displayable character set. All 8 bytes are significant.

# port\_detail.overlay\_size

The number of bytes in this entry (including any link\_spec\_data), and hence the offset to the next entry returned (if any).

# port\_detail.port\_name

Name of port associated with this link station. This is an 8-byte string in a locally displayable character set. All 8 bytes are significant.

#### port\_detail.det\_data.port\_state

Specifies the current state of the port.

AP\_NOT\_ACTIVE AP\_PENDING\_ACTIVE AP\_ACTIVE AP\_PENDING\_INACTIVE

# port\_detail.det\_data.dlc\_type

Type of DLC. Personal Communications or Communications Server supports the following types:

AP\_ANYNET AP\_LLC2 AP\_OEM\_DLC AP\_SDLC AP\_TWINAX AP\_X25

# port\_detail.det\_data.port\_sim\_rim

Specifies whether Set Initialization Mode (SIM) and Receive Initialization Mode (RIM) are supported (AP\_YES or AP\_NO).

# port\_detail.det\_data.def\_ls\_good\_xids

Total number of successful XID exchanges that have occurred on all defined link stations on this port since the last time this port was started.

# port\_detail.det\_data.def\_ls\_bad\_xids

Total number of unsuccessful XID exchanges that have occurred on all defined link stations on this port since the last time this port was started.

# port\_detail.det\_data.dyn\_ls\_good\_xids

Total number of successful XID exchanges that have occurred on all dynamic link stations on this port since the last time this port was started.

## port\_detail.det\_data.dyn\_ls\_bad\_xids

Total number of unsuccessful XID exchanges that have occurred on all dynamic link stations on this port since the last time this port was started.

# port\_detail.det\_data.num\_implicit\_links

Total number of implicit links currently active on this port. This includes dynamic links, and implicit links created following use of Discovery. The number of such links allowed on this port is limited by the **implicit\_ls\_limit** field of PORT\_DEF\_DATA.

## port\_detail.def\_data.neg\_ls\_supp

Support for negotiable link stations, AP\_YES or AP\_NO.

# port\_detail.det\_data.abm\_ls\_supp

Support for ABM link stations. This is not known until the DLC is started

AP\_NO AP\_YES AP\_UNKNOWN

# port\_detail.det\_data.start\_time

Time elapsed between the time the node was started and the last time this port was started, measured in hundredths of a second. If this port was started, zero is returned in this field.

#### port\_detail.def\_data.description

Resource description (as specified on DEFINE\_PORT). This is a 16-byte string in a locally displayable character set. All 16 bytes are significant.

# port\_detail.def\_data.dlc\_name

Name of associated DLC. This is an 8-byte string in a locally displayable character set. All 8 bytes are significant.

# port\_detail.def\_data.port\_type

Specifies the type of line used by the port. The value corresponds to one of the following values:

AP\_PORT\_NONSWITCHED AP\_PORT\_SWITCHED AP\_PORT\_SATF

## port\_detail.def\_data.port\_attributes[0]

This is the bit field. It may take the value AP\_NO, or the following:

# AP\_RESOLVE\_BY\_LINK\_ADDRESS

This specifies that an attempt is made to resolve incoming calls by using the link address on CONNECT IN before using the CP name (or node ID) carried on the received XID3 to resolve them. This bit is ignored unless the field port\_type is set to AP\_PORT\_SWITCHED.

# port\_detail.def\_data.implicit\_uplink\_to\_en

BrNN only: Specifies whether implicit link stations off this port are uplink or downlink if the adjacent node is an end node. The value of this field will only be considered if there are no existing links to the same partner, as such links are used first to determine the link type.

#### AP\_NO

Implicit links are downlink.

#### AP\_YES

Implicit links are uplink.

Other node types: This is set to AP\_NO.

# port\_detail.def\_data.port\_number

Port number.

# port\_detail.def\_data.max\_rcv\_btu\_size

Maximum BTU size that can be received.

#### port\_detail.def\_data.tot\_link\_act\_lim

Total link activation limit.

# port\_detail.def\_data.inb\_link\_act\_lim

Inbound link activation limit.

#### port detail.def data.out link act lim

Outbound link activation limit.

## port\_detail.def\_data.ls\_role

Link station role. This can be negotiable (AP\_LS\_NEG), primary (AP\_LS\_PRI), or secondary (AP\_LS\_SEC). Reserved if **implicit\_hpr\_support** is set to AP\_NO.

#### port\_detail.def\_data.implicit\_dspu\_template

Specifies the DSPU template, defined with the DEFINE\_DSPU\_TEMPLATE verb, that is used for definitions if the local node is to provide PU Concentration for an implicit link activated on this port. If the template specified does not exist (or is already at its instance limit) when the link is activated, activation fails. This is an 8-byte string in a locally-displayable character set. All 8 bytes are significant and must be set.

If the def\_data.implicit\_dspu\_services field is not set to AP PU CONCENTRATION, then this field is reserved.

#### port\_detail.def\_data.implicit\_ls\_limit

Specifies the maximum number of implicit link stations that can be active on this port simultaneously, including dynamic links and links activated for Discovery. A value of 0 means that there is no limit, a value of AP NO IMPLICIT LINKS means that no implicit links are allowed...

## def\_data.implicit.dspu\_services

Specifies the services that the local node will provide to the downstream PU across implicit links activated on this port. This is set to one of the following values:

#### AP DLUR

Local node will provide DLUR services for the downstream PU (using the default DLUS configured through the DEFINE\_DLUR\_DEFAULTS verb). This setting is only valid if the local node is a network node.

#### AP PU CONCENTRATION

Local node will provide PU Concentration for the downstream PU (and will put in place definitions as specified by the DSPU template specified in the field **def\_data.implicit\_dspu\_template**).

#### AP NONE

Local node will provide no services for this downstream PU.

# port\_detail.def\_data.retry\_flags

This field specifies the conditions under which activation of this port are subject to automatic retry if the flag AP\_INHERIT\_RETRY is set on DEFINE LS in def\_data.retry\_flags. It is a bit field, and may take any of the following values bit-wise ORed together.

## AP\_RETRY\_ON\_START

Link activation will be retried if no response is received from the remote node when activation is attempted. If the underlying port is inactive when activation is attempted, the Program will attempt to activate it.

# AP RETRY ON FAILURE

Link activation will be retried if the link fails while active or pending active. If the underlying port has failed when activation is attempted, the Program attempts to activate it.

## AP RETRY ON DISCONNECT

Link activation will be retried if the link is stopped normally by the remote node.

# AP\_DELAY\_APPLICATION\_RETRIES

Link activation retries, initiated by applications (using START\_LS or on-demand link activation) will be paced using the activation\_delay\_timer.

## AP DELAY INHERIT RETRY

In addition to the retry conditions specified by flags in this field, those specified in the retry\_flags field of the underlying port definition will also be used.

# port\_detail.def\_data.max\_activation\_attempts

This field has no effect unless at least one flag is set in DEFINE LS in def\_data.retry\_flags and def\_data.max\_activation\_attempts on DEFINE\_LS is set to AP USE DEFAULTS.

This field specifies the number of retry attempts the Program allows when the remote node is not responding, or the underlying port is inactive. This includes both automatic retries and application-driven activation attempts.

If this limit is ever reached, no further attempts are made to automatically retry. This condition is reset by STOP LS, STOP PORT, STOP DLC or a

successful activation. START LS or OPEN LU SSCP SEC RQ results in a single activation attempt, with no retry if activation fails.

Zero means 'no limit'. The value AP\_USE\_DEFAULTS results in the use of max activiation attempts supplied on DEFINE PORT.

## ls\_detail.def\_data.activation\_delay\_timer

This field has no effect unless at least one flag is set in DEFINE\_LS in def\_data.retry\_flags and def\_data.max\_activation\_attempts on DEFINE\_LS is set to AP\_USE\_DEFAULTS.

This field specifies the number of seconds that the Program waits between automatic retry attempts, and between application-driven activation attempts if the AP\_DELAY\_APPLICATION\_RETRIES bit is set in def\_data.retry\_flags.

The value AP\_USE\_DEFAULTS results in the use of activiation\_delay\_timer supplied on DEFINE\_PORT.

If zero is specified, the Program uses a default timer duration of thirty seconds.

# def\_data.implicit\_dspu\_template

Specifies the DSPU template, defined with the DEFINE DSPU TEMPLATE verb, that is used for definitions if the local node is to provide PU Concentration for an implicit link activated on this port. If the template specified does not exist (or is already at its instance limit) when the link is activated, activation fails. This is an 8-byte string in a locally-displayable character set. All 8 bytes are significant and must be set.

If the def\_data.implicit\_dspu\_services field is not set to AP\_PU\_CONCENTRATION, then this field is reserved.

# def\_data.implicit.dspu\_services

Specifies the services that the local node will provide to the downstream PU across implicit links activated on this port. This is set to one of the following values:

#### AP DLUR

Local node will provide DLUR services for the downstream PU (using the default DLUS configured through the DEFINE\_DLUR\_DEFAULTS verb).

#### AP PU CONCENTRATION

Local node will provide PU Concentration for the downstream PU (and will put in place definitions as specified by the DSPU template specified in the field **def\_data.implicit\_dspu\_template**).

# AP NONE

Local node will provide no services for this downstream PU.

# def\_data.implicit\_deact\_timer

Limited resource link deactivation timer (in seconds). If implicit\_limited\_resource is set to AP\_YES or AP\_NO\_SESSIONS, then an HPR-capable implicit link is automatically deactivated if no data traverses the link for the duration of this timer, and no sessions are using the link.

If implicit\_limited\_resource is set to AP\_INACTIVITY then an implicit link is automatically deactivated if no data traverses the link for the duration of this timer.

If zero is specified the default value of 30 is used. Otherwise the minimum value is 5. (If it is set any lower, the specified value will be ignored and 5

will be used.) Note that this parameter is reserved unless **implicit\_limited\_resource** is set to AP\_NO.

# port\_detail.def\_data.act\_xid\_exchange\_limit

Activation XID exchange limit.

# port\_detail.def\_data.nonact\_xid\_exchange\_limit

Nonactivation XID exchange limit.

# port\_detail.def\_data.ls\_xmit\_rcv\_cap

Specifies the link station transmit/receive capability. This is either two-way simultaneous (AP\_LS\_TWS) or two way alternating (AP\_LS\_TWA).

# port\_detail.def\_data.max\_ifrm\_rcvd

Maximum number of I-frames that can be received by local link stations before an acknowledgment is sent. Range: 1-127

# port\_detail.def\_data.target\_pacing\_count

Numeric value between 1 and 32 767 inclusive indicating the desired pacing window size for BINDs on this TG. The number is only significant when fixed bind pacing is being performed. Personal Communications or Communications Server does not currently use this value.

# port\_detail.def\_data.max\_send\_btu\_size

Maximum BTU size that can be sent.

## port\_detail.def\_data.dlc\_data.length

Port address length.

# port\_detail.def\_data.dlc\_data.address

Port address.

# port\_detail.def\_data.hpr\_dlc\_data.length

HPR Port address length.

# port\_detail.def\_data.hpr\_dlc\_data.address

HPR Port address. This is currently used when supporting HPR links. The field specifies the information sent by Personal Communications or Communications Server in the X'80' subfield of the X'61' control vector on XID3 exchanged on link stations using this port.

# port\_detail.def\_data.implicit\_cp\_cp\_sess\_support

Specifies whether CP-CP sessions are permitted for implicit link stations off this port (AP\_YES or AP\_NO).

#### port\_detail.def\_data.implicit\_limited\_resource

Specifies whether implicit link stations off this port should be deactivated when there are no sessions using the link. This is set to one of the following values:

# AP\_NO

Implicit links are not limited resources and will not be deactivated automatically.

# AP\_YES or AP\_NO\_SESSIONS

Implicit links are a limited resource and will be deactivated automatically when no active sessions are using them.

# **AP\_INACTIVITY**

Implicit links are a limited resource and will be deactivated automatically when no active sessions are using them, or when no data has followed on the link for the time period specified by the implicit\_deact\_timer field.

## port\_detail.def\_data.implicit\_hpr\_support

Specifies whether HPR is supported on implicit links (AP\_YES or AP\_NO).

# port\_detail.def\_data.implicit\_link\_lvl\_error

Specifies whether HPR traffic is sent on implicit links using link-level error recovery (AP\_YES or AP\_NO).

## port\_detail.def\_data.default\_tg\_chars

TG characteristics (See "DEFINE\_COS" on page 35). These are used for implicit link stations off this port and also for defined link stations which specify use\_default\_tg\_chars.

# port\_detail.def\_data.discovery\_supported

Specifies whether Discovery search functions are performed on this port (AP\_YES or AP\_NO).

## port\_detail.def\_data.port\_spec\_data\_len

Unpadded length, in bytes, of data passed unchanged to the port on the ACTIVATE PORT signal. The data is concatenated to the PORT\_DETAIL structure.

# port\_detail.def\_data.link\_spec\_data\_len

Data passed unchanged to the link station component during initialization. The data is concatenated to the PORT\_DETAIL structure immediately following the port-specific data. The port-specific data and the link-specific data together will be padded to end on a 4-byte boundary. There will be no explicit padding between the port-specific data and the link-specific data.

If the verb does not execute because of a parameter error, the Program returns the following parameters:

# primary\_rc

AP\_PARAMETER\_CHECK

#### secondary rc

AP\_INVALID\_PORT\_NAME

AP\_INVALID\_LIST\_OPTION

If the verb does not execute because the node has not yet been started, the Program returns the following parameter:

#### primary\_rc

AP\_NODE\_NOT\_STARTED

If the verb does not execute because of a system error, the Program returns the following parameter:

# primary\_rc

AP UNEXPECTED SYSTEM ERROR

# QUERY\_PU

QUERY\_PU returns a list of local PUs and the links associated with them.

The information is returned as a list. To obtain information about a specific PU, or to obtain the list information in several "chunks", the **pu\_name** field should be set. Otherwise (if the **list\_options** field is set to AP\_FIRST\_IN\_LIST), this field will be ignored. See "Querying the Node" on page 10, for background on how the list formats are used.

The verb specifies whether local PUs are attached directly to the host system or attached via DLUR. The **host\_attachment** field can be used as a filter so that only information about the specified attachment type is returned.

# **VCB Structure**

```
typedef struct query pu
   unsigned short opcode;
                                      /* verb operation code
  unsigned char
                                      /* Verb attributes
                  attributes;
                                      /* format
  unsigned char
                   format;
  unsigned short
                  primary rc;
                                      /* primary return code
  unsigned long
                  secondary rc;
                                      /* secondary return code
                                      /* pointer to buffer
                   *buf ptr;
  unsigned char
  unsigned long
                   buf_size;
                                      /* buffer size
  unsigned long
                   total buf size;
                                      /* total buffer size required
  unsigned short
                  num entries;
                                      /* number of entries
  unsigned short
                  total num entries; /* total number of entries
  unsigned char
                   list options;
                                      /* listing options
  unsigned char
                                      /* reserved
                   reserv3;
  unsigned char
                   pu name[8];
                                      /* PU name
  unsigned char
                   host attachment;
                                      /* Host Attachment
} QUERY PU;
typedef struct pu data
                  overlay_size;
                                      /* size of this entry
  unsigned short
  unsigned char
                   pu name [8];
                                      /* PU name
  unsigned char
                   description[RD LEN];
                                      /* resource description
                                      /* LS name
   unsigned char
                   1s name[8];
  unsigned char
                   pu_sscp_sess_active;
                                      /* Is PU-SSCP session active
  unsigned char
                                      /* Host attachment
                   host attachment;
                                      /* PU-SSCP session statistics
  SESSION STATS
                   pu sscp stats;
                                      /* SSCP ID
  unsigned char
                   sscp id[6];
  unsigned char
                   conventional_lu_compression;
                                      /* Data compression requested
                                      /* for conventional LU sessions
   unsigned char
                   conventional lu cryptography;
                                      /* Cryptography required for
                                      /* conventional LU sessions
   unsigned char
                   reserva[12];
                                      /* reserved
} PU DATA;
typedef struct session stats
                                      /* session receive RU size
   unsigned short rcv ru size;
  unsigned short send ru size;
                                      /* session send RU size
                  max send btu size; /* max send BTU size
  unsigned short
                  max rcv btu size; /* max rcv BTU size
  unsigned short
  unsigned short
                  max send pac win; /* max send pacing window size
  unsigned short cur_send_pac_win; /* curr send pacing window size
                                                                       */
                  max_rcv_pac_win; /* max recv pacing window size
  unsigned short
  unsigned short cur rcv pac win;
                                      /* current receive pacing
```

```
/* window size
                                                                         */
  unsigned long send data frames: /* number of data frames sent
  unsigned long
                  send fmd data frames;
                                       /* num of FMD data frames sent
                                                                        */
  unsigned long
                   send data bytes;
                                      /* number of data bytes sent
                                                                        */
  unsigned long
                   rcv data frames; /* num data frames received
                                                                         */
  unsigned long
                   rcv_fmd_data_frames;
                                       /* num of FMD data frames rcvd
                   rcv data bytes;
                                       /* number of data bytes received */
  unsigned long
  unsigned char
                   sidh;
                                      /* session ID high byte
                                      /* (from LFSID)
  unsigned char
                   sidl;
                                      /* session ID low byte
                                      /* (from LFSID)
                                      /* ODAI bit set
  unsigned char
                   odai;
                  ls_name[8]; /* Link station name
pacing_type; /* type of pacing in use
  unsigned char
  unsigned char
} SESSION STATS;
```

# Supplied Parameters

The application supplies the following parameters:

## opcode

AP\_QUERY\_PU

# attributes

The attributes of the verb. This field is a bit field. The first bit contains the visibility of the resource to be defined and corresponds to one of the following:

```
AP EXTERNALLY VISIBLE
AP_INTERNALLY_VISIBLE
```

# format

Identifies the format of the VCB. Set this field to zero to specify the version of the VCB listed above.

# buf\_ptr

Pointer to a buffer into which list information can be written.

#### buf\_size

Size of buffer supplied. The data returned will not exceed this size.

# num\_entries

Maximum number of entries to return. The number of entries will not exceed this value. A value of zero means no limit.

#### list\_options

This indicates what should be returned in the list information.

The **pu\_name** specified (see the following parameter) represents an index value that is used to specify the starting point of the actual information to be returned.

# AP\_FIRST\_IN\_LIST

The index value is ignored, and the returned list starts from the first entry in the list.

# AP\_LIST\_FROM\_NEXT

The returned list starts from the next entry in the list after the one specified by the supplied index value.

# AP\_LIST\_INCLUSIVE

The returned list starts from the entry specified by the index value.

#### pu\_name

Name of the first PU to be listed. This is an 8-byte alphanumeric type-A EBCDIC string (starting with a letter), padded to the right with EBCDIC spaces. This field is ignored if **list\_options** is set to AP\_FIRST\_IN\_LIST.

#### host attachment

Filter for host attachment:

#### AP NONE

Return information about all local PUs.

#### AP DLUR ATTACHED

Return information about all local PUs that are supported by DLUR.

# AP\_DIRECT\_ATTACHED

Return information about only those PUs that are directly attached to the host system.

# **Returned Parameters**

If the verb executes successfully, the Program returns the following parameters:

# primary\_rc

AP\_OK

#### buf size

Length of the information returned in the buffer.

# total\_buf\_size

Returned value indicating the size of buffer that would have been required to return all the list information requested. This can be higher than buf\_size.

## num\_entries

Number of entries actually returned.

#### total num entries

Total number of entries that could have been returned. This can be higher than **num\_entries**.

# pu\_data.overlay\_size

The number of bytes in this entry, and hence the offset to the next entry returned (if any).

# pu\_data.pu\_name

PU name. This is an 8-byte alphanumeric type-A EBCDIC string (starting with a letter), padded to the right with EBCDIC spaces.

#### pu\_data.description

Resource description (as specified on DEFINE\_LS or DEFINE\_INTERNAL\_PU). This is a 16-byte string in a locally displayable character set. All 16 bytes are significant.

# pu\_data.ls\_name

Name of the link station associated with this PU. This is an 8-byte string in a locally displayable character set. All 8 bytes are significant.

#### pu\_data.pu\_sscp\_sess\_active

Specifies whether the PU-SSCP session is active (AP\_YES or AP\_NO).

# pu\_data.host\_attachment

Local PU host attachment type:

# AP\_DLUR\_ATTACHED

PU is attached to host system using DLUR.

## AP\_DIRECT\_ATTACHED

PU is directly attached to host system.

## pu\_data.pu\_sscp\_stats.rcv\_ru\_size

This field is always reserved.

# pu\_data.pu\_sscp\_stats.send\_ru\_size

This field is always reserved.

# pu\_data.pu\_sscp\_stats.max\_send\_btu\_size

Maximum BTU size that can be sent.

# pu\_data.pu\_sscp\_stats.max\_rcv\_btu\_size

Maximum BTU size that can be received.

# pu\_data.pu\_sscp\_stats.max\_send\_pac\_win

This field will always be set to zero.

## pu\_data.pu\_sscp\_stats.cur\_send\_pac\_win

This field will always be set to zero.

# pu\_data.pu\_sscp\_stats.max\_rcv\_pac\_win

This field will always be set to zero.

## pu\_data.pu\_sscp\_stats.cur\_rcv\_pac\_win

This field will always be set to zero.

# pu\_data.pu\_sscp\_stats.send\_data\_frames

Number of normal flow data frames sent.

## pu\_data.pu\_sscp\_stats.send\_fmd\_data\_frames

Number of normal flow FMD data frames sent.

# pu\_data.pu\_sscp\_stats.send\_data\_bytes

Number of normal flow data bytes sent.

#### pu\_data.pu\_sscp\_stats.rcv\_data\_frames

Number of normal flow data frames received.

# pu\_data.pu\_sscp\_stats.rcv\_fmd\_data\_frames

Number of normal flow FMD data frames received.

## pu\_data.pu\_sscp\_stats.rcv\_data\_bytes

Number of normal flow data bytes received.

# pu\_data.pu\_sscp\_stats.sidh

Session ID high byte.

#### pu\_data.pu\_sscp\_stats.sidl

Session ID low byte.

## pu\_data.pu\_sscp\_stats.odai

Origin destination address indicator. When bringing up a session, the sender of the ACTPU sets this field to zero if the local node contains the primary link station, and sets it to one if the ACTPU sender is the node containing the secondary link station.

#### pu\_data.pu\_sscp\_stats.ls\_name

Link station name associated with statistics. This is an 8-byte string in a locally displayable character set. All 8 bytes are significant.

## pu\_data.pu\_sscp\_stats.pacing\_type

Receiving pacing type in use on the PU-SSCP session. This will take the value AP\_NONE.

#### sscp\_id

This is a 6-byte field containing the SSCP ID received in the ACTPU for the PU.

If pu\_sscp\_sess\_active is not AP\_YES, then this field will be zeroed.

### pu\_data.conventional\_lu\_compression

Specifies whether data compression is requested for sessions using this PU.

## AP NO

The local node should not be compressing or decompressing data flowing on sessions using this PU.

#### AP YES

Data compression should be enabled for sessions dependent on this PU if the host requests compression.

## pu\_data.conventional\_lu\_cryptography

Specifies whether session level encryption is required for conventional LU sessions dependent on this PU.

#### AP NONE

Session level encryption is not performed by the Program.

## AP\_MANDATORY

Mandatory session level encryption is performed by the Program if an import key is available to the LU. Otherwise, it must be performed by the application that uses the LU (if this is PU Concentration, then it is performed by a downstream LU).

## AP\_OPTIONAL

This value allows the cryptography used to be driven by the host application on a per session basis. If the host requests cryptography for a session dependent on this PU, then the behaviour of the Program is as for AP\_MANDATORY. If the host does not request cryptography, then the behaviour is the same as AP\_NONE.

If the verb does not execute because of a parameter error, the Program returns the following parameters:

#### primary\_rc

AP\_PARAMETER\_CHECK

#### secondary rc

AP INVALID PU NAME

AP INVALID PU TYPE AP INVALID LIST OPTION

If the verb does not execute because the node has not yet been started, the Program returns the following parameter:

#### primary\_rc

AP NODE NOT STARTED

If the verb does not execute because of a system error, the Program returns the following parameter:

## QUERY\_PU

primary\_rc AP\_UNEXPECTED\_SYSTEM\_ERROR

## QUERY\_RTP\_CONNECTION

QUERY\_RTP\_CONNECTION is used at a network node or an end node and returns list information about Rapid Transport Protocol (RTP) connections for which the node is an endpoint.

The information is returned as a list in one of two formats, either summary or detailed information. To obtain information about a specific RTP connection, or to obtain the list information in several "chunks", the **rtp\_name** field should be set. Otherwise (if the **list\_options** field is set to AP\_FIRST\_IN\_LIST), this field will be ignored. See "Querying the Node" on page 10, for background on how the list formats are used.

This list is ordered by the **rtp\_name**. Ordering is according to name length first, and then by ASCII lexicographical ordering for names of the same length (in accordance with normal MIB ordering). If AP\_LIST\_FROM\_NEXT is selected the returned list starts from the next entry according to the defined ordering (whether the specified entry exists or not).

## **VCB Structure**

```
typedef struct query rtp connection
                                       /* verb operation code
   unsigned short opcode;
  unsigned char
                                      /* reserved
                  reserv2:
  unsigned char
                  format;
                                      /* format
                                      /* Primary return code
  unsigned short primary rc;
                  secondary_rc;
  unsigned long
                                      /* Secondary return code
  unsigned char
                  *buf ptr;
                                      /* pointer to buffer
  unsigned long
                  buf_size;
                                      /* buffer size
  unsigned long
                  total buf size;
                                      /* total buffer size required
                                      /* number of entries
  unsigned short
                  num entries;
                  total num entries; /* total number of entries
  unsigned short
                  list options;
                                      /* listing options
  unsigned char
  unsigned char
                  reserv3;
                                      /* reserved
   unsigned char
                   rtp name[8];
                                       /* name of RTP connection
} QUERY RTP CONNECTION;
typedef struct rtp connection summary
   unsigned short overlay size;
                                       /* size of this entry
  unsigned char
                  rtp name[8];
                                       /* RTP connection name
  unsigned char
                   first_hop_ls_name[8];
                                       /* LS name of first hop
                   dest node name[17]; /* fully qualified name of
  unsigned char
                                       /* destination node
  unsigned char
                   reserv1;
                                       /* reserved
  unsigned char
                   cos name[8];
                                      /* class-of-service name
  unsigned short num sess active;
                                       /* number of active sessions
} RTP_CONNECTION_SUMMARY;
typedef struct rtp connection detail
  unsigned short overlay_size;
                                       /* size of this entry
                                       /* RTP connection name
  unsigned char
                   rtp name[8];
  unsigned char
                   first hop 1s name[8];
                                       /* LS name of first hop
  unsigned char
                   dest node name[17]; /* fully qualified name of
                                       /* destination node
                   isr boundary_fn;
  unsigned char
                                      /* connection provides ISR BF
  unsigned char
                   reserv1[3];
                                       /* reserved
  unsigned char
                   cos name[8];
                                       /* class-of-service name
  unsigned short
                  max btu size;
                                      /* max BTU size
  unsigned long
                   liveness timer;
                                      /* liveness timer
```

## QUERY\_RTP\_CONNECTION

```
/* local TCID
   unsigned char
                   local tcid[8];
                    remote_tcid[8];
   unsigned char
                                           /* remote TCID
   RTP STATISTICS rtp stats;
                                           /* RTP statistics
                                           /* number of active sessions
   unsigned short num_sess_active;
                                           /* reserved
   unsigned char reserv2[16];
   unsigned short rscv len;
                                           /* length of appended RSCV
} RTP CONNECTION DETAIL;
typedef struct rtp_statistics
   unsigned long
                     bytes sent;
                                            /* total number of bytes sent
                    bytes_received;
   unsigned long
                                           /* total number of bytes received */
   unsigned long bytes resent;
                                           /* total number of bytes resent */
   unsigned long bytes discarded; /* total number bytes discarded
   unsigned long packets sent;
                                           /* total number of packets sent
   unsigned long packets received; /* total number packets received */
                                           /* total number of packets resent */
   unsigned long packets_resent;
   unsigned long packets_discarded; /* total number packets discarded */
   unsigned long gaps_detected; /* gaps detected
  unsigned long send_rate; /* current send rate
unsigned long max_send_rate; /* maximum send rate
unsigned long min_send_rate; /* minimum send rate
unsigned long receive_rate; /* current receive rate
   unsigned long
   unsigned long max receive rate; /* maximum receive rate
   unsigned long min receive rate; /* minimum receive rate
  unsigned long burst_size; /* current burst size
unsigned long up_time; /* total uptime of connection
unsigned long smooth_rtt; /* smoothed round-trip time
unsigned long last_rtt; /* last round-trip time
unsigned long short reg times: /* SHOPT_PEO_times_duration
                                                                                   */
                                                                                   */
                     short_req_timer;
                                           /* SHORT_REQ timer duration
   unsigned long
                     short req timeouts; /* number of SHORT REQ timeouts
   unsigned long
                     liveness timeouts; /* number of liveness timeouts
   unsigned long
                     in invalid sna frames;
   unsigned long
                                            /* number of invalid SNA frames
                                            /* received
                                                                                   */
                                         /* number of SC frames received
                     in_sc_frames;
   unsigned long
                                                                                   */
   unsigned long
                     out_sc_frames;
                                           /* number of SC frames sent
   unsigned char
                     reserve[40];
                                            /* reserved
} RTP STATISTICS;
```

**Note:** The **rtp\_connection\_detail** overlay will be followed by a Route Selection Control Vector (RSCV) as defined by SNA. After RTP connection setup and before any path switch, the RSCV for an RTP connection will be stored and displayed at each node as follows:

- The RSCV will contain all the hops from the local node to the partner RTP node.
- If the partner RTP node is not an endpoint of the session causing the RTP connection to be activated, the RSCV will also store one "boundary function hop" leading away from the partner RTP node.
- The RSCV will never contain a boundary function hop leading into the local node, even if the local node does not contain a session endpoint.

After path switch has occurred, the RSCVs stored and displayed will only include the hops from the local node to the partner RTP node. (Never a boundary function hop).

## **Supplied Parameters**

```
The application supplies the following parameters:
```

opcode

AP\_QUERY\_RTP\_CONNECTION

#### format

Identifies the format of the VCB. Set this field to zero to specify the version of the VCB listed above.

#### buf\_ptr

Pointer to a buffer into which list information can be written. The application can append data to the end of the VCB, in which case buf\_ptr must be set to NULL.

#### buf\_size

Size of buffer supplied. The data returned will not exceed this size.

#### num entries

Maximum number of entries to return. The number of entries will not exceed this value. A value of zero means no limit.

#### list options

This indicates what should be returned in the list information.

#### AP SUMMARY

Returns summary information only.

## AP\_DETAIL

Returns detailed information.

The **rtp\_name** represents an index value that is used to specify the starting point of the actual information to be returned.

## AP\_FIRST\_IN\_LIST

The **rtp\_name** is ignored and the returned list starts from the first entry in the list.

## AP\_LIST\_FROM\_NEXT

The returned list starts from the next entry in the list after the one specified by the supplied index value.

## AP\_LIST\_INCLUSIVE

The returned list starts from the entry specified by the index value.

#### rtp\_name

RTP connection name. This name is an 8-byte string in a locally displayable character set. All 8 bytes are significant and must be set.

## **Returned Parameters**

If the verb executes successfully, the Program returns the following parameters:

#### primary\_rc

AP\_OK

#### buf\_size

Length of the information returned in the buffer.

## total buf size

Returned value indicating the size of buffer that would have been required to return all the list information requested. This can be higher than buf size.

#### num entries

Number of entries actually returned.

### total\_num\_entries

Total number of entries that could have been returned. This can be higher than num\_entries.

## rtp\_connection\_summary.overlay\_size

The number of bytes in this entry, and hence the offset to the next entry returned (if any).

## rtp\_connection\_summary.rtp\_name

RTP connection name. This name is an 8-byte string in a locally displayable character set. All 8 bytes are significant.

## rtp\_connection\_summary.first\_hop\_ls\_name

Link station name of the first hop of the RTP connection. This name is an 8-byte string in a locally displayable character set. All 8 bytes are significant.

### rtp\_connection\_summary.dest\_node\_name

Fully qualified, 17-byte name of the destination node of the RTP connection composed of two type-A EBCDIC character strings concatenated by an EBCDIC dot, and is right-padded with EBCDIC spaces. (Each name can have a maximum length of 8 bytes with no embedded spaces.)

#### rtp\_connection\_summary.cos\_name

Class-of-service name for the RTP connection. This is an 8-byte alphanumeric type-A EBCDIC character string, padded to the right with EBCDIC spaces.

#### rtp\_connection\_summary.num\_sess\_active

Number of sessions currently active on the RTP connection.

## rtp\_connection\_detail.overlay\_size

The number of bytes in this entry (including any appended RSCV), and hence the offset to the next entry returned (if any).

#### rtp\_connection\_detail.rtp\_name

RTP connection name. This name is an 8-byte string in a locally displayable character set. All 8 bytes are significant.

#### rtp\_connection\_detail.first\_hop\_ls\_name

Link station name of the first hop of the RTP connection. This name is an 8-byte string in a locally displayable character set. All 8 bytes are significant.

## rtp\_connection\_detail.dest\_node\_name

Fully qualified, 17-byte name of the destination node of the RTP connection composed of two type-A EBCDIC character strings concatenated by an EBCDIC dot, and is right-padded-with EBCDIC spaces. (Each name can have a maximum length of 8 bytes with no embedded spaces.)

## rtp\_connection\_detail.isr\_boundary\_fn

AP\_YES if the RTP Connection is being used for any ISR session for which the local node is providing HPT-APPN Boundary Function, AP\_NO otherwise.

#### rtp\_connection\_detail.cos\_name

Class-of-service name for the RTP connection. This is an 8-byte alphanumeric type-A EBCDIC character string, padded to the right with EBCDIC spaces.

#### rtp\_connection\_detail.max\_btu\_size

Maximum btu size for the RTP connection measured in bytes.

## rtp\_connection\_detail.liveness\_timer

Liveness timer for the RTP connection, measured in seconds.

### rtp\_connection\_detail.local\_tcid

Local TCID for the RTP connection.

#### rtp\_connection\_detail.remote\_tcid

Remote TCID for the RTP connection.

## rtp\_connection\_detail.rtp\_stats.bytes\_sent

Total number of bytes that the local node has sent on this RTP connection.

## $rtp\_connection\_detail.rtp\_stats.bytes\_received$

Total number of bytes that the local node has received on this RTP connection.

## rtp\_connection\_detail.rtp\_stats.bytes\_resent

Total number of bytes resent by the local node owing to loss in transit.

## rtp\_connection\_detail.rtp\_stats.bytes\_discarded

Total number of bytes sent by the other end of the RTP connection and were discarded as duplicates of data already received.

#### rtp\_connection\_detail.rtp\_stats.packets\_sent

Total number of packets that the local node has sent on this RTP connection.

## rtp\_connection\_detail.rtp\_stats.packets\_received

Total number of packets that the local node has received on this RTP connection.

## rtp\_connection\_detail.rtp\_stats.packets\_resent

Total number of packets resent by the local node owing to loss in transit.

## rtp\_connection\_detail.rtp\_stats.packets\_discarded

Total number of packets sent by the other end of the RTP connection that were discarded as duplicates of data already received.

## rtp\_connection\_detail.rtp\_stats.gaps\_detected

Total number of gaps detected by the local node. Each gap corresponds to one or more lost frames.

#### rtp\_connection\_detail.rtp\_stats.send\_rate

Current send rate on this RTP connection (measured in kilobits per second). This is the maximum allowed send rate as calculated by the ARB algorithm.

#### rtp\_connection\_detail.rtp\_stats.max\_send\_rate

Maximum send rate on this RTP connection (measured in kilobits per second).

#### rtp\_connection\_detail.rtp\_stats.min\_send\_rate

Minimum send rate on this RTP connection (measured in kilobits per second).

## rtp\_connection\_detail.rtp\_stats.receive\_rate

Current receive rate on this RTP connection (measured in kilobits per second). This is the actual receive rate calculated over the last measurement interval.

#### rtp\_connection\_detail.rtp\_stats.max\_receive\_rate

Maximum receive rate on this RTP connection (measured in kilobits per second).

## rtp\_connection\_detail.rtp\_stats.min\_receive\_rate

Minimum receive rate on this RTP connection (measured in kilobits per second).

### rtp\_connection\_detail.rtp\_stats.burst\_size

Current burst size on the RTP Connection measured in bytes.

## rtp\_connection\_detail.rtp\_stats.up\_time

Total number of seconds the RTP connection has been active.

## rtp\_connection\_detail.rtp\_stats.smooth\_rtt

Smoothed measure of round-trip time between the local node and the partner RTP node (measured in milliseconds).

### rtp\_connection\_detail.rtp\_stats.last\_rtt

The last measured round-trip time between the local node and the partner RTP node (measured in milliseconds).

## rtp\_connection\_detail.rtp\_stats.short\_req\_timer

The current duration used for the SHORT\_REQ timer (measured in milliseconds).

## rtp\_connection\_detail.rtp\_stats.short\_req\_timeouts

Total number of times the SHORT\_REQ timer has expired for this RTP connection.

## rtp\_connection\_detail.rtp\_stats.liveness\_timeouts

Total number of times the liveness timer has expired for this RTP connection. The liveness timer expires when the connection has been idle for the period specified in rtp\_connection\_detail.liveness\_timer.

## rtp\_connection\_detail.rtp\_stats.in\_invalid\_sna\_frames

Total number of SNA frames received and discarded as not valid on this RTP connection.

#### rtp\_connection\_detail.rtp\_stats.in\_sc\_frames

Total number of session control frames received on this RTP connection.

## rtp\_connection\_detail.rtp\_stats.out\_sc\_frames

Total number of session control frames sent on this RTP connection.

#### rtp\_connection\_detail.num\_sess\_active

Number of sessions currently active on the RTP connection.

#### rtp\_connection\_detail.rscv\_len

Length of the appended Route Selection Control Vector for the RTP connection. (If none is appended, then the length is zero.) The RSCV will be padded to end on a 4-byte boundary to ensure correct alignment of the next detail entry, but the rscv\_len does not include this padding.

If the verb does not execute because of a parameter error, the Program returns the following parameters:

#### primary\_rc

AP PARAMETER CHECK

## secondary\_rc

AP\_INVALID\_RTP\_CONNECTION

AP INVALID LIST OPTION

If the verb does not execute because the node has not yet been started, the Program returns the following parameter:

## primary\_rc

AP NODE NOT STARTED

## QUERY\_RTP\_CONNECTION

If the verb does not execute because of a system error, the Program returns the following parameter:

primary\_rc

AP\_UNEXPECTED\_SYSTEM\_ERROR

## QUERY\_SESSION

QUERY\_SESSION returns list information about sessions for which the node is an endpoint.

The information is returned as a list in one of two formats, either summary or detailed information. To obtain information about a specific session, or to obtain the list information in several "chunks", the **session\_id** field should be set. Otherwise (if the **list\_options** field is set to AP\_FIRST\_IN\_LIST), this field will be ignored. Note that the **lu\_name** (or **lu\_alias**) and **plu\_alias** (or **fqplu\_name**) fields must always be set. The **lu\_name**, if nonzero, will be used in preference to the **lu\_alias**. See "Querying the Node" on page 10, for background on how the list formats are used.

The list of sessions returned may be filtered by the name of the partner LU. To do this, the **fqplu\_name** or **plu\_alias** fields should be set. If **plu\_alias** is set to all zeros, the **fqplu\_name** value will be used, otherwise the **plu\_alias** is always used and the **fqplu\_name** is ignored.

The list of sessions returned can be filtered by the name of the mode that they are associated with. In this case the **mode\_name** field should be set (otherwise this field should be set to all zeros).

In addition to the detail information for each session, a route selection control vector (RSCV) will be returned (in key-length format) if this is specified on the START NODE parameters. This RSCV (Specified in *Sna Formats*) defines the route through the network that the session takes in hop-by-hop form.

## **VCB Structure**

```
typedef struct query session
  unsigned short opcode;
                                     /* verb operation code
  unsigned char
                  reserv2;
                                     /* reserved
  unsigned char
                  format;
                                     /* format
  unsigned short primary rc;
                                     /* primary return code
                                     /* secondary return code
  unsigned long secondary_rc;
  unsigned char
                  *buf ptr;
                                     /* pointer to buffer
  unsigned long
                  buf size;
                                     /* buffer size
  unsigned long
                  total buf size; /* total buffer size required
                                     /* number of entries
  unsigned short num_entries;
  unsigned short total num entries; /* total number of entries
                                                                     */
  unsigned char
                  list options; /* listing options
  unsigned char
                  reserv3;
                                     /* reserved
                                                                     */
                                     /* LU name
  unsigned char
                  lu name[8];
                                                                     */
                  lu alias[8];
                                     /* LU alias
  unsigned char
                                                                     */
  unsigned char
                  plu alias[8];
                                     /* partner LU alias
                                                                     */
                  fqplu name[17];
                                     /* fully qualified partner
  unsigned char
                                     /* LU name
                                                                     */
                  mode name[8];
                                     /* mode name
  unsigned char
                  session id[8];
                                      /* session ID
  unsigned char
} QUERY SESSION;
typedef struct session_summary
                  overlay size;
                                      /* size of this entry
   unsigned short
  unsigned char
                  plu alias[8];
                                     /* partner LU alias
  unsigned char
                                     /* fully qualified partner
                  fqplu name[17];
                                      /* LU name
                                     /* reserved
   unsigned char
                  reserv3[1];
  unsigned char
                  mode name [8];
                                      /* mode name
```

#### **QUERY SESSION**

```
unsigned char
                  session id[8];
                                      /* session ID
                                      /* fully qualified procedure
  FOPCID
                   fqpcid;
                                                                       */
                                      /* correlator ID
} SESSION_SUMMARY;
typedef struct session detail
  unsigned short overlay size;
                                      /* size of this entry
                                      /* partner LU alias
  unsigned char
                   plu alias[8];
                                                                       */
  unsigned char
                   fqplu_name[17];
                                      /* fully qualified partner
                                                                       */
                                      /* LU name
                                                                       */
  unsigned char
                   reserv3[1];
                                      /* reserved
                                                                       */
                                      /* mode name
                                                                       */
  unsigned char
                   mode name [8];
  unsigned char
                   session_id[8];
                                      /* session ID
  FQPCID
                                      /* fully qualified procedure
                                                                       */
                   fqpcid;
                                      /* correlator ID
                                                                       */
  unsigned char
                   cos name[8];
                                      /* Class-of-service name
                                                                       */
  unsigned char
                   trans pri;
                                      /* Transmission priority:
                                                                       */
  unsigned char
                   1td res;
                                      /* Session spans a limited
                                                                       */
                                      /* resource
                                      /* Session polarity
  unsigned char
                   polarity;
                                                                       */
                                     /* Session contention
  unsigned char
                  contention;
                                                                       */
  SESSION STATS
                                     /* Session statistics
                                                                       */
                  sess stats;
                                     /* full-duplex support
  unsigned char
                   duplex support;
                                                                       */
                                     /* SSCP ID of host
  unsigned char
                   sscp id[6];
                                                                       */
                                      /* reserved
                                                                       */
  unsigned char
                   reserva[20];
                   session_start_time;/* start time of the session
  unsigned long
                                                                       */
  unsigned short
                  session_timeout; /* session timeout
                                                                       */
  unsigned char
                   reservb[7];
                                      /* reserved
                                                                       */
                   plu_slu_comp_lvl; /* PLU to SLU compression level */
  unsigned char
                   slu_plu_comp_lvl; /* SLU to PLU compression level */
  unsigned char
  unsigned char
                   rscv_len;
                                      /* Length of following RSCV
} SESSION DETAIL;
typedef struct fqpcid
   unsigned char
                   pcid[8];
                                      /* pro correlator identifier
                                                                       */
                                      /* orig's network qualified
  unsigned char
                   fqcp name[17];
                                                                       */
                                      /* CP name
                                                                       */
  unsigned char
                   reserve3[3];
                                      /* reserved
                                                                       */
} FQPCID;
typedef struct session_stats
   unsigned short rcv ru size;
                                      /* session receive RU size
                  send_ru_size;
                                      /* session send RU size
  unsigned short
                  max send btu size; /* Maximum send BTU size
  unsigned short
                                                                       */
  unsigned short
                  max rcv btu size; /* Maximum rcv BTU size
                                                                       */
                  max send pac win; /* Max send pacing window size
  unsigned short
  unsigned short
                  cur send pac win; /* Curr send pacing window size */
  unsigned short
                  max_rcv_pac_win;
                                      /* Max receive pacing win size */
  unsigned short
                  cur_rcv_pac_win;
                                      /* Curr rec pacing window size
  unsigned long
                   send_data_frames; /* Number of data frames sent
  unsigned long
                   send fmd data frames;
                                      /* num of FMD data frames sent
                                      /* Number of data bytes sent
  unsigned long
                   send_data_bytes;
  unsigned long
                   rcv data frames;
                                      /* Num data frames received
                                                                       */
  unsigned long
                   rcv fmd data frames;
                                      /* num of FMD data frames recvd */
  unsigned long
                   rcv_data_bytes;
                                      /* Num data bytes received
                                                                       */
  unsigned char
                   sidh;
                                      /* Session ID high byte
                                                                       */
                   sidl;
  unsigned char
                                      /* Session ID low byte
                                                                       */
  unsigned char
                                      /* ODAI bit set
                   odai;
                                                                       */
  unsigned char
                   1s name[8];
                                      /* Link station name
                                                                      */
  unsigned char
                  pacing_type;
                                      /* type of pacing in use
} SESSION_STATS;
```

#### **QUERY SESSION**

Note: The session detail overlay may be followed by a route selection control vector (RSCV) as defined by Sna Formats. This control vector defines the session route through the network and is carried on the BIND. The RSCV is included (in key-length format) if the field on the START\_NODE verb is set to AP\_YES. If the START\_NODE rscv\_len is set to zero.

## **Supplied Parameters**

The application supplies the following parameters:

## opcode

AP QUERY SESSION

#### format

Identifies the format of the VCB. Set this field to zero to specify the version of the VCB listed above.

#### buf\_ptr

Pointer to a buffer into which list information can be written. The application can append data to the end of the VCB, in which case buf\_ptr must be set to NULL.

#### buf\_size

Size of buffer supplied. The data returned will not exceed this size.

#### num entries

Maximum number of entries to return. The number of entries will not exceed this value. A value of zero means no limit.

## list\_options

This indicates what should be returned in the list information.

#### AP\_SUMMARY

Returns summary information only.

### AP\_DETAIL

Returns detailed information.

The combination of lu\_name (or lu\_alias if the lu\_name is set to all zeros), pu\_alias (or fqplu\_name if the plu\_alias is set to all zeros), mode\_name and session\_id specified (see the following parameter) represent an index value that is used to specify the starting point of the actual information to be returned.

## AP\_FIRST\_IN LIST

The **session\_id** is ignored and the returned list starts from the first entry in the list.

#### AP\_LIST\_FROM\_NEXT

The returned list starts from the next entry in the list after the one specified by the supplied index value.

#### AP LIST INCLUSIVE

The returned list starts from the entry specified by the index value.

#### lu name

LU name. This name is an 8-byte type-A EBCDIC character string. If this field is set to all zeros, the lu\_alias field will be used for determining the index.

## lu\_alias

Locally defined LU alias. This is an 8-byte string in a locally displayable character set. This field is only significant if the lu\_name field is set to all zeros, in which case all 8 bytes are significant and must be set. If both the lu name and the lu alias fields are set to all zeros, the LU associated with the control point (the default LU) is used.

## plu alias

Partner LU alias. This is an 8-byte string in a locally displayable character set. All 8 bytes are significant and must be set. If this field is set to all zeros, the **fqplu\_name** field will be used for determining the index.

### fqplu\_name

17-byte fully qualified network name for the partner LU. This name is composed of two type-A EBCDIC character strings concatenated by an EBCDIC dot, and is right-padded with EBCDIC spaces. (Each name can have a maximum length of 8 bytes with no embedded spaces.)

#### mode\_name

Mode name filter. This should be set to all zeros or an 8-byte alphanumeric type-A EBCDIC string (starting with a letter), padded to the right with EBCDIC spaces. If this field is set then only sessions associated with this mode are returned. This field is ignored if it is set to all zeros.

#### session\_id

8-byte identifier of the session. This field is ignored if **list\_options** is set to AP FIRST IN LIST.

## **Returned Parameters**

If the verb executes successfully, the Program returns the following parameters:

#### primary\_rc

AP OK

## buf\_size

Length of the information returned in the buffer.

#### total\_buf\_size

Returned value indicating the size of buffer that would have been required to return all the list information requested. This can be higher than buf\_size.

## num\_entries

Number of entries actually returned.

## total\_num\_entries

Total number of entries that could have been returned. This can be higher than num entries.

#### session\_summary.overlay\_size

The number of bytes in this entry, and hence the offset to the next entry returned (if any).

## session\_summary.plu\_alias

Partner LU alias. This is an 8-byte string in a locally displayable character set. All 8 bytes are significant.

## session\_summary.fqplu\_name

17-byte fully qualified network name for the partner LU. This name is composed of two type-A EBCDIC character strings concatenated by an EBCDIC dot, and is right-padded with EBCDIC spaces.

#### **QUERY SESSION**

#### session\_summary.mode\_name

Mode name. This is an 8-byte alphanumeric type-A EBCDIC string (starting with a letter), padded to the right with EBCDIC spaces.

## session\_summary.session\_id

8-byte identifier of the session.

### session\_summary.fqpcid.pcid

Procedure correlator ID. This is an 8-byte hexadecimal string.

## session\_summary.fqpcid.fqcp\_name

Fully qualified control point name. This 17-byte name is composed of two type-A EBCDIC character strings concatenated by an EBCDIC dot, and is right-padded with EBCDIC spaces. (Each name can have a maximum length of 8 bytes with no embedded spaces.)

#### session detail.overlay size

The number of bytes in this entry (including any appended RSCV), and hence the offset to the next entry returned (if any).

#### session\_detail.plu\_alias

Partner LU alias. This is an 8-byte string in a locally displayable character set. All 8 bytes are significant.

## session\_detail.fqplu\_name

17-byte fully qualified network name for the partner LU. This name is composed of two type-A EBCDIC character strings concatenated by an EBCDIC dot, and is right-padded with EBCDIC spaces.

#### session\_detail.mode\_name

Mode name. This is an 8-byte alphanumeric type-A EBCDIC string (starting with a letter), padded to the right with EBCDIC spaces.

#### session detail.session id

8-byte identifier of the session.

#### session\_detail.fqpcid.pcid

Procedure correlator ID. This is an 8-byte hexadecimal string.

#### session\_detail.fqpcid.fqcp\_name

Fully qualified control point name. This 17-byte name is composed of two type-A EBCDIC character strings concatenated by an EBCDIC dot, and is right-padded with EBCDIC spaces. (Each name can have a maximum length of 8 bytes with no embedded spaces.)

#### session detail.cos name

Class-of-service name. This is an 8-byte alphanumeric type-A EBCDIC string (starting with a letter), padded to the right with EBCDIC spaces.

#### session detail.trans pri

Transmission priority. This is set to one of the following values:

AP LOW

AP MEDIUM

AP HIGH

AP\_NETWORK

#### session\_detail.ltd\_res

Specifies whether the session uses a limited resource link (AP YES or AP NO).

#### session\_detail.polarity

Specifies the polarity of the session (AP PRIMARY or AP SECONDARY).

#### session\_detail.contention

Specifies the session contention polarity. This indicates whether the local LU has 'first refusal' for the use of this session (AP\_CONWINNER) or whether it must bid before using the session (AP\_CONLOSER).

#### session detail.sess stats.rcv ru size

Maximum receive RU size.

### session detail.sess stats.send ru size

Maximum send RU size.

#### session detail.sess stats.max send btu size

Maximum BTU size that can be sent.

## session\_detail.sess\_stats.max\_rcv\_btu\_size

Maximum BTU size that can be received.

### session\_detail.sess\_stats.max\_send\_pac\_win

Maximum size of the send pacing window on this session.

#### session\_detail.sess\_stats.cur\_send\_pac\_win

Current size of the send pacing window on this session.

## session\_detail.sess\_stats.max\_rcv\_pac\_win

Maximum size of the receive pacing window on this session.

#### session\_detail.sess\_stats.cur\_rcv\_pac\_win

Current size of the receive pacing window on this session.

## session\_detail.sess\_stats.send\_data\_frames

Number of normal flow data frames sent.

#### session\_detail.sess\_stats.send\_fmd\_data\_frames

Number of normal flow FMD data frames sent.

## session\_detail.sess\_stats.send\_data\_bytes

Number of normal flow data bytes sent.

#### session detail.sess stats.rcv data frames

Number of normal flow data frames received.

#### session\_detail.sess\_stats.rcv\_fmd\_data\_frames

Number of normal flow FMD data frames received.

### session\_detail.sess\_stats.rcv\_data\_bytes

Number of normal flow data bytes received.

#### session\_detail.sess\_stats.sidh

Session ID high byte.

#### session\_detail.sess\_stats.sidl

Session ID low byte.

#### session\_detail.sess\_stats.odai

Origin destination address indicator. When bringing up a session, the sender of the BIND sets this field to zero if the local node contains the primary link station. It sets it to one if the BIND sender is the node containing the secondary link station.

#### session\_detail.sess\_stats.ls\_name

Link station name associated with statistics. This is an 8-byte string in a locally displayable character set. All 8 bytes are significant. This field can be used to correlate the session statistics with the link over which session data flows.

#### session\_detail.sess\_stats.pacing\_type

Type of receive pacing in use on this session. This may take the values AP\_NONE, AP\_PACING\_FIXED, or AP\_PACING\_ADAPTIVE.

## session\_detail.duplex\_support

Returns the conversation duplex support as negotiated on the BIND. This is one of the following values:

## AP\_HALF\_DUPLEX

Only half-duplex conversations are supported.

#### AP FULL DUPLEX

Full-duplex as well as half-duplex conversations are supported. Expedited data is also supported.

#### session\_detail.sscp\_id

For dependent LU sessions, this field contains the SSCP ID received in the ACTPU from the host for the PU that the local LU is mapped to. For independent LU sessions, this field will be set to all binary zeros.

#### session\_detail.session\_start\_time

The time that elapsed between the CP starting and this session becoming active, measured in one-hundredths of a second. If the session is not fully-active when the guery is processed, zero is returned in this field.

#### session\_detail.session\_timeout

Specifies the timeout associated with the session. This is derived from the following values:

LU6.2 timeout associated with the local LU

LU6.2 timeout associated with the remote LU

mode timeout

global timeout

limited resource timeout if this session is running over a limited resource link

## session\_detail.plu\_slu\_comp\_lvl

Specifies the compression level for data sent from the PLU to the SLU.

## AP NONE

Compression is not used.

## AP\_RLE\_COMPRESSION

RLE compression is used.

#### AP LZ9 COMPRESSION

This node can supports LZ9 compression.

#### AP\_LZ10\_COMPRESSION

The node can supports LZ10 compression.

## AP\_LZ12\_COMPRESSION

The node can supports LZ12 compression.

## session\_detail.slu\_plu\_comp\_lvl

Specifies the compression level for data sent from the SLU to the PLU.

#### AP NONE

Compression is not used.

## AP\_RLE\_COMPRESSION

RLE compression is used.

#### AP\_LZ9\_COMPRESSION

This node can supports LZ9 compression.

## AP\_LZ10\_COMPRESSION

The node can supports LZ10 compression.

## AP\_LZ12\_COMPRESSION

The node can supports LZ12compression.

### session\_detail.rscv\_len

Length of the RSCV that is appended to the **session\_detail** structure. (If none is appended, then the length is zero.) The RSCV will be padded to end on a 4-byte boundary.

If the verb does not execute because of a parameter error, the Program returns the following parameters:

## primary\_rc

AP\_PARAMETER\_CHECK

## secondary\_rc

AP\_INVALID\_SESSION\_ID

AP\_INVALID\_LU\_NAME AP\_INVALID\_LU\_ALIAS AP\_INVALID\_LIST\_OPTION

If the verb does not execute because the node has not yet been started, the Program returns the following parameter:

## primary\_rc

AP NODE NOT STARTED

If the verb does not execute because of a system error, the Program returns the following parameter:

## primary\_rc

AP\_UNEXPECTED\_SYSTEM\_ERROR

## QUERY SIGNED ON LIST

QUERY\_SIGNED\_ON\_LIST retrieves information about users signed on to a particular LU.

The local LU is specified by **lu\_name** or **lu\_alias**. **Buf\_ptr**, **buf\_size**, **total\_buf\_size**, **num\_entries**, **total\_num\_entries** and **overlay\_size** have the usual meanings for a QUERY verb.

Entries are returned as a list of SIGNED\_ON\_LIST\_ENTRY structures, pointed to by **buf\_ptr**, or appended to the QUERY\_SIGNED\_ON\_LIST VCB if **buf\_ptr** is NULL. The list is ordered by **plu\_alias/fqplu\_name**, then by **user\_id** and then by **profile**. If **plu\_alias** is specified, **fqplu\_name** is ignored.

The **list\_options** can take the values AP\_FIRST\_IN\_LIST, AP\_LIST\_FROM\_NEXT, AP\_LIST\_INCLUSIVE. If **list\_options** is AP\_FIRST\_IN\_LIST, **plu\_alias**, **fqplu\_name**, **user\_id**, and **profile** are ignored. The **list** specifies which list to return entries from, which must be AP\_SIGNED\_ON\_TO\_LIST.

## **VCB Structure**

```
typedef struct query signed on list
  unsigned short opcode;
                                      /* verb operation code
  unsigned char reserv2;
                                     /* reserved
                  format;
  unsigned char
                                     /* format
                                     /* primary return code
  unsigned short primary_rc;
  unsigned long secondary_rc;
                                     /* secondary return code
  unsigned char *buf_ptr; /* pointer to buffer
                                                                      */
  unsigned long buf size;
                                    /* buffer size
  unsigned long total_buf_size;  /* total buffer size required
unsigned short num_entries;  /* number of entries
                                                                      */
  unsigned short total_num_entries; /* total number of entries
  unsigned char
                  list_options; /* listing options
                                      /* reserved
  unsigned char
                  reserv3;
                  lu_name[8];
                                     /* LU name
  unsigned char
                  lu_alias[8];
                                     /* LU alias
  unsigned char
                                    /* partner LU alias
  unsigned char
                  plu alias[8];
  unsigned char
                  fqplu name[17];
                                     /* fully qualified partner
                                     /* LU name
                                      /* User ID
  unsigned char
                  user id[10];
  unsigned char
                  profile[10];
                                      /* Profile
   unsigned char
                  list;
                                      /* Signed-on list type
} QUERY SIGNED ON LIST;
typedef struct signed on list entry
   unsigned short overlay size;
                                      /* size of this entry
                  plu alias[8];
                                     /* partner LU alias
  unsigned char
  unsigned char
                  user_id[10];
                                     /* fully qualified partner
   unsigned char
                   profile[10];
                                     /* profile
} SIGNED ON LIST ENTRY;
```

## Supplied Parameters

The application supplies the following parameters:

opcode

AP\_QUERY\_SIGNED\_ON\_LIST

#### **QUERY SIGNED ON LIST**

## **format**

Identifies the format of the VCB. Set this field to zero to specify the version of the VCB listed above.

## buf\_ptr

Pointer to a buffer into which list information can be written. The application can append data to the end of the VCB, in which case **buf\_ptr** must be set to NULL.

#### buf\_size

Size of buffer supplied. The data returned will not exceed this size.

#### num entries

Maximum number of entries to return. The number of entries will not exceed this value. A value of zero means no limit.

#### list\_options

This indicates what should be returned in the list information.

The combination of lu\_name (or lu\_alias if the lu\_name is set to all zeros), pu\_alias (or fqplu\_name if the plu\_alias is set to all zeros), user\_id and profile specified (see the following parameter) represent an index value that is used to specify the starting point of the actual information to be returned.

#### AP\_FIRST\_IN\_LIST

The **pu\_alias**, **fqplu\_name**, **user\_id**, and **profile** are ignored and the returned list starts from the first entry in the list.

#### AP\_LIST\_FROM\_NEXT

The returned list starts from the next entry in the list after the one specified by the supplied index value.

#### AP LIST INCLUSIVE

The returned list starts from the entry specified by the index value.

#### lu name

LU name. This name is an 8-byte type-A EBCDIC character string. If this field is set to all zeros, the **lu\_alias** field will be used for determining the index.

#### lu alias

Locally defined LU alias. This is an 8-byte string in a locally displayable character set. This field is only significant if the <code>lu\_name</code> field is set to all zeros, in which case all 8 bytes are significant and must be set. If both the <code>lu\_name</code> and the <code>lu\_alias</code> fields are set to all zeros, the LU associated with the control point (the default LU) is used.

#### plu\_alias

Partner LU alias. This is an 8-byte string in a locally displayable character set. All 8 bytes are significant and must be set. If this field is set to all zeros, the **fqplu\_name** field will be used for determining the index.

## fqplu\_name

17-byte fully qualified network name for the partner LU. This name is composed of two type-A EBCDIC character strings concatenated by an EBCDIC dot, and is right-padded with EBCDIC spaces. (Each name can have a maximum length of 8 bytes with no embedded spaces.)

#### user\_id

User ID. This should be set to a 10-byte alphanumeric type-A EBCDIC string (starting with a letter), padded to the right with EBCDIC spaces. If

## **QUERY SIGNED ON LIST**

this field is set then only sessions associated with this mode are returned. This field is ignored if **list\_options** is set to AP\_FIRST\_IN\_LIST.

profile 10-byte alphanumeric EBCDIC string. Note, the Program currently supports only the blank profile (10 eBCDIC spaces). This field is ignored if list options is set to AP FIRST IN LIST.

**list** Signed-on list type. This must be set to AP\_SIGNED\_ON\_TO\_LIST.

## **Returned Parameters**

If the verb executes successfully, the Program returns the following parameters:

#### primary\_rc

AP\_OK

#### buf\_size

Length of the information returned in the buffer.

#### total\_buf\_size

Returned value indicating the size of buffer that would have been required to return all the list information requested. This can be higher than **buf\_size**.

#### num\_entries

Number of entries actually returned.

#### total num entries

Total number of entries that could have been returned. This can be higher than **num\_entries**.

#### signed on list entry.overlay size

The number of bytes in this entry, and hence the offset to the next entry returned (if any).

## signed\_on\_list\_entry.plu\_alias

Partner LU alias. This is an 8-byte string in a locally displayable character set. All 8 bytes are significant.

#### signed\_on\_list\_entry.user\_id

User ID. This is a 10-byte alphanumeric type-A EBCDIC string (starting with a letter), padded to the right with EBCDIC spaces.

## signed\_on\_list\_entry.profile

10-byte alphanumeric EBCDIC string. Note, , the Program currently supports only the blank profile (10 EBCDIC spaces).

If the verb does not execute because of a parameter error, the Program returns the following parameters:

#### primary\_rc

AP\_PARAMETER\_CHECK

#### secondary\_rc

AP\_INVALID\_LU\_ALIAS

AP\_INVALID\_LU\_NAME AP\_INVALID\_PLU\_NAME AP\_INVALID\_USERID

AP\_INVALID\_PROFILE

AP INVALID LIST

AP\_INVALID\_LIST\_OPTION

## QUERY\_SIGNED\_ON\_LIST

If the verb does not execute because the node has not yet been started, the Program returns the following parameter:

## primary\_rc

AP\_NODE\_NOT\_STARTED

If the verb does not execute because the node stopped, the Program returns the following parameter:

## primary\_rc

AP\_NODE\_STOPPING

## QUERY\_STATISTICS

QUERY\_STATISTICS queries link station and port statistics. Personal Communications or Communications Server passes this query directly to the DLC. The format of the statistics depends on the DLC implementation.

## **VCB** Structure

## **Supplied Parameters**

The application supplies the following parameters:

#### opcode

AP\_QUERY\_STATISTICS

#### format

Identifies the format of the VCB. Set this field to zero to specify the version of the VCB listed above.

Name defined for the link station or port (depending on setting of stats\_type parameter). This is an 8-byte string in a locally displayable character set. All 8 bytes are significant and must be set. Personal Communications or Communications Server uses this to correlate the response to the correct link station or port.

#### stats\_type

The type of resource for which statistics are requested. This must be set to one of the following values:

```
AP_LS
AP_PORT
```

### table\_type

The type of statistics table requested. This must be set to one of the following categories of information:

#### AP\_STATS\_TBL

Specifies that statistical information will be returned.

#### AP ADMIN TBL

Specifies that administrative information will be returned.

#### AP OPER TBL

Specifies that operational information will be returned. The format of the information returned for each category is DLC implementation specific.

#### reset\_stats

Specifies whether the statistics should be reset (AP\_YES or AP\_NO).

## **Returned Parameters**

If the verb executes successfully, the Program returns the following parameters:

## primary\_rc AP\_OK

#### dlc\_type

Type of the DLC. The value of this field is DLC implementation specific. The values are as follows:

```
AP_ANYNET
AP_LLC2
AP_OEM_DLC
AP_SDLC
AP TWINAX
AP_X25
```

#### statistics

Current statistics of link station or port.

If the verb does not execute because of a parameter error, the Program returns the following parameters:

```
primary_rc
```

AP\_PARAMETER\_CHECK

#### secondary\_rc

AP\_INVALID\_LINK\_NAME

```
AP_INVALID_PORT_NAME
AP INVALID STATS TYPE
AP INVALID TABLE TYPE
```

If the verb does not execute because of a state error, the Program returns the following parameters:

```
primary_rc
```

AP STATE CHECK

#### secondary\_rc

AP\_LINK\_DEACTIVATED

AP\_PORT\_DEACTIVATED

If the verb does not execute because the node has not yet been started, the Program returns the following parameter:

## primary\_rc

AP\_NODE\_NOT\_STARTED

If the verb does not execute because of a system error, the Program returns the following parameter:

```
primary_rc
```

AP\_UNEXPECTED\_SYSTEM\_ERROR

## QUERY\_TP

QUERY\_TP returns information about transaction programs currently being used by a local LU.

The information is returned as a list. To obtain information about a specific transaction program, or to obtain the list information in several "chunks", the **tp\_name** field should be set. If the **list\_options** field is set to AP\_FIRST\_IN\_LIST then this field will be ignored. Note that the **lu\_name** or **lu\_alias** field must always be set. The **lu\_name** field, if nonzero, will be used in preference to the **lu\_alias** field. See "Querying the Node" on page 10, for background on how the list formats are used.

This list is ordered by the **tp\_name** using EBCDIC lexicographical ordering for names of the same length. This verb returns information that is determined once the TP starts to be used by a local LU. The QUERY\_TP\_DEFINITION verb returns definition information only.

## **VCB Structure**

```
typedef struct query tp
  unsigned short opcode;
                                      /* Verb operation code
  unsigned char attributes;
                                     /* verb attributes
                                     /* format
  unsigned char format;
                                     /* Primary return code
  unsigned short primary rc;
                                     /* Secondary return code
  unsigned long
                  secondary rc;
  unsigned char
                  *buf ptr;
                                      /* pointer to buffer
  unsigned long
                  buf_size;
                                      /* buffer size
                                                                       */
                  total_buf_size;
                                     /* total buffer size required
  unsigned long
  unsigned short num entries;
                                      /* number of entries
                                     /* total number of entries
  unsigned short total num entries;
  unsigned char
                  list_options;
                                      /* listing options
                                      /* reserved
  unsigned char
                  reserv3;
  unsigned char
                  lu name[8];
                                      /* LU name
                                      /* LU alias
  unsigned char
                  lu alias[8];
  unsigned char
                  tp name[64];
                                      /* TP name
} QUERY TP;
typedef struct tp data
  unsigned short overlay size;
                                       /* size of this entry
  unsigned char
                  tp name [64];
                                       /* TP name
                  description[RD LEN];
  unsigned char
                                       /* resource description
                                       /* max instance count
  unsigned short
                  instance limit;
                                       /* current instance count
  unsigned short instance count;
  unsigned short locally_started_count;
                                       /* locally started instance
                                       /* count
  unsigned short remotely started count;
                                       /* remotely started instance
                                                                       */
                                       /* count
  unsigned char
                  reserva[20];
                                       /* reserved
} TP_DATA;
typedef struct tp spec data
       unsigned char pathname[256];
                                       /* path and TP name
       unsigned char parameters[64];
                                       /* parameters for TP
       unsigned char queued;
                                       /* queued TP (AP YES)
```

```
unsigned char load type;
                                                                      /* type of load-DETACHED/CONSOLE */
             unsigned char load_type; /* type of load_DETACHED/CONSOLE */
unsigned char dynamic_load; /* dynamic loading of TP enabled */
unsigned char reserved[5]; /* max size is 120 bytes */
} TP SPEC DATA;
```

## **Supplied Parameters**

The application supplies the following parameters:

#### opcode

```
AP_QUERY_TP
```

#### attributes

The attributes of the verb. This field is a bit field. The first bit contains the visibility of the resource to be defined and corresponds to one of the following:

```
AP EXTERNALLY VISIBLE
AP_INTERNALLY_VISIBLE
```

#### format

Identifies the format of the VCB. Set this field to zero to specify the version of the VCB listed above.

#### buf\_ptr

Pointer to a buffer into which list information can be written. The application can append data to the end of the VCB, in which case buf\_ptr must be set to NULL.

#### buf\_size

Size of buffer supplied. The data returned will not exceed this size.

### num entries

Maximum number of entries to return. The number of entries will not exceed this value. A value of zero means no limit.

#### list\_options

This indicates what should be returned in the list information: The combination of lu name (or lu alias if the lu name is set to all zeros) and **tp\_name** specified (see the following parameter) represents an index value that is used to specify the starting point of the actual information to be returned.

#### AP\_FIRST\_IN\_LIST

The index value is ignored, and the returned list starts from the first entry in the list.

#### AP LIST FROM NEXT

The returned list starts from the next entry in the list after the one specified by the supplied index value.

#### AP\_LIST\_INCLUSIVE

The returned list starts from the entry specified by the index value.

#### lu\_name

LU name. This name is an 8-byte type-A EBCDIC character string. If this field is set to all zeros, the lu\_alias field will be used for determining the index.

#### lu alias

Locally defined LU alias. This is an 8-byte string in a locally displayable character set. This field is only significant if the lu\_name field is set to all zeros, in which case all 8 bytes are significant and must be set. If both the lu\_name and the lu\_alias are set to all zeros, the LU that is associated with the control point (the default LU) is used.

#### tp\_name

Transaction program name. This is a 64-byte string, padded to the right with spaces. This field is ignored if list\_options is set to AP\_FIRST\_IN\_LIST.

## **Returned Parameters**

If the verb executes successfully, the Program returns the following parameters:

#### primary\_rc

AP\_OK

#### buf\_size

Length of the information returned in the buffer.

#### total\_buf\_size

Returned value indicating the size of buffer that would have been required to return all the list information requested. This can be higher than buf\_size.

#### num entries

Number of entries actually returned.

#### total\_num\_entries

Total number of entries that could have been returned. This can be higher than **num\_entries**.

#### tp\_data.overlay\_size

The number of bytes in this entry, and hence the offset to the next entry returned (if any).

## tp\_data.tp\_name

Transaction program name. This is a 64-byte string, padded to the right with spaces.

#### tp\_data.instance.description

Resource description (as specified on DEFINE TP). This is a 16-byte string in a locally displayable character set. All 16 bytes are significant.

## tp\_data.instance\_limit

Maximum number of concurrently active instances of the specified transaction program.

#### tp\_data.instance\_count

Number of instances of the specified transaction program that are currently active.

### tp\_data.locally\_started\_count

Number of instances of the specified transaction program which have been started locally (by the transaction program issuing a TP\_STARTED verb).

## tp\_data.remotely\_started\_count

Number of instances of the specified transaction program that have been started remotely (by a received Attach request).

#### tp\_chars.tp\_data.pathname

Specifies the path and transaction program name.

## tp\_chars.tp\_data.parameters

Specifies the parameters for the transaction program.

## tp\_chars.tp\_data.queued

Specifies whether the transaction program will be queued.

## tp\_chars.tp\_data.load\_type

Specifies how the transaction program will be loaded.

If the verb does not execute because of a parameter error, the Program returns the following parameters:

## primary\_rc

AP\_PARAMETER\_CHECK

## secondary\_rc

AP\_INVALID\_TP\_NAME

AP\_INVALID\_LU\_NAME AP\_INVALID\_LU\_ALIAS AP\_INVALID\_LIST\_OPTION

If the verb does not execute because the node has not yet been started, the Program returns the following parameter:

### primary\_rc

AP\_NODE\_NOT\_STARTED

If the verb does not execute because of a system error, the Program returns the following parameter:

#### primary\_rc

AP\_UNEXPECTED\_SYSTEM\_ERROR

## QUERY\_TP\_DEFINITION

QUERY\_TP\_DEFINITION returns both information previously passed in on a DEFINE\_TP verb and information about Personal Communications or Communications Server defined transaction programs.

The information is returned as a list in one of two formats, either summary or detailed information. To obtain information about a specific transaction program, or to obtain the list information in several "chunks", the **tp\_name** field should be set.

Otherwise (if the **list\_options** field is set to AP\_FIRST\_IN\_LIST), this field will be ignored. See "Querying the Node" on page 10, for background on how the list formats are used.

This list is ordered by the **tp\_name**, using EBCDIC lexicographical ordering. If AP\_LIST\_FROM\_NEXT is selected the returned list starts from the next entry according to the defined ordering (whether the specified entry exists or not).

This verb returns definition information only. The QUERY\_TP verb returns information that is determined once the transaction program starts to be used by a local LU.

## **VCB** Structure

```
typedef struct query tp definition
                                     /* Verb operation code
  unsigned short opcode;
                                    /* verb attributes
  unsigned char attributes;
  unsigned char format:
                                    /* format
  unsigned char format; /* format
unsigned short primary_rc; /* Primary return code
unsigned long secondary_rc; /* Secondary return code
  unsigned char *buf_ptr;
  /* pointer to buffer
  unsigned short total num entries; /* total number of entries
                                     /* listing options
                  list_options;
  unsigned char
  unsigned char
                  reserv3:
                                     /* reserved
  unsigned char
                  tp name[64];
                                     /* TP name
} QUERY TP DEFINITION;
typedef struct tp def summary
                                      /* size of this entry
  unsigned short overlay size;
                                     /* TP name
                  tp name[64];
  unsigned char
  unsigned char
                  description[RD LEN];
                                      /* resource description
} TP DEF SUMMARY;
typedef struct tp def detail
                                     /* size of this entry
  unsigned short overlay size;
                                     /* TP name
  unsigned char
                  tp_name[64];
                                     /* TP characteristics
  TP CHARS
                  tp_chars;
} TP DEF DETAIL;
typedef struct tp chars
                  description[RD LEN];
  unsigned char
                                     /* resource description
  unsigned char
                  conv type;
                                     /* conversation type
  unsigned char
                  security rqd;
                                     /* security support
```

#### QUERY TP DEFINITION

```
unsigned char
                                       /* synchronization level support */
                  sync level;
                  dynamic load;
                                       /* dvnamic load
  unsigned char
                                                                         */
  unsigned char
                  enabled;
                                       /* is the TP enabled?
                                                                         */
                                       /* program initialization
  unsigned char
                  pip_allowed;
                                                                         */
                                       /* parameters supported
                                                                         */
  unsigned char
                   duplex support;
                                       /* duplex supported
                                                                         */
                  reserv\overline{3}[9];
                                       /* reserved
  unsigned char
  unsigned short tp instance limit; /* limit on currently active TP
                                       /* instances
  unsigned short incoming_alloc_timeout;
                                       /* incoming allocation timeout
  unsigned short rcv alloc timeout;
                                      /* receive allocation timeout
                                       /* TP data length
  unsigned short tp data len;
                                       /* TP data
  TP_SPEC_DATA
                   tp data;
} TP CHARS;
typedef struct tp spec data
 unsigned char pathname[256];
                                       /* path and TP name
 unsigned char parameters[64];
                                       /* parameters for TP
                                       /* queued TP (AP YES)
 unsigned char queued;
 unsigned char load type;
                                       /* type of load-DETACHED/CONSOLE */
 unsigned char dynamic load;
                                      /* dynamic loading of TP enabled */
 unsigned char reserved[5];
                                      /* max size is 120 bytes
} TP SPEC DATA;
```

## **Supplied Parameters**

The application supplies the following parameters:

## opcode

AP\_QUERY\_TP\_DEFINITION

#### attributes

The attributes of the verb. This field is a bit field. The first bit contains the visibility of the resource to be defined and corresponds to one of the following:

```
AP_EXTERNALLY_VISIBLE AP_INTERNALLY_VISIBLE
```

#### format

Identifies the format of the VCB. Set this field to zero to specify the version of the VCB listed above.

## buf\_ptr

Pointer to a buffer into which list information can be written. The application can append data to the end of the VCB, in which case **buf\_ptr** must be set to NULL.

### buf\_size

Size of buffer supplied. The data returned will not exceed this size.

#### num\_entries

Maximum number of entries to return. The number of entries will not exceed this value. A value of zero means no limit.

#### list\_options

This indicates what should be returned in the list information:

### AP\_SUMMARY

Returns summary information only.

#### AP DETAIL

Returns detailed information.

## QUERY TP DEFINITION

The **tp\_name** specified (see the following parameter) represents an index value that is used to specify the starting point of the actual information to be returned:

## AP FIRST IN LIST

The index value is ignored, and the returned list starts from the first entry in the list.

## AP\_LIST\_FROM\_NEXT

The returned list starts from the next entry in the list after the one specified by the supplied index value.

### AP LIST INCLUSIVE

The returned list starts from the entry specified by the index value.

## tp\_name

Name of the defined transaction program. This is a 64-byte string, padded to the right with spaces. This field is ignored if **list\_options** is set to AP FIRST IN LIST.

## **Returned Parameters**

If the verb executes successfully, the Program returns the following parameters:

#### primary\_rc

AP\_OK

#### buf\_size

Length of the information returned in the buffer.

#### total\_buf\_size

Returned value indicating the size of buffer that would have been required to return all the list information requested. This can be higher than

## num\_entries

Number of entries actually returned.

Total number of entries that could have been returned. This can be higher than **num\_entries**.

### tp\_def\_summary.overlay\_size

The number of bytes in this entry, and hence the offset to the next entry returned (if any).

#### tp\_def\_summary.tp\_name

Defined transaction program name. This is a 64-byte string, padded to the right with spaces.

#### tp\_def\_summary.description

Resource description (as specified on DEFINE\_TP). This is a 16-byte string in a locally displayable character set. All 16 bytes are significant.

## tp\_def\_detail.overlay\_size

The number of bytes in this entry, and hence the offset to the next entry returned (if any).

#### tp\_def\_detail.tp\_name

Defined transaction program name. This is a 64-byte string, padded to the right with spaces.

## QUERY TP DEFINITION

## tp\_def\_detail.tp\_chars.description

Resource description (as specified on DEFINE\_TP). This is a 16-byte string in a locally displayable character set. All 16 bytes are significant.

## tp\_def\_detail.tp\_chars.conv\_type

Specifies the types of conversation supported by the transaction program:

AP BASIC

AP\_MAPPED

AP\_EITHER

### tp def detail.tp chars.security rgd

Specifies whether conversation security information is required to start the transaction program (AP\_NO or AP\_YES).

#### tp\_def\_detail.tp\_chars.sync\_level

Specifies the synchronization levels supported by the transaction program:

#### AP NONE

The transaction program supports a synchronization level of None.

## AP\_CONFIRM\_SYNC\_LEVEL

The transaction program supports a synchronization level of Confirm.

#### AP\_EITHER

The transaction program supports a synchronization level of None or Confirm.

## AP\_SYNCPT\_REQUIRED

The transaction program supports a synchronization level of Sync-point.

#### AP SYNCPT NEGOTIABLE

The transaction program supports a synchronization level of None, Confirm, or Sync-point.

#### tp def detail.tp chars.dynamic load

Specifies whether the transaction program can be dynamically loaded (AP YES or AP NO).

## tp\_def\_detail.tp\_chars.enabled

Specifies whether the transaction program can be attached successfully (AP YES or AP NO). The default is AP NO.

#### tp\_def\_detail.tp\_chars.pip\_allowed

Specifies whether the transaction program can receive program initialization (PIP) parameters (AP\_YES or AP\_NO).

### tp\_def\_detail.tp\_chars.duplex\_support

Indicates whether the transaction program is full or half duplex.

#### AP\_FULL\_DUPLEX

Specifies the transaction program is full duplex.

#### AP\_HALF\_DUPLEX

Specifies the transaction program is half duplex.

## AP\_EITHER\_DUPLEX

Specifies the transaction program can be either half or full duplex

#### tp\_def\_detail.tp\_chars.tp\_instance\_limit

Limit on the number of concurrently active transaction program instances.

## QUERY\_TP\_DEFINITION

## tp\_def\_detail.tp\_chars.incoming\_alloc\_timeout

Specifies the number of seconds that an incoming Attach will be queued waiting for a RECEIVE\_ALLOCATE. Zero implies no timeout, and so it will be held indefinitely.

#### tp\_def\_detail.tp\_chars.rcv\_alloc\_timeout

Specifies the number of seconds that a RECEIVE\_ALLOCATE verb will be queued while waiting for an Attach. Zero implies no timeout, and so it will be held indefinitely.

#### tp\_def\_detail.tp\_chars.tp\_data\_len

Length of the implementation-dependent transaction program data.

## tp\_def\_detail.tp\_chars.tp\_data

Implementation-dependent transaction program data that is passed unchanged on the DYNAMIC\_LOAD\_INDICATION.

If the verb does not execute because of a parameter error, the Program returns the following parameters:

## primary\_rc

AP\_PARAMETER\_CHECK

#### secondary\_rc

AP\_INVALID\_TP\_NAME

AP\_INVALID\_LIST\_OPTION

If the verb does not execute because the node has not yet been started, the Program returns the following parameters:

## primary\_rc

AP\_NODE\_NOT\_STARTED

If the verb does not execute because of a system error, the Program returns the following parameter:

#### primary\_rc

AP\_UNEXPECTED\_SYSTEM\_ERROR

# **Chapter 7. Safe-Store Verbs**

This chapter describes verbs that are issued at network nodes.

## SAFE\_STORE\_TOPOLOGY

SAFE\_STORE\_TOPOLOGY is only used at a network node and safely stores topology information that can be later accessed if the node is restarted. The **restore** flag is used to indicate whether information is being stored (AP\_NO) or accessed (AP\_YES).

The store node information is returned as a formatted list. To obtain information about a specific network node or to obtain the list information in several "chunks", the **index** field should be set.

Otherwise (if the **list\_options** field is set to AP\_FIRST\_IN\_LIST), this field will be ignored. See "Querying the Node" on page 10, for background on how the list formats are used.

This list is ordered on the <code>index\_node\_name</code>. Ordering is by name length first, and then by ASCII lexicographical ordering for names of the same length (in accordance with IBM's 6611 APPN MIB ordering). Next, the list is ordered on <code>index\_node\_type</code> by numeric value. If TGs are being stored or restored, odering is on <code>index.tg\_dest\_node\_name</code> (MIB ordering), then <code>index.tg\_dest\_node\_type</code> (by numeric value), and thirdly on <code>index.tg\_number</code> (by numeric value).

SAFE\_STORE\_TOPOLOGY verb supercedes the SFS\_ADJACENT\_NN, SFS\_NN\_TOPOLOGY\_NODE and SFS\_NN\_TOPOLOGY\_TG verbs. It stores topology information using control vectors as they appear in the topology, instead of translating to and from query overlays. Unknown control vectors are stored and restored, and a checksum is provided to prevent corrupt data from being introduced into the topology.

## **VCB Structure**

```
typedef struct safe store topology
                                                     /* verb operation code
/* reserved
          unsigned short opcode;
         unsigned short opcode;  /* verb operation code
unsigned char reserv2;  /* reserved
unsigned char format;  /* format
unsigned short primary_rc;  /* primary return code
unsigned long secondary_rc;  /* secondary return code
unsigned char buf_ptr;  /* pointer to buffer
unsigned long buf_size;  /* buffer size
unsigned long total_buf_size;  /* total buffer size required

/* to hold all information
                                                       /* to hold all information
          unsigned short num entries; /* number of entries
          unsigned short total_num_entries; /* total number of entries
          unsigned char list_options; /* listing options
                                                       /* store or restore;
          unsigned char restore;
                                                                                                     */
          unsigned char
                               resource_types;
                                                        /* resource types (nodes, TGs...)*/
          RESOURCE_INDEX index;
                                                        /* resource index
                                                                                                     */
          unsigned long
                                                         /* flow-reduction sequence
                                                                                                     */
                               frsn:
                                                        /* number
                                                                                                     */
          unsigned char
                               reserv3[16];
                                                         /* reserved
        } SAFE STORE TOPOLOGY;
typedef struct resource index
          unsigned char
                               node name[17];
                                                         /* FQ node name
                                                                                                     */
                                                          /* node type
          unsigned char
                               node type;
          unsigned char
                               tg_dest_node_name[17];
                                                         /* FQ name of TG destination node*/
```

#### SAFE STORE TOPOLOGY

```
tg dest node type; /* TG destination node type
       unsigned char
                                           /* TG number
       unsigned char
                       tg number;
                                                                            */
       unsigned char
                       reserv1[3];
                                           /* reserved
                                                                            */
} RESOURCE_INDEX;
typedef struct safe store data
       unsigned short overlay size;
                                           /* overalllength of safe
                                           /* store data
       unsigned short sub_overlay_size;
                                           /* offset to first appended
                                                                            */
                                           /* resource
       RESOURCE INDEX index;
                                           /* index of appended resource
       unsigned char
                       checksum[16];
                                           /* reserved
} RESOURCE_INDEX;
typedef struct safe_store_node_data
       unsigned short overlay size;
                                           /* overalllength of safe
                                           /* store data
       unsigned short sub_overlay_size;
                                                                            */
                                           /* offset to first appended
                                           /* is this NNCP and adjacent
       unsigned char
                       adjacent;
                                                                            */
                                           /* NNCP?
                                                                            */
       unsigned char
                                           /* reserved
                                                                            */
                       reserv1;
       unsigned long
                       last frsn sent;
                                           /* last flow reduction sequence
                                           /* num sent (if node is adjacent)*/
                                           /* resource
                      last frsn rcvd;
                                           /* last flow reduction sequence
      unsigned long
                                           /* num rcvd (if node is adjacent)*/
      unsigned long
                                           /* flow reduction sequence number*/
      unsigned short days_left
                                           /* days left in database
      RESOURCE INDEX index;
                                           /* index of appended resource
                                                                            */
} SAFE STORE NODE DATA;
typedef struct safe store tg data
       unsigned short overlay size;
                                           /* overalllength of safe
                                           /* store data
       unsigned short sub overlay size;
                                           /* offset to first appended
                                                                            */
                                           /* resource
       unsigned long
                                           /* flow reduction sequence number*/
                       frsn;
                                           /* days left in database
       unsigned short days left
       unsigned short vector len;
                                           /* length of appended vector(s)
} SAFE_STORE_TG_DATA;
```

## **Supplied Parameters**

#### **Supplied Parameters when restore = AP\_NO**

The application supplies the following parameters:

#### opcode

AP\_SAFE\_STORE\_TOPOLOGY

#### format

Identifies the format of the VCB. Set this field to zero to specify the version of the VCB listed above.

#### buf\_ptr

Pointer to a buffer where list information can be written. The application can append data to the end of the VCB, in which case **buf\_ptr** must be set to NULL.

### buf\_size

Size of buffer supplied. The data returned will not exceed this size.

## SAFE STORE TOPOLOGY

#### num\_entries

Maximum number of entries to return. The number of entries will not exceed this value. A value of zero means no limit.

## list\_options

This indicates what should be returned in the list information. The **resource\_types** and **index** specified (see the following parameter) represents an index value that is used to specify the starting point of the actual information to be returned.

#### AP FIRST IN LIST

The index value is ignored, and the returned list starts from the first entry in the list.

## AP\_LIST\_FROM\_NEXT

The returned list starts from the next entry in the list after the one specified by the supplied index value.

## AP\_LIST\_INCLUSIVE

The returned list starts from the entry specified by the index value.

#### restore

Flag indicating whether the information should be restored (AP\_YES) or stored (AP\_NO). In this case, it is set to AP\_NO.

## resource\_types

This bit field controls the topology data to be stored. Any combination of the following values may be bitwise ORed together in this field:

#### AP\_SFS\_NODES

Store topology nodes

## AP\_SFS\_ADJ\_NODES

Store adjacent nodes

## AP SFS TGS

Store TGs

**Note:** At least one of these three flags must be set. Adjacent nodes and topology nodes are separate entities within APPN, so the first two flags can be set in any combination.

#### index.node name

Network qualified node name from the Network Topology Database. This name is a 17-byte adjacent control point name, which is right-padded with EBCDIC spaces. It is composed of two type-A EBCDIC character strings concatenated by an EBCDIC dot. (Each name can have a maximum length of 8 bytes with no embedded spaces.) This field is only relevant for links to APPN nodes and is otherwise ignored. This field is ignored if <code>list\_options</code> is set to AP\_FIRST\_IN\_LIST. This fieldis also ignored if neither AP\_SFS\_NODES nor AP\_SFS\_ADJ\_NODES is set in <code>resource\_types</code>.

## index.node\_type

Type of the node. This node is set to one of the following:

AP\_NETWORK\_NODE AP\_VRN AP\_LEARN\_NODE

If the **node\_type** is unknown, AP\_LEARN\_NODE must be specified. This field is ignored if **list\_options** is set to AP\_FIRST\_IN\_LIST. This field is also ignored if neither AP\_SFS\_NODES nor AP\_SFS\_ADJ is set in resource\_types.

#### index.tg dest node name

Fully qualified destination node name for the TG. This name is a 17-byte adjacent control point name, which is right-padded with EBCDIC spaces. It is composed of two type-A EBCDIC character strings concatenated by an EBCDIC dot. (Each name can have a maximum length of 8 bytes with no embedded spaces.) This field is only relevant for links to APPN nodes and is otherwise ignored. This field is ignored if list\_options is set to AP\_FIRST\_IN\_LIST. This field is also ignored if neither AP\_SFS\_NODES nor AP\_SFS\_ADJ\_NODES is set in resource\_types.

### index.tg dest node type

Type of the the destiation node for this TG. This node is set to one of the following:

AP NETWORK NODE AP VRN

If the tg\_dest\_node\_type is unknown, AP\_LEARN\_NODE must be specified. This field is ignored if **list\_options** is set to AP\_FIRST\_IN\_LIST. This field is also ignored if neither AP\_SFS\_TGS is not set in resource\_types.

#### index.tg\_number

The number associated with the TG. This field is ignored if **list\_options** is set to AP FIRST IN LIST. This field is also ignored if neither AP SFS TGS is not set in resource\_types.

Flow Reduction Sequence Number (frsn). If this is non-zero, then only frsn toplogy resources with a FRSN greater than or equal to this value is returned.

#### safe\_store\_data.overlay\_size

The length of this entry, including any padding. This is the offset to the next SAFE\_STORE\_DATA overlay, if any.

## safe store data.sub overlay size

The length of this entry, including any padding. This is the offset to the appended SAFE\_STORE\_DATA or SAFE\_STORE\_TG\_DATA. This field should always be used when accessing the appended data.

#### safe\_store\_data.index

The index for this entry. This structure can be supplied on subsequent SAFE STORE TOPOLOGY verbs to list subsequent entries. If dest\_tg\_name is set to all binary zeros, a SAFE STORE NODE DATA overlay follows. Otherwise, a SAFE STORE TG DATA overlay follows.

#### safe\_store\_data.checksum

The 128-bit checksum for the appended overlay and vectors. If this checksum and the following data becomes corrupted, it is highly probable that the corruption is detected and the verb is rejected.

## safe\_store\_node\_data.overlay\_size

The length of this entry, including any padding. This is the offset to the appended SAFE STORE DATA or SAFE STORE TG DATA.

#### safe\_store\_node\_data.sub\_overlay\_size

The length of this entry, including any padding. This is the offset to the appended SAFE\_STORE\_DATA or SAFE\_STORE\_TG\_DATA. This field should always be used to access the appended vectors.

#### safe store node data.adjacent

AP\_YES or AP\_NO. If AP\_YES, this entry corresponds to an adjacent Network Node.

#### safe\_store\_node\_data.last\_frsn\_sent

If **adjacent** is set to AP\_YES, this field holds the last FRSN sent to the adjacent Network Node. Otherwise, this field is set to zero.

### safe\_store\_node\_data.last\_frsn\_rcvd

If **adjacent** is set to AP\_YES, this field holds the last FRSN sent to the adjacent Network Node. Otherwise, this field is set to zero.

#### safe\_store\_node\_data.frsn

The Flow Reduction Sequence Number for this topology resource, if this node appears in the topology. Otherwise, this field is set to zero.

## safe\_store\_node\_data.days\_left

The number of days this node remains in the topology database before being removed, unless its existence is can be confirmed. Zero signifies no limit.

#### safe\_store\_node\_data.vector\_len

The length of appended vectors. Zero signifies no vectors are appended.

## safe\_store\_tg\_data.overlay\_size

The length of this entry, including any padding. This is the offset to the appended SAFE\_STORE\_DATA or SAFE\_STORE\_TG\_DATA.

## safe\_store\_tg\_data.sub\_overlay\_size

The length of this entry, including any padding. This is the offset to the appended vectors, if there are any. This field should always be used to accessed appended vectors.

#### safe\_store\_tg\_data.frsn

The Flow Reduction Sequence Number for this TG.

## safe\_store\_tg\_data.days\_left

The number of days this TG remains in the topology database before being removed, unless its existence is can be confirmed. Zero signifies no limit.

#### safe\_store\_node\_data.vector\_len

The length of appended vectors. Zero signifies no vectors are appended.

## **Returned Parameters**

If the verb executes successfully, the Program returns the following parameters:

#### primary\_rc

AP\_OK

#### buf size

Length of the information returned in the buffer.

#### total\_buf\_size

Returned value indicating the size of buffer that would have been required to return all the list information requested. This can be higher than **buf\_size**.

#### total\_num\_entries

Total number of entries that could have been returned. This can be higher than **num entries**.

#### num entries

The number of entries actually returned.

If the verb does not execute because of a parameter error, the Program returns the following parameters:

#### primary\_rc

AP PARAMETER CHECK

## secondary\_rc

AP\_INVALID\_LIST\_OPTION

AP\_INVALID\_NODE AP INVALID RESOURCE TYPES AP INVALID TG

## **Supplied Parameters**

## Supplied Parameters when restore = AP\_YES

The application supplies the following parameters:

## opcode

AP SAFE STORE TOPOLOGY

#### format

Identifies the format of the VCB. Set this field to zero to specify the version of the VCB listed above.

#### buf\_ptr

Pointer to a buffer where list information can be written. The application can append data to the end of the VCB, in which case buf\_ptr must be set to NULL.

#### buf\_size

Size of buffer supplied. The data returned will not exceed this size.

Maximum number of entries to return. The number of entries will not exceed this value. A value of zero means no limit.

#### restore

Flag indicatingwhether the information should be restored (AP\_YES) or stored (AP\_NO). In this case, it is set to AP\_NO.

#### resource\_name

Network fully qualified resource name. This name is a 17-byte adjacent control point name, which is right-padded with EBCDIC spaces. It is composed of two type-A EBCDIC character strings concatenated by an EBCDIC dot. (Each name can have a maximum length of 8 bytes with no embedded spaces.) . This field is ignored if list\_options is set to AP FIRST IN LIST.

## resource\_type

This bit field controls the topology data to be stored. Any combination of the following values may be bitwise ORed together in this field:

AP\_SFS\_NODES

Restore topology nodes

AP\_SFS\_ADJ\_NODES

Restore adjacent nodes

AP\_SFS\_TGS

Restore TGs

Note: At least one of these three flags must be set. Adjacent nodes and topology nodes are separate entities within APPN, so the first two flags can be set in any combination.

## **Returned Parameters**

If the verb executes successfully, the Program returns the following parameter:

primary\_rc

AP\_OK

If the verb does not execute because of a parameter error, the Program returns the following parameter:

primary\_rc

AP\_PARAMETER\_CHECK

secondary\_rc

AP\_CHECKSUM\_FAILED

AP\_DATA\_CORRUPT AP INVALID RESOURCE TYPES

If the verb does not execute because the relevant START NODE parameter(s) were not set, the Program returns the following parameter:

primary\_rc

AP FUNCTION NOT SUPPORTED

If the verb does not execute because the system has not been built with Network Node support, the Program returns the following parameter:

primary\_rc

AP\_INVALID\_VERB

If the verb does not execute because the Node has not yet been started, the Program returns the following parameter:

primary\_rc

AP\_NODE\_NOT\_STARTED

If the verb does not execute because of a system error, the Program returns the following parameter:

primary\_rc

AP\_UNEXPECTED\_SYSTEM\_ERROR

## SFS ADJACENT NN

Note: This verb has been superceded by SAFE\_STORE\_TOPOLOGY and is only retained for compatibility with previous versions of the Program.

SFS\_ADJACENT\_NN is used to safely store topology information that can be later accessed if the node is restarted. The restore flag is used to indicate whether information is being stored (AP\_NO) or accessed (AP\_YES).

When the restore flag is set to AP\_NO, SFS\_ADJACENT\_NN returns information about adjacent network nodes (that is, those network nodes which CP-CP sessions are active, have been active, or have been active at some time).

The SFS information is returned as a formatted list. To obtain information about a specific network node or to obtain the list information in several "chunks", the **adj\_nncp\_name** field should be set.

Otherwise (if the **list\_options** field is set to AP\_FIRST\_IN\_LIST), this field will be ignored. See "Querying the Node" on page 10, for background on how the list formats are used.

This list is ordered on the <code>adj\_nncp\_name</code>. Ordering is by name length first, and then by ASCII lexicographical ordering for names of the same length (in accordance with IBM's 6611 APPN MIB ordering). If AP\_LIST\_FROM\_NEXT is selected, the list starts from the next entry according to the defined ordering (whether the specified entry exists or not).

## **VCB Structure**

```
typedef struct sfs adjacent nn
       unsigned short opcode;
                                          /* verb operation code
       unsigned char
                                         /* reserved
                      reserv2;
                                         /* format
       unsigned char format;
       unsigned short primary rc;
                                         /* primary return code
       unsigned long secondary_rc;
                                         /* secondary return code
                      *buf_ptr;
       unsigned char
                                         /* pointer to buffer
       unsigned long
                      buf size;
                                         /* buffer size
                      total_buf_size;
                                         /* total buffer size required
       unsigned long
                                         /* to hold all information
       unsigned short num entries:
                                         /* number of entries
       unsigned short total num entries; /* total number of entries
                      list_options;
                                                                          */
       unsigned char
                                         /* listing options
                                                                          */
       unsigned char
                                          /* store or restore;
                      restore;
       unsigned char
                      adj nncp name[17]; /* CP name of adj Network Node
} SFS ADJACENT NN;
typedef struct adj nncp data
       unsigned short overlay size;
                                          /* size of this entry
                       adj nncp name[17]; /* CP name of adj Network Node
       unsigned char
                      cp_cp_sess_status; /* CP-CP session status
       unsigned char
       unsigned COUNTER
                       out of seq tdus;
                                          /* out of sequence TDUs
       unsigned long
                       last frsn sent;
                                          /* last FSRN sent
                       last frsn rcvd;
                                          /* last FRSN received
       unsigned long
                      reserva[20];
                                          /* reserved
       unsigned char
} ADJ NNCP DATA;
```

## **Supplied Parameters**

#### Supplied Parameters when restore = AP\_NO

The application supplies the following parameters:

### opcode

AP SFS ADJACENT NN

#### format

Identifies the format of the VCB. Set this field to zero to specify the version of the VCB listed above.

#### buf\_ptr

Pointer to a buffer where list information can be written. The application can append data to the end of the VCB, in which case buf\_ptr must be set to NULL.

#### buf size

Size of buffer supplied. The data returned will not exceed this size.

#### num entries

Maximum number of entries to return. The number of entries will not exceed this value. A value of zero means no limit.

## list options

This indicates what should be returned in the list information. The **resource\_types** and **index** specified (see the following parameter) represents an index value that is used to specify the starting point of the actual information to be returned.

## AP\_FIRST\_IN\_LIST

The index value is ignored, and the returned list starts from the first entry in the list.

### AP\_LIST\_FROM\_NEXT

The returned list starts from the next entry in the list after the one specified by the supplied index value.

#### AP\_LIST\_INCLUSIVE

The returned list starts from the entry specified by the index value.

#### restore

Flag indicating whether the information should be restored (AP\_YES) or stored (AP NO). In this case, it is set to AP NO.

#### adj\_nncp\_name

Fully-qualified, 17 byte, CP name of the adjacent network node composed of two type-A EBCDIC character strings concatenated by an EBCDIC dot, which is right-padded with EBCDIC spaces. (Each name can have a maximum length of 8 bytes with no embedded spaces.) This field is ignored if **list\_options** is set to AP\_FIRST\_IN\_LIST.

## **Returned Parameters**

If the verb executes successfully, the Program returns the following parameters:

#### primary\_rc

AP\_OK

#### buf size

Length of the information returned in the buffer.

#### total buf size

Returned value indicating the size of buffer that would have been required to return all the list information requested. This can be higher than **buf\_size**.

#### num\_entries

The number of entries actually returned.

## total\_num\_entries

Total number of entries that could have been returned. This can be higher than **num\_entries**.

## adj\_nncp\_data.overlay\_size

The number of bytes in this entry, and hence the offset to the next entry returned (if any).

## adj\_nncp\_data.adj\_nncp\_name

17-byte fully-qualified CP name of adjacent network node which is composed of two type-A EBCDIC character strings concatenated by an EBCDIC dot, and is right-padded with EBCDIC spaces. (Each name can have a maximum length of 8 bytes with no embedded spaces.)

## adj\_nncp\_data.cp\_cp\_sess\_status

Status of the CP-CP session (AP\_ACTIVE or AP\_INACTIVE).

#### adj\_nncp\_data.out\_of\_seq\_tdus

Number of out\_of\_sequence TDUs received from this node.

## adj\_nncp\_data.last\_frsn\_sent

The last flow reduction sequence number sent to this node.

#### adj\_nncp\_data.last\_frsn\_rcvd

The last flow reduction sequence number received from this node.

If the verb does not execute because of a parameter error, the Program returns the following parameters:

## primary\_rc

AP\_OK

### secondary\_rc

AP\_INVALID\_ADJ\_NNCP\_NAME

AP\_INVALID\_LIST\_OPTION

## **Supplied Parameters**

#### Supplied Parameters when restore = AP\_YES

The application supplies the following parameters:

## opcode

AP SFS ADJACENT NN

#### format

Identifies the format of the VCB. Set this field to zero to specify the version of the VCB listed above.

#### buf\_ptr

Pointer to a buffer where list information can be written. The application can append data to the end of the VCB, in which case **buf\_ptr** must be set to NULL.

## SFS ADJACENT NN

#### num\_entries

The number of entries actually returned.

#### restore

Flag indicating whether the information should be restored (AP\_YES) or stored (AP\_NO). In this case, it is set to AP\_NO.

## $adj\_nncp\_data.overlay\_size$

The number of bytes in this entry, and hence the offset to the next entry returned (if any).

#### adj\_nncp\_data.adj\_nncp\_name

17-byte fully-qualified CP name of adjacent network node which is composed of two type-A EBCDIC character strings concatenated by an EBCDIC dot, and is right-padded with EBCDIC spaces. (Each name can have a maximum length of 8 bytes with no embedded spaces.)

## adj\_nncp\_data.cp\_cp\_sess\_status

This field is ignored when **restore** is set to AP\_YES.

#### adj\_nncp\_data.out\_of\_seq\_tdus

This field is ignored when **restore** is set to AP\_YES.

## adj\_nncp\_data.last\_frsn\_sent

The last flow reduction sequence number sent to this node.

### adj\_nncp\_data.last\_frsn\_rcvd

The last flow reduction sequence number received from this node.

## **Returned Parameters**

If the verb executes successfully, the Program returns the following parameter:

## primary\_rc

AP OK

If the verb does not execute because the node has not been started, the Program returns the following parameter:

#### primary\_rc

AP NODE NOT STARTED

If the verb does not execute because the relevant START\_NODE parameter(s) was not sent, the Program returns the following parameter:

#### primary\_rc

AP FUNCTION NOT SUPPORTED

If the verb does not execute because the system is not built with network node support, the Program returns the following parameter:

#### primary\_rc

AP\_INVALID\_VERB

If the verb does not execute because of a system error, the Program returns the following parameter:

#### primary\_rc

AP\_UNEXPECTED\_SYSTEM\_ERROR

## SFS DIRECTORY

In addition to the QUERY\_DIRECTORY\_ENTRY verb, there is the SFS\_DIRECTORY verb that allows the local directory cache on a network node to be safely stored and can be later accessed if the node is restarted. The **restore** flag is used to indicate whether information is being stored (AP\_NO) or accessed (AP\_YES).

When therestore flag is set to AP\_YES, SFS\_DIRECTORY allows the directory database to be rebuilt using **directory\_entry\_summary** overlays. To obtain information about a specific network node or to obtain the list information in several "chunks", the **resource\_name** and **resource\_type** fields should be set.

Otherwise (if the **list\_options** field is set to AP\_FIRST\_IN\_LIST), this field will be ignored. See "Querying the Node" on page 10, for background on how the list formats are used.

Resource information on the cached entries and their parents is returned in the following order:

```
1st Network Node

1st LU located at Nework Node
2nd LU locate at Network Node
...
nth LU located at Network Node
1st End Node served by this Network Node
1st LU located at End Node(1)
2nd LU located at End Node(1)
...
nth LU located at End Node(1)
...
nth End Node served by this Network Node
1st LU located at End Node(n)
2nd LU located at End Node(n)
2nd LU located at End Node(n)
...
2nd Network Node
...etc..
```

## VCB Structure

```
typedef struct sfs_directory
       unsigned short opcode;
                                          /* verb operation code
                      reserv2;
                                          /* reserved
       unsigned char
       unsigned char format;
                                          /* format
       unsigned short primary rc;
                                          /* primary return code
       unsigned long secondary rc;
                                          /* secondary return code
       unsigned char *buf ptr;
                                          /* pointer to buffer
       unsigned long buf_size;
                                          /* buffer size
       unsigned long
                      total buf size;
                                          /* total buffer size required
       unsigned short num entries;
                                           /* number of entries
       unsigned short total num entries;
                                         /* total number of entries
       unsigned char list options;
                                           /* listing options
       unsigned char
                      restore;
                                           /* store or restore flag
       unsigned char resource name[17];
                                          /* network qualified res name
                                                                        */
       unsigned char
                      reserv3;
                                           /* reserved
       unsigned short resource type;
                                           /* Resource type
                                                                        */
      } SFS_DIRECTORY;
```

## **Supplied Parameters**

## **Supplied Parameters when restore = AP\_NO**

The application supplies the following parameters:

#### opcode

AP\_SFS\_ADJACENT\_NN

#### format

Identifies the format of the VCB. Set this field to zero to specify the version of the VCB listed above.

## buf\_ptr

Pointer to a buffer where list information can be written. The application can append data to the end of the VCB, in which case **buf\_ptr** must be set to NULL.

#### buf size

Size of buffer supplied. The data returned will not exceed this size.

#### num\_entries

Maximum number of entries to return. The number of entries will not exceed this value. A value of zero means no limit.

## list\_options

This indicates what should be returned in the list information. The **resource\_name** and **resource\_type** specified (see the following parameter) represents an index value that is used to specify the starting point of the actual information to be returned.

#### AP\_FIRST\_IN\_LIST

The index value is ignored, and the returned list starts from the first entry in the list.

#### AP\_LIST\_FROM\_NEXT

The returned list starts from the next entry in the list after the one specified by the supplied index value.

### restore

Flag indicating whether the information should be restored (AP\_YES) or stored (AP\_NO). In this case, it is set to AP\_NO.

#### resource name

Network qualified resource name. This name is 17 bytes long and is right-padded with EBCDIC spaces. It is composes of two type-A EBCDIC character strings concatenated by an EBCDIC dot. (Each name can have a maximum length of 8 bytes with no embedded spaces.) This field is ignored if **list\_options** is set to AP\_FIRST\_IN\_LIST.

### resource\_type

Resource type. See one of the following:

AP\_NNCP\_RESOURCE AP\_ENCP\_RESOURCE AP LU RESOURCE

This field is ignored if **list\_options** is set to AP\_FIRST\_IN\_LIST.

## **Returned Parameters**

If the verb executes successfully, the Program returns the following parameters:

#### primary\_rc

AP\_OK

#### buf size

Length of the information returned in the buffer.

### total\_buf\_size

Returned value indicating the size of buffer that would have been required to return all the list information requested. This can be higher than buf size.

#### total num entries

Total number of entries that could have been returned. This can be higher than **num\_entries**.

#### num\_entries

The number of entries actually returned.

#### directory\_entry\_summary.overlay\_size

The number of bytes in this entry, and hence the offset to the next entry returned (if any).

#### directory\_entry\_summary.resource\_name

Network qualified resource name. This name is 17 bytes long and is right-padded with EBCDIC spaces. It is composes of two type-A EBCDIC character strings concatenated by an EBCDIC dot. (Each name can have a maximum length of 8 bytes with no embedded spaces.) This field is ignored if list\_options is set to AP\_FIRST\_IN\_LIST.

#### directory\_entry\_summary.resource\_type

Resource type. See one of the following:

AP\_NNCP\_RESOURCE AP\_ENCP\_RESOURCE AP\_LU\_RESOURCE

If the verb does not execute because of a parameter error, the Program returns the following parameters:

## primary\_rc

AP\_PARAMETER\_CHECK

#### secondary rc

AP\_INVALID\_RES\_NAME

AP\_INVALID\_LIST\_OPTION AP INVALID RES TYPE

## SFS\_DIRECTORY

## directory\_entry\_summary.real\_owning\_cp\_type

NN and BrNN only: Real owning CP type. This can be one of the following:

## AP\_NONE

The real owning CP is a parent resource.

## AP\_ENCP\_RESOURCE

The real owning CP is not the parent resource and is an EN.

Other node types: This field is set to AP\_NONE.

## directory\_entry\_summary.real\_owning\_cp\_name

NN and BrNN only: Fully qualified real owning CP name. This name is 17 bytes long and is right-padded with EBCDIC spaces. It is composed of two type A EBCDIC character strings concatenated by an EBCDIC dot. (Each name can have a maximum length of 8 bytes with no embedded spaces.)

If the real owning CP is the parent, this field is set to binary zeroes.

If the real owning CP is not the parent, then this field is set to the name of the real owning CP.

The real owning CP is not the parent in the directory of the NNS of a BrNN if the resource is owned by an EN in the domain of the BrNN. In this case, the real owning CP is the EN, but the parent is the BrNN.

Other node types: This field is set to binary zeroes.

## **Supplied Parameters**

#### Supplied Parameters when resorte = AP\_YES

The application supplies the following parameters:

## opcode

AP SFS DIRECTORY

#### format

Identifies the format of the VCB. Set this field to zero to specify the version of the VCB listed above.

#### buf\_ptr

Pointer to a buffer where list information can be written. The application can append data to the end of the VCB, in which case **buf\_ptr** must be set to NULL.

#### buf size

Size of the buffer supplied.

## restore

Flag indicating whether the information should be restored (AP\_YES) or stored (AP\_NO). In this case, it is set to AP\_NO.

## resource\_name

Network qualified resource name. This name is 17 bytes long and is right-padded with EBCDIC spaces. It is composes of two type-A EBCDIC character strings concatenated by an EBCDIC dot. (Each name can have a maximum length of 8 bytes with no embedded spaces.) If the application is restoring the first "chunk" of the directory, then this should be set to all zeros. Otherwise, the application should set this to the resource name of the last item in the previous "chunk".

## resource\_type

Resource type. See one of the following:

AP\_NNCP\_RESOURCE AP\_ENCP\_RESOURCE AP LU RESOURCE

This field should be set to zero if the application is restoring the first "chunk" of the directory.

## directory\_entry\_summary.overlay\_size

The number of bytes in this entry, and hence the offset to the next entry returned (if any). This must be the same as the overlay\_size value returned when **restore** is set to AP NO.

## directory\_entry\_summary.resource\_name

Network qualified resource name. This name is 17 bytes long and is right-padded with EBCDIC spaces. It is composes of two type-A EBCDIC character strings concatenated by an EBCDIC dot. (Each name can have a maximum length of 8 bytes with no embedded spaces.)

## directory\_entry\_summary.resource\_type

Resource type. See one of the following:

AP NNCP RESOURCE AP ENCP RESOURCE AP LU RESOURCE

## directory\_entry\_summary.real\_owning\_cp\_type

NN and BrNN only: Real owning CP type. This can be one of the following:

## AP\_NONE

The real owning CP is a parent resource.

#### AP ENCP RESOURCE

The real owning CP is not the parent resource and is an EN.

Other node types: This field is set to AP\_NONE.

## directory\_entry\_summary.real\_owning\_cp\_name

NN and BrNN only: Fully qualified real owning CP name. This name is 17 bytes long and is right-padded with EBCDIC spaces. It is composed of two type A EBCDIC character strings concatenated by an EBCDIC dot. (Each name can have a maximum length of 8 bytes with no embedded spaces.)

If the real owning CP is the parent, this field is set to binary zeroes.

If the real owning CP is not the parent, then this field is set to the name of the real owning CP.

The real owning CP is not the parent in the directory of the NNS of a BrNN if the resource is owned by an EN in the domain of the BrNN. In this case, the real owning CP is the EN, but the parent is the BrNN.

Other node types: This field is set to binary zeroes.

## **Returned Parameters**

If the verb executes successfully, the Program returns the following parameter:

## SFS\_DIRECTORY

### primary\_rc

AP\_OK

If the verb does not execute because of a parameter error, the Program returns the following parameters:

### primary\_rc

AP\_PARAMETER\_CHECK

#### secondary\_rc

AP\_INVALID\_RES\_NAME

AP\_INVALID\_LIST\_OPTION

If the verb does not execute because the relevant START\_NODE parameter(s) was not sent, the Program returns the following parameter:

## primary\_rc

AP\_FUNCTION\_NOT\_SUPPORTED

If the verb does not execute because the system is not built with network node support, the Program returns the following parameter:

#### primary\_rc

AP\_INVALID\_VERB

If the verb does not execute because the Node has not been started, the Program returns the following parameter:

#### primary\_rc

AP\_NODE\_NOT\_STARTED

If the verb does not execute because of a system error, the Program returns the following parameter:

#### primary\_rc

AP\_UNEXPECTED\_SYSTEM\_ERROR

## SFS\_NN\_TOPOLOGY\_NODE

**Note:** This verb has been superceded by SAFE\_STORE\_TOPOLOGY and is only retained for compatibility with previous versions of the Program.

Each network node maintains a network topology database that holds information about all network nodes, VRNs, and network node to network node TGs in the network. The SFS\_NN\_TOPOLOGY\_NODE verb is used to safely store the topology database node entries that can be later accessed if the node is restarted. The **restore** flag is used to indicate whether information is being stored (AP\_NO) or accessed (AP\_YES).

To obtain information about a specific network node or to obtain the list information in several "chunks", the **node\_name** and **node\_type** fields should be set.

Otherwise (if the **list\_options** field is set to AP\_FIRST\_IN\_LIST), this field will be ignored. See "Querying the Node" on page 10, for background on how the list formats are used.

This list is by **node\_name**, and **node\_name\_type**, and **frsn**. Ordering is by name length first, and then by ASCII lexicographical ordering for names of the same length (in accordance with IBM's 6611 APPN MIB ordering). Ordering for the **node\_type** is AP\_NETWORK\_NODE, then AP\_VRN. The **frsn** is ordered numerically.

- If AP\_LIST\_INCLUSIVE is selected, the returned list starts from the first valid record of that name.
- If AP\_LIST\_FROM\_NEXT is selected, the list will begin from the first valid record with a name following the one specified.

Note that if the **frsn** field is set to a non-zero value, only database entries with Flow Reduction Sequence Number (FRSNs) higher than this are returned. This allows a consistent topology database to be returned in a number of "chunks" by first getting the node's current FRSN. This works as follows:

- 1. Issue QUERY\_NODE that returns the node's current FRSN.
- 2. Issue as many SFS\_NN\_TOPOLOGY\_NODE (with FRSN set to zero) as necessary to get all the database entries in "chunks".
- 3. Issue QUERY\_NODE again and compare the new FRSN with the one returned in stage one.
- 4. If the two FRSNs are different then what has changed in the database, issue a SFS\_NN\_TOPOLOGY\_NODE with the FRSN set to one greater than the FRSN supplied in stage one.

### VCB Structure

```
typedef struct sfs nn topology node
       unsigned short opcode;
                                         /* verb operation code
       unsigned char reserv2;
                                        /* reserved
       unsigned char format;
                                        /* format
       unsigned short primary_rc;
                                        /* primary return code
       unsigned long secondary_rc;
                                         /* secondary return code
       unsigned char
                      *buf ptr;
                                         /* pointer to buffer
       unsigned long buf size;
                                        /* buffer size
       unsigned long
                      total buf size;
                                         /* total buffer size required
       unsigned short num entries;
                                         /* number of entries
```

```
unsigned short total_num_entries; /* total number of entries
                               unsigned char list_options; /* listing options unsigned char restore; /* store or restore; unsigned char node_name[17]; /* network qualified
                                                                                                                                                                               /* node name
                                                                                                                                                                               /* node type
                               unsigned char
                                                                                                 node_type;
                                                                                                                                                                               /* flow-reduction sequence
                               unsigned long
                                                                                                 frsn;
                                                                                                                                                                                /* number
} SFS NN TOPOLOGY NODE;
typedef struct nn topology node detail
                                unsigned short overlay size;
                                                                                                                                                                                /* size of this entry
                               unsigned char node_name[17];
                                                                                                                                                                            /* network qualified
                               unsigned char node_type;
                                                                                                                                                                           /* node type
                                                                                                                                                                         /* days left in database
                               unsigned short days left
                              unsigned long frsn; /* flow reduction sequence number*/
unsigned long rsn; /* resource sequence number */
unsigned char rar; /* route additional resistence */
unsigned char function_support; /* function support */
unsigned char function_support; /* roserved */
unsigned long rsn; /* route additional resistence */
unsigned long rsn; /* route additional resistence */
unsigned long rsn; /* route additional resistence */
unsigned long frsn; /* route additional resistence */
unsigned long frsn; /* route additional resistence */
unsigned long frsn; /* resource sequence number*/
*/ route additional resistence */
unsigned char frsn; /* route additional resistence */
unsigned long frsn; /* resource sequence number*/
*/ route additional resistence */
unsigned char frsn; /* route additional resistence */
unsigned char frsn; /* route additional resistence */
unsigned char frsn; /* route additional resistence */
unsigned char frsn; /* route additional resistence */
unsigned char frsn; /* route additional resistence */
unsigned char frsn; /* route additional resistence */
unsigned char frsn; /* route additional resistence */
unsigned char frsn; /* route additional resistence */
unsigned char frsn; /* route additional resistence */
unsigned char frsn; /* route additional resistence */
unsigned char frsn; /* route additional resistence */
unsigned char frsn; /* route additional resistence */
unsigned char frsn; /* route additional resistence */
unsigned char frsn; /* route additional resistence */
unsigned char frsn; /* route additional resistence */
unsigned char frsn; /* route additional resistence */
unsigned char frsn; /* route additional resistence */
unsigned char frsn; /* route additional resistence */
unsigned char frsn; /* route additional resistence */
unsigned char frsn; /* route additional resistence */
unsigned char frsn; /* route additional resistence */
unsigned char frsn; /* route additional resistence */
unsigned char frsn; /* route additional resistence */
unsigned char frsn; /* route additional resistence */

                               unsigned char reserv2; /* reserved unsigned char reserva[20]; /* reserved
                                                                                                                                                                               /* reserved
} NN TOPOLOGY NODE DETAIL;
```

## Supplied Parameters

## Supplied Parameters when restore = AP\_NO

The application supplies the following parameters:

## opcode

AP SFS NN TOPOLOGY NODE

#### format

Identifies the format of the VCB. Set this field to zero to specify the version of the VCB listed above.

#### buf ptr

Pointer to a buffer where list information can be written. The application can append data to the end of the VCB, in which case buf\_ptr must be set to NULL.

#### buf\_size

Size of buffer supplied. The data returned will not exceed this size.

## num\_entries

Maximum number of entries to return. The number of entries will not exceed this value. A value of zero means no limit.

## list\_options

This indicates what should be returned in the list information. The node\_name, node\_types and frsn specified (see the following parameter) represents an index value that is used to specify the starting point of the actual information to be returned.

## AP\_FIRST\_IN\_LIST

The index value is ignored, and the returned list starts from the first entry in the list.

#### AP LIST FROM NEXT

The returned list starts from the next entry in the list after the one specified by the supplied index value.

#### AP\_LIST\_INCLUSIVE

The returned list starts from the entry specified by the index value.

#### restore

Flag indicating whether the information should be restored (AP\_YES) or stored (AP NO). In this case, it is set to AP NO.

#### node name

Network qualified node name from the Network Topology Database. This name is a 17-byte adjacent control point name, which is right-padded with EBCDIC spaces. It is composed of two type-A EBCDIC character strings concatenated by an EBCDIC dot. (Each name can have a maximum length of 8 bytes with no embedded spaces.) This field is only relevant for links to APPN nodes and is otherwise ignored. This field is ignored if **list\_options** is set to AP\_FIRST\_IN\_LIST.

#### node\_type

Type of the node. This node is set to one of the following:

```
AP NETWORK NODE
AP_VRN
```

If the **node\_type** is unknown, AP\_LEARN\_NODE must be specified. This field is ignored if **list\_options** is set to AP\_FIRST\_IN\_LIST.

frsn Flow Reduction Sequence Number. If this is non-zero, then only toplogy resources with a FRSN greater than or equal to this value is returned.

## **Returned Parameters**

If the verb executes successfully, the Program returns the following parameters:

## primary\_rc

AP\_OK

#### buf\_size

Length of the information returned in the buffer.

#### total\_buf\_size

Returned value indicating the size of buffer that would have been required to return all the list information requested. This can be higher than buf\_size.

#### total num entries

Total number of entries that could have been returned. This can be higher than num entries.

#### num\_entries

The number of entries actually returned.

### nn\_topology\_node\_detail.overlay\_size

The number of bytes in this entry, and hence the offset to the next entry returned (if any).

## nn\_topology\_node\_detail.node\_name

Network qualified node name from the Network Topology Database. This name is a 17-byte adjacent control point name, which is right-padded with EBCDIC spaces. It is composed of two type-A EBCDIC character strings concatenated by an EBCDIC dot. (Each name can have a maximum length of 8 bytes with no embedded spaces.)

## SFS\_NN\_TOPOLOGY\_NODE

### nn\_topology\_node\_detail.node\_type

Type of the node. It is one of the following:

AP\_NETWORK\_NODE AP\_VRN

#### nn\_topology\_node\_detail.days\_left

Number of days before deletion of this node entry from the topology database. This will be set to zero for the local node entry (this entry is never deleted). This must be set to zero when the record is restored (for example, **restore** is set to AP\_YES).

## nn\_topology\_node\_detail.frsn

The Flow Reduction Sequence Number. This indicates the last rtime that the resource was updated at the local node.

## nn\_topology\_node\_detail.rsn

The Resource Sequence Number. This is assigned by the network node that owns this resource.

## nn\_topology\_node\_detail.rar

The network node's route additional resistence.

### nn\_topology\_node\_detail.status

This field specifies the status of the node and can be AP\_UNCONGESTED or one or more of the following ORed together:

## AP\_CONGESTED

The number of ISR sessions is greater than the **isr\_sessions\_upper\_threshold** specified on the START\_NODE verb.

## AP\_IRR\_DEPLETED

The number of ISR sessions has reached the maximum specified on the max\_isr\_sessions parameter of the START\_NODE verb.

#### AP ERR DEPLETED

The number of end-point sessions has reached the maximum specified.

## **AP\_QUIESCING**

A STOP\_NODE of type AP\_QUIENCE or AP\_QUIENCE\_ISR was issued.

#### nn topology node detail.function support

This field specifies which functions are supported. This can be one or more of the following:

#### AP\_BORDER\_NODE

Border Node Function is supported.

#### AP CDS

The Central Directory Server is supported.

#### AP\_GATEWAY

The node is a Gateway Node (the function is not yet architecturally defined).

#### AP\_ISR

This node supports the Intermediate Session Routing.

#### AP\_HPR

This node supports the Intermediate Session Routing.

## AP\_RTP\_TOWER

This node supports the RTP Tower of HPR.

## AP\_CONTROL\_OVER\_RTP\_TOWER

This node supports the Control Flows Over the RTP Tower.

**Note:** The AP\_CONTROL\_OVER\_RTP\_TOWER node corresponds to the setting of both AP\_HPR and AP\_RTP\_TOWER.

If the verb does not execute successfully, the Program returns the following parameters:

## primary\_rc

AP\_PARAMETER\_CHECK

#### secondary\_rc

AP\_INVALID\_LIST\_OPTION

AP INVALID NODE AP INVALID LIST OPTIONS

## **Supplied Parameters**

#### Supplied Parameters when restore = AP YES

The application supplies the following parameters:

## opcode

AP SFS NN TOPOLOGY NODE

#### format

Identifies the format of the VCB. Set this field to zero to specify the version of the VCB listed above.

## buf\_ptr

Pointer to a buffer where list information can be written. The application can append data to the end of the VCB, in which case buf\_ptr must be set to NULL.

#### num\_entries

Maximum number of entries to return. The number of entries will not exceed this value. A value of zero means no limit.

#### restore

Flag indicating whether the information should be restored (AP\_YES) or stored (AP NO). In this case, it is set to AP NO.

#### nn\_topology\_node\_detail.overlay\_size

The number of bytes in this entry, and hence the offset to the next entry returned (if any).

## nn\_topology\_node\_detail.node\_name

Network qualified node name from the Network Topology Database. This name is a 17-byte adjacent control point name, which is right-padded with EBCDIC spaces. It is composed of two type-A EBCDIC character strings concatenated by an EBCDIC dot. (Each name can have a maximum length of 8 bytes with no embedded spaces.) This field is only relevant for links to APPN nodes and is otherwise ignored. This field is ignored if list\_options is set to AP\_FIRST\_IN\_LIST.

### nn\_topology\_node\_detail.node\_type

Type of the node. It is one of the following:

AP\_NETWORK\_NODE

AP\_VRN

## nn\_topology\_node\_detail.days\_left

Number of days before deletion of this node entry from the topology database. If the node is not the local node, this field ust be set to a value greater than zero.

### nn\_topology\_node\_detail.frsn

The Flow Reduction Sequence Number. This indicates the last rtime that the resource was updated at the local node.

#### nn\_topology\_node\_detail.rsn

The Resource Sequence Number. This is assigned by the network node that owns this resource.

### nn\_topology\_node\_detail.rar

The network node's route additional resistence.

#### nn\_topology\_node\_detail.status

This field specifies the status of the node and can be AP UNCONGESTED or one or more of the following ORed together:

#### AP CONGESTED

The number of ISR sessions is greater than the **isr\_sessions\_upper\_threshold** specified on the START\_NODE verb.

#### AP IRR DEPLETED

The number of ISR sessions has reached the maximum specified on the **max\_isr\_sessions** parameter of the START\_NODE verb.

#### AP ERR DEPLETED

The number of end-point sessions has reached the maximum specified.

## AP\_QUIESCING

A STOP\_NODE of type AP\_QUIENCE or AP\_QUIENCE\_ISR was issued.

## nn\_topology\_node\_detail.function\_support

This field specifies which functions are supported. This can be one or more of the following:

## AP\_BORDER\_NODE

Border Node Function is supported.

## AP CDS

The Central Directory Server is supported.

## **AP\_GATEWAY**

The node is a Gateway Node (the function is not yet architecturally defined).

#### AP\_ISR

This node supports the Intermediate Session Routing.

## AP\_HPR

This node supports the Intermediate Session Routing.

## AP\_RTP\_TOWER

This node supports the RTP Tower of HPR.

#### AP\_CONTROL\_OVER\_RTP\_TOWER

This node supports the Control Flows Over the RTP Tower.

Note: The AP\_CONTROL\_OVER\_RTP\_TOWER node corresponds to the setting of both AP\_HPR and AP\_RTP\_TOWER.

#### node\_type

Type of the node. This node is set to one of the following:

AP NETWORK NODE AP\_VRN

If the **node\_type** is unknown, AP\_LEARN\_NODE must be specified. This field is ignored if list\_options is set to AP\_FIRST\_IN\_LIST.

frsn Flow Reduction Sequence Number. If this is non-zero, then only toplogy resources with a FRSN greater than or equal to this value is returned.

## **Returned Parameters**

If the verb executes successfully, the Program returns the following parameters:

primary\_rc

AP\_OK

secondary\_rc

AP INVALID DAYS LEFT

If the verb does not execute because of a parameter error, the Program returns the following parameters:

primary\_rc

AP\_PARAMETER\_CHECK

secondary\_rc

AP\_INVALID\_DAYS\_LEFT

If the verb does not execute because of a parameter error, the Program returns the following parameters:

primary\_rc

AP\_PARAMETER\_CHECK

secondary rc

AP\_INVALID\_DAYS\_LEFT

If the verb does not execute because hte relevant START\_NODE parameter(s) were not set, the Program returns the following parameters:

primary rc

AP\_FUNCTION\_NOT\_SUPPORTED

secondary\_rc

AP\_INVALID\_DAYS\_LEFT

If the verb does not execute because the system was not build with network node support, the Program returns the following parameters:

primary\_rc

AP\_INVALID\_VERB

## SFS\_NN\_TOPOLOGY\_NODE

If the verb does not execute because of a system error, the Program returns the following parameters:

primary\_rc

AP\_UNEXPECTED\_SYSTEM\_ERROR

## SFS\_NN\_TOPOLOGY\_TG

Note: This verb has been superceded by SAFE\_STORE\_TOPOLOGY and is only retained for compatibility with previous versions of the Program.

Each network node maintains a network topology database that holds information about all network nodes, VRNs, and network node to network node TGs in the network. The SFS\_NN\_TOPOLOGY\_NODE verb is used to safely store the topology database node entries that can be later accessed if the node is restarted. The **restore** flag is used to indicate whether information is being stored (AP\_NO) or accessed (AP\_YES). The verb uses topology\_tg\_detail overlay.

To obtain information about a specific network node or to obtain the list information in several "chunks", the owner, owner\_type, dest, dest\_type, and tg\_num fields should be set.

Otherwise (if the list\_options field is set to AP\_FIRST\_IN\_LIST), this field will be ignored. See "Querying the Node" on page 10, for background on how the list formats are used.

This list is by owner, owner\_type, dest, dest\_type, tg\_num, and frsn. The owner\_type and dest name are ordered by name length first, and then by ASCII lexicographical ordering for names of the same length (in accordance with IBM's 6611 APPN MIB ordering). The ordering for owner\_type and dest are: AP\_ NETWORK\_NODE, then AP\_VRN. The **tg\_num** and **frsn** is ordered numerically.

- If AP\_LIST\_INCLUSIVE is selected, the returned list starts from the first valid record of that name.
- If AP\_LIST\_FROM\_NEXT is selected, the list will begin from the first valid record with a name following the one specified.

Note that if the frsn field is set to a non-zero value, only database entries with Flow Reduction Sequence Number (FRSNs) higher than this are returned. This allows a consistent topology database to be returned in a number of "chunks" by first getting the node's current FRSN. This works as follows:

- 1. Issue QUERY\_NODE that returns the node's current FRSN.
- 2. Issue as many SFS NN TOPOLOGY NODE (with FRSN set to zero) as necessary to get all the database entries in "chunks".
- 3. Issue QUERY\_NODE again and compare the new FRSN with the one returned in stage one.
- 4. If the two FRSNs are different then what has changed in the database, issue a SFS NN TOPOLOGY NODE with the FRSN set to one greater than the FRSN supplied in stage one.

### VCB Structure

```
typedef struct sfs nn topology tg
       unsigned short opcode;
                                         /* verb operation code
       unsigned char reserv2;
                                        /* reserved
       unsigned char format;
                                        /* format
       unsigned short primary_rc;
                                        /* primary return code
       unsigned long secondary_rc;
                                         /* secondary return code
       unsigned char
                      *buf ptr;
                                         /* pointer to buffer
       unsigned long buf size;
                                        /* buffer size
       unsigned long
                      total buf size;
                                         /* total buffer size required
       unsigned short num entries;
                                         /* number of entries
```

```
unsigned short total_num_entries; /* total number of entries
                                               unsigned char unsigned char un
                                                                                                                                                                                                                                                                                                                                                                                                                                                                                                                          */
                                                                                                                                                                                                                                                                                                                                                                                                                                                                                                                          */
                                                                                                                                                                                                                                                                                                                                                                                                                                                                                                                          */
                                                                                                                                                                                                                                                                                                                                                                                                                                                                                                                          */
                                                                                                                                                                                                                                                                                                                                                                                                                                                                                                                          */
} SFS NN TOPOLOGY TG;
typedef struct nn topology tg detail
                                              unsigned short overlay_size; /* size of this entry */
unsigned char owner[17]; /* network qualified */
unsigned char owner_type; /* node type */
unsigned char dest[17]; /* TG destination node */
unsigned char dest_type /* TG destination node type */
unsigned char tg_num; /* TG number */
unsigned char reserv3[1]; /* reserved */
unsigned long frsn; /* flow reduction sequence number*/
unsigned short days_left /* days left in database */
LINK_ADDRESS dlc_data; /* DLC signalling data */
unsigned long rsn; /* resource sequence number */
unsigned char status; /* node status */
TG_DEFINED_CHAR tg_chars; /* TG characteristics */
unsigned char reserva[20]; /* reserved */
GY_TG_DETAIL;
}TOPOLOGY TG DETAIL;
typedef struct link address
                                                                                                                                                                                                                                                                                           /* length
                                                  unsigned short reserve1;
                                                                                                                                                                                                                                                                                             /* reserved
                                                                                                                                                                                                                                                                                                                                                                                                                                                                                                                          */
                                                   unsigned char address[MAX LINK ADDR LEN];
                                                                                                                                                                                                                                                                                                                                                                                                                                                                                                                          */
                                                                                                                                                                                                                                              /* address
}LINK ADDRESS;
```

## **Supplied Parameters**

#### **Supplied Parameters when restore = AP\_NO**

The application supplies the following parameters:

#### opcode

```
AP SFS NN TOPOLOGY TG
```

#### format

Identifies the format of the VCB. Set this field to zero to specify the version of the VCB listed above.

#### buf\_ptr

Pointer to a buffer where list information can be written. The application can append data to the end of the VCB, in which case **buf\_ptr** must be set to NULL.

## buf\_size

Size of buffer supplied. The data returned will not exceed this size.

#### num entries

Maximum number of entries to return. The number of entries will not exceed this value. A value of zero means no limit.

## list\_options

This indicates what should be returned in the list information. The **owner**, **owner\_type**, **dest**, **dest\_type**, **tg\_num**, and **frsn** specified (see the following parameter) represents an index value that is used to specify the starting point of the actual information to be returned.

#### AP FIRST IN LIST

The index value is ignored, and the returned list starts from the first entry in the list.

#### AP LIST FROM NEXT

The returned list starts from the next entry in the list after the one specified by the supplied index value.

#### AP LIST INCLUSIVE

The returned list starts from the entry specified by the index value.

#### restore

Flag indicating whether the information should be restored (AP\_YES) or stored (AP\_NO). In this case, it is set to AP\_NO.

owner Name of the TG's originating node (always set to the local node name). This name is a 17-byte adjacent control point name, which is right-padded with EBCDIC spaces. It is composed of two type-A EBCDIC character strings concatenated by an EBCDIC dot. (Each name can have a maximum length of 8 bytes with no embedded spaces.) This field is only relevant for links to APPN nodes and is otherwise ignored. This field is ignored if list\_options is set to AP\_FIRST\_IN\_LIST.

#### owner\_type

Type of the node. This node is set to one of the following:

AP\_NETWORK\_NODE AP\_VRN

If the **owner\_type** is unknown, AP\_LEARN\_NODE must be specified. This field is ignored if **list\_options** is set to AP\_FIRST\_IN\_LIST.

fully qualified destinationnode name for the TG. This name is a 17-byte adjacent control point name, which is right-padded with EBCDIC spaces. It is composed of two type-A EBCDIC character strings concatenated by an EBCDIC dot. (Each name can have a maximum length of 8 bytes with no embedded spaces.) This field is only relevant for links to APPN nodes and is otherwise ignored. This field is ignored if list\_options is set to AP\_FIRST\_IN\_LIST.

#### dest\_type

Type of the node. This node is set to one of the following:

AP\_NETWORK\_NODE AP\_VRN

If the **dest\_type** is unknown, AP\_LEARN\_NODE must be specified. This field is ignored if **list\_options** is set to AP\_FIRST\_IN\_LIST.

#### tg\_num

Number associated with the TG. This field is ignored if <code>list\_options</code> is set to AP\_FIRST\_IN\_LIST.

**frsn** Flow Reduction Sequence Number. If this is non-zero, then only toplogy resources with a FRSN greater than or equal to this value is returned.

## **Returned Parameters**

If the verb executes successfully, the Program returns the following parameters:

#### primary\_rc

AP OK

#### buf\_size

Length of the information returned in the buffer.

### total\_buf\_size

Returned value indicating the size of buffer that would have been required to return all the list information requested. This can be higher than **buf size**.

#### num entries

The number of entries actually returned.

#### total\_num\_entries

Total number of entries that could have been returned. This can be higher than **num\_entries**.

## topology\_tg\_detail.overlay\_size

The number of bytes in this entry, and hence the offset to the next entry returned (if any).

## topology\_detail.owner

Name of the TG's originating node. This name is a 17-byte adjacent control point name, which is right-padded with EBCDIC spaces. It is composed of two type-A EBCDIC character strings concatenated by an EBCDIC dot. (Each name can have a maximum length of 8 bytes with no embedded spaces.)

#### topology\_tg\_detail.owner\_type

Type of the node. It is one of the following:

AP\_NETWORK\_NODE AP\_VRN

#### topology\_tg\_detail.dest

Fully qualified destinationnode name for the TG. This name is a 17-byte adjacent control point name, which is right-padded with EBCDIC spaces. It is composed of two type-A EBCDIC character strings concatenated by an EBCDIC dot. (Each name can have a maximum length of 8 bytes with no embedded spaces.) This field is only relevant for links to APPN nodes and is otherwise ignored. This field is ignored if **list\_options** is set to AP\_FIRST\_IN\_LIST.

#### topology\_tg\_detail.dest\_type

Type of the node. It is one of the following:

AP\_NETWORK\_NODE AP\_VRN

## topology\_tg\_detail.tg\_num

The number associated with the TG.

#### topology\_tg\_detail.frsn

The Flow Reduction Sequence Number. This indicates the last time that the resource was updated at the local node.

## SFS NN TOPOLOGY TG

## topology\_tg\_detail.days\_left

The number of days this node remains in the topology database before being removed, unless its existence is can be confirmed. If the node specified by the owner field is not the local node, this field must be set to a value greater than zero.

## topology\_tg\_detail.dlc\_data.length

The address length.

### topology\_tg\_detail.dlc\_data.address

The address.

## topology\_tg\_detail.rsn

The Resource Sequence Number. This is assigned by the network node that owns this resource.

### topology\_tg\_detail.status

This field specifies the status of the TG. This can be one or more of the following ORed together:

AP TG OPERATIVE AP\_TG\_CP\_CP\_SESSIONS AP\_TG\_QUIESCING AP TG HPR AP\_TG\_RTP AP NONE

## topology\_tg\_detail.tg\_chars

The TG characteristics. See "DEFINE CN" on page 31 for additional information.

## **Returned Parameters**

If the verb does not execute successfully because of a parameter error, the Program returns the following parameters:

```
primary_rc
      AP_PARAMETER_CHECK
secondary_rc
     AP INVALID TG
      AP_INVALID_ORIGIN_NODE
      AP_INVALID_LIST_OPTION
```

If the verb does not execute successfully, the Program returns the following parameters:

```
primary_rc
      AP_OK
```

## **Supplied Parameters**

#### Supplied Parameters when restore = AP\_YES

This application supplies the following parameters:

#### opcode

AP SFS NN TOPOLOGY TG

## SFS NN TOPOLOGY TG

#### format

Identifies the format of the VCB. Set this field to zero to specify the version of the VCB listed above.

#### buf\_ptr

Pointer to a buffer where list information can be written. The application can append data to the end of the VCB, in which case **buf\_ptr** must be set to NULL.

#### num\_entries

Maximum number of entries to return. The number of entries will not exceed this value. A value of zero means no limit.

#### buf\_size

Length of the information returned in the buffer.

#### restore

Flag indicating whether the information should be restored (AP\_YES) or stored (AP\_NO). In this case, it is set to AP\_NO.

#### total\_num\_entries

Total number of entries that could have been returned. This can be higher than **num\_entries**.

#### topology\_tg\_detail.overlay\_size

The number of bytes in this entry, and hence the offset to the next entry returned (if any). This must be the same as the **overlay\_size** value returned when **restore** = AP\_NO.

## topology\_detail.owner

Name of the TG's originating node. This name is a 17-byte adjacent control point name, which is right-padded with EBCDIC spaces. It is composed of two type-A EBCDIC character strings concatenated by an EBCDIC dot. (Each name can have a maximum length of 8 bytes with no embedded spaces.)

#### topology\_tg\_detail.owner\_type

Type of the node that owns the TG. It is one of the following:

AP\_NETWORK\_NODE AP\_VRN

## topology\_tg\_detail.dest

Fully qualified destinationnode name for the TG. This name is a 17-byte adjacent control point name, which is right-padded with EBCDIC spaces. It is composed of two type-A EBCDIC character strings concatenated by an EBCDIC dot. (Each name can have a maximum length of 8 bytes with no embedded spaces.) This field is only relevant for links to APPN nodes and is otherwise ignored. This field is ignored if **list\_options** is set to AP\_FIRST\_IN\_LIST.

## topology\_tg\_detail.dest\_type

Type of the node. It is one of the following:

AP\_NETWORK\_NODE AP\_VRN

## topology\_tg\_detail.tg\_num

The number associated with the TG.

## SFS NN TOPOLOGY TG

## topology\_tg\_detail.frsn

The Flow Reduction Sequence Number. This indicates the last time that the resource was updated at the local node.

## topology\_tg\_detail.days\_left

The number of days this node remains in the topology database before being removed, unless its existence is can be confirmed. If the node specified by the owner field is not the local node, this field must be set to a value greater than zero.

## topology\_tg\_detail.dlc\_data.length

The address length.

## topology\_tg\_detail.dlc\_data.address

The address.

## topology\_tg\_detail.rsn

The Resource Sequence Number. This is assigned by the network node that owns this resource.

#### topology\_tg\_detail.status

This field specifies the status of the TG. This can be one or more of the following ORed together:

AP TG OPERATIVE AP\_TG\_CP\_CP\_SESSIONS

AP TG QUIESCING

AP TG HPR

AP TG RTP

AP NONE

## topology\_tg\_detail.tg\_chars

The TG characteristics. See "DEFINE\_CN" on page 31 for additional information.

## **Returned Parameters**

If the verb executes successfully, the Program returns the following parameter:

#### primary\_rc

AP OK

If the verb does not execute because of a parameter error, the Program returns the following parameters:

## primary\_rc

AP\_PARAMETER\_CHECK

#### secondary\_rc

AP\_INVALID\_DAYS\_LEFT

If the verb does not execute because the relevant START\_NODE parameter(s) were not set, the Program returns the following parameter:

#### primary\_rc

AP FUNCTION NOT SUPPORTED

If the verb does not execute because the system was not built with the network node support, the Program returns the following parameter:

## SFS\_NN\_TOPOLOGY\_TG

## primary\_rc

AP\_INVALID\_VERB

If the verb does not execute because the the node has not been started, the Program returns the following parameter:

## primary\_rc

AP\_NODE\_NOT\_STARTED

If the verb does not execute because of a system error, the Program returns the following parameter:

## primary\_rc

AP\_UNEXPECTED\_SYSYEM\_ERROR

# **Chapter 8. Session Limit Verbs**

This chapter describes verbs used to initialize, change, or reset session limits.

## CHANGE\_SESSION\_LIMIT

The CHANGE\_SESSION\_LIMIT verb requests that the session limits of a particular mode (or session group) be changed. Sessions can be activated or deactivated as a result of processing this verb.

## VCB Structure

```
typedef struct change session limit
  unsigned short opcode:
                                    /* verb operation code
                                    /* fully qualified partner
                                    /* LU name
                                    /* reserved
  unsigned char
                reserv3;
  unsigned char mode name[8];
                                    /* mode name
                                     /* reserved
  unsigned char reserv3a;
  unsigned char set negotiable; /* set max negotiable limit? */
  unsigned short plu_mode_session_limit;
                                     /* session limit
  unsigned short min conwinners source;
                                     /* min source contention
                                     /* winner sessions
  unsigned short min conwinners target;
                                     /* min target contention
                                     /* winner sessions
  unsigned char responsible; unsigned char reserv4[3]; unsigned long sense data:
  unsigned short auto act;
                                    /* auto activation limit
                                   /* responsible indicator
                                                                */
                                    /* reserved
                                    /* sense data
} CHANGE SESSION LIMIT;
```

## **Supplied Parameters**

The application supplies the following parameters:

## opcode

AP\_CHANGE\_SESSION\_LIMIT

#### format

Identifies the format of the VCB. Set this field to zero to specify the version of the VCB listed above.

## lu\_name

LU name of the local LU requested to change session limits. This name is an 8-byte type-A EBCDIC character string. If this field is set to all zeros, the **lu\_alias** field will be used for determining the local LU.

### lu\_alias

Alias of the local LU requested to change session limits. This is an 8-byte string in a locally displayable character set. This field is only significant if the **lu\_name** field is set to all zeros, in which case all 8 bytes are significant and must be set. If both the **lu\_name** and the **lu\_alias** fields are set to all zeros then the verb is forwarded to the LU associated with the control point (the default LU).

## plu alias

Alias by which the partner LU is known to the local LU. This name must match the name of a partner LU established during configuration. This is an 8-byte string in a locally displayable character set. All 8 bytes are significant and must be set. If this field is set to all zeros, the fqplu name field is used to specify the required partner LU.

## fqplu\_name

Fully qualified LU name for the partner LU. This name is 17 bytes long and is right-padded with EBCDIC spaces. It is composed of two type-A EBCDIC character strings concatenated by an EBCDIC dot. (Each name can have a maximum length of 8 bytes with no embedded spaces.) This field is only significant if the plu\_alias field is set to all zeros.

#### mode\_name

Name of a set of networking characteristics defined during configuration. This is an 8-byte alphanumeric type-A EBCDIC string (starting with a letter), padded to the right with EBCDIC spaces.

SNASVCMG and CPSVCMG mode limits cannot be changed.

Set\_negotiable specifies whether the maximum negotiable session limit for this mode should be modified to become the **plu\_mode\_session\_limit**.

## set negotiable

Specifies whether the maximum negotiable session limit for this mode should be modified to become the **plu mode session limit**.

AP YES AP\_NO

## plu\_mode\_session\_limit

Requested total session limit for this mode. The actual session limit (which can be negotiated with the partner LU), is the agreed maximum number of sessions supported between the local LU and the partner LU on this mode.

#### min conwinners source

Minimum number of sessions in this mode for which the local LU is the contention winner.

## min\_conwinners\_target

Minimum number of sessions in this mode for which the partner LU is the contention winner.

#### auto\_act

Number of sessions to automatically activate after the session limit is changed. The actual number of automatically activated sessions is the minimum of this value and the negotiated minimum number of contention winner sessions for the local LU. When sessions are deactivated normally (specifying AP\_DEACT\_NORMAL) below this limit, new sessions are activated up to this limit.

#### responsible

Indicates whether the source (local) or target (partner) LU is responsible for deactivating sessions after the session limit is changed (AP SOURCE or AP\_TARGET).

## **Returned Parameters**

If the verb executes successfully, the Program returns the following parameters:

## **CHANGE SESSION LIMIT**

```
primary_rc
```

AP\_OK

#### secondary\_rc

AP\_AS\_SPECIFIED

AP\_AS\_NEGOTIATED

If the verb does not execute because of a parameter error, the Program returns the following parameters:

#### primary\_rc

AP\_PARAMETER\_CHECK

## secondary\_rc

AP\_LU\_MODE\_SESSION\_LIMIT\_ZERO

AP EXCEEDS MAX ALLOWED

AP\_INVALID\_MODE\_NAME

AP INVALID PLU NAME

AP\_INVALID\_RESPONSIBLE

AP INVALID SET NEGOTIABLE

AP INVALID LU NAME

AP INVALID LU ALIAS

If the verb does not execute because of a state error, the Program returns the following parameters:

#### primary\_rc

AP\_STATE\_CHECK

### secondary\_rc

AP\_MODE\_RESET

If the verb does not execute because the node has not yet been started, the Program returns the following parameter:

#### primary\_rc

AP\_NODE\_NOT\_STARTED

If the verb does not execute because the node is stopping, the Program returns the following parameter:

#### primary\_rc

AP NODE STOPPING

If the verb does not execute because of an allocation error, the Program returns the following parameters:

## primary\_rc

AP\_ALLOCATION\_ERROR

#### secondary\_rc

AP ALLOCATION FAILURE NO RETRY

### sense\_data

Sense data associated with allocation error.

If the verb does not execute because of a system error, the Program returns the following parameter:

## CHANGE\_SESSION\_LIMIT

## primary\_rc

AP\_UNEXPECTED\_SYSTEM\_ERROR

If the verb does not execute because of an error, the Program returns the following parameters:

## primary\_rc

AP\_CONV\_FAILURE\_NO\_RETRY

AP\_CNOS\_PARTNER\_LU\_REJECT

## secondary\_rc

AP\_CNOS\_COMMAND\_RACE\_REJECT

AP\_CNOS\_MODE\_NAME\_REJECT

## INITIALIZE SESSION LIMIT

The INITIALIZE\_SESSION\_LIMIT verb initializes the mode session limits.

## VCB Structure

```
typedef struct initialize session limit
  unsigned short opcode; /* verb operation code
unsigned char reserv2; /* reserved
unsigned char format; /* format
unsigned short primary_rc; /* primary return code
unsigned long secondary_rc; /* secondary return code
unsigned char lu_name[8]; /* local LU name
/* local LU alias
                                               /* verb operation code
                                             /* format
/* primary return code
                                             /* secondary return code
                                             /* local LU alias
   unsigned char lu alias[8];
                                             /* partner
   unsigned char
                      plu alias[8];
                                              /* fully qualified partner
   unsigned char fqplu_name[17];
                                               /* LU name
   unsigned char
                      reserv3;
                                               /* reserved
   unsigned char
                      mode name[8];
                                               /* mode name
                                               /* reserved
   unsigned char
                      reserv3a;
   unsigned char
                      set_negotiable;
                                             /* set max negotiable limit? */
   unsigned short plu_mode_session_limit;
                                               /* session limit
   unsigned short min conwinners source;
                                               /* min source contention
                                               /* winner sessions
   unsigned short min conwinners target;
                                               /* min target contention
                                               /* winner sessions
                                              /* auto activation limit
   unsigned short auto act;
   unsigned char reserv4[4];
                                              /* reserved
   unsigned long
                    sense data;
                                              /* sense data
} INITIALIZE SESSION LIMIT;
```

## **Supplied Parameters**

The application supplies the following parameters:

#### opcode

AP\_INITIALIZE\_SESSION\_LIMIT

#### format

Identifies the format of the VCB. Set this field to zero to specify the version of the VCB listed above.

#### lu name

LU name of the local LU requested to initialize session limits. This name is an 8-byte type-A EBCDIC character string. If this field is set to all zeros, the **lu\_alias** field will be used for determining the local LU.

#### lu alias

Alias of the local LU requested to initialize session limits. This is an 8-byte string in a locally displayable character set. This field is only significant if the <code>lu\_name</code> field is set to all zeros, in which case all 8 bytes are significant and must be set. If both the <code>lu\_name</code> and <code>lu\_alias</code> are set to all zeros, the verb is forwarded to the LU associated with the control point (the default LU).

## plu\_alias

Alias by which the partner LU is known to the local LU. This name must match the name of a partner LU established during configuration. This is

### INITIALIZE SESSION LIMIT

an 8-byte string in a locally displayable character set. All 8 bytes are significant and must be set. If this field is set to all zeros, the **fqplu\_name** field is used to specify the required partner LU.

### fqplu\_name

Fully qualified LU name for the partner LU. This name is 17 bytes long and is right-padded with EBCDIC spaces. It is composed of two type-A EBCDIC character strings concatenated by an EBCDIC dot. (Each name can have a maximum length of 8 bytes with no embedded spaces.) This field is only significant if the **plu\_alias** field is set to all zeros.

#### mode\_name

Name of a set of networking characteristics defined during configuration. This is an 8-byte alphanumeric type-A EBCDIC string (starting with a letter), padded to the right with EBCDIC spaces.

This verb is rejected if one of the mode names SNASVCMG or CPSVCMG is supplied in this field and limits take values other than plu\_mode\_session\_limit 2, min\_conwinners\_source 1, and min\_conwinners target 1.

### set\_negotiable

Specifies whether the maximum negotiable session limit for this mode should be modified to become the **plu\_mode\_session\_limit**.

AP\_YES AP\_NO

### plu\_mode\_session\_limit

Requested total session limit for this mode. The actual session limit (which can be negotiated with the partner LU), is the agreed maximum number of sessions supported between the local LU and the partner LU on this mode. This must be set to a value in the range one to 32 767.

#### min conwinners source

Minimum number of sessions in this mode for which the local LU is the contention winner. This must be set to a value in the range zero to 32 767.

### min\_conwinners\_target

Minimum number of sessions in this mode for which the partner LU is the contention winner. This must be set to a value in the range zero to 32 767.

### auto\_act

Number of sessions to automatically activate after the session limit is changed. The actual number of automatically activated sessions is the minimum of this value and the negotiated minimum number of contention winner sessions for the local LU. When sessions are deactivated normally (specifying AP\_DEACT\_NORMAL) below this limit, new sessions are activated up to this limit. This must be set to a value in the range zero to 32 767.

### **Returned Parameters**

If the verb executes successfully, the Program returns the following parameters:

primary\_rc AP\_OK secondary\_rc AP\_AS\_SPECIFIED

### **INITIALIZE SESSION LIMIT**

### AP AS NEGOTIATED

If the verb does not execute because of a parameter error, the Program returns the following parameters:

### primary\_rc

AP\_PARAMETER\_CHECK

### secondary\_rc

AP\_CANT\_CHANGE\_TO\_ZERO

AP\_EXCEEDS\_MAX\_ALLOWED

AP\_INVALID\_SET\_NEGOTIABLE

AP\_INVALID\_PLU\_NAME

AP\_INVALID\_MODE\_NAME

AP\_INVALID\_LU\_NAME

AP INVALID LU ALIAS

AP INVALID SCVMG LIMITS

If the verb does not execute because of a state error, the Program returns the following parameters:

### primary\_rc

AP STATE CHECK

### secondary\_rc

AP\_MODE\_NOT\_RESET

If the verb does not execute because the node has not yet been started, the Program returns the following parameters:

### primary\_rc

AP\_NODE\_NOT\_STARTED

If the verb does not execute because the node is stopping, the Program returns the following parameter:

#### primary\_rc

AP\_NODE\_STOPPING

If the verb does not execute because of an allocation error, the Program returns the following parameters:

#### primary\_rc

AP\_ALLOCATION\_ERROR

### secondary\_rc

AP\_ALLOCATION\_FAILURE\_NO\_RETRY

### sense\_data

Sense data associated with allocation error.

If the verb does not execute because of a system error, the Program returns the following parameter:

### primary\_rc

AP\_UNEXPECTED\_SYSTEM\_ERROR

If the verb does not execute because of an error, the Program returns the following parameters:

### INITIALIZE\_SESSION\_LIMIT

primary\_rc

AP\_CONV\_FAILURE\_NO\_RETRY

AP\_CNOS\_PARTNER\_LU\_REJECT

 $secondary\_rc$ 

AP\_CNOS\_COMMAND\_RACE\_REJECT

AP\_CNOS\_MODE\_NAME\_REJECT

### **RESET SESSION LIMIT**

The RESET\_SESSION\_LIMIT verb requests that the mode session limits be reset.

### VCB Structure

```
typedef struct reset session limit
    unsigned short opcode; /* verb operation code
unsigned char reserv2; /* reserved
unsigned char format; /* format
unsigned short primary_rc; /* primary return code
unsigned long secondary_rc; /* secondary return code
unsigned char lu_name[8]; /* local LU name
/* local LU alias
     unsigned short opcode;
                                                                  /* verb operation code
                                                                                                                            */
                                                             /* local LU alias
/* partner LU alias
     unsigned char lu alias[8];
     unsigned char plu_alias[8];
                                                                                                                           */
     unsigned char fqplu_name[17]; /* fully qual partner LU name */
                                                               /* reserved
/* mode name
     unsigned char reserv3;
                                                                                                                           */
     unsigned char mode_name[8];
                                                                                                                           */
    unsigned char unsigned char unsigned char unsigned char unsigned char unsigned char unsigned char unsigned char unsigned char unsigned char unsigned char unsigned char unsigned char unsigned char unsigned char drain_source; /* drain source unsigned char force. /* force.
                                                                                                                           */
                                                                                                                           */
                                                                                                                           */
    unsigned char force;
unsigned long sense_data;
                                                                 /* force
                                                                /* sense data
} RESET SESSION LIMIT;
```

## **Supplied Parameters**

The application supplies the following parameters:

### opcode

AP\_RESET\_SESSION\_LIMIT

#### format

Identifies the format of the VCB. Set this field to zero to specify the version of the VCB listed above.

### lu\_name

LU name of the local LU requested to reset session limits. This name is an 8-byte type-A EBCDIC character string. If this field is set to all zeros, the **lu\_alias** field will be used for determining the local LU.

#### lu alias

Alias of the local LU requested to reset session limits. This is an 8-byte string in a locally displayable character set. This field is only significant if the <code>lu\_name</code> field is set to all zeros, in which case all 8 bytes are significant and must be set. If this is set to all zeros, the verb is forwarded to the LU associated with the control point (the default LU).

#### plu\_alias

Alias by which the partner LU is known to the local LU. This name must match the name of a partner LU established during configuration. This is an 8-byte string in a locally displayable character set. All 8 bytes are significant and must be set. If this field is set to all zeros, the **fqplu\_name** field is used to specify the required partner LU.

#### faplu name

Fully qualified LU name for the partner LU. This name is 17 bytes long and is right-padded with EBCDIC spaces. It is composed of two type-A

### **RESET SESSION LIMIT**

EBCDIC character strings concatenated by an EBCDIC dot. (Each name can have a maximum length of 8 bytes with no embedded spaces.) This field is only significant if the **plu\_alias** field is set to all zeros.

#### mode\_name

Name of a set of networking characteristics defined during configuration. This is an 8-byte alphanumeric type-A EBCDIC string (starting with a letter), padded to the right with EBCDIC spaces.

### mode\_name\_select

Selects whether session limits should be reset on a single specified mode, or on all modes between the local and partner LUs.

AP\_ONE AP\_ALL

### set\_negotiable

Specifies whether the maximum negotiable session limit for this mode should be modified.

AP\_YES AP\_NO

### responsible

Indicates whether the source (local) or target (partner) LU is responsible for deactivating sessions after the session limit is reset (AP\_SOURCE or AP\_TARGET).

#### drain\_source

Specifies whether the source LU satisfies waiting session requests before deactivating a session when session limits are changed or reset (AP\_NO or AP\_YES).

### drain\_target

Specifies whether the target LU satisfies waiting session requests before deactivating a session when session limits are changed or reset (AP\_NO or AP\_YES).

**force** Specifies whether session limits will be set to zero even if CNOS negotiation fails (AP\_YES or AP\_NO).

### **Returned Parameters**

If the verb executes successfully, the Program returns the following parameters:

```
primary_rc
AP_OK
secondary_rc
```

AP\_AS\_SPECIFIED AP\_AS\_NEGOTIATED

AP FORCED

If the verb does not execute because of a parameter error, the Program returns the following parameters:

```
primary_rc
AP_PARAMETER_CHECK
```

### **RESET SESSION LIMIT**

```
secondary_rc
```

AP\_EXCEEDS\_MAX\_ALLOWED

AP\_INVALID\_PLU\_NAME

AP\_INVALID\_MODE\_NAME

AP\_INVALID\_MODE\_NAME\_SELECT

AP\_INVALID\_RESPONSIBLE

AP\_INVALID\_DRAIN\_SOURCE

AP\_INVALID\_DRAIN\_TARGET

AP\_INVALID\_FORCE

AP\_INVALID\_SET\_NEGOTIABLE

AP\_INVALID\_LU\_NAME

AP\_INVALID\_LU\_ALIAS

If the verb does not execute because of a state error, the Program returns the following parameters:

### primary\_rc

AP\_STATE\_CHECK

### secondary\_rc

AP MODE RESET

If the verb does not execute because the node has not yet been started, the Program returns the following parameter:

### primary\_rc

AP NODE NOT STARTED

If the verb does not execute because the node is stopping, the Program returns the following parameter:

### primary\_rc

AP\_NODE\_STOPPING

If the verb does not execute because of an allocation error, the Program returns the following parameter:

### primary\_rc

AP\_ALLOCATION\_ERROR

### secondary\_rc

AP\_ALLOCATION\_FAILURE\_NO\_RETRY

#### sense data

Sense data associated with allocation error.

If the verb does not execute because of a system error, the Program returns the following parameter:

### primary\_rc

AP\_UNEXPECTED\_SYSTEM\_ERROR

If the verb does not execute because of an error, the Program returns the following parameters:

### primary\_rc

AP\_CONV\_FAILURE\_NO\_RETRY

AP CNOS PARTNER LU REJECT

## RESET\_SESSION\_LIMIT

secondary\_rc

AP\_CNOS\_COMMAND\_RACE\_REJECT

AP\_CNOS\_MODE\_NAME\_REJECT

# **Chapter 9. Node Operator Facility API Indications**

The Node Operator Facility API generates indication verbs to notify a node operator about changes in the node. Indication verbs use the following general structure:

### **DLC\_INDICATION**

This indication is generated when the DLC goes from active to inactive, or from inactive to active.

### **VCB** Structure

```
typedef struct dlc indication
  unsigned short opcode;
                            /* verb operation code
                            /* verb attributes
  unsigned char attributes;
                            /* format
  unsigned char format;
                            /* primary return code
 unsigned short primary_rc;
  unsigned char description[RD_LEN]; /* resource description
 unsigned char reserva[20]; /* reserved
} DLC INDICATION;
```

### **Parameters**

### opcode

AP\_DLC\_INDICATION

#### attributes

The attributes of the verb. This field is a bit field. The first bit contains the visibility of the resource to be defined and corresponds to one of the following:

```
AP EXTERNALLY VISIBLE
AP_INTERNALLY_VISIBLE
```

#### format

Identifies the format of the VCB. This field is set to zero to specify the version of the VCB listed above.

### primary\_rc

AP\_OK

### secondary\_rc

Equals zero.

#### data lost

Specifies whether data has been lost (AP\_YES or AP\_NO). It is set when an internal component detects a failure that has caused a previous indication to be lost. If the data\_lost flag is set to AP\_YES then subsequent data fields can be set to null. The application should issue a QUERY verb to update the information that has been lost.

Set to AP\_YES when the DLC becomes inactive. Set to AP\_NO when the DLC becomes active.

#### dlc name

Name of DLC. This is an 8-byte string in a locally displayable character set. All 8 bytes are significant.

Resource description (as specified on DEFINE DLC). This is a 16-byte string in a locally displayable character set. All 16 bytes are significant.

### **DLUR\_LU\_INDICATION**

This indication is generated whenever a DLUR LU is activated or deactivated. This allows a registered application to maintain a list of currently active DLUR LUs.

### **VCB Structure**

```
typedef struct dlur lu indication
   unsigned short opcode;
                                                      /* verb operation code
   unsigned char reserv2;
                                                     /* reserved
                                                    /* format
   unsigned char unsigned char reason:

, religible (in the first primary return code)

, religible (in the first primary return code)

/* primary return code

/* secondary return code

/* previous indication
   unsigned char format;
                                                     /* secondary return code
                                                      /* previous indication lost
                                                     /* reason for this indication
   unsigned char lu_name[8]; unsigned char pu_name[8];
                                                    /* LU name
                                                    /* PU name
   unsigned char nau_address;
unsigned char reserv5[7];
                                                    /* NAU address
                                                    /* reserved
} DLUR_LU_INDICATION;
```

### **Parameters**

#### opcode

AP\_DLUR\_LU\_INDICATION

#### format

Identifies the format of the VCB. This field is set to zero to specify the version of the VCB listed above.

#### primary\_rc

AP\_OK

### secondary\_rc

Equals zero.

### data\_lost

Specifies whether data has been lost (AP\_YES or AP\_NO). It is set when an internal component detects a failure that has caused a previous indication to be lost. If the **data\_lost** flag is set to AP\_YES then subsequent data fields can be set to null. The application should issue a QUERY verb to update the information that has been lost.

**reason** Set to AP\_ADDED if the DLUR LU has just been activated by the DLUS. Set to AP\_REMOVED if the DLUR LU has been deactivated, either explicitly by the DLUS or implicitly by a link failure or the deactivation of the PU.

### lu\_name

Name of the LU. This is an 8-byte alphanumeric type A EBCDIC string (starting with a letter), padded to the right with EBCDIC spaces.

### pu\_name

Name of the PU that this LU uses. This is an 8-byte alphanumeric type A EBCDIC string (starting with a letter), padded to the right with EBCDIC spaces.

#### nau\_address

Network addressable unit address of the LU, which must be in the range 1–255.

### DLUR\_PU\_INDICATION

This indication is generated whenever a DLUR PU is activated or deactivated. This allows a registered application to maintain a list of currently active DLUR PUs.

### **VCB** Structure

```
typedef struct dlur pu indication
   unsigned short opcode;
                                        /* verb operation code
  unsigned char reserv2;
                                        /* reserved
                                        /* format
  unsigned char format;
                                        /* primary return code
  unsigned short primary rc;
                                                                             */
  unsigned long secondary_rc; unsigned char data_lost;
                                        /* secondary return code
                                        /* previous indication lost
  unsigned char reason;
                                        /* reason for this indication
                                                                             */
  unsigned char pu name[8];
                                        /* PU name
  unsigned char pu id[4];
                                        /* PU identifier
  unsigned char pu location;
                                        /* downstream or local PU
                                       /* status of the PU
  unsigned char pu status;
  unsigned char | pu_status; /* status of the Pounsigned char | dlus_name[17]; /* current DLUS name
  unsigned char
                   dlus_session_status; /* status of the DLUS pipe
                                                                             */
  unsigned char
                   reserv5[2]; /* reserved
} DLUR PU INDICATION;
```

### **Parameters**

### opcode

AP\_DLUR\_PU\_INDICATION

#### format

Identifies the format of the VCB. This field is set to zero to specify the version of the VCB listed above.

### primary\_rc AP\_OK

### data\_lost

Specifies whether data has been lost (AP\_YES or AP\_NO). It is set when an internal component detects a failure that has caused a previous indication to be lost. If the **data\_lost** flag is set to AP\_YES then subsequent data fields can be set to null. The application should issue a QUERY verb to update the information that has been lost.

reason The cause of the indication. It is one of the following:

### AP\_ACTIVATION\_STARTED

The PU is activating.

#### AP\_ACTIVATING

The PU has become active.

#### AP DEACTIVATING

The PU has become inactive.

#### AP FAILED

The PU has failed.

#### AP ACTIVATION FAILED

The PU has failed to activate.

### pu\_name

Name of the PU. This is an 8-byte alphanumeric type A EBCDIC string (starting with a letter), padded to the right with EBCDIC spaces.

### **DLUR PU INDICATION**

pu\_id The PU identifier defined in a DEFINE\_INTERNAL\_PU verb or obtained in an XID from a downstream PU. This is a 4-byte hexadecimal string. Bits 0-11 are set to the block number and bits 12-31 are set to the ID number that uniquely identifies the PU.

### plu\_location

The location of the PU. This can be one of the following:

AP\_INTERNAL AP\_DOWNSTREAM

### dlur\_pu\_detail.pu\_status

The status of the PU (as seen by DLUR). This can be set to one of the following:

### AP\_RESET\_NO\_RETRY

The PU is in reset state and will not be retried.

### AP RESET RETRY

The PU is in reset state and be retried.

### AP\_PEND\_ACTPU

The PU is waiting for an ACTPU from the host.

### AP\_PEND\_ACTPU\_RSP

After forwarding an ACTPU to the PU, DLUR is waiting for the PU to respond.

### AP\_ACTIVE

The PU is activate.

### AP\_PEND\_DACTPU\_RSP

After forwarding an DACTPU to the PU, DLUR is waiting for the PU to respond.

### AP\_PEND\_INOP

DLUR is waiting for all necessary events to complete before it deactivates the PU.

pu\_id The name of the DLUS node that the PU is currently using (or attempting to use). This is a 17-byte string composed of two type A EBCDIC character strings concatenated by an EBCDIC dot, that is right padded with EBCDIC spaces. (Each name can have a maximum length of 8 bytes with no embedded spaces.) If the PU activation has failed, this field will be set to all zeros.

### dlur\_pu\_detail.dlus\_session\_status

The status of the DLUS pipe currently being used by the PU. This can be one of the following:

AP\_PENDING\_ACTIVE AP\_ACTIVE AP\_PENDING\_INACTIVE AP\_INACTIVE

### **DLUS\_INDICATION**

This indication is generated when a pipe to a DLUS node goes from inactive to active (or vice versa). Pipe statistics are supplied when the pipe becomes inactive.

### VCB Structure

```
typedef struct dlus indication
   unsigned short opcode;
                                       /* verb operation code
  unsigned char reserv2;
                                       /* reserved
                                       /* format
  unsigned char format;
                                       /* primary return code
  unsigned short primary rc;
  unsigned long secondary rc;
                                       /* secondary return code
  unsigned char
                  data_lost;
                                       /* previous indication lost
                                       /* has session been deactivated?
  unsigned char
                  deactivated;
  unsigned char
                                       /* DLUS name
                 dlus name[17];
  unsigned char
                  reserv1;
                                       /* reserved
  PIPE STATS
                  pipe stats;
                                       /* pipe statistics
                                       /* reserved
                  reserva[20];
  unsigned char
} DLUS_INDICATION;
typedef struct pipe stats
   unsigned long
                  reqactpu sent;
                                       /* REQACTPUs sent to DLUS
                                                                           */
  unsigned long
                  reqactpu_rsp_received;
                                       /* RSP(REQACTPU)s received
                                       /* from DLUS
                                       /* ACTPUs received from DLUS
  unsigned long
                  actpu received;
                                                                           */
                                       /* RSP(ACTPU)s sent to DLUS
  unsigned long
                  actpu rsp sent;
  unsigned long
                  reqdactpu sent;
                                       /* REQDACTPUs sent to DLUS
  unsigned long
                  reqdactpu rsp received;
                                       /* RSP(REQDACTPU)s received
                                                                           */
                                       /* from DLUS
                                                                           */
  unsigned long
                  dactpu received;
                                       /* DACTPUs received from DLUS
  unsigned long
                  dactpu rsp sent;
                                       /* RSP(DACTPU)s sent to DLUS
  unsigned long
                  actlu received;
                                       /* ACTLUs received from DLUS
  unsigned long
                  actlu_rsp_sent;
                                       /* RSP(ACTLU)s sent to DLUS
                                                                           */
  unsigned long
                  dactlu received;
                                       /* DACTLUs received from DLUS
                                                                           */
  unsigned long
                  dactlu rsp sent;
                                       /* RSP(DACTLU)s sent to DLUS
                                                                           */
                                       /* MUs for SSCP-PU sess received
  unsigned long
                  sscp pu mus rcvd;
                                                                           */
                                       /* MUs for SSCP-PU sessions sent
  unsigned long
                  sscp pu mus sent;
                                                                           */
  unsigned long
                  sscp lu mus rcvd;
                                       /* MUs for SSCP-LU sess received
                                                                           */
                  sscp_lu_mus_sent;
                                       /* MUs for SSCP-LU sessions sent
  unsigned long
} PIPE STATS;
```

### **Parameters**

```
opcode
```

AP\_DLUS\_INDICATION

### format

Identifies the format of the VCB. This field is set to zero to specify the version of the VCB listed above.

```
primary_rc
AP_OK
secondary_rc
Equals zero.
```

#### data\_lost

Specifies whether data has been lost (AP\_YES or AP\_NO). It is set when an internal component detects a failure that has caused a previous indication

### **DLUS INDICATION**

to be lost. If the **data\_lost** flag is set to AP\_YES then subsequent data fields can be set to null. The application should issue a QUERY verb to update the information that has been lost.

#### deactivated

Set to AP\_YES when the pipe becomes inactive. Set to AP\_NO when the pipe becomes active.

### dlus\_name

Name of the DLUS. This is a 17-byte string composed of two type-A EBCDIC character strings concatenated by an EBCDIC dot, which is right-padded with EBCDIC spaces. (Each name can have a maximum length of 8 bytes with no embedded spaces.)

### pipe\_stats.reqactpu\_sent

Number of REQACTPUs sent to DLUS over the pipe.

### pipe\_stats.reqactpu\_rsp\_received

Number of RSP(REQACTPU)s received from DLUS over the pipe.

### pipe\_stats.actpu\_received

Number of ACTPUs received from DLUS over the pipe.

### pipe\_stats.actpu\_rsp\_sent

Number of RSP(ACTPU)s sent to DLUS over the pipe.

### pipe\_stats.reqdactpu\_sent

Number of REQDACTPUs sent to DLUS over the pipe.

### pipe\_stats.reqdactpu\_rsp\_received

Number of RSP(REQDACTPU)s received from DLUS over the pipe.

### pipe\_stats.dactpu\_received

Number of DACTPUs received from DLUS over the pipe.

### pipe\_stats.dactpu\_rsp\_sent

Number of RSP(DACTPU)s sent to DLUS over the pipe.

### pipe\_stats.actlu\_received

Number of ACTLUs received from DLUS over the pipe.

### pipe\_stats.actlu\_rsp\_sent

Number of RSP(ACTLU)s sent to DLUS over the pipe.

### pipe\_stats.dactlu\_received

Number of DACTLUs received from DLUS over the pipe.

### pipe\_stats.dactlu\_rsp\_sent

Number of RSP(DACTLU)s sent to DLUS over the pipe.

#### pipe\_stats.sscp\_pu\_mus\_rcvd

Number of SSCP-PU MUs received from DLUS over the pipe.

### pipe\_stats.sscp\_pu\_mus\_sent

Number of SSCP-PU MUs sent to DLUS over the pipe.

### pipe\_stats.sscp\_lu\_mus\_rcvd

Number of SSCP-LU MUs received from DLUS over the pipe.

### pipe\_stats.sscp\_lu\_mus\_sent

Number of SSCP-LU MUs sent to DLUS over the pipe.

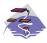

This verb only applies to Communications Server .

This indication is generated when the LU-SSCP session between the downstream LU and the host goes from inactive to active (or vice-versa) or when the PLU-SLU session goes from inactive to active (or vice-versa). LU-SSCP statistics are supplied when the LU-SSCP session deactivates and PLU-SLU statistics are supplied when the PLU-SLU session deactivates.

### **VCB** Structure

```
typedef struct downstream lu indication
                                          /* verb operation code
   unsigned short opcode;
   unsigned char
                   attributes;
                                          /* attributes
  unsigned char
                   format;
                                          /* format
  unsigned short
                  primary rc;
                                          /* primary return code
  unsigned long
                                          /* secondary return code
                   secondary rc;
  unsigned char
                   data lost;
                                          /* previous indication lost
                   dspu name[8];
                                          /* PU Name
  unsigned char
  unsigned char
                   1s name[8];
                                          /* Link station name
                   dslu name[8];
                                          /* LU Name
                                                                            */
  unsigned char
                   description[RD LEN];
                                          /* resource description
  unsigned char
                                                                            */
  unsigned char
                   nau address;
                                          /* NAU address
                                                                            */
   unsigned char
                   lu sscp sess active;
                                          /* Is SSCP session active?
                                                                            */
   unsigned char
                   plu sess active;
                                          /* Is PLU-SLU session active?
                                                                            */
                   dspu services;
                                          /* DSPU services
                                                                            */
   unsigned char
                                          /* reserved
   unsigned char
                   reserv1;
                                                                            */
   SESSION STATS
                   lu sscp stats;
                                          /* LU-SSCP session statistics
                                                                            */
                                          /* Downstream PLU-SLU sess stats
   SESSION STATS
                   ds_plu_stats;
                                                                            */
   SESSION STATS
                                          /* Upstream PLU-SLU sess stats
                   us_plu_stats;
} DOWNSTREAM LU INDICATION;
typedef struct session stats
   unsigned short rcv ru size;
                                          /* session receive RU size
  unsigned short send ru size;
                                          /* session send RU size
                                                                            */
  unsigned short max send btu size;
                                          /* max send BTU size
                                                                            */
  unsigned short
                  max rcv btu size;
                                          /* max rcv BTU size
                                                                            */
  unsigned short
                  max_send_pac_win;
                                          /* max send pacing window size
                                                                            */
  unsigned short
                   cur send pac win;
                                          /* curr send pacing window size
                                                                            */
  unsigned short
                  max_rcv_pac_win;
                                          /* max rcv pacing window size
                                                                            */
                  cur rcv pac win;
  unsigned short
                                          /* curr receive pacing win size
                                                                            */
  unsigned long
                   send data frames;
                                          /* number of data frames sent
                                                                            */
   unsigned long
                   send fmd data frames;
                                           /* num FMD data frames sent
                                                                            */
  unsigned long
                   send data bytes;
                                           /* number of data bytes sent
                                                                            */
   unsigned long
                   rcv_data_frames;
                                          /* num of data frames received
                                                                            */
   unsigned long
                   rcv fmd data frames;
                                          /* num FMD data frames received
                                                                            */
   unsigned long
                   rcv_data_bytes;
                                          /* num data bytes received
                                                                            */
                                          /* session ID high byte
                                                                            */
  unsigned char
                   sidh;
  unsigned char
                   sidl;
                                          /* session ID low byte
                                                                            */
   unsigned char
                   odai;
                                          /* ODAI bit set
                                                                            */
                   1s name[8];
   unsigned char
                                          /* Link station name
                                          /* type of pacing in use
   unsigned char
                   pacing type;
} SESSION_STATS;
```

### **Parameters**

#### opcode

### AP\_DOWNSTREAM\_LU\_INDICATION

#### attributes

The attributes of the verb. This field is a bit field. The first bit contains the visibility of the resource to be defined and corresponds to one of the following:

# AP\_EXTERNALLY\_VISIBLE AP\_INTERNALLY\_VISIBLE

#### format

Identifies the format of the VCB. This field is set to zero to specify the version of the VCB listed above.

### primary\_rc

AP OK

### secondary\_rc

Equals zero.

#### data\_lost

Specifies whether data has been lost (AP\_YES or AP\_NO). It is set when an internal component detects a failure that has caused a previous indication to be lost. If the **data\_lost** flag is set to AP\_YES then subsequent data fields can be set to null. The application should issue a QUERY verb to update the information that has been lost.

### dspu\_name

Name of the downstream PU associated with the downstream LU. This is an 8-byte alphanumeric type-A EBCDIC string (starting with a letter), padded to the right with EBCDIC spaces.

### ls\_name

Name of link station. This is an 8-byte string in a locally displayable character set. All 8 bytes are significant and must be set.

### dslu\_name

Name of the downstream LU. This is an 8-byte alphanumeric type-A EBCDIC string (starting with a letter), padded to the right with EBCDIC spaces.

#### description

Resource description (as specified on DEFINE\_DOWNSTREAM\_LU).

#### nau address

Network addressable unit address of the LU which must be in the range 1–255.

### lu\_sscp\_sess\_active

Indicates whether the LU-SSCP session to the downstream LU is active. Set to either AP\_YES or AP\_NO.

### plu\_sess\_active

Indicates whether the PLU-SLU session to the downstream LU is active. Set to either AP YES or AP NO.

### dspu\_services

Specifies the services which the local node provides to the downstream LU across the link. This is set to one of the following.

### AP\_PU\_CONCENTRATION

Local node provides PU concentration for the downstream PU.

### AP\_DLUR

Local node provides DLUR support for the downstream PU.

### lu\_sscp\_stats.rcv\_ru\_size

This field is always reserved.

### lu\_sscp\_stats.send\_ru\_size

This field is always reserved.

### lu\_sscp\_stats.max\_send\_btu\_size

Maximum BTU size that can be sent.

### lu\_sscp\_stats.max\_rcv\_btu\_size

Maximum BTU size that can be received.

### lu\_sscp\_stats.max\_send\_pac\_win

This field will always be set to zero.

### lu\_sscp\_stats.cur\_send\_pac\_win

This field will always be set to zero.

### lu\_sscp\_stats.max\_rcv\_pac\_win

This field will always be set to zero.

### lu\_sscp\_stats.cur\_rcv\_pac\_win

This field will always be set to zero.

### lu\_sscp\_stats.send\_data\_frames

Number of normal flow data frames sent.

### lu\_sscp\_stats.send\_fmd\_data\_frames

Number of normal flow FMD data frames sent.

### lu\_sscp\_stats.send\_data\_bytes

Number of normal flow data bytes sent.

#### lu sscp stats.rcv data frames

Number of normal flow data frames received.

### lu\_sscp\_stats.rcv\_fmd\_data\_frames

Number of normal flow FMD data frames received.

### lu\_sscp\_stats.rcv\_data\_bytes

Number of normal flow data bytes received.

### lu\_sscp\_stats.sidh

Session ID high byte.

### lu\_sscp\_stats.sidl

Session ID low byte.

### lu\_sscp\_stats.odai

Origin destination address indicator. When bringing up a session, the sender of the BIND sets this field to zero if the local node contains the primary link station, and sets it to 1 if the BIND sender is the node containing the secondary link station.

### lu\_sscp\_stats.ls\_name

Link station name associated with statistics. This is an 8-byte string in a locally displayable character set. All 8 bytes are significant.

### lu\_sscp\_stats.pacing\_type

Receive pacing type in use on the upstream LU-SSCP session. This will take the value AP\_NONE.

### ds\_plu\_stats.rcv\_ru\_size

Maximum receive RU size.

### ds\_plu\_stats.send\_ru\_size

Maximum send RU size.

### ds\_plu\_stats.max\_send\_btu\_size

Maximum BTU size that can be sent.

### ds\_plu\_stats.max\_rcv\_btu\_size

Maximum BTU size that can be received.

### ds\_plu\_stats.max\_send\_pac\_win

Maximum size of the send pacing window on this session.

### ds\_plu\_stats.cur\_send\_pac\_win

Current size of the send pacing window on this session

### ds\_plu\_stats.max\_rcv\_pac\_win

Maximum size of the receive pacing window on this session.

### ds\_plu\_stats.cur\_rcv\_pac\_win

Current size of the receive pacing window on this session.

### ds\_plu\_stats.send\_data\_frames

Number of normal flow data frames sent.

### ds\_plu\_stats.send\_fmd\_data\_frames

Number of normal flow FMD data frames sent.

### ds\_plu\_stats.send\_data\_bytes

Number of normal flow data bytes sent.

### ds\_plu\_stats.rcv\_data\_frames

Number of normal flow data frames received.

### ds\_plu\_stats.rcv\_fmd\_data\_frames

Number of normal flow FMD data frames received.

### ds\_plu\_stats.rcv\_data\_bytes

Number of normal flow data bytes received.

### ds\_plu\_stats.sidh

Session ID high byte.

### ds\_plu\_stats.sidl

Session ID low byte.

### ds\_plu\_stats.odai

Origin destination address indicator. When bringing up a session, the sender of the BIND sets this field to zero if the local node contains the primary link station, and sets it to 1 if the BIND sender is the node containing the secondary link station.

#### ds plu stats.ls name

Link station name associated with statistics. This is an 8-byte string in a locally displayable character set. All 8 bytes are significant.

### ds\_plu\_sscp\_stats.pacing\_type

Receive pacing type in use on the downstream PLU-SLU session. This can be set to AP NONE or AP PACING FIXED.

### us\_plu\_stats.rcv\_ru\_size

Maximum receive RU size.

#### us\_plu\_stats.send\_ru\_size

Maximum send RU size.

### us\_plu\_stats.max\_send\_btu\_size

Maximum BTU size that can be sent.

### us\_plu\_stats.max\_rcv\_btu\_size

Maximum BTU size that can be received.

### us\_plu\_stats.max\_send\_pac\_win

Maximum size of the send pacing window on this session.

### us\_plu\_stats.cur\_send\_pac\_win

Current size of the send pacing window on this session

### us\_plu\_stats.max\_rcv\_pac\_win

Maximum size of the receive pacing window on this session.

### us\_plu\_stats.cur\_rcv\_pac\_win

Current size of the receive pacing window on this session.

### us plu stats.send data frames

Number of normal flow data frames sent.

### us\_plu\_stats.send\_fmd\_data\_frames

Number of normal flow FMD data frames sent.

### us\_plu\_stats.send\_data\_bytes

Number of normal flow data bytes sent.

### us\_plu\_stats.rcv\_data\_frames

Number of normal flow data frames received.

### us\_plu\_stats.rcv\_fmd\_data\_frames

Number of normal flow FMD data frames received.

#### us\_plu\_stats.rcv\_data\_bytes

Number of normal flow data bytes received.

### us\_plu\_stats.sidh

Session ID high byte. This field is reserved if **dspu\_services** is set to AP PU CONCENTRATION.

### us\_plu\_stats.sidl

Session ID low byte. This field is reserved if **dspu\_services** is set to AP\_PU\_CONCENTRATION.

### us\_plu\_stats.odai

Origin destination address indicator. When bringing up a session, the sender of the BIND sets this field to zero if the local node contains the primary link station, and sets it to 1 if the BIND sender is the node containing the secondary link station. This field is reserved if dspu\_services is set to AP\_PU\_CONCENTRATION.

#### us plu stats.ls name

Link station name associated with statistics. This is an 8-byte string in a locally displayable character set. All 8 bytes are significant. This field is reserved if **dspu\_services** is set to AP\_PU\_CONCENTRATION.

### us\_plu\_stats.pacing\_type

Receive pacing type in use on the upstream PLU-SLU session. This can take the values AP NONE or AP PACING FIXED.

### DOWNSTREAM\_PU\_INDICATION

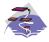

This verb only applies to Communications Server .

This indication is generated when the PU-SSCP session between the downstream PU and the host goes from inactive to active (or vice-versa). PU-SSCP statistics are supplied when the PU-SSCP session deactivates.

### **VCB Structure**

```
typedef struct downstream pu indication
  unsigned short opcode;
                                         /* verb operation code
  unsigned char
                  attributes;
                                         /* attributes
  unsigned char
                  format;
                                         /* format
  unsigned short primary rc;
                                        /* primary return code
  unsigned long
                  secondary rc;
                                         /* secondary return code
  unsigned char
                  data lost;
                                         /* previous indication lost
  unsigned char
                  dspu name [8];
                                         /* PU Name
                  description[RD LEN]; /* resource description
  unsigned char
  unsigned char
                                         /* Link Station name
                  ls name[8];
                                                                           */
  unsigned char
                  pu_sscp_sess_active;
                                         /* Is PU-SSCP session active?
  unsigned char
                  dspu services;
                                         /* DSPU services
                                                                          */
  unsigned char
                  reserv1[2];
                                         /* reserved
                                                                          */
                                         /* PU-SSCP session statistics
   SESSION STATS
                  pu sscp stats;
                                                                          */
} DOWNSTREAM PU INDICATION;
typedef struct session stats
   unsigned short rcv ru size;
                                         /* session receive RU size
  unsigned short send ru size;
                                         /* session send RU size
                                         /* max send BTU size
  unsigned short max send btu size;
  unsigned short
                  max_rcv_btu_size;
                                         /* max rcv BTU size
                  max_send_pac_win;
                                         /* max send pacing window size
  unsigned short
                                                                          */
  unsigned short
                  cur send pac win;
                                         /* curr send pacing window size
                                                                          */
                  max rcv pac win;
  unsigned short
                                         /* max rcv pacing window size
                                                                          */
  unsigned short cur_rcv_pac_win;
                                         /* curr receive pacing win size
  unsigned long
                  send data frames;
                                         /* number of data frames sent
                                                                          */
  unsigned long
                  send fmd data frames;
                                          /* num FMD data frames sent
                                                                          */
  unsigned long
                  send data bytes;
                                          /* number of data bytes sent
                                                                          */
  unsigned long
                  rcv data frames;
                                         /* num of data frames received
                                                                          */
  unsigned long
                  rcv_fmd_data_frames;
                                          /* num FMD data frames received
  unsigned long
                  rcv data bytes;
                                          /* num data bytes received
                                                                          */
  unsigned char
                  sidh;
                                         /* session ID high byte
  unsigned char
                  sidl;
                                         /* session ID low byte
                                         /* ODAI bit set
  unsigned char
                  odai;
                  1s name[8];
  unsigned char
                                         /* Link station name
                                         /* pacing_type
  unsigned char
                  pacing;
} SESSION STATS;
```

### **Parameters**

### opcode

AP\_DOWNSTREAM\_PU\_INDICATION

#### attributes

The attributes of the verb. This field is a bit field. The first bit contains the visibility of the resource to be defined and corresponds to one of the following:

AP EXTERNALLY VISIBLE AP\_INTERNALLY\_VISIBLE

#### format

Identifies the format of the VCB. This field is set to zero to specify the version of the VCB listed above.

### primary\_rc

AP\_OK

### secondary\_rc

Equals zero.

### data lost

Specifies whether data has been lost (AP\_YES or AP\_NO). It is set when an internal component detects a failure that has caused a previous indication to be lost. If the data\_lost flag is set to AP\_YES then subsequent data fields can be set to null. The application should issue a QUERY verb to update the information that has been lost.

#### dspu\_name

Name of the downstream PU. This is an 8-byte alphanumeric type-A EBCDIC string (starting with a letter), padded to the right with EBCDIC spaces.

### description

Resource description (as specified on DEFINE LS.

#### ls\_name

Name of link station. This is a 8-byte string in a locally displayable character set. All 8 bytes are significant.

### pu\_sscp\_sess\_active

Indicates whether the PU-SSCP session to the downstream PU is active. Set to either AP\_YES or AP\_NO.

### dspu\_services

Specifies the services which the local node provides to the downstream PU across the link. This is set to one of the following.

### AP PU CONCENTRATION

Local node provides PU concentration for the downstream PU.

#### AP DLUR

Local node provides DLUR support for the downstream PU.

### pu\_sscp\_stats.rcv\_ru\_size

This field is always reserved.

### pu\_sscp\_stats.send\_ru\_size

This field is always reserved.

### pu\_sscp\_stats.max\_send\_btu\_size

Maximum BTU size that can be sent.

### pu\_sscp\_stats.max\_rcv\_btu\_size

Maximum BTU size that can be received.

### pu\_sscp\_stats.max\_send\_pac\_win

This field will always be set to zero.

### pu\_sscp\_stats.cur\_send\_pac\_win

This field will always be set to zero.

### pu\_sscp\_stats.max\_rcv\_pac\_win

This field will always be set to zero.

### pu\_sscp\_stats.cur\_rcv\_pac\_win

This field will always be set to zero.

### pu\_sscp\_stats.send\_data\_frames

Number of normal flow data frames sent.

### pu\_sscp\_stats.send\_fmd\_data\_frames

Number of normal flow FMD data frames sent.

### pu\_sscp\_stats.send\_data\_bytes

Number of normal flow data bytes sent.

### pu\_sscp\_stats.rcv\_data\_frames

Number of normal flow data frames received.

### pu\_sscp\_stats.rcv\_fmd\_data\_frames

Number of normal flow FMD data frames received.

### pu\_sscp\_stats.rcv\_data\_bytes

Number of normal flow data bytes received.

### pu\_sscp\_stats.sidh

Session ID high byte.

### pu\_sscp\_stats.sidl

Session ID low byte.

### pu\_sscp\_stats.odai

Origin destination address indicator. When bringing up a session, the sender of the BIND sets this field to zero if the local node contains the primary link station, and sets it to 1 if the BIND sender is the node containing the secondary link station.

### pu\_sscp\_stats.ls\_name

Link station name associated with statistics. This is an 8-byte string in a locally displayable character set. All 8 bytes are significant.

#### pu\_sscp\_stats.pacing\_type

Receive pacing type in use on the upstream PU-SSCP session. This will take the value AP\_NONE.

### FOCAL\_POINT\_INDICATION

This indication is generated whenever a focal point is acquired, changed or revoked.

### **VCB** Structure

```
typedef struct focal point indication
   unsigned short opcode;
                                             /* verb operation code
   unsigned char reserv2;
                                            /* reserved
                                            /* format
  unsigned snort primary_rc; /* primary return code
unsigned long secondary_rc; /* secondary return cod
unsigned char data_lost; /* previous indication
unsigned char ms_category[8];
unsigned char for page [17]
   unsigned char format;
                                            /* secondary return code
                                            /* previous indication lost
                                             /* Focal point category
   unsigned char fp_fqcp_name[17]; /* Fully qualified focal
                                             /* point CP name
                     ms appl name[8];
   unsigned char
                                             /* Focal point application name */
   unsigned char
                     fp_type;
                                             /* type of current focal point
   unsigned char
                     fp_status;
                                             /* status of focal point
   unsigned char
                      fp routing;
                                            /* type of MDS routing to
                                                                                   */
                                             /* reach FP
   unsigned char
                     reserva[20];
                                             /* reserved
} FOCAL POINT INDICATION;
```

### **Parameters**

### opcode

AP\_FOCAL\_POINT\_INDICATION

#### format

Identifies the format of the VCB. This field is set to zero to specify the version of the VCB listed above.

```
primary_rc
      AP_OK
```

### secondary\_rc

Equals zero.

#### data\_lost

Specifies whether data has been lost (AP YES or AP NO). It is set when an internal component detects a failure that has caused a previous indication to be lost. If the data\_lost flag is set to AP\_YES then subsequent data fields can be set to null. The application should issue a QUERY verb to update the information that has been lost.

### ms\_category

Category of focal point where the focal point has been acquired, changed or revoked. This can either be one of the 4-byte architecturally defined values (right-padded with EBCDIC spaces) for management services categories as described in SNA Management Services, or an 8-byte type 1134 EBCDIC installation defined name.

### fp\_fqcp\_name

The fully qualified control point name of the current focal point. This name is 17 bytes long and is right-padded with EBCDIC spaces. It is composed of two type-A EBCDIC character strings concatenated by an EBCDIC dot. (Each name can have a maximum length of 8 bytes with no embedded spaces.) This name will be all zeros if the focal point has been revoked and not replaced (so that there is no currently active focal point).

### FOCAL\_POINT\_\_INDICATION

### ms\_appl\_name

Name of the current focal point application. This can either be one of the 4-byte architecturally defined values (right-padded with EBCDIC spaces) for management services applications as described in *SNA Management Services*, or an 8-byte type-1134 EBCDIC installation defined name. This will be all zeros if the focal point has been revoked and not replaced (so that there is no currently active focal point).

### fp\_type

Type of focal point. Refer to SNA Management Services for further details.

AP\_EXPLICIT\_PRIMARY\_FP AP\_BACKUP\_FP AP\_DEFAULT\_PRIMARY\_FP AP\_DOMAIN\_FP AP\_HOST\_FP AP\_NO\_FP

### fp\_status

Status of the focal point:

### AP\_NOT\_ACTIVE

The focal point has gone from active to inactive.

### AP\_ACTIVE

The focal point has gone from inactive or pending active to active.

### fp\_routing

Type of routing that applications should specify when using MDS transport to send data to the focal point (only significant if the focal point status is AP\_ACTIVE):

### AP\_DEFAULT

Default routing is used to deliver the MDS\_MU to the focal point.

### AP DIRECT

The MDS\_MU will be routed on a session directly to the focal point.

### ISR\_INDICATION

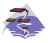

This verb only applies to Communications Server .

This indication is generated when an ISR session is activated or deactivated. When the session is deactivated, final session statistics are returned. When the session is activated the **pri\_sess\_stats** and **sec\_sess\_stats** fields are reserved.

### **VCB Structure**

```
typedef struct isr indication
   unsigned short opcode;
                                      /* verb operation code
   unsigned char
                   reserv2;
                                      /* reserved
   unsigned char
                   format;
                                       /* format
  unsigned short
                   primary rc;
                                       /* primary return code
  unsigned long
                   secondary_rc;
                                       /* secondary return code
   unsigned char
                   data lost;
                                       /* previous indication lost
                                                                        */
   unsigned char
                   deactivated;
                                       /* has ISR session been
                                                                        */
                                       /* deactivated?
                                                                        */
   FQPCID
                   fqpcid;
                                       /* fully qualified procedure
                                                                        */
                                       /* correlator ID
                                                                        */
                   fqplu name[17];
                                                                        */
  unsigned char
                                       /* fully qualified primary
                                       /* LU name
  unsigned char
                   fqslu name[17];
                                       /* fully qualified secondary
                                                                        */
                                       /* LU name
                                                                        */
   unsigned char
                   mode name [8];
                                       /* mode name
   unsigned char
                   cos name[8];
                                       /* COS name
  unsigned char
                   transmission priority;
                                      /* transmission priority
   unsigned long
                   sense data;
                                       /* sense data
                                       /* reserved
   unsigned char
                   reserv2a[2];
   SESSION STATS
                   pri sess stats;
                                       /* primary hop session stats
   SESSION_STATS
                   sec_sess_stats;
                                       /* secondary hop session
                                       /* statistics
   unsigned char
                   reserva[20];
                                       /* reserved
} ISR INDICATION;
typedef struct fqpcid
   unsigned char
                   pcid[8];
                                       /* pro correlator identifier
                                       /* orig's network qualified
  unsigned char
                   fqcp name[17];
                                                                        */
                                       /* CP name
                                                                        */
   unsigned char
                   reserve3[3];
                                       /* reserved
 FQPCID;
typedef struct session stats
   unsigned short rcv ru size;
                                       /* session receive RU size
  unsigned short send ru size;
                                       /* session send RU size
                                                                        */
  unsigned short
                   max send btu size; /* Maximum send BTU size
                                                                        */
   unsigned short
                   max rcv btu size; /* Maximum rcv BTU size
  unsigned short
                   max send pac win;
                                      /* Max send pacing window size
  unsigned short
                   cur_send_pac_win;
                                      /* Curr send pacing window size
                                                                       */
                                       /* Max receive pacing win size
  unsigned short
                   max_rcv_pac_win;
  unsigned short
                   cur_rcv_pac_win;
                                       /* Curr rec pacing window size
                                                                        */
   unsigned long
                   send data frames; /* Number of data frames sent
   unsigned long
                   send fmd data frames;
                                       /* num of FMD data frames sent
                                                                        */
                                       /* Number of data bytes sent
   unsigned long
                   send_data_bytes;
   unsigned long
                   rcv_data_frames;
                                       /* Num data frames received
   unsigned long
                   rcv fmd data frames;
                                       /* num of FMD data frames recvd */
   unsigned long
                   rcv data bytes;
                                       /* Num data bytes received
```

### **Parameters**

The application supplies the following parameters:

### opcode

AP ISR INDICATION

#### format

Identifies the format of the VCB. Set this field to zero to specify the version of the VCB listed above.

### primary\_rc

AP\_OK

### data\_lost

Specifies whether data has been lost (AP\_YES or AP\_NO). It is set when an internal component detects a failure which has caused a previous indication to be lost. If the **data\_lost** flag is set to AP\_YES then subsequent data fields may be set to null. The application should issue a QUERY verb to update the information which has been lost.

#### deactivate

Set to AP\_YES when the ISR session is deactivated. Set to AP\_NO when the session is activated.

### fqpcid.pcid

Procedure Correlator ID. This is an 8-byte hexadecimal string.

### fqpcid.pcid\_name

Fully qualified Control Point name. This name is 17-bytes long and is right-padded with EBCDIC spaces. It is composed of two type-A EBCDIC character strings concatenated by an EBCDIC dot. (Each name can have a maximum length of 8 bytes with no embedded spaces.)

### fqplu\_name

Fully qualified primary LU name (as specified on the BIND request). This name is 17-bytes long and is right-padded with EBCDIC spaces. It is composed of two type-A EBCDIC character strings concatenated by an EBCDIC dot. (Each name can have a maximum length of 8 bytes with no embedded spaces.) This name will be all zeros if **deactivated** is AP\_YES.

### fqslu\_name

Fully qualified secondary LU name (as specified on the BIND request). This name is 17-bytes long and is right-padded with EBCDIC spaces. It is composed of two type-A EBCDIC character strings concatenated by an EBCDIC dot. (Each name can have a maximum length of 8 bytes with no embedded spaces.) This name will be all zeros if **deactivated** is AP\_YES.

#### cos\_name

Class of Service name. This is an 8-byte alphanumeric type-A EBCDIC string (starting with a letter), padded to the right with EBCDIC spaces. This name will be all zeros if **deactivated** is AP\_YES.

### ISR INDICATION

### transmission\_priority

The transmission priority associated with the session. This field is reserved if deactivated is AP\_YES.

### sense\_data

The sense data sent or received on the UNBIND request. This field is reserved if deactivated is AP\_YES.

### pri\_sess\_stats.rcv\_ru\_size

Maximum receive RU size.

### pri\_sess\_stats.send\_ru\_size

Maximum send RU size.

### pri\_sess\_stats.max\_send\_btu\_size

Maximum BTU size that can be sent.

### pri sess stats.max rcv btu size

Maximum BTU size that can be received.

### pri\_sess\_stats.max\_send\_pac\_win

Maximum size of the send pacing window on this session.

### pri\_sess\_stats.cur\_send\_pac\_win

Current size of the send pacing window on this session.

### pri\_sess\_stats.max\_rcv\_pac\_win

Maximum size of the receive pacing window on this session.

### pri\_sess\_stats.cur\_rcv\_pac\_win

Current size of the receive pacing window on this session.

### pri sess stats.send data frames

Number of normal flow data frames sent.

### pri\_sess\_stats.send\_fmd\_data\_frames

Number of normal flow FMD data frames sent.

#### pri\_sess\_stats.send\_data\_bytes

Number of normal flow data bytes sent.

### pri\_sess\_stats.rcv\_data\_frames

Number of normal flow data frames received.

### pri sess stats.rcv fmd data frames

Number of normal flow FMD data frames received.

#### pri\_sess\_stats.rcv\_data\_bytes

Number of normal flow data bytes received.

### pri\_sess\_stats.sidh

Session ID high byte.

### pri\_sess\_stats.sidl

Session ID low byte.

### pri\_sess\_stats.odai

Origin destination address indicator. When bringing up a session, the sender of the BIND sets this field to zero if the local node contains the primary link station. It sets it to one if the BIND sender is the node containing the secondary link station.

### pri\_sess\_stats.ls\_name

Link station name associated with statistics. This is an 8-byte string in a

### **ISR INDICATION**

locally displayable character set. All 8 bytes are significant. This field can be used to correlate the session statistics with the link over which session traffic flows.

### pri\_sess\_stats.pacing\_type

Receive pacing type in use on the primary session. This can take the values AP\_NONE, AP\_PACING\_FIXED, or AP\_PACING\_ADAPTIVE .

### sec\_sess\_stats.rcv\_ru\_size

Maximum receive RU size.

### sec\_sess\_stats.send\_ru\_size

Maximum send RU size.

### sec\_sess\_stats.max\_send\_btu\_size

Maximum BTU size that can be sent.

### sec\_sess\_stats.max\_rcv\_btu\_size

Maximum BTU size that can be received.

### sec\_sess\_stats.max\_send\_pac\_win

Maximum size of the send pacing window on this session.

### sec\_sess\_stats.cur\_send\_pac\_win

Current size of the send pacing window on this session.

### sec\_sess\_stats.max\_rcv\_pac\_win

Maximum size of the receive pacing window on this session.

### sec\_sess\_stats.cur\_rcv\_pac\_win

Current size of the receive pacing window on this session.

#### sec\_sess\_stats.send\_data\_frames

Number of normal flow data frames sent.

### sec\_sess\_stats.send\_fmd\_data\_frames

Number of normal flow FMD data frames sent.

### sec\_sess\_stats.send\_data\_bytes

Number of normal flow data bytes sent.

### sec\_sess\_stats.rcv\_data\_frames

Number of normal flow data frames received.

#### sec sess stats.rcv fmd data frames

Number of normal flow FMD data frames received.

### sec\_sess\_stats.rcv\_data\_bytes

Number of normal flow data bytes received.

### sec\_sess\_stats.sidh

Session ID high byte.

### sec\_sess\_stats.sidl

Session ID low byte.

### sec\_sess\_stats.odai

Origin destination address indicator. When bringing up a session, the sender of the BIND sets this field to zero if the local node contains the primary link station. It sets it to one if the BIND sender is the node containing the secondary link station.

### sec\_sess\_stats.ls\_name

Link station name associated with statistics. This is an 8-byte string in a

### ISR\_INDICATION

locally displayable character set. All 8 bytes are significant. This field can be used to correlate the session statistics with the link over which session traffic flows.

### sec\_sess\_stats.pacing\_type

Receive pacing type in use on the secondary session. This can take the values AP\_NONE, AP\_PACING\_FIXED, or AP\_PACING\_ADAPTIVE .

### LOCAL\_LU\_INDICATION

This indication is generated whenever a LOCAL LU is defined or deleted. This allows a registered application to maintain a list of all local LUs currently defined.

### VCB Structure

```
typedef struct local lu indication
  unsigned short opcode;
                                       /* verb operation code
  unsigned char
                  reserv2;
                                       /* reserved
  unsigned char
                  format;
                                       /* format
  unsigned short primary rc;
                                       /* primary return code
                  secondary_rc;
  unsigned long
                                       /* secondary return code
  unsigned char
                  data_lost;
                                       /* previous indication lost
                                       /* reason for this indication
  unsigned char
                  reason;
                  lu_name[8];
                                       /* LU name
  unsigned char
                                                                          */
  unsigned char
                  description[RD LEN];
                                       /* resource description
  unsigned char
                  lu alias[8];
                                       /* LU alias
                                       /* NAU address
  unsigned char
                  nau_address;
  unsigned char
                  reserv4;
                  reserv4;
pu_name[8];
                                       /* reserved
                                                                          */
                                       /* PU name
  unsigned char
  unsigned char
                  lu sscp active;
                                      /* Is LU-SSCP session active
                                       /* reserved
  unsigned char
                  reserv5;
  SESSION STATS
                                      /* LU-SSCP session statistics
                  lu_sscp_stats;
                                       /* SSCP ID
  unsigned char
                  sscp_id[6];
} LOCAL LU INDICATION;
typedef struct session stats
  unsigned short rcv ru size;
                                      /* session receive RU size
  unsigned short send ru size;
                                      /* session send RU size
  unsigned short max send btu size; /* max send BTU size
  unsigned short max rcv btu size; /* max rcv BTU size
  unsigned short max send pac win;
                                     /* max send pacing window size
  unsigned short cur_send_pac_win; /* current send pacing win size
                                                                         */
  unsigned short
                  max_rcv_pac_win;
                                      /* max receive pacing win size
                                                                         */
  unsigned short
                  cur_rcv_pac_win;
                                      /* curr receive pacing winsize
                                                                         */
  unsigned long
                  send data frames;
                                      /* number of data frames sent
                  send fmd data frames;
  unsigned long
                                      /* num of FMD data frames sent
  unsigned long
                  send data bytes;
                                      /* number of data bytes sent
                                      /* num of data frames received
  unsigned long
                  rcv data frames;
  unsigned long
                  rcv fmd data frames;
                                      /* num FMD data frames received
                                      /* number of data bytes received
                  rcv_data_bytes;
  unsigned long
  unsigned char
                  sidh;
                                      /* session ID high byte
                                                                         */
  unsigned char
                  sidl;
                                      /* session ID low byte
  unsigned char
                  odai;
                                      /* ODAI bit set
                  1s name[8];
                                      /* Link station name
  unsigned char
  unsigned char
                  pacing type;
                                      /* type of pacing in use
} SESSION STATS;
```

**Note:** The LU-SSCP statistics are only valid when both **nau\_address** is nonzero and the LU-SSCP session goes from active to inactive. In all other cases the fields are reserved.

### **Parameters**

opcode

AP LOCAL LU INDICATION

### LOCAL LU INDICATION

#### format

Identifies the format of the VCB. This field is set to zero to specify the version of the VCB listed above.

### primary\_rc

AP OK

### secondary\_rc

Equals zero.

#### data lost

Specifies whether data has been lost (AP\_YES or AP\_NO). It is set when an internal component detects a failure that has caused a previous indication to be lost. If the **data\_lost** flag is set to AP\_YES, then subsequent data fields can be set to null. The application should issue a QUERY verb to update the information that has been lost.

reason Reason for indication being issued:

### AP\_ADDED

The LU has been defined.

### AP\_REMOVED

The LU has been deleted, either explicitly using DELETE\_LOCAL\_LU or implicitly using DELETE\_LS, DELETE\_PORT or DELETE\_DLC.

### AP\_SSCP\_ACTIVE

The LU-SSCP session has become active after the node has successfully processed an ACTLU.

### AP\_SSCP\_INACTIVE

The LU-SSCP session has become inactive after a normal DACTLU or a link failure.

#### lu name

Name of the LU. Name of the local LU whose state has changed. This is an 8-byte alphanumeric type A EBCDIC string (starting with a letter), padded to the right with EBCDIC spaces.

### description

Resource description (as specified on DEFINE\_LOCAL\_LU).

#### lu alias

Locally defined LU alias. This is an 8-byte string in a locally displayable character set. All 8 bytes are significant.

### nau\_address

Network addressable unit address of the LU, which must be in the range 0–255. A non-zero value implies the LU is a dependent LU. Zero implies the LU is an independent LU.

### pu\_name

Name of the PU that this LU uses. This is an 8-byte alphanumeric type A EBCDIC string. This field is only significant if the LU is a dependent LU (that is, **nau\_address** is nonzero), and will be set to all binary zeros for independent LUs.

### lu\_sscp\_sess\_active

Specifies whether the LU-SSCP session is active (AP\_YES or AP\_NO). If **nau\_address** is zero then this field is reserved.

### LOCAL LU INDICATION

### lu\_sscp\_stats.rcv\_ru\_size

This field is always reserved.

### lu\_sscp\_stats.send\_ru\_size

This field is always reserved.

### lu\_sscp\_stats.max\_send\_btu\_size

Maximum BTU size that can be sent.

### lu\_sscp\_stats.max\_rcv\_btu\_size

Maximum BTU size that can be received.

### lu\_sscp\_stats.max\_send\_pac\_win

This field will always be set to zero.

### lu\_sscp\_stats.cur\_send\_pac\_win

This field will always be set to zero.

### lu\_sscp\_stats.max\_rcv\_pac\_win

This field will always be set to zero.

### lu\_sscp\_stats.cur\_rcv\_pac\_win

This field will always be set to zero.

### lu\_sscp\_stats.send\_data\_frames

Number of normal flow data frames sent.

### lu\_sscp\_stats.send\_fmd\_data\_frames

Number of normal flow FMD data frames sent.

### lu\_sscp\_stats.send\_data\_bytes

Number of normal flow data bytes sent.

### lu\_sscp\_stats.rcv\_data\_frames

Number of normal flow data frames received.

### lu\_sscp\_stats.rcv\_fmd\_data\_frames

Number of normal flow FMD data frames received.

#### lu sscp stats.rcv data bytes

Number of normal flow data bytes received.

### lu\_sscp\_stats.sidh

Session ID high byte.

### lu\_sscp\_stats.sidl

Session ID low byte.

### lu\_sscp\_stats.odai

Origin destination address indicator. When bringing up a session, the sender of the ACTLU sets this field to zero if the local node contains the primary link station, and sets it to 1 if the ACTLU sender is the node containing the secondary link station.

#### lu\_sscp\_stats.ls\_name

Link station name associated with statistics. This is an 8-byte string in a locally displayable character set. All 8 bytes are significant. This field can be used to correlate this session with the link over which the session flows.

### lu\_sscp\_stats.pacing\_type

Receiving pacing type in use on the LU-SSCP session. This will take the value AP NONE.

### LOCAL\_LU\_\_INDICATION

sscp\_id

This is a 6-byte field containing the SSCP ID received in the ACTPU for the PU used by this LU.

This field is only used by dependent LUs, and will be set to all binary zeros for independent LUs or if lu\_sscp\_sess\_active is not set to AP\_YES.

### LOCAL\_TOPOLOGY\_INDICATION

This indication is generated when a TG entry in a node's local topology database changes from active to inactive, or from inactive to active.

### VCB Structure

```
typedef struct local topology indication
  unsigned short opcode;
                                  /* verb operation code
                                  /* reserved
                                                                   */
  unsigned char reserv2;
                                 /* format
  unsigned char format;
                                                                   */
                                 /* primary return code
  unsigned short primary rc;
                                                                   */
  unsigned long secondary rc; /* secondary return code
                                                                   */
  unsigned char
                  data_lost;
                                  /* previous indication lost
                                                                   */
                                 /* TG status
                                                                   */
  unsigned char
                  status;
  unsigned char
                  dest[17];
                                 /* name of TG destination node
                                                                   */
  unsigned char
                  dest_type;
                                 /* TG destination node type
  unsigned char
                                  /* TG number
                  tg num;
  unsigned char
                  cp cp session active;
                                  /* CP-CP session is active
                  branch_link_type;
  unsigned char
                                  /* branch link type
  unsigned char
                  branch tg;
                                  /* TG is a branch TG
                  reserva[17];
                                  /* reserved
  unsigned char
} LOCAL TOPOLOGY INDICATION;
```

### **Parameters**

### opcode

AP\_LOCAL\_TOPOLOGY\_INDICATION

### format

Identifies the format of the VCB. This field is set to zero to specify the version of the VCB listed above.

```
primary_rc
```

AP\_OK

### secondary\_rc

Equals zero.

#### data lost

Specifies whether data has been lost (AP\_YES or AP\_NO). It is set when an internal component detects a failure that has caused a previous indication to be lost. If the **data\_lost** flag is set to AP\_YES then subsequent data fields can be set to null. The application should issue a QUERY verb to update the information that has been lost.

**status** Specifies the status of the TG. This can be one or more of the following values ORed together:

```
AP_TG_OPERATIVE
AP_TG_CP_CP_SESSIONS
AP_TG_QUIESCING
AP_NONE
```

dest Fully qualified destination node name for the TG. This name is 17 bytes long and is right-padded with EBCDIC spaces. It is composed of two type-A EBCDIC character strings concatenated by an EBCDIC dot. (Each name can have a maximum length of 8 bytes with no embedded spaces.)

### LOCAL\_TOPOLOGY\_\_INDICATION

### dest\_type

Type of the node. It is one of the following values:

AP\_END\_NODE AP\_NETWORK\_NODE AP\_VRN

### tg\_num

Number associated with the TG.

### cp\_cp\_session\_active

Specifies whether the local node's contention winner CP-CP session is active (AP\_NO or AP\_YES).

### branch\_link\_type

BrNN only. This branch link type of this TG. This is set to one of the following:

### AP\_UPLINK

This link is an uplink.

### AP\_DOWNLINK

The link is a downlink to an EN.

### AP\_DOWNLINK\_TO\_BRNN

The TG is a downlink to a BrNN that is showing its EN face.

### AP\_OTHERLINK

This link is an otherlink.

Other node types: This field is not meaningful and is always set to AP\_BRNN\_NOT\_SUPPORTED.

### branch\_tg

NN only. Sepcifies whether the TG is a branch TG.

### AP NO

The TG is not a branch TG.

### AP\_YES

The TG is a branch TG.

Other node types: This field is not meaningful and is always set to AP\_NO.

# LS\_INDICATION

This indication is generated when the number of active sessions using the link changes, or the external state of the link station changes. Link station statistics are supplied when the link station becomes inactive.

# VCB Structure

```
typedef struct ls indication
                                                                               /* verb operation code
     unsigned short opcode;
                                                                             /* verb attributes
     unsigned char
                                    attributes;
     unsigned char
                                   reserv2;
                                                                             /* reserved
    unsigned char unsigned char un
                                                                             /* previous indication lost
                                                                             /* has session been deactivated?
                                     description[RD LEN]; /* resource description
     unsigned char
                                     adj_cp_name[17];
                                                                             /* network qualified Adj CP name */
     unsigned char
                                     adj node type;
                                                                              /* adjacent node type
     unsigned char
                                                                             /* active session count on link
     unsigned short
                                     act_sess_count;
                                                                               /* cause of indication
     unsigned char
                                     indication cause;
                                                                               /* link station statistics
                                     ls_stats;
     LS STATS
                                                                               /* TG number
     unsigned char
                                     tg num;
                                     sense data;
     unsigned long
                                                                               /* sense data
                                    sense_data;
brnn_link_type;
adj_cp_is_brnn;
                                                                             /* branch link type
     unsigned char
                                                                             /* adjacent CP is a BrNN
     unsigned char
                                     reserva[17];
     unsigned char
                                                                               /* reserved
} LS INDICATION;
typedef struct ls stats
     unsigned long
                                     in xid bytes;
                                                                               /* num of XID bytes received
                                                                               /* num message bytes received
     unsigned long
                                     in msg bytes;
                                     in xid frames;
                                                                              /* num XID frames received
     unsigned long
     unsigned long
                                     in msg frames;
                                                                              /* num message frames received
     unsigned long
                                     out xid bytes;
                                                                              /* num XID bytes sent
                                                                               /* num message bytes sent
     unsigned long
                                     out msg bytes;
                                     out xid frames;
                                                                               /* number of XID frames sent
     unsigned long
                                     out_msg_frames;
     unsigned long
                                                                               /* num message frames sent
                                     in_invalid_sna frames;
     unsigned long
                                                                               /* num invalid frames recvd
                                     in session_control_frames;
     unsigned long
                                                                               /* number of control
                                                                               /* frames recvd
     unsigned long
                                     out session control frames;
                                                                               /* number of control
                                                                                                                                                 */
                                                                               /* frames sent
     unsigned long
                                     echo rsps;
                                                                               /* response from adj LS count
                                                                               /* time taken for last
     unsigned long
                                     current delay;
                                                                               /* test signal
                                     max delay;
     unsigned long
                                                                               /* max delay by test signal
                                                                              /* min delay by test signal
                                     min_delay;
     unsigned long
     unsigned long
                                     max_delay_time; /* time since longest delay
                                     good xids;
     unsigned long
                                                                             /* successful XID on LS count
                                                                              /* unsuccessful XID on LS count
     unsigned long
                                     bad xids;
} LS STATS;
```

### **Parameters**

opcode

AP\_LS\_INDICATION

### LS INDICATION

#### attributes

The attributes of the verb. This field is a bit field. The first bit contains the visibility of the resource to be defined and corresponds to one of the following:

AP\_EXTERNALLY\_VISIBLE AP\_INTERNALLY\_VISIBLE

#### format

Identifies the format of the VCB. This field is set to zero to specify the version of the VCB listed above.

#### primary\_rc

AP\_OK

#### secondary\_rc

Equals zero.

#### data lost

Specifies whether data has been lost (AP\_YES or AP\_NO). It is set when an internal component detects a failure that has caused a previous indication to be lost. If the data\_lost flag is set to AP\_YES then subsequent data fields can be set to null. The application should issue a QUERY verb to update the information that has been lost.

#### deactivated

Set to AP\_YES when the LS becomes inactive. Set to AP\_NO when the LS becomes active.

### ls\_name

Name of link station. This is an 8-byte string in a locally displayable character set. All 8 bytes are significant.

# description

Resource description (as specified on DEFINE\_LS). This is a 16-byte string in a locally displayable character set. All 16 bytes are significant.

### adj\_cp\_name

Fully-qualified, 17-byte long, adjacent control point name. It is composed of two type-A EBCDIC character strings concatenated by an EBCDIC dot, and is right-padded with EBCDIC spaces. (Each name can have a maximum length of 8 bytes with no embedded spaces.)

### adj\_node\_type

Type of the node. It is one of the following values:

AP\_END\_NODE AP\_NETWORK\_NODE AP LEN NODE AP\_VRN

### act\_sess\_count

Total number of active sessions (both endpoint and intermediate) using the link.

#### indication cause

Cause of the indication. It is one of the following values:

# AP\_ACTIVATION\_STARTED

The link is activating.

### AP\_ACTIVATING

The link has become active.

# AP\_DEACTIVATION\_STARTED

The link is being deactivated.

#### AP DEACTIVATING

The link has become inactive.

# AP\_SESS\_COUNT\_CHANGING

The number of active sessions using the link has changed.

#### AP CP NAME CHANGING

An adjacent node has changed its control point name.

### AP FAILED

The link has failed.

### AP\_ACTIVATION\_FAILED

The link failed to activate.

# AP\_PENDING\_RETRY

A retry timer has been started. When the timer expires, activation of the link is automatically retried.

# AP\_DATA\_LOST

A previous indication has been lost. Note that link station statistics are only supplied when the link station goes from active to inactive (that is, deactivating is set to AP\_YES and **indication\_cause** is set to AP\_DEACTIVATING). In all other cases the fields are reserved.

### ls\_stats.in\_xid\_bytes

Total number of XID (Exchange Identification) bytes received on this link station.

# ls\_stats.in\_msg\_bytes

Total number of data bytes received on this link station.

#### ls stats.in xid frames

Total number of XID (Exchange Identification) frames received on this link station.

# ls\_stats.in\_msg\_frames

Total number of data frames received on this link station.

### ls\_stats.out\_xid\_bytes

Total number of XID (Exchange Identification) bytes sent on this link station.

### ls\_stats.out\_msg\_bytes

Total number of data bytes sent on this link station.

### ls\_stats.out\_xid\_frames

Total number of XID (Exchange Identification) frames sent on this link station.

### ls stats.out msg frames

Total number of data frames sent on this link station.

### ls\_stats.in\_invalid\_sna\_frames

Total number of SNA incorrect frames received on this link station.

### ls stats.in session control frames

Total number of session control frames received on this link station.

# LS INDICATION

# ls\_stats.out\_session\_control\_frames

Total number of session control frames sent on this link station.

# ls\_stats.echo\_rsps

Number of echo responses received from the adjacent node. Echo requests are sent periodically to gauge the propagation delay to the adjacent node.

### ls\_stats.current\_delay

Time (in milliseconds) that it took for the last test signal to be sent and returned from this link station to the adjacent link station.

### ls\_stats.max\_delay

Longest time taken (in milliseconds) for a test signal to be sent and returned from this link station to the adjacent link station.

### ls\_stats.min\_delay

Shortest time taken (in milliseconds) for a test signal to be sent and returned from this link station to the adjacent link station.

# ls\_stats.max\_delay\_time

Time since system startup (in hundredths of a second) when the longest delay occurred.

# ls stats.good xids

Total number of successful XID exchanges that have occurred on this link station since it was started.

### ls\_stats.bad\_xids

Total number of unsuccessful XID exchanges that have occurred on this link station since it was started.

#### tg\_num

Number associated with the TG.

### sense\_data

This sense data is set if Personal Communications or Communications Server detects an XID protocol error. This field is reserved unless indication\_cause is AP\_FAILED.

#### brnn\_link\_type

BrNN only. This branch link type. It is one of the following:

# AP\_UPLINK

This link is an uplink.

#### AP DOWNLINK

The link is a downlink.

### AP\_OTHERLINK

This link is an otherlink.

### AP\_UNKNOWN\_LINK\_TYPE

This link is an otherlink.

Other node types: This field is not meaningful and is always set to AP\_BRNN\_NOT\_SUPPORTED.

#### adj\_cp\_is\_brnnt

All node types: Specifies whether the adjacent node is a BrNN.

## AP\_UNKNOWN

It is not known whether the adjacent node is a BrNN.

### AP\_NO

The adjacent node is not a BrNN.

# LS\_INDICATION

AP\_YES

The adjacent node is BrNN.

This indication is generated when the state of a local LU (Type 0-3) changes.

# VCB Structure

```
typedef struct lu 0 to 3 indication
                                        /* verb operation code
   unsigned short opcode;
  unsigned snort unsigned char attributes;
unsigned char reserv2;
unsigned char format;
unsigned short primary_rc;
unsigned long secondary_rc;
unsigned char data_lost;
                                        /* attributes
                                        /* reserved
                                        /* format
                                        /* primary return code
                                       /* secondary return code
                                        /* previous indication lost
                                        /* PU Name
  unsigned char
                   pu name[8];
  unsigned char
                 lu name[8];
                                        /* LU Name
  unsigned char
                   description[RD LEN]; /* resource description
  unsigned char
                   nau address;
                                         /* NAU address
  unsigned char
                   lu_sscp_sess_active;
                                         /* Is SSCP session active?
  unsigned char
                   appl conn_active;
                                         /* Is application using LU?
  unsigned char
                   plu sess active;
                                        /* Is PLU-SLU session active?
                   host_attachment;
  unsigned char
                                       /* Host attachment
                                       /* LU-SSCP session statistics
  SESSION STATS
                   lu_sscp_stats;
                   plu_stats;
  SESSION STATS
                                       /* PLU-SLU session statistics
                                        /* SSCP ID
  unsigned char
                   sscp_id[16];
} LU 0 TO 3 INDICATION;
typedef struct session_stats
  unsigned short rcv ru size;
                                       /* session receive RU size
  unsigned short send ru size;
                                       /* session send RU size
  unsigned short max send btu size; /* max send BTU size
  unsigned short max_rcv_btu_size; /* max rcv BTU size
  unsigned short \max\_send\_pac\_win; /* \max send pacing window size
  unsigned short cur_send_pac_win; /* current send pacing win size
  unsigned short max rcv pac win;
                                       /* max receive pacing win size
                                                                         */
  unsigned short cur rcv pac win;
                                       /* curr receive pacing winsize
  unsigned long
                   send data frames;
                                       /* number of data frames sent
  unsigned long
                   send fmd data frames;
                                        /* num of FMD data frames sent
                                                                         */
                                        /* number of data bytes sent
  unsigned long
                   send data bytes;
  unsigned long
                   rcv data frames;
                                       /* num of data frames received
                   rcv_fmd_data frames;
  unsigned long
                                        /* num FMD data frames received */
  unsigned long
                   rcv_data_bytes;
                                       /* number of data bytes received */
                   sidh;
                                       /* session ID high byte
  unsigned char
                                       /* session ID low byte
  unsigned char
                   sidl;
  unsigned char
                   odai;
                                      /* ODAI bit set
                   ls name[8];
  unsigned char
                                      /* Link station name
                                      /* type of pacing in use
  unsigned char
                   pacing type;
} SESSION STATS;
```

# **Parameters**

# opcode

AP\_LU\_0\_TO\_3\_INDICATION

#### attributes

The attributes of the verb. This field is a bit field. The first bit contains the visibility of the resource to be defined and corresponds to one of the following:

# AP\_EXTERNALLY\_VISIBLE AP\_INTERNALLY\_VISIBLE

If data lost is set to AP\_YES, this is set to AP\_EXTERNALLY\_VISIBLE.

#### format

Identifies the format of the VCB. This field is set to zero to specify the version of the VCB listed above.

#### primary\_rc

AP OK

#### secondary\_rc

Equals zero.

### data\_lost

Specifies whether data has been lost (AP\_YES or AP\_NO). It is set when an internal component detects a failure that has caused a previous indication to be lost. If the **data\_lost** flag is set to AP\_YES then subsequent data fields can be set to null. The application should issue a QUERY verb to update the information that has been lost.

### pu\_name

Name of local PU. This is an 8-byte alphanumeric type-A EBCDIC string (starting with a letter), padded to the right with EBCDIC spaces.

#### lu name

Name of the local LU whose state has changed. This is an 8-byte alphanumeric type-A EBCDIC string (starting with a letter), padded to the right with EBCDIC spaces.

# description

Resource description (as specified on DEFINE\_LU\_0\_TO\_3). This is a 16-byte string in a locally displayable character set. All 16 bytes are significant.

#### nau address

Network addressable unit address of the LU (which will be in the range 10—2554).

# lu\_sscp\_sess\_active

Specifies whether the ACTLU has been successfully processed (AP\_YES or AP\_NO).

#### appl\_conn\_active

Set if the application is using this LU (AP\_YES or AP\_NO).

### plu\_sess\_active

Specifies whether the PLU-SLU session has been activated (AP\_YES or AP\_NO).

#### host\_attachment

Specifies the LU host attachment type:

# AP\_DLUR\_ATTACHED

LU is attached to host system using DLUR.

### AP\_DIRECT\_ATTACHED

LU is directly attached to host system. Note the LU-SSCP and PLU-SLU statistics are only valid when the sessions go from active to inactive. In all other cases the fields are reserved.

### lu\_sscp\_stats.rcv\_ru\_size

This field is always reserved.

### lu\_sscp\_stats.send\_ru\_size

This field is always reserved.

### lu\_sscp\_stats.max\_send\_btu\_size

Maximum BTU size that can be sent.

### lu\_sscp\_stats.max\_rcv\_btu\_size

Maximum BTU size that can be received.

#### lu\_sscp\_stats.max\_send\_pac\_win

This field will always be set to zero.

# lu\_sscp\_stats.cur\_send\_pac\_win

This field will always be set to zero.

### lu\_sscp\_stats.max\_rcv\_pac\_win

This field will always be set to zero.

### lu\_sscp\_stats.cur\_rcv\_pac\_win

This field will always be set to zero.

# lu\_sscp\_stats.send\_data\_frames

Number of normal flow data frames sent.

### lu\_sscp\_stats.send\_fmd\_data\_frames

Number of normal flow FMD data frames sent.

### lu sscp stats.send data bytes

Number of normal flow data bytes sent.

### lu\_sscp\_stats.rcv\_data\_frames

Number of normal flow data frames received.

# lu\_sscp\_stats.rcv\_fmd\_data\_frames

Number of normal flow FMD data frames received.

#### lu\_sscp\_stats.rcv\_data\_bytes

Number of normal flow data bytes received.

# lu\_sscp\_stats.sidh

Session ID high byte.

### lu\_sscp\_stats.sidl

Session ID low byte.

### lu\_sscp\_stats.odai

Origin destination address indicator. When bringing up a session, the sender of the ACTLU sets this field to zero if the local node contains the primary link station, and sets it to 1 if the ACTLU sender is the node containing the secondary link station.

#### lu sscp stats.ls name

Link station name associated with statistics. This is an 8-byte string in a locally displayable character set. All 8 bytes are significant. This field can be used to correlate this session with the link over which the session flows.

### lu\_sscp\_stats.pacing\_type

Receiving pacing type in use on the LU-SSCP session. This will take the value AP\_NONE.

## plu\_stats.rcv\_ru\_size

Maximum receive RU size.

# plu\_stats.send\_ru\_size

Maximum send RU size.

# plu\_stats.max\_send\_btu\_size

Maximum BTU size that can be sent.

# plu\_stats.max\_rcv\_btu\_size

Maximum BTU size that can be received.

# plu\_stats.max\_send\_pac\_win

Maximum size of the send pacing window on this session.

### plu\_stats.cur\_send\_pac\_win

Current size of the send pacing window on this session.

# plu\_stats.max\_rcv\_pac\_win

Maximum size of the receive pacing window on this session.

# plu\_stats.cur\_rcv\_pac\_win

Current size of the receive pacing window on this session.

### plu\_stats.send\_data\_frames

Number of normal flow data frames sent.

# plu\_stats.send\_fmd\_data\_frames

Number of normal flow FMD data frames sent.

### plu\_stats.send\_data\_bytes

Number of normal flow data bytes sent.

## plu\_stats.rcv\_data\_frames

Number of normal flow data frames received.

### plu\_stats.rcv\_fmd\_data\_frames

Number of normal flow FMD data frames received.

### plu\_stats.rcv\_data\_bytes

Number of normal flow data bytes received.

#### plu\_stats.sidh

Session ID high byte.

# plu\_stats.sidl

Session ID low byte.

### plu\_stats.odai

Origin destination address indicator. When bringing up a session, the sender of the ACTLU sets this field to zero if the local node contains the primary link station, and sets it to 1 if the ACTLU sender is the node containing the secondary link station.

### plu\_stats.ls\_name

Link station name associated with statistics. This is an 8-byte string in a locally displayable character set. All 8 bytes are significant. This field can be used to correlate this session with the link over which the session flows.

### plu\_stats.pacing\_type

Receiving pacing type in use on the PLU-SLU session. This will take the value AP\_NONE or AP\_PACING\_FIXED.

### sscp\_id

This is a 6-byte field containing the SSCP ID received in the ACTPU for the PU used by this LU.

If **lu\_sscp\_sess\_active** is not AP\_YES, then this field will be zeroed.

# MODE INDICATION

This indication is sent when a local LU and partner LU combination start to use a particular mode, and when the current session count for the local LU, partner LU, and mode combination changes.

# **VCB** Structure

```
typedef struct mode indication
                                       /* verb operation code
  unsigned short opcode;
  unsigned char reserv2;
                                       /* reserved
  unsigned char format;
                                       /* format
  unsigned short primary rc;
                                      /* primary return code
  unsigned long secondary_rc;
                                      /* secondary return code
  unsigned char data_lost;
                                       /* previous indication lost
  unsigned char
                 removed;
                                       /* is entry being removed?
                                       /* LU alias
  unsigned char
                 lu alias[8];
  unsigned char
                 plu_alias[8];
                                       /* partner LU alias
                 fqplu name[17];
                                       /* fully qualified partner
  unsigned char
                                       /* LU name
  unsigned char
                 mode name[8];
                                       /* mode name
                 description[RD LEN];
                                      /* resource description
  unsigned char
  unsigned short curr sess count;
                                       /* current session count
  unsigned char reserva[20];
                                        /* reserved
} MODE INDICATION;
```

# **Parameters**

#### opcode

AP\_MODE\_INDICATION

#### format

Identifies the format of the VCB. This field is set to zero to specify the version of the VCB listed above.

### primary\_rc

AP\_OK

# secondary\_rc

Equals zero.

#### data lost

Specifies whether data has been lost (AP\_YES or AP\_NO). It is set when an internal component detects a failure that has caused a previous indication to be lost. If the **data\_lost** flag is set to AP\_YES then subsequent data fields can be set to null. The application should issue a QUERY verb to update the information that has been lost.

#### removed

Specifies whether an entry is being removed (AP\_YES or AP\_NO). It is set when entry is being removed rather than added.

#### lu\_alias

Locally defined LU alias. This is an 8-byte string in a locally displayable character set. All 8 bytes are significant.

# plu\_alias

Partner LU alias. This is an 8-byte string in a locally displayable character set. All 8 bytes are significant.

### fqplu\_name

17-byte fully qualified network name for the partner LU. This name is

# **MODE\_INDICATION**

composed of two type-A EBCDIC character strings concatenated by an EBCDIC dot, and is right-padded with EBCDIC spaces. (Each name can have a maximum length of 8 bytes with no embedded spaces.)

# mode\_name

Mode name, which designates the network properties for a group of sessions. This is an 8-byte alphanumeric type-A EBCDIC string (starting with a letter), padded to the right with EBCDIC spaces.

# description

Resource description (as specified on DEFINE\_MODE). This is a 16-byte string in a locally displayable character set. All 16 bytes are significant.

### curr\_sess\_count

Current count of sessions for this local LU, partner LU, and mode combination.

# NN\_TOPOLOGY\_NODE\_INDICATION

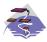

This verb only applies to Communications Server .

This indication is generated when a node entry in a network node's topology database changes from active to inactive, or from inactive to active.

# **VCB Structure**

```
typedef struct nn_topology_node_indication
   unsigned short opcode;
                                        /* verb operation code
   unsigned char reserv2; /* reserved
                                        /* format
   unsigned char format;
   unsigned short primary_rc; /* primary return code */
unsigned long secondary_rc; /* secondary return code */
unsigned char data_lost; /* previous indication lost */
unsigned char deactivated; /* has the node become inactive? */
   unsigned char node_name[17]; /* node name
   unsigned char node_type; /* node type
                                        /* node is branch aware
   unsigned char branch_aware;
   unsigned char reserva[19];
                                        /* reserved
} NN TOPOLOGY NODE INDICATION;
```

# **Parameters**

# opcode

AP\_NN\_TOPOLOGY\_TG\_INDICATION

#### format

Identifies the format of the VCB. This field is set to zero to specify the version of the VCB listed above.

```
primary_rc
      AP_OK
```

#### data lost

Specifies whether data has been lost (AP\_YES or AP\_NO). It is set when an internal component detects a failure that has caused a previous indication to be lost. If the data\_lost flag is set to AP\_YES then subsequent data fields can be set to null. The application should issue a QUERY verb to update the information that has been lost.

#### deactivated

Set to AP\_YES when the node becomes inactive. Set to AP\_NO when the node becomes active.

### node\_name

Network qualified node name from network topology database. This name is 17 bytes long and is right-padded with EBCDIC spaces. It is composed of two type-A EBCDIC character strings concatenated by an EBCDIC dot. (Each name can have a maximum length of 8 bytes with no embedded spaces.)

#### node\_type

Type of the node. It is one of the following.

```
AP_NETWORK_NODE
AP_VRN
```

# NN\_TOPOLOGY\_NODE\_INDICATION

# branch\_aware

Specifies whether the node is branch aware.

# AP\_NO

The node is not branch aware.

# AP\_YES

The node is branch aware.

# NN\_TOPOLOGY\_TG\_INDICATION

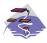

This verb only applies to Communications Server .

This indication is generated when a TG entry in a network node's topology database changes from active to inactive, or from inactive to active.

# **VCB Structure**

```
typedef struct nn_topology_tg_indication
  unsigned short opcode;
                                   /* verb operation code
                                                                     */
  unsigned char reserv2;
                                   /* reserved
  unsigned char format;
                                   /* format
                                   /* primary return code
  unsigned short primary rc;
  unsigned long secondary_rc; /* secondary return code
unsigned char data_lost; /* previous indication lo
                                   /* previous indication lost
  unsigned char status;
                                   /* TG status
  unsigned char owner[17];
                                  /* name of TG owner node
  unsigned char dest[17];
                                   /* name of TG destination node
                                   /* TG number
  unsigned char tg num;
                                /* Type of node that owns the TG
                  owner type;
  unsigned char
                                   /* TG destination node type
  unsigned char
                   dest_type;
  unsigned char
                   cp_cp_session_active;
                                   /* CP-CP session is active
  unsigned char
                   branch tg;
                                   /* TG is a branch TG
                                   /* reserved
  unsigned char
                  reserva[16];
} NN TOPOLOGY TG INDICATION;
```

# **Parameters**

# opcode

AP\_NN\_TOPOLOGY\_TG\_INDICATION

#### format

Identifies the format of the VCB. This field is set to zero to specify the version of the VCB listed above.

```
primary_rc
      AP_OK
```

#### data lost

Specifies whether data has been lost (AP\_YES or AP\_NO). It is set when an internal component detects a failure that has caused a previous indication to be lost. If the data\_lost flag is set to AP\_YES then subsequent data fields can be set to null. The application should issue a QUERY verb to update the information that has been lost.

Specifies the status of the TG. This can be one or more of the following status values ORed together:

```
AP TG OPERATIVE
AP TG QUIESCING
AP TG CP CP SESSIONS
AP_NONE
```

**owner** Name of the TG's originating node (always set to the local node name). This name is 17 bytes long and is right-padded with EBCDIC spaces. It is

# NN TOPOLOGY TG INDICATION

composed of two type-A EBCDIC character strings concatenated by an EBCDIC dot. (Each name can have a maximum length of 8 bytes with no embedded spaces.)

dest Fully qualified destination node name for the TG. This name is 17 bytes long and is right-padded with EBCDIC spaces. It is composed of two type-A EBCDIC character strings concatenated by an EBCDIC dot. (Each name can have a maximum length of 8 bytes with no embedded spaces.)

### tg\_num

Number associated with the TG.

# owner\_type

Type of the node that owns the TG.

AP\_NETWORK\_NODE AP\_VRN

### dest\_type

Type of the node.

AP\_NETWORK\_NODE AP\_VRN

### cp\_cp\_session\_active

Specifies whether the owning node's contention winner CP-CP session is active (AP\_NO or AP\_YES).

# branch\_tg

Sepcifies whether the TG is a branch TG.

AP\_NO

The TG is not a branch TG.

AP\_YES

The TG is a branch TG.

# PLU INDICATION

This indication is generated when a local LU first connects to a partner LU. This will happen when the first ALLOCATE to this PLU is processed or when the first BIND is received from this PLU. This indication is also generated if the partner control point name changes.

# **VCB Structure**

```
typedef\ struct\ plu\_indication
  unsigned short opcode;
                                        /* verb operation code
  unsigned char
                  reserv2;
                                       /* reserved
                format;
                                       /* format
  unsigned char
  unsigned short primary_rc;
                                       /* primary return code
  unsigned long secondary rc;
                                       /* secondary return code
  unsigned char
                  data lost;
                                       /* has previous indication
                                       /* been lost?
                                       /* is entry being removed?
  unsigned char
                  removed;
                  lu alias[8];
  unsigned char
                                       /* LU alias
  unsigned char
                  plu alias[8];
                                       /* partner LU alias
  unsigned char
                  fqplu name[17];
                                       /* fully qualified partner
                                        /* LU name
                  description[RD LEN]; /* resource description
  unsigned char
                  partner_cp_name[17]; /* partner CP name
  unsigned char
  unsigned char
                  partner lu located; /* partner CP name resolved?
  unsigned char
                  reserva[20];
                                        /* reserved
} PLU INDICATION;
```

# **Parameters**

### opcode

AP\_PLU\_INDICATION

#### format

Identifies the format of the VCB. This field is set to zero to specify the version of the VCB listed above.

#### primary\_rc

AP\_OK

### secondary\_rc

Equals zero.

#### data lost

Specifies whether one or more indications have been lost (AP\_YES or AP\_NO). It is set when an internal component was unable to send a previous indication. If the **data\_lost** flag is set to AP\_YES then subsequent data fields can be set to null. The application should issue a QUERY verb to update the information that has been lost.

#### removed

Specifies whether an entry is being removed (AP\_YES or AP\_NO). It is set when entry is being removed rather than added.

#### lu\_alias

Locally defined LU alias. This is an 8-byte string in a locally displayable character set. All 8 bytes are significant.

# plu\_alias

Partner LU alias. This is an 8-byte string in a locally displayable character set. All 8 bytes are significant.

# fqplu\_name

17-byte fully qualified network name for the partner LU. This name is composed of two type-A EBCDIC character strings concatenated by an EBCDIC dot, and is right-padded with EBCDIC spaces. (Each name can have a maximum length of 8 bytes with no embedded spaces.)

### description

Resource description (as specified on DEFINE\_PARTNER\_LU). This is a 16-byte string in a locally displayable character set. All 16 bytes are significant.

# partner\_cp\_name

17-byte fully qualified network name for the control point of the partner LU. This name is composed of two type-A EBCDIC character strings concatenated by an EBCDIC dot, and is right-padded with EBCDIC spaces. (Each name can have a maximum length of 8 bytes with no embedded spaces.)

# partner\_lu\_located

Specifies whether the partner control point name has been resolved (AP\_YES or AP\_NO), and thus whether the **partner\_cp\_name** field contains the control point name.

# PORT INDICATION

This indication is generated when the port goes from active to inactive (or vice versa).

# **VCB** Structure

```
typedef struct port indication
                                                      /* verb operation code
   unsigned short opcode;
   unsigned char reserv2;
                                                    /* reserved
                                                    /* verb attributes
   unsigned char attributes;
                                                    /* format
   unsigned char format;
   unsigned char data_lost; /* primary return code */
unsigned char data_lost; /* previous indication lost */
unsigned char deactivated; /* has session been deactivated? */
unsigned char port_name[8]; /* link station name */
                                                    /* primary return code
/* secondary return code
   unsigned short primary_rc;
   unsigned char description[RD LEN]; /* resource description
   unsigned char reserva[20];
                                                      /* reserved
} PORT_INDICATION;
```

# **Parameters**

#### opcode

AP\_PORT\_INDICATION

#### attributes

The attributes of the verb. This field is a bit field. The first bit contains the visibility of the resource to be defined and corresponds to one of the following:

```
AP EXTERNALLY VISIBLE
AP INTERNALLY VISIBLE
```

#### format

Identifies the format of the VCB. This field is set to zero to specify the version of the VCB listed above.

# primary\_rc AP OK

### secondary\_rc

Equals zero.

#### data lost

Specifies whether data has been lost (AP\_YES or AP\_NO). It is set when an internal component detects a failure that has caused a previous indication to be lost. If the data\_lost flag is set to AP\_YES then subsequent data fields can be set to null. The application should issue a QUERY verb to update the information that has been lost.

### deactivated

Set to AP\_YES when the port becomes inactive. Set to AP\_NO when the port becomes active.

#### port name

Name of port. This is an 8-byte string in a locally displayable character set. All 8 bytes are significant.

# PORT\_INDICATION

# description

Resource description (as specified on DEFINE\_PORT). This is a 16-byte string in a locally displayable character set. All 16 bytes are significant.

# **PU\_INDICATION**

This indication is generated when the state of a local PU changes.

# VCB Structure

```
typedef struct pu indication
                                         /* verb operation code
   unsigned short opcode;
   unsigned char
                  attributes;
                                         /* attributes
  unsigned char
                  reserv2;
                                         /* reserved
                                         /* format
  unsigned char
                  format;
                                         /* primary return code
  unsigned short primary_rc;
  unsigned long
                                         /* secondary return code
                  secondary_rc;
                                         /* previous indication lost
  unsigned char
                  data lost;
                                         /* PU Name
  unsigned char
                  pu name[8];
                  description[RD LEN];
                                         /* resource description
  unsigned char
  unsigned char
                  pu sscp sess active;
                                          /* Is SSCP session active?
                                                                           */
   unsigned char
                  host attachment;
                                          /* Host attachment
  unsigned char
                  reserv1[2];
                                          /* reserved
                                                                           */
  SESSION STATS
                                         /* PU-SSCP session statistics
                                                                           */
                  pu sscp stats;
  unsigned char
                  sscp_id[6];
                                         /* SSCP ID
} PU INDICATION;
typedef struct session stats
   unsigned short rcv ru size;
                                          /* session receive RU size
  unsigned short send ru size;
                                         /* session send RU size
  unsigned short max_send_btu_size;
                                         /* max send BTU size
                                         /* max rcv BTU size
  unsigned short max rcv btu size;
                                                                           */
   unsigned short max send pac win;
                                         /* max send pacing window size
  unsigned short cur send pac win;
                                          /* curr send pacing window size
  unsigned short max rcv pac win;
                                          /* max rcv pacing window size
                                                                           */
  unsigned short cur_rcv_pac_win;
                                          /* curr receive pacing win size
                                                                           */
  unsigned long
                  send_data_frames;
                                          /* number of data frames sent
                                                                           */
  unsigned long
                  send fmd data frames;
                                          /* num FMD data frames sent
                                                                           */
                  send data bytes;
                                          /* number of data bytes sent
   unsigned long
                                                                           */
  unsigned long
                  rcv data frames;
                                          /* num of data frames received
                                                                           */
   unsigned long
                  rcv fmd data frames;
                                          /* num FMD data frames received
                                          /* num data bytes received
                  rcv data bytes;
  unsigned long
                  sidh;
  unsigned char
                                          /* session ID high byte
                                                                           */
                                         /* session ID low byte
   unsigned char
                  sidl;
                                                                           */
  unsigned char
                  odai;
                                         /* ODAI bit set
  unsigned char
                  1s name[8];
                                         /* Link station name
                                         /* type of pacing in use
  unsigned char
                  pacing type;
} SESSION STATS;
```

# **Parameters**

### opcode

AP PU INDICATION

#### attributes

The attributes of the verb. This field is a bit field. The first bit contains the visibility of the resource to be defined and corresponds to one of the following:

```
AP_EXTERNALLY_VISIBLE AP_INTERNALLY_VISIBLE
```

If data lost is set to AP\_YES, this is set to AP\_EXTERNALLY\_VISIBLE.

# format

Identifies the format of the VCB. This field is set to zero to specify the version of the VCB listed above.

# primary\_rc

AP OK

### secondary\_rc

Equals zero.

#### data lost

Specifies whether data has been lost (AP\_YES or AP\_NO). It is set when an internal component detects a failure that has caused a previous indication to be lost. If the **data\_lost** flag is set to AP\_YES then subsequent data fields can be set to null. The application should issue a QUERY verb to update the information that has been lost.

#### pu\_name

Name of the PU (configured on the DEFINE\_LS verb). This is an 8-byte alphanumeric type-A EBCDIC string (starting with a letter), padded to the right with EBCDIC spaces.

### description

Resource description (as specified on DEFINE\_LS or DEFINE\_INTERNAL\_PU). This is a 16-byte string in a locally displayable character set. All 16 bytes are significant.

# pu\_sscp\_sess\_active

Specifies whether the ACTPU has been successfully processed (AP\_YES or AP\_NO).

# host\_attachment

PU host attachment type:

### AP\_DLUR\_ATTACHED

PU is attached to host system using DLUR.

#### AP DIRECT ATTACHED

PU is directly attached to host system.

**Note:** PU-SSCP statistics are valid only when the session state has moved from active to inactive.

In all other cases the following fields are reserved:

#### pu\_sscp\_stats.rcv\_ru\_size

This field is always reserved.

### pu\_sscp\_stats.send\_ru\_size

This field is always reserved.

# pu\_sscp\_stats.max\_send\_btu\_size

Maximum BTU size that can be sent.

# pu\_sscp\_stats.max\_rcv\_btu\_size

Maximum BTU size that can be received.

#### pu\_sscp\_stats.max\_send\_pac\_win

This field will always be set to zero.

# pu\_sscp\_stats.cur\_send\_pac\_win

This field will always be set to zero.

# pu\_sscp\_stats.max\_rcv\_pac\_win

This field will always be set to zero.

# PU\_INDICATION

### pu\_sscp\_stats.cur\_rcv\_pac\_win

This field will always be set to zero.

# pu\_sscp\_stats.send\_data\_frames

Number of normal flow data frames sent.

### pu\_sscp\_stats.send\_fmd\_data\_frames

Number of normal flow FMD data frames sent.

# pu\_sscp\_stats.send\_data\_bytes

Number of normal flow data bytes sent.

## pu\_sscp\_stats.rcv\_data\_frames

Number of normal flow data frames received.

# pu\_sscp\_stats.rcv\_fmd\_data\_frames

Number of normal flow FMD data frames received.

### pu\_sscp\_stats.rcv\_data\_bytes

Number of normal flow data bytes received.

### pu\_sscp\_stats.sidh

Session ID high byte.

# pu\_sscp\_stats.sidl

Session ID low byte.

# pu\_sscp\_stats.odai

Origin destination address indicator. When bringing up a session, the sender of the ACTPU sets this field to zero if the local node contains the primary link station, and sets it to 1 if the ACTPU sender is the node containing the secondary link station.

### pu\_sscp\_stats.ls\_name

Link station name associated with statistics. This is an 8-byte string in a locally displayable character set. All 8 bytes are significant. This field can be used to correlate this session with the link over which the session flows.

#### pu\_stats.pacing\_type

Receiving pacing type in use on the PU-SSCP session. This will take the value AP NONE.

# sscp\_id

This is a 6-byte field containing the SSCP ID received in the ACTPU for this PU.

If **plu\_sscp\_sess\_active** is not AP\_YES, then this field will be zeroed.

# REGISTER\_INDICATION\_SINK

REGISTER\_INDICATION\_SINK registers a process and queue to which indications should be sent.

The **orig\_verb\_data** in the verb\_signal header of REGISTER\_INDICATION\_SINK is returned in the verb\_signal header of any indications received.

# **VCB Structure**

# **Parameters**

#### opcode

AP\_REGISTER\_INDICATION\_SINK

#### format

Identifies the format of the VCB. This field is set to zero to specify the version of the VCB listed above.

#### proc\_id

Process ID of receiving process.

# queue\_id

Queue ID where receiving process indications should be sent.

#### indication\_opcode

Opcode of the indication that is to be returned whenever generated, once the indication sink has been registered.

# **Returned Parameters**

If the verb executes successfully, the Program returns the following parameter:

```
primary_rc
AP_OK
```

If the verb does not execute because of a parameter error, the Program returns the following parameters:

# REGISTER\_INDICATION\_SINK

# AP\_DYNAMIC\_LOAD\_ALREADY\_REGD

If the verb does not execute because of a state error, the Program returns the following parameters:

primary\_rc

AP\_STATE\_CHECK

secondary\_rc

AP\_INVALID\_LU\_NAME

If the verb does not execute because the relevant START\_NODE parameter(s) were not sent, the Program returns the following parameter:

primary\_rc

AP\_FUNCTION\_NOT\_SUPPORTED

If the verb does not execute because the node has not yet been started, the Program returns the following parameter:

primary\_rc

AP\_NODE\_NOT\_STARTED

If the verb does not execute because a STOP\_NODE verb has been issued, the Program returns the following parameter:

primary\_rc

AP\_NODE\_STOPPING

If the verb does not execute because of a system error, the Program returns the following parameter:

primary\_rc

AP\_UNEXPECTED\_SYSTEM\_ERROR

# REGISTRATION\_FAILURE

REGISTRATION\_FAILURE indicates that an attempt to register resources with the network node server failed.

# **VCB Structure**

# **Parameters**

# opcode

AP\_REGISTRATION\_FAILURE

#### format

Identifies the format of the VCB. This field is set to zero to specify the version of the VCB listed above.

# primary\_rc AP\_OK

#### data lost

Specifies whether data has been lost (AP\_YES or AP\_NO). It is set when an internal component detects a failure that has caused a previous indication to be lost. If the **data\_lost** flag is set to AP\_YES, then subsequent data fields may be set to null. The application should issue a QUERY verb to update the information that has been lost.

#### resource name

Name of resource that failed to register. This name is 17 bytes long and is right-padded with EBCDIC spaces. It is composed of two type A EBCDIC character strings concatenated by an EBCDIC dot. (Each name can have a maximum length of 8 bytes with no embedded spaces.)

# resource\_type

Resource type. One of the following values:

```
AP_NNCP_RESOURCE
AP_ENCP_RESOURCE
AP_LU_RESOURCE
```

### description

Resource description (as specified on DEFINE\_LOCAL\_LU, or DEFINE\_ADJACENT\_NODE).

#### sense\_data

Sense data (specified in SNA Formats).

# RTP\_INDICATION

This indication is generated when:

- · an RTP connection is connected or disconnected
- the active session count changes
- the connection performs a path-switch.

When the connection is disconnected, final RTP statistics will be returned. At other times the **rtp\_stats** field is reserved.

# **VCB** Structure

```
typedef struct rtp_indication
   unsigned short opcode;
                                       /* verb operation code
  unsigned char
                  reserv2;
                                       /* reserved
                  format;
                                       /* format
  unsigned char
                                       /* primary return code
  unsigned short primary rc;
                                       /* secondary return code
  unsigned long
                  secondary rc;
  unsigned char
                  data lost;
                                       /* previous indication(s) lost
  unsigned char
                  connection state;
                                       /* the current state of the RTP
                                       /* connection
  unsigned char
                  rtp name[8];
                                       /* name of the RTP connection
   unsigned short num sess active;
                                       /* number of active sessions
                                       /* reason for this indication
  unsigned char
                  indication cause;
                                                                         */
  unsigned char
                  reserv3[3];
                                       /* reserved
                                       /* RTP statistics
   RTP STATISTICS
                  rtp stats;
} RTP INDICATION;
 typedef struct rtp statistics
{
   unsigned long
                  bytes sent;
                                       /* total num of bytes sent
  unsigned long
                  bytes_received;
                                       /* total num bytes received
                  bytes_resent;
  unsigned long
                                       /* total num of bytes resent
  unsigned long
                  bytes_discarded;
                                       /* total num bytes discarded
                                       /* total num of packets sent
   unsigned long
                  packets sent;
  unsigned long
                  packets received;
                                       /* total num packets received
  unsigned long
                  packets resent;
                                       /* total num of packets resent
                                                                         */
  unsigned long
                  packets_discarded;
                                      /* total num packets discarded
                                                                         */
                                       /* gaps detected
  unsigned long
                  gaps detected;
  unsigned long
                  send rate;
                                       /* current send rate
                                       /* maximum send rate
  unsigned long
                  max send rate;
                  min_send_rate;
                                       /* minimum send rate
  unsigned long
  unsigned long
                  receive_rate;
                                       /* current receive rate
  unsigned long
                  max receive rate;
                                       /* maximum receive rate
  unsigned long
                  min receive rate;
                                       /* minimum receive rate
  unsigned long
                                       /* current burst size
                  burst size;
  unsigned long
                  up time;
                                       /* total uptime of connection
  unsigned long
                  smooth rtt;
                                       /* smoothed round-trip time
  unsigned long
                                       /* last round-trip time
                  last rtt;
                                       /* SHORT REQ timer duration
  unsigned long
                  short req timer;
                                                                         */
  unsigned long
                  short_req_timeouts; /* number of SHORT_REQ timeouts
                                                                         */
                  liveness_timeouts;
  unsigned long
                                       /* number of liveness timeouts
                                                                         */
  unsigned long
                  in invalid sna frames;
                                       /* number of invalid SNA frames
                                                                         */
                                        /* received
                                                                         */
                                       /* number of SC frames received
   unsigned long
                  in sc frames;
                                                                         */
                  out sc frames;
  unsigned long
                                       /* number of SC frames sent
                                                                         */
                  reserve[40];
   unsigned char
                                       /* reserved
                                                                         */
} RTP_STATISTICS;
```

# **Parameters**

#### opcode

AP\_RTP\_INDICATION

#### format

Identifies the format of the VCB. This field is set to zero to specify the version of the VCB listed above.

### primary\_rc

AP OK

### secondary\_rc

Equals zero.

#### data lost

Specifies whether data has been lost (AP\_YES or AP\_NO). It is set when an internal component detects a failure that has caused a previous indication to be lost. If the **data\_lost** flag is set to AP\_YES then the data contained might have changed more than once since the previous indication received.

#### connection state

The current state of the RTP connection. It is one of the following values:

### **AP\_CONNECTING**

Connection setup has started, but is not yet complete.

# AP\_CONNECTED

The connection is fully active.

### **AP\_DISCONNECTED**

The connection is no longer active.

#### rtp\_name

RTP connection name. This name is an 8-byte string in a locally displayable character set. All 8 bytes are significant.

### num\_sess\_active

Number of sessions currently active on the connection.

#### indication cause

Cause of the indication. It is one of the following values:

### AP\_ACTIVATED

The connection has become active.

#### AP DEACTIVATED

The connection has become inactive.

### AP\_PATH\_SWITCHED

The connection has successfully completed a path switch.

# AP\_SESS\_COUNT\_CHANGING

The number of active sessions using the connection has changed.

# AP\_SETUP\_FAILED

The connection has failed before becoming fully active. Note that RTP connection statistics are only supplied when the connection becomes inactive, that is when **indication\_cause** is AP\_DEACTIVATED or AP\_SETUP\_FAILED. In all other cases the fields are reserved.

### rtp\_stats.bytes\_sent

Total number of bytes that the local node has sent on this RTP connection.

# RTP INDICATION

### rtp\_stats.bytes\_received

Total number of bytes that the local node has received on this RTP connection.

# rtp\_stats.bytes\_resent

Total number of bytes resent by the local node owing to loss in transit.

# rtp\_stats.bytes\_discarded

Total number of bytes sent by the other end of the RTP connection that were discarded as duplicates of data already received.

#### rtp\_stats.packets\_sent

Total number of packets that the local node has sent on this RTP connection.

### rtp\_stats.packets\_received

Total number of packets that the local node has received on this RTP connection.

### rtp\_stats.packets\_resent

Total number of packets resent by the local node owing to loss in transit.

# rtp\_stats.packets\_discarded

Total number of packets sent by the other end of the RTP connection that were discarded as duplicates of data already received.

### rtp\_stats.gaps\_detected

Total number of gaps detected by the local node. Each gap corresponds to one or more lost frames.

#### rtp\_stats.send\_rate

Current send rate on this RTP connection (measured in kilobits per second). This is the maximum allowed send rate as calculated by the ARB algorithm.

### rtp\_stats.max\_send\_rate

Maximum send rate on this RTP connection (measured in kilobits per second).

#### rtp\_stats.min\_send\_rate

Minimum send rate on this RTP connection (measured in kilobits per second).

#### rtp stats.receive rate

Current receive rate on this RTP connection (measured in kilobits per second). This is the actual receive rate calculated over the last measurement interval.

#### rtp\_stats.max\_receive\_rate

Maximum receive rate on this RTP connection (measured in kilobits per second).

#### rtp\_stats.min\_receive\_rate

Minimum receive rate on this RTP connection (measured in kilobits per second).

#### rtp\_stats.burst\_size

Current burst-size on the RTP Connection measured in bytes.

### rtp\_stats.up\_time

Total number of seconds the RTP connection has been active.

### rtp\_stats.smooth\_rtt

Smoothed measure of round-trip time between the local node and the partner RTP node (measured in milliseconds).

# rtp\_stats.last\_rtt

The last measured round-trip time between the local node and the partner RTP node (measured in milliseconds).

# rtp\_stats.short\_req\_timer

The current duration used for the SHORT\_REQ timer (measured in milliseconds).

# rtp\_stats.short\_req\_timeouts

Total number of times the SHORT\_REQ timer has expired for this RTP connection.

# rtp\_stats.liveness\_timeouts

Total number of times the liveness timer has expired for this RTP connection. The liveness timer expires when the connection has been idle for the period specified in **rtp\_connection\_detail.liveness\_timer**.

# rtp\_stats.in\_invalid\_sna\_frames

Total number of SNA frames received and discarded as not valid on this RTP connection.

# rtp\_stats.in\_sc\_frames

Total number of session control frames received on this RTP connection.

# rtp\_stats.out\_sc\_frames

Total number of session control frames sent on this RTP connection.

# SESSION\_INDICATION

This indication is generated when a session is activated or deactivated. When a session is deactivated, final session statistics will be returned. When a session is activated, the **sess\_stats** field is reserved.

# VCB Structure

```
typedef struct session indication
                                         /* verb operation code
  unsigned short opcode;
  unsigned char
                  reserv2;
                                         /* reserved
  unsigned char
                   format;
                                        /* format
  unsigned short primary rc;
                                        /* primary return code
                                       /* secondary return code
  unsigned long
                  secondary rc;
                                                                          */
  unsigned char
                  data lost;
                                        /* previous indication lost
                                                                          */
                                        /* has session been deactivated? */
  unsigned char
                   deactivated;
                                         /* LU name
  unsigned char
                   lu name[8];
                                                                          */
                                         /* LU alias
  unsigned char
                  lu alias[8];
                                                                          */
  unsigned char
                   plu alias[8];
                                         /* partner LU alias
                   fqplu name[17];
                                         /* fully qualified partner
  unsigned char
                                                                          */
                                         /* LU name
  unsigned char
                   mode name[8];
                                         /* mode name
                                                                          */
  unsigned char
                                         /* session ID
                   session id[8];
   FQPCID
                                         /* fully qualified procedure
                   fqpcid;
  unsigned long
                                         /* sense data
                   sense data:
  unsigned char
                   duplex support;
                                         /* full-duplex support
  SESSION STATS
                  sess stats;
                                         /* session statistics
                                         /* SSCP ID of host
  unsigned char
                   sscp_id[6];
  unsigned char
                  plu_slu_comp_lvl;
                                         /* PLU to SLU compression level
                                                                          */
  unsigned char
                   slu plu comp lvl;
                                         /* SLU to PLU compressionlevel
                                         /* correlator ID
                                         /* reserved
  unsigned char
                   reserva[12];
} SESSION INDICATION;
typedef struct fqpcid
  unsigned char
                   pcid[8];
                                         /* procedure correlator
                                         /* identifier
                                         /* originator's network
  unsigned char
                   fqcp name[17];
                                         /* qualified CP name
  unsigned char
                  reserve3[3];
                                         /* reserved
} FQPCID;
typedef struct session_stats
  unsigned short rcv ru size;
                                         /* session receive RU size
  unsigned short send ru size;
                                         /* session send RU size
  unsigned short max_send_btu_size;
                                         /* max send BTU size
  unsigned short max_rcv_btu_size;
                                         /* max rcv BTU size
                                                                          */
                  max_send_pac_win;
  unsigned short
                                         /* max send pacing window size
                                                                          */
  unsigned short
                  cur send pac win;
                                         /* curr send pacing window size
                                                                          */
                  max rcv pac win;
                                         /* max receive pacing win size
  unsigned short
                                                                          */
  unsigned short
                  cur_rcv_pac_win;
                                         /* curr receive pacing win size
                                                                          */
  unsigned long
                  send data frames;
                                         /* number of data frames sent
                                                                          */
  unsigned long
                   send fmd data frames;
                                         /* num FMD data frames sent
                                                                          */
                                         /* number of data bytes sent
  unsigned long
                   send data bytes;
  unsigned long
                   rcv_data_frames;
                                         /* num data frames received
                                                                          */
   unsigned long
                   rcv fmd data frames;
                                         /* num FMD data frames received
  unsigned long
                   rcv data bytes;
                                         /* num data bytes received
                                                                          */
  unsigned char
                   sidh;
                                         /* session ID high byte
                                                                           */
  unsigned char
                   sidl;
                                         /* session ID low byte
  unsigned char
                                         /* ODAI bit set
                   odai;
```

# **SESSION INDICATION**

# **Parameters**

#### opcode

AP\_SESSION\_INDICATION

#### format

Identifies the format of the VCB. This field is set to zero to specify the version of the VCB listed above.

### primary\_rc

AP\_OK

### secondary\_rc

Equals zero.

#### data\_lost

Specifies whether data has been lost (AP\_YES or AP\_NO). It is set when an internal component detects a failure that has caused a previous indication to be lost. If the **data\_lost** flag is set to AP\_YES then subsequent data fields can be set to null. The application should issue a QUERY verb to update the information that has been lost.

#### deactivated

Set to AP\_NO when a session is activated. Set to AP\_YES when a session is deactivated.

#### lu\_name

LU name. This name is an 8-byte type-A EBCDIC character string.

#### lu alias

Locally defined LU alias. This is an 8-byte string in a locally displayable character set. All 8 bytes are significant.

# plu\_alias

Partner LU alias. This is an 8-byte string in a locally displayable character set.

### fqplu\_name

17-byte fully qualified network name for the partner LU. This name is composed of two type-A EBCDIC character strings concatenated by an EBCDIC dot, and is right-padded with EBCDIC spaces. (Each name can have a maximum length of 8 bytes with no embedded spaces.)

#### mode\_name

Mode name, which designates the network properties for a group of sessions. This is an 8-byte alphanumeric type-A EBCDIC string (starting with a letter), padded to the right with EBCDIC spaces.

#### session\_id

8-byte identifier of the session.

#### fqpcid.pcid

Procedure correlator ID. This is an 8-byte hexadecimal string.

# fqpcid.fqcp\_name

Fully qualified control point name. This name is 17 bytes long and is right-padded with EBCDIC spaces. It is composed of two type-A EBCDIC

# SESSION INDICATION

character strings concatenated by an EBCDIC dot. (Each name can have a maximum length of 8 bytes with no embedded spaces.)

### sense\_data

The sense data sent or received on the UNBIND request. This field is reserved if **deactivated** is AP NO.

### duplex\_support

Returns the conversation duplex support as negotiated on the BIND. This is one of the following values:

### AP HALF DUPLEX

Only half-duplex conversations are supported.

#### AP FULL DUPLEX

Full-duplex as well as half-duplex conversations are supported.

#### AP UNKNOWN

The conversation duplex support is not known because there are no active sessions to the partner LU.

#### sess\_stats.rcv\_ru\_size

Maximum receive RU size.

### sess\_stats.send\_ru\_size

Maximum send RU size.

### sess\_stats.max\_send\_btu\_size

Maximum BTU size that can be sent.

# sess\_stats.max\_rcv\_btu\_size

Maximum BTU size that can be received.

### sess\_stats.max\_send\_pac\_win

Maximum size of the send pacing window on this session.

### sess\_stats.cur\_send\_pac\_win

Current size of the send pacing window on this session.

### sess\_stats.max\_rcv\_pac\_win

Maximum size of the receive pacing window on this session.

### sess\_stats.cur\_rcv\_pac\_win

Current size of the receive pacing window on this session.

#### sess stats.send data frames

Number of normal flow data frames sent.

# sess\_stats.send\_fmd\_data\_frames

Number of normal flow FMD data frames sent.

### sess\_stats.send\_data\_bytes

Number of normal flow data bytes sent.

#### sess\_stats.rcv\_data\_frames

Number of normal flow data frames received.

### sess\_stats.rcv\_fmd\_data\_frames

Number of normal flow FMD data frames received.

### sess\_stats.rcv\_data\_bytes

Number of normal flow data bytes received.

### sess\_stats.sidh

Session ID high byte.

#### sess\_stats.sidl

Session ID low byte.

#### sess\_stats.odai

Origin destination address indicator. When bringing up a session, the sender of the BIND sets this field to zero if the local node contains the primary link station, and sets it to 1 if the BIND sender is the node containing the secondary link station.

### sess\_stats\_stats.ls\_name

Link station name associated with statistics. This is an 8-byte string in a locally displayable character set. All 8 bytes are significant. This field can be used to correlate the session statistics with the link over which session traffic flows.

# sess\_stats\_pacing\_type

Receive pacing type in use on this session. This can take the values AP NONE, AP PACING ADAPTVE or AP PACING FIXED.

### sscp\_id

For dependent LU sessions, this field contains the SSCP ID received in the ACTPU from the host for the PU that the local LU is mapped to. For independent LU sessions, this field will be set to all binary zeros.

### plu\_slu\_comp\_lvl

Specifies the compression level for data sent from the PLU to the SLU.

# AP\_NONE

Compression is not used.

### AP\_RLE\_COMPRESSION

RLE compression is used.

#### AP LZ9 COMPRESSION

This node can support LZ9 compression.

### AP LZ10 COMPRESSION

The node can support LZ10 compression.

# AP LZ12 COMPRESSION

The node can support LZ12 compression.

# slu\_plu\_comp\_lvl

Specifies the compression level for data sent from the SLU to the PLU.

#### AP NONE

Compression is not used.

# AP\_RLE\_COMPRESSION

RLE compression is used.

# AP\_LZ9\_COMPRESSION

This node can support LZ9 compression.

# AP\_LZ10\_COMPRESSION

The node can support LZ10 compression.

### AP\_LZ12\_COMPRESSION

The node can support LZ12 compression.

# SESSION\_FAILURE\_INDICATION

This indication is generated whenever a session is deactivated. This indication is guaranteed; that is, generated without fail.

# **VCB** Structure

```
typedef struct session failure indication
                 unsigned short
unsigned char
unsigned char
unsigned char
unsigned short
unsigned short
unsigned long
unsigned long
unsigned char
unsigned char
unsigned char
unsigned char
unsigned char
unsigned char
unsigned char
unsigned char
unsigned char
unsigned char
unsigned char
unsigned char
unsigned char
unsigned char
unsigned char
unsigned char
unsigned char
unsigned char
unsigned char
unsigned char
unsigned char
unsigned char
unsigned char
unsigned char
unsigned char
unsigned char
unsigned char
unsigned char
unsigned char
unsigned char
unsigned char
unsigned char
unsigned char
unsigned char
unsigned char
unsigned char
unsigned char
unsigned char
unsigned char
unsigned char
unsigned char
unsigned char
unsigned char
unsigned char
unsigned char
unsigned char
unsigned char
unsigned char
unsigned char
unsigned char
unsigned char
unsigned char
unsigned char
unsigned char
unsigned char
unsigned char
unsigned char
unsigned char
unsigned char
unsigned char
unsigned char
unsigned char
unsigned char
unsigned char
unsigned char
unsigned char
unsigned char
unsigned char
unsigned char
unsigned char
unsigned char
unsigned char
unsigned char
unsigned char
unsigned char
unsigned char
unsigned char
unsigned char
unsigned char
unsigned char
unsigned char
unsigned char
unsigned char
unsigned char
unsigned char
unsigned char
unsigned char
unsigned char
unsigned char
unsigned char
unsigned char
unsigned char
unsigned char
unsigned char
unsigned char
unsigned char
unsigned char
unsigned char
unsigned char
unsigned char
unsigned char
unsigned char
unsigned char
unsigned char
unsigned char
unsigned char
unsigned char
unsigned char
unsigned char
unsigned char
unsigned char
unsigned char
unsigned char
unsigned char
unsigned char
unsigned char
unsigned char
unsigned char
unsigned char
unsigned char
unsigned char
unsigned char
unsigned char
unsigned char
unsigned char
unsigned char
unsigned char
unsigned char
unsigned char
unsigned char
unsigned char
unsigned char
unsigned char
unsigned char
unsigned char
unsigned char
unsigned char
unsigned
                      unsigned short opcode;
                                                                                                                                                                                                                                                                                                                              /* verb operation code
                                                                                                                                                                                                                                                                                                                /* LU name
                  /* session ID
                                                                                                                                                                                                                                                                                                                            /* sense data
               } SESSION FAILURE INDICATION;
```

# **Parameters**

### opcode

AP SESSION FAILURE INDICATION

#### format

Identifies the format of the VCB. This field is set to zero to specify the version of the VCB listed above.

# primary\_rc AP\_OK

#### lu\_name

LU name. This name is an 8-byte type-A EBCDIC character string.

#### lu\_alias

Locally defined LU alias. This is an 8-byte string in a locally displayable character set. All 8 bytes are significant.

### plu\_alias

Partner LU alias. This is an 8-byte string in a locally displayable character set.

### fqplu\_name

17-byte fully qualified network name for the partner LU. This name is composed of two type-A EBCDIC character strings concatenated by an EBCDIC dot, and is right-padded with EBCDIC spaces. (Each name can have a maximum length of 8 bytes with no embedded spaces.)

### mode\_name

Mode name, which designates the network properties for a group of sessions. This is an 8-byte alphanumeric type-A EBCDIC string (starting with a letter), padded to the right with EBCDIC spaces.

#### session id

8-byte identifier of the session.

# SESSION\_FAILURE\_INDICATION

# sense\_data

The sense data detailing the cause of the session deactivation.

# UNREGISTER INDICATION SINK

UNREGISTER\_INDICATION\_SINK removes the identifications of processes and queues that are receiving unsolicited indications.

If the specified combination of **proc\_id**, **queue\_id**, and **indication\_opcode** has only been registered once, the entry is removed. If the specified combination has been registered more than once, the entry that matches **orig\_verb\_data**in the verb\_signal header of UNREGISTER INDICATION SINK is removed.

# **VCB** Structure

```
typedef struct port indication
                                       /* verb operation code
/* reserved
   unsigned short opcode;
  unsigned char reserv2;
unsigned char format;
                                        /* format
  unsigned short primary_rc;
                                        /* primary return code
                                        /* secondary return code
  unsigned long secondary rc;
  unsigned PROC_ID
                   proc id;
                                       /* process identifier of sink
  unsigned QUEUE ID
                   queue id;
                                          /* queue identifier where
                                          /* indications will be sent
  unsigned short indication opcode;
                                         /* opcode of indication to
                                          /* be sunk
} REGISTER INDICATION SINK;
```

# **Parameters**

### opcode

AP\_UNREGISTER\_INDICATION\_SINK

**format** 

Identifies the format of the VCB. This field is set to zero to specify the version of the VCB listed above.

proc\_id

Process ID of process where indication are being sent.

queue\_id

Queue ID of queue where indications are being sent.

indication\_opcode

Opcode of indications that are being returned.

# **Returned Parameters**

If the verb executes successfully, the Program returns the following parameter:

```
primary_rc
AP_OK
```

If the verb does not execute because of a parameter error, the Program returns the following parameters:

# UNREGISTER INDICATION SINK

# AP\_DYNAMIC\_LOAD\_ALREADY\_REGD

If the verb does not execute because of a state error, the Program returns the following parameters:

primary\_rc

AP\_STATE\_CHECK

secondary\_rc

AP\_INVALID\_LU\_NAME

If the verb does not execute because the relevant START\_NODE parameter(s) were not sent, the Program returns the following parameter:

primary\_rc

AP\_FUNCTION\_NOT\_SUPPORTED

If the verb does not execute because the node has not yet been started, the Program returns the following parameter:

primary\_rc

AP\_NODE\_NOT\_STARTED

If the verb does not execute because a STOP\_NODE verb has been issued, the Program returns the following parameter:

primary\_rc

AP\_NODE\_STOPPING

If the verb does not execute because of a system error, the Program returns the following parameter:

primary\_rc

# **Chapter 10. Security Verbs**

This chapter describes verbs used to define and delete security passwords.

# CONV\_SECURITY\_BYPASS

CONV\_SECURITY\_BYPASS allows an application to control whether the Program will enforce conversation-level security for a local LU. Once security has been bypassed, the Program will not do any authentication or authorization for the conversations on the local LU.

# **VCB Structure**

# **Supplied Parameters**

The application supplies the following parameters:

# opcode

AP CONV SECURITY BYPASS

### format

Identifies the format of the VCB. Set this field to zero to specify the version of the VCB listed above.

### lu\_name

LU name of the local LU. This name is an 8-byte type-A EBCDIC character string. If this field is set to all zeros, the **lu\_alias** field will be used for determining the local LU.

# lu\_alias

Local LU alias. This is an 8-byte string in a locally displayable character set. This field is only significant if the <code>lu\_name</code> field is set to all zeros, in which case all 8 bytes are significant and must be set. If both the <code>lu\_alias</code> and the <code>lu\_name</code> are set to all zeros, the verb is forwarded to the LU associated with the control point (the default LU).

### bypass\_security

Specifies whether security should be bypassed (AP\_YES or AP\_NO).

# **Returned Parameters**

If the verb executes successfully, the Program returns the following parameter:

```
primary_rc
AP_OK
```

If the verb does not execute because of a parameter error, the Program returns the following parameters:

```
primary_rc
AP_PARAMETER_CHECK
```

# CONV\_SECURITY\_BYPASS

# secondary\_rc

AP\_INVALID\_LU\_NAME

AP\_INVALID\_LU\_ALIAS AP\_INVALID\_BYPASS\_SECURITY

If the verb does not execute because the node has not yet been started, the Program returns the following parameter:

# primary\_rc

AP\_NODE\_NOT\_STARTED

If the verb does not execute because the node is stopping, the Program returns the following parameter:

# primary\_rc

AP\_NODE\_STOPPING

If the verb does not execute because of a system error, the Program returns the following parameter:

# primary\_rc

# CREATE PASSWORD SUBSTITUTE

CREATE\_PASSWORD\_SUBSTITUTE returns the password substitute, password verifier, and the send sequence number used to generate the substitute and verifier for the specified session.

# **VCB Structure**

```
typedef struct create password substitute
    unsigned short opcode:
                                                         /* verb operation code
    unsigned char reserv2;
                                                       /* reserved
   unsigned short primary_rc; /* primary return code unsigned long secondary_rc; /* secondary return code unsigned char lu_alias[8]; /* LU alias unsigned char conv_group id[0]
    unsigned char format;
                                                        /* format
                                                                                                             */
   unsigned char conv_group_id[8]; /* partner LU alias unsigned char user_id[10]; /* user ID unsigned char pw[10]; /* clear text passwor unsigned char seq_no[8]; /* sequence number
                                                         /* clear text password
    unsigned char seq_no[8]; /* sequence number unsigned char pw_sub[10]; /* password substitute
    unsigned char pw verifier[10]; /* password verifier
} CREATE PASSWORD SUBSTITUTE;
```

# Supplied Parameters

The application supplies the following parameters:

### opcode

AP\_CREATE\_PASSWORD\_SUBSTITUTE

#### format

Identifies the format of the VCB. Set this field to zero to specify the version of the VCB listed above.

### lu alias

Locally defined LU alias. This is an 8-byte string in a locally displayable character set.

### conv\_group\_id

Conversation group identifier for the session used by the LU.

#### user\_id

The user ID.

Clear text password to be used in the encryption algorithm. pw

# **Returned Parameters**

If the verb executes successfully, the Program returns the following parameters:

```
primary_rc
      AP_OK
```

#### seq\_no

Send sequence number used in the encryption algorithm. Note, if the verb is successful, the internal value of the send sequence number for this session is incremented. The value returned is the value after incrementing.

### pw\_sub

Password substitute generated by the encryption algorithm.

# CREATE PASSWORD SUBSTITUTE

# pw\_verifier

Password verifier generated by the encryption algorithm.

If the verb does not execute because of a parameter error, the Program returns the following parameters:

# primary\_rc

AP\_PARAMETER\_CHECK

### secondary\_rc

AP\_BAD\_LU\_ALIAS

AP\_DEACT\_CG\_INVALID\_CGID

If the verb does not execute because the session does not support password substitution, the Program returns the following parameters:

### primary\_rc

AP\_STATE\_CHECK

# secondary\_rc

AP\_PW\_SUB\_NOT\_SUPP\_ON\_SESS

If the verb does not execute because the node has not yet been started, the Program returns the following parameter:

# primary\_rc

AP\_NODE\_NOT\_STARTED

If the verb does not execute because of a system error, the Program returns the following parameter:

# primary\_rc

# **DEFINE LU LU PASSWORD**

DEFINE\_LU\_LU\_PASSWORD provides a password that is used for session-level verification between a local LU and a partner LU.

### VCB Structure

```
typedef struct define lu lu password
   unsigned short opcode;
                                     /* verb operation code
  unsigned char reserv2;
                                     /* reserved
                                     /* format
  unsigned char format;
                                    /* primary return code
  unsigned short primary rc;
                                                                     */
  unsigned long secondary_rc;
unsigned char lu_name[8];
                                     /* secondary return code
                                     /* local LU name
                                                                     */
                                     /* local LU alias
                                                                     */
  unsigned char
                  lu alias[8];
  unsigned char
                   fqplu name[17];
                                     /* fully qualified partner
                                                                     */
                                     /* LU name
                                                                     */
  unsigned char
                   verification protocol
                                      /* LULU verification protocol */
                   description[RD_LEN];
  unsigned char
                                     /* resource description
                                                                     */
  unsigned char
                   reserv3[8];
                                     /* reserved
  unsigned char
                   password[8];
                                     /* password
                                                                     */
} DEFINE LU LU PASSWORD;
```

# **Supplied Parameters**

The application supplies the following parameters:

### opcode

AP\_DEFINE\_LU\_LU\_PASSWORD

#### format

Identifies the format of the VCB. Set this field to zero to specify the version of the VCB listed above.

### lu name

LU name of the local LU. This name is an 8-byte type-A EBCDIC character string. If this field is set to all zeros, the  $lu\_alias$  field will be used for determining the local LU.

#### lu\_alias

Local LU alias. This is an 8-byte string in a locally displayable character set. This field is only significant if the <code>lu\_name</code> field is set to all zeros, in which case all 8 bytes are significant and must be set. If both the <code>lu\_alias</code> and the <code>lu\_name</code> are set to all zeros, the verb is forwarded to the LU associated with the control point (the default LU).

#### faplu name

Fully qualified partner LU name. This name is 17-byte s long and is right-padded with EBCDIC spaces. It is composed of two type-A EBCDIC character strings concatenated by an EBCDIC dot. (Each name can have a maximum length of 8 bytes with no embedded spaces.)

### verification\_protocol

LU-LU verification protocol for use with this partner LU:

#### AP BASIC PROTOCOL

Only the basic protocol will be used with this partner LU.

# **DEFINE LU LU PASSWORD**

### AP\_ENHANCED\_PROTOCOL

Only the enhanced protocol will be used with this partner LU.

### AP EITHER PROTOCOL

Either the basic or the enhanced protocol can be used with this partner LU, subject to the following details:

- The default setting of this field is AP\_EITHER\_PROTOCOL.
- The value AP\_EITHER\_PROTOCOL is provided to ease migration to the use of the enhanced protocol. The local LU accepts the basic protocol until the partner LU once agrees to run the enhanced protocol. From then on, the basic protocol is not accepted unless a subsequent DEFINE\_LU\_LU\_PASSWORD is issued to allow it.

# description

Resource description.

### password

Password. This is an 8-byte hexadecimal string. Note that the least significant bit of each byte in the password is not used in session-level verification.

# **Returned Parameters**

If the verb executes successfully, the Program returns the following parameter:

```
primary_rc
AP_OK
```

If the verb does not execute because of a parameter error, the Program returns the following parameters:

```
primary_rc
AP_PARAMETER_CHECK
secondary_rc
```

AP\_INVALID\_LU\_NAME AP INVALID LU ALIAS

AP INVALID PLU NAME

If the verb does not execute because the node has not yet been started, the Program returns the following parameter:

```
primary_rc
AP_NODE_NOT_STARTED
```

If the verb does not execute because the node is stopping, the Program returns the following parameter:

```
primary_rc
AP_NODE_STOPPING
```

If the verb does not execute because of a system error, the Program returns the following parameter:

```
primary_rc
AP_UNEXPECTED_SYSTEM_ERROR
```

# DEFINE USERID PASSWORD

DEFINE\_USERID\_PASSWORD defines a password associated with a user ID.

# VCB Structure

```
define userid password
                                                                        /* verb operation code
    unsigned short opcode; /* verb operation code
unsigned char reserv2; /* reserved
unsigned char format; /* format
unsigned short primary_rc; /* primary return code
unsigned long secondary_rc; /* secondary return code
unsigned short define_type; /* what the define type is
unsigned char user_id[10]; /* user id
unsigned char reserv3[8]; /* reserved
USERIA PASSWORD CHARS password chars:
     unsigned short opcode;
     USERID PASSWORD CHARS password chars;
                                                                            /* password characteristics
} DEFINE USERID PASSWORD;
typedef struct userid password chars
     unsigned char description[RD LEN];
                                                                            /* resource description
     unsigned short profile count;
                                                                          /* number of profiles
    unsigned short
unsigned char
unsigned char
unsigned char
unsigned char
reserv1;
password[10];
/* password
unsigned char
profiles[10][10];
/* profiles
} USERID_PASSWORD CHARS;
```

# **Supplied Parameters**

The application supplies the following parameters:

#### opcode

AP DEFINE USERID PASSWORD

#### format

Identifies the format of the VCB. This field is set to zero to specify the version of the VCB listed above.

# define\_type

Specifies the type of user password being defined:

# AP\_ADD\_USER

Specifies a new user, or change of password for an existing user.

#### AP ADD PROFILES

Specifies an addition to the profiles for an existing user.

### user id

User identifier. This is a 10-byte type-AE EBCDIC character string, padded to the right with EBCDIC spaces.

### password\_chars.description

Resource description. This is a 16-byte string in a locally displayable character set. All 16 bytes are significant.

#### password chars.profile count

Number of profiles.

### password\_chars.password

User's password. This is a 10-byte type-AE EBCDIC character string, padded to the right with EBCDIC spaces.

# **DEFINE USERID PASSWORD**

# password\_chars.profiles

Profiles associated with user. Each of these is a 10-byte type-AE EBCDIC character string, padded to the right with EBCDIC spaces.

# **Returned Parameters**

If the verb executes successfully, the Program returns the following parameter:

```
primary_rc
AP_OK
```

If the verb does not execute because of a parameter error, the Program returns the following parameters:

```
primary_rc
```

AP\_PARAMETER\_CHECK

secondary\_rc

AP\_NO\_PROFILES

AP\_UNKNOWN\_USER
AP\_INVALID\_UPDATE\_TYPE
AP\_TOO\_MANY\_PROFILES
AP\_INVALID\_USERID
AP\_INVALID\_PROFILE
AP\_INVALID\_PASSWORD

If the verb does not execute because the node has not yet been started, the Program returns the following parameter:

```
primary_rc
AP_NODE_NOT_STARTED
```

If the verb does not execute because the node is stopping, the Program returns the following parameter:

```
primary_rc
AP_NODE_STOPPING
```

If the verb does not execute because of a system error, the Program returns the following parameter:

```
primary_rc
```

# DELETE LU LU PASSWORD

DELETE\_LU\_LU\_PASSWORD deletes an LU-LU password.

# VCB Structure

```
typedef struct delete lu lu password
    unsigned short opcode; /* verb operation code
unsigned char reserv2; /* reserved
unsigned char format; /* format
unsigned short primary_rc; /* primary return code
unsigned long secondary_rc; /* secondary return code
unsigned char lu_name[8]; /* LU name
unsigned char lu_alias[8]; /* local LU alias
     unsigned short opcode;
                                                                  /* verb operation code
     unsigned char fqplu_name[17]; /* fully qualified partner
                                                                /* LU name
     unsigned char reserv3;
                                                                 /* reserved
} DELETE LU LU PASSWORD;
```

# Supplied Parameters

The application supplies the following parameters:

# opcode

```
AP DELETE LU LU PASSWORD
```

### format

Identifies the format of the VCB. This field is set to zero to specify the version of the VCB listed above.

### lu\_name

LU name of the local LU. This name is an 8-byte type-A EBCDIC character string. If this field is set to all zeros, the lu\_alias field will be used for determining the local LU.

### lu alias

Local LU alias. This is an 8-byte string in a locally displayable character set. This field is only significant if the lu\_name field is set to all zeros, in which case all 8 bytes are significant and must be set. If both the lu\_alias and the lu\_name are set to all zeros, the verb is forwarded to the LU associated with the control point (the default LU).

### fqplu\_name

Fully qualified partner LU name. This name is 17-bytes long and is right-padded with EBCDIC spaces. It is composed of two type-A EBCDIC character strings concatenated by an EBCDIC dot. (Each name can have a maximum length of 8 bytes with no embedded spaces.)

# **Returned Parameters**

If the verb executes successfully, the Program returns the following parameter:

```
primary_rc
      AP_OK
```

If the verb does not execute because of a parameter error, the Program returns the following parameters:

```
primary_rc
      AP PARAMETER CHECK
```

# DELETE\_LU\_LU\_PASSWORD

# secondary\_rc

AP\_INVALID\_PLU\_NAME

AP\_INVALID\_LU\_NAME AP\_INVALID\_LU\_ALIAS

If the verb does not execute because the node has not yet been started, the Program returns the following parameter:

# primary\_rc

AP\_NODE\_NOT\_STARTED

If the verb does not execute because the node is stopping, the Program returns the following parameter:

# primary\_rc

AP\_NODE\_STOPPING

If the verb does not execute because of a system error, the Program returns the following parameter:

# primary\_rc

# DELETE\_USERID\_PASSWORD

DELETE\_USERID\_PASSWORD deletes a password associated with a user ID.

# VCB Structure

```
typedef struct delete userid password
                                                          /* verb operation code
    unsigned short opcode;
   unsigned short opcode; /* verb operation code
unsigned char reserv2; /* reserved
unsigned char format; /* format
unsigned short unsigned long secondary_rc; /* primary return code
unsigned short delete_type; /* secondary return code
unsigned char user_id[10]; /* user id
                                                         /* secondary return code
    USERID PASSWORD CHARS password chars;
                                                            /* password characteristics
} DELETE USERID PASSWORD;
typedef struct userid password chars
    unsigned char description[RD LEN]; /* resource description
   unsigned short profile_count; /* number of profiles
                                                          /* reserved
   unsigned short reserv1;  /* reserved
unsigned char password[10];  /* password
unsigned char profiles[10][10];  /* profiles
   unsigned short reserv1;
} USERID PASSWORD CHARS;
```

# **Supplied Parameters**

The application supplies the following parameters:

### opcode

AP\_DELETE\_USERID\_PASSWORD

### format

Identifies the format of the VCB. Set this field to zero to specify the version of the VCB listed above.

# delete\_type

Specifies the type of delete:

### AP REMOVE USER

Deletes the user password, and all associated profiles.

#### AP REMOVE PROFILES

Deletes the specified profiles.

### user id

User identifier. This is a 10-byte type-AE EBCDIC character string, padded to the right with EBCDIC spaces.

# password\_chars.description

This field is ignored when processing this verb.

### password\_chars.profile\_count

Number of profiles.

### password\_chars.password

This field is ignored when processing this verb.

# **DELETE USERID PASSWORD**

# password\_chars.profiles

Profiles associated with user. Each of these is a 10-byte type-AE EBCDIC character string, padded to the right with EBCDIC spaces.

# **Returned Parameters**

If the verb executes successfully, the Program returns the following parameter:

```
primary_rc
AP_OK
```

If the verb does not execute because of a parameter error, the Program returns the following parameters:

```
primary_rc
```

AP\_PARAMETER\_CHECK

secondary\_rc

AP\_NO\_PROFILES

AP\_UNKNOWN\_USER AP\_INVALID\_UPDATE\_TYPE

If the verb does not execute because the node has not yet been started, the Program returns the following parameter:

```
primary_rc
```

AP\_NODE\_NOT\_STARTED

If the verb does not execute because the node is stopping, the Program returns the following parameter:

```
primary_rc
```

AP\_NODE\_STOPPING

If the verb does not execute because of a system error, the Program returns the following parameter:

```
primary_rc
```

# SIGN\_OFF

SIGN\_OFF instructs an LU to remove entries from signed on lists. Currently, only entries from the signed-on list are removed. The verb can specify that all entries are removed, or that only those in the appended sign\_off\_data structures.

# **VCB** Structure

```
typedef struct query sign off
                                    /* verb operation code
  unsigned short opcode;
  unsigned char reserv2;
                                    /* reserved
  unsigned char format;
                                    /* format
                                    /* primary return code
  unsigned short primary rc;
  unsigned long secondary_rc;
                                     /* secondary return code
  unsigned char
                  lu name[8];
                                     /* LU name
                  lu alias[8];
  unsigned char
                                     /* LU alias
  unsigned char
                  plu alias[8];
                                     /* partner LU alias
  unsigned char
                  fqplu_name[17];
                                     /* fully qualified partner
                                     /* LU name
                                                                     */
                                     /* signed on to/from list
  unsigned char
                  list;
                                                                     */
                  all in list;
                                     /* sign off all entries in list */
  unsigned char
  unsigned char
                  immediate;
                                     /* remove entries immediately
                                     /* number of entries
  unsigned char
                  num entries;
} QUERY_SIGN_OFF;
typedef struct sign off data
  unsigned char
                  user id[10];
                                     /* user ID
  unsigned char
                  all profiles;
                                    /* all profiles for this user
  unsigned char
                  profile[10];
                                    /* specific profile
} SIGN OFF DATA;
```

# **Supplied Parameters**

The application supplies the following parameters:

### opcode

AP\_CREATE\_PASSWORD\_SUBSTITUTE

#### format

Identifies the format of the VCB. Set this field to zero to specify the version of the VCB listed above.

# lu name

LU name. This name is an 8-byte type-A EBCDIC character string. If this field is set to all zeros, the **lu\_alias** field will be used for determining the index.

### lu alias

Locally defined LU alias. This is an 8-byte string in a locally displayable character set. This field is only significant if the **lu\_name** field is set to all zeros, in which case all 8 bytes are significant and must be set. If both the **lu\_name** and the **lu\_alias** fields are set to all zeros, the LU associated with the control point (the default LU) is used.

### plu\_alias

Partner LU alias. This is an 8-byte string in a locally displayable character set. All 8 bytes are significant and must be set. If this field is set to all zeros, the **fqplu\_name** field will be used for determining the index.

### fqplu\_name

17-byte fully qualified network name for the partner LU. This name is

composed of two type-A EBCDIC character strings concatenated by an EBCDIC dot, and is right-padded with EBCDIC spaces. (Each name can have a maximum length of 8 bytes with no embedded spaces.)

**list** Signed-on list type. This must be set to AP\_SIGNED\_ON\_TO\_LIST.

#### AP SIGNED ON TO LIST

The list of users who are signed on to the remote LU from the local LU. Note, the remote LU is not informed when entries are removed from this list. This is the only value currently supported.

### all in list

If set to AP\_YES, all users in the list specified by **list** are signed off.

# immediate

If set to AP\_YES, users are removed immediately. If set to AP\_NO, users are removed once the remote LU has confirmed that the sign-off completed successfully. This field is reserved if **list** is AP\_SIGNED\_ON\_TO\_LIST.

### num\_entries

Number of entries actually returned.

If **all\_in\_list** is AP\_NO, a list of usrs must be appended to the SIGN\_OFF VCB, as a series of SIGN\_OFF\_DATA structures. The parameters in the SIGN\_OFF\_DATA structure are as follows:

#### user id

The user ID.

# all\_profiles

Total number of entries that could have been returned. This can be higher than **num\_entries**.

profile 10-byte alphanumeric EBCDIC string. Note, the Program currently supports only the blank profile (10 eBCDIC spaces). This field is ignored if list\_options is set to AP\_FIRST\_IN\_LIST.

# **Returned Parameters**

If the verb executes successfully, the Program returns the following parameters:

### primary\_rc

AP\_OK

If the verb does not execute because of a parameter error, the Program returns the following parameters:

### primary\_rc

AP\_PARAMETER\_CHECK

### secondary\_rc

AP\_INVALID\_LU\_ALIAS

AP\_INVALID\_LU\_NAME AP\_INVALID\_PLU\_NAME AP\_INVALID\_USERID AP\_INVALID\_PROFILE AP\_INVALID\_LIST AP\_INVALID\_LIST OPTION Any SIGN\_OFF\_DATA **user\_id/profile** combinations that are not successfully processed by the Program, are returned to the application appended to the VCB, and the returned value of num\_entries is the number of SIGN\_OFF\_DATA entries (which could not be processed) returned by the Program.

If the verb does not execute because of a parameter error, the Program returns the following parameters:

```
primary_rc
```

AP\_PARAMETER\_CHECK

secondary\_rc

AP\_INVALID\_LU\_ALIAS

AP\_INVALID\_LU\_NAME AP\_INVALID\_LU\_NAME AP\_INVALID\_LIST

If the verb does not execute because the node has not yet been started, the Program returns the following parameter:

```
primary_rc
```

AP\_NODE\_NOT\_STARTED

If the verb does not execute because the node stopped, the Program returns the following parameter:

primary\_rc

AP\_NODE\_STOPPING

If the verb does not execute because of a system error, the Program returns the following parameter:

primary\_rc

# Chapter 11. APING and CPI-C Verbs

This chapter describes verbs used to "ping" another node and verbs used to define, delete, and query CPI-C side information.

# **APING**

APING allows a management application to "ping" a remote LU in the network. A verification data string (of specified length) can be appended to the end of the VCB and returned when the **partner\_ver\_len** field is set to a value greater than zero.

Personal Communications or Communications Server APING is implemented as an internal "service transaction program," which uses the Personal Communications or Communications Server APPC API (described in the *Personal Communications Client/Server Communications Programming*).

# **VCB** Structure

```
typedef struct aping
                                             /* verb operation code
   unsigned short opcode;
   unsigned char reserv2; unsigned char format;
                                                /* reserved
   unsigned char format; /* tormat unsigned short primary_rc; /* primary return code unsigned long secondary_rc; /* secondary return code /* secondary return code /* local LU name /* local LU name
   unsigned char lu_alias[8];
                                               /* local LU alias
                                               /* sense data
   unsigned long sense data;
                                              /* partner LU alias
   unsigned char
                        plu_alias[8];
                        mode name[8];
                                                /* mode name
   unsigned char
   unsigned char
                        tp name[64];
                                                /* destination TP name
                                                /* security level
   unsigned char
                        security;
                        reserv3a[3];
                                               /* reserved
   unsigned char
                       pwd[10];
user_id[10];
   unsigned char
                                               /* password
                                             /* user ID
   unsigned char
                                                /* length of data to send
   unsigned short dlen;
   unsigned short consec;
                                               /* number of consecutive sends
   unsigned char fqplu name[17];
                                                /* fully qualified partner
                                                /* LU name
   unsigned char
                        echo;
                                                /* data echo flag
   unsigned short iterations; /* number of iterations
unsigned long alloc_time; /* time taken for ALLOCATE
unsigned long min_time; /* min send/receive time
unsigned long max_time; /* max send/receive time

/* max send/receive time
   unsigned short partner ver len; /* size of string to receive
} APING;
```

# **Supplied Parameters**

The application supplies the following parameters:

### opcode

AP\_APING

# format

Identifies the format of the VCB. Set this field to zero to specify the version of the VCB listed above.

### lu name

LU name of the local LU from which the APING verb is sent. This name is an 8-byte type-A EBCDIC character string. If this field is set to all zeros, the **lu\_alias** field will be used for determining the local LU.

### lu alias

Alias for the local LU from which the APING verb is sent. This is an 8-byte string in a locally displayable character set. This field is only significant if

the <code>lu\_name</code> field is set to all zeros, in which case all 8 bytes are significant and must be set. If both the <code>lu\_name</code> and the <code>lu\_alias</code> are set to binary zeros then the default (control point) LU is used.

# plu\_alias

Alias by which the partner LU is known to the local transaction program. This is an 8-byte string in a locally displayable character set. All 8 bytes are significant and must be set. This name must match the name of a partner LU established during configuration. If this parameter is set to binary zeros, the **fqplu\_name** parameter is used instead.

#### mode\_name

Name of the mode to be used. This is an 8-byte alphanumeric type-A EBCDIC string (starting with a letter), padded to the right with EBCDIC spaces.

### tp\_name

Name of the invoked transaction program. This is a 64-byte string. The Node Operator Facility does not check the character set of this string. The value of **tp\_name** must match that configured on the remote LU. The string is usually set to "APINGD" in EBCDIC padded to the right with EBCDIC spaces.

### security

Specifies the information the partner LU requires in order to validate access to the invoked transaction program:

AP\_NONE AP\_PGM AP\_SAME AP\_PGM\_STRONG

pwd Password associated with user\_id. This is a 10-byte type-AE EBCDIC character string, padded to the right with EBCDIC spaces. Only needed if security is set to AP\_PGM or AP\_PGM\_STRONG.

#### user\_id

User ID required to access the partner transaction program. This is a 10-byte type-AE EBCDIC character string, padded to the right with EBCDIC spaces. Needed if **security** is set to AP\_PGM, AP\_PGM\_STRONG or AP\_SAME.

**dlen** Length of data to be sent by APING transaction program. APING sends a string of zeros, of length **dlen**.

consec Number of consecutive sends performed during each iteration. APING issues this number of MC\_SEND\_DATA verbs, each consisting of dlen bytes of data. If the echo parameter is set to AP\_YES, APING marks the last MC\_SEND\_DATA as AP\_SEND\_DATA\_P\_TO\_R\_FLUSH (Prepare to Receive Flush) and awaits a response containing data from the partner APINGD transaction program (by issuing a MC\_RECEIVE\_AND\_WAIT). If the echo parameter is set to AP\_NO, APING flushes the data and awaits a confirm (by marking the last MC\_SEND\_DATA as AP\_SEND\_DATA\_CONFIRM). In either case, the sequence described here corresponds to an SNA chain.

### fqplu\_name

17-byte fully qualified network name for the partner LU. This name is composed of two type-A EBCDIC character strings concatenated by an EBCDIC dot, and is right-padded with EBCDIC spaces. (Each name can

have a maximum length of 8 bytes with no embedded spaces.) This field is only significant if the **plu\_alias** field is set to all zeros.

**echo** Specifies whether the APING transaction program expects a response when it has completed sending the required amount of data:

AP\_YES AP\_NO

#### iterations

Number of iterations of consecutive sequences (defined by the **consec** parameter) issued by APING. In SNA terms, this parameter defines the number of chains that will be sent.

# partner\_ver\_len

Maximum length of the partner transaction program verification data string that can be received by the management application.

# **Returned Parameters**

If the verb executes successfully, APING returns the following parameters:

primary\_rc

AP\_OK

#### sense data

This will be zero if the verb has returned successfully.

# alloc\_time

Time required (in milliseconds) for the MC\_ALLOCATE to the remote transaction program to complete.

### min\_time

Minimum time (in milliseconds) required for a data-sending iteration. This parameter includes the time required for the partner to respond (either by sending data or issuing a confirm, depending on the setting of the **echo** parameter).

### avg\_time

Average time (in milliseconds) required for a data-sending iteration. This parameter includes the time required for the partner to respond (either by sending data or issuing a confirm, depending on the setting of the **echo** parameter).

### max time

Maximum time (in milliseconds) required for a data-sending iteration. This parameter includes the time required for the partner to respond (either by sending data or issuing a confirm, depending on the setting of the **echo** parameter).

### partner\_ver\_len

Length of verification string returned by the partner transaction program. The string itself is appended to the end of the VCB.

If the verb does not execute because of a parameter error, the Program returns the following parameters:

primary\_rc

AP\_PARAMETER\_CHECK

secondary\_rc

AP\_INVALID\_LU\_NAME

# AP\_INVALID\_LU\_ALIAS

APING uses the MC\_ALLOCATE, MC\_SEND\_DATA, MC\_RECEIVE\_AND\_WAIT, MC\_CONFIRM, and MC\_DEALLOCATE verbs provided by the Personal Communications or Communications Server APPC API. The parameters returned by these verbs in the case of unsuccessful execution are documented in the *Personal Communications Client/Server Communications Programming*.

If the verb does not execute because the node has not yet been started, the Program returns the following parameter:

### primary\_rc

AP\_NODE\_NOT\_STARTED

If the verb does not execute because the node is stopping, the Program returns the following parameter:

# primary\_rc

AP\_NODE\_STOPPING

If the verb does not execute because of a system error, the Program returns the following parameter:

# primary\_rc

# **CPI-C Verbs**

# DEFINE CPIC SIDE INFO

This verb adds or replaces a side information entry in memory. A CPI-C side information entry associates a set of conversation characteristics with a symbolic destination name. If there is already a side information entry in memory with the same symbolic destination name as the one supplied with this verb, it is overwritten with the data supplied to this call. See *CPI-C Reference* for more information about the CPI-C support provided by Personal Communications or Communications Server .

# **VCB Structure**

```
typedef struct define cpic side info
                                      /* verb operation code
   unsigned short opcode;
  unsigned char reserv2;
                                      /* reserved
  unsigned char format;
                                      /* format
                                      /* primary return code
  unsigned short primary rc;
  unsigned long secondary rc;
                                      /* secondary return code
                  reserv2a[8];
  unsigned char
                                      /* reserved
                  sym dest name[8];
                                     /* Symbolic destination name
  unsigned char
   CPIC SIDE INFO DEF DATA def data;
                                      /* defined data
} DEFINE CPIC SIDE INFO;
typedef struct cpic side info def data
  unsigned char
                  description[RD LEN];
                                      /* resource description
  CPIC_SIDE_INFO side_info;
                                      /* CPIC side info
  unsigned char user data[32];
                                      /* User defined data
} CPIC SIDE INFO DEF DATA;
typedef struct cpic side info
                  partner_lu_name[17];
   unsigned char
                                      /* Fully qualified partner
                                      /* LU name
  unsigned char
                   reserved[3];
                                      /* Reserved
                                      /* TP name type
  unsigned long
                  tp name type;
  unsigned char
                  tp_name[64];
                                      /* TP name
                                      /* Mode name
  unsigned char
                  mode name [8];
  unsigned long
                  conversation security type;
                                       /* Conversation security type
                   security user id[CPIC SECURITY INFO LEN];
  unsigned char
                                      /* User ID
  unsigned char
                   security_password[CPIC_SECURITY_INFO_LEN];
                                      /* Password
} CPIC_SIDE_INFO;
```

# **Supplied Parameters**

The application supplies the following parameters:

# opcode

AP\_DEFINE\_CPIC\_SIDE\_INFO

### format

Identifies the format of the VCB. Set this field to zero to specify the version of the VCB listed above.

# sym\_dest\_name

Symbolic destination name that identifies the side information entry. This is up to 8 bytes long, padded with spaces, in the locally displayable character set. The allowed characters are the uppercase letters (A to Z) and the digits 0–9.

# **DEFINE CPIC SIDE INFO**

### def\_data.description

Resource description (returned on QUERY\_CPIC\_SIDE\_INFO). This is a 16-byte string in a locally displayable character set. All 16 bytes are significant.

### def data.side info.partner lu name

Fully qualified name of the partner LU. This name is 17 bytes long and is right-padded with spaces, in the locally displayable character set. It is composed of two character strings concatenated by a dot. (Each name can have a maximum length of 8 bytes with no embedded spaces.)

# def\_data.side\_info.tp\_name\_type

Transaction program name type. This field is set to one of the following values:

# XC\_APPLICATION\_TP

Specifies that the transaction program name supplied is not a service transaction program. All characters specified in the transaction program name must be valid characters in the locally displayable character set.

# XC SNA SERVICE TP

Specifies that the transaction program name supplied is that of a service transaction program. All characters, except the first, specified in the transaction program must be valid characters in the locally displayable character set. The first character must be a hexadecimal digit in the range X'01' to X'3F', excluding X'0E' and X'0F'.

### def\_data.side\_info.tp\_name

Transaction program name, a 64-byte character string in the locally displayable character set, right-padded with spaces.

# def\_data.side\_info.mode\_name

Mode name, an 8-byte character string in the locally displayable character set, padded to the right with spaces.

### def\_data.side\_info.conversation\_security\_type

Conversation security type. This field is set to one of the following values:

XC\_SECURITY\_NONE

XC SECURITY SAME

XC SECURITY PROGRAM

XC\_SECURITY\_PROGRAM\_STRONG.

### def\_data.side\_info.security\_user\_id

User ID. Personal Communications or Communications Server will use this field for enforcing conversation-level security.

# def\_data.side\_info.security\_password

Password. Personal Communications or Communications Server will use this field for enforcing conversation-level security.

### def\_data.user\_data

User data. This data is returned on QUERY CPIC SIDE INFO but not used or interpreted by Personal Communications or Communications Server.

### **Returned Parameters**

If the verb executes successfully, the Program returns the following parameter:

# **DEFINE\_CPIC\_SIDE\_INFO**

primary\_rc

AP\_OK

If the verb does not execute because of a parameter error, the Program returns the following parameters:

primary\_rc

AP\_PARAMETER\_CHECK

secondary\_rc

AP\_INVALID\_SYM\_DEST\_NAME

AP\_INVALID\_LENGTH

If the verb does not execute because the node has not yet been started, the Program returns the following parameter:

primary\_rc

AP\_NODE\_NOT\_STARTED

If the verb does not execute because the node is stopping, the Program returns the following parameter:

primary\_rc

AP\_NODE\_STOPPING

If the verb does not execute because of a system error, the Program returns the following parameter:

primary\_rc

# DELETE CPIC SIDE INFO

This verb deletes a CPI-C side information entry. See the CPI-C Reference for more information about the CPI-C support provided by Personal Communications or Communications Server.

### **VCB Structure**

```
typedef struct delete cpic side info
    unsigned short opcode;
                                                             /* verb operation code
    unsigned char reserv2;
                                                          /* reserved
                                                          /* format
    unsigned char format;
    unsigned char format; /* format
unsigned short primary_rc; /* primary return code
unsigned long secondary_rc; /* secondary return code
unsigned char reserv2a[8]; /* reserved
unsigned char sym_dest_name[8]; /* Symbolic destination name
} DELETE_CPIC_SIDE INFO;
```

# **Supplied Parameters**

The application supplies the following parameters:

# opcode

```
AP DELETE CPIC SIDE INFO
```

#### format

Identifies the format of the VCB. Set this field to zero to specify the version of the VCB listed above.

### sym\_dest\_name

Symbolic destination name that identifies the side information entry. This is up to 8 bytes long, padded with spaces, in the locally displayable character set. The allowed characters are the uppercase letters (A to Z) and the digits 0-9.

### **Returned Parameters**

If the verb executes successfully, the Program returns the following parameter:

```
primary_rc
      AP OK
```

If the verb does not execute because of a state error, the Program returns the following parameters:

```
primary_rc
      AP_STATE_CHECK
secondary_rc
      AP_INVALID_SYM_DEST_NAME
```

If the verb does not execute because the node has not yet been started, the Program returns the following parameter:

```
primary_rc
      AP_NODE_NOT_STARTED
```

If the verb does not execute because the node is stopping, the Program returns the following parameter:

```
primary_rc
      AP_NODE_STOPPING
```

# DELETE\_CPIC\_SIDE\_INFO

If the verb does not execute because of a system error, the Program returns the following parameter:

primary\_rc

# QUERY CPIC SIDE INFO

This verb returns the side information entry for a given symbolic destination name. The information is returned as a list. To obtain a specific side information entry, or a specific chunk of entries, the **sym\_dest\_name** field should be set. Otherwise this field should be set to all zeros.

### **VCB Structure**

```
typedef struct query cpic side info
   unsigned short
                  opcode;
                                          /* verb operation code
  unsigned char
                   reserv2;
                                          /* reserved
                                          /* format
                   format;
  unsigned char
  unsigned short primary rc;
                                          /* primary return code
                                          /* secondary return code
   unsigned long
                   secondary_rc;
  unsigned char
                   *buf ptr;
                                          /* pointer to buffer
                                                                         */
                   buf size;
                                          /* buffer size
                                                                         */
  unsigned long
  unsigned long
                                          /* total buffer size required
                   total_buf_size;
                                                                         */
   unsigned short
                   num entries;
                                          /* number of entries
                                                                         */
  unsigned short
                   total num entries;
                                          /* total number of entries
                                                                         */
                                          /* listing options
  unsigned char
                   list options;
                                                                         */
                                          /* reserved
                                                                         */
  unsigned char
                   reserv3;
  unsigned char
                   sym dest name[8];
                                          /* Symbolic destination name
                                                                         */
} QUERY_CPIC_SIDE_INFO;
typedef struct cpic side info data
   unsigned short overlay_size;
                                          /* size of this entry
  unsigned char
                   sym dest name[8];
                                          /* Symbolic destination name
                                                                         */
  unsigned char
                   reserv1[\overline{2}];
                                          /* reserved
   CPIC SIDE INFO DEF DATA def data;
} CPIC SIDE INFO DATA;
typedef struct cpic_side_info
   unsigned char
                   partner lu name[17];
                                          /* Fully qualified partner
                                          /* LU name
  unsigned char
                   reserved[3];
                                          /* Reserved
   unsigned long
                   tp name type;
                                          /* TP name type
                                          /* TP name
  unsigned char
                   tp name[64];
                                          /* Mode name
  unsigned char
                   mode name[8];
  unsigned long
                   conversation security type;
                                          /* Conversation security type */
                   security_user_id[CPIC_SECURITY_INFO_LEN];
  unsigned char
                                          /* User ID
                   security_password[CPIC_SECURITY_INFO LEN];
  unsigned char
                                          /* Password
} CPIC SIDE INFO;
typedef struct cpic_side_info_def_data
   unsigned char
                   description[RD LEN];
                                          /* resource description
  CPIC SIDE INFO side info;
                                          /* CPIC side info
   unsigned char
                   user data[32];
                                          /* User defined data
} CPIC SIDE INFO DEF DATA;
```

# **Supplied Parameters**

The application supplies the following parameters:

# opcode

AP\_QUERY\_CPIC\_SIDE\_INFO

# **QUERY CPIC SIDE INFO**

# **format**

Identifies the format of the VCB. Set this field to zero to specify the version of the VCB listed above.

### buf\_ptr

Pointer to a buffer into which list information can be written.

### buf\_size

Size of buffer supplied. The data returned will not exceed this size.

### num\_entries

Maximum number of entries to return. The number of entries will not exceed this value. A value of zero means no limit.

# list\_options

This indicates what should be returned in the list information. The sym\_dest\_name specified (see below) represents an index value that is used to specify the starting point of the actual information to be returned:

# AP\_FIRST\_IN\_LIST

The index value is ignored and the returned list starts from the first entry in the list.

### AP\_LIST\_FROM\_NEXT

The returned list starts from the next entry in the list after the one specified by the supplied index value.

### AP LIST INCLUSIVE

The returned list starts from the entry specified by the index value.

# sym\_dest\_name

Symbolic destination name that identifies the side information entry. This is up to 8 bytes long, padded with spaces, in the locally displayable character set. The allowed characters are the uppercase letters (A to Z) and the digits 0-9.

# **Returned Parameters**

If the verb executes successfully, the Program returns the following parameters:

### primary\_rc

AP OK

# buf\_size

Length of the information returned in the buffer.

#### total buf size

Returned value indicating the size of buffer that would have been required to return all the list information requested. This may be higher than **buf\_size**.

# num\_entries

Number of entries actually returned.

#### total num entries

Total number of entries that could have been returned. This may be higher than **num\_entries**.

### cpic\_side\_info\_data.overlay\_size

The number of bytes in this entry, and hence the offset to the next entry returned (if any).

# cpic\_side\_info\_data.sym\_dest\_name

Symbolic destination name for the returned side information entry.

# QUERY\_CPIC\_SIDE\_INFO

# cpic\_side\_info\_data.def\_data

Defined CPI-C side information as supplied on DEFINE\_CPIC\_SIDE\_INFO verb.

**Note:** CPIC calls may change the side information returned on this verb after the DEFINE\_CPIC\_SIDE\_INFO has been processed by Personal Communications or Communications Server .

If the verb does not execute because of a state error, the Program returns the following parameters:

# primary\_rc

AP\_STATE\_CHECK

# secondary\_rc

AP\_INVALID\_SYM\_DEST\_NAME

If the verb does not execute because the node has not yet been started, the Program returns the following parameter:

# primary\_rc

AP\_NODE\_NOT\_STARTED

If the verb does not execute because the node is stopping, the Program returns the following parameter:

# primary\_rc

AP\_NODE\_STOPPING

If the verb does not execute because of a system error, the Program returns the following parameter:

# primary\_rc

# **Chapter 12. Attach Manager Verbs**

The Personal Communications or Communications Server Attach Manager is used to manage the launching of APPC or CPI-C programs. A description of the Attach Manager function is provided in *Personal Communications Client/Server Communications Programming*.

Personal Communications or Communications Server Node Operator Facility supports three verbs to control the Attach Manager. These verbs are available to any application program that uses Personal Communications or Communications Server Node Operator Facility.

# DISABLE\_ATTACH\_MANAGER

The Personal Communications or Communications Server Attach Manager is enabled by default when the node is started. The user can issue this verb to disable all dynamic loading, This verb resets a global flag that the Attach Manager checks before launching a transaction program.

# **VCB** Structure

# **Supplied Parameters**

The application supplies the following parameters:

```
opcode
```

AP\_DISABLE\_ATTACH\_MGR

format

Identifies the format of the VCB. Set this field to zero to specify the version of the VCB listed above.

# **Returned Parameters**

If the verb executes successfully, the Attach Manager returns the following parameter:

```
primary_rc
AP_OK
```

If the verb does not execute because the node has not yet been started, the Attach Manager returns the following parameter:

```
primary_rc
AP NODE NOT STARTED
```

If the verb does not execute because of a system error, the Attach Manager returns the following parameter:

```
primary_rc
AP_UNEXPECTED_SYSTEM_ERROR
```

# **ENABLE ATTACH MANAGER**

If the Attach Manager has been disabled, it can be re-enabled by issuing the Personal Communications or Communications Server Node Operator Facility verb, ENABLE\_AM. This sets a global flag that the Attach Manager checks before launching a Transaction Program.

# **VCB** Structure

# **Supplied Parameters**

The application supplies the following parameters:

```
opcode
```

AP\_ENABLE\_ATTACH\_MGR

format

Identifies the format of the VCB. Set this field to zero to specify the version of the VCB listed above.

# **Returned Parameters**

If the verb executes successfully, the Attach Manager returns the following parameter:

```
primary_rc
AP_OK
```

If the verb does not execute because the node has not yet been started, the Attach Manager returns the following parameter:

```
primary_rc
AP NODE NOT STARTED
```

If the verb does not execute because of a system error, the Attach Manager returns the following parameter:

```
primary_rc
AP_UNEXPECTED_SYSTEM_ERROR
```

# QUERY ATTACH MANAGER

The QUERY\_ATTACH\_MANAGER verb can be used to discover the status of the Attach Manager component, which can be started and stopped using the ENABLE\_ATTACH\_MANAGER and DISABLE\_ATTACH\_MANAGER commands.

# **VCB Structure**

```
typedef struct query am
              unsigned short opcode; /* Verb operation code
unsigned char reserv2; /* reserved
unsigned char format; /* format
unsigned short primary_rc; /* primary return code
              unsigned long secondary_rc; /* secondary return code */
unsigned short active; /* status of the Attach Manager */
} QUERY AM;
```

# **Supplied Parameters**

```
opcode
```

AP\_QUERY\_ATTACH\_MGR

format

Identifies the format of the VCB. Set this field to zero to specify the version of the VCB listed above.

# **Returned Parameters**

If the verb executes successfully, the following parameters are returned:

```
primary_rc
      AP_OK
```

**active** This field reports the status of the Attach Manager component:

AP YES

The Attach Manager is active.

AP\_NO

The Attach Manager is not active.

If the verb does not execute because of a parameter error, the following parameter is returned:

```
primary_rc
      AP_PARAMETER_CHECK
```

If the verb does not execute because the node has not yet been started, the Attach Manager returns the following parameter:

```
primary_rc
      AP_NODE_NOT STARTED
```

If the verb does not execute because of a system error, the Attach Manager returns the following parameter:

```
primary_rc
     AP_UNEXPECTED_SYSTEM_ERROR
```

# Part 2. Personal Communications and Communications Server Management Services API

| Chapter 13. Introduction to Management           | WinMSStartup() 610                        |
|--------------------------------------------------|-------------------------------------------|
| <b>Services API</b> 601                          | WinMSRegisterApplication() 611            |
| Management Services Verbs 601                    | WinMSUnregisterApplication() 614          |
| Entry Points 601                                 | WinMSGetIndication() 616                  |
| Verb Control Blocks (VCB) 602                    |                                           |
| Writing Management Services (MS) Programs 602    | Chapter 15. Management Services Verbs 617 |
| SNA API Client Support 603                       | TRANSFER_MS_DATA 618                      |
|                                                  | MDS_MU_RECEIVED 621                       |
| Chapter 14. Management Services Entry Points 605 | SEND_MDS_MU 623                           |
| ACSSVC() 606                                     | ALERT_INDICATION 626                      |
| WinCSV() 607                                     | FP_NOTIFICATION 627                       |
| WinMS()                                          | NMVT_RECEIVED 628                         |
| WinMSCleanup() 609                               |                                           |

# Chapter 13. Introduction to Management Services API

This part describes the management services API provided by Personal Communications or Communications Server .

# **Management Services Verbs**

Personal Communications or Communications Server supports the following management services (MS) verbs, providing an application program with a method for reporting potential problems to management services focal points available in an SNA network.

- ALERT INDICATION
- FP\_INDICATION
- MDS\_MU\_RECEIVED
- NMVT\_RECEIVED
- SEND\_MDS\_MU
- TRANSFER MS DATA

# **Entry Points**

Personal Communications or Communications Server provides a library file that handles management services verbs.

Management services verbs have a straightforward language interface. Your program fills in fields in a block of memory called a *verb control block*. Then your program calls the entry point and passes a pointer to the verb control block. When its operation is complete, management services (MS) API returns, having used and then modified the fields in the verb control block. Your program can then read the returned parameters from the verb control block. Following is a list of entry points for management services verbs:

- ACSSVC()
- WinMS()
- WinAsyncMS()
- WinAsyncMSEx()
- WinCSV()
- WinMSCancelAsyncRequest()
- WinMSCleanup()
- WinMSStartup()

See "Chapter 14. Management Services Entry Points" on page 605 for detailed descriptions of the entry points.

# **Verb Control Blocks (VCB)**

**Programming Note:** The base operating system optimizes performance by executing some subsystems in the calling application's address space. This means that incorrect use of local descriptor table (LDT) selectors by application programs that have not been fully or correctly debugged can cause improper operation, or perhaps system failures. Accordingly, application programs should not perform pointer arithmetic operations that involve changing the LDT selector field of a pointer.

The segment used for the verb control block (VCB) must be a read/write data segment. Your program can either declare the VCB as a variable in your program, allocate it or suballocate it from a larger segment. It must be sufficiently large to contain all the fields for the verb your program is issuing.

An application program should not change any part of the verb control block after it has been issued until the verb completes. When management services finishes the execution of a verb, it copies a complete, modified VCB back onto the original block. Therefore, if your program declares a verb control block as a variable, consider declaring it in static storage rather than on the stack of an internal procedure.

Fill all reserved and unused fields in each VCB with zeros (X'00'). In fact, it might be more time-efficient to set the entire verb control block to zeros before your program assigns the values to the parameters. Setting reserved fields to zeros is particularly important.

Note: If the VCB is not read/write, or if it is not at least 10 bytes (that is, large enough to hold the management services primary and secondary return codes), management services cannot access it, and the base operating system abnormally ends the process. This termination is recognized as a *general protection fault*, processor exception trap D.

Management services returns the INVALID\_VERB\_SEGMENT primary return code when the VCB is too short or the incorrect type of segment is used.

# Writing Management Services (MS) Programs

Personal Communications or Communications Server provides a dynamic link library (DLL) file, that handles Management Services verbs.

The DLL is reentrant; multiple application processes and threads can call the DLL concurrently.

Management Services verbs have a straightforward language interface. Your program fills in fields in a block of memory called a *verb control block* (VCB). Then it calls the Management Services DLL and passes a pointer to the verb control block. When its operation is complete, Management Services returns, having used and then modified the fields in the VCB. Your program can then read the returned parameters from the verb control block.

Table 3 on page 603 shows source module usage of supplied header files and libraries needed to compile and link Management Services programs. Some of the header files may include other required header files.

Table 3. Header Files and Libraries for Management Services

| <b>Operating System</b> | Header File | Library     | DLL Name    |
|-------------------------|-------------|-------------|-------------|
| WINNT & WIN95           | WINMS.H     | WINMS32.LIB | WINMS32.DLL |
| WIN3.1                  | WINCSV.H    | WINCSV.LIB  | WINCSV.DLL  |
| OS/2                    | ACSSVCC.H   | ACSSVC.LIB  | ACSSVC.DLL  |

# **SNA API Client Support**

Included with Comunications Server are a set of clients for the Windows 95, Windows NT, Windows 3.1, and OS/2 operating systems. These clients are referred to as SNA API clients in this book and only support a subset of the full management services verbs. Specifically:

- **WINMS** is the only API supported on the Windows 95 and NT clients, see "WinMS()" on page 608 for more information.
- WINCSV is only supported on Windows 3.1 clients, see "WinCSV()" on page 607 for more information.
- ACSSVC is only supported on SNA API OS/2 clients, see "ACSSVC()" on page 606 for more information.

The following is a list of the management services verbs supported:

- TRANSFER MS DATA
- SEND\_MDS\_MU

# **Chapter 14. Management Services Entry Points**

This chapter describes the entry points for management services verbs.

# ACSSVC()

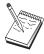

This is the only entry point supported for SNA API OS/2 clients.

This provides a synchronous entry point for issuing the following management services API verbs on the OS/2 SNA API Clients.

# **Syntax**

void ACSSVC (long);

Input is a verb control block pointer.

## **Returns**

Check the primary and secondary return codes for returned values.

# WinCSV()

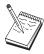

This is the only entry point supported for Windows 3.1 clients.

This function provides a synchronous entry point for the CSV API.

# **Syntax**

void WINAPI WinCSV(long vcb)

#### **Parameter**

**Description** 

**vcb** Pointer to verb control block.

# **Returns**

No return value. The **primary\_rc** and **secondary\_rc** fields in the verb control block indicate any error.

# WinMS()

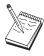

This is the only entry point supported for Windows 95 and Windows NT.

This provides a synchronous entry point for issuing the following management services API verbs:

- SEND\_MDS\_MU
- TRANSFER\_MS\_DATA

# **Syntax**

void WINAPI WinMS(long vcb, unsigned short vcb\_size);

### **Parameter**

### **Description**

vcb Pointer to verb control block

vcb\_size

Number of bytes in the verb control block

## **Returns**

No return value. The **primary\_rc** and **secondary\_rc** fields in the verb control block indicate any error.

## Remarks

This is the main synchronous entry point for the management services API. This call blocks until the verb completes.

# WinMSCleanup()

This function terminates and deregisters an application from the management services API.

# **Syntax**

BOOL WINAPI WinMSCleanup(void);

### **Returns**

The return value specifies whether the deregistration was successful. If the value is not zero, the application was successfully deregistered. The application was not deregistered if a value of zero is returned.

### Remarks

Use **WinMSCleanup()** to indicate deregistration of a management services application from the management services API.

**WinMSCleanup** unblocks any thread waiting in **WinMSGetIndication**. These return with WMSNOTREG (the application is not registered to receive indication). **WinMSCleanup** unregisters the application for all indications. **WinMSCleanup** returns any outstanding verb (synchronous or asynchronous) with the error AP\_CANCELLED. However, the verb completes inside the node.

It is not a requirement to use **WinMSStartup** and **WinMSCleanup**. However, an application must be consistent in its use of these calls. You should use both of them or never use either of them.

Note: See also WinMSStartup().

# WinMSStartup()

This function allows an application to specify the version of management services API required and to retrieve the version of the API supported by the product. This function can be called by an application before issuing any further management services API calls to register itself.

# **Syntax**

#### **Parameter**

### **Description**

#### wVersionRequired

Specifies the version of management services API support required. The high-order byte specifies the minor version (revision) number; the low-order byte specifies the major version number.

#### msdata

Returns the version of management services API and a description of management services implementation.

### Returns

The return value specifies whether the application was registered successfully and whether the management services API implementation can support the specified version number. If the value is zero, it was registered successfully and the specified version can be supported. Otherwise, the return value is one of the following values:

#### WMSSYSERROR

The underlying network subsystem is not ready for network communication.

#### WMSVERNOTSUPPORTED

The version of management services API support requested is not provided by this particular management services API implementation.

### **WMSBADPOINTER**

Incorrect msdata parameter.

### Remarks

WinMSStartup is intended to help with compatibility with future versions of the API. The current version supported is 1.0.

It is not a requirement to use **WinMSStartup** and **WinMSCleanup**. However, an application must be consistent in its use of these calls. You should use both of them or never use either of them.

Note: See also WinMSCleanup().

# WinMSRegisterApplication()

This function registers the application as an NMVT-level application, an MDS-level application, or an alert handler. Such registrations determine which unsolicited indications the application receives.

- An NMVT-level application receives NMVT\_RECEIVED indications.
- An MDS-level application receives MDS\_MU\_RECEIVED indications and also FP\_NOTIFICATION indications when focal-point status changes.
- An alert handler receives ALERT\_INDICATION indications.

**Note:** It is also possible to register to receive NMVTs with conversion to MDS MUs.

Applications that do not process these indications should not call **WinMSRegisterApplication**.

# **Syntax**

#### **Parameter**

#### **Description**

#### reg\_type

Registration type

WMSNMVTAPP

NMVT-level application

(or MDS-level application

registering to receive NMVTs)

WMSMDSAPP

MDS-level application

WMSALERTHANDLER Alert handler

#### ms\_appl\_name

Management services application name. Valid names can be either an 8-byte alphanumeric type-1134 EBCDIC string, padded with trailing space (X'40') characters if necessary, or one of the management services discipline-specific application programs specified in Appendix D of *SNA Management Services Reference* padded with trailing space (X'40') characters.

This name is used when **reg\_type** is WMSNMVTAPP or WMSMDSAPP. The name is not applicable when **reg\_type** is WMSALERTHANDLER.

### vector\_key

Management services major vector keys accepted by the application Permitted values are:

X'YYYY' specific major vector key
AP\_SPCF\_KEYS major vector keys X'8061'
through X'8064'
AP\_ALL\_KEYS all major vector keys

This key is used when **reg\_type** is WMSNMVTAPP. The key is not applicable when **reg\_type** is WMSMDSAPP or WMSALERTHANDLER.

### WinMSRegisterApplication()

#### mds\_conv\_reqd

Specifies whether the registering application is MDS-level and requires NMVTs sent to it to be converted to MDS MUs

(AP YES or AP NO)

This parameter is used when **reg\_type** is WMSNMVTAPP. The parameter is not applicable when reg\_type is WMSMDSAPP or WMSALERTHANDLER.

#### ms\_category

Specifies a management services category when the application desires information pertaining to the focal point for that category. The management services category can be either one of the category codes specified in the management services discipline-specific application programs table of Appendix D of SNA Management Services Reference padded with trailing space (X'40') characters or a user-defined category. User-defined category names should be an 8-byte alphanumeric type-1134 EBCDIC string, padded with trailing space (X'40') characters if necessary.

This parameter is used when reg\_type is WMSMDSAPP. The parameter is not applicable when reg\_type is WMSNMVTAPP or WMSALERTHANDLER.

#### max rcv size

Maximum number of bytes the application is capable of receiving in one chunk. MDS MUs bigger that this size will be segmented, and each segment delivered in a separate MDS\_MU\_RECEIVED indication.

This parameter is used when **reg\_type** is WMSMDSAPP. The parameter is not applicable when **reg\_type** is WMSNMVTAPP or WMSALERTHANDLER.

#### alert dest

Specifies whether the application wishes to be the only destination of all alerts. If this is set to AP\_YES then all alerts will be routed to the application, and will not be routed anywhere else. If set to AP\_NO, alerts will be routed to the application and over the SNA network in the usual

This parameter is used when **reg\_type** is WMSALERTHANDLER. The parameter is not applicable when reg\_type is WMSNMVTAPP or WMSMDSAPP.

#### primary\_rc

Returned: primary return code

#### secondary\_rc

Returned: secondary return code

### Returns

The function returns a value indicating whether the registration was successful. If the value is not zero, the registration was successful. If the value is zero, the registration was not successful.

### Remarks

Applications can make multiple calls to register more than one class of indications.

Applications that call WinMSRegisterApplication must call WinMSGetIndication to receive indications that are queued for them.

# WinMSRegister Application ()

Note: See also WinMSUnregisterApplication and WinMSGetIndication.

# WinMSUnregisterApplication()

This function deregisters the application, reversing the effect of an earlier **WinMSRegisterApplication** call, and stopping further indications from being queued for the application.

# **Syntax**

#### **Parameter**

**Description** 

#### reg\_type

Registration type. It can have one of the following values:

#### **WMSNMVTAPP**

NMVT-level application

#### **WMSMDSAPP**

MDS-level application

#### **WMSALERTHANDLER**

Alert handler

### ms\_appl\_name

MS application name. Valid names can be either an 8-byte alphanumeric type-1134 EBCDIC string, padded with trailing space (X'40') characters if necessary, or one of the management services discipline-specific application programs specified in Appendix D of *SNA Management Services Reference* padded with trailing space (X'40') characters.

This parameter is used when **reg\_type** is WMSNMVTAPP or WMSMDSAPP. The parameter is not applicable when **reg\_type** is WMSALERTHANDLER.

### primary\_rc

Returned: primary return code

#### secondary\_rc

Returned: secondary return code

### Returns

The function returns a value indicating whether the unregistration was successful. If the value is not zero, the unregistration was successful. If the value is zero, the unregistration was not successful.

### Remarks

Each call to **WinMSUnregisterApplication** terminates a registration made by an earlier call to **WinMSRegisterApplication**. An application that has made multiple calls to **WinMSRegisterApplication** needs to make multiple calls to **WinMSUnregisterApplication** in order to terminate all its registrations.

WinMSUnregisterApplication and WinMSCleanup differ as follows:

### WinMSUnregisterApplication()

- WinMSUnregisterApplication terminates an earlier registration to receive indications, but does not prevent the application from making other management services API calls (for example, WinMS).
- WinMSCleanup terminates use of the management services API.

Indications might already be queued for an application when the application calls **WinMSUnregisterApplication**. Any such indications remain queued, and the application should call **WinMSGetIndication** to receive and process them. Once they have been unregistered, no new indications will be queued for the application.

Note: See also WinMSRegisterApplication and WinMSGetIndication.

# WinMSGetIndication()

This allows the application to received unsolicited indications.

# **Syntax**

```
int WINAPI WinMSGetIndication(long buffer,
                               unsigned short *buffer_size,
                               unsigned long timeout);
```

### **Parameter**

#### **Description**

**buffer** Pointer to a buffer into which to receive the indication.

#### buffer size

Size of buffer. Returned: the size of the indication.

#### timeout

Time to wait for indication in milliseconds.

### Returns

The function returns a value indicating whether an indication was received.

Indication returned.

#### **WMSTIMEOUT**

Timeout waiting for indication.

### **WMSSYSNOTREADY**

The underlying network subsystem is not ready for network communication.

#### **WMSNOTREG**

The application is not registered to receive indications.

#### WMSBADSIZE

The buffer is too small to receive the indication. Reissue the WinMSGetIndication call with a large enough buffer. The size of the indication is returned in the buffer\_size parameter.

#### **WMSBADPOINTER**

Either the buffer or **buffer\_size** parameter is not valid.

#### **WMSSYSERROR**

An unexpected system error has occurred.

### Remarks

This is a blocking call, it returns in one of the following circumstances:

- · An indication is returned
- The timeout expires
- The application issues a WinMSCleanup call
- The product is stopped
- · A system error occurs

Note: See also WinMSRegisterApplication and WinMSUnregisterApplication.

# **Chapter 15. Management Services Verbs**

The management services API verbs provided byPersonal Communications or Communications Server enable an application to send alerts and MDS MU's, and to receive indications when the node receives MDS or NMVT data or issues an alert.

# TRANSFER\_MS\_DATA

This verb is used by NMVT-level applications to send unsolicited alerts and to respond to previously-received NMVT requests.

TRANSFER MS DATA is also used by MDS-level applications to send unsolicited alerts. This verb can be used by the application using the WinMS call.

### VCB Structure

```
typedef struct ms transfer ms data
     unsigned short opcode; /* Verb operation code */
unsigned char data_type; /* Data type supplied by app */
unsigned char format; /* format */
unsigned short primary_rc; /* Primary return code */
unsigned long secondary_rc; /* Secondary return code */
unsigned char options; /* Verb options */
unsigned char reserv3; /* reserved */
unsigned char originator_id[8]; /* Originator ID */
unsigned char pu_name[8]: /* Physical_unit_name */
      unsigned char pu_name[8];
unsigned char reserv4[4];
                                                                                            /* Physical unit name
                                                                                            /* reserved
                                                                                             /* Length of data
      unsigned short dlen;
                                              *dptr;
                                                                                                /* Data
      unsigned char
} MS TRANSFER MS DATA;
```

# Supplied Parameters

The application supplies the following parameters:

#### opcode

SV\_TRANSFER\_MS\_DATA

#### data\_type

Specifies the type of data enclosed, management services processes the data as described below. Allowed values:

#### SV NMVT

The data contains a complete NMVT request unit. Management services converts the data to MDS MU or CP MSU format if the data contains an alert, and the alert is to be sent to an MDS-level or migration-level focal point. This is the type required when an application is responding to an NMVT\_RECEIVED signal.

### SV\_ALERT\_SUBVECTORS

The data contains management services subvectors in the SNA-defined format for an Alert major vector. Management services adds an NMVT header and an alert major vector header. Subsequently, management services converts the data to MDS\_MU or CP\_MSU format if the alert is to be sent to an MDS-level or migration-level focal point.

#### SV USER DEFINED

The data contains a complete NMVT request unit. Management services always logs the data, but does not send it.

### SV\_PDSTATS\_SUBVECTORS

The data contains problem determination statistics. Management services always logs the data, and if an alert handler has been registered, then management services sends it the data within an ALERT\_INDICATION.

#### format

Identifies the format of the VCB. Set this field to zero to specify the version of the VCB listed above.

### options

Specifies optional processing on the data supplied on this verb. Note that management services processes the data primarily according to the **type** specified if there is any conflict between the **data\_type** and the option specified. This parameter is a one-byte value, with individual bit settings indicating the options selected. If all options are specified, set this byte to zero.

Bit 0 is the most significant, and bit 7 is the least significant bit.

(Bits 1–3 are ignored if **data\_type** is set to SV\_USER\_DEFINED.)

Bit 0: Adds Date/Time (X'01') subvector to the data if set to zero.

Bit 1: Adds Product Set ID (X'10') subvector to the data if set to zero. If the application supplies data that already contains a Product Set ID subvector, management services adds Personal Communications or Communications Server 's Product Set ID subvector immediately before the existing one.

Bit 2: Sends the data on an SNA session if set to zero. Management services sends the data on the default SSCP-PU session if the data does not contain an alert. If the data contains an alert, management services sends the data on either an SSCP-PU session, a CP-CP session or an LU-LU session, depending on which type of session Personal Communications or Communications Server uses to transmit alerts to the alert focal point.

Bit 3: Logs the data via the Personal Communications or Communications Server problem determination facility if set to zero.

**Note:** The following constants are provided in the management services header file and they refer to the individual bits specified above.

- SV\_TIME\_STAMP\_SUBVECTOR
- SV\_PRODUCT\_SET\_ID\_SUBVECTOR
- SV\_SEND\_ON\_SESSION
- SV\_LOCAL\_LOGGING

Bits 4-7: reserved.

#### originator\_id

Name of the component that issued the verb. This is an 8-byte string in a locally displayable character set. This field is only used by management services when logging the TRANSFER\_MS\_DATA.

### pu\_name

Name of the physical unit to send the data to. This should be set to either an 8-byte alphanumeric type-A EBCDIC string, padded to the right with EBCDIC spaces, or set to all binary zeros if no <code>pu\_name</code> is specified. Applications using <code>TRANSFER\_MS\_DATA</code> to respond to <code>NMVT\_RECEIVED</code> signals should specify the <code>pu\_name</code> received in the <code>NMVT\_RECEIVED</code> signal. The data contained in <code>TRANSFER\_MS\_DATA</code> signals of type <code>SV\_NMVT</code> that do not specify a <code>pu\_name</code> will be sent over the default PU session if available. <code>TRANSFER\_MS\_DATA</code> signals containing alerts should not specify a <code>pu\_name</code> unless the application expressly wishes the alert data to be sent to a specific PU. This will bypass the normal management services alert routing algorithm.

### TRANSFER MS DATA

dlen Length of data.

Pointer to data. If this is set to NULL, then management services assumes dptr

that the data is contiguous with (and begins immediately following) the

## **Returned Parameters**

If the verb executes successfully, management services returns the following parameter:

primary\_rc AP OK

If the verb fails to execute because of a parameter error, management services returns the following parameters:

primary\_rc

AP\_PARAMETER\_CHECK

secondary\_rc

SV\_INVALID\_DATA\_TYPE

SV\_DATA\_EXCEEDS\_RU\_SIZE AP\_INVALID\_PU\_NAME

If the verb fails to execute because of a state error, management services returns the following parameters:

primary\_rc

AP\_STATE\_CHECK

secondary\_rc

SV\_SSCP\_PU\_SESSION\_NOT\_ACTIVE

If the verb does not execute because of a system error, the Program management services returns the following parameter:

primary\_rc

AP\_UNEXPECTED\_SYSTEM\_ERROR

# MDS\_MU\_RECEIVED

This verb indication is sent by management services to a registered MDS-level application when:

- An MDS\_MU has been received from a peer MDS-level application
- · An NMVT has been received, and
  - an appropriate NMVT-level application has not registered
  - The MDS-level application registered with a name that corresponds to the name carried within the management services major vector key in the incoming NMVT (management services performs the conversion from NMVT to MDS\_MU).

### **VCB** Structure

```
typedef struct ms mds mu received
  unsigned short opcode:
                                   /* Verb operation code
  unsigned char reserv2;
                                   /* reserved
                                   /* format
  unsigned char format;
                                   /* Primary return code
  unsigned short primary_rc;
                                   /* Secondary return code
  unsigned long secondary_rc;
                                  /* First message for curr MDS_MU */
/* Last message for curr MDS_MU */
                   first message;
  unsigned char
                last_message;
  unsigned char
                  pu_name[8];
                                   /* Physical unit name
  unsigned char
                                                                     */
                  reserv3[8];
                                   /* reserved
  unsigned char
  unsigned short
                  mds_mu_length;
                                  /* Length of incoming MDS MU
  unsigned char
                   *mds mu;
                                   /* MDS MU data
} MS MDS MU RECEIVED;
```

# **Supplied Parameters**

#### opcode

AP\_MDS\_MU\_RECEIVED

#### format

Identifies the format of the VCB. This field is set to zero to specify the version of the VCB listed above.

#### first\_message

Flag indicating whether this is the first message for the MDS\_MU (AP\_YES or AP\_NO). If the **max\_rcv\_size** specified in the

**WinMSRegisterApplication** call is smaller than the length of the MDS\_MU being delivered, the MDS\_MU will be sent to the application in chunks.

#### last message

Flag indicating whether this is the last message for the MDS\_MU (AP\_YES or AP\_NO).

#### pu\_name

Name of the physical unit from which the NMVT (which has been converted to an MDS\_MU) originated. It is the responsibility of the application to respond to the incoming NMVT. The application uses SEND\_MDS\_MU to send the response. When sending responses the application must set the **pu\_name** field of the SEND\_MDS\_MU to the **pu\_name** supplied in the MDS\_MU\_RECEIVED signal. If the MDS\_MU was received from the MDS level transport mechanism, the **pu\_name** will be set to all binary zeros.

#### mds\_mu\_length

Length of MDS\_MU portion included with the signal.

# MDS\_MU\_RECEIVED

## mds\_mu

MDS\_MU data. The data pointer is set to NULL, and the data is contiguous with (and begins immediately following) the VCB.

# SEND MDS MU

This verb is used by a MDS-level application to send network management data other than alerts using the WinMS entry point. If an error occurs during the sending of the MDS\_MU to the destination application, the error is reported back to the origin application in one of two ways. If the error is detected at the local node, the application will be notified via the return codes of the SEND MDS MU response. If the error is detected at a remote node, the error is reported by means of an error MDS MU transported in an MDS MU RECEIVED VCB. Management services can convert the outgoing MDS\_MU to an NMVT if the destination node is to be reached via an SSCP-PU session. The application does not need to know the identity of its local node. If the application supplies 8 EBCDIC blanks in the netid or nau or both subfields of the origin location name subvector of the MDS Routing Information GDS variable, Personal Communications or Communications Server will supply the appropriate values. If an application does not fill in either the **netid** or nau but supplies fewer than 8 blanks, Personal Communications or Communications Server will return a secondary return code of AP INVALID MDS MU FORMAT.

# **VCB Structure**

```
typedef struct ms send mds mu
                                        /* Verb operation code
   unsigned short
                    opcode;
  unsigned char
                    reserv2:
                                        /* reserved
  unsigned char
                    format;
                                        /* format
                                        /* Primary return code
  unsigned short
                    primary_rc;
                                        /* Secondary return code
  unsigned long
                    secondary rc;
                                        /* Verb options
  unsigned char
                    ontions:
                                        /* reserved
  unsigned char
                    reserv3;
  unsigned char
                    originator id[8]; /* Originator ID
                                        /* Physical unit name
  unsigned char
                    pu_name[8];
  unsigned char
                    reserv4[4];
                                        /* reserved
  unsigned short
                    dlen;
                                        /* Length of data
   unsigned char
                    *dptr;
                                        /* Data
} MS SEND MDS MU;
```

# **Supplied Parameters**

#### opcode

AP\_SEND\_MDS\_MU

### format

Identifies the format of the VCB. Set this field to zero to specify the version of the VCB listed above.

#### options

Specifies optional processing on the data supplied on this verb. This parameter is a one-byte value, with individual bit settings indicating the options selected. If all options are specified, set this byte to zero.

Bit 0 is the most significant, and bit 7 is the least significant bit.

Bit 0: Adds Date/Time (X'01') subvector to the data if set to zero.

Bit 1: Adds Product Set ID (X'10') subvector to the data if set to zero. If the application supplies data that already contains a Product Set ID subvector, then management services adds Personal Communications or Communications Server 's Product Set ID subvector immediately before the existing one.

Bit 2: reserved.

Bit 3: Logs the data via the Personal Communications or Communications Server problem determination facility if set to zero.

**Note:** The following constants are provided in the management services header file that refer to bits 0, 1, and 3 specified above.

- SV\_TIME\_STAMP\_SUBVECTOR
- SV\_PRODUCT\_SET\_ID\_SUBVECTOR
- SV\_LOCAL\_LOGGING

Bit 4: Specifies whether management services is to use default or direct routing to send the management services data to the destination application (AP\_DEFAULT or AP\_DIRECT).

Note: To set bit 4, use AP\_DEFAULT or AP\_DIRECT shifted appropriately (for example, AP\_DIRECT<<3).

Bits 5-7: reserved.

## originator\_id

Name of component that issued the verb. This field is only used by management services when logging the SEND\_MDS\_MU.

#### pu\_name

Name of the physical unit to send the data to. This should be set to either an 8-byte alphanumeric type-A EBCDIC string, padded to the right with EBCDIC spaces, or set to all binary zeros if no **pu\_name** is specified. Applications using SEND MDS MU to respond to MDS MU RECEIVED indications that were converted from incoming NMVTs should specify the pu\_name received in the MDS\_MU\_RECEIVED signal. MDS\_MUs that are to be transported using the MDS transport facility should set the pu\_name to all binary zeros.

dlen Length of data.

dptr Pointer to data. If this is set to NULL, management services assumes that the data is contiguous with (and begins immediately following) the VCB.

### **Returned Parameters**

If the verb executes successfully, the Program management services returns the following parameter:

```
primary_rc
      AP_OK
```

If the verb fails to execute because of a parameter error, the Program management services returns the following parameters:

```
primary_rc
```

AP\_PARAMETER\_CHECK

### secondary\_rc

AP\_INVALID\_PU\_NAME

AP\_INVALID\_MDS\_MU\_FORMAT SV\_INVALID\_DATA\_SIZE

If the verb fails to execute because of a state error, the Program management services returns the following parameters:

primary\_rc

AP\_STATE\_CHECK

secondary\_rc

AP\_SSCP\_PU\_SESSION\_NOT\_ACTIVE

If the verb does not execute because of a system error, the Program management services returns the following parameter:

primary\_rc

AP\_UNEXPECTED\_SYSTEM\_ERROR

# **ALERT\_INDICATION**

This verb indication is used by management services to send alert major vectors to a registered alert handler or registered held alert handler that will process them.

# **VCB Structure**

# **Supplied Parameters**

### opcode

AP\_ALERT\_INDICATION

#### format

Identifies the format of the VCB. Set this field to zero to specify the version of the VCB listed above.

### alert\_length

Length of the alert data.

**alert** Pointer to the alert data. The data pointer is set to NULL, and the data is contiguous with (and begins immediately following) the VCB.

# **FP\_NOTIFICATION**

If an MDS-level application has been registered for a particular management services category and the status of a focal point for that category changes, then management services sends this verb signal to the application.

# **VCB Structure**

# **Supplied Parameters**

#### opcode

AP\_FP\_NOTIFICATION

#### format

Identifies the format of the VCB. Set this field to zero to specify the version of the VCB listed above.

### fp\_routing

Type of routing that should be specified on the SEND\_MDS\_MU when sending a message to the focal point (AP\_DEFAULT or AP\_DIRECT).

#### fp\_data\_length

Length of focal point data.

#### fp\_data

Focal point data containing a Focal Point Notification (X'E1') subvector and a Focal Point Identification (X'21') subvector. This data pointer is set to NULL, and the data is contiguous with (and begins immediately following) the VCB.

# NMVT\_RECEIVED

This verb signal is sent by management services to a registered NMVT-level application when an NMVT Is received from a remote node.

In routing incoming NMVTs, management services applies the following rules:

- 1. Try to route to an NMVT-level application registered with the major vector key carried on the incoming NMVT, else...
- 2. If the major vector key is one of X'8061' through X'8064', try to route to a registered NMVT-level AP\_SPCF\_KEYS application, else...
- 3. Try to route to an NMVT-level registered AP\_ALL\_KEYS application, else...
- 4. Try to route the NMVT (after conversion to an MDS\_MU) to an MDS-level application, registered with the major vector key carried on the incoming NMVT. else...
- 5. If the major vector key is one of X'8061' through X'8064', try to route the NMVT (after conversion to an MDS\_MU) to a registered MDS-level application, else...
- 6. Try to route (after conversion to an MDS\_MU) to a registered AP\_ALL\_KEYS MDS-level application, else...
- 7. Negatively respond to the NMVT.

### **VCB** Structure

```
typedef struct ms_nmvt_received
   unsigned short opcode;
                                            /* Verb operation code
   unsigned char reserv2;
                                            /* reserved
                                            /* format
   unsigned char format;
   unsigned short primary_rc;
                                            /* Primary return code
  unsigned long
unsigned char
unsigned char
unsigned char
secondary_rc;
pu_name[8];
unsigned char
reserv3[6];
                                            /* Secondary return code
                                             /* Physical unit name
                                            /* reserved
                                            /* Length of incoming NMVT
   unsigned short nmvt length;
                                            /* NMVT data
   unsigned char
                      *nmvt;
} MS NMVT RECEIVED;
```

# **Supplied Parameters**

#### opcode

AP NMVT RECEIVED

#### format

Identifies the format of the VCB. Set this field to zero to specify the version of the VCB listed above.

### pu\_name

Name of the physical unit from which the NMVT originated. It is the responsibility of the application to respond to the incoming NMVT. The application uses TRANSFER\_MS\_DATA to send the response. When sending responses, the application must set the **pu\_name** field of the TRANSFER\_MS\_DATA to the **pu\_name** supplied in the NMVT\_RECEIVED signal.

### nmvt\_length

Length of NMVT data.

**nmvt** Full NMVT, containing management services major vector of the types

# NMVT\_RECEIVED

specified on the REGISTER\_NMVT\_APPLICATION. This data pointer is set to NULL, and the data is contiguous with (and begins immediately following) the VCB.

# Appendix A. IBM APPN MIB Tables

The following table gives details on implementing the tables from the IBM APPN management information block (MIB), as defined by RFC1593. The table defines:

- · Node Operator Facility QUERY verb used to implement each MIB table
- Input parameter settings
- · Any filtering operations required

(The mapping between the returned parameters and the MIB tables variables can be derived from the definition of the Node Operator Facility QUERY verbs). Personal Communications or Communications Server does not currently support the ibmappnNodePortDlcTraceTable and the ibmappnLsStatusTable MIB tables.

| IBM MIB Table           | Node Operator Facility Verb and<br>MIB Table Variables | Input Parameter Settings                 |
|-------------------------|--------------------------------------------------------|------------------------------------------|
| ibmappnNodePortTable    | QUERY_PORT                                             | port_name ibmappnNodePortName            |
| ibmappnNodePortIpTable  | (Note 1)                                               |                                          |
| ibmappnNodePortDlsTable | QUERY_PORT (select entries with dlc_type of AP_SDLC)   | port_nameibmappnNodePortDlsName          |
| ibmappnNodePortTrTable  | QUERY_PORT                                             | port_name<br>ibmappnNodePortTrName       |
| ibmappnNodeLsTable      | QUERY_LS                                               | ls_name ibmappnNodeLsName                |
| ibmappnNodeLsIpTable    | (Note 1)                                               |                                          |
| ibmappnNodeLsDlsTable   | QUERY_LS (select entries with dlc_type of AP_SDLC)     | ls_name ibmappnNodeLsDlsName             |
| ibmappnNodeLsTrTable    | QUERY_LS                                               | ls_name ibmappnNodeLsTrName              |
| ibmappnNnTopoRouteTable | QUERY_COS                                              | cos_name ibmappnNnTopoRouteCos           |
| ibmappnNnAdjNodeTable   | QUERY_ADJACENT_NN                                      | adj_nncp_name<br>ibmappnNnAdjNodeAdjName |
| ibmappnNnTopologyTable  | QUERY_NN_TOPOLOGY_NODE                                 | node_name ibmappnNnNodeName node_type    |
|                         |                                                        | AP_LEARN_NODE<br>frsn 0                  |

| IBM MIB Table              | Node Operator Facility Verb and<br>MIB Table Variables                | Input Parameter Settings          |
|----------------------------|-----------------------------------------------------------------------|-----------------------------------|
| ibmappnNnTgTopologyTable   | QUERY_NN_TOPOLOGY_TG                                                  | owner ibmappnNnTgOwner            |
|                            |                                                                       | owner_type AP_LEARN_NODE          |
|                            |                                                                       | dest ibmappnNnTgDest              |
|                            |                                                                       | dest_type AP_LEARN_NODE           |
|                            |                                                                       | tg_num<br>ibmappnNnTgNum          |
|                            |                                                                       | frsn 0                            |
| ibmappnNnTopologyFRTable   | QUERY_NN_TOPOLOGY_NODE                                                | node_name<br>ibmappnNnFRNode      |
|                            |                                                                       | node_type  AP_LEARN_NODE          |
|                            |                                                                       | frsn ibmappnNnFRFrsn              |
| ibmappnNnTgTopologyFRTable | QUERY_NN_TOPOLOGY_TG                                                  | owner ibmappnNnTgFROwner          |
|                            |                                                                       | owner_type AP_LEARN_NODE          |
|                            |                                                                       | dest ibmappnNnTgFRDest            |
|                            |                                                                       | dest_type AP_LEARN_NODE           |
|                            |                                                                       | tg_num ibmappnNnTgFRNum           |
|                            |                                                                       | frsn ibmappnNnTgFRFrsn            |
| ibmappnLocalTgTable        | QUERY_LOCAL_TOPOLOGY                                                  | dest ibmappnLocalTGDest           |
|                            |                                                                       | dest_type AP_LEARN_NODE           |
|                            |                                                                       | tg_num<br>ibmappnLocalTgNum       |
| ibmappnLocalEnTable        | QUERY_LOCAL_TOPOLOGY<br>(select entries with<br>unique dest) (Note 2) | dest ibmappnLocalEnName dest_type |
|                            |                                                                       | AP_END_NODE                       |
|                            |                                                                       | dest_type AP_LEARN_NODE           |

| IBM MIB Table         | Node Operator Facility Verb and<br>MIB Table Variables | Input Parameter Settings                                                       |
|-----------------------|--------------------------------------------------------|--------------------------------------------------------------------------------|
| ibmappnLocalEnTgTable | QUERY_LOCAL_TOPOLOGY (Note 3)                          | dest ibmappnLocalEnTgOrigin dest_type AP_LEARN_NODE tg_num ibmappnLocalEnTgNum |
| ibmappnDirTable       | QUERY_DIRECTORY_LU                                     | lu_name ibmappnDirLuName                                                       |
| ibmappnCosModeTable   | QUERY_MODE_TO_COS_MAPPING                              | mode_name ibmappnCosModeName                                                   |
| ibmappnCosNameTable   | QUERY_COS                                              | cos_name ibmappnCosName                                                        |

#### **Notes:**

- 1. Personal Communications or Communications Server does not support IP as a DLC type.
- 2. Entries with the same **dest** are ordered consecutively by QUERY\_LOCAL\_TOPOLOGY.
- 3. The ibmappnLocalEnTgTable views TGs from the attached end node's perspective (that is, as a TG from the end node). However, a network node compliant with the current level of the APPN architecture only stores end node TG information for TGs between itself and directly attached end nodes. Therefore all the entries in this table have ibmappnLocalEnTgDest set to the name of the local node (ibmappnNodeCpName).

## **Appendix B. Notices**

This information was developed for products and services offered in the U.S.A. IBM may not offer the products, services, or features discussed in this information in other countries. Consult your local IBM representative for information on the products and services currently available in your area. Any reference to an IBM product, program, or service is not intended to state or imply that only that IBM product, program, or service may be used. Any functionally equivalent product, program, or service that does not infringe any IBM intellectual property right may be used instead. However, it is the user's responsibility to evaluate and verify the operation of any non-IBM product, program, or service.

IBM may have patents or pending patent applications covering subject matter described in this document. The furnishing of this document does not give you any license to these patents. You can send license inquiries, in writing, to:

IBM Director of Licensing IBM Corporation 500 Columbus Avenue Thornwood, NY 10594 U.S.A.

For license inquiries regarding double-byte (DBCS) information, contact the IBM Intellectual Property Department in your country or send inquiries, in writing, to:

IBM World Trade Asia Corporation Licensing 2-31 Roppongi 3-chome, Minato-ku Tokyo 106, Japan

The following paragraph does not apply to the United Kingdom or any other country where such provisions are inconsistent with local law:

INTERNATIONAL BUSINESS MACHINES CORPORATION PROVIDES THIS PUBLICATION "AS IS" WITHOUT WARRANTY OF ANY KIND, EITHER EXPRESS OR IMPLIED, INCLUDING, BUT NOT LIMITED TO, THE IMPLIED WARRANTIES OF NON-INFRINGEMENT, MERCHANTABILITY OR FITNESS FOR A PARTICULAR PURPOSE. Some states do not allow disclaimer of express or implied warranties in certain transactions, therefore, this statement may not apply to you.

This information could include technical inaccuracies or typographical errors. Changes are periodically made to the information herein; these changes will be incorporated in new editions of the publication. IBM may make improvements and/or changes in the product(s) and/or the program(s) described in this publication at any time without notice.

Licensees of this program who wish to have information about it for the purpose of enabling: (i) the exchange of information between independently created programs and other programs (including this one) and (ii) the mutual use of the information which has been exchanged, should contact:

IBM Corporation
Department TL3B/062
P.O. Box 12195
Research Triangle Park, NC 27709-2195
U.S.A.

Such information may be available, subject to appropriate terms and conditions, including in some cases, payment of a fee.

The licensed program described in this information and all licensed material available for it are provided by IBM under terms of the IBM Customer Agreement, International Programming License Agreement, or any equivalent agreement between us.

Information concerning non-IBM products was obtained from the suppliers of those products, their published announcements or other publicly available sources. IBM has not tested those products and cannot confirm the accuracy of performance, compatibility or any other claims related to non-IBM products. Questions on the capabilities of non-IBM products should be addressed to the suppliers of those products.

#### COPYRIGHT LICENSE:

This information contains sample application programs in source language, which illustrates programming techniques on various operating platforms. You may copy, modify, and distribute these sample programs in any form without payment to IBM, for the purposes of developing, using, marketing or distributing application programs conforming to the application programming interface for the operating platform for which the sample programs are written. These examples have not been thoroughly tested under all conditions. IBM, therefore, cannot guarantee or imply reliability, serviceability, or function of these programs. You may copy, modify, and distribute these sample programs in any form without payment to IBM for the purposes of developing, using, marketing, or distributing application programs conforming to IBM's application programming interfaces.

Each copy or any portion of these sample programs or any derivative work, must include a copy notice as follows:

(c) (your company name) (year). Portions of this code are derived from IBM Corp. Sample Programs. (c) Copyright IBM Corp. enter the year or years. All rights reserved.

## **Appendix C. Trademarks**

The following terms are trademarks of the IBM Corporation in the United States or other countries or both:

ACF/VTAM MVS
Advanced Peer-to-Peer Networking MVS/ESA
AFP MVS/XA
AIX NetView

AnyNet Operating System/2

 APPN
 OS/2

 AS/400
 OS/400

 AT
 RACF

 CICS
 System/370

Common User Access Virtual Machine/Enterprise Systems Architecture

CUA VM/ESA IBM VTAM

IMS

Other company, product, and service names, which may be denoted by a double asterisk (\*\*), may be trademarks or service marks of others.

C-bus is a trademark of Corollary, Inc.

ActionMedia, LANDesk, MMX, Pentium and ProShare are trademarks or registered trademarks of Intel Corporation in the U.S. and other countries.

Java and HotJava are trademarks of Sun Microsystems, Inc.

Microsoft, Windows, Windows NT, and the Windows 95 logo are registered trademarks of Microsoft Corporation.

UNIX is a registered trademark in the United States and other countries licensed exclusively through X/Open Company Limited.

PC Direct is a trademark of Ziff Communications Company and is used by IBM Corporation under license.

## Index

| Α                                         | DEFINE_LU_LU_PASSWORD 570                              | entry points (continued)                  |
|-------------------------------------------|--------------------------------------------------------|-------------------------------------------|
|                                           | DEFINE_LU_POOL 99                                      | introduction 3, 601                       |
| ACTIVATE_SESSION 181                      | DEFINE_MODE 101                                        |                                           |
| activation and deactivation verbs 9       | DEFINE_PARTNER_LU 107                                  | _                                         |
| ACTIVATE_SESSION 181                      | DEFINE_PORT 111                                        | F                                         |
| DEACTIVATE CESSION 196                    | DEFINE_TP 120                                          | focal point                               |
| DEACTIVATE_SESSION 186 PATH_SWITCH 189    | DEFINE_USERID_PASSWORD 572                             | domain 61                                 |
| START_DLC 164                             | DELETE_CN 126                                          | explicit 61                               |
| START_DEC 104<br>START_INTERNAL_PU 166    | DELETE_COS 128                                         | host 61                                   |
| START_LS 168                              | DELETE_CPIC_SIDE_INFO 590                              | implicit backup 61                        |
| START PORT 171                            | DELETE_DLC 130                                         | implicit primary 61                       |
| STOP_DLC 173                              | DELETE_DOWNSTREAM_LU 132<br>DELETE_DOWNSTREAM_LU_RANGE | FOCAL_POINT_INDICATION 514                |
| STOP_INTERNAL_PU 175                      | 134                                                    | FP_NOTIFICATION 627                       |
| STOP_LS 177                               | DELETE_DSPU_TEMPLATE 136                               |                                           |
| STOP_PORT 179                             | DELETE_FOCAL_POINT 139                                 |                                           |
| ALERT_INDICATION 626                      | DELETE_INTERNAL_PU 141                                 | G                                         |
| alerts, unsolicited 618                   | DELETE_LOCAL_LU 143                                    | general protection fault 4, 602           |
| APING 582                                 | DELETE_LS 145                                          |                                           |
| Attach Manager verbs                      | DELETE_LU_0_TO_3 147                                   |                                           |
| DISABLE_ATTACH_MANAGER 596                | DELETE_LU_0_TO_3_RANGE 149                             | Н                                         |
| ENABLE_ATTACH_MANAGER 597                 | DELETE_LU_LU_PASSWORD 574                              | HPR (high-performance routing) 189        |
| QUERY_ATTACH_MANAGER 598                  | DELETE_LU_POOL 152                                     | ( 8 F                                     |
|                                           | DELETE_MODE 154                                        | _                                         |
| D                                         | DELETE_PARTNER_LU 156                                  |                                           |
| В                                         | DELETE_PORT 158                                        | indication verbs                          |
| buffer space required 11                  | DELETE_TP 160                                          | DLC_INDICATION 500                        |
|                                           | DELETE_USERID_PASSWORD 576                             | DLUR_LU_INDICATION 501                    |
| C                                         | detailed information 11 DISABLE_ATTACH_MANAGER 596     | DLUS_INDICATION 504                       |
|                                           | DLC_INDICATION 500                                     | FOCAL_POINT_INDICATION 514                |
| CHANGE_SESSION_LIMIT 486                  | DLC processes 14                                       | LOCAL_LU_INDICATION 521                   |
| children 28<br>common VCB fields 7        | DLL (dynamic link library) 610                         | LOCAL_TOPOLOGY_INDICATION                 |
|                                           | DLUR_LU_INDICATION 501                                 | 525                                       |
| connection network 15, 199<br>CPI-C verbs | DLUS_INDICATION 504                                    | LS_INDICATION 527                         |
| DEFINE_CPIC_ SIDE_INFO 587                | DOWNSTREAM_LU_INDICATION 506                           | LU_0_TO_3_INDICATION 532                  |
| DELETE_CPIC_SIDE_INFO 590                 | DOWNSTREAM_PU_INDICATION 511                           | MODE_INDICATION 536                       |
| QUERY_CPIC_SIDE_INFO 592                  |                                                        | PLU_INDICATION 542<br>Port indication 544 |
| V = _ = = = = = = = = = = = = = = = = =   | E                                                      | PU_INDICATION 546                         |
|                                           | <del>_</del>                                           | REGISTER_INDICATION_SINK_ 549             |
| D                                         | ENABLE_ATTACH_MANAGER 597                              | REGISTRATION_FAILURE 551                  |
| data lost indicator 13                    | entry points for management services verbs             | RTP_INDICATION 552                        |
| DEACTIVATE_CONV_GROUP 184                 | WinMS() 608                                            | SESSION_FAILURE_INDICATION                |
| DEACTIVATE_SESSION 186                    | WinMSCleanup() 609                                     | 560                                       |
| DEFINE_ADJACENT_NODE 28, 124              | WinMSRegisterApplication() 611                         | SESSION_INDICATION 556                    |
| DEFINE_CN 31                              | WinMSStartup() 610                                     | UNREGISTER_INDICATION_SINK_               |
| DEFINE_COS 35                             | WinMSUnregisterApplication()                           | 562                                       |
| DEFINE_CPIC_SIDE_INFO 587                 | 614                                                    | INITIALIZE_SESSION_LIMIT 490              |
| DEFINE_DEFAULT_PU 41, 44                  | for Node Operator Facility verbs                       | ISR_INDICATION 516                        |
| DEFINE_DLC 46                             | WinAsyncNOF() 19                                       |                                           |
| DEFINE_DLUR_DEFAULTS 50                   | WinAsyncNOFEx() 20                                     | 1                                         |
| DEFINE_DOWNSTREAM_LU 52                   | WinNOF() 18                                            | L .                                       |
| DEFINE_DOWNSTREAM_LU_RANGE                | WinNOFCancelAsyncRequest() 21                          | limited resource 80                       |
| 55                                        | WinNOFCleanup() 22                                     | link stations                             |
| DEFINE_DSPU_TEMPLATE 58                   | WinNOFGetIndication() 13, 26,                          | defined link stations 15                  |
| DEFINE_FOCAL_POINT 61                     | 616                                                    | dynamic link stations 15                  |
| DEFINE LOCAL LLL 60                       | WinNOFRegisterIndicationSink()                         | implicit link stations 15                 |
| DEFINE_LOCAL_LU 69<br>DEFINE_LS 74        | 13, 24<br>WinNOFStartup() 23                           | temporary link stations 15                |
| DEFINE_LS 74 DEFINE_LU_0_TO_3 89          | WinNOFStartup() 23 WinNOFUnregisterIndicationSink()    | list_options field 11 AP_FIRST_IN_LIST 11 |
| DEFINE_LU_0_TO_3_RANGE 94                 | 13, 25                                                 | AP_LIST_FROM_NEXT 11                      |
| DELINE_EC_U_TO_U_IMITAL UT                | 10, 20                                                 | . II _LIOT_I WOWI_INLATI                  |

| list_options field (continued)                     | PORT_INDICATION 544                                      | query verbs (continued)                                  |
|----------------------------------------------------|----------------------------------------------------------|----------------------------------------------------------|
| AP_LIST_INCLUSIVE 11                               | ports 14                                                 | QUERY_LOCAL_TOPOLOGY 298                                 |
| filtering options 11                               | nonswitched ports 14                                     | QUERY_LS 303                                             |
| index value 11                                     | SATF ports 15                                            | QUERY_LU_0_TO_3 327                                      |
| local descriptor table 4, 602                      | switched ports 14                                        | QUERY_MDS_APPLICATION 341                                |
| LOCAL_TOPOLOGY_INDICATION 521                      | PU_INDICATION 546                                        | QUERY_MODE 346                                           |
| LOCAL_TOPOLOGY_INDICATION 525<br>LS_INDICATION 527 |                                                          | QUERY_MODE 346<br>Query_mode_definition 352              |
| LU_0_TO_3_INDICATION 532                           | Q                                                        | QUERY_MODE_TO_COS_MAPPING                                |
| LU pool 90                                         | QUERY_ADJACENT_NN 192                                    | 357                                                      |
|                                                    | QUERY_ATTACH_MANAGER 598                                 | QUERY_NMVT_APPLICATION 360                               |
| 2.4                                                | QUERY_CN 199                                             | QUERY_NODE 380                                           |
| M                                                  | QUERY_CN_PORT 204                                        | QUERY_PARTNER_LU 392                                     |
| management services verbs                          | QUERY_COS 211<br>Query_cpic_side_info 592                | QUERY_PARTNER_LU_DEFINITION                              |
| ALERT_INDICATION 626                               | QUERY_DEFAULT_PU 214                                     | 399                                                      |
| FP_NOTIFICATION 627                                | QUERY_DEFAULTS 216                                       | QUERY_PORT 404<br>QUERY_PU 415                           |
| MDS_MU_RECEIVED 621                                | QUERY_DIRECTORY_LU 225                                   | QUERY_RTP_CONNECTION 421                                 |
| NMVT_RECEIVED 628<br>SEND_MSD_MU 623               | QUERY_DIRECTORY_STATS 230                                | QUERY_SESSION 428                                        |
| TRANSFER_MS_DATA 618                               | QUERY_DLC 232                                            | QUERY_STATISTICS 440                                     |
| MDS_MU_RECEIVED 621                                | QUERY_DLUR_LU 240                                        | QUERY_TP 442                                             |
| MODE_INDICATION 536                                | QUERY_DLUR_PU 244<br>QUERY_DLUS 250                      | QUERY_TP_DEFINITION 446                                  |
|                                                    | QUERY_DLUS 250<br>QUERY_DOWNSTREAM_LU 254                |                                                          |
| NI                                                 | QUERY_DOWNSTREAM_PU 263                                  | В                                                        |
| N                                                  | QUERY_DSPU_TEMPLATE 268                                  | R                                                        |
| NMVT_RECEIVED 628                                  | QUERY_FOCAL_POINT 272                                    | REGISTRATION_FAILURE 551                                 |
| NN_TOPOLOGY_NODE_INDICATION                        | QUERY_ISR_SESSION 279                                    | RESET_SESSION_LIMIT 494                                  |
| 538                                                | QUERY_LOCAL_LU 290                                       | RTP_INDICATION 552                                       |
| NN_TOPOLOGY_TG_INDICATION 540 node 3               | QUERY_LOCAL_TOPOLOGY 298                                 |                                                          |
| node configuration verbs                           | QUERY_LS 303                                             | S                                                        |
| DEFINE_ADJACENT_NODE 28                            | QUERY_LU_0_TO_3 327<br>QUERY_LU_POOL 337                 | SATF (shared-access transport facility)                  |
| DEFINE_CN 31                                       | QUERY_MDS_APPLICATION 341                                | 15                                                       |
| DEFINE_COS 35                                      | QUERY_MDS_STATISTICS 344                                 | security verbs                                           |
| DEFINE_DEFAULT_PU 44                               | QUERY_MODE 346                                           | CONV_SECURITY_BYPASS 566                                 |
| DEFINE_DEFAULTS 41                                 | QUERY_MODE_DEFINITION 352                                | CREATE_PASSWORD_SUBSTITUTE                               |
| DEFINE_DLUB_DEFAULTS50                             | QUERY_MODE_TO_COS_MAPPING                                | 568                                                      |
| DEFINE_DLUR_DEFAULTS 50<br>DEFINE_FOCAL_POINT 61   | 357                                                      | DEFINE_LU_LU_PASSWORD 570                                |
| DEFINE_INTERNAL_PU 65                              | QUERY_NMVT_APPLICATION 360<br>QUERY_NN_TOPOLOGY_NODE 363 | DEFINE_USERID_PASSWORD 572<br>DELETE_LU_LU_PASSWORD 574  |
| DEFINE_LOCAL_LU 69                                 | QUERY_NN_TOPOLOGY_STATS 369                              | DELETE_USERID_PASSWORD 576                               |
| DEFINE_LS 74                                       | QUERY_NN_TOPOLOGY_TG 373                                 | SIGN_OFF 578                                             |
| DEFINE_LU_0_TO_3 89                                | QUERY_NODE 380                                           | SEND_MDS_MU 623                                          |
| DEFINE_MODE 101                                    | QUERY_PARTNER_LU 392                                     | SESSION_FAILURE_INDICATION 560                           |
| DEFINE_PARTNER_LU 107                              | QUERY_PARTNER_LU_DEFINITION                              | SESSION_INDICATION 556                                   |
| DEFINE_PORT 111                                    | 399                                                      | session limit verbs                                      |
| DEFINE_TP 120<br>Delete_adjacent_node 124          | QUERY_PORT 404<br>QUERY_PU 415                           | CHANGE_SESSION_LIMIT 486<br>INITIALIZE SESSION LIMIT 490 |
| DELETE_CN 126                                      | QUERY_PU 413<br>QUERY_RTP_CONNECTION 421                 | RESET_SESSION_LIMIT 494                                  |
| DELETE_COS 128                                     | QUERY_SESSION 428                                        | START_DLC 164                                            |
| DELETE_DLC 130                                     | QUERY_STATISTICS 440                                     | START_INTERNAL_PU 166, 175                               |
| DELETE_FOCAL_POINT 139                             | QUERY_TP 442                                             | START_LS 168                                             |
| DELETE_INTERNAL_PU 141                             | QUERY_TP_DEFINITION 446                                  | START_PORT 171                                           |
| DELETE_LOCAL_LU 143<br>DELETE_LS 145               | query verbs 10                                           | STOP_DLC 173                                             |
| DELETE_LS 145<br>DELETE_LU_0_TO_3 147              | QUERY_CN 199                                             | STOP_INTERNAL_PU 175<br>STOP_LS 177                      |
| DELETE_MODE 154                                    | QUERY_CN_PORT 204<br>QUERY_COS 211                       | STOP_PORT 179                                            |
| DELETE_PARTNER_LU 156                              | QUERY_DEFAULT_PU 214                                     | summary information 11                                   |
| DELETE_PORT 158                                    | QUERY_DEFAULTS 216                                       | <b>3</b>                                                 |
| DELETE_TP 160                                      | QUERY_DIRECTORY_LU 225                                   | т                                                        |
| node row (in a class-of-service definition)        | QUERY_DIRECTORY_STATS 230                                | Т                                                        |
| 35                                                 | QUERY_DLC 232                                            | TG row (in a class-of-service definition)                |
|                                                    | QUERY_DLUR_LU 240                                        | 35                                                       |
| P                                                  | QUERY_DLUR_PU 244<br>QUERY_DLUS 250                      | the Program management services API<br>601               |
| PATH_SWITCH 189                                    | QUERY_DLUS 250<br>QUERY_FOCAL_POINT 272                  | the Program Node Operator Facility API                   |
| PLU_INDICATION 542                                 | QUERY_LOCAL_LU 290                                       | 3                                                        |
|                                                    | ·                                                        |                                                          |

| TRANSFER_MS_DATA 618                        | verbs (continued)                              | verbs (continued)                                    |
|---------------------------------------------|------------------------------------------------|------------------------------------------------------|
|                                             | deleting resources (continued)                 | returning one of more units of                       |
|                                             | DELETE_COS 128                                 | information 10                                       |
| U                                           | DELETE_DLC 130                                 | QUERY_CN 199                                         |
| unsolicited alerts 618                      | DELETE_FOCAL_POINT 139                         | QUERY_CN_PORT 204                                    |
|                                             | DELETE_INTERNAL_PU 141                         | QUERY_COS 211                                        |
| . /                                         | DELETE_LOCAL_LU 143<br>DELETE_LS 145           | QUERY_DEFAULTS 216                                   |
| V                                           | DELETE_LS 145 DELETE_LU_0_TO_3 147             | QUERY_DLUS 250<br>Query_focal_point 272              |
| verb control block                          | DELETE_EO_0_10_3 147 DELETE_MODE 154           | QUERY_MDS_APPLICATION                                |
| common fields 7                             | DELETE_PARTNER_LU 156                          | 341                                                  |
| introduction 3, 4, 601                      | DELETE_PORT 158                                | QUERY_MODE_TO_COS_MAPPING                            |
| verbs                                       | DELETE_TP 160                                  | 357                                                  |
| activating and deactivating at link         | description of, how to read 7                  | QUERY_NMVT_APPLICATION                               |
| level 9                                     | common VCB fields 7                            | 360                                                  |
| START_DLC 164<br>START_INTERNAL_PU 166      | returned parameters 7                          | QUERY_PU 415                                         |
| START_INTERNAL_FU 100<br>START_LS 168       | supplied parameters 7                          | QUERY_TP 442                                         |
| START_PORT 171                              | forcing an RTP connection to switch            | summary 8                                            |
| STOP_DLC 173                                | paths 10                                       | unsolicited indications of named                     |
| STOP_INTERNAL_PU 175                        | PATH_SWITCH 189<br>overview 7                  | events 12<br>DLC_INDICATION 500                      |
| STOP_LS 177                                 | providing security 13                          | DLUR_LU_INDICATION 501                               |
| STOP_PORT 179                               | DEFINE_LU_LU_PASSWORD                          | DLUS_INDICATION 504                                  |
| activating and deactivating at session      | 570                                            | FOCAL_POINT_INDICATION                               |
| level 10                                    | DEFINE_USERID_PASSWORD                         | 514                                                  |
| ACTIVATE_SESSION 181                        | 572                                            | LOCAL-LU_INDICATION 521                              |
| DEACTIVATE_CONV_GROUP                       | DELETE_LU_LU_PASSWORD                          | LOCAL_TOPOLOGY_INDICATION                            |
| 184                                         | 574                                            | 525                                                  |
| DEACTIVATE_SESSION 186                      | DELETE_USERID_PASSWORD                         | LS_INDICATION 527                                    |
| allowing a management application to        | 576                                            | LU_0_TO_3_INDICATION 532                             |
| "ping" a remote LU 14<br>APING 582          | reporting potential problems to                | MODE_INDICATION 536                                  |
| allowing CPI-C side information to be       | management services focal points               | PLU_INDICATION 542                                   |
| managed 14                                  | 601                                            | PORT_INDICATION 544                                  |
| DEFINE_CPIC_SIDE_INFO 587                   | ALERT_INDICATION 626                           | PU_INDICATION 546                                    |
| DELETE_CPIC_SIDE_INFO 590                   | FP_NOTIFICATION 627<br>MDS_MU_RECEIVED 621     | registering an application to receive information 12 |
| QUERY_CPIC_SIDE_INFO 592                    | NMVT_RECEIVED 628                              | REGISTRATION_FAILURE 551                             |
| changing the number of sessions 12          | SEND_MDS_MU 623                                | RTP_INDICATION 552                                   |
| CHANGE_SESSION_LIMIT 486                    | TRANSFER_MS_DATA 618                           | SESSION_FAILURE_INDICATION                           |
| INITIALIZE_SESSION_LIMIT 490                | returning different levels of                  | 560                                                  |
| RESET_SESSION_LIMIT 494                     | information 191                                | SESSION_INDICATION 556                               |
| controlling the Attach Manager 14           | QUERY_DIRECTORY_LU 225                         | unregistering an application when                    |
| DISABLE_ATTACH_MANAGER                      | QUERY_DLC 232                                  | it no longer requires information                    |
| 596<br>ENABLE_ATTACH_MANAGER                | QUERY_DLUR_LU 240                              | 12                                                   |
| 597                                         | QUERY_DLUR_PU 244                              |                                                      |
| QUERY_ATTACH_MANAGER                        | QUERY_LOCAL_LU 290                             | VA/                                                  |
| 598                                         | QUERY_LOCAL_TOPOLOGY                           | W                                                    |
| defining resources 8                        | 298<br>QUERY_LS 303                            | WinAsyncNOF() 19                                     |
| DEFINE_ADJACENT_NODE 28                     | QUERY_LU_0_TO_3 327                            | WinAsyncNOFEx() 20                                   |
| DEFINE_CN 31                                | QUERY_MODE 346                                 | WinMS() 608                                          |
| DEFINE_COS 35                               | QUERY_MODE_DEFINITION                          | WinMSCleanup() 609                                   |
| DEFINE_DEFAULT_PU 44                        | 352                                            | WinMSRegisterApplication() 611                       |
| DEFINE_DEFAULTS 41                          | QUERY_PARTNER_LU 392                           | WinMSI Investigation Application () 614              |
| DEFINE_DLC 46                               | QUERY_PARTNER_LU_DEFINITION                    | WinMSUnregisterApplication() 614<br>WinNOF() 18      |
| DEFINE_DLUR_DEFAULTS 50                     | 399                                            | WinNOF() 16 WinNOFCancelAsyncRequest() 21            |
| DEFINE_FOCAL_POINT 61                       | QUERY_PORT 404                                 | WinNOFCleanup() 22                                   |
| DEFINE_INTERNAL_PU 65<br>DEFINE_LOCAL_LU 69 | QUERY_RTP_CONNECTION 421                       | WinNOFGetIndication() 13, 26, 616                    |
| DEFINE_LS 74                                | QUERY_SESSION 428                              | WinNOFRegisterIndicationSink() 13, 24                |
| DEFINE_LU_0_TO_3 89                         | QUERY_TP_DEFINITION 446                        | WinNOFStartup() 23                                   |
| DEFINE_MODE 101                             | returning node information in named            | WinNOFUnregisterIndicationSink() 13,                 |
| DEFINE_PARTNER_LU 107                       | fields 10                                      | 25                                                   |
| DEFINE_PORT 111                             | QUERY_DEFAULT_PU 214 QUERY_DIRECTORY_STATS 230 | writing management services programs                 |
| DEFINE_TP 120                               | QUERY_MDS_STATISTICS 344                       | 602                                                  |
| deleting resources 9                        | QUERY_NODE 380                                 | writing NOF programs 4                               |
| DELETE_ADJACENT_NODE 124                    | QUERY_STATISTICS 440                           |                                                      |
| DELETE_CN 126                               |                                                |                                                      |

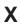

XID 78 XID0 74 XID3 74

### Readers' Comments — We'd Like to Hear from You

**eNetwork Communications Server** Version 6.0 for Windows NT and **eNetwork Personal Communications** Version 4.2 for Windows 95 and Windows NT **System Management Programming** Publication No. SC31-8480-01 Overall, how satisfied are you with the information in this book? Very Satisfied Satisfied Neutral Dissatisfied Very Dissatisfied Overall satisfaction How satisfied are you that the information in this book is: Neutral Dissatisfied Very Dissatisfied Very Satisfied Satisfied Accurate Complete Easy to find Easy to understand Well organized Applicable to your tasks П П Please tell us how we can improve this book: Thank you for your responses. May we contact you? ☐ Yes □ No When you send comments to IBM, you grant IBM a nonexclusive right to use or distribute your comments in any way it believes appropriate without incurring any obligation to you. Name Address Company or Organization

Phone No.

Readers' Comments — We'd Like to Hear from You SC31-8480-01

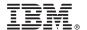

Cut or Fold Along Line

Fold and Tape

Please do not staple

Fold and Tape

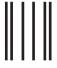

Indularillarillaridadaladadadaladadadada

NO POSTAGE NECESSARY IF MAILED IN THE UNITED STATES

# **BUSINESS REPLY MAIL**

FIRST-CLASS MAIL PERMIT NO. 40 ARMONK, NEW YORK

POSTAGE WILL BE PAID BY ADDRESSEE

IBM Corporation Information Development Department CGMD / Bldg 500 P.O. Box 12195 Research Triangle Park, NC 27709-9990

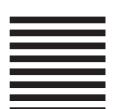

Fold and Tape

Please do not staple

Fold and Tape

# IBW.

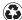

Printed in the United States of America on recycled paper containing 10% recovered post-consumer fiber.

SC31-8480-01

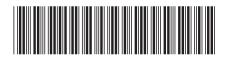